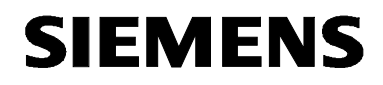

# MICROMASTER 440

Parameter List Issue 12/01

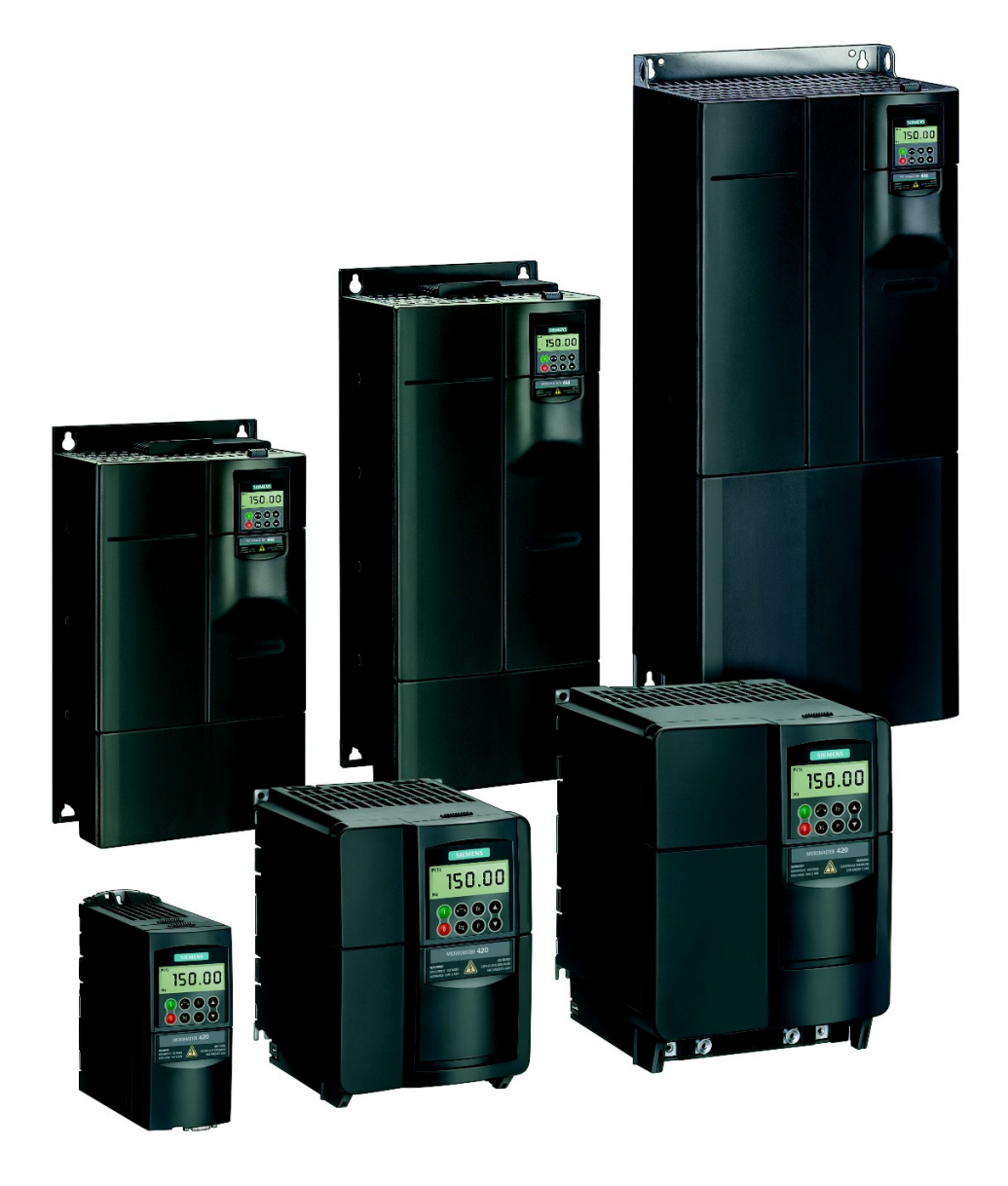

User Documentation 6SE6400-5BB00-0BP0

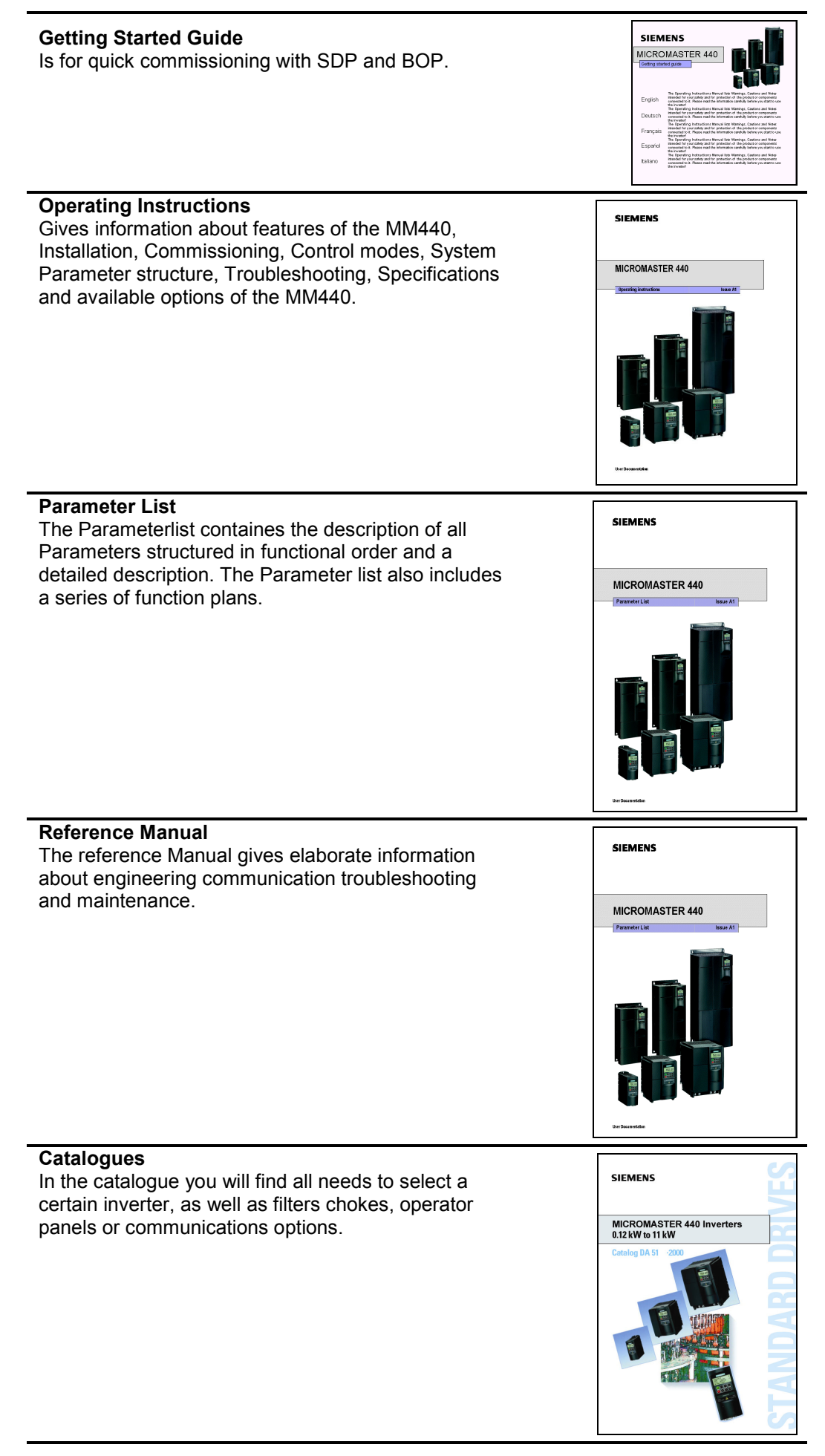

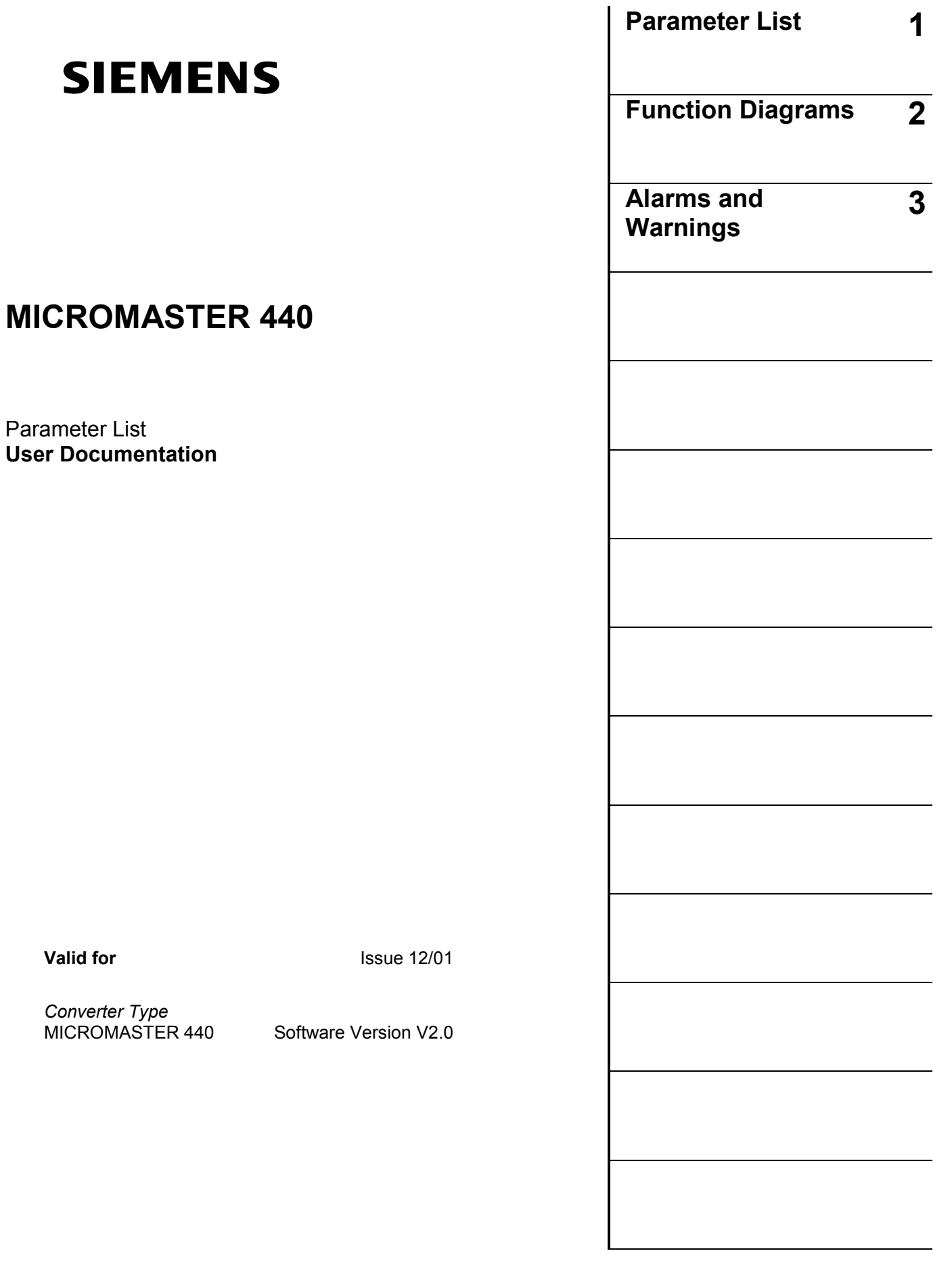

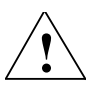

#### Warning

Please refer to all Definitiones and Warnings contained in the Operating Instructions. You will find the Operating Instructions on the Docu CD delivered with your inverter. If the CD is lost, it can be ordered via your local Siemens department under the Order No. 6SE6400-5FA00-1AG00.

Further information can be obtained from Internet website: [http://www.siemens.de/micromaster](http://www.siemens.com/micromaster)

Approved Siemens Quality for Software and Training is to DIN ISO 9001, Reg. No. 2160-01

The reproduction, transmission or use of this document, or its contents is not permitted unless authorized in writing. Offenders will be liable for damages. All rights including rights created by patent grant or registration of a utility model or design are reserved.

© Siemens AG 2001. All Rights Reserved.

MICROMASTER® is a registered trademark of Siemens

Other functions not described in this document may be available. However, this fact shall not constitute an obligation to supply such functions with a new control, or when servicing.

We have checked that the contents of this document correspond to the hardware and software described. There may be discrepancies nevertheless, and no guarantee can be given that they are completely identical. The information contained in this document is reviewed regularly and any necessary changes will be included in the next edition. We welcome suggestions for improvement.

Siemens handbooks are printed on chlorine-free paper that has been produced from managed sustainable forests. No solvents have been used in the printing or binding process.

Document subject to change without prior notice.

Order number: 6SE6400-5BB00-0BP0 Printed in the Federal of Germany

Siemens-Aktiengesellschaft.

## Parameters MICROMASTER 440

This Parameter List must only be used together with the Operating Instructions or the Reference Manual of the MICROMASTER 440. Please pay special attention to the Warnings, Cautions, Notices and Notes contained in these manuals.

### Table of Contents

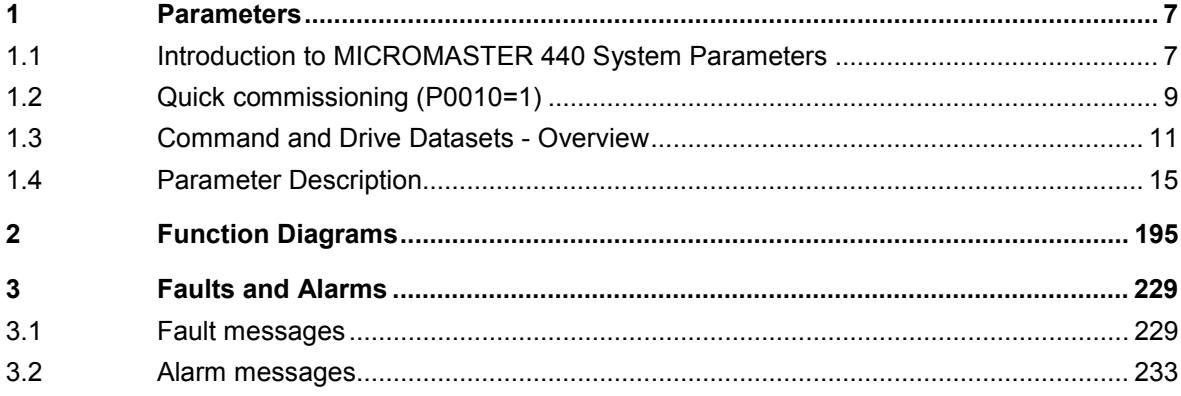

### <span id="page-6-0"></span>1 Parameters

### 1.1 Introduction to MICROMASTER 440 System **Parameters**

The layout of the parameter description is as follows.

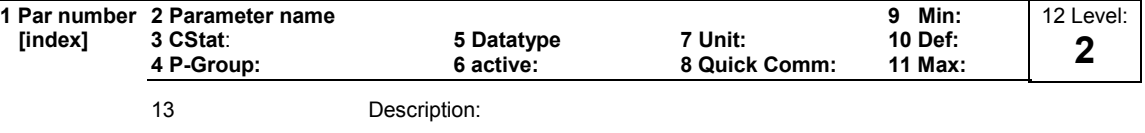

#### 1. Parameter number

Indicates the relevant parameter number. The numbers used are 4-digit numbers in the range 0000 to 9999. Numbers prefixed with an "r" indicate that the parameter is a "read-only" parameter, which displays a particular value but cannot be changed directly by specifying a different value via this parameter number (in such cases, dashes "-" are entered at the points "Unit", "Min", "Def" and "Max" in the header of the parameter description.

All other parameters are prefixed with a "P". The values of these parameters can be changed directly in the range indicated by the "Min" and "Max" settings in the header.

[index] indicates that the parameter is an indexed parameter and specifies the number of indices available.

#### 2. Parameter name

Indicates the name of the relevant parameter. Certain parameter names include the following abbreviated prefixes: BI, BO, CI, and CO followed by a colon.

These abbreviations have the following meanings:

- BI = Binector input, i.e. parameter selects the source of a binary signal
- BO = Binector output, i.e. parameter connects as a binary signal
- CI = Connector input, i.e. parameter selects the source of an analog signal
- CO = Connector output, i.e. parameter connects as an analog signal
- CO/BO = Connector/Binector output, i.e. parameter connects as an analog signal and/or as a binary signal

To make use of BiCo you will need access to the full parameter list. At this level many new parameter settings are possible, including BiCo functionality. BiCo functionality is a different, more flexible way of setting and combining input and output functions. It can be used in most cases in conjunction with the simple, level 2 settings.

The BiCo system allows complex functions to be programmed. Boolean and mathematical relationships can be set up between inputs (digital, analog, serial etc.) and outputs (inverter current, frequency, analog output, relays, etc.).

#### 3. CStat

Commissioning status of the parameter. Three states are possible: Commissioning C

Ready to run U Run T

This indicates when the parameter can be changed. One, two or all three states may be specified. If all three states are specified, this means that it is possible to change this parameter setting in all three inverter states

#### 4. P-Group

Indicates the functional group of the particular.

#### **Note**

Parameter P0004 (parameter filter) acts as a filter and focuses access to parameters according to the functional group selected.

#### 5. Datatype

The data types available are shown in the table below.

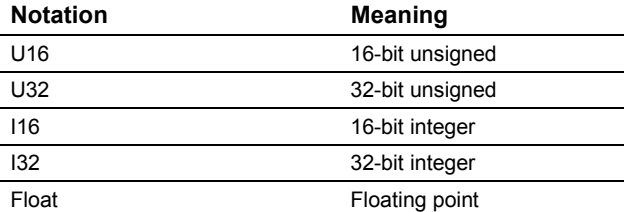

#### 6. Active

Indicates whether

- ♦ Immediately changes to the parameter values take effective immediately after they have been entered, or
	- Confirm the "P" button on the operator panel (BOP or AOP) must be pressed before the changes take effect.

#### 7. Unit

Indicates the unit of measure applicable to the parameter values

#### 8. QuickComm

Indicates whether or not (Yes or No) a parameter can only be changed during quick commissioning, i.e. when P0010 (parameter groups for commissioning) is set to 1 (quick commissioning).

#### 9. Min

Indicates the minimum value to which the parameter can be set.

#### 10. Def

Indicates the default value, i.e. the value which applies if the user does not specify a particular value for the parameter.

#### 11. Max

Indicates the maximum value to which the parameter can be set.

#### 12. Level

Indicates the level of user access. There are four access levels: Standard, Extended, Expert and Service. The number of parameters that appear in each functional group depends on the access level set in P0003 (user access level).

#### <span id="page-8-0"></span>13. Description

The parameter description consists of the sections and contents listed below. Some of these sections and contents are optional and will be omitted on a case-to-case basis if not applicable.

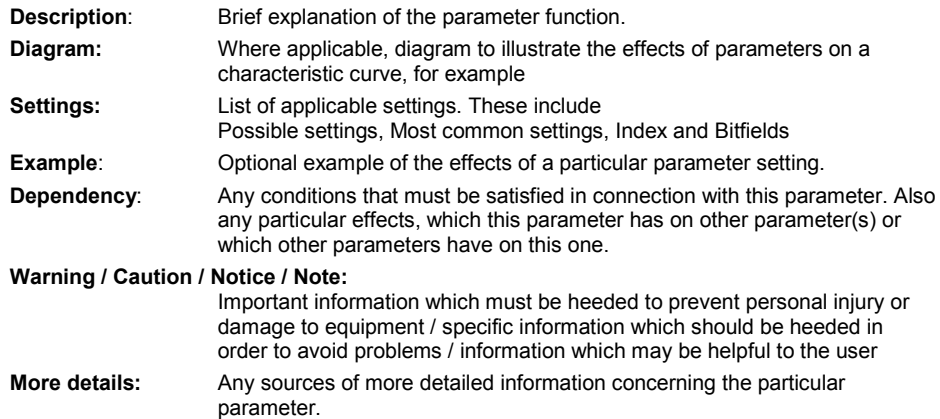

### 1.2 Quick commissioning (P0010=1)

The following parameters are necesarry for quick commissioning (P0010=1).

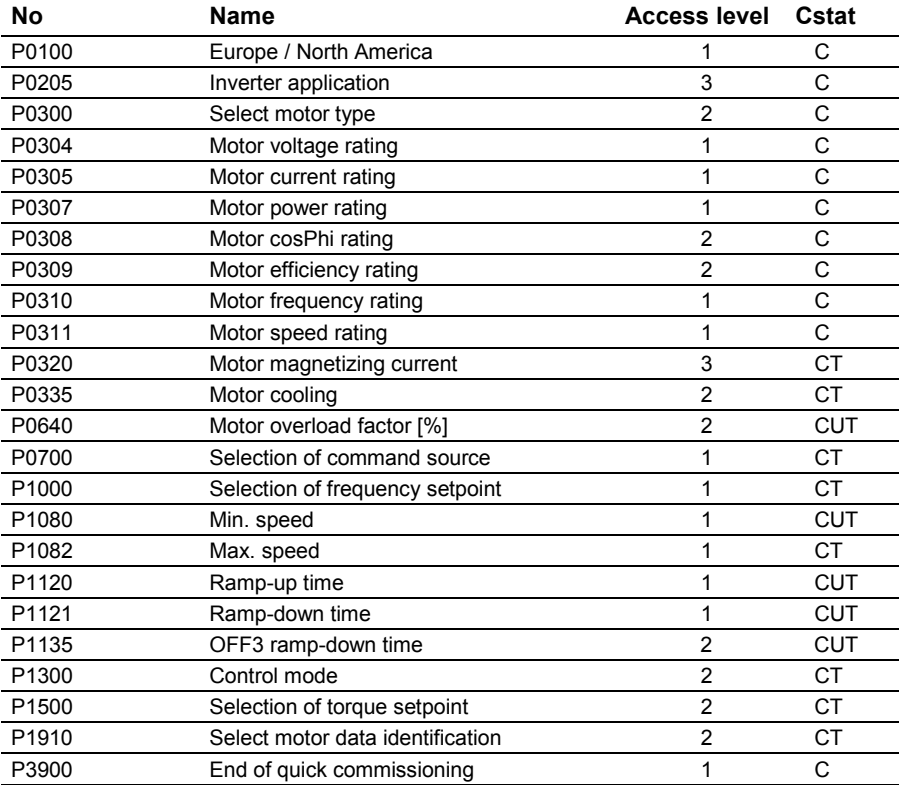

When P0010=1 is chosen, P0003 (user access level) can be used to select the parameters to be accessed. This parameter also allows selection of a user-defined parameter list for quick commissioning.

At the end of the quick commissioning sequence, set P3900 = 1 to carry out the necessary motor calculations and clear all other parameters (not included in P0010=1) to their default settings.

#### **Note**

This applies only in Quick Commissioning mode.

#### Reset to Factory default

To reset all parameters to the factory default settings; the following parameters should be set as follows:

Set P0010=30.

Set P0970=1.

#### **Note**

The reset process takes approximately 10 seconds to complete. Reset to Factory default

#### Seven-segment display

The seven-segment display is structured as follows:

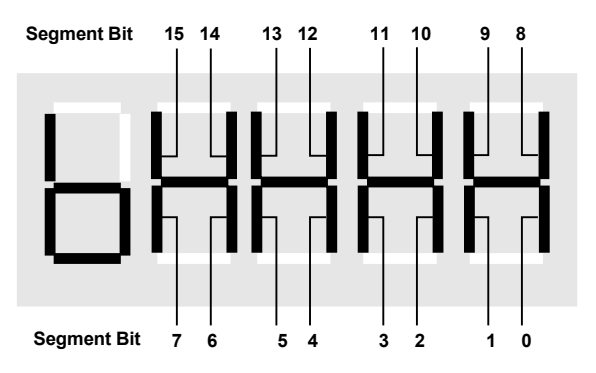

The significance of the relevant bits in the display is described in the status and control word parameters.

### <span id="page-10-0"></span>1.3 Command and Drive Datasets - Overview

#### Command Datasets (CDS)

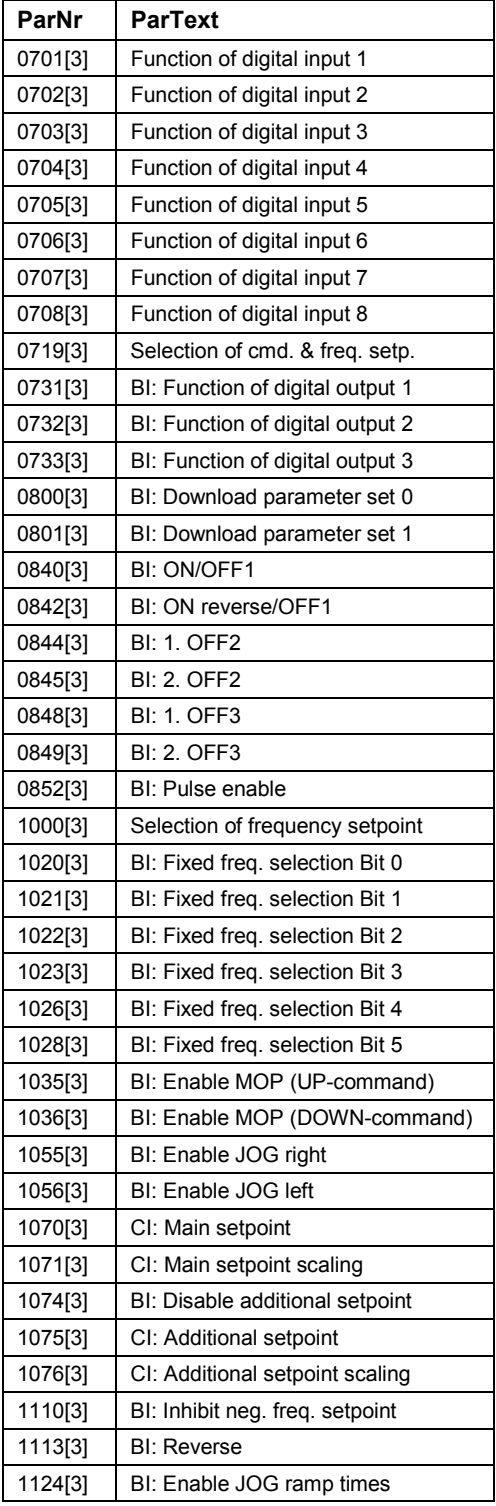

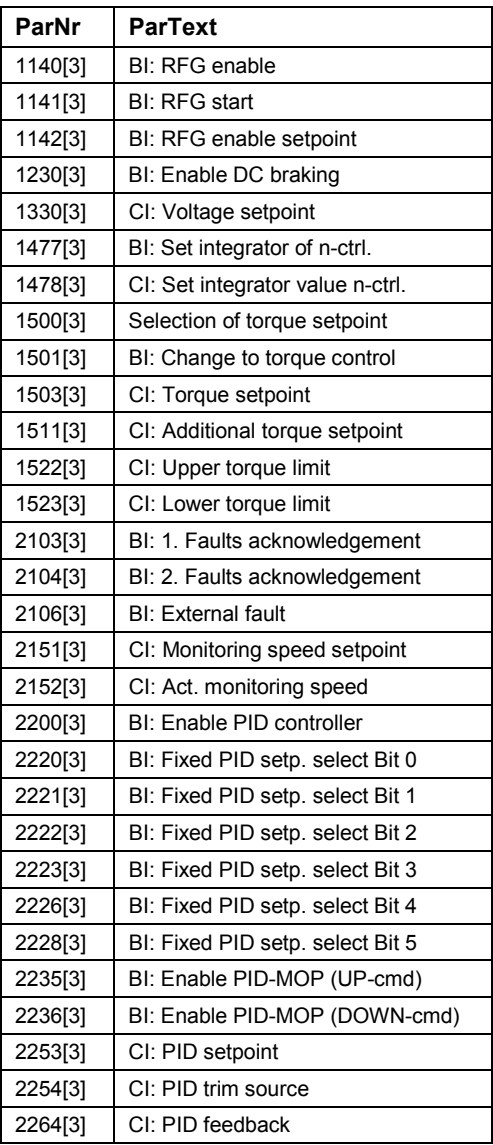

#### Drive Datasets (DDS)

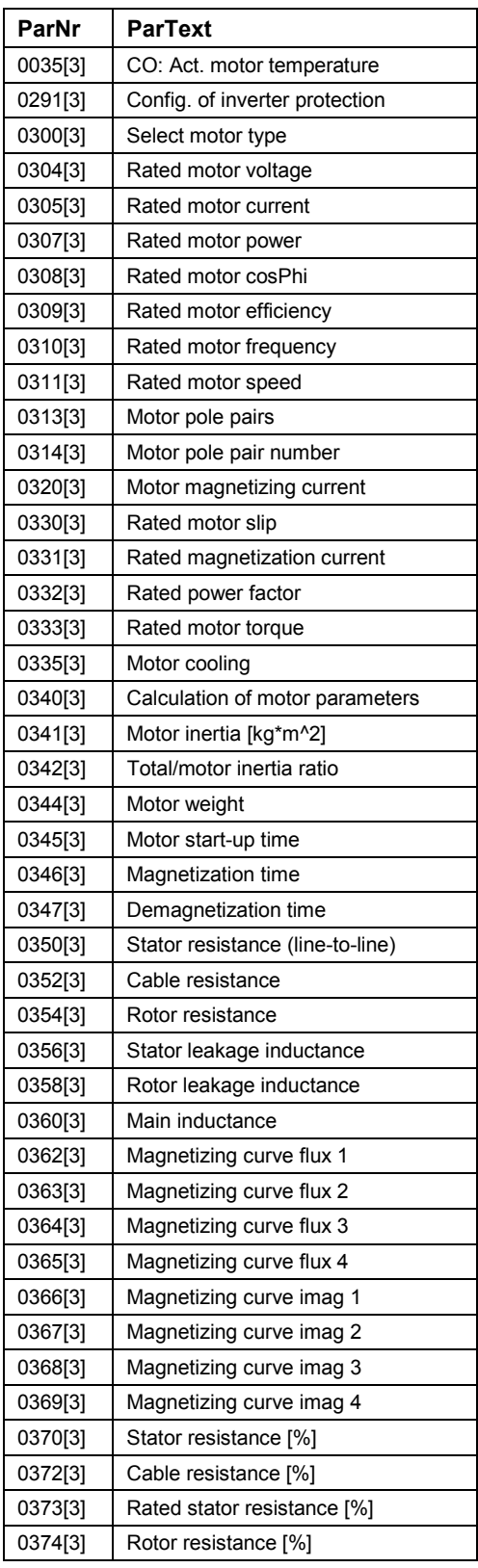

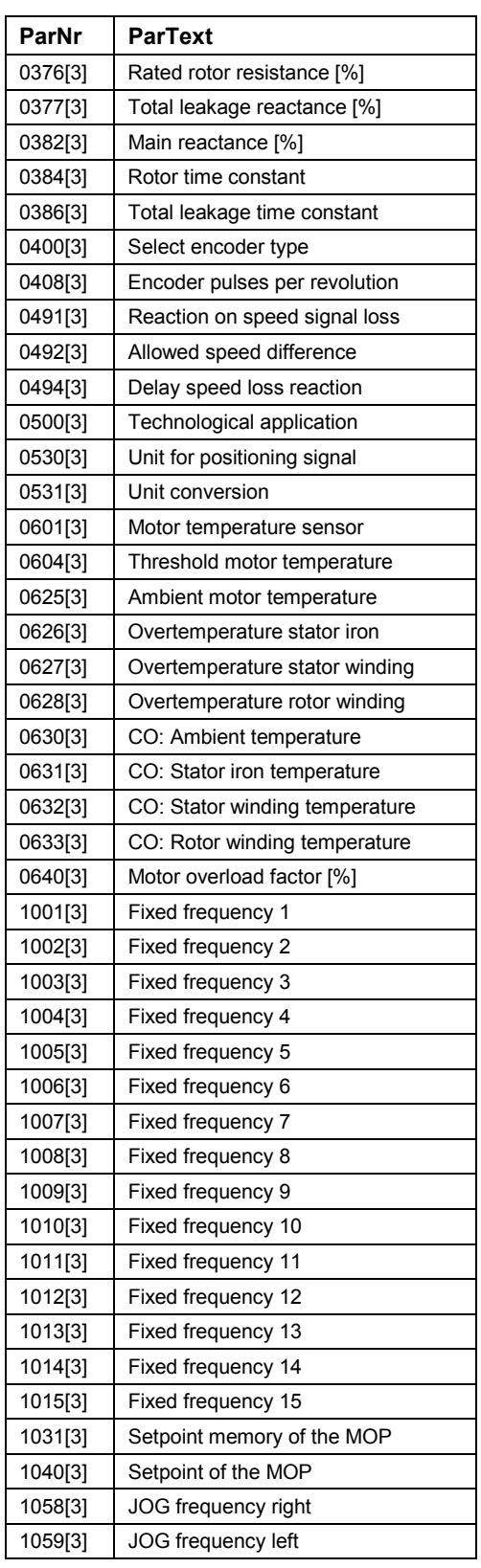

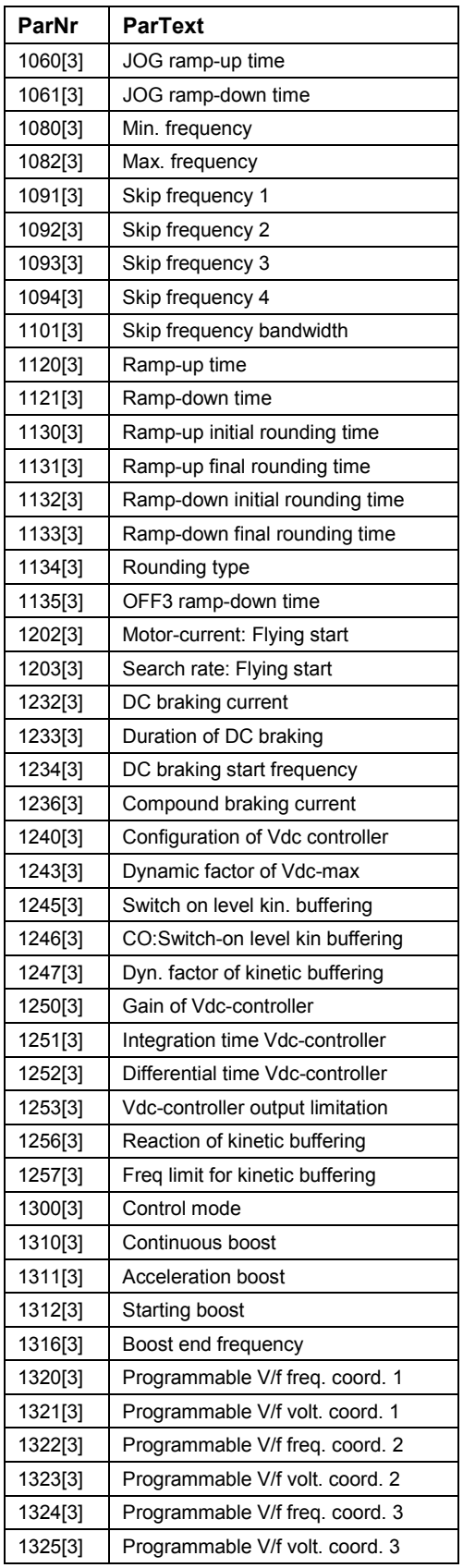

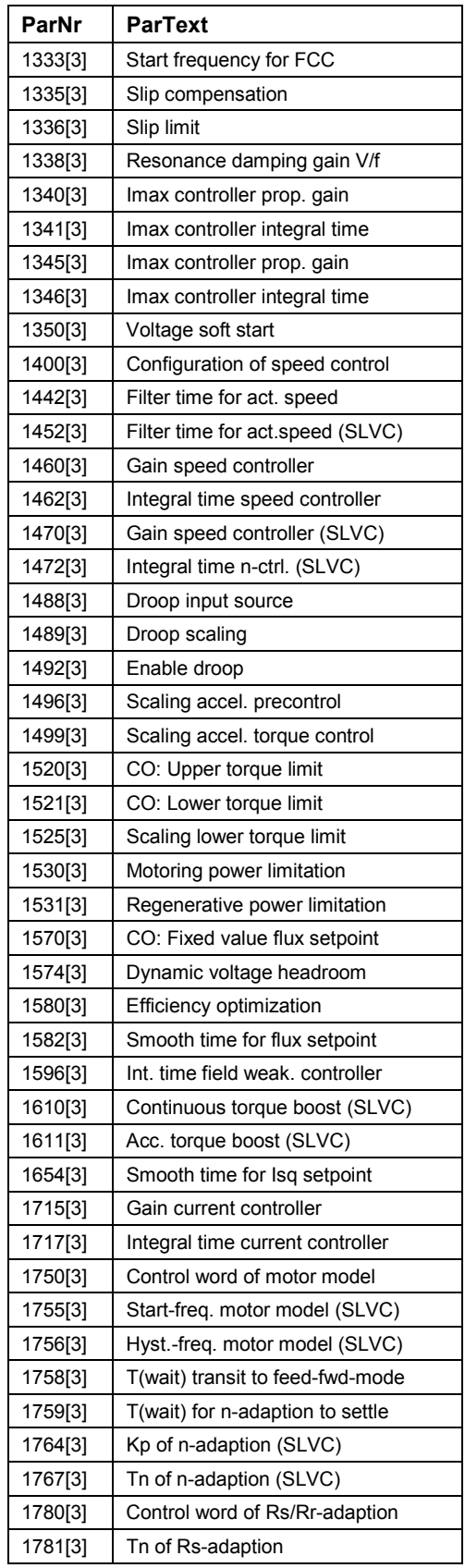

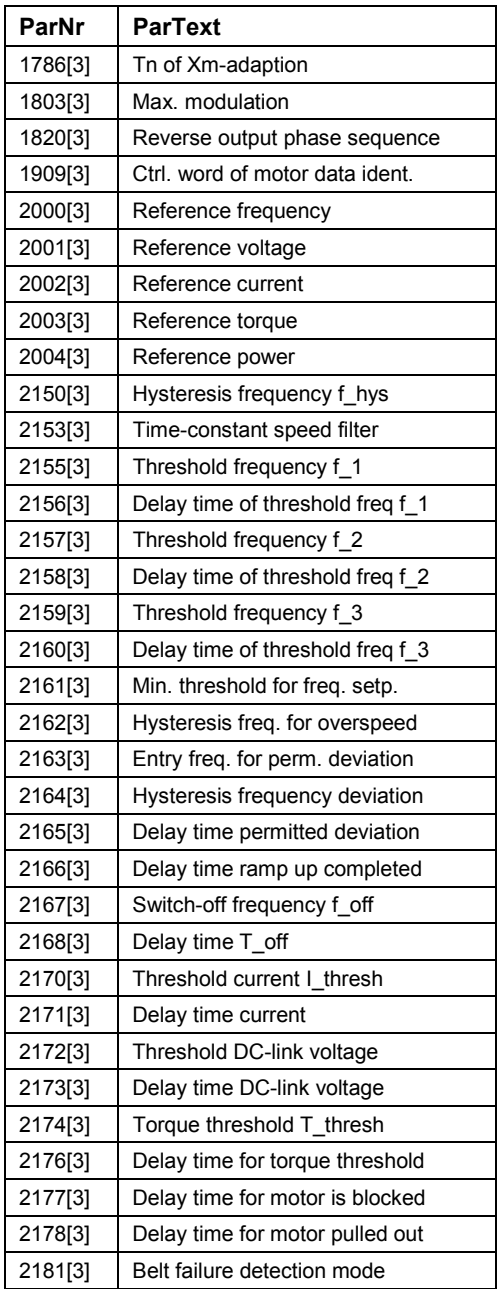

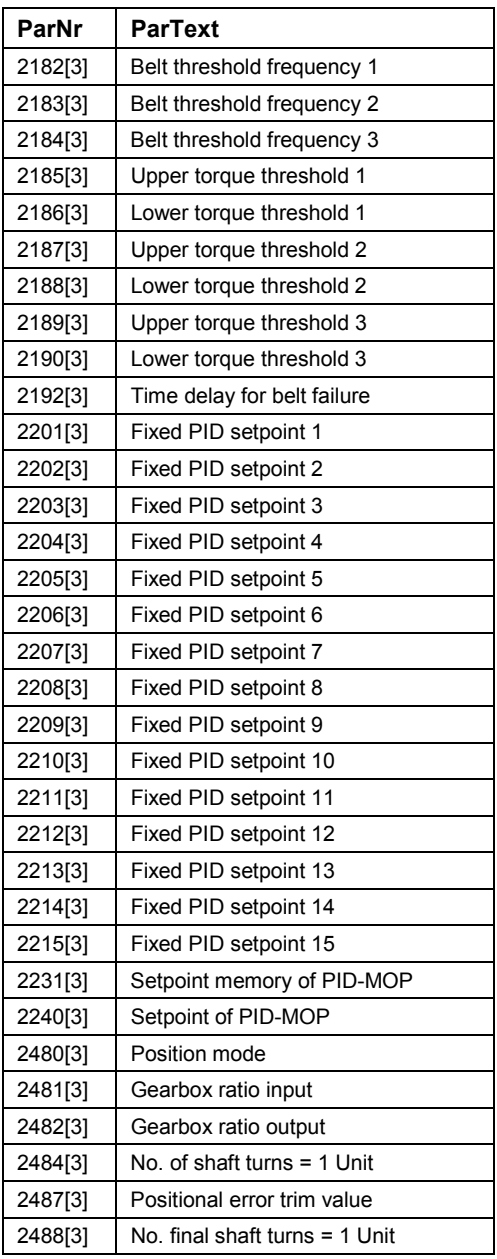

### <span id="page-14-0"></span>1.4 Parameter Description

#### Note:

#### Level 4 Parameters are not visible with BOP or AOP.

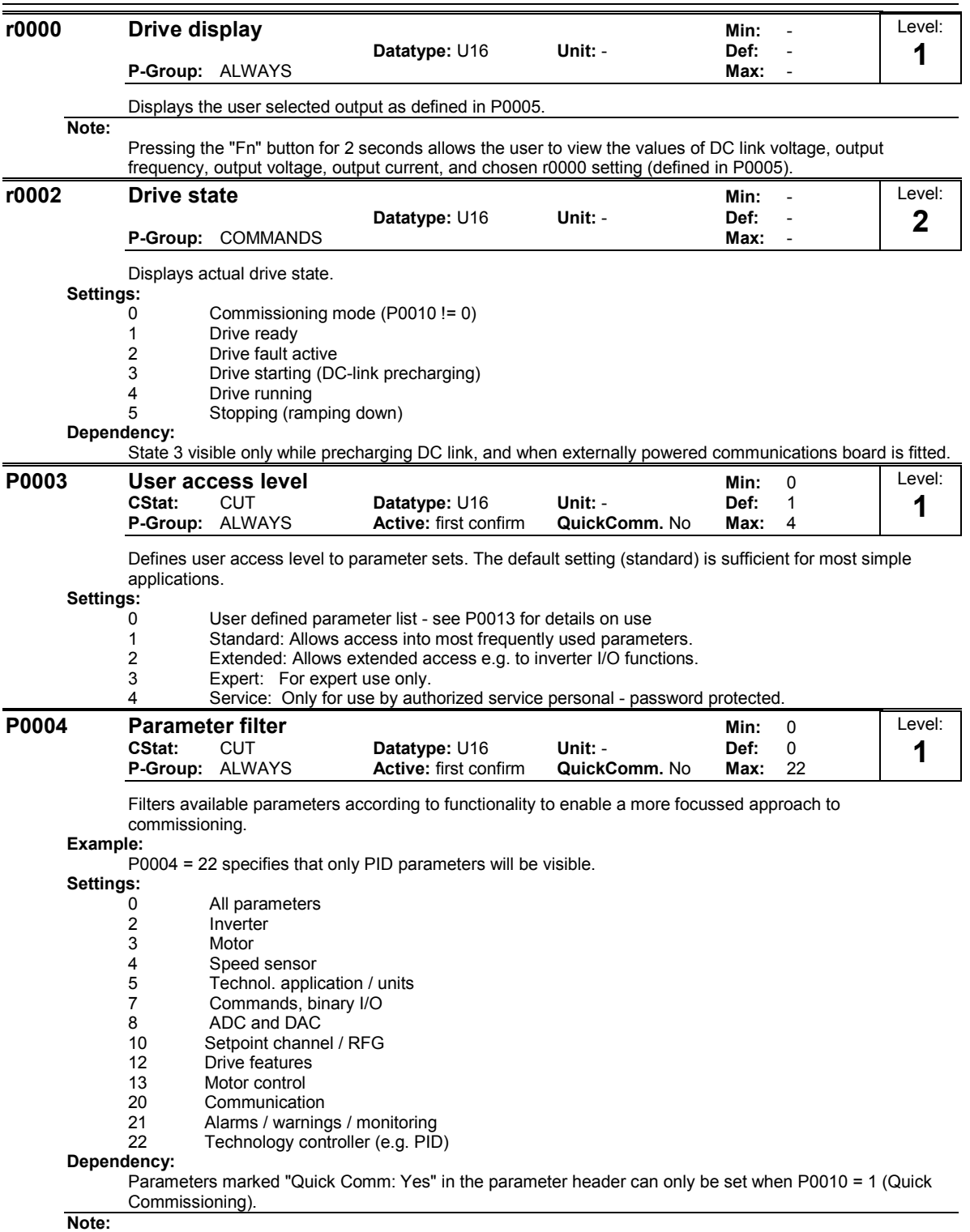

The inverter will start with any setting of P0004.

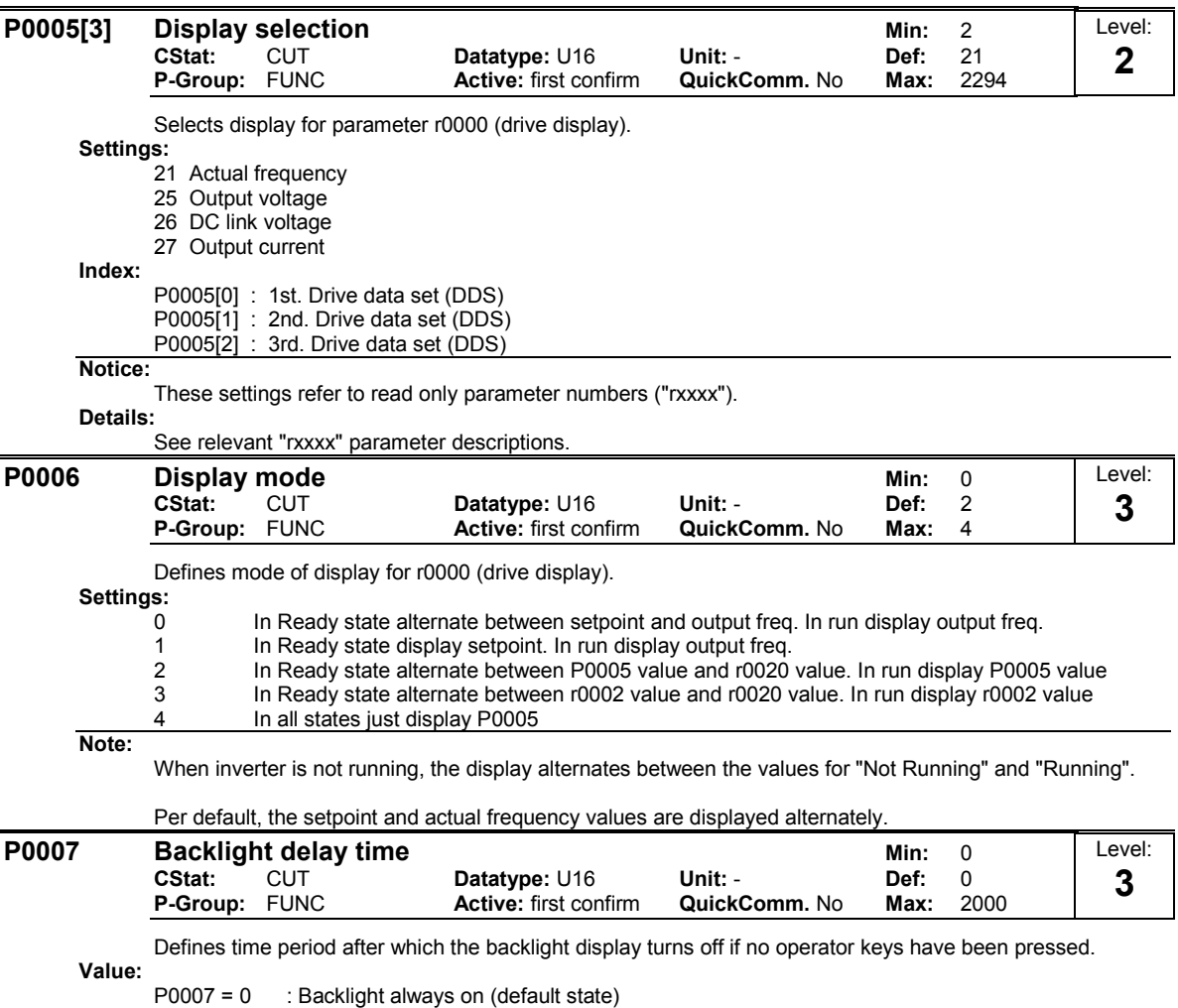

P0007 = 1-2000 : Number of seconds after which the backlight will turn off

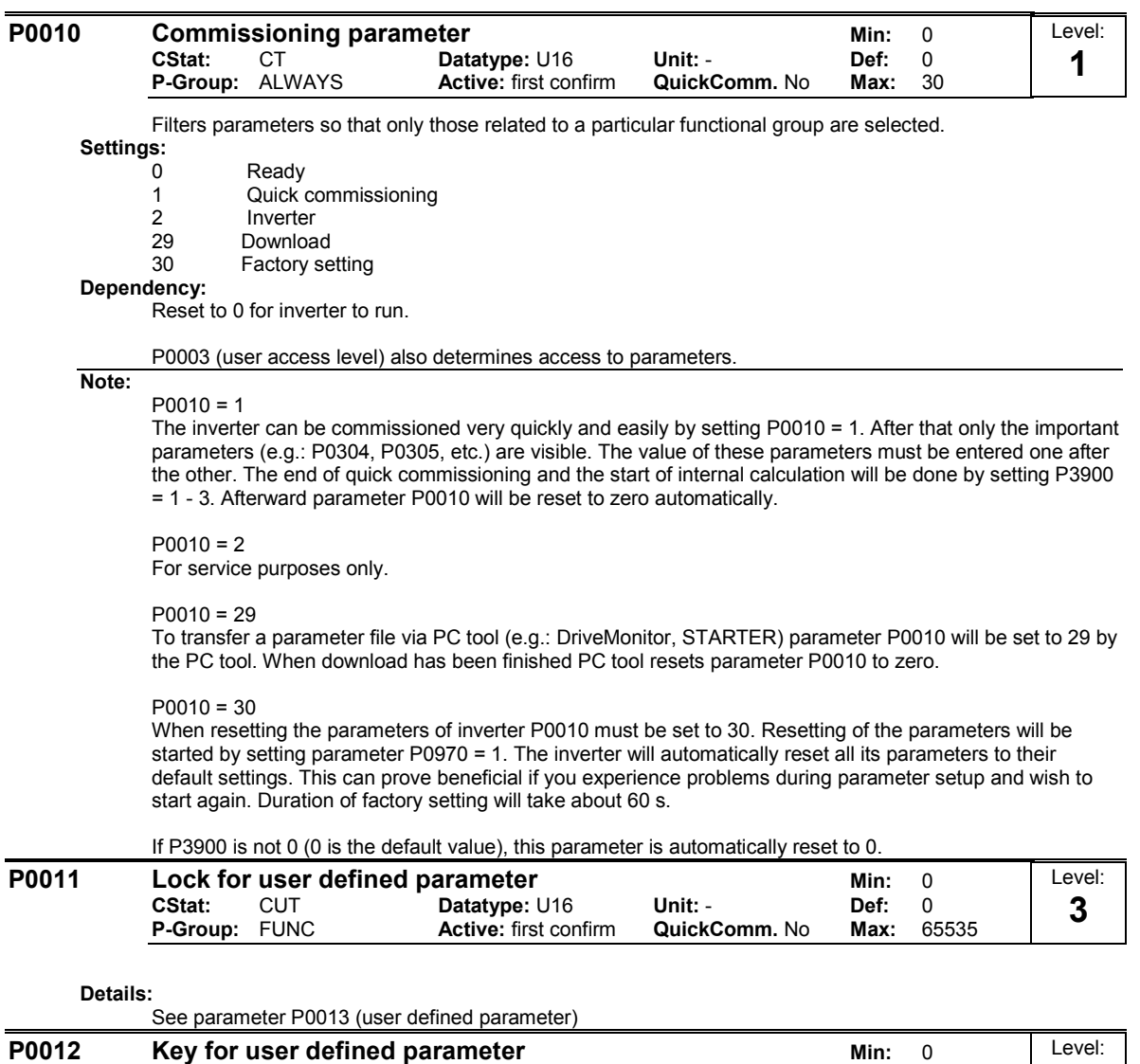

CStat: CUT Datatype: U16 Unit: - Def: 0 P-Group: FUNC Matter CUT<br>
P-Group: FUNC Active: first confirm QuickComm. No Max: 65535

Details:

See parameter P0013 (user defined parameter).

3

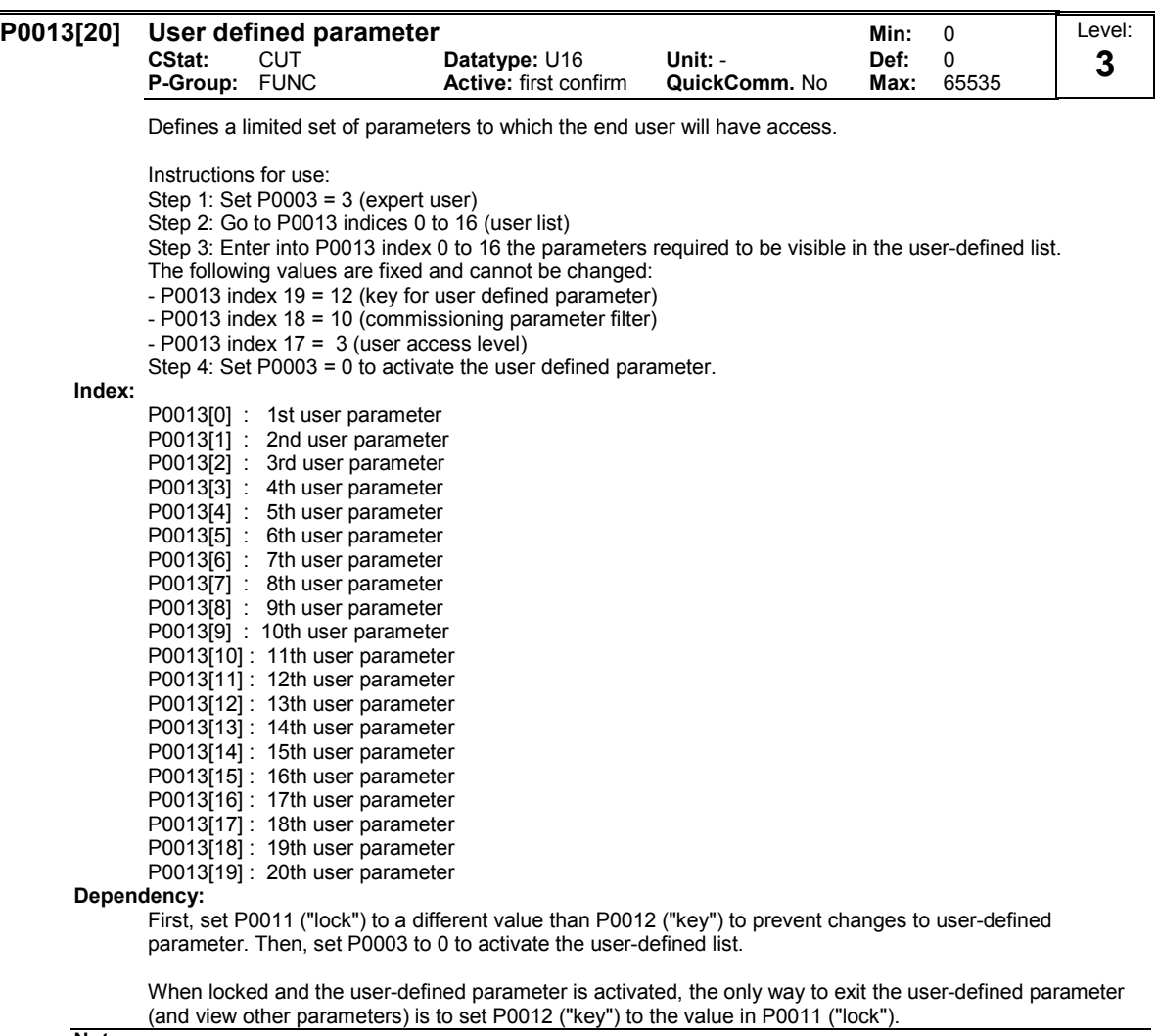

Note:

Alternatively, set P0010 = 30 (commissioning parameter filter = factory setting) and P0970 = 1 (factory reset) to perform a complete factory reset.

The default values of P0011 ("lock") and P0012 ("key") are the same.

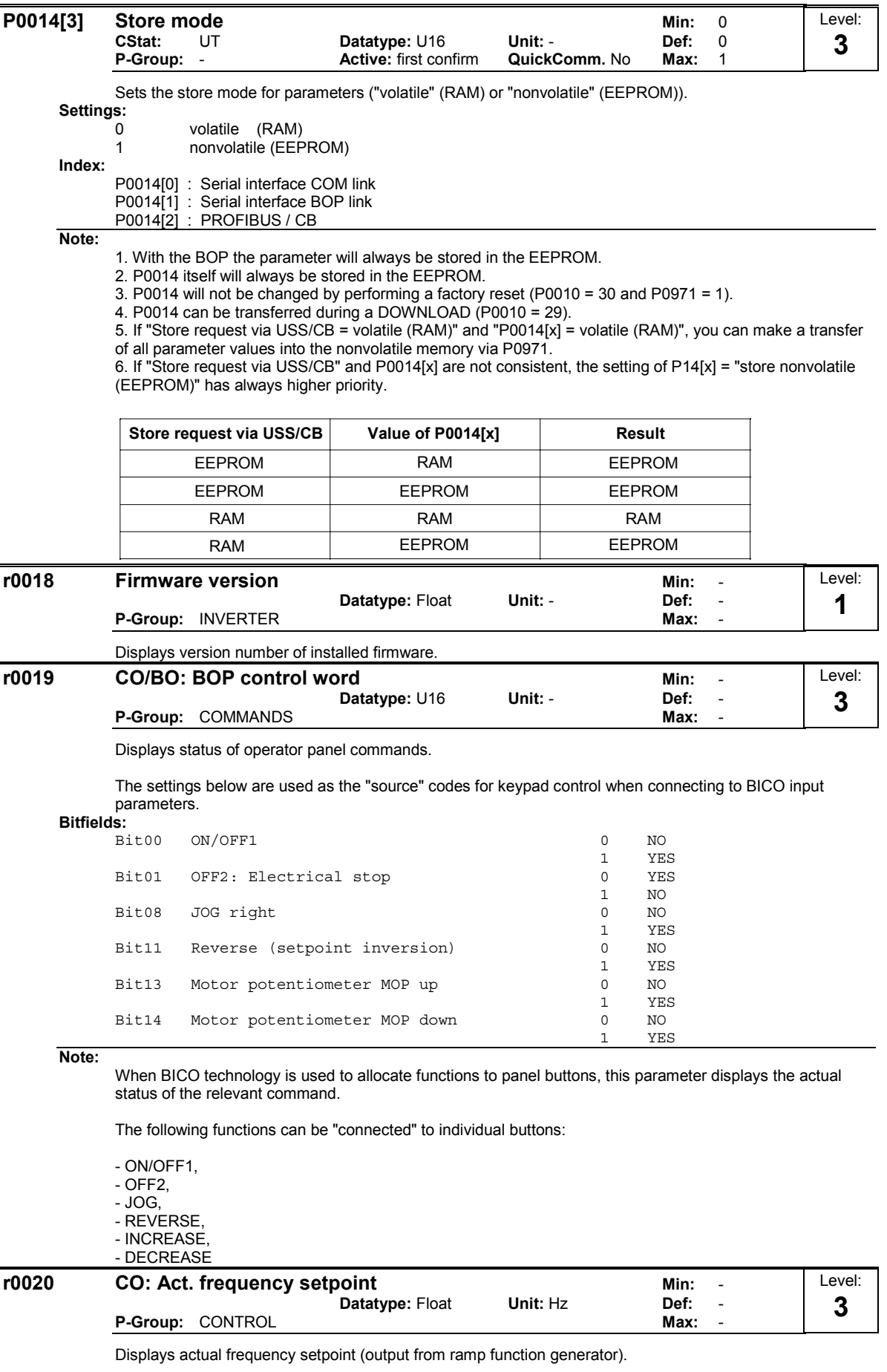

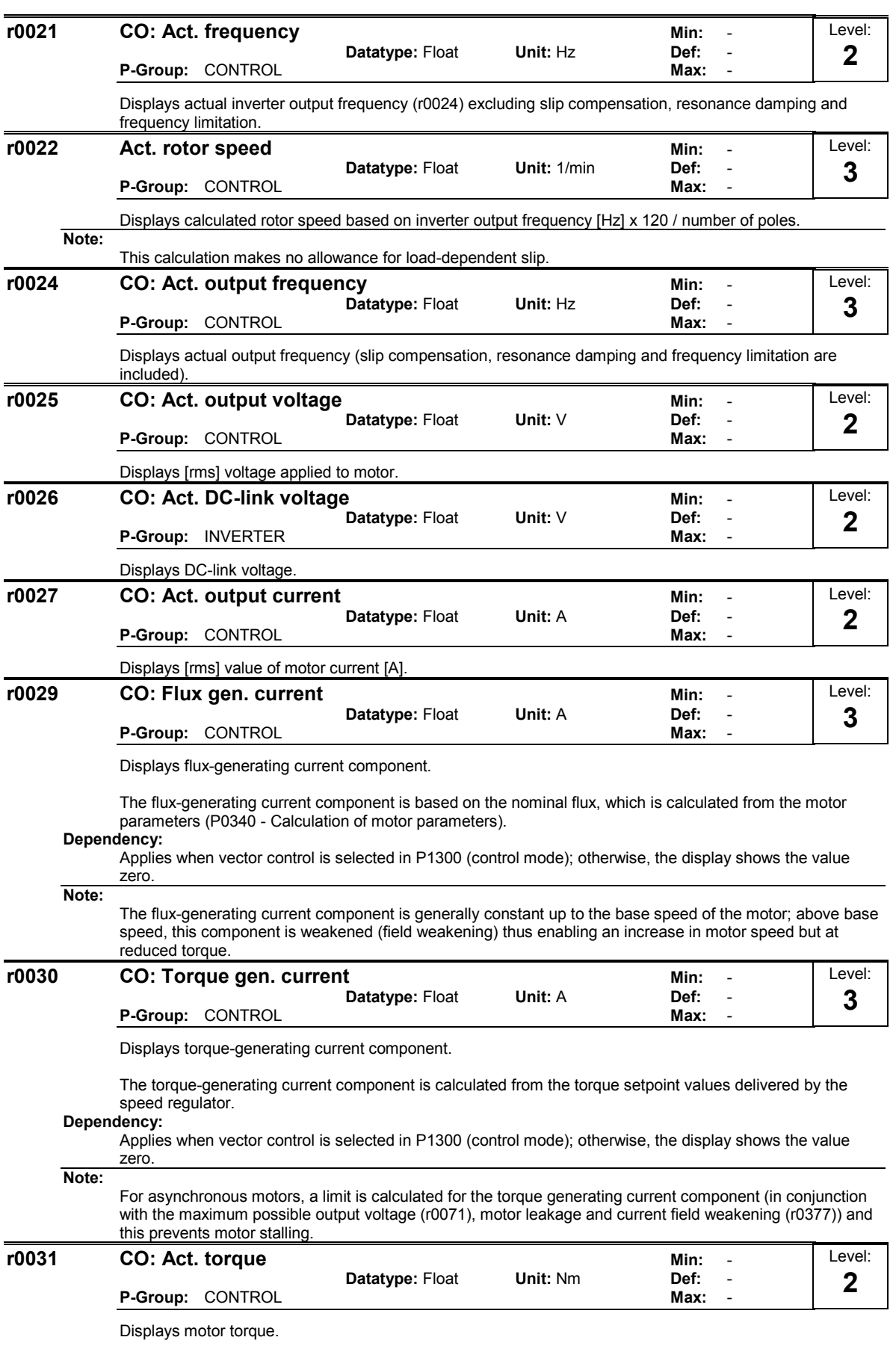

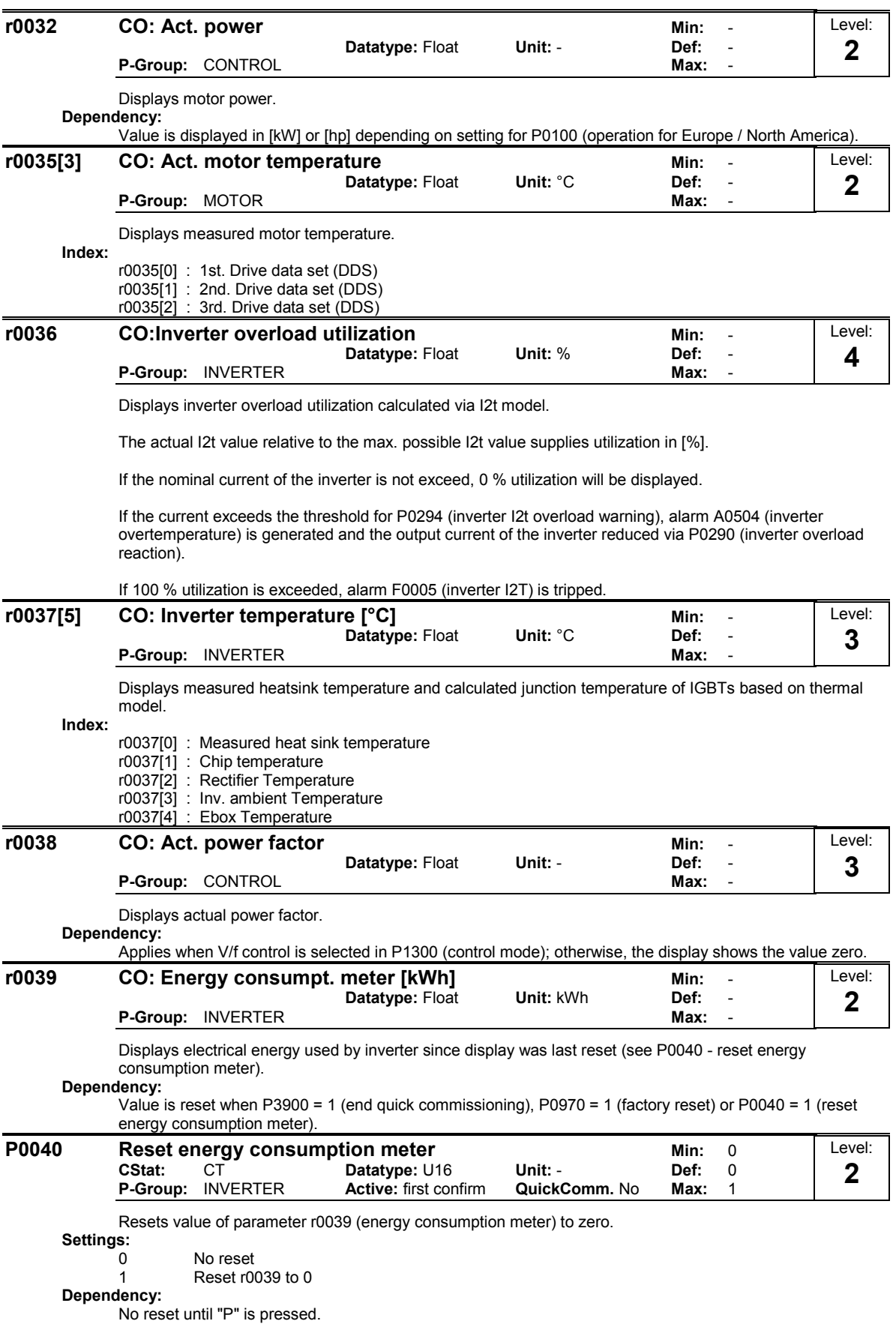

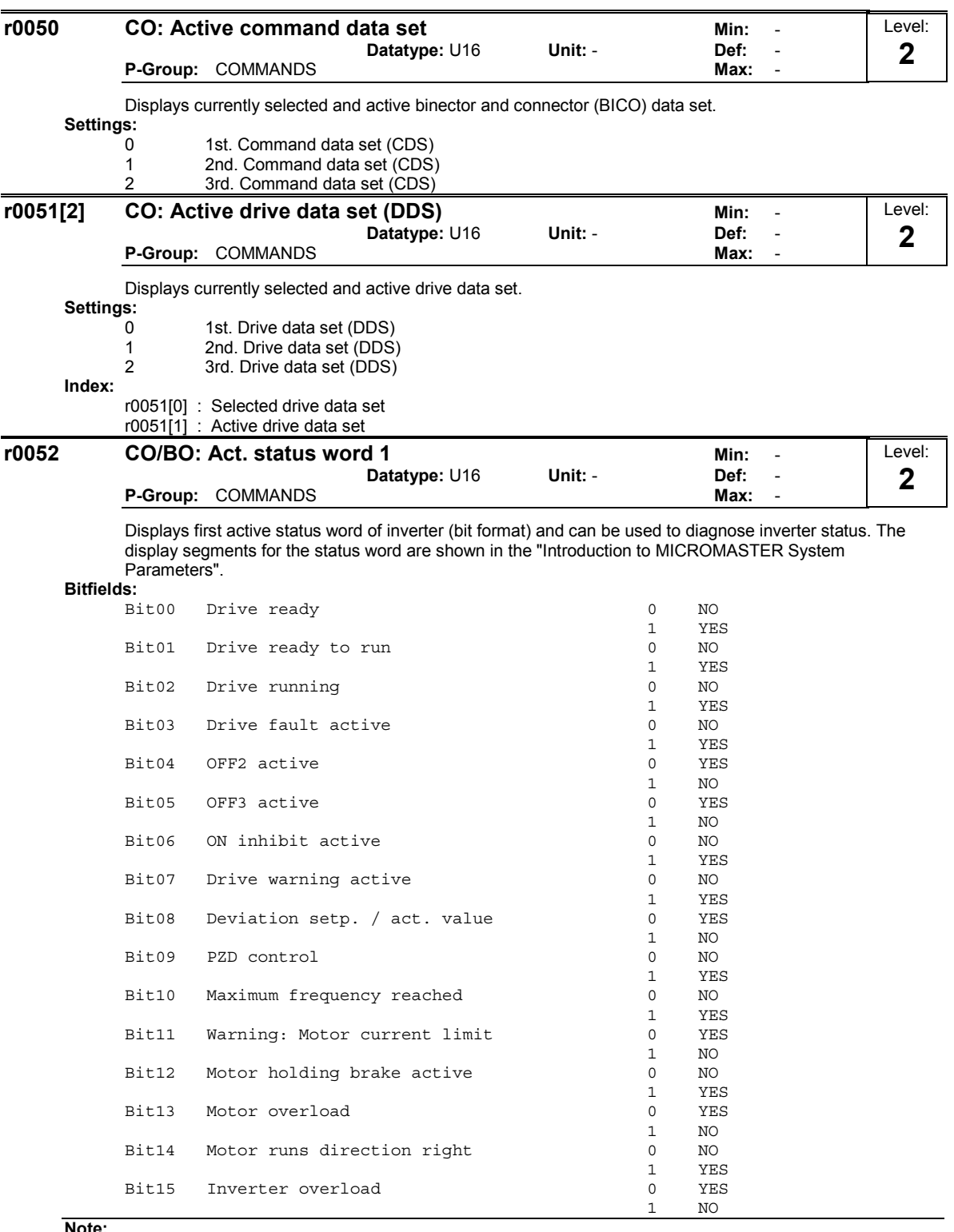

Note:

Output of Bit3 (Fault) will be inverted on digital output (Low = Fault, High = No Fault).

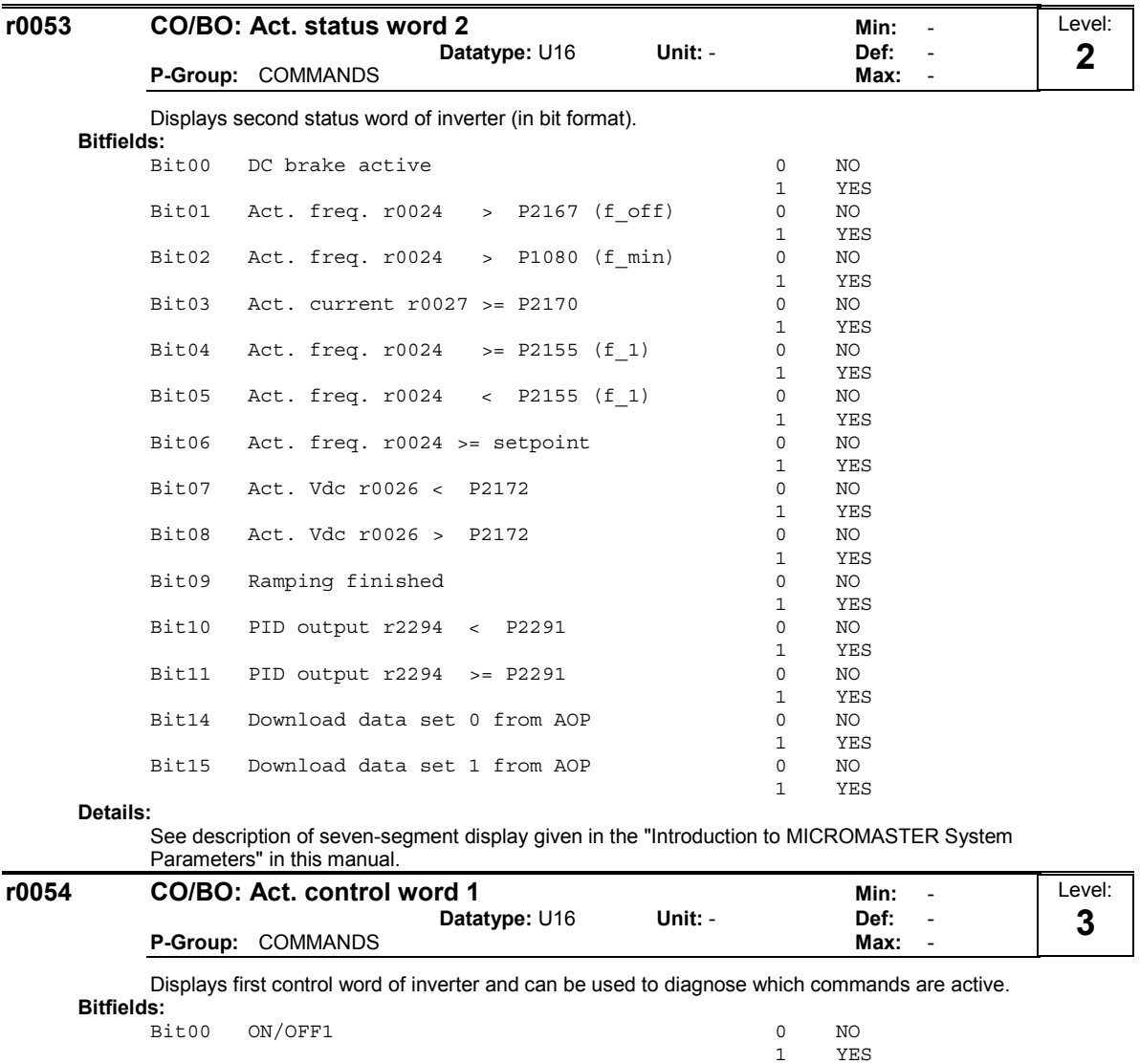

1 NO

 $\begin{array}{ccc} 1 & & \text{NO} \\ 0 & & \text{NO} \end{array}$ 

 $\begin{array}{cc} 1 & & \text{YES} \\ 0 & & \text{NO} \end{array}$ 

 $\begin{tabular}{cc} 1 & & \tt YES \\ 0 & & \tt NO \end{tabular}$ 

 $\begin{array}{cc} 1 & & \text{YES} \\ 0 & & \text{NO} \end{array}$ 

1 YES

 $\begin{tabular}{cc} 1 & & \tt YES \\ 0 & & \tt NO \end{tabular}$ 

1 YES

 $\begin{array}{cc} 1 & & \text{YES} \\ 0 & & \text{NO} \end{array}$ 

 $\begin{array}{ccc} 1 & & \text{YES} \\ 0 & & \text{NO} \end{array}$ 

 $\begin{tabular}{cc} 1 & & \tt YES \\ 0 & & \tt NO \end{tabular}$ 

1 YES

 $\begin{tabular}{ll} 1 & & \tt YES \\ 0 & & \tt NO \end{tabular}$ 

1 YES

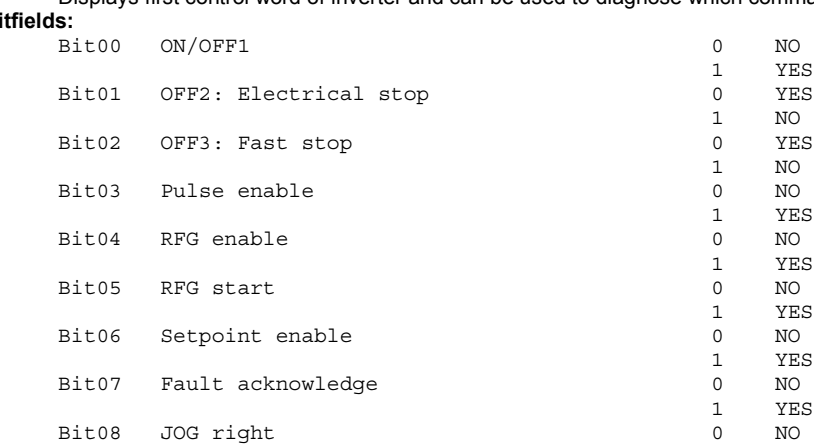

Bit10 Control from PLC

Parameters" in this manual.

Bit11 Reverse (setpoint inversion)

Bit13 Motor potentiometer MOP up

Bit09 JOG left 0 NO NO NO

Bit14 Motor potentiometer MOP down 0 NO

See description of seven-segment display given in the "Introduction to MICROMASTER System

Bit15 CDS Bit 0 (Local/Remote) 0 0 0 1

MICROMASTER 440 Parameter List 6SE6400-5BB00-0BP0 23

Details:

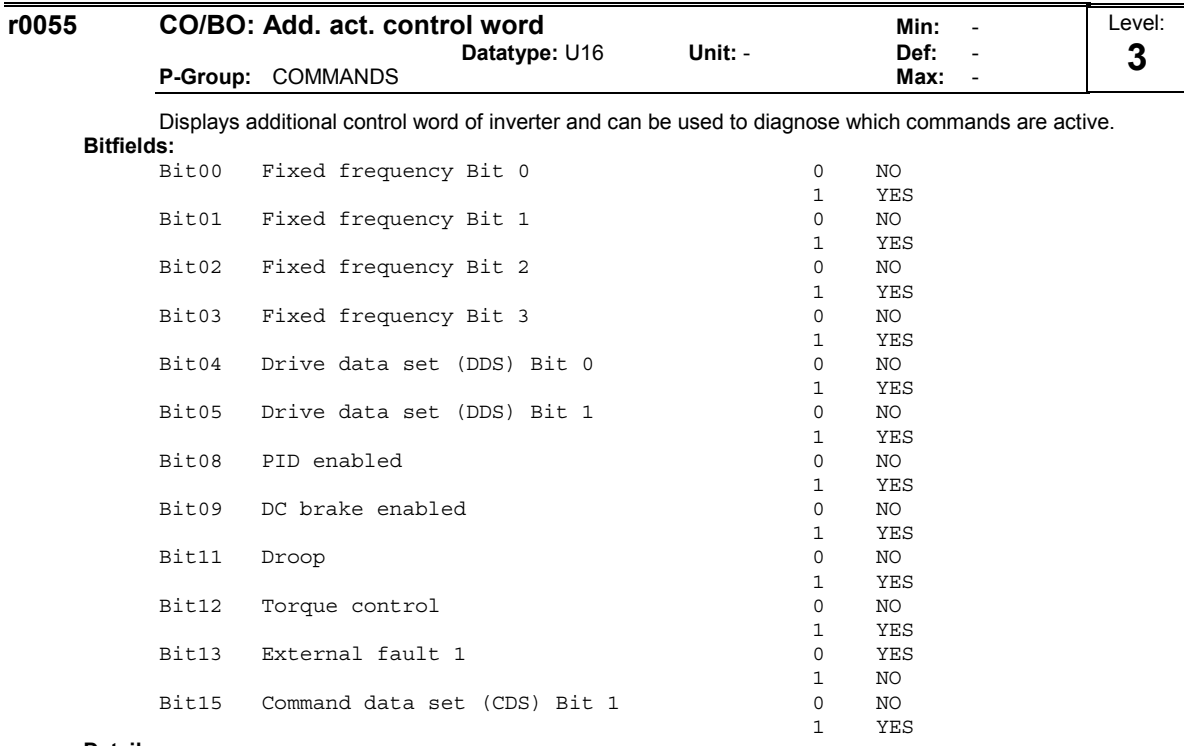

Details:

See description of seven-segment display given in the "Introduction to MICROMASTER System Parameters" in this handbook.

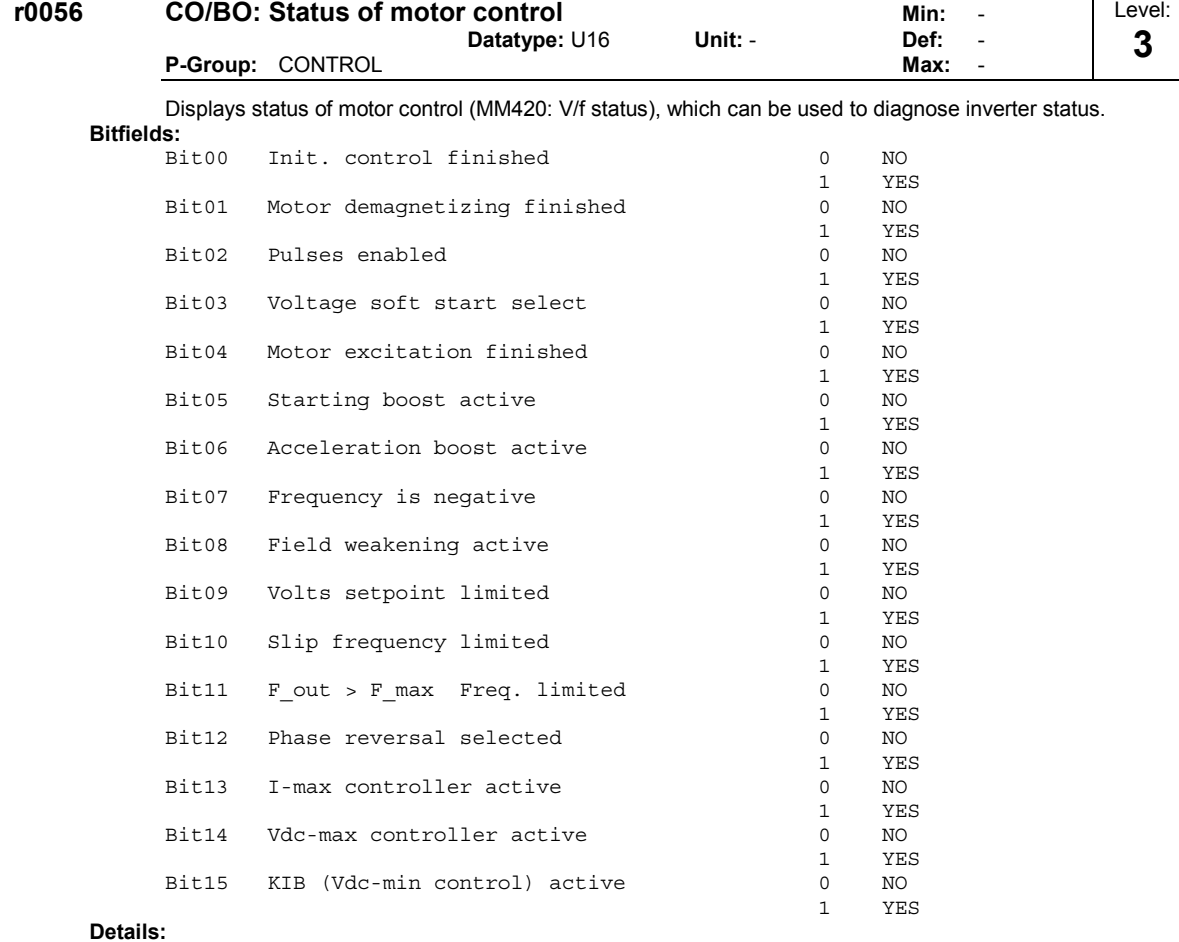

See description of seven-segment display given in the introduction.

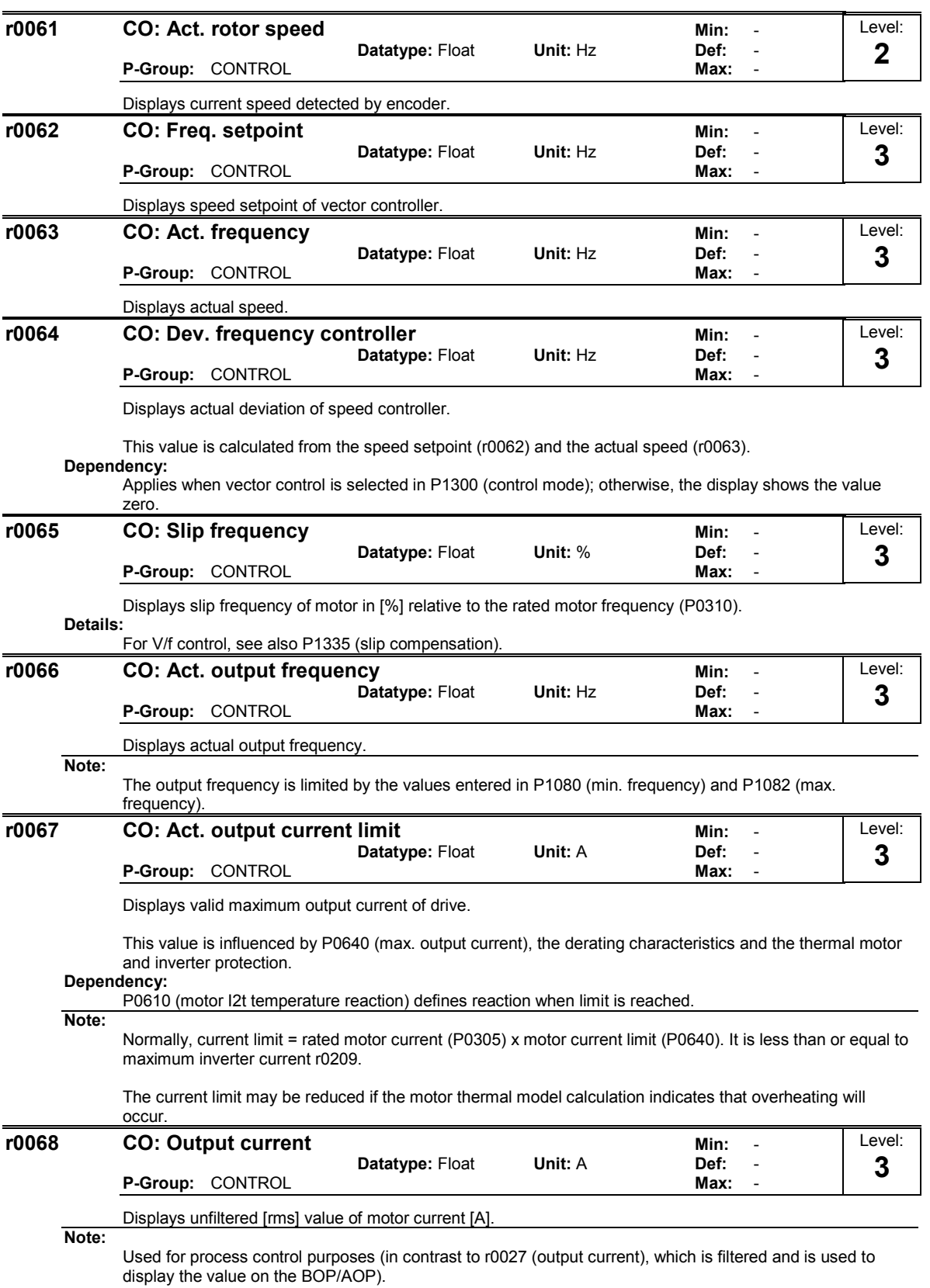

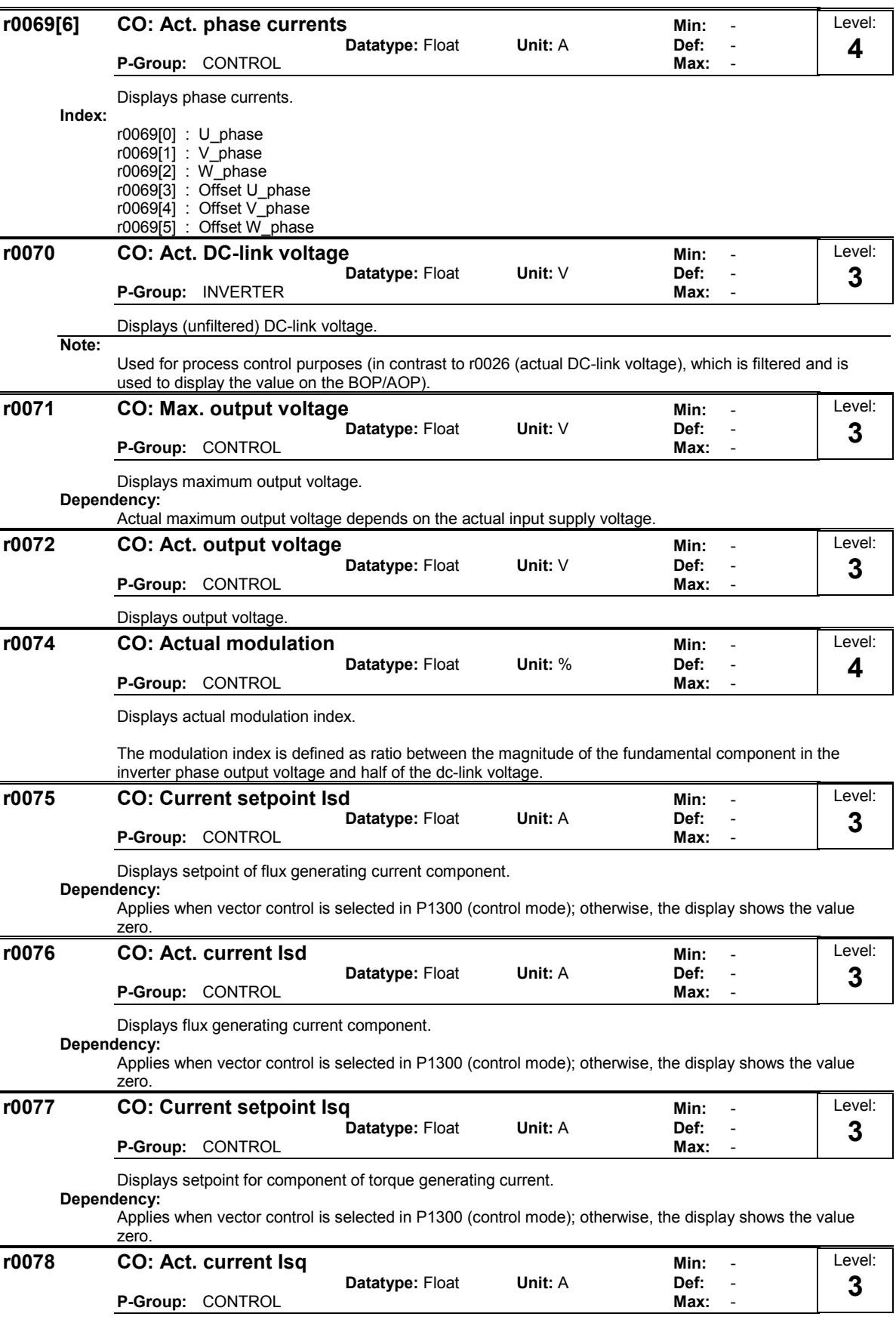

Displays component of torque generating current.

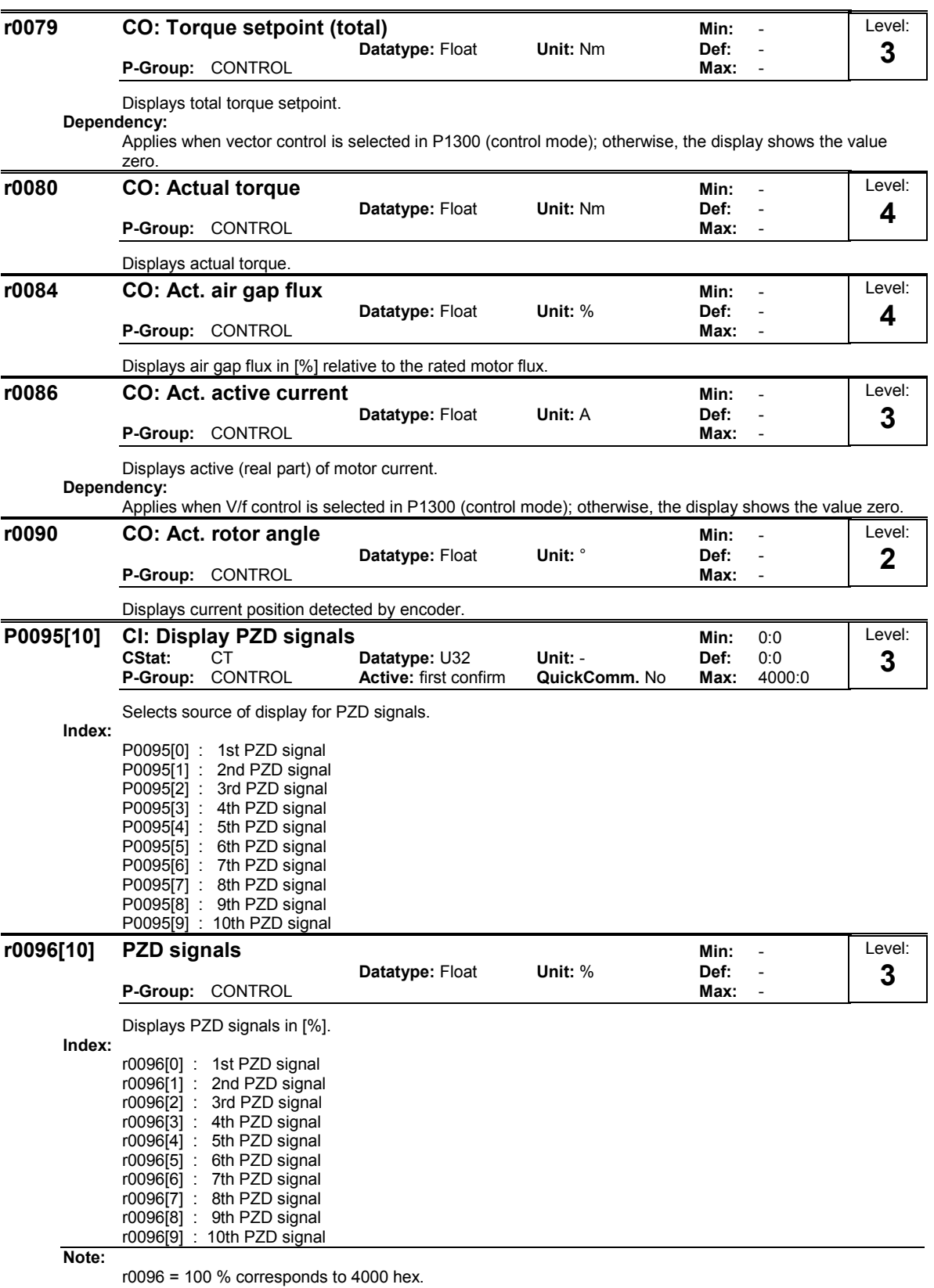

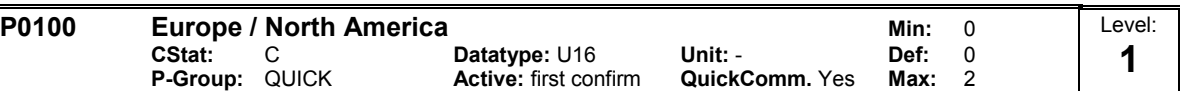

Determines whether power settings (e.g. nominal rating plate power - P0307) are expressed in [kW] or [hp].

The default settings for the nominal rating plate frequency (P0310) and maximum motor frequency (P1082) are also set automatically here, in addition to reference frequency (P2000).

Settings:

0 Europe [kW], frequency default 50 Hz

1 North America [hp], frequency default 60 Hz

North America [kW], frequency default 60 Hz

#### Dependency:

The setting of DIP switch 2 under the I/O board determines the validity of settings 0 and 1 for P0100 according to the table below:

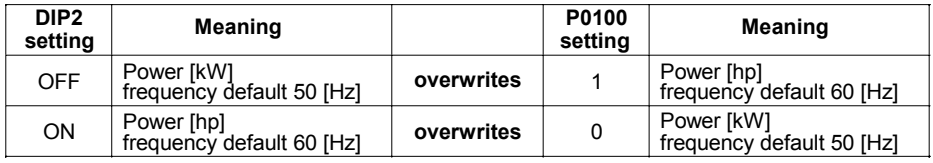

Stop drive first (i.e. disable all pulses) before you change this parameter.

P0010 = 1 (commissioning mode) enables changes to be made.

Changing P0100 resets all rated motor parameters as well as other parameters that depend on the rated motor parameters (see P0340 - calculation of motor parameters).

Notice: P0100 setting 2 (==> [kW], frequency default 60 [Hz]) is not overwritten by the setting of DIP switch 2 (see table above).

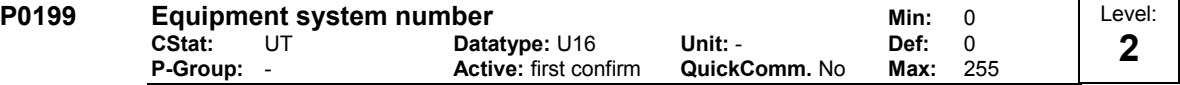

Equipment system number. This parameter has no operation effect.

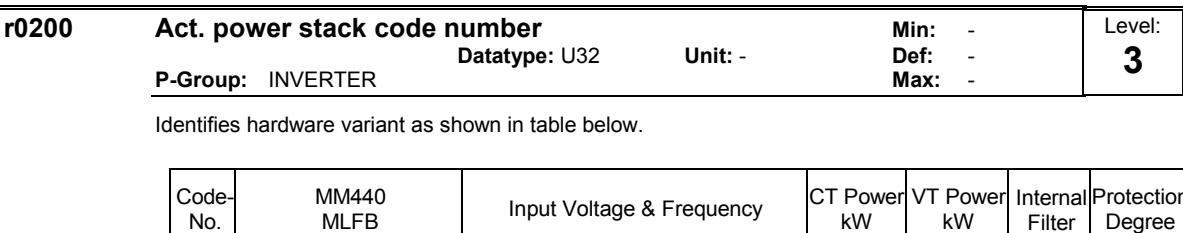

Identifies hardware variant as shown in table below.

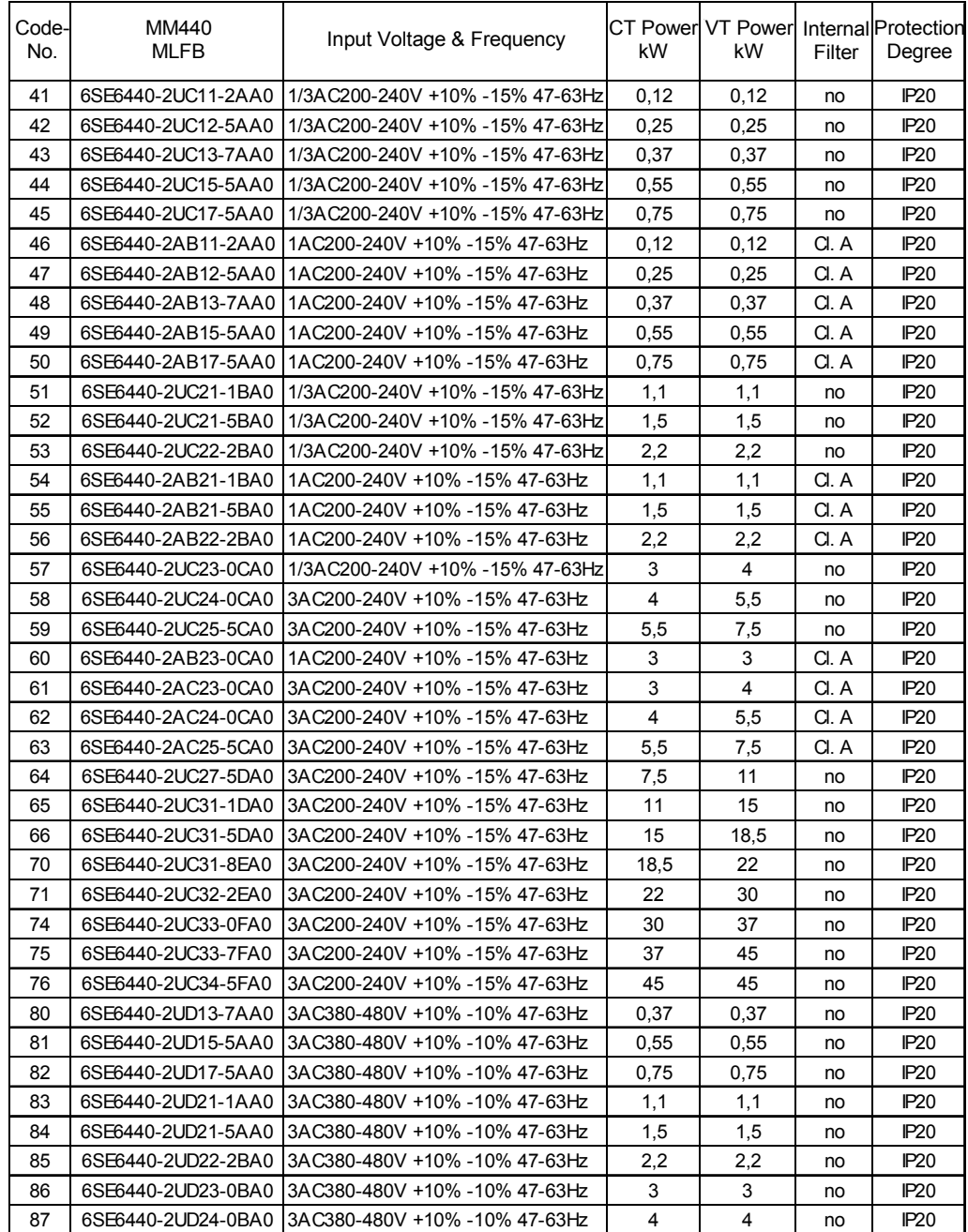

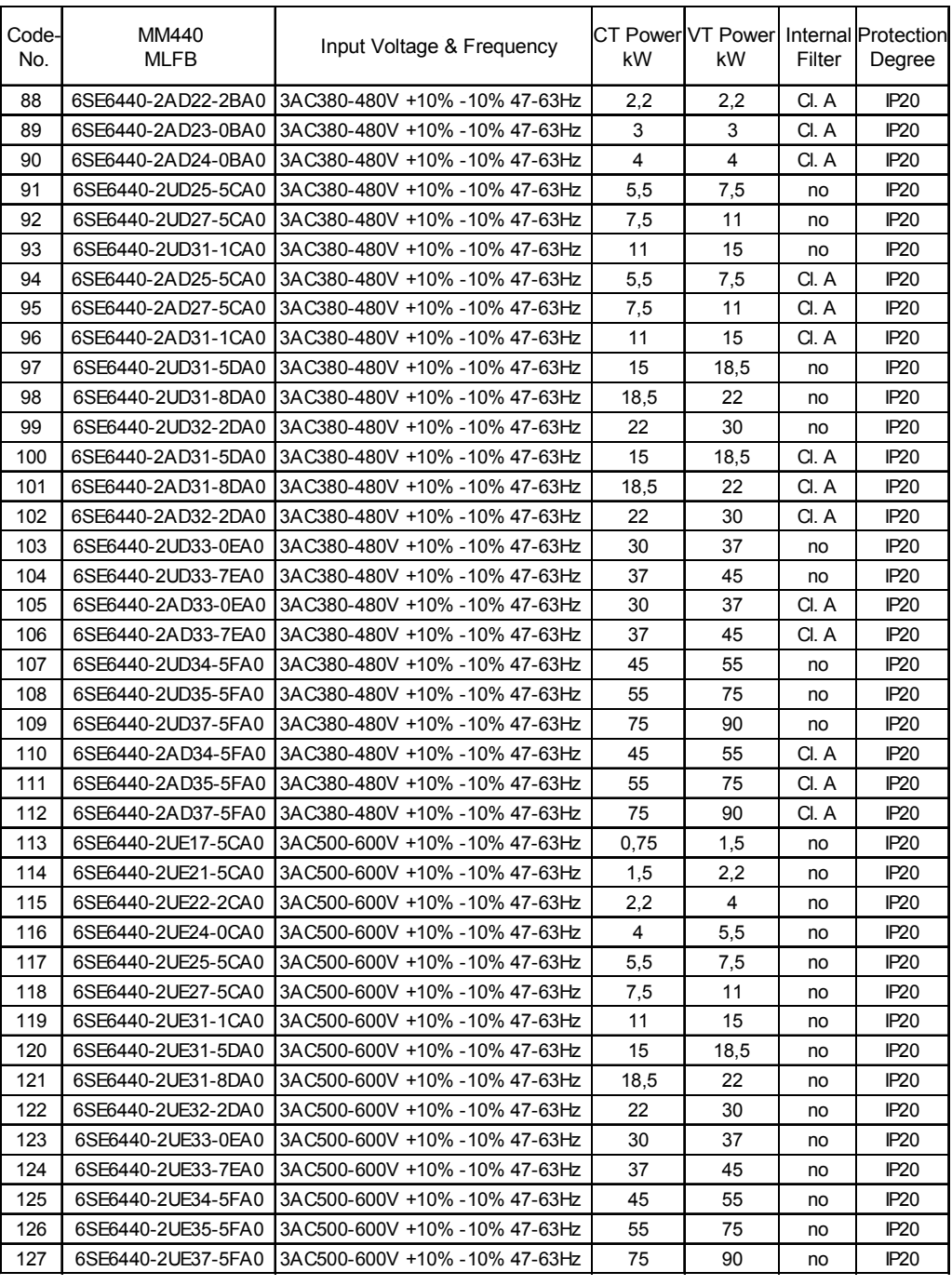

#### Notice:

Parameter r0200 = 0 indicates that no power stack has been identified.

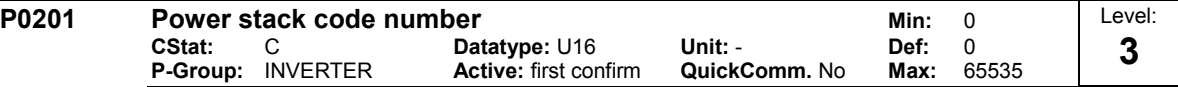

Confirms actual power stack identified.

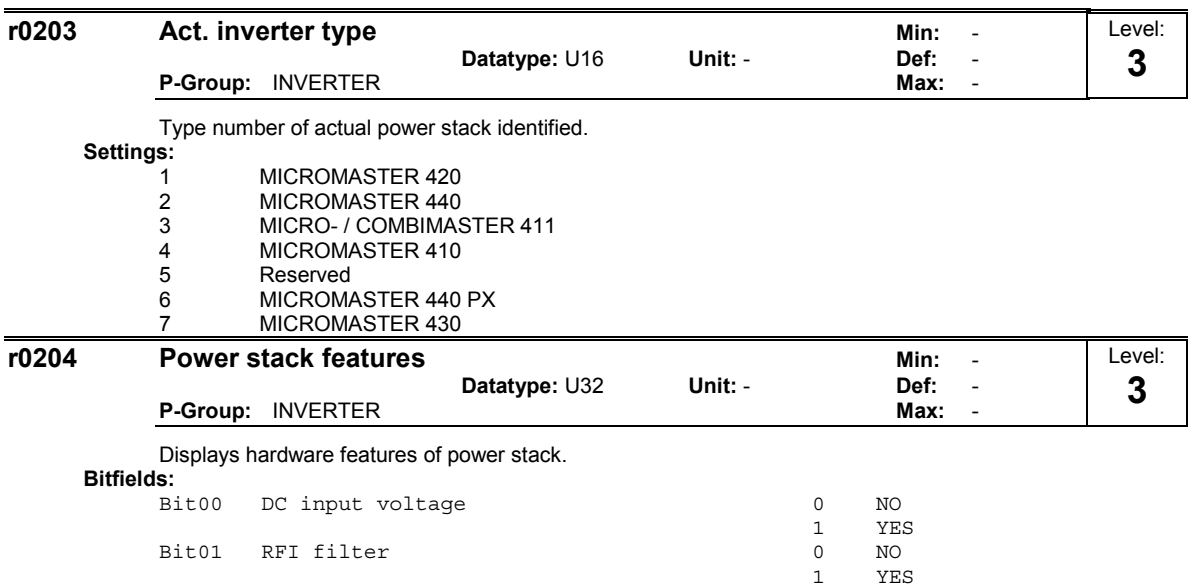

Note:

Parameter r0204 = 0 indicates that no power stack has been identified.

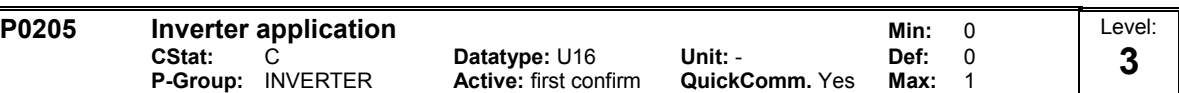

Selects inverter application. The inverter and motor requirements are determined by the speed range and torque requirements of the load. The relationship between speed and torque for different loads (constant torque loads or variable torque loads).

Constant torque (CT):

CT is used if the application needs a constant torque on the whole frequency range. Many loads can be considered to be constant torque loads. Typical constant torque loads are conveyors, compressors and positve displacement pumps (see diagram).

Variable torque (VT):

VT is used if the application has a parabolic frequency-torque characteristic like many fans and pumps. Variable torque allows with the same inverter:

- \* Higher rated inverter current r0207
- \* Higher rated inverter power r0206
- \* Higher threshold for I2t protection

If P0205 is modified in quick commissioning it immediately calculates various motor parameters:

- 1. P0305 Rated motor current
- 2. P0307 Rated motor power
- 3. P0640 Motor overload factor
- 4. P1300 Control mode

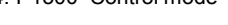

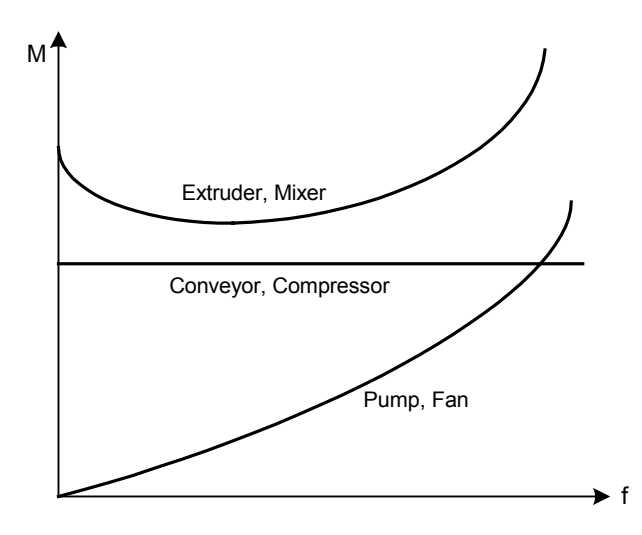

It is recommended to modify P0205 first. Afterwards motor parameter may be adapted. Motor parameter will be overridden by changing this sequence.

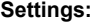

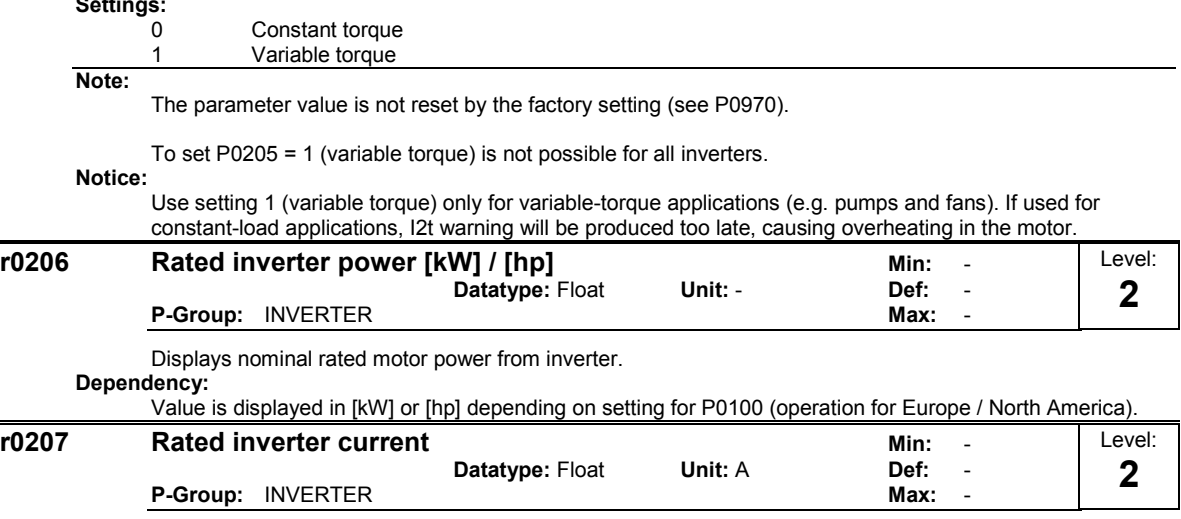

Displays maximum continuous output current of inverter.

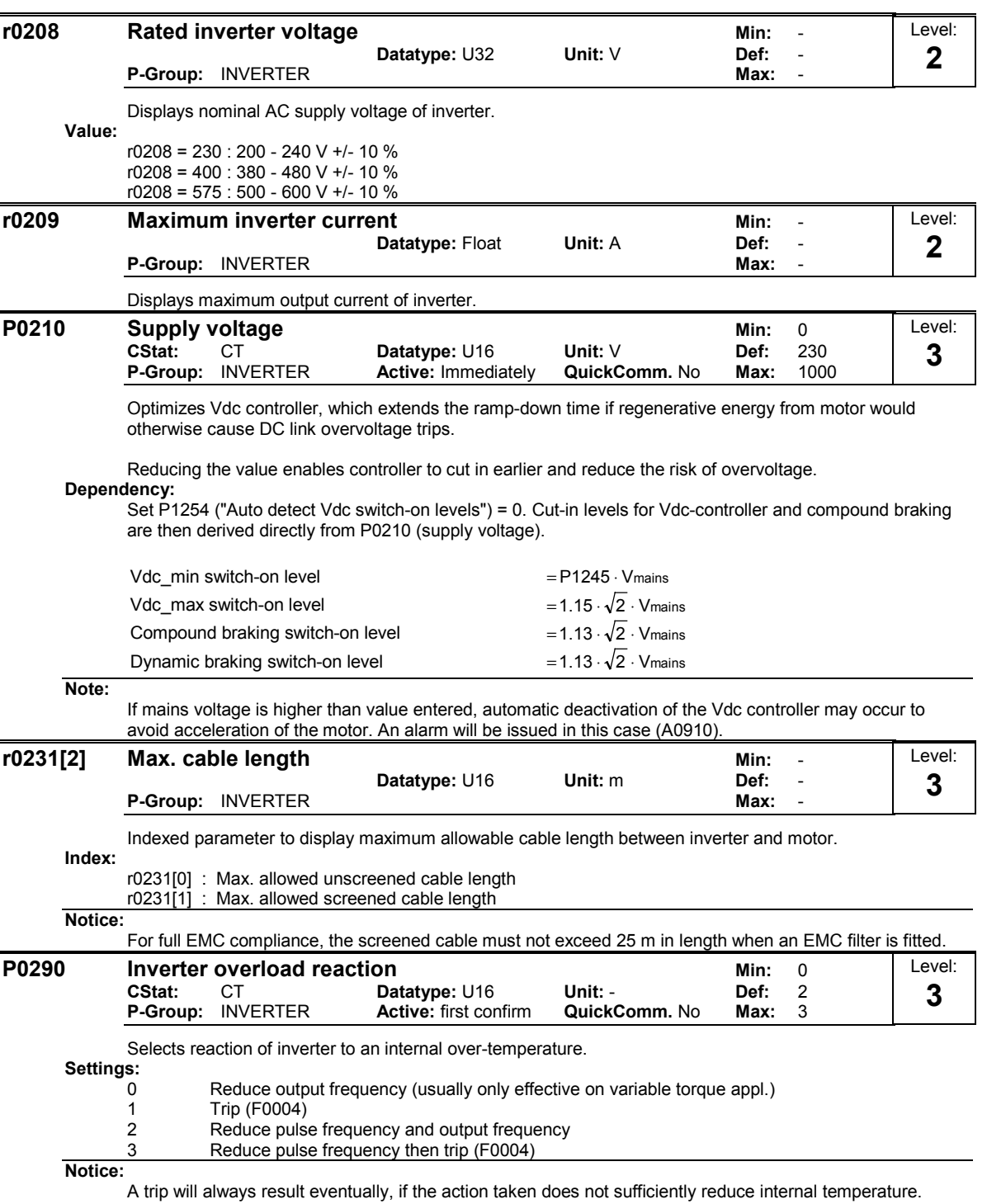

The pulse frequency is normally reduced only if higher than 2 kHz (see P0291 - configuration of inverter protection).

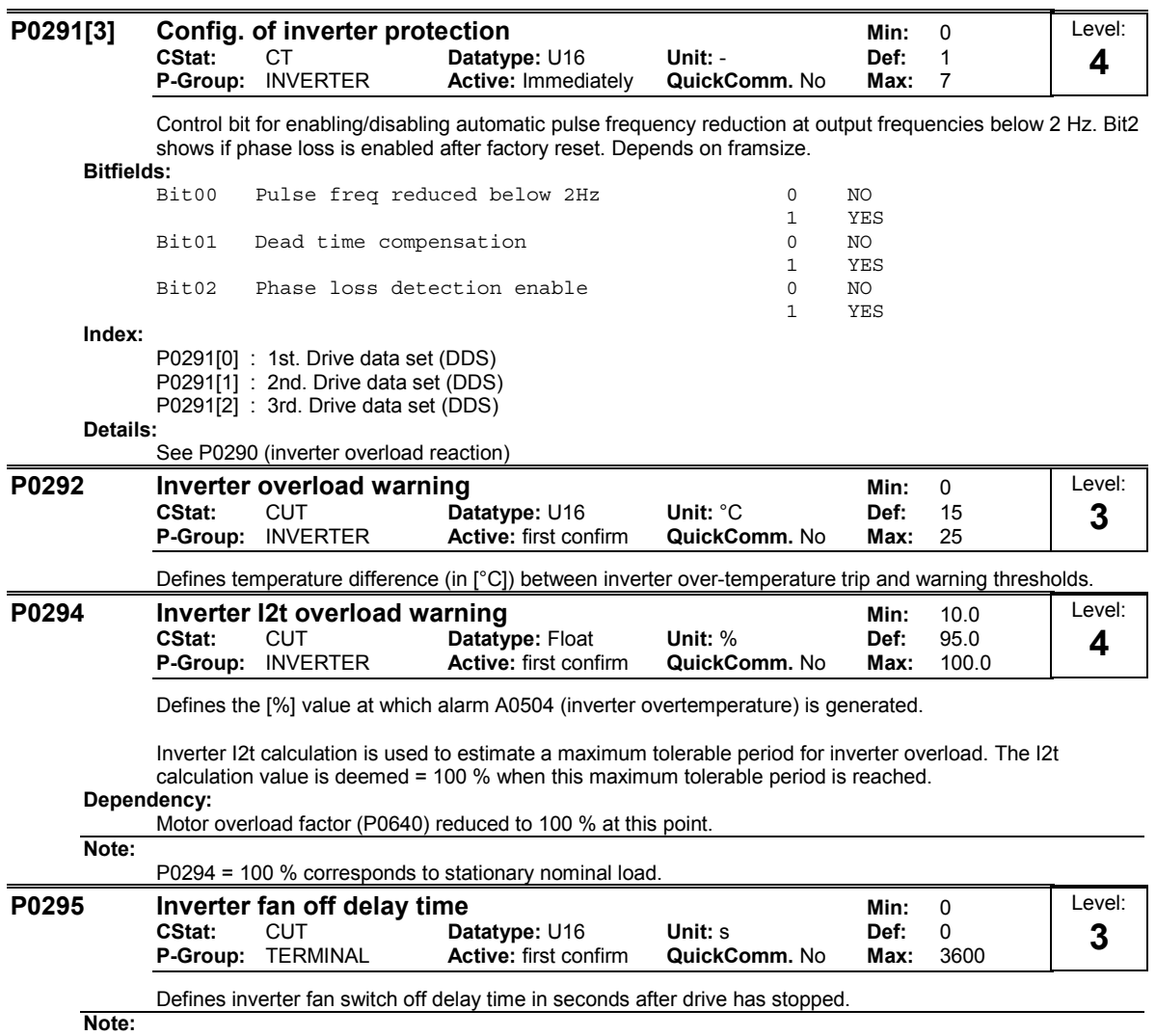

Setting to 0, inverter fan will switch off when the drive stops, that is no delay.

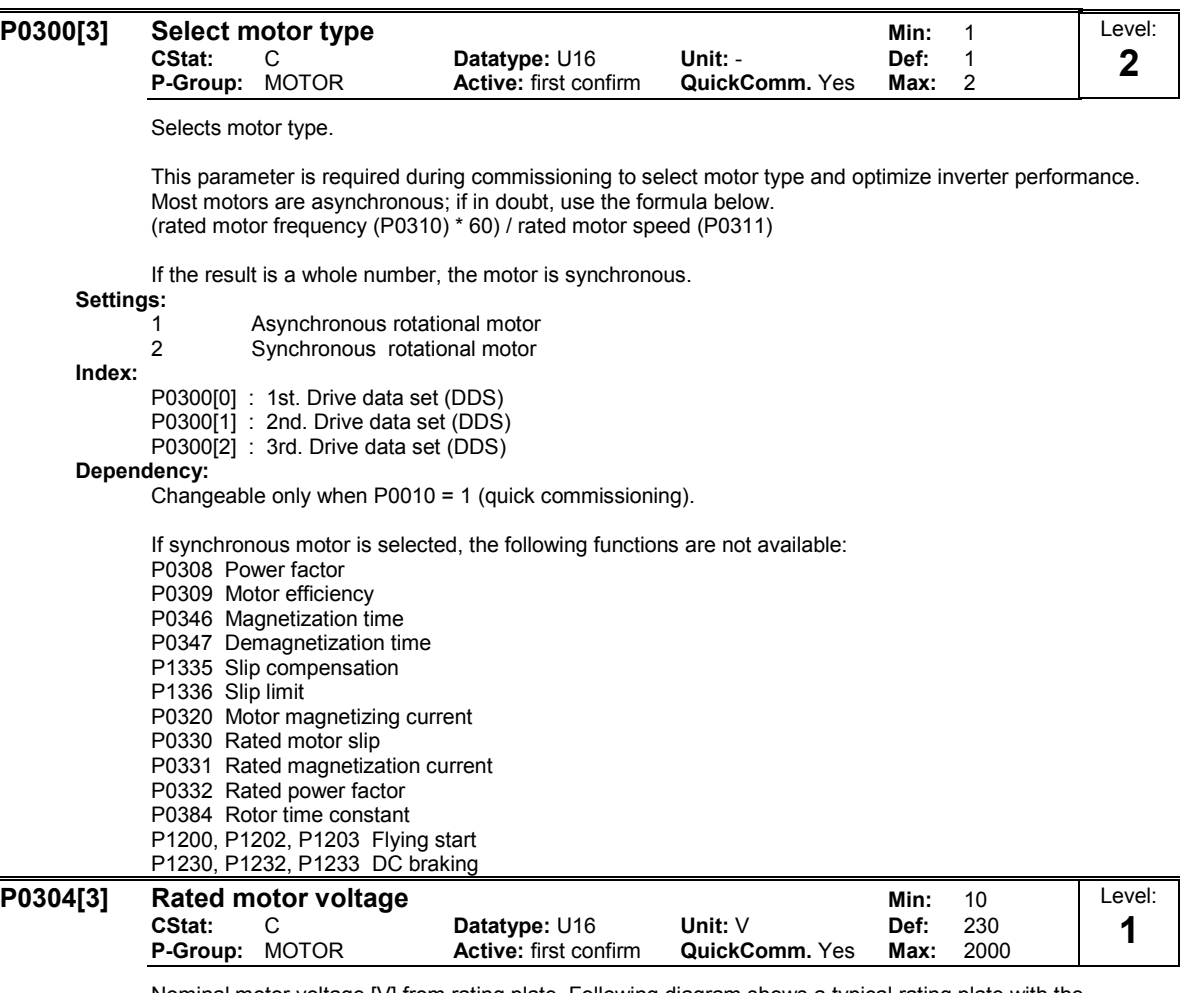

Nominal motor voltage [V] from rating plate. Following diagram shows a typical rating plate with the locations of the relevant motor data.

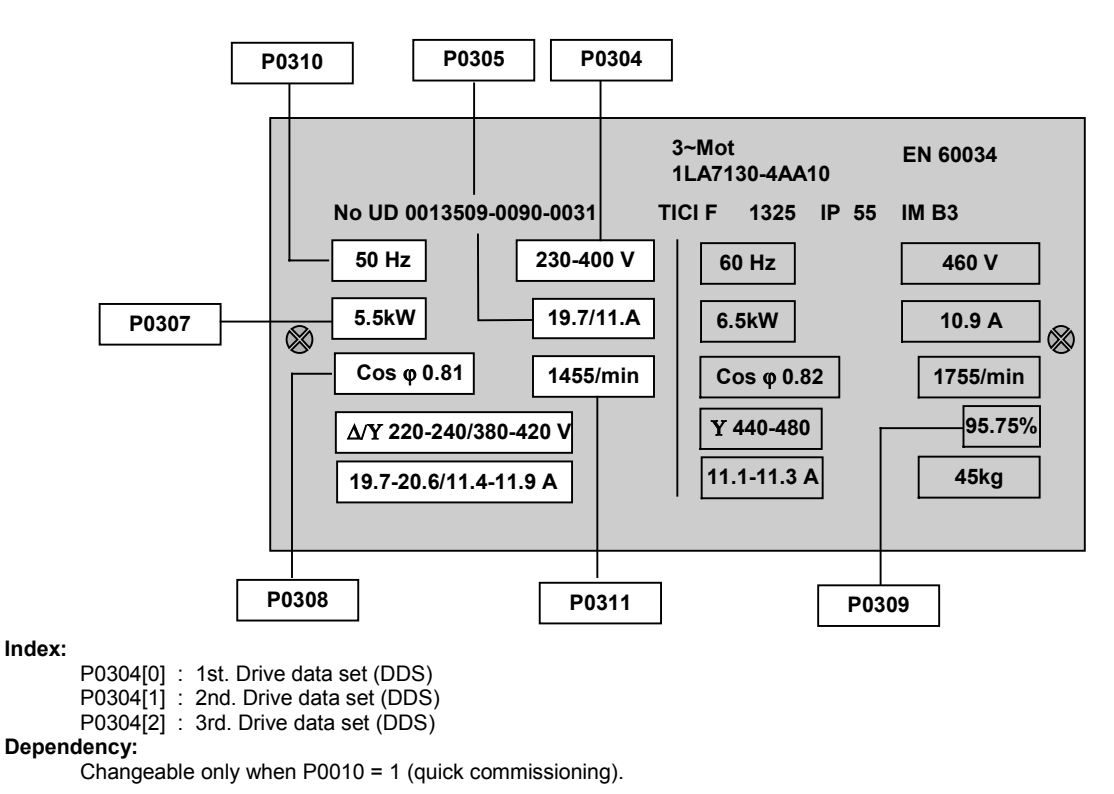

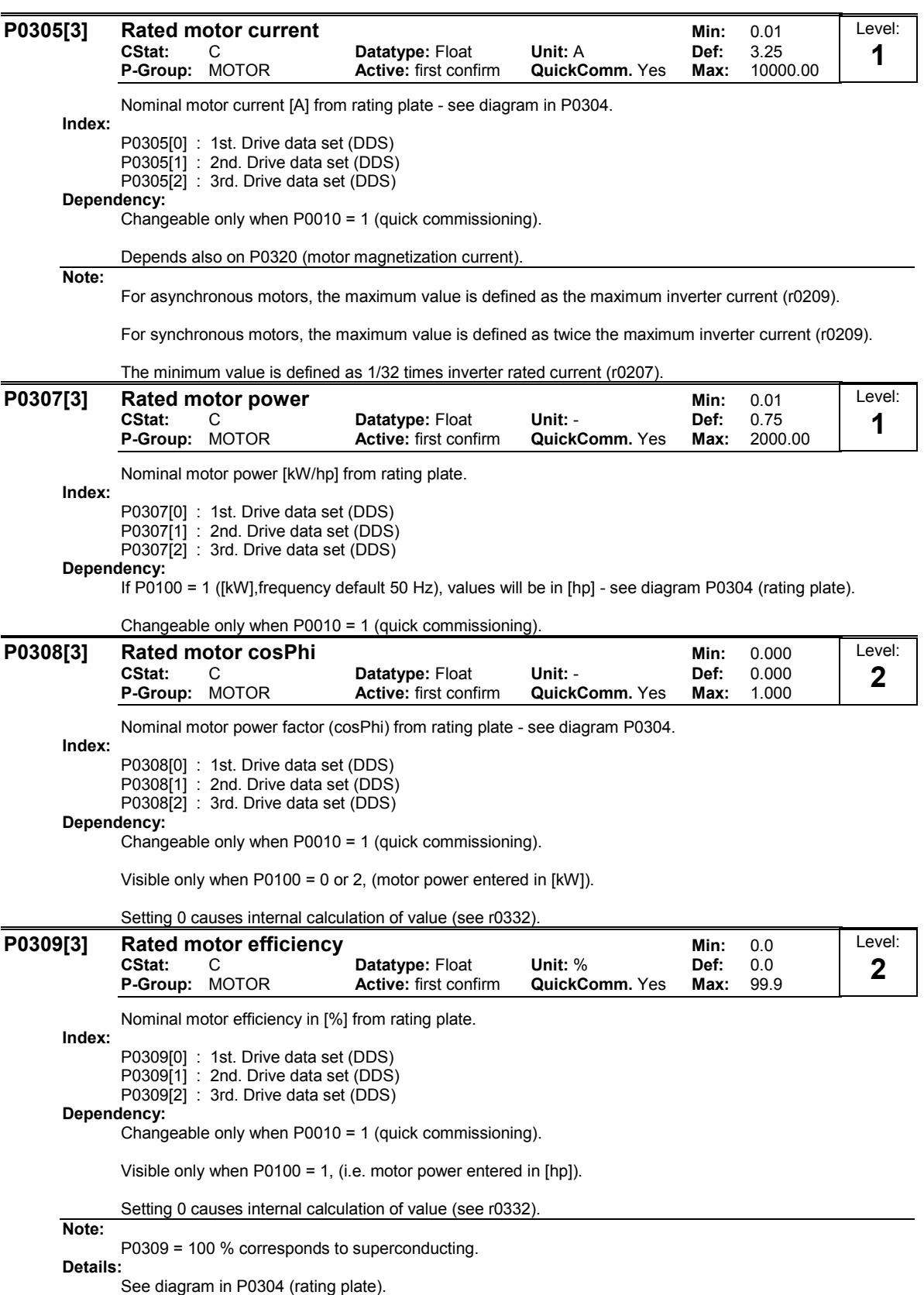
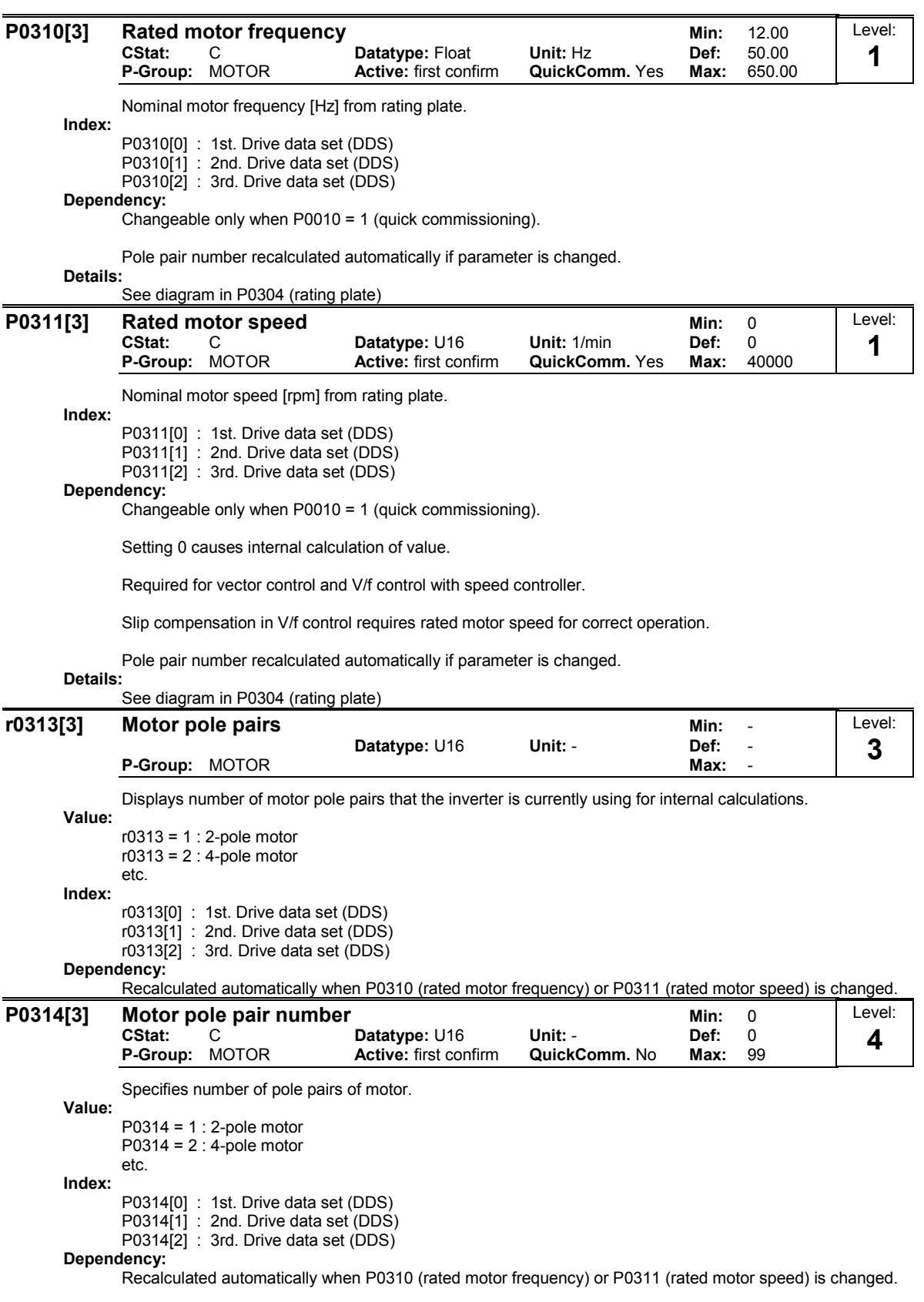

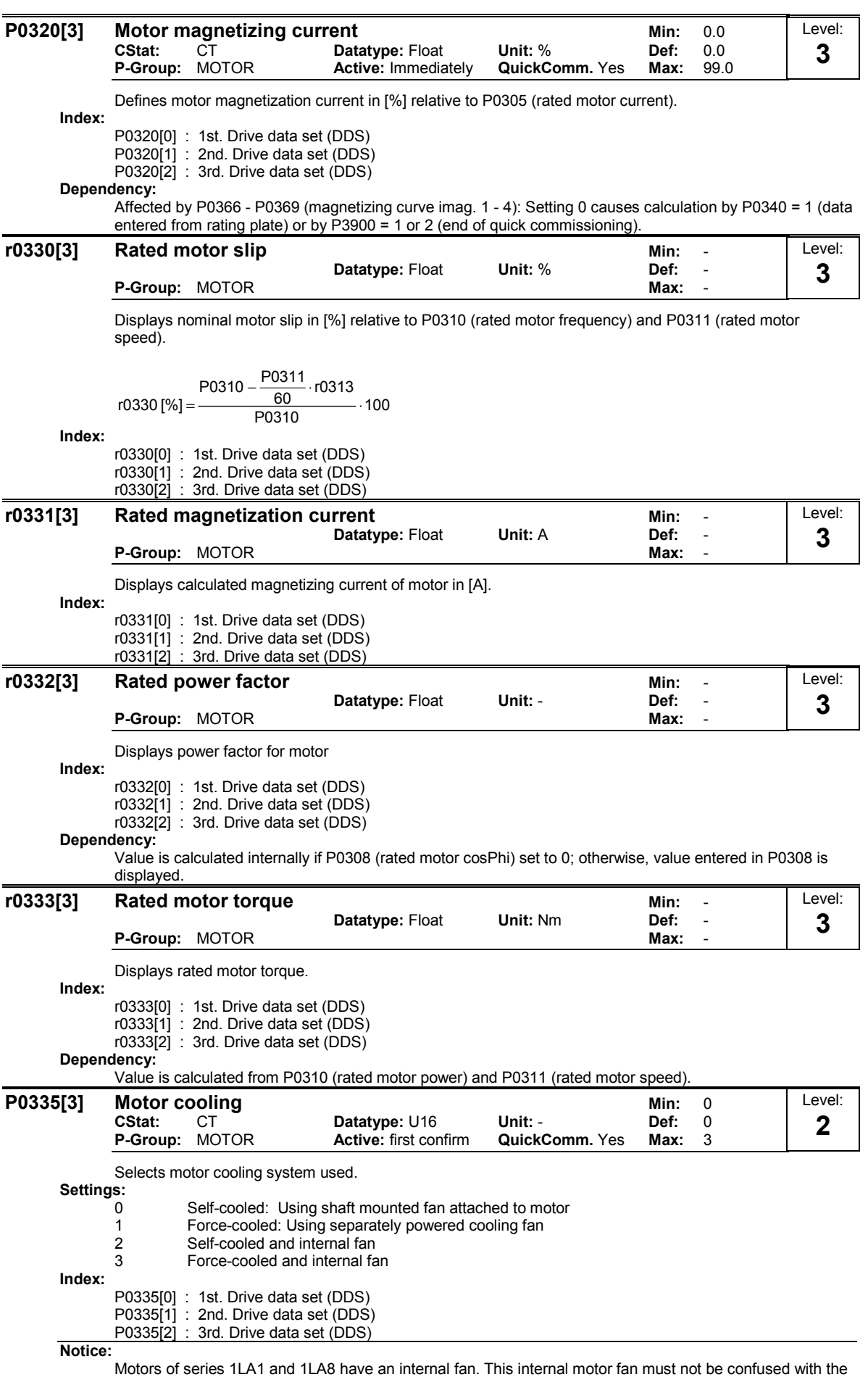

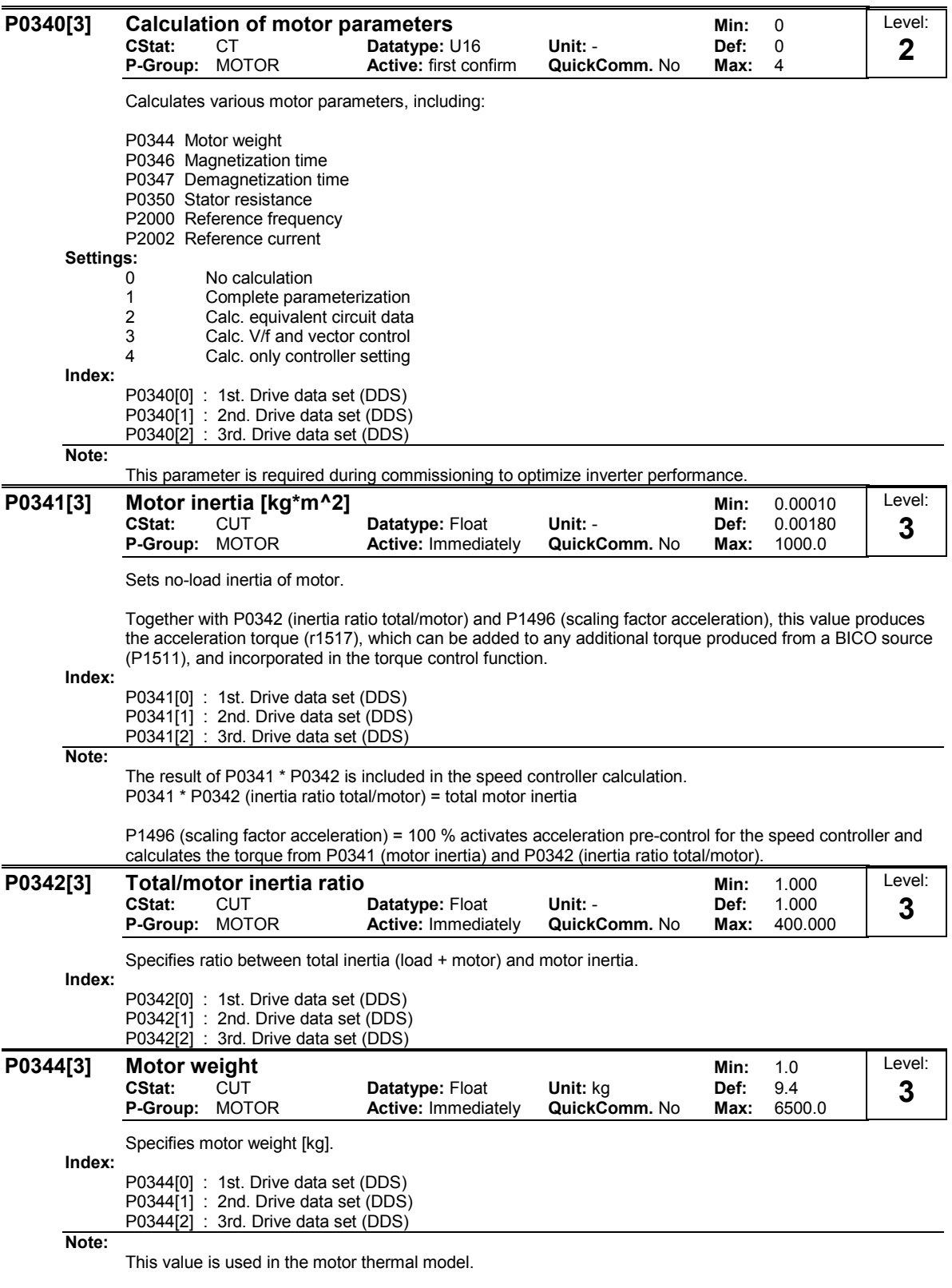

It is normally calculated automatically from P0340 (motor parameters) but can also be entered manually.

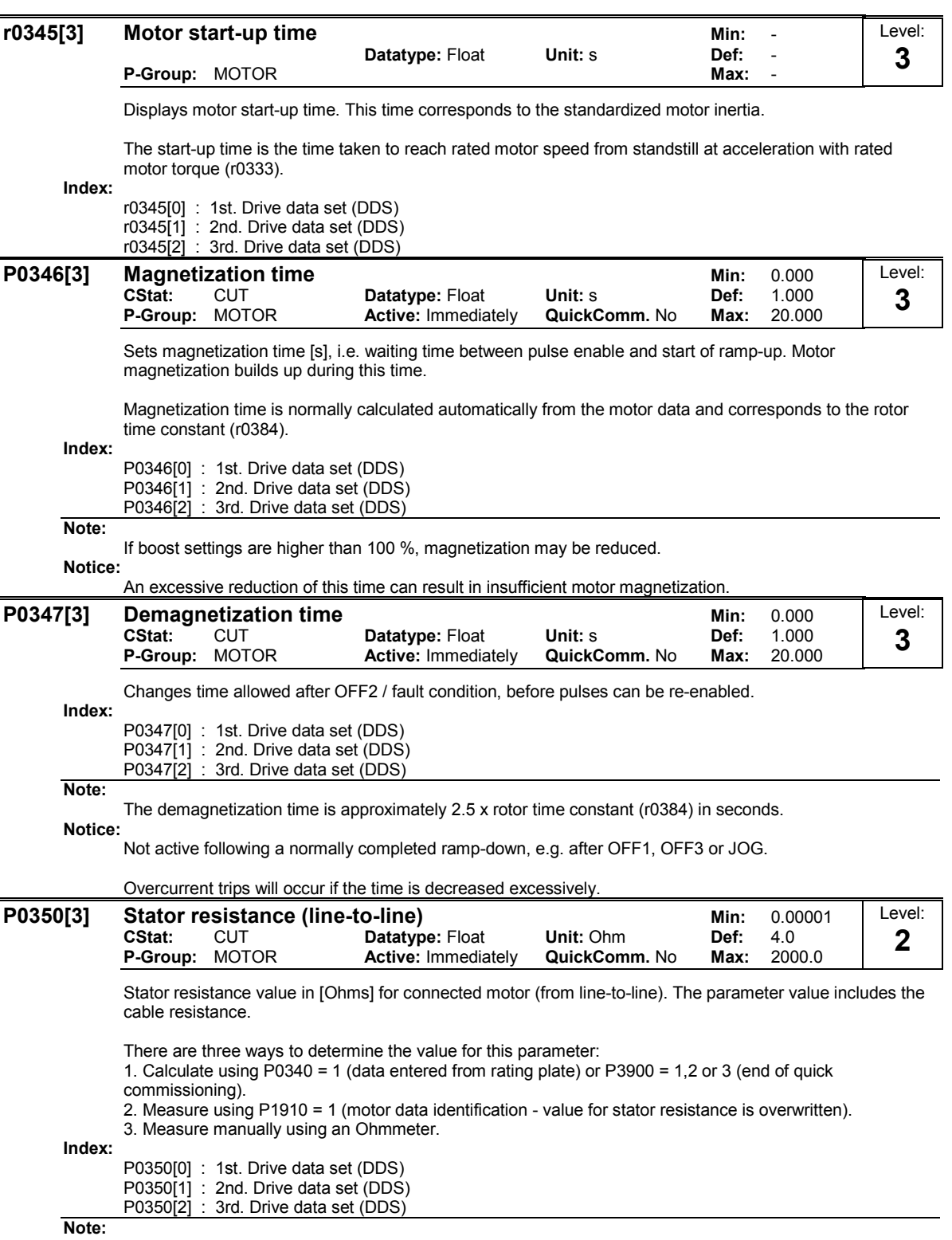

Since measured line-to-line, this value may appear to be higher (up to 2 times higher) than expected.

The value entered in P0350 (stator resistance) is the one obtained by the method last used.

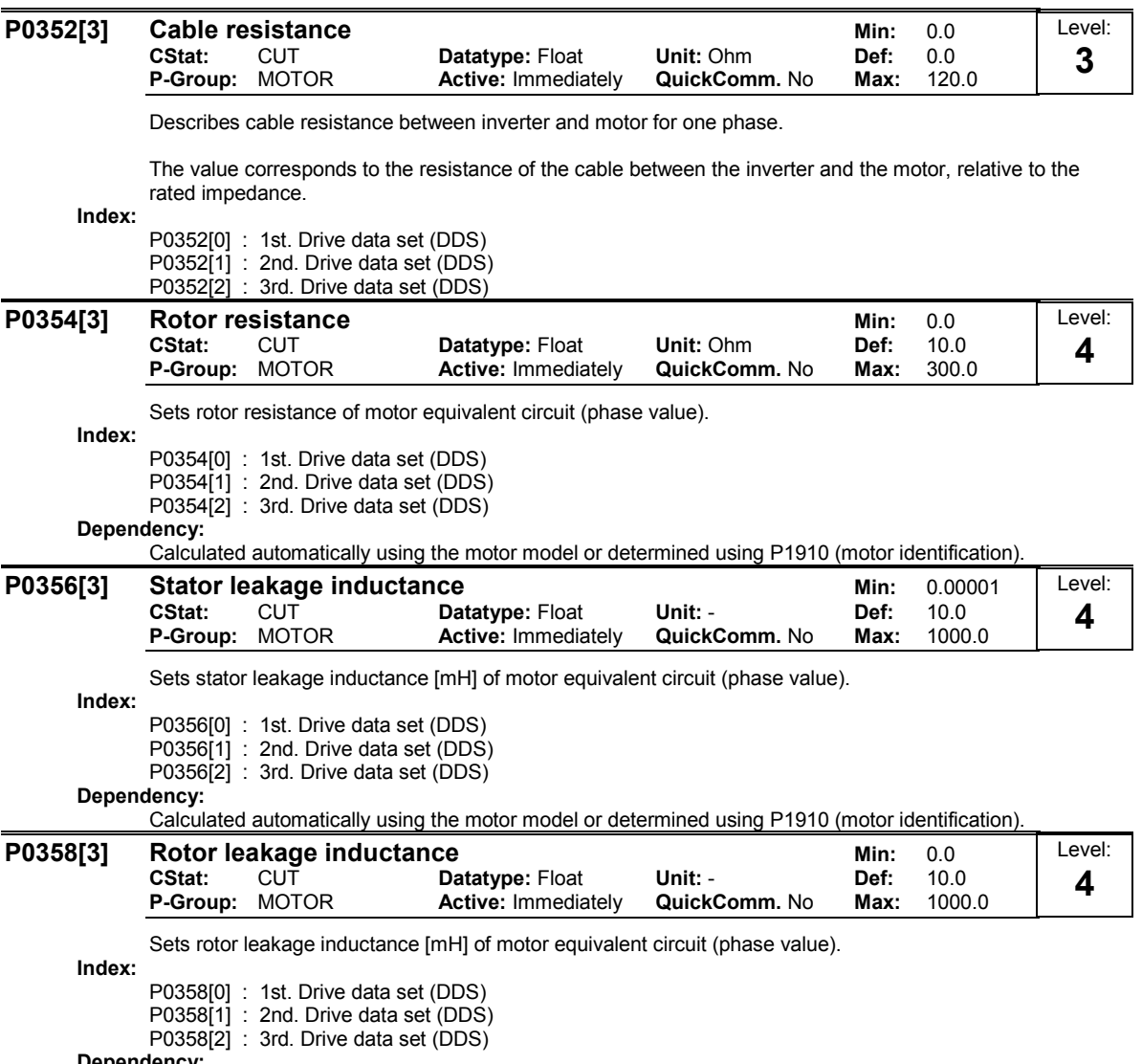

#### Dependency:

Calculated automatically using the motor model or determined using P1910 (motor identification).

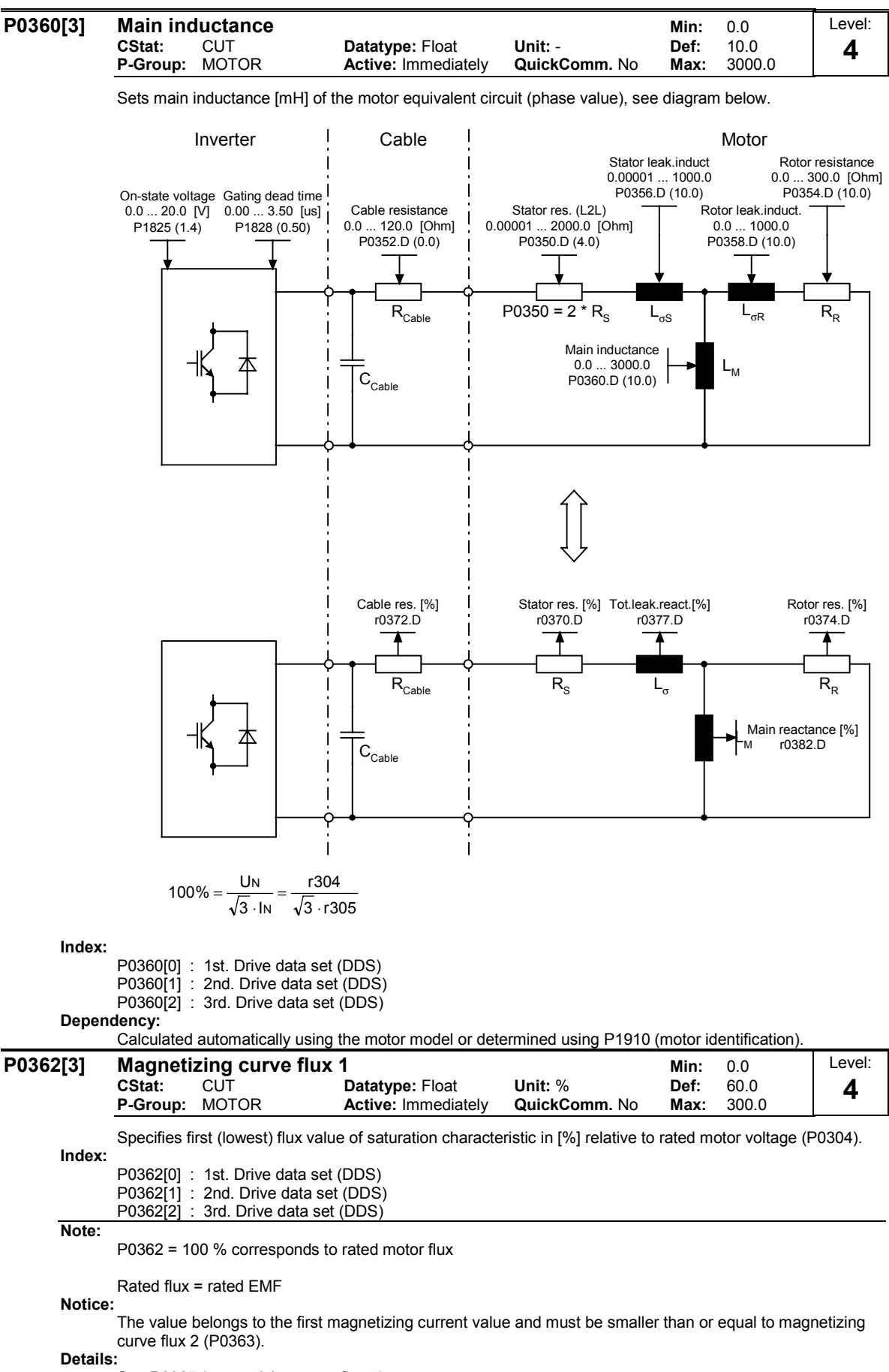

See P0365 (magnetizing curve flux 4).

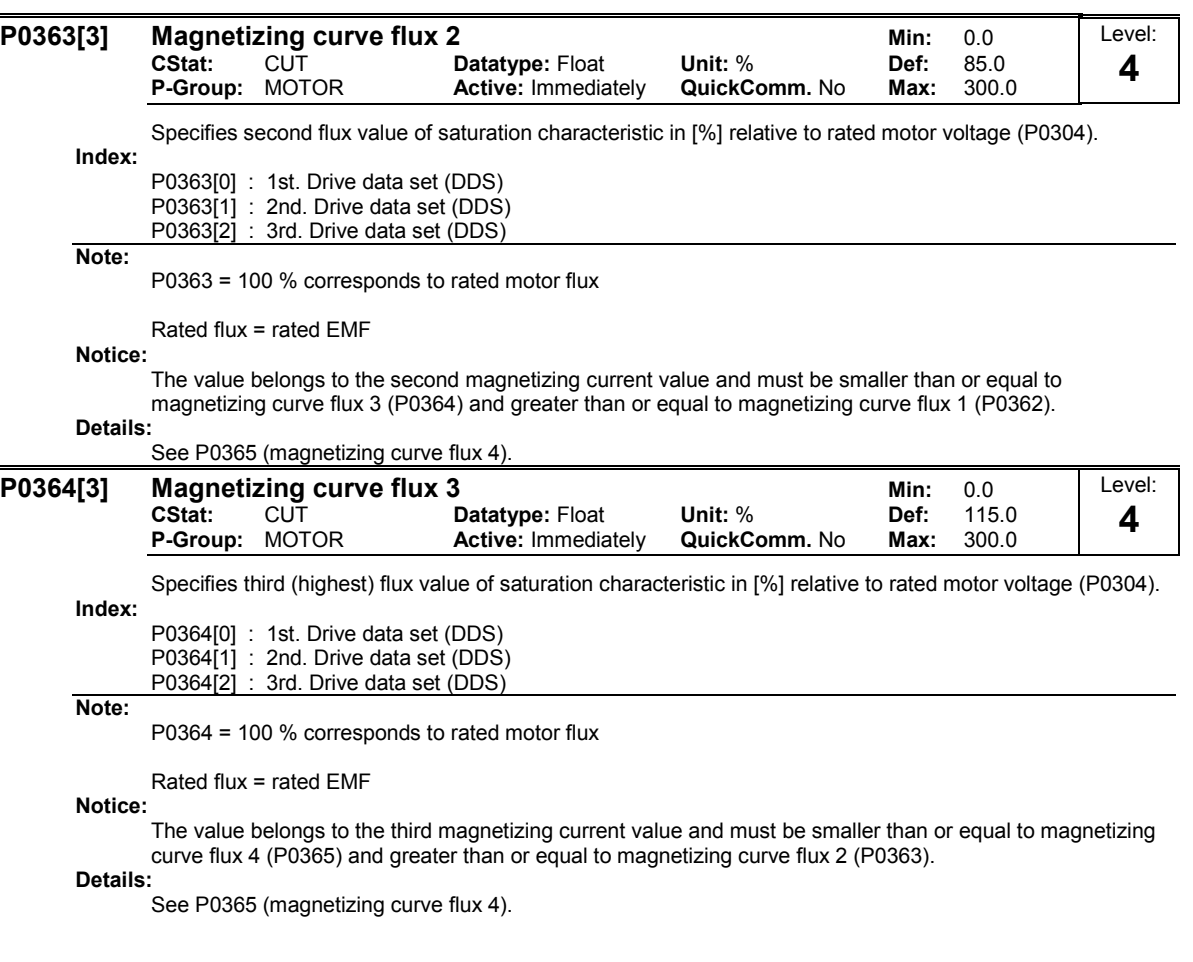

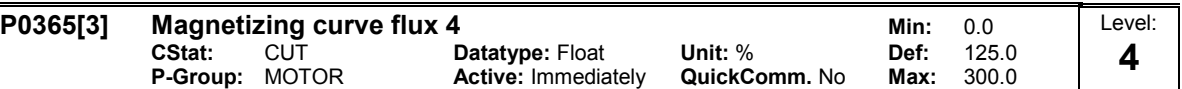

Specifies fourth (highest) flux value of saturation characteristic in [%] relative to rated motor voltage (P0304).

The parameter settings for the values of imag 1 to imag 4 are illustrated in the diagram below.

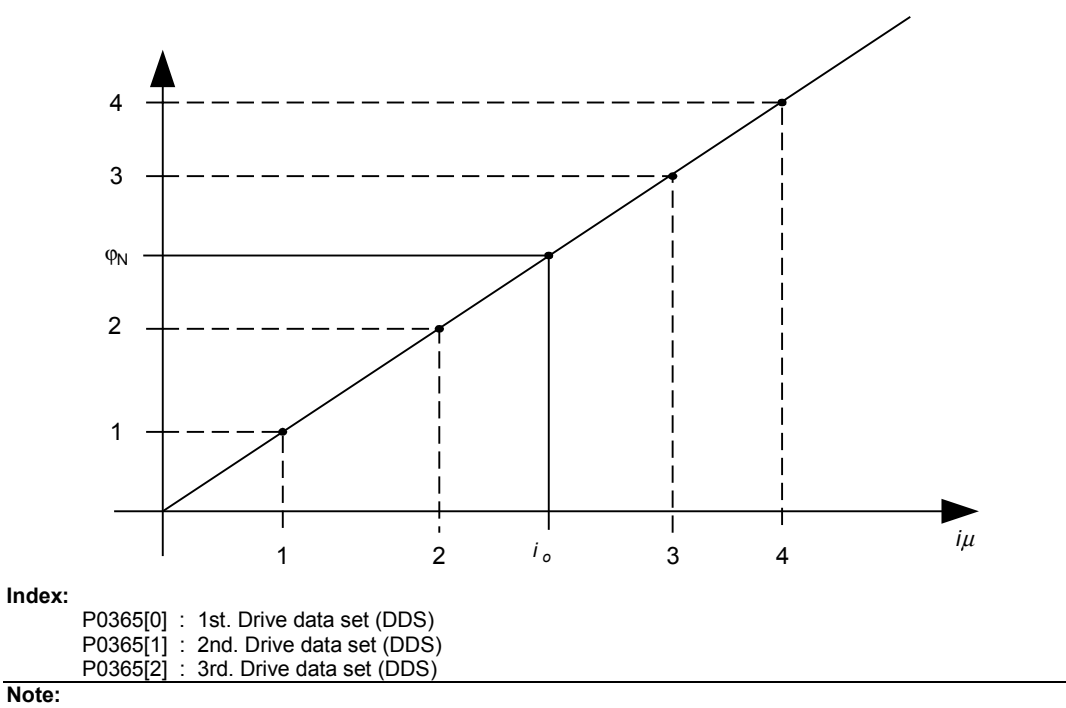

P0365 = 100 % corresponds to rated motor flux

Rated flux = rated EMF

Notice:

The value belongs to the third magnetizing current value and must be greater than or equal to magnetizing curve flux 3 (P0364).

If the magnetization values entered in P0362 to P0365 do not match, a linear characteristic is applied internally as shown in the following diagram:

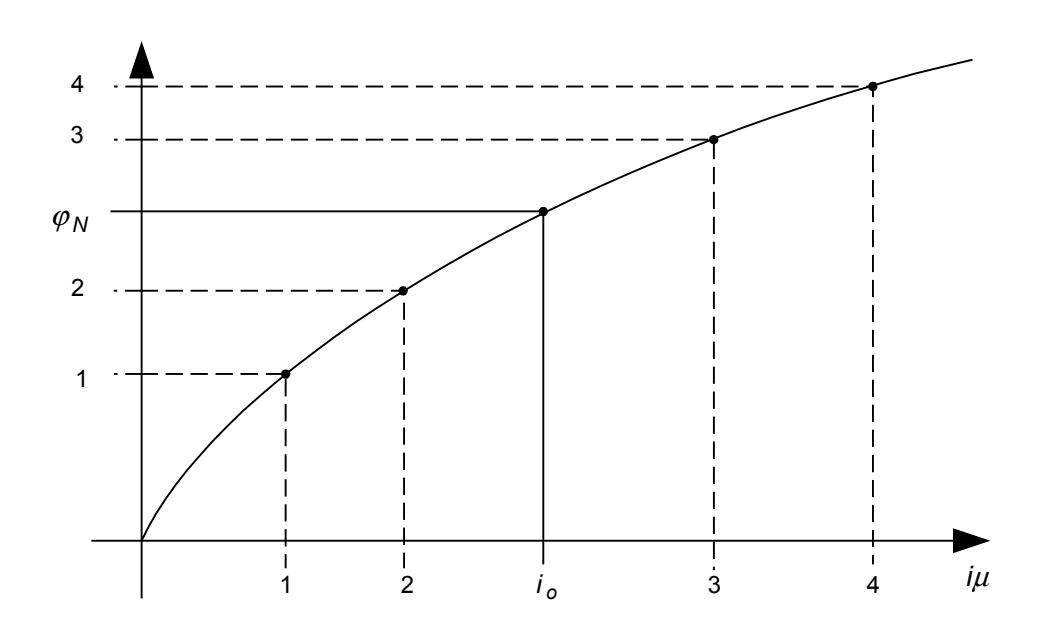

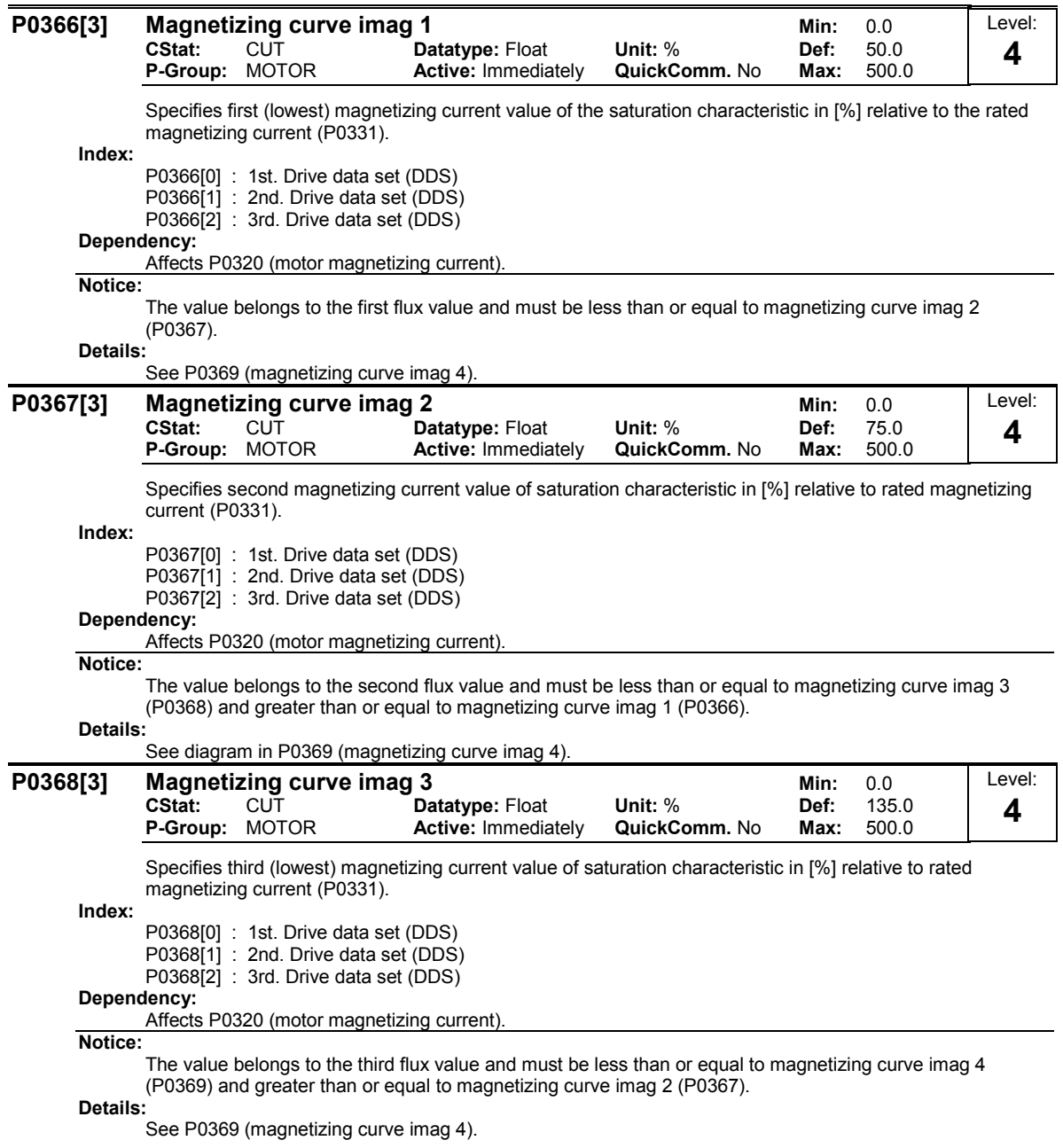

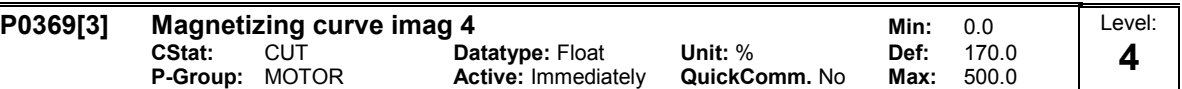

Specifies fourth (lowest) magnetizing current value of saturation characteristic in [%] relative to rated magnetizing current (P0331).

The parameter settings for the values of imag 1 to imag 4 are illustrated in the diagram below.

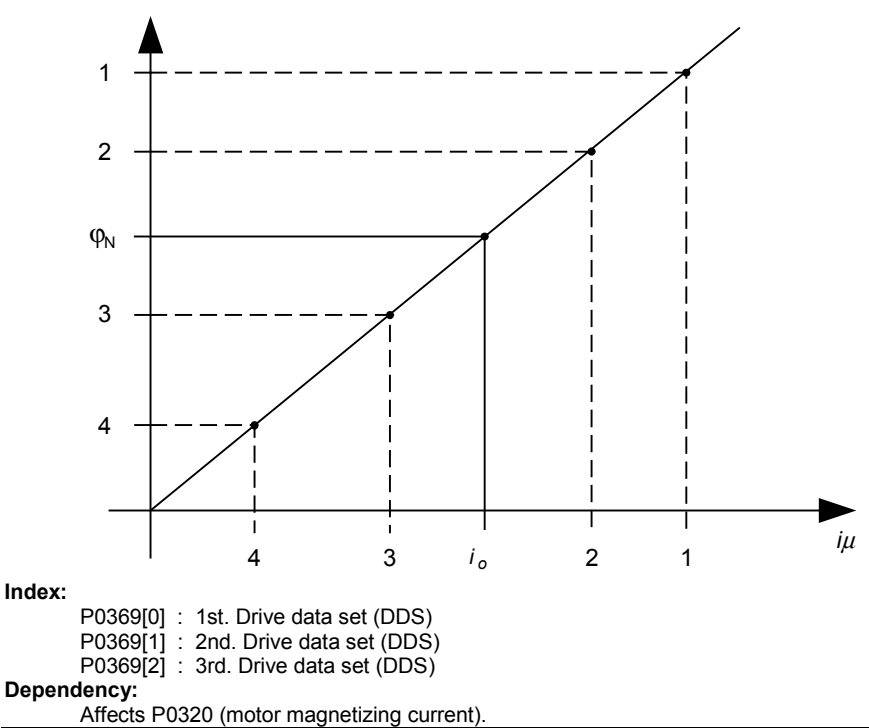

### Notice:

The value belongs to the third flux value and must be less than or equal to magnetizing curve imag 3 (P0368).

If the magnetization values entered in P0366 to P0369 do not match, a linear characteristic is applied internally as shown in the following diagram:

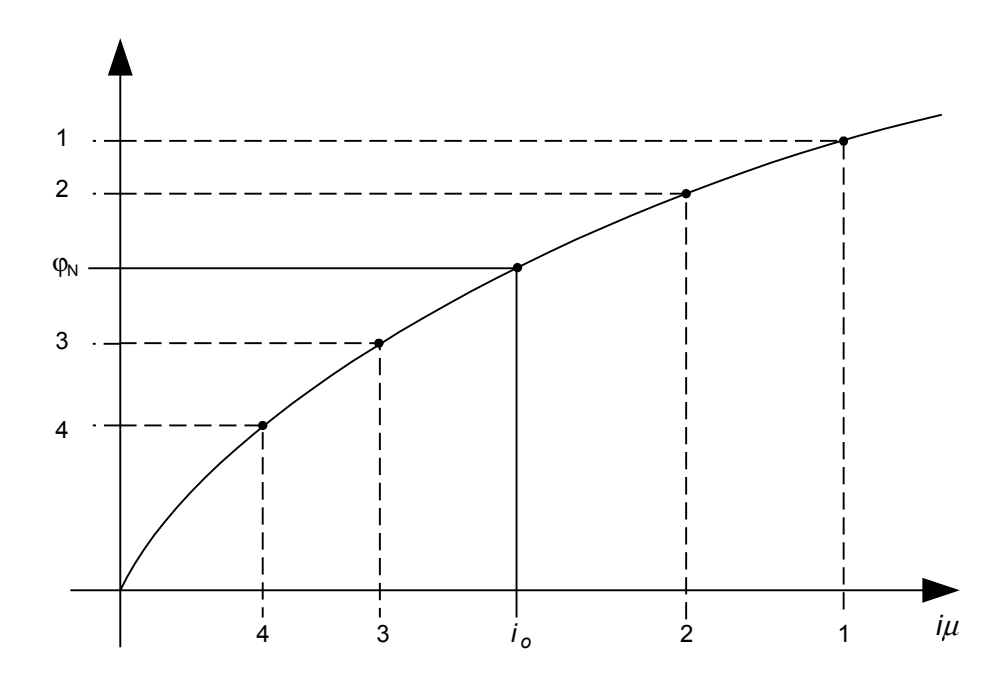

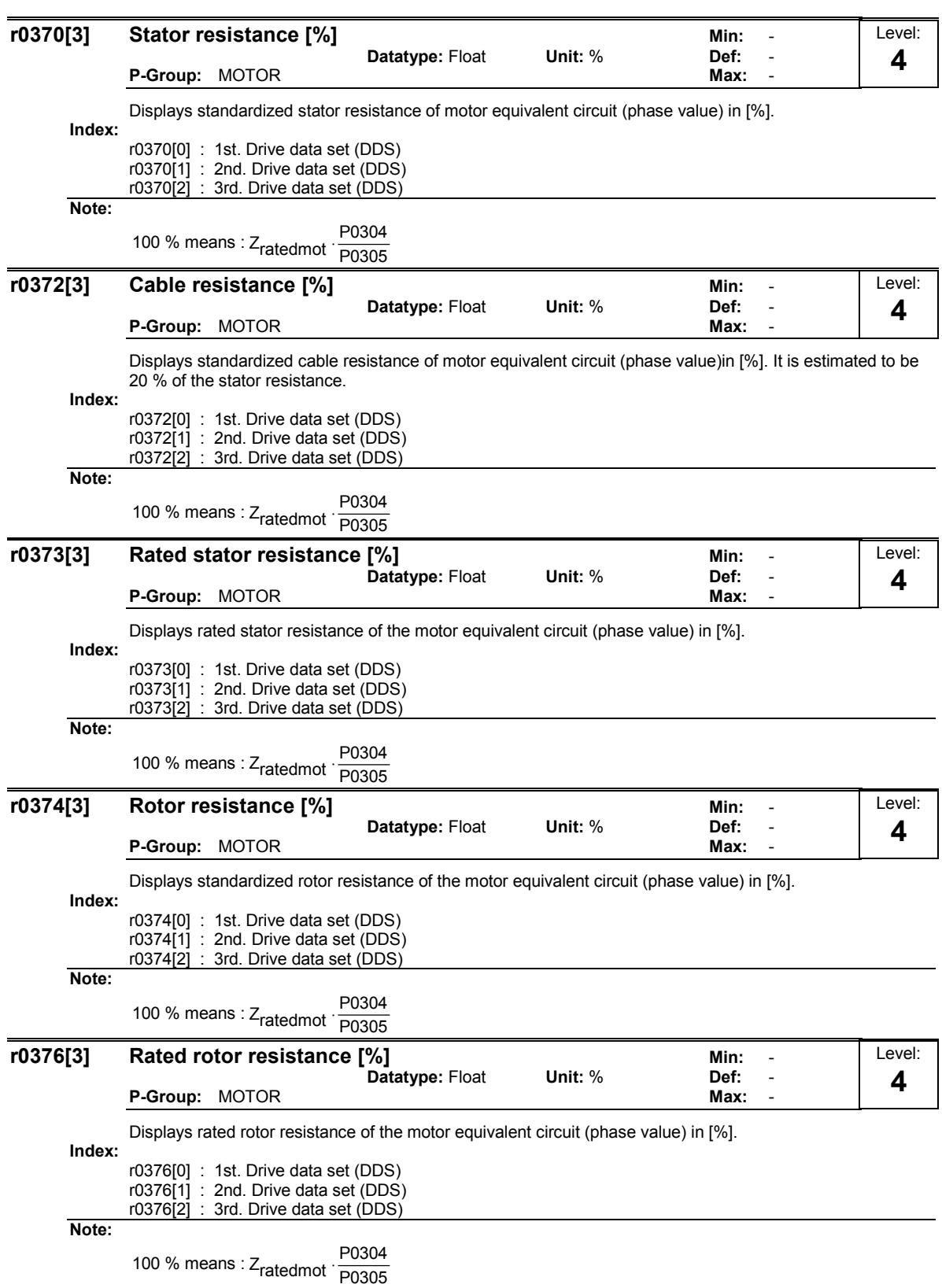

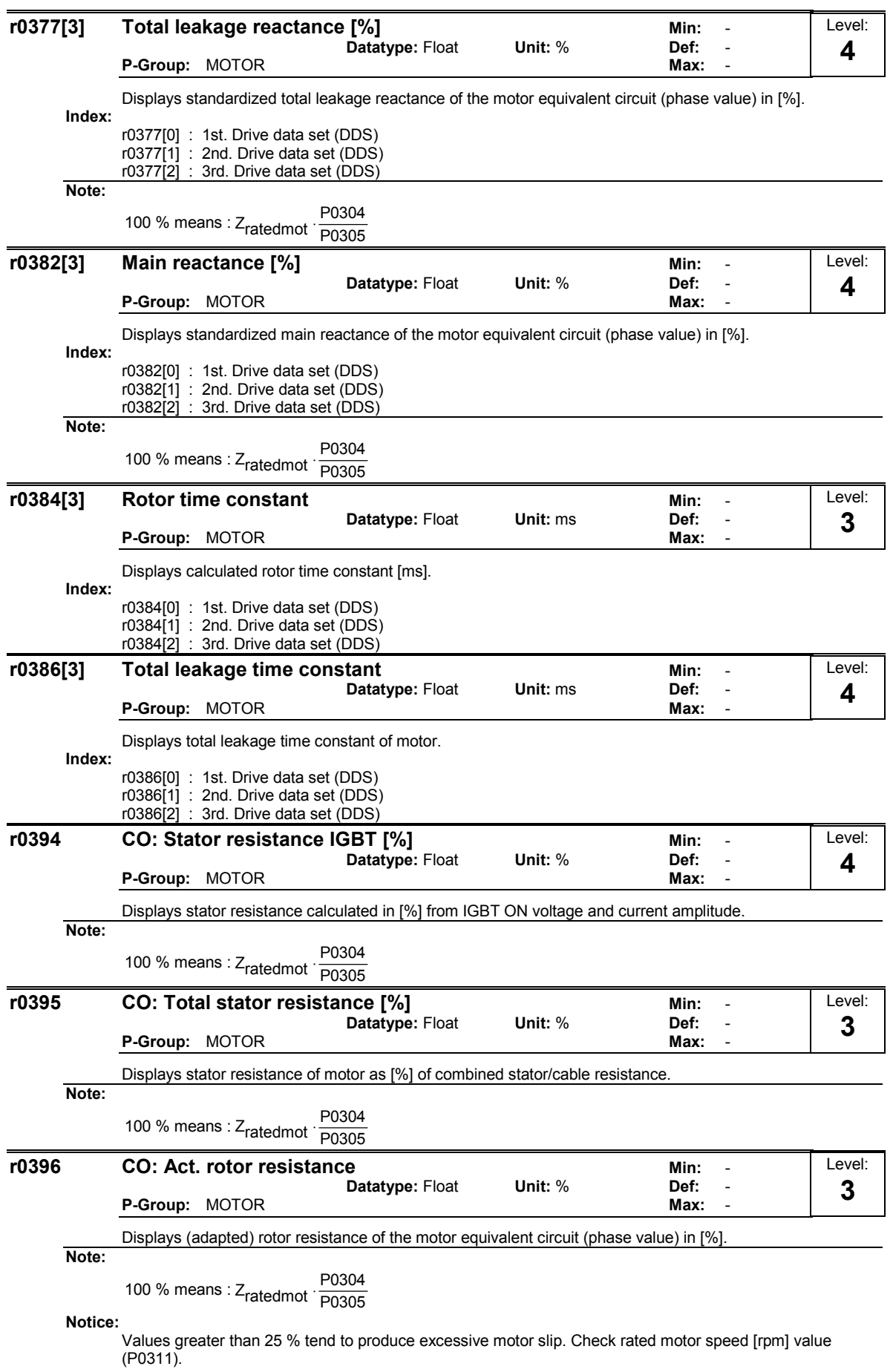

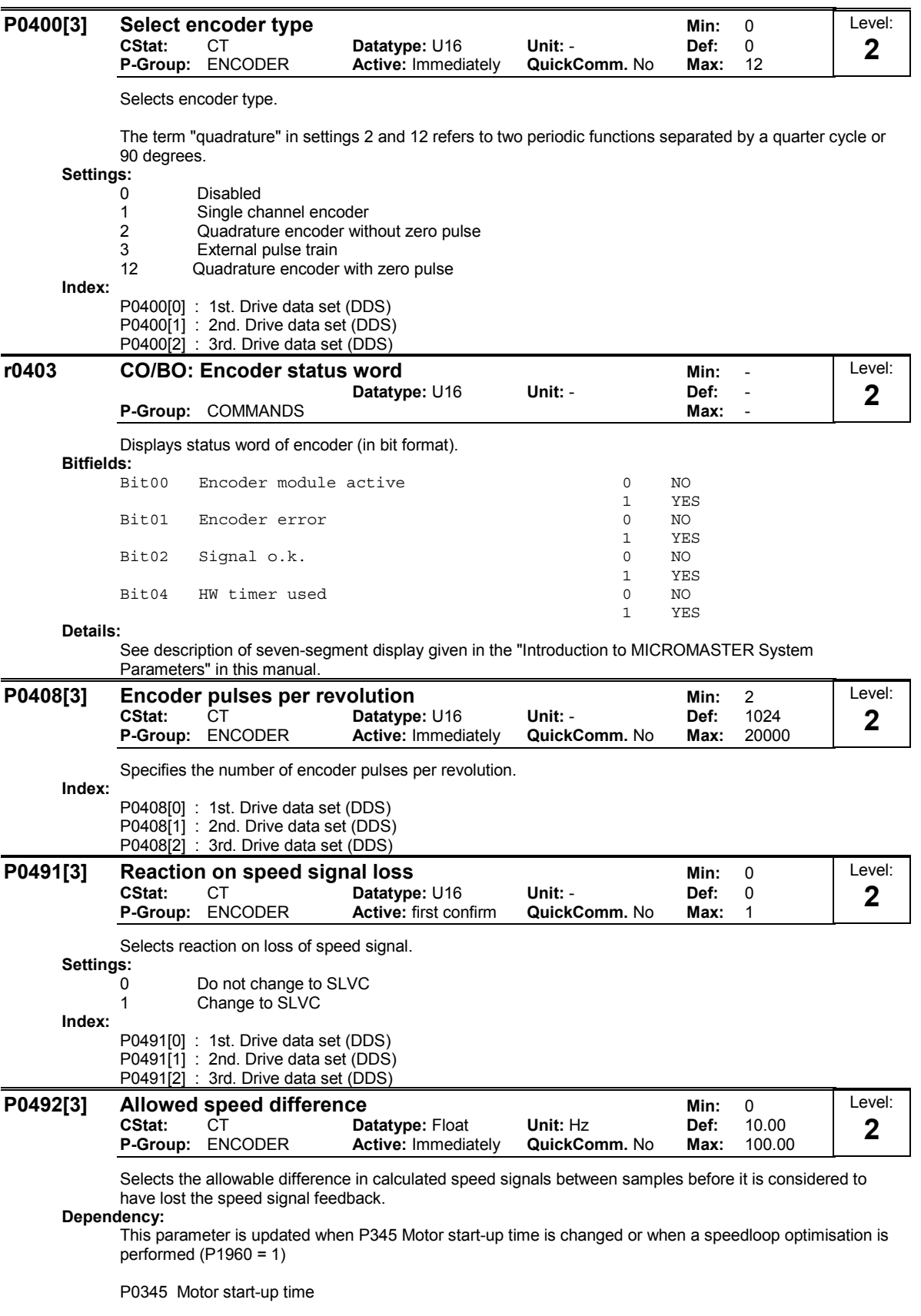

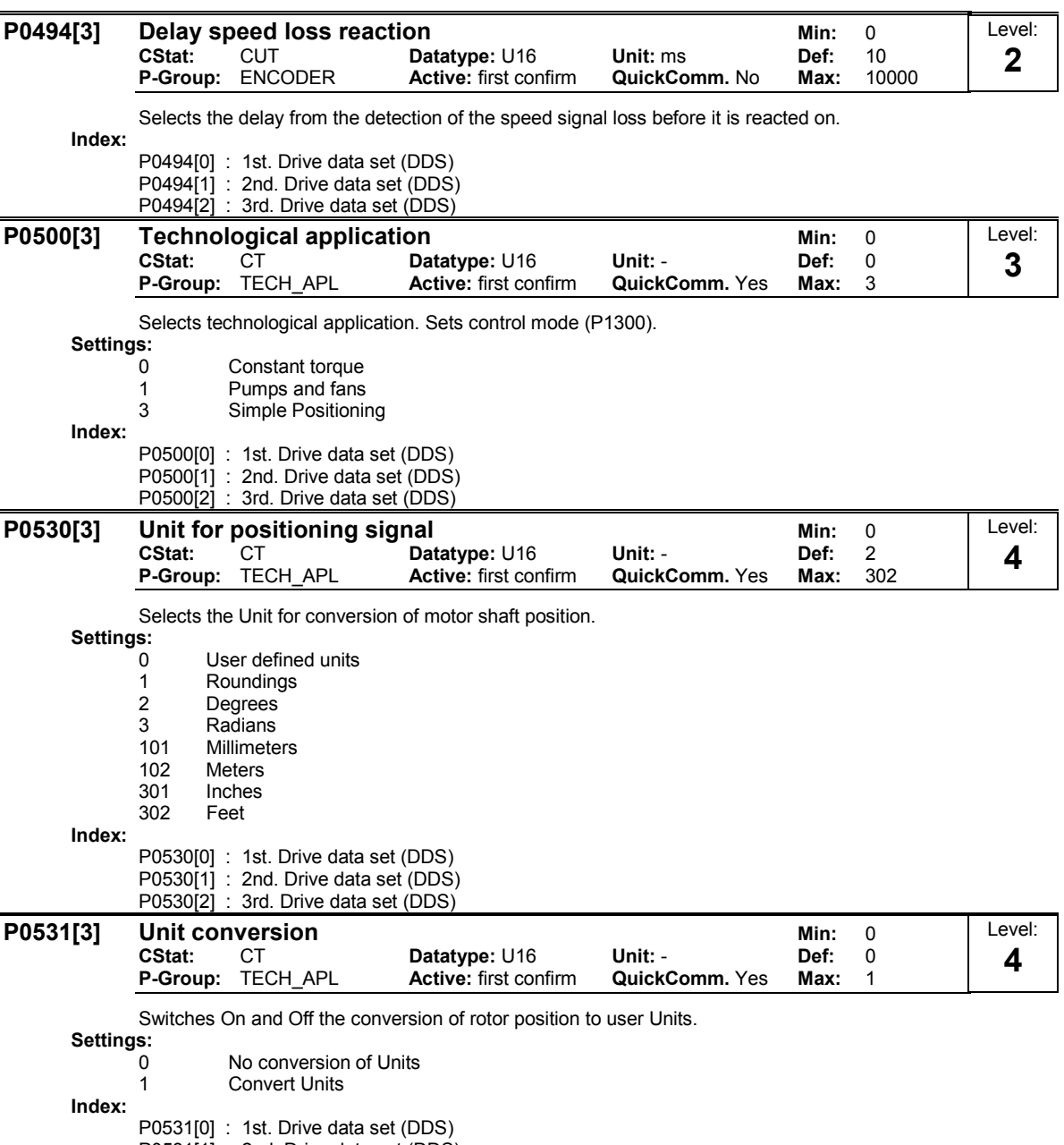

P0531[1] : 2nd. Drive data set (DDS)

P0531[2] : 3rd. Drive data set (DDS)

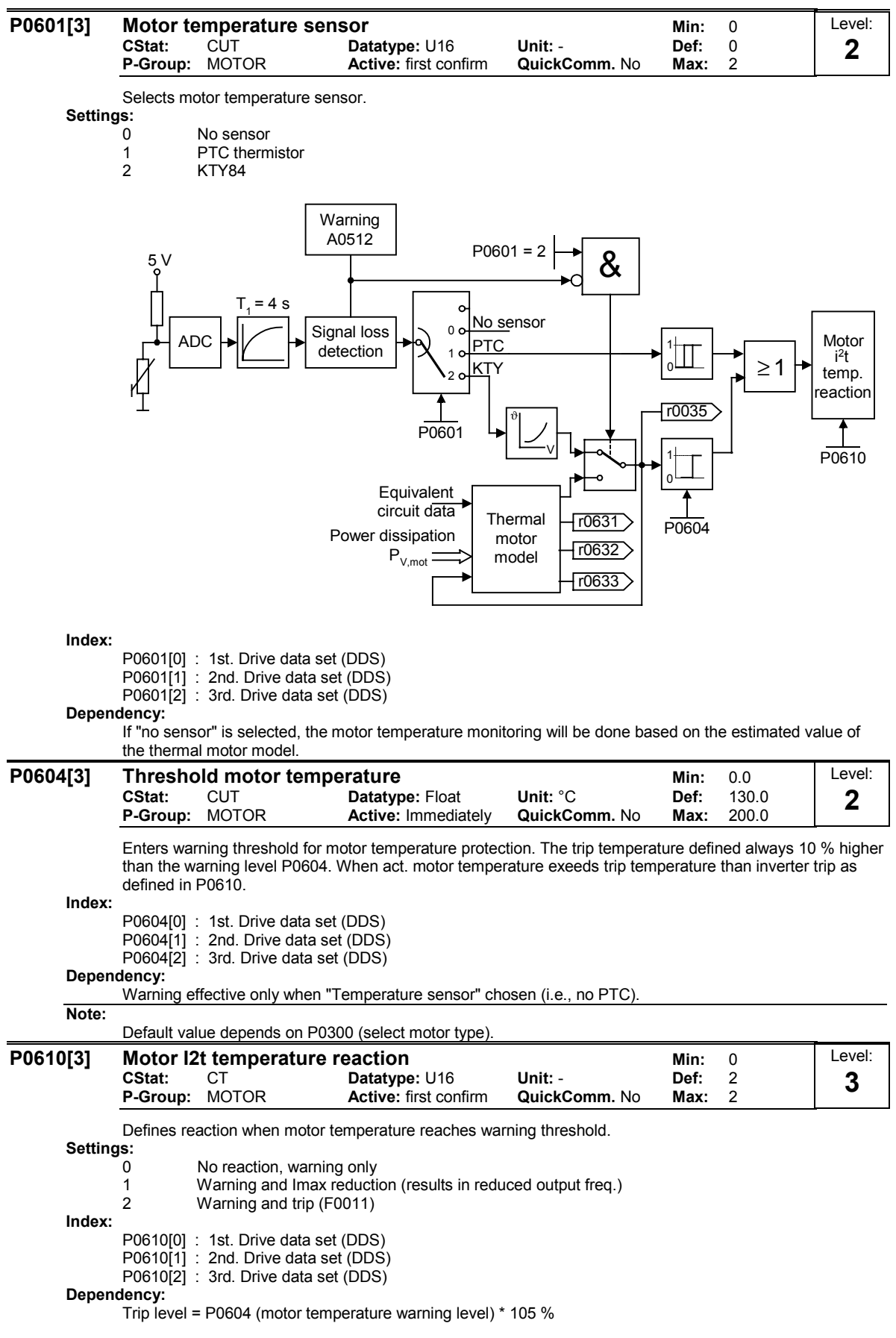

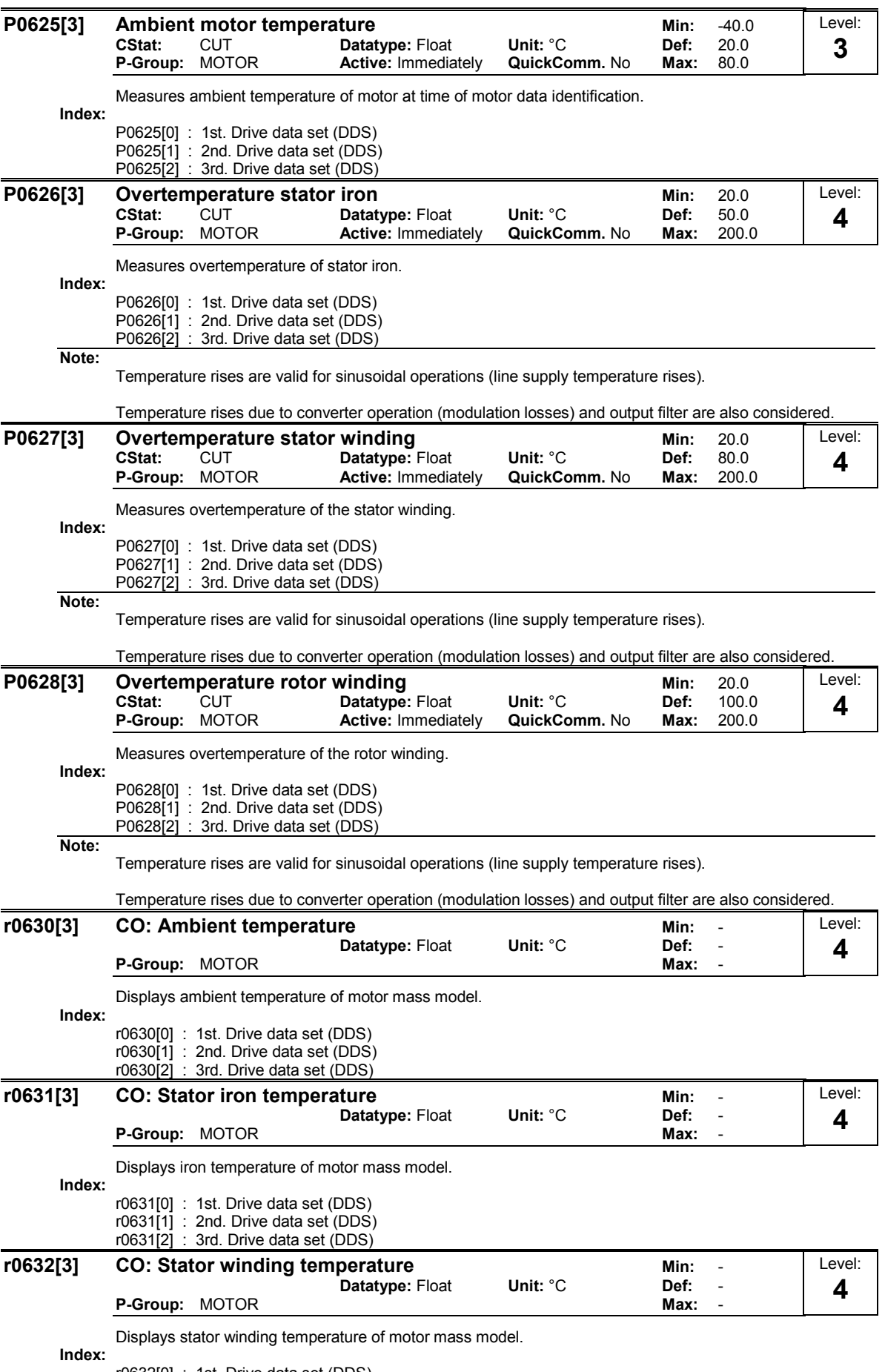

r0632[0] : 1st. Drive data set (DDS) r0632[1] : 2nd. Drive data set (DDS) r0632[2] : 3rd. Drive data set (DDS)

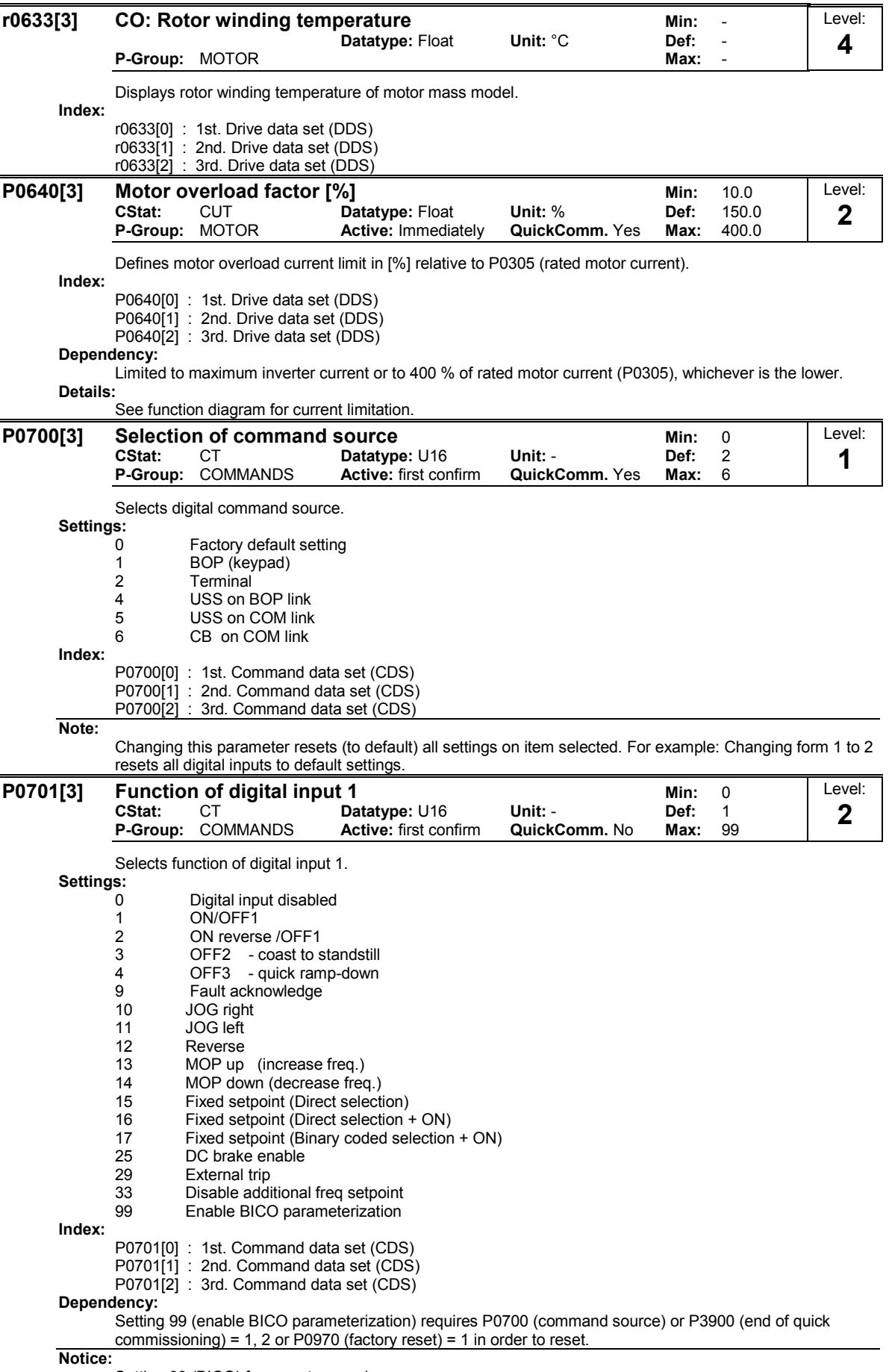

Setting 99 (BICO) for expert use only.

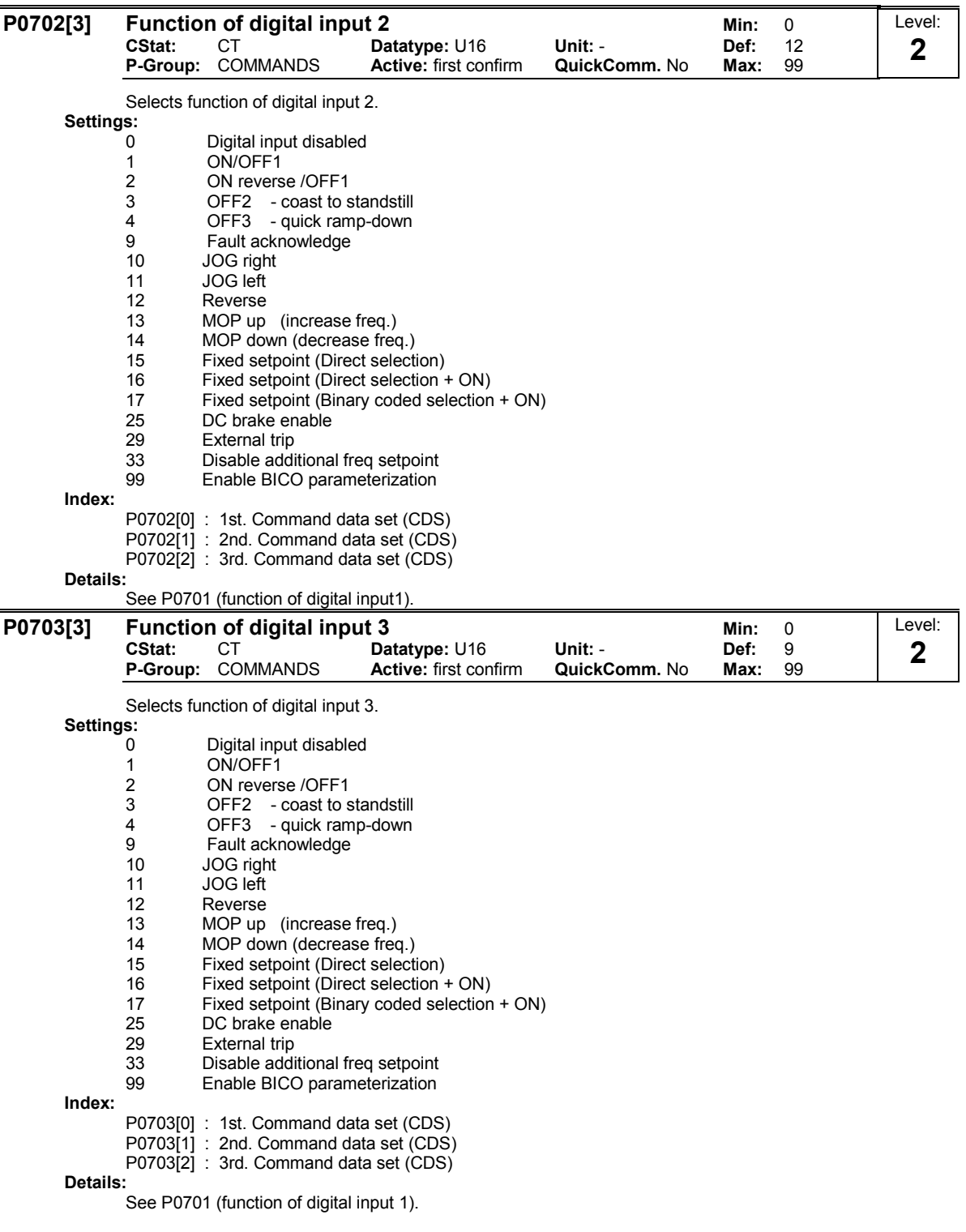

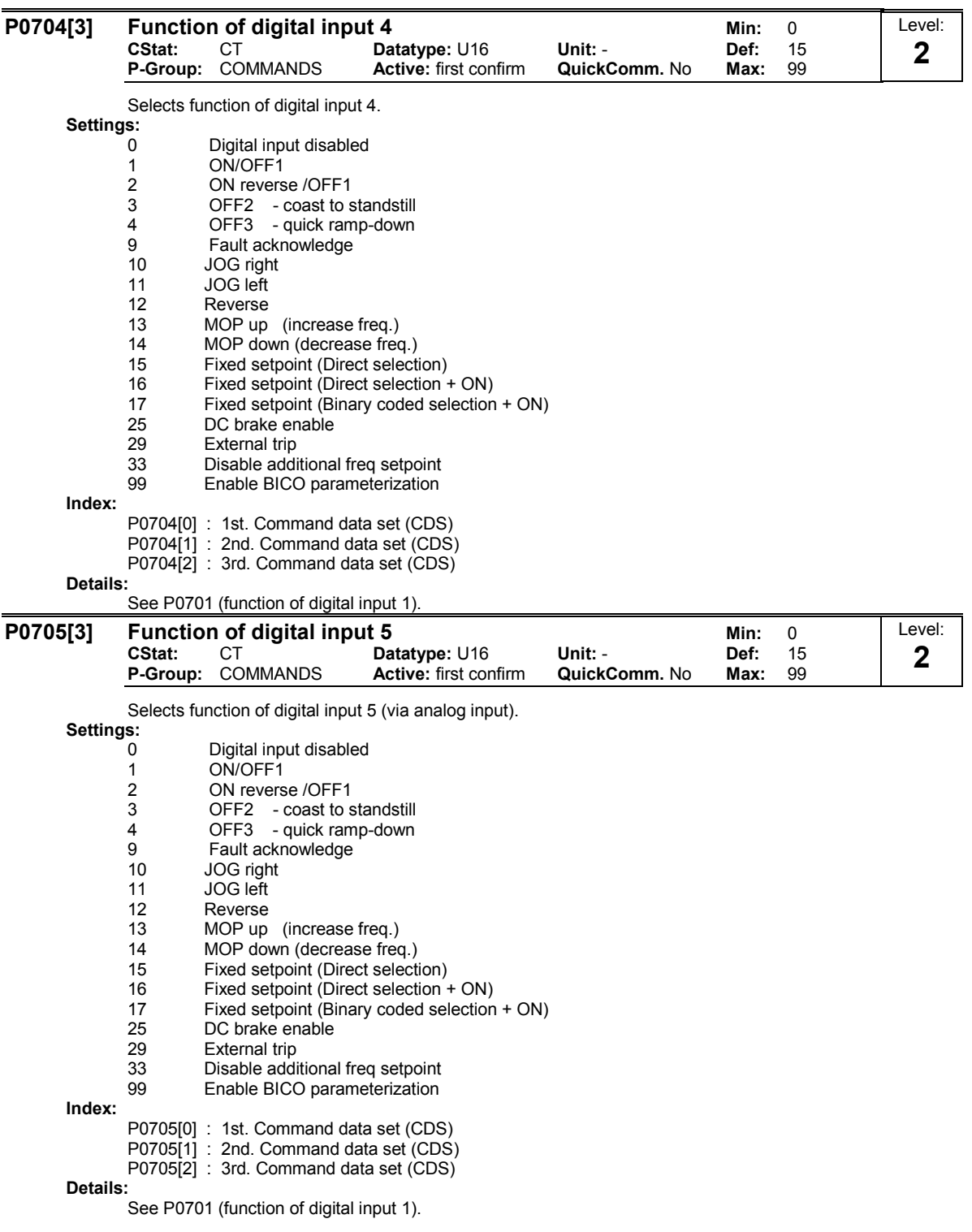

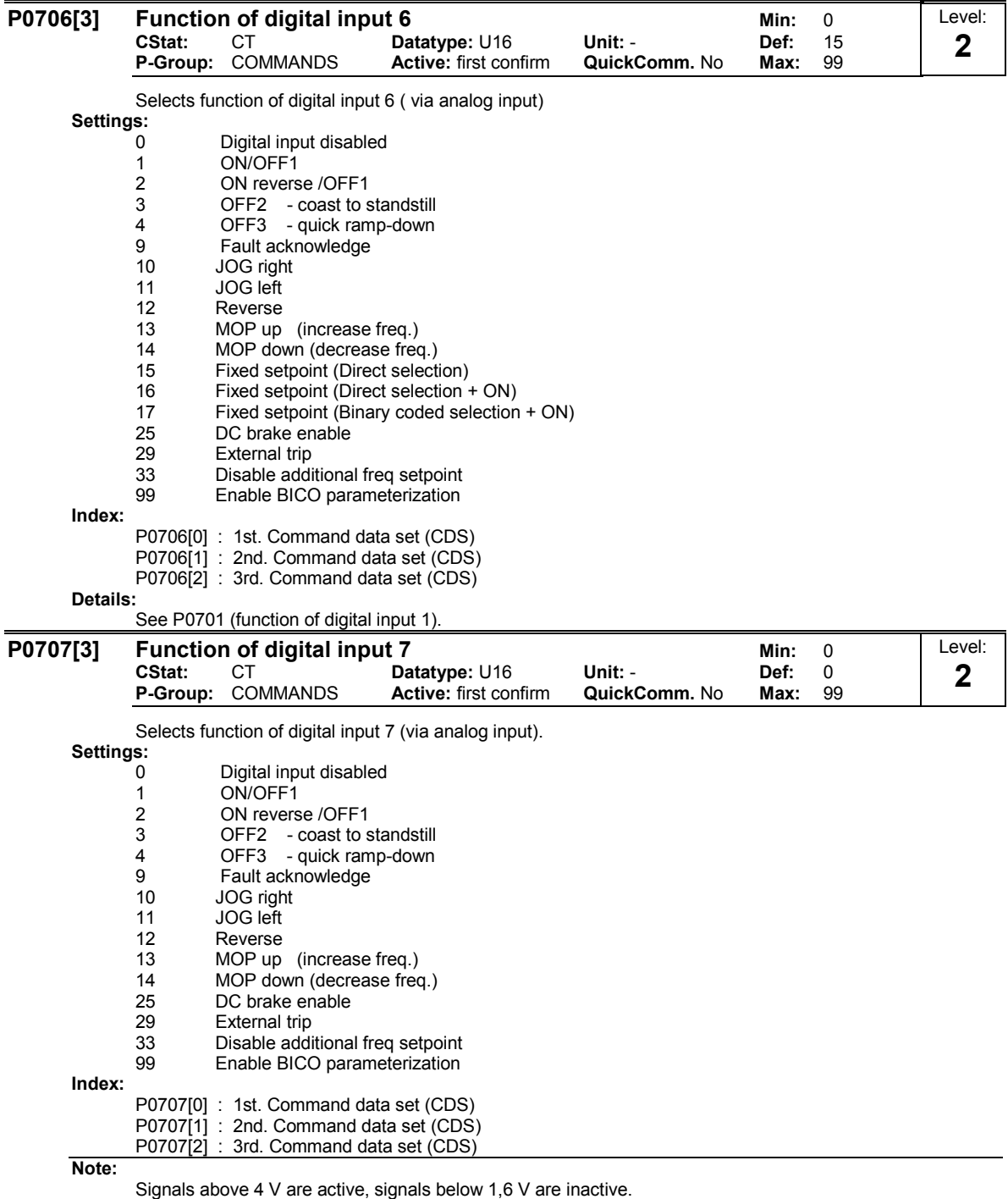

Details:

See P0701 (function of digital input 1).

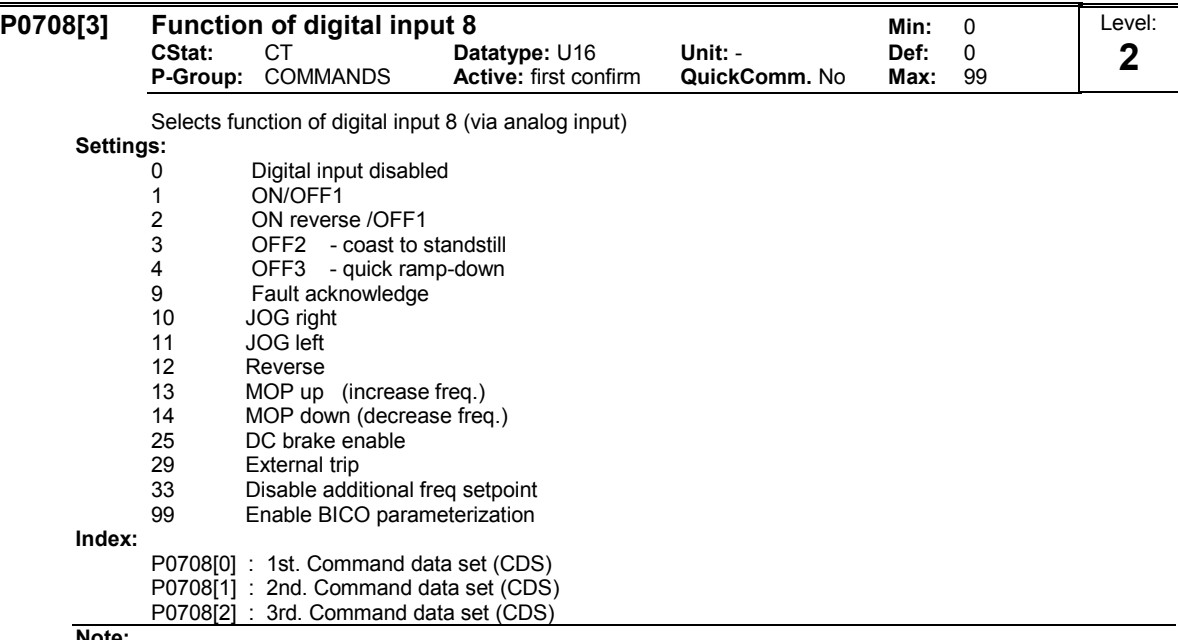

Note:

Signals above 4 V are active, signals below 1,6 V are inactive.

Details:

See P0701 (function of digital input 1).

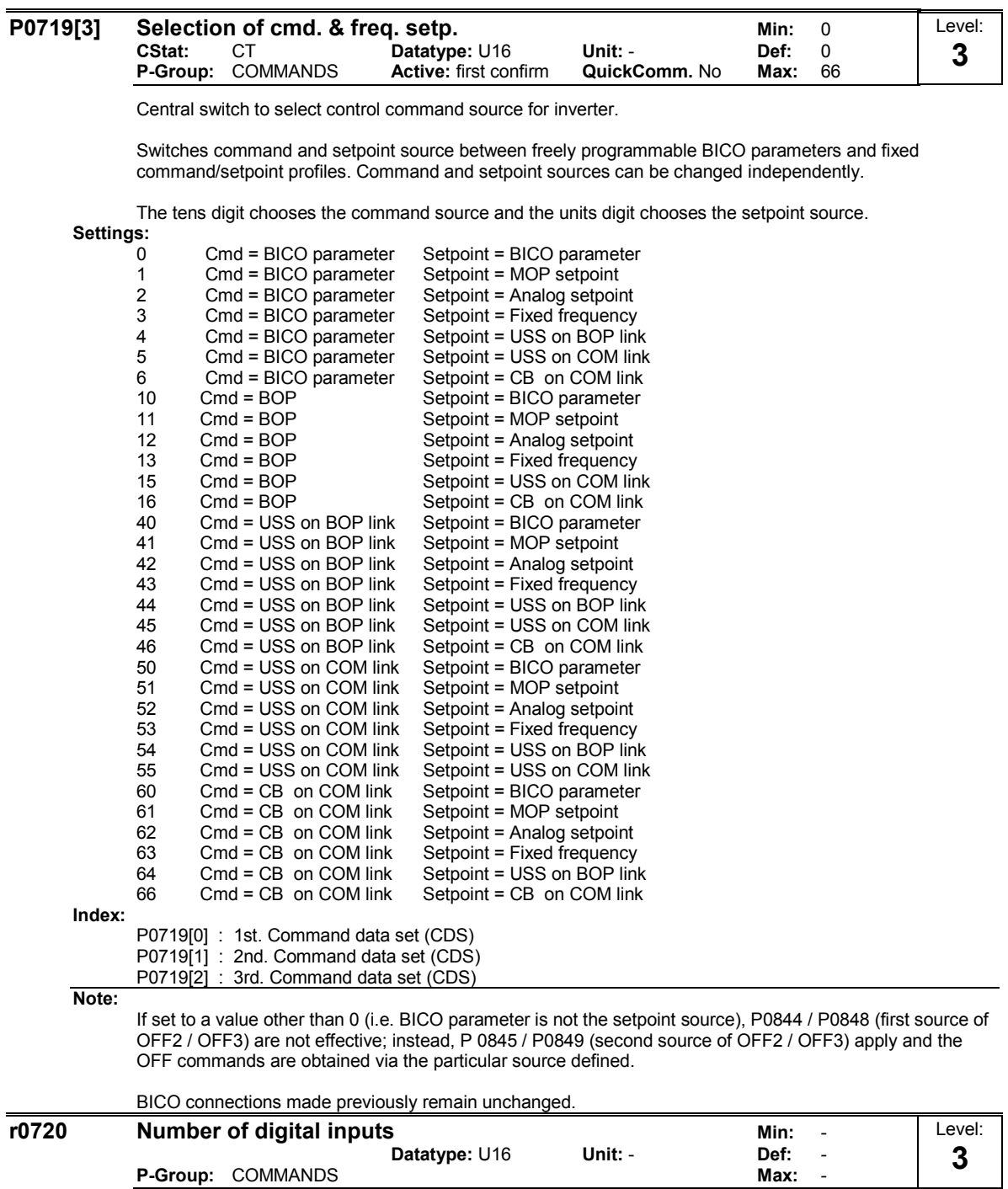

Displays number of digital inputs.

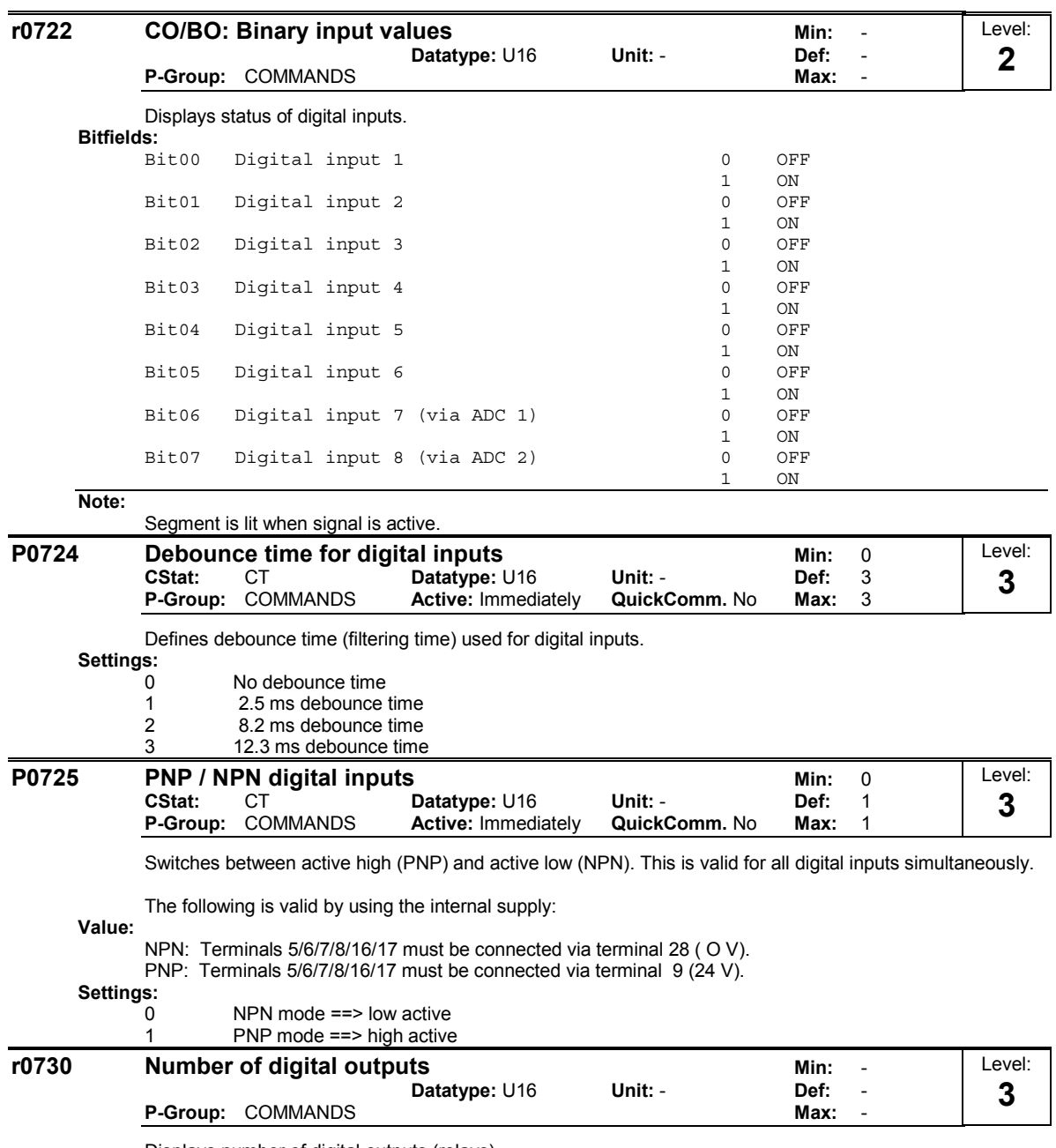

Displays number of digital outputs (relays).

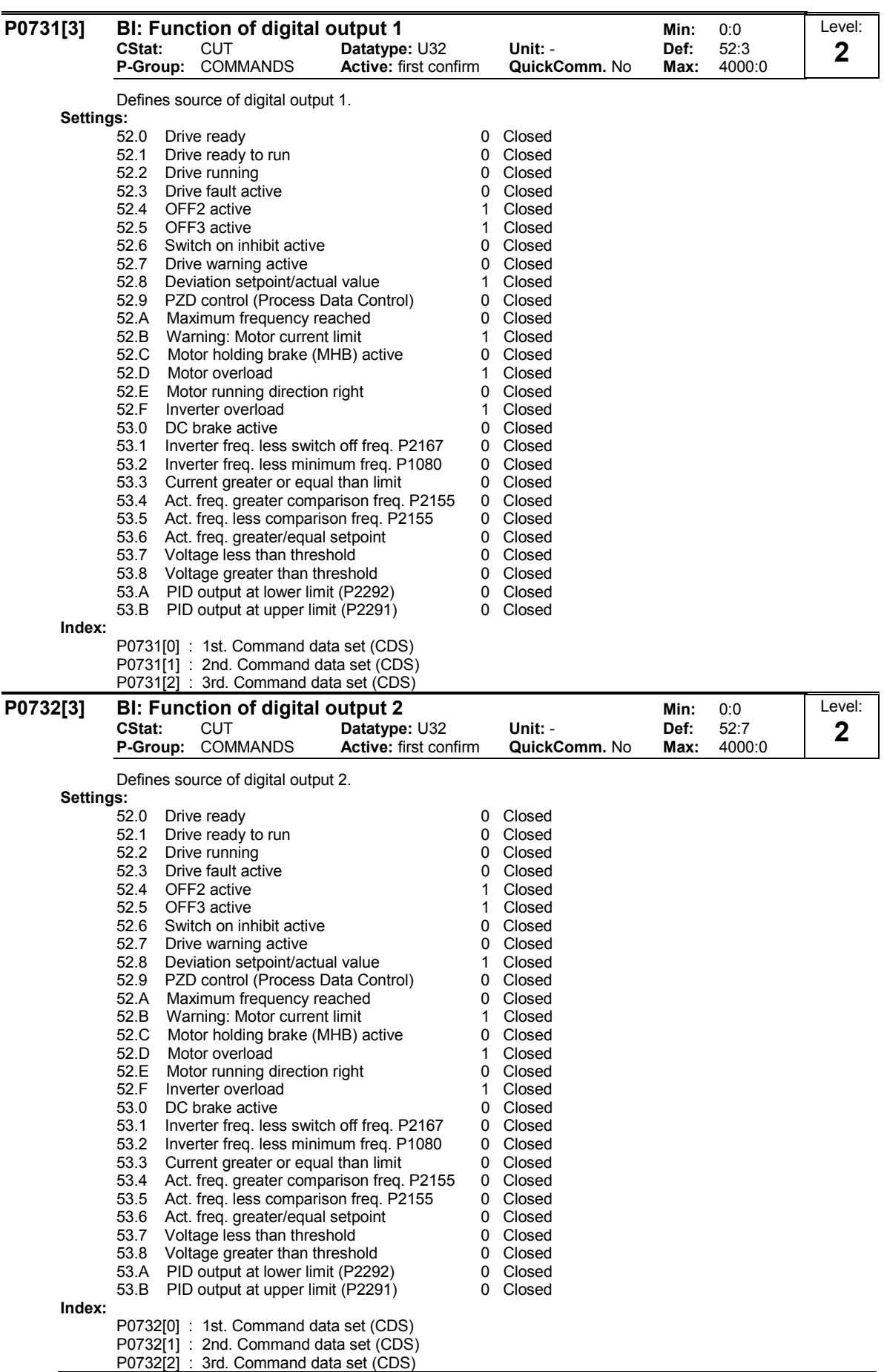

Note:

Other settings are possible in "Expert" mode (see P0003 - user access level).

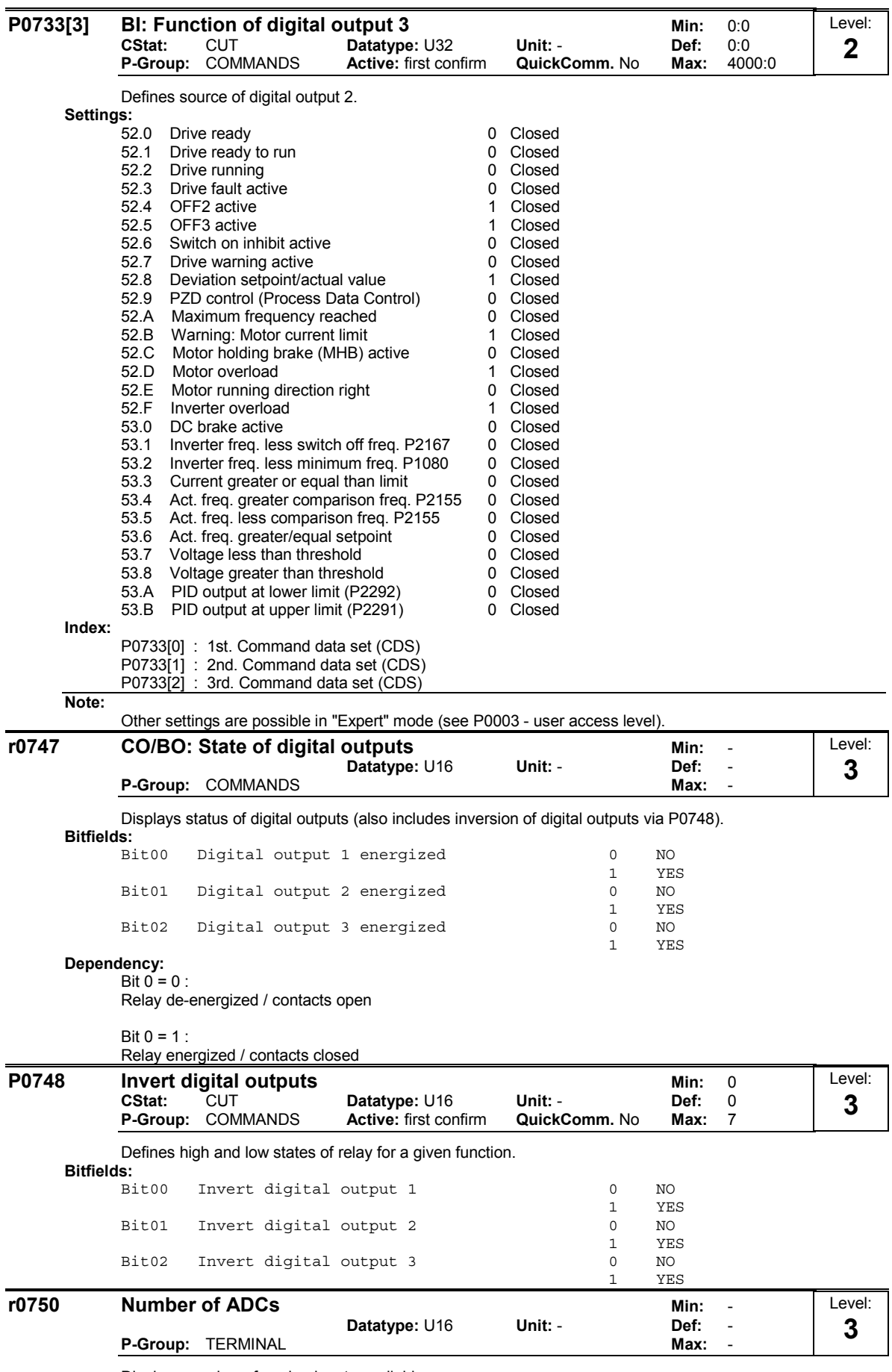

Displays number of analog inputs available.

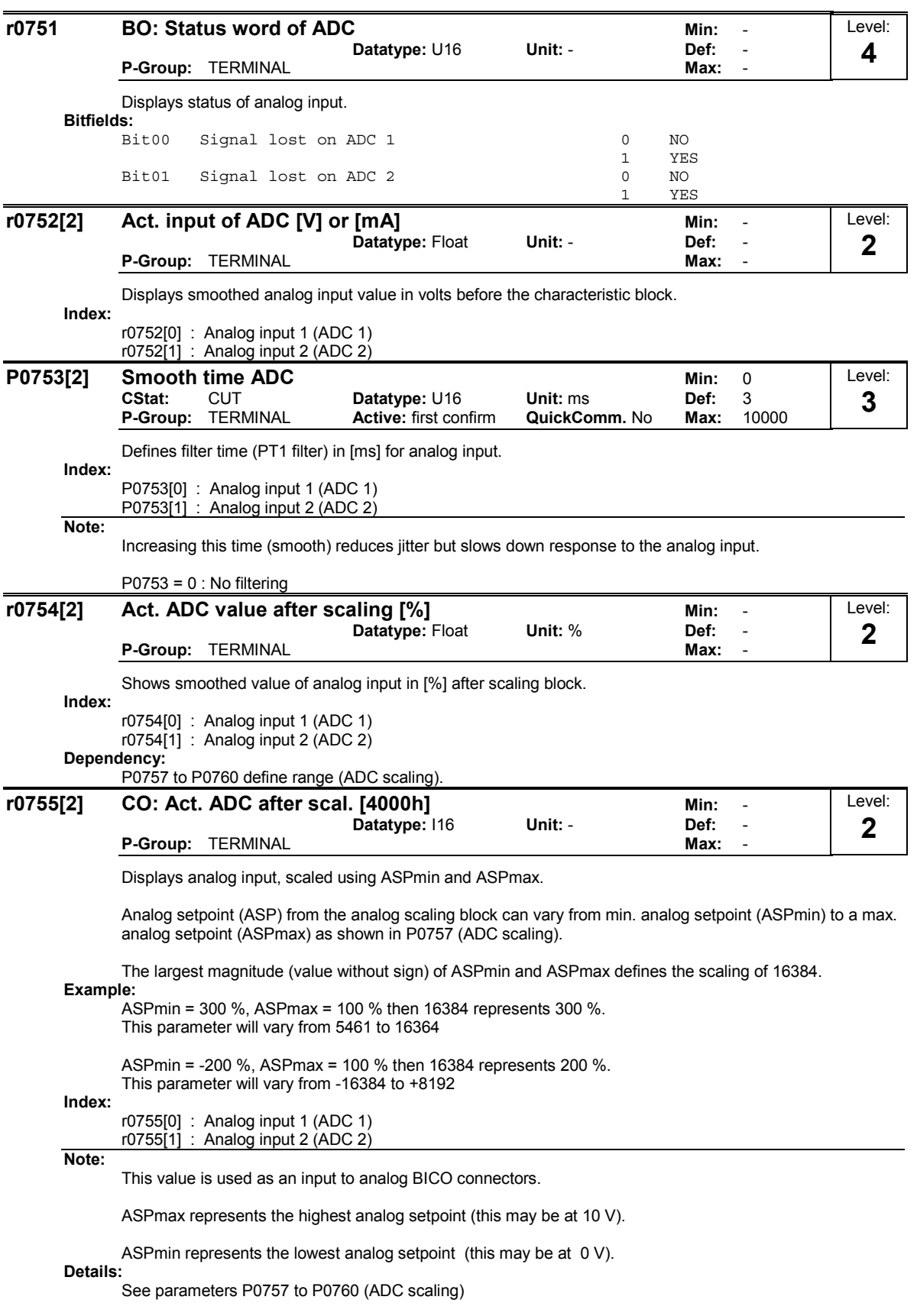

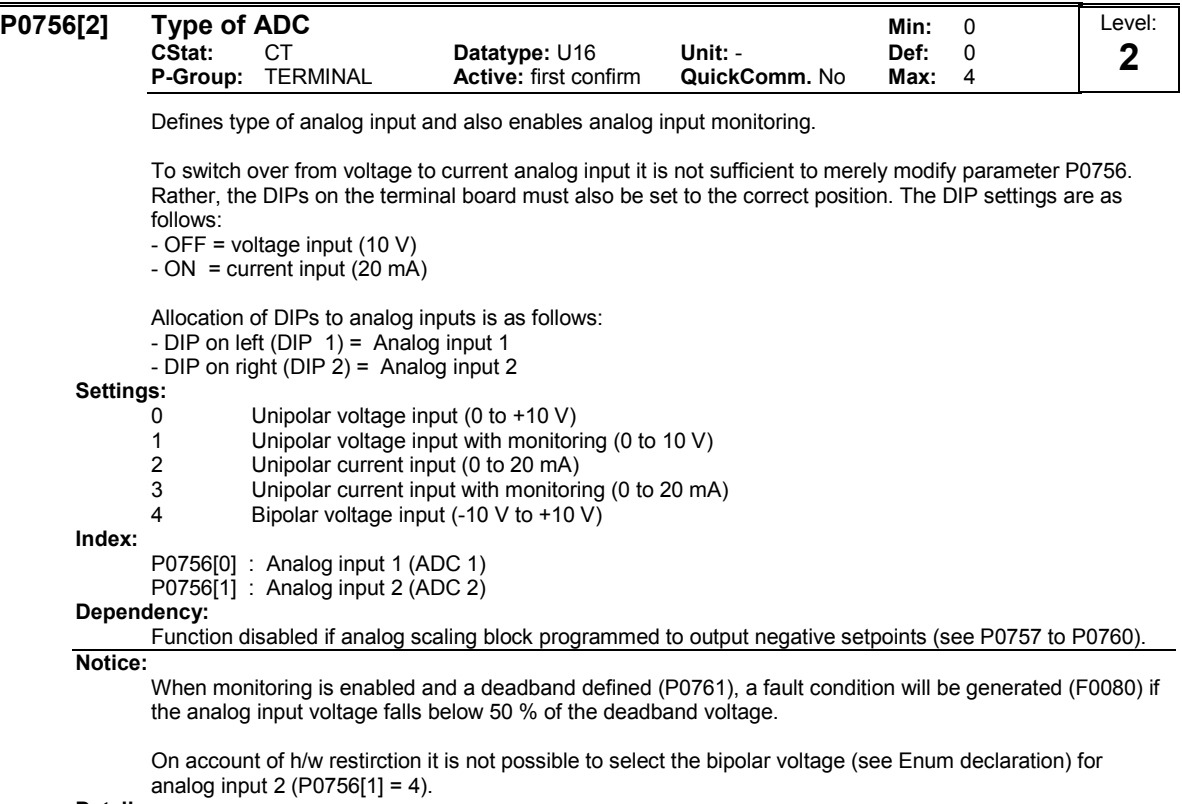

## Details:

See P0757 to P0760 (ADC scaling).

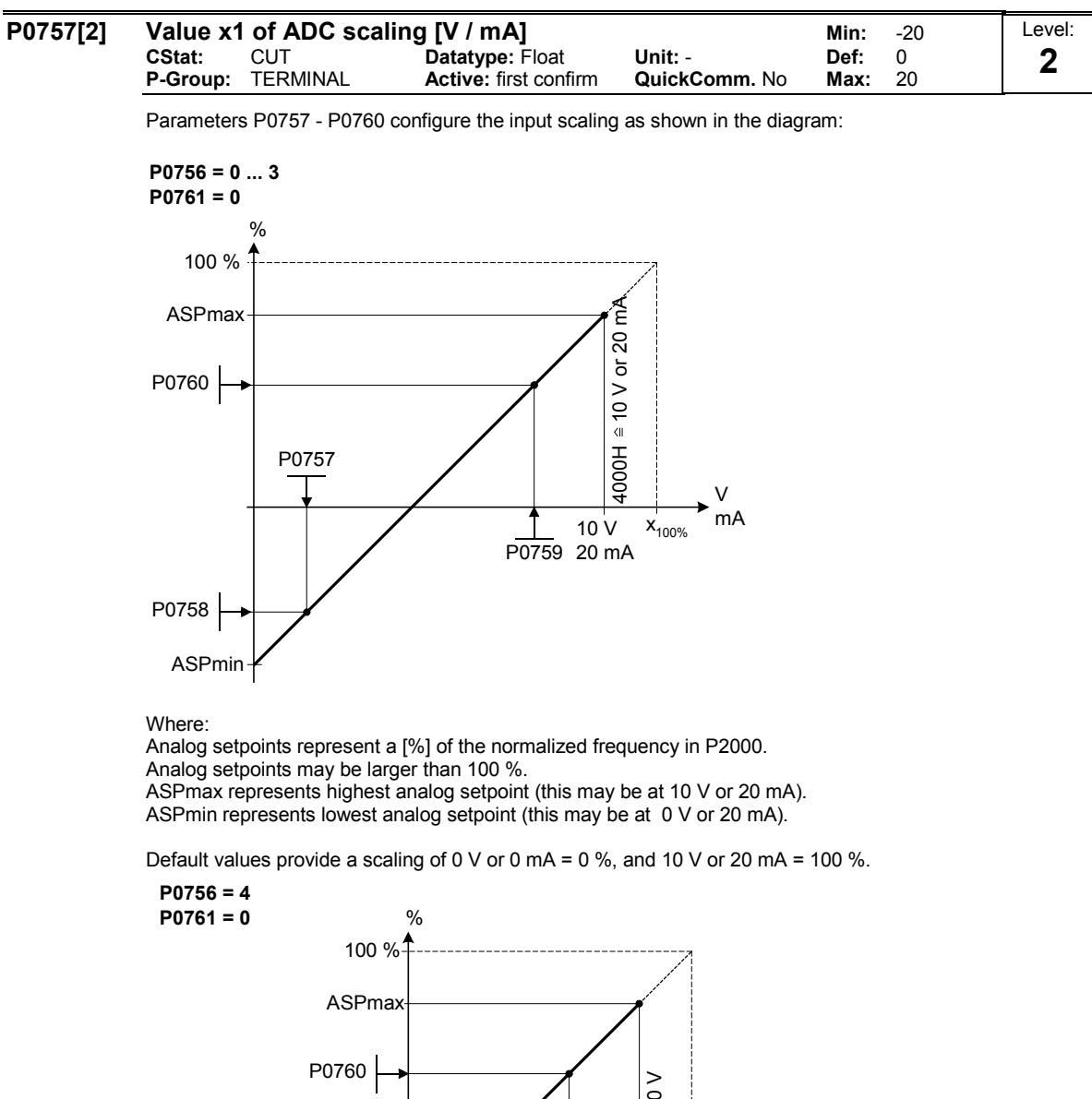

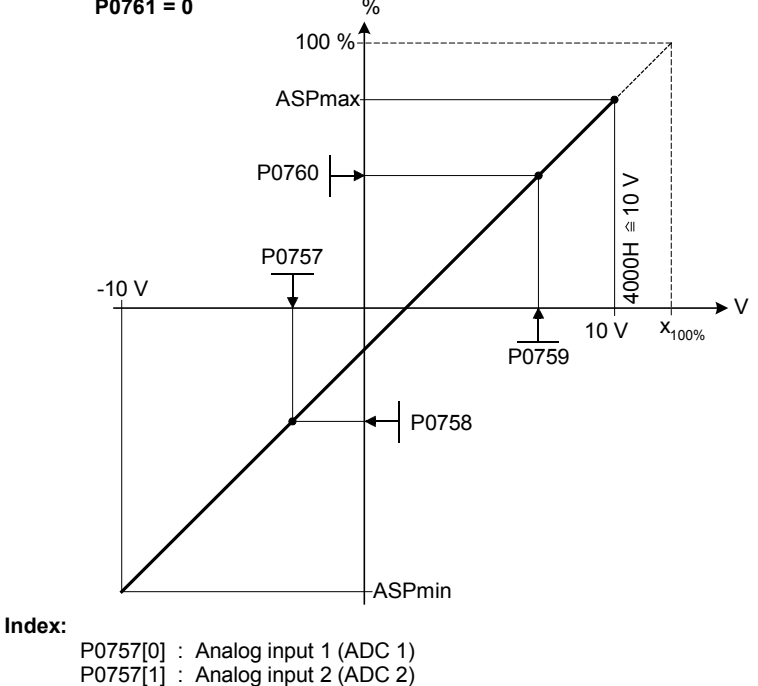

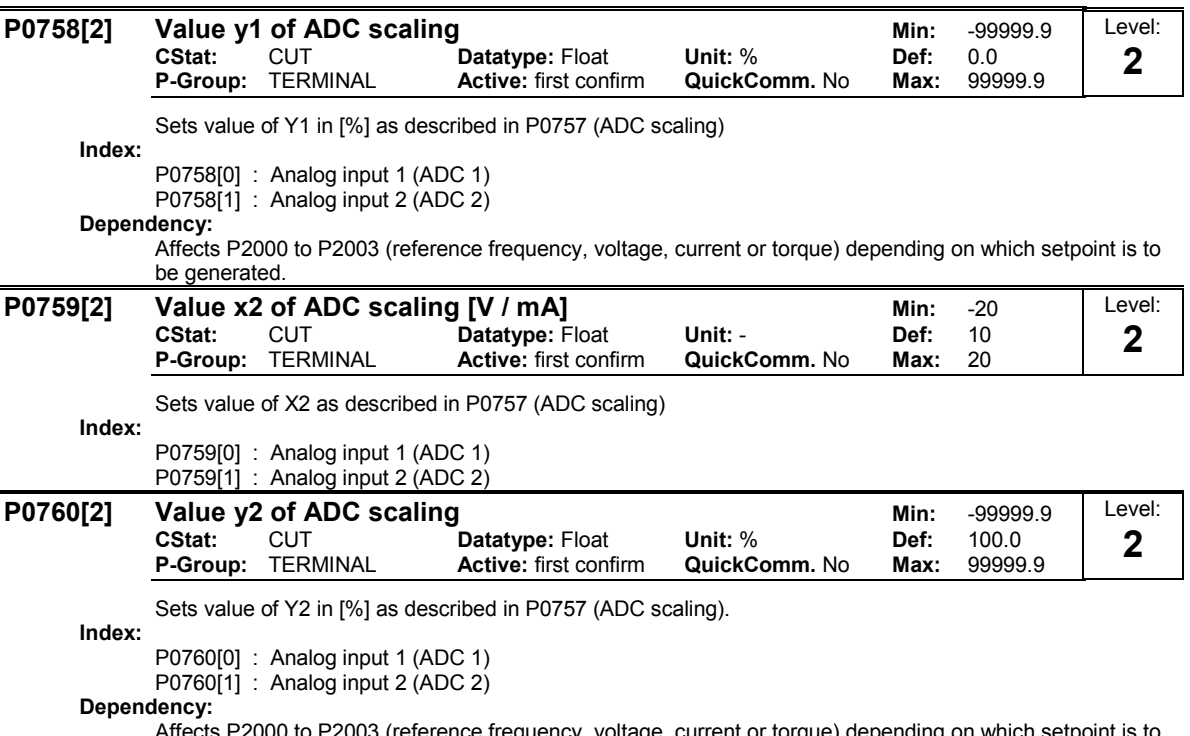

Affects P2000 to P2003 (reference frequency, voltage, current or torque) depending on which setpoint is to be generated.

| P0761[2]                                                                                   | <b>CStat:</b>                                       | Width of ADC deadband [V / mA]<br><b>CUT</b>                                                                                         | Datatype: Float                                                                                            | Unit: -                                   | Min:<br>0<br>Def:<br>0 | Level:<br>$\mathbf 2$ |
|--------------------------------------------------------------------------------------------|-----------------------------------------------------|----------------------------------------------------------------------------------------------------|----------------------------------------------------------------------------------------------------|-------------------------------------------|------------------------|-----------------------|
|                                                                                            | P-Group: TERMINAL                                   |                                                                                                    | Active: first confirm                                                                                      | QuickComm. No                             | 20<br>Max:             |                       |
| Defines width of deadband on analog input. The diagrams below explain its use.<br>Example: |                                                     |                                                                                                    |                                                                                                    |                                           |                        |                       |
|                                                                                            | $P2000 = 50 Hz$<br>$P0757 = 2 V$<br>$P0761 = 2 V$   | ADC value 2 to 10 V (0 to 50 Hz)<br>$P0759 = 8 V$ $P0760 = 75 %$<br>$P0758 = 0 %$                                                    | The below example produces a 2 to 10 V analog input (0 to 50 Hz):                                          |                                           |                        |                       |
|                                                                                            | $P0756 = 0$ or 1                                    |                                                                                                    |                                                                                                    |                                           |                        |                       |
|                                                                                            | P0761 > 0                                           |                                                                                                    |                                                                                                    |                                           |                        |                       |
|                                                                                            | $0 <$ P0758 < P0760    0 > P0758 > P0760            |                                                                                                    |                                                                                                    |                                           |                        |                       |
|                                                                                            | 100 %                                               | $\%$                                                                                                    |                                                                                                    |                                           |                        |                       |
|                                                                                            | ASPmax                                              |                                                                                                    |                                                                                                    |                                           |                        |                       |
|                                                                                            | P0760                                               |                                                                                                    |                                                                                                    | $4000H \triangleq 10$ V or 20 m $\hat{d}$ | P0757 > P0761          |                       |
|                                                                                            | P0758                                               | P0757<br>P0761                                                                                                    | 10 V<br>P0759 20 mA                                                                                        | V<br>mA<br>$x_{100\%}$                    |                        |                       |
|                                                                                            | <b>ASPmin</b>                                       |                                                                                                    | $P0757 = P0761$                                                                                            |                                           | P0757 < P0761          |                       |
|                                                                                            | $P2000 = 50 Hz$<br>$P0757 = 2 V$<br>$P0761 = 0.1 V$ | ADC value 0 to 10 V (-50 to +50 Hz):<br>0.2 V wide (0.1 V to each side of center).<br>$P0759 = 8 V$ $P0760 = 75 %$<br>$P0758 = -75%$ | The below example produces a 0 to 10 V analog input (-50 to +50 Hz) with center zero and a "holding point" |                                           |                        |                       |
|                                                                                            | $P0756 = 0$ or 1                                    |                                                                                                    |                                                                                                    |                                           |                        |                       |
|                                                                                            | P0761 > 0<br>P0758 < 0 < P0760                      |                                                                                                    |                                                                                                    |                                           |                        |                       |
|                                                                                            | 100 %                                               | $\%$                                                                                                    |                                                                                                    |                                           |                        |                       |
|                                                                                            | ASPmax                                              |                                                                                                    |                                                                                                    |                                           |                        |                       |
|                                                                                            |                                                     |                                                                                                    |                                                                                                    |                                           |                        |                       |
|                                                                                            | P0760                                               |                                                                                                    |                                                                                                    | $4000H \approx 10 V$ or 20 m              |                        |                       |
|                                                                                            |                                                     | P0757                                                                                                    | 10 V<br>P0759 20 mA<br>P0761                                                                               | mA<br>$x_{100\%}$                         |                        |                       |
|                                                                                            | P0758                                               |                                                                                                    |                                                                                                    |                                           |                        |                       |
|                                                                                            | ASPmin                                              |                                                                                                    |                                                                                                    |                                           |                        |                       |

ADC value -10 to +10 V (-50 to +50 Hz):

The below example produces a -10 to +10 V analog input (-50 to +50 Hz) with center zero and a "holding point" 0.2 V wide (0.1 V to each side of center).

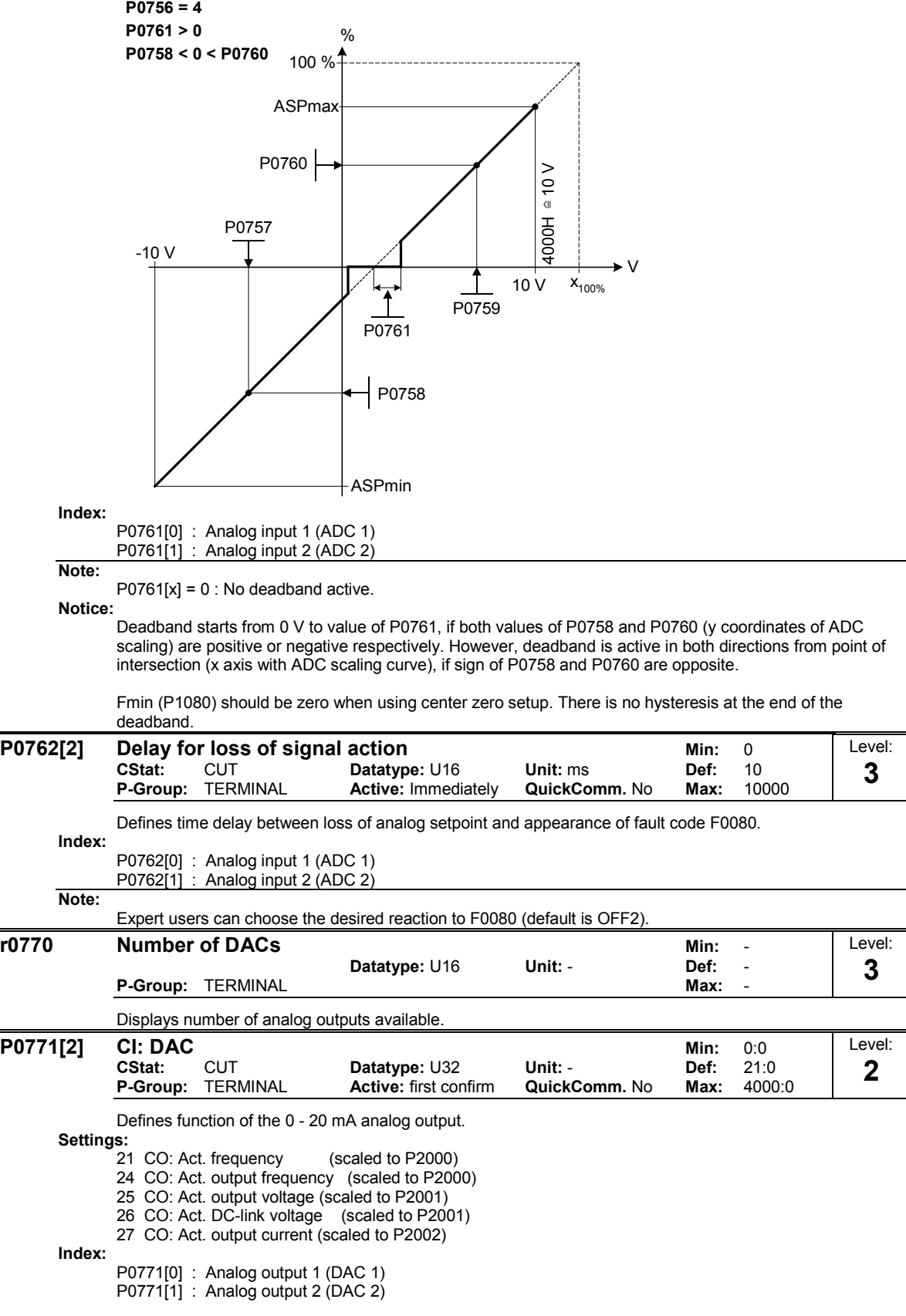

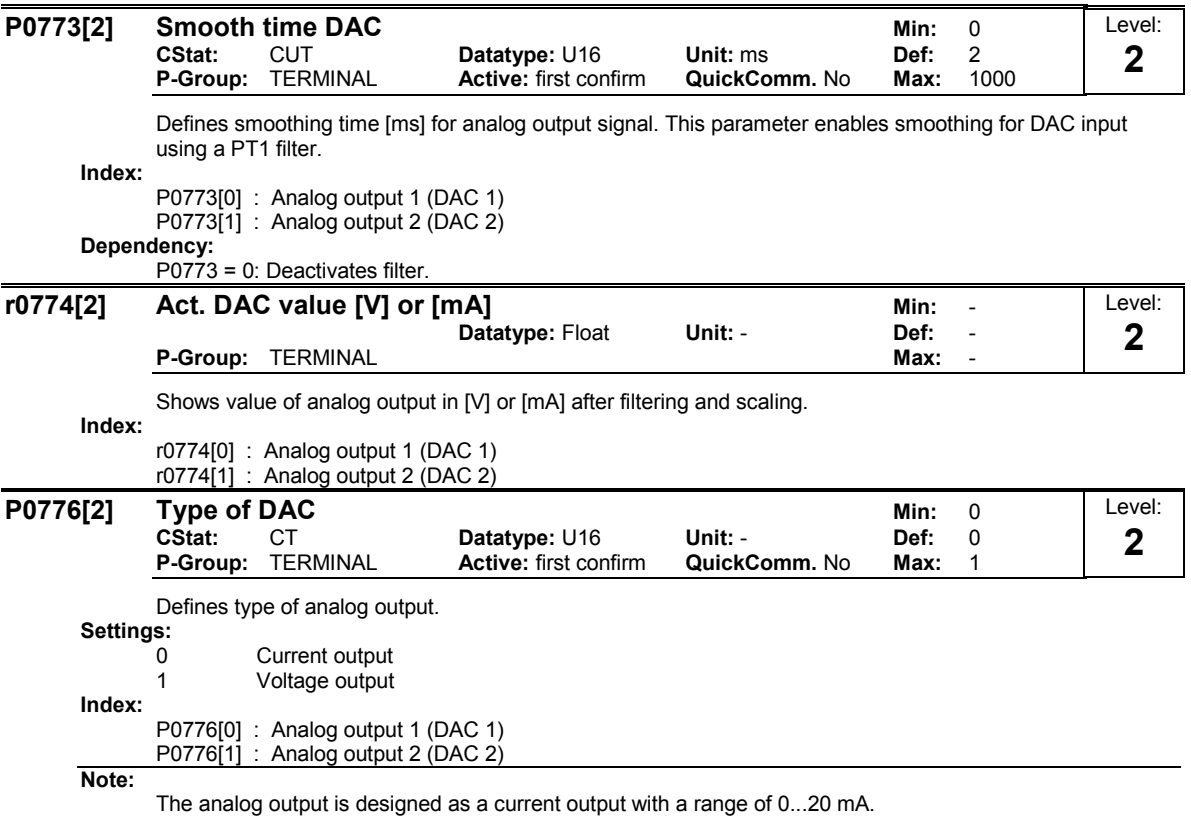

For a voltage output with a range of 0...10 V an external resistor of 500 Ohms has to be connected at the terminals (12/13 or 26/27).

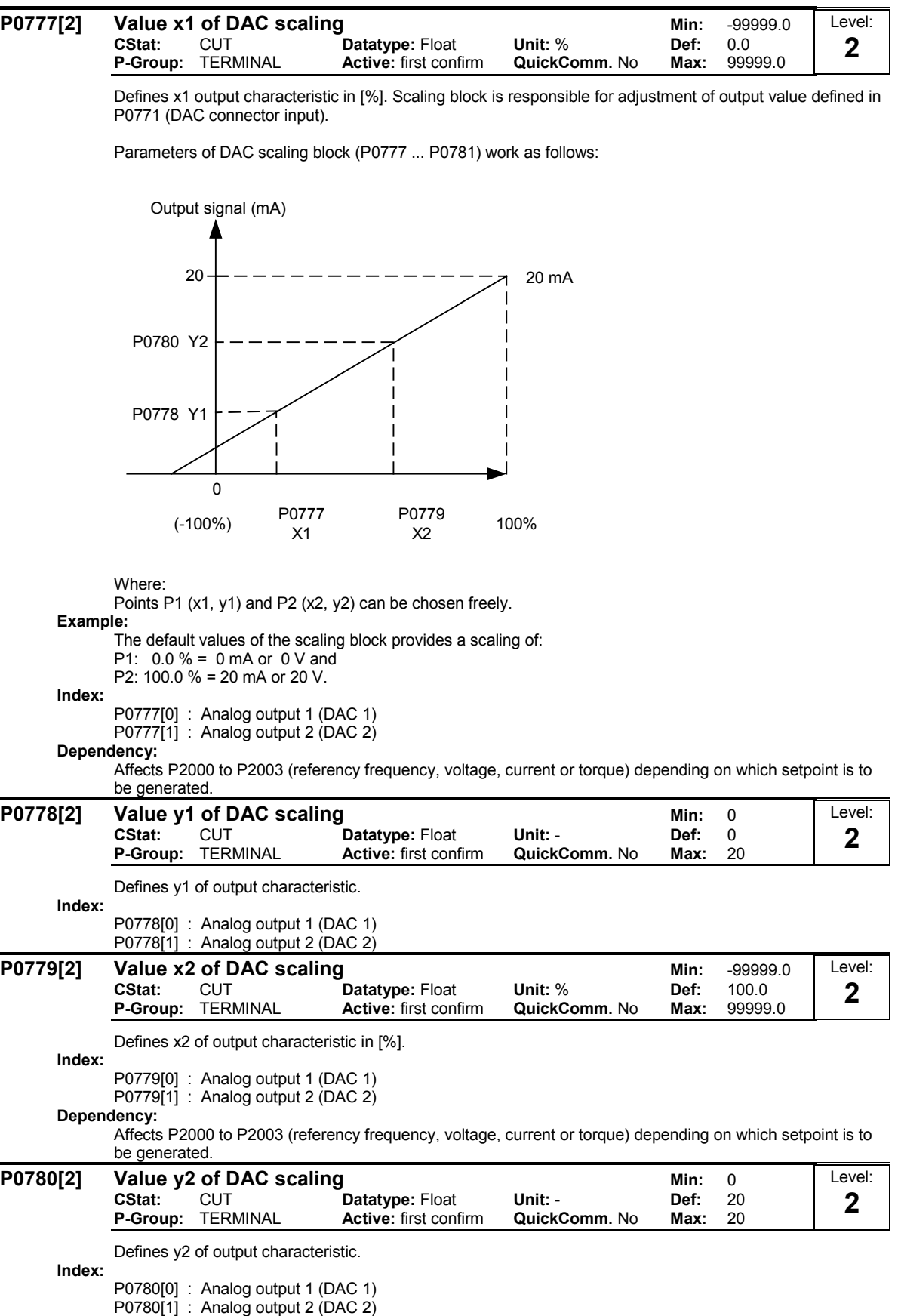

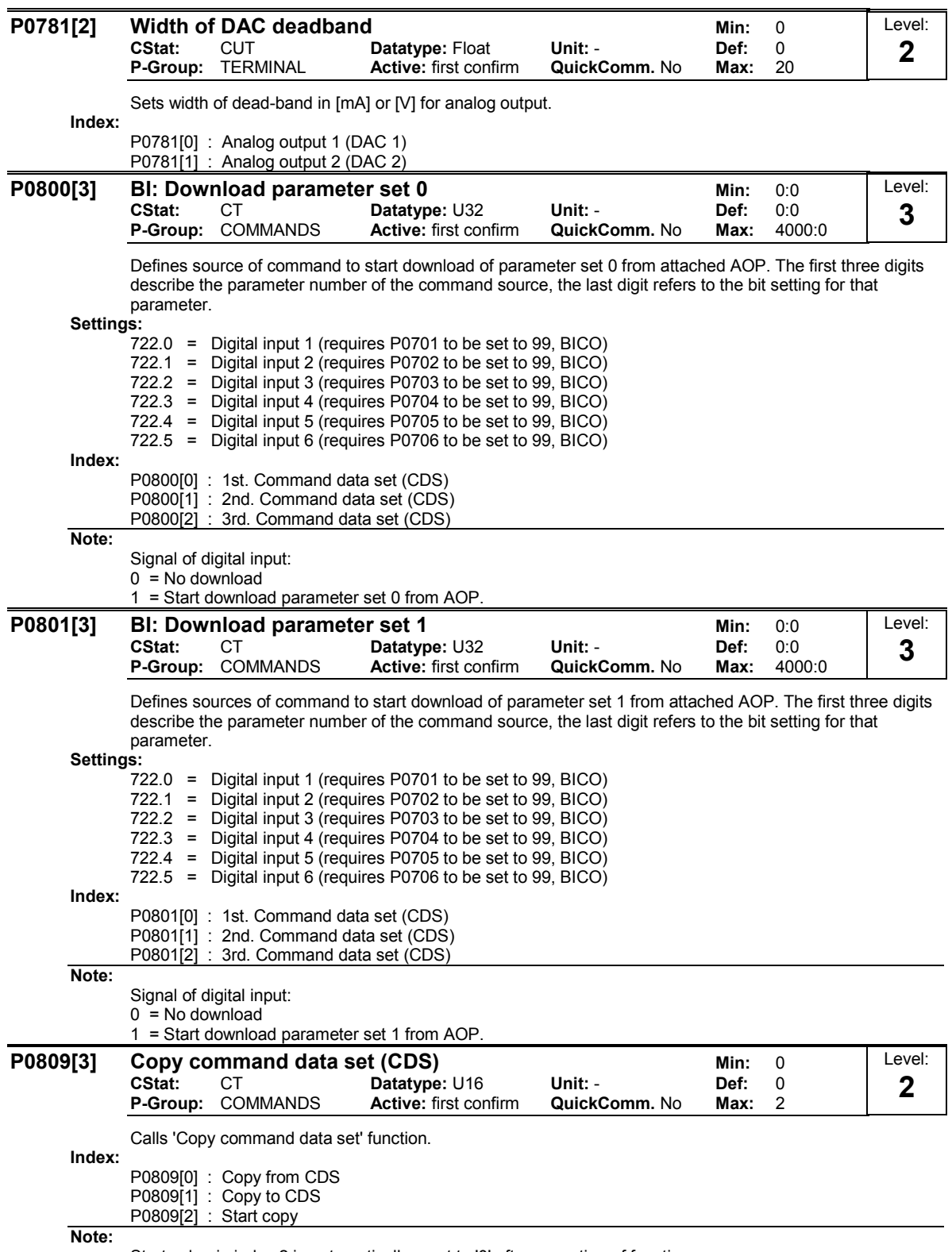

Start value in index 2 is automatically reset to '0' after execution of function.

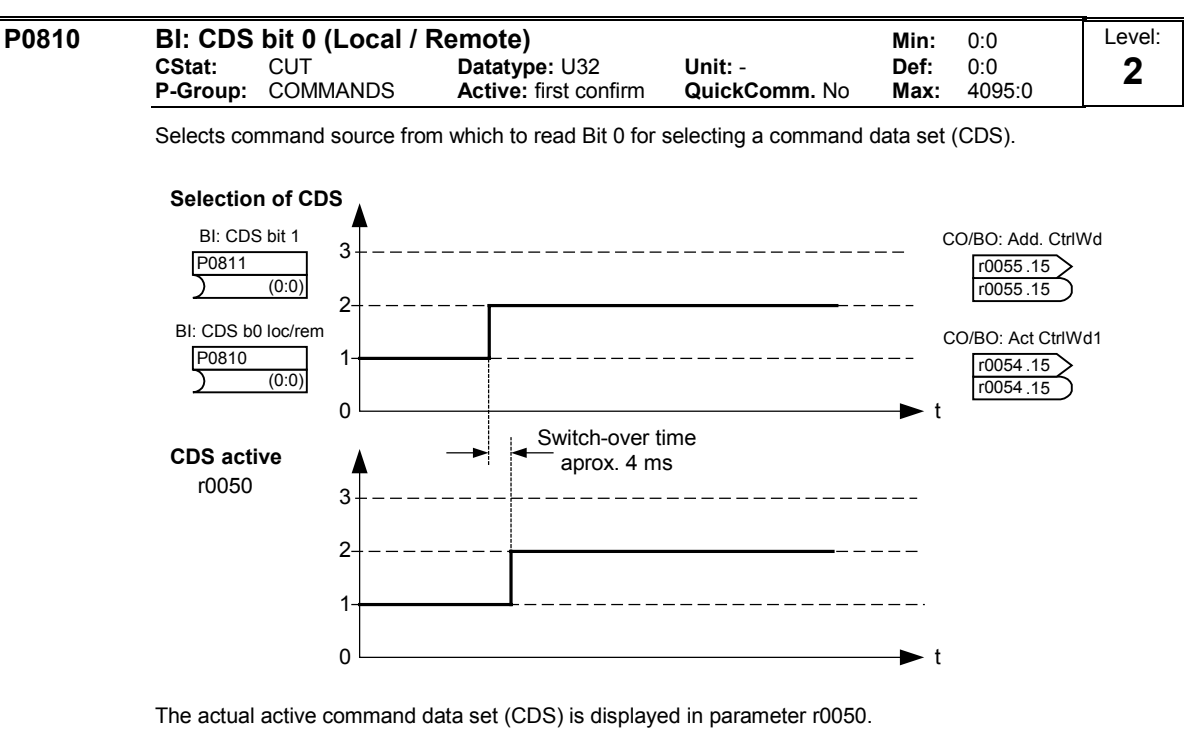

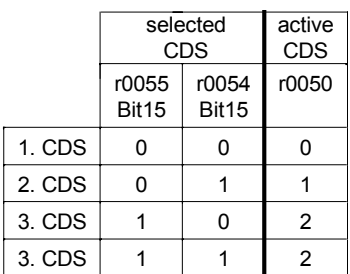

## Settings:

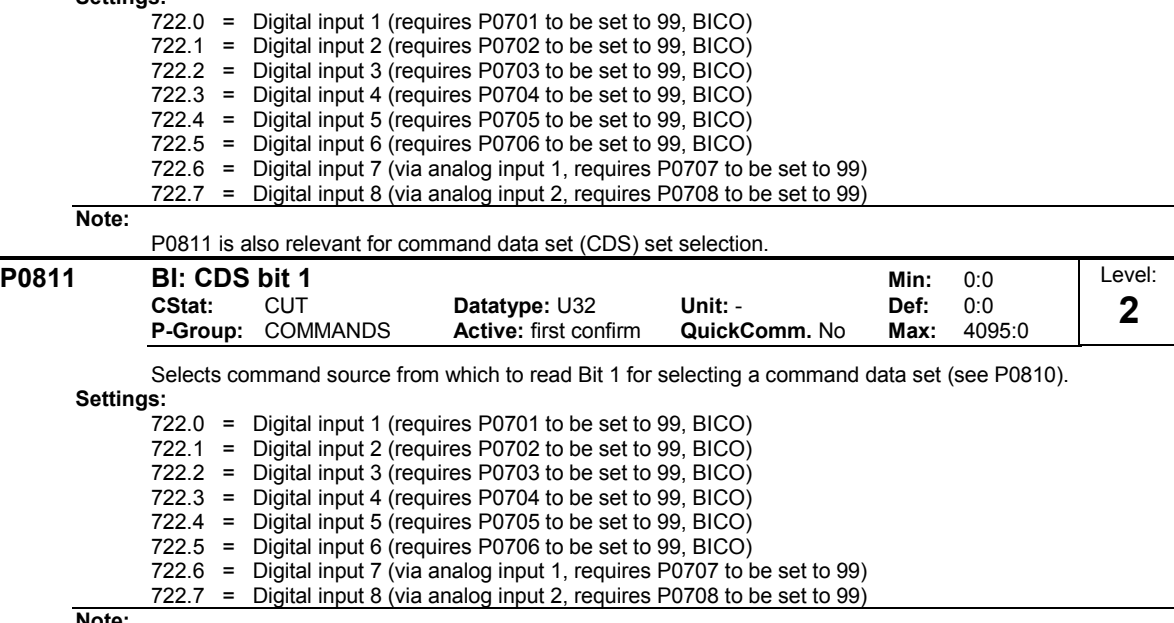

Note:

P0810 is also relevant for command data set (CDS) selection.

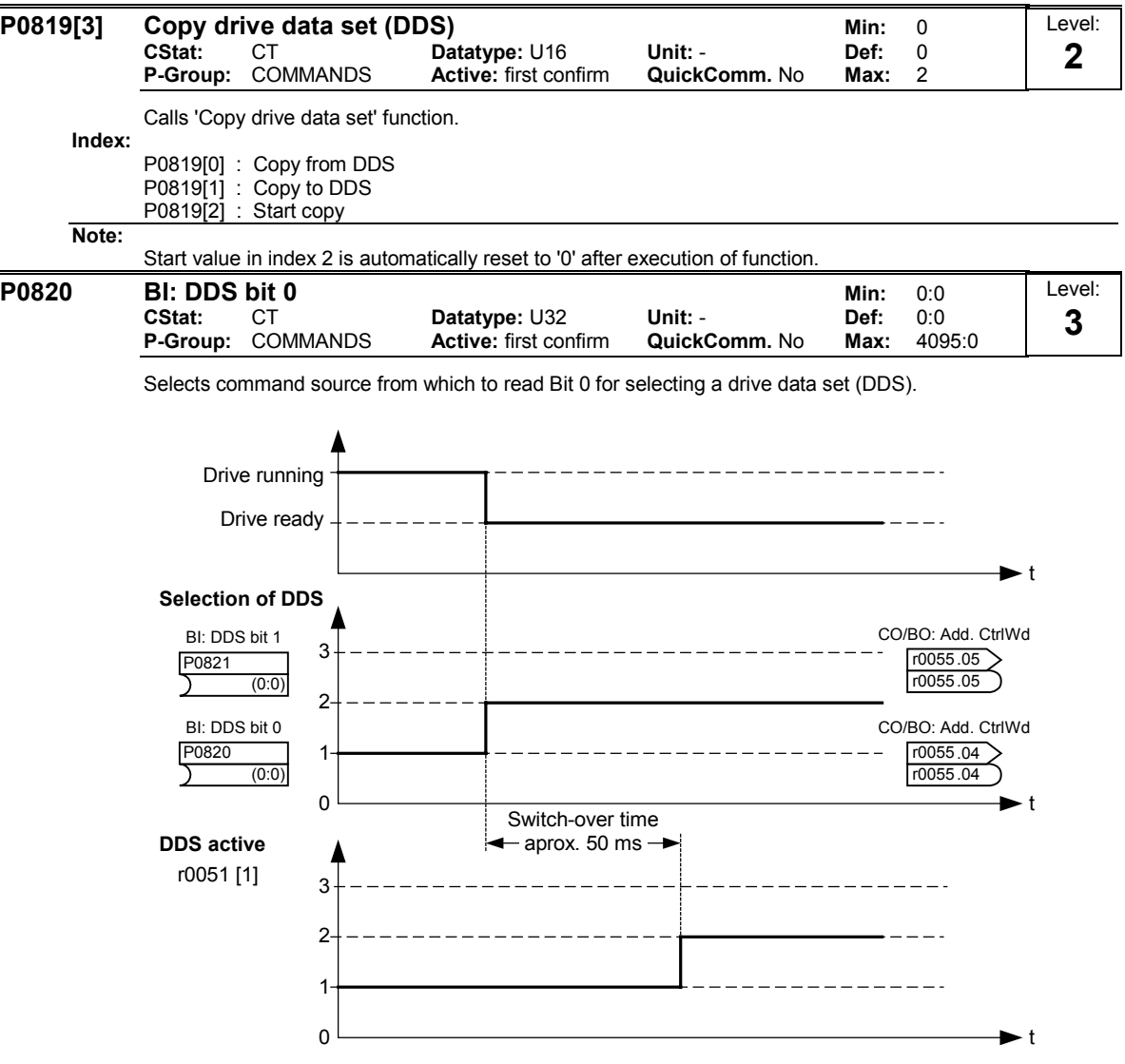

The actual active drive data set (DDS) is displayed in parameter r0051[1].

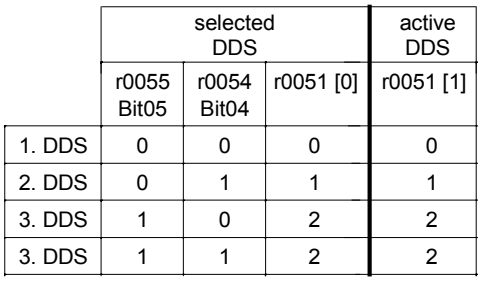

# Settings:

722.0 = Digital input 1 (requires P0701 to be set to 99, BICO) 722.1 = Digital input 2 (requires P0702 to be set to 99, BICO) 722.2 = Digital input 3 (requires P0703 to be set to 99, BICO) 722.3 = Digital input 4 (requires P0704 to be set to 99, BICO) 722.4 = Digital input 5 (requires P0705 to be set to 99, BICO) 722.5 = Digital input 6 (requires P0706 to be set to 99, BICO) 722.6 = Digital input 7 (via analog input 1, requires P0707 to be set to 99) 722.7 = Digital input 8 (via analog input 2, requires P0708 to be set to 99)

Note:

P0821 is also relevant for drive data set (DDS) selection.
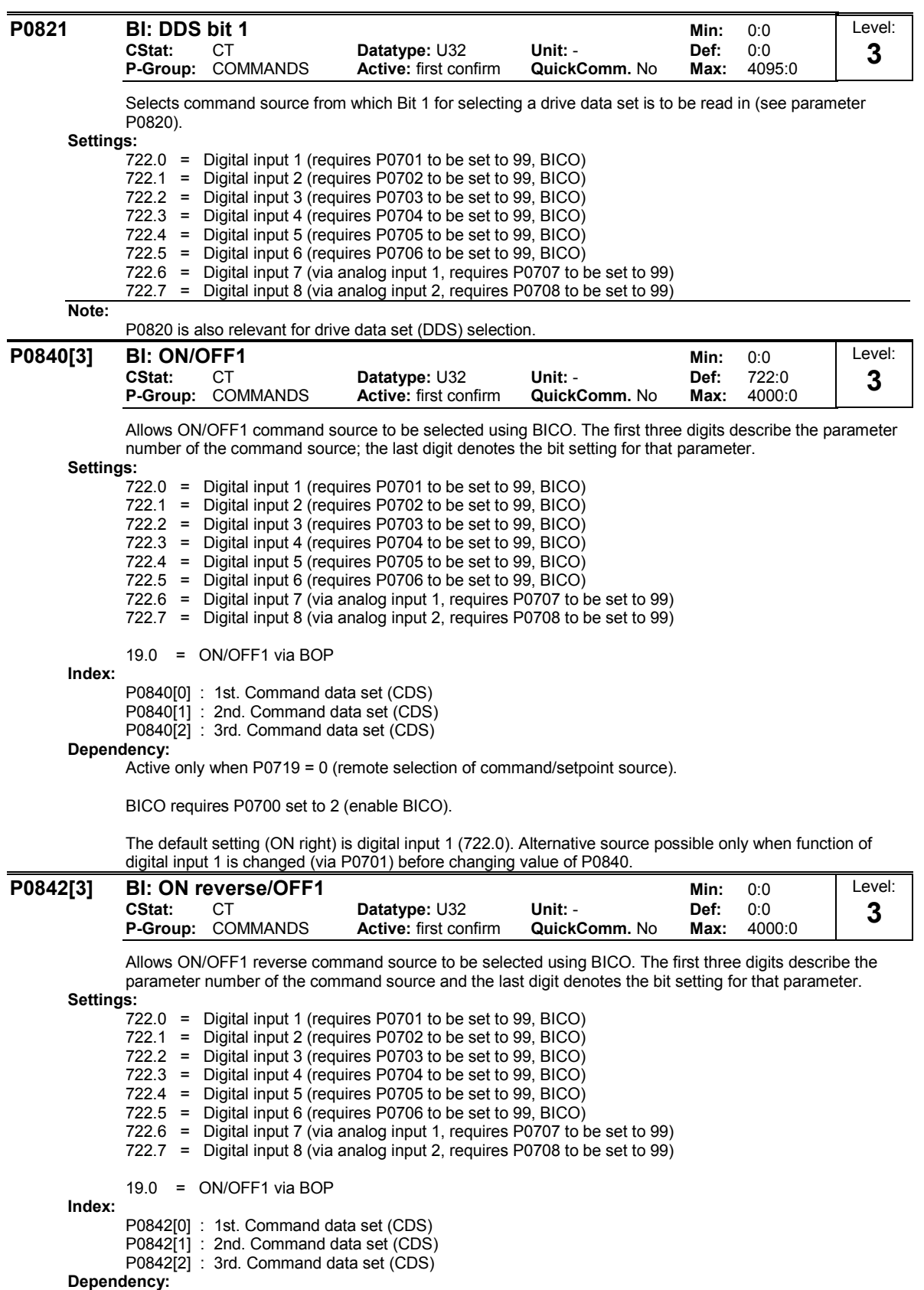

Active only when P0719 = 0 (remote selection of command/setpoint source).

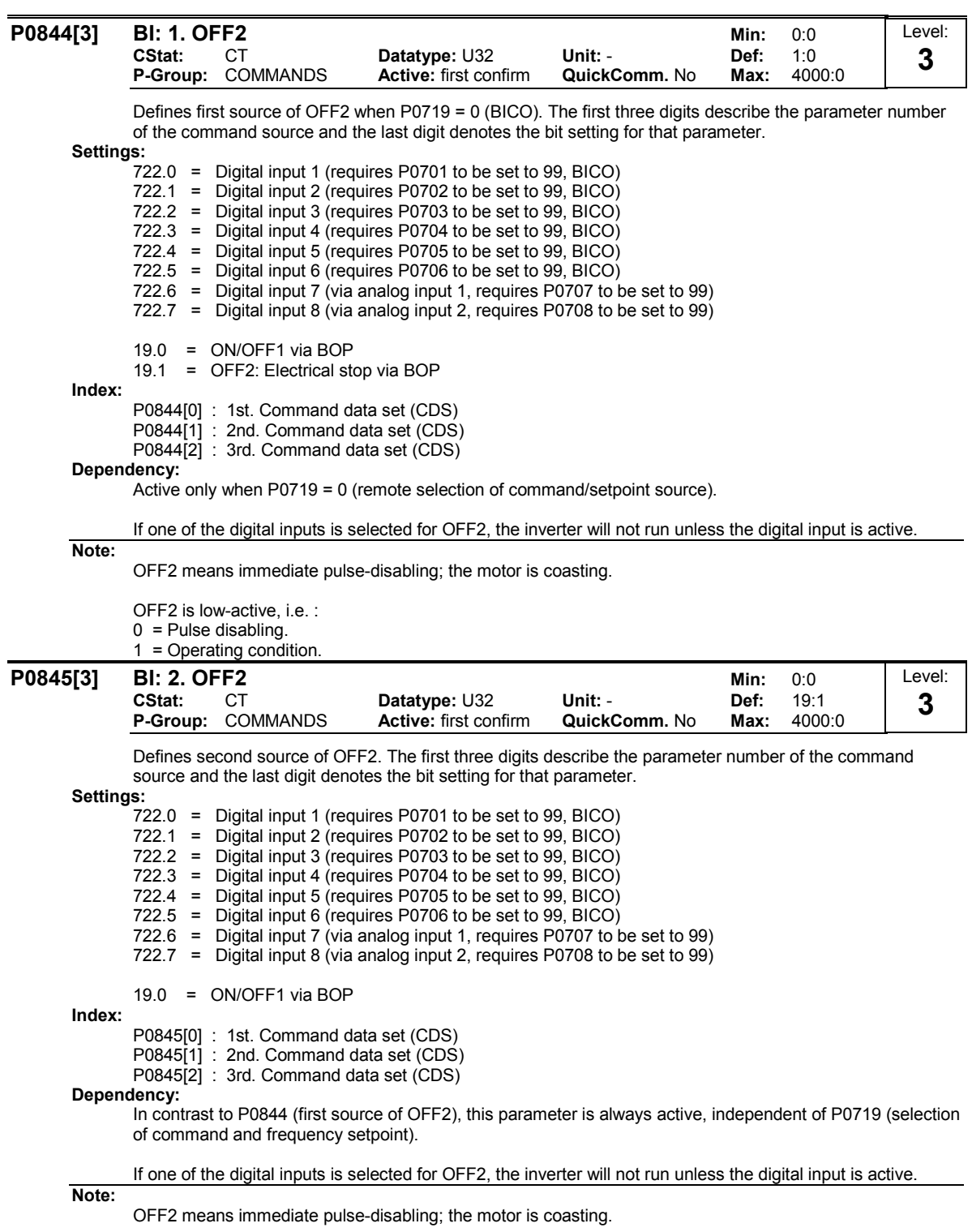

OFF2 is low-active, i.e. :

0 = Pulse disabling.

1 = Operating condition.

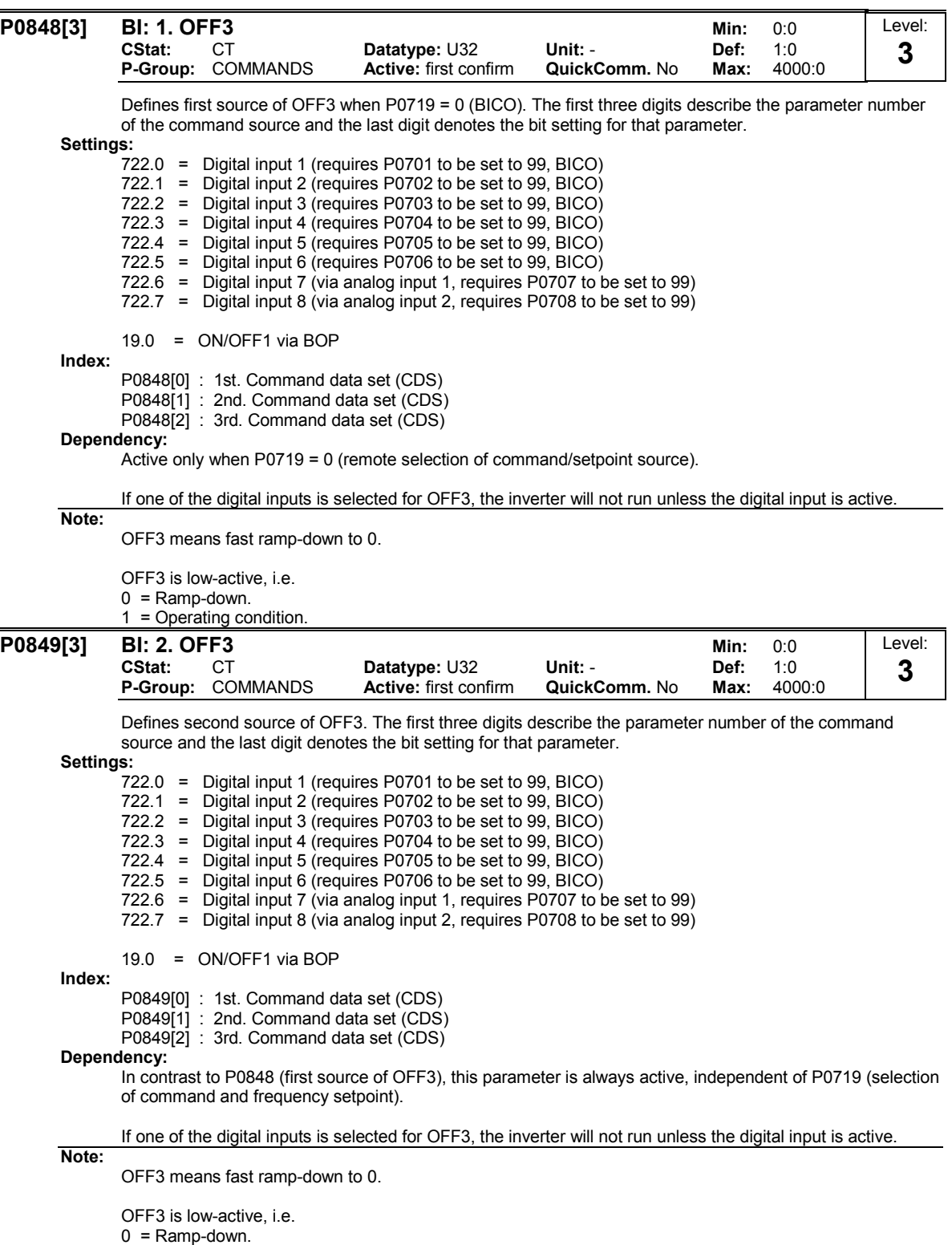

1 = Operating condition.

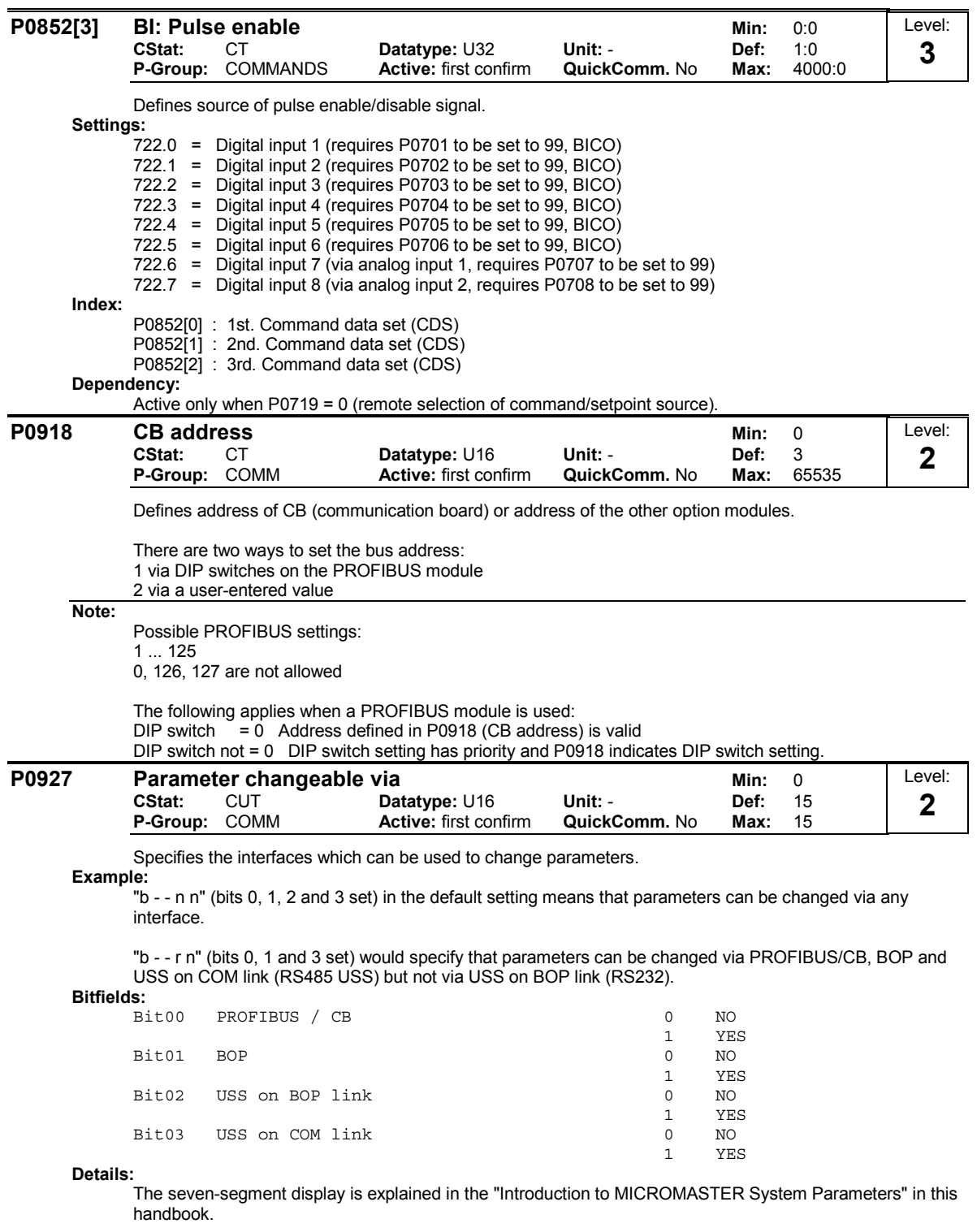

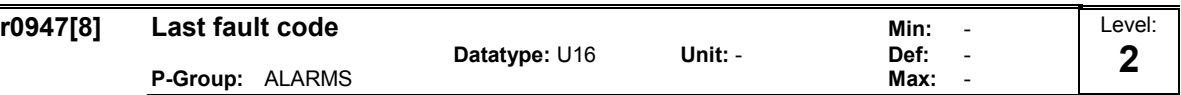

Displays fault history according to the diagram below

where:

"F1" is the first active fault (not yet acknowledged).

"F2" is the second active fault (not yet acknowledged).

"F1e" is the occurrence of the fault acknowledgement for F1 & F2.

This moves the value in the 2 indices down to the next pair of indices, where they are stored. Indices 0 & 1 contain the active faults. When faults are acknowledged, indices 0 & 1 are reset to 0.

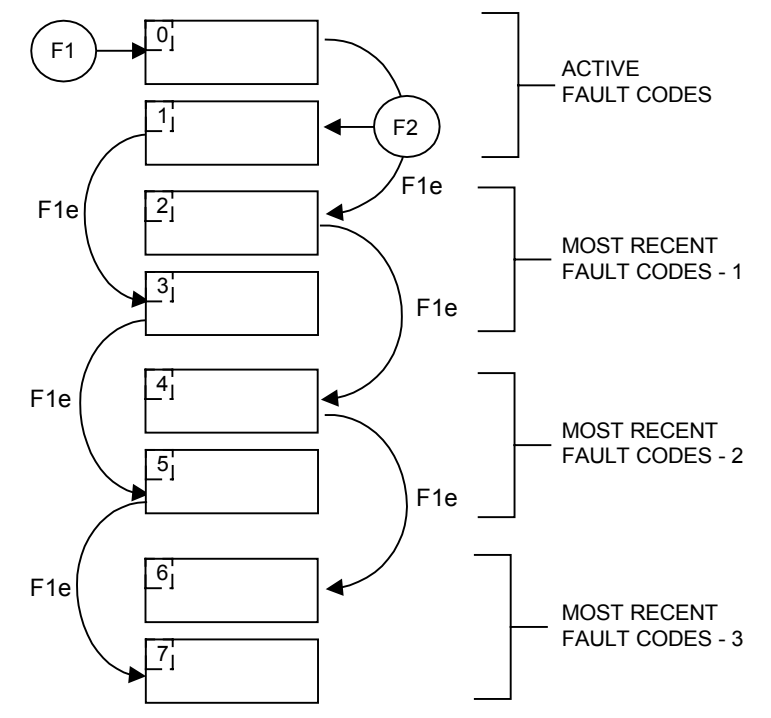

Example:

If the inverter trips on undervoltage and then receives an external trip before the undervoltage is acknowledged, you will obtain:

Index  $0 = 3$  Undervoltage Index  $1 = 85$  External trip

Whenever a fault in index 0 is acknowledged (F1e), the fault history shifts as indicated in the diagram above.

Index:

r0947[0] : Recent fault trip --, fault 1 r0947[1] : Recent fault trip --, fault 2 r0947[2] : Recent fault trip -1, fault 3  $r0947[3]$  : Recent fault trip -1, fault 4 r0947[4] : Recent fault trip -2, fault 5 r0947[5] : Recent fault trip -2, fault 6 r0947[6] : Recent fault trip -3, fault 7 r0947[7] : Recent fault trip -3, fault 8 Dependency: Index 2 used only if second fault occurs before first fault is acknowledged.

Details:

See "Faults and Warnings"

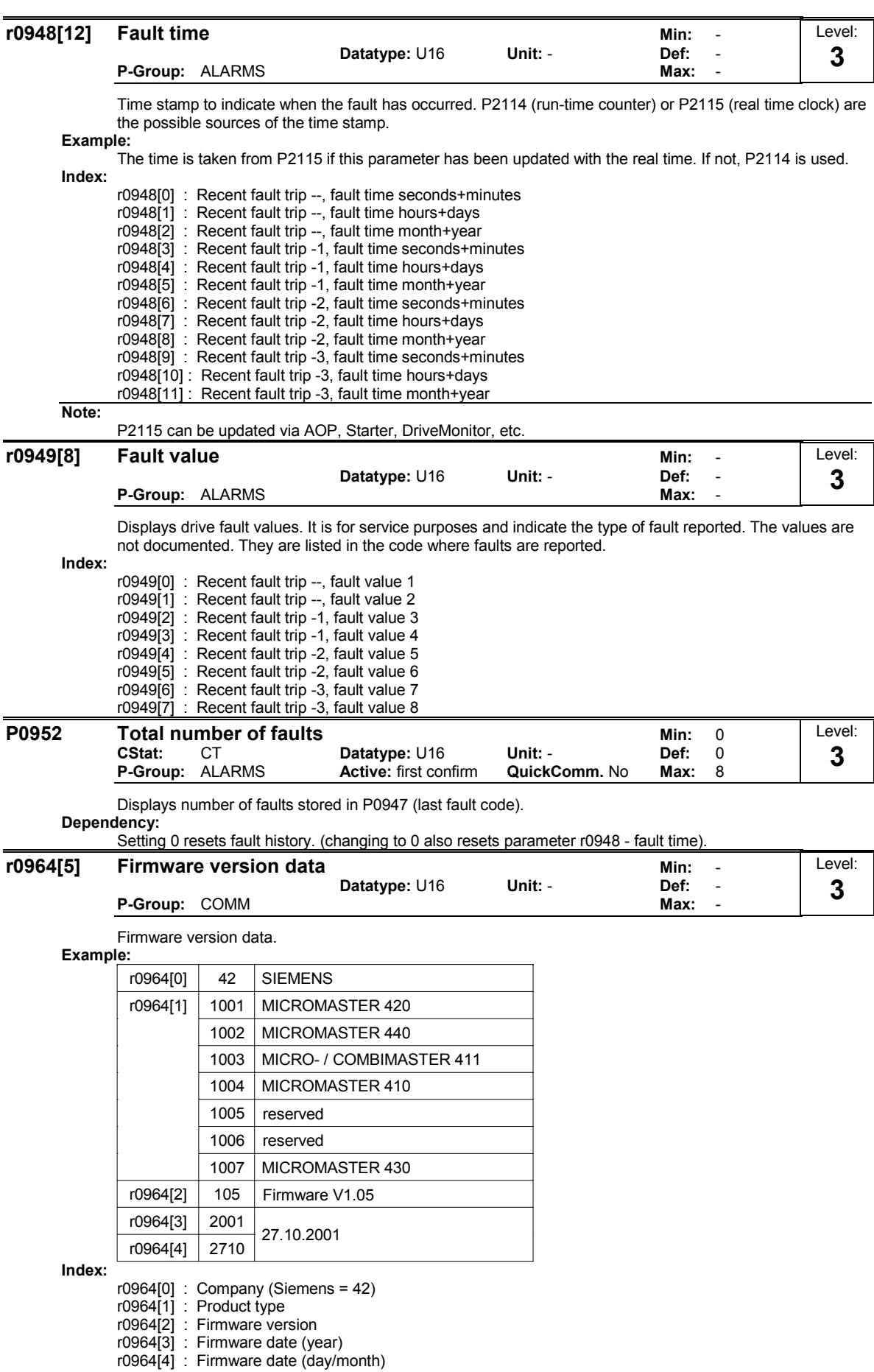

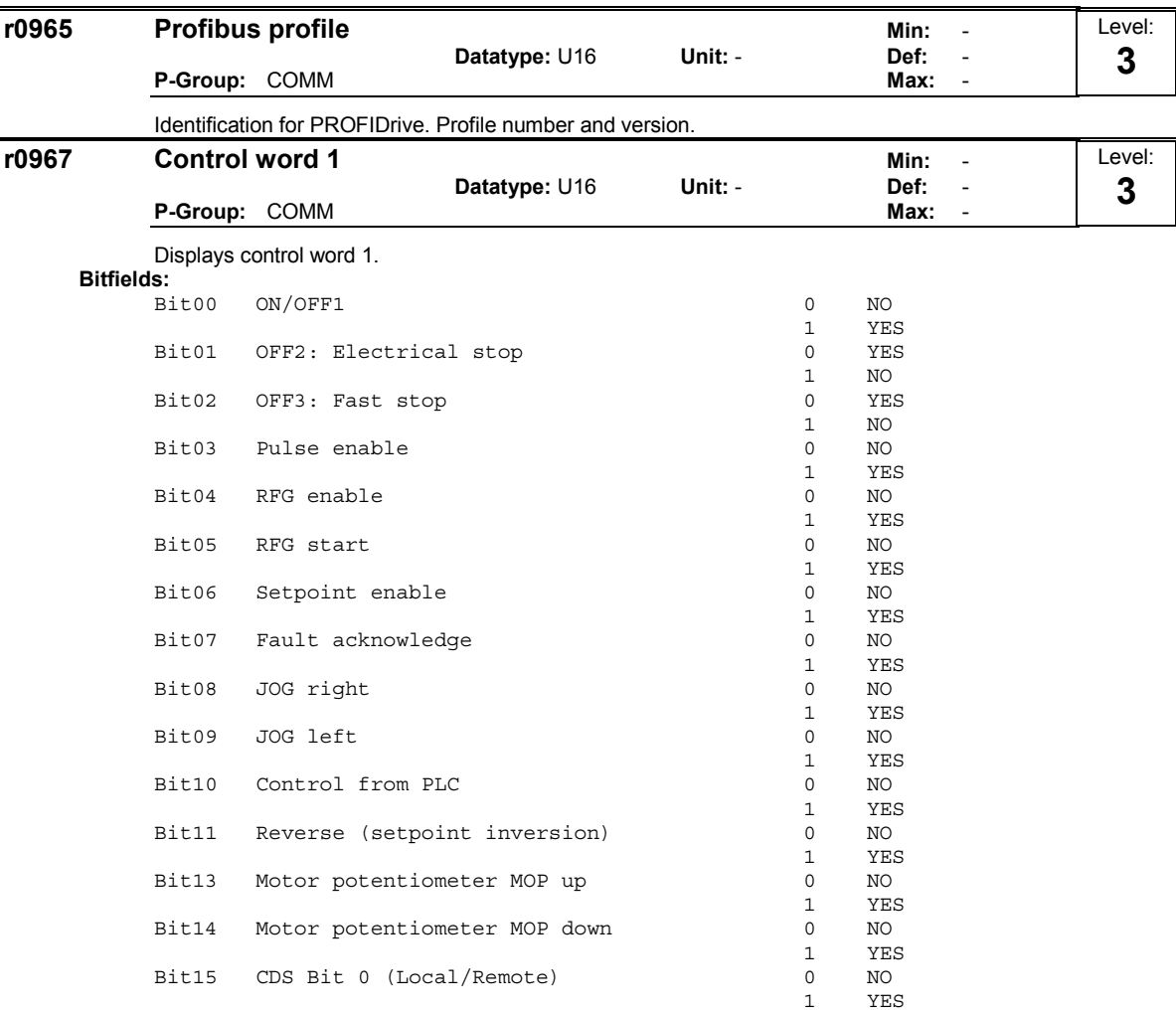

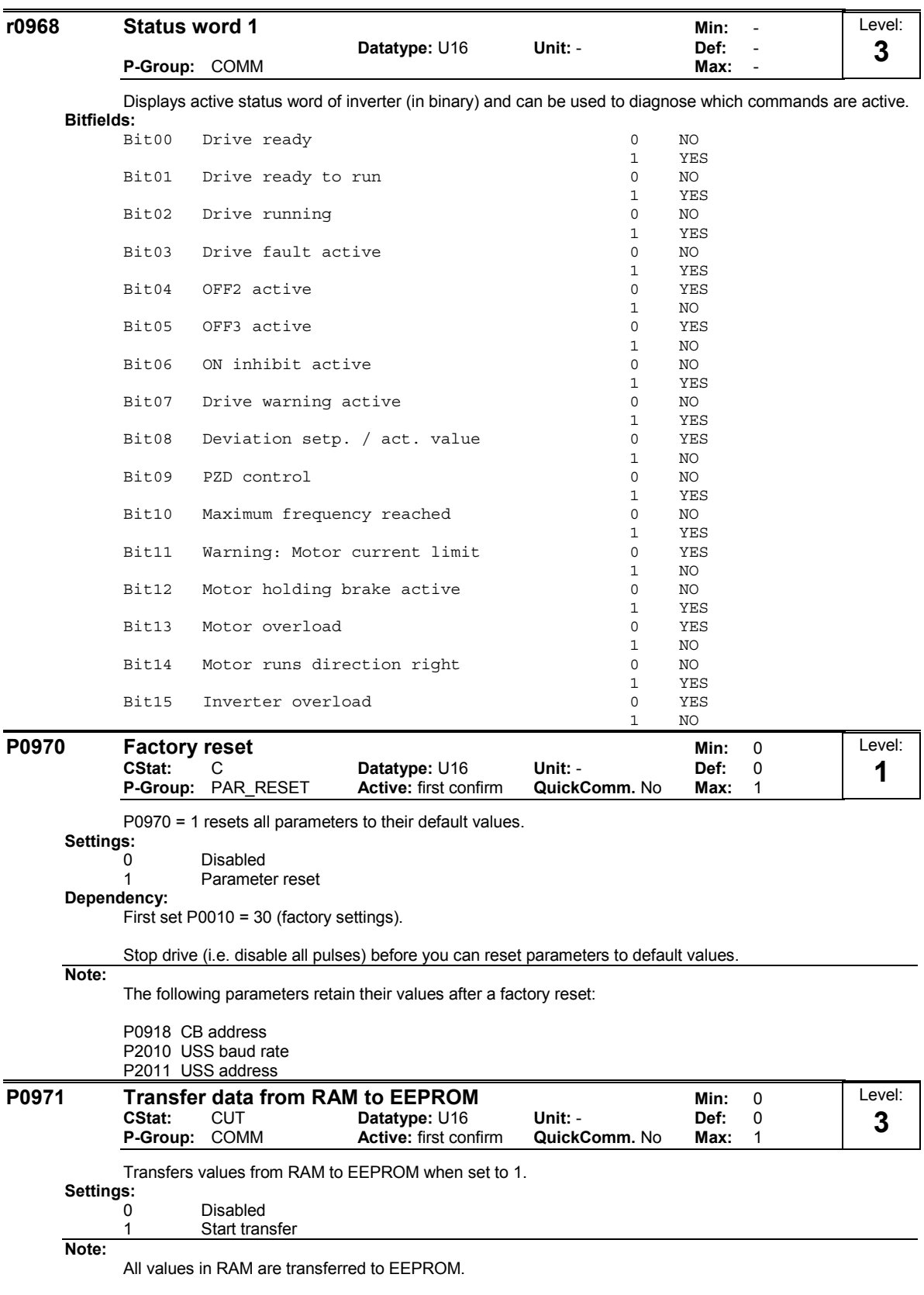

Parameter is automatically reset to 0 (default) after successful transfer.

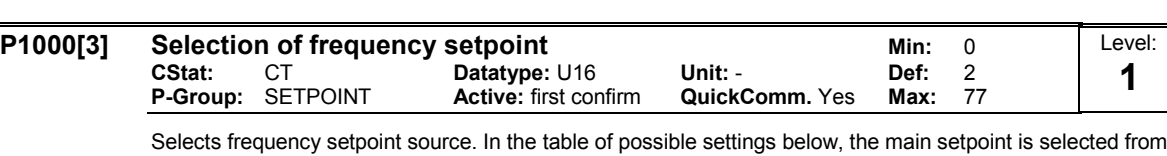

the least significant digit (i.e., 0 to 7) and any additional setpoint from the most significant digit (i.e., x0 through to x7).

#### Example:

Setting 12 selects main setpoint (2) derived from analog input with additional setpoint (1) taken from the motor potentiometer.

Settings:

- 1 Motor potentiometer setpoint
- 2 Analog input
- 3 Fixed frequency setpoint
- 4 USS on BOP link 5 USS on COM link
- 
- 6 Communication board (CB) on COM link
- 7 Analog input 2

Other settings including an additional setpoint can be selected using the table below.

#### Settings:

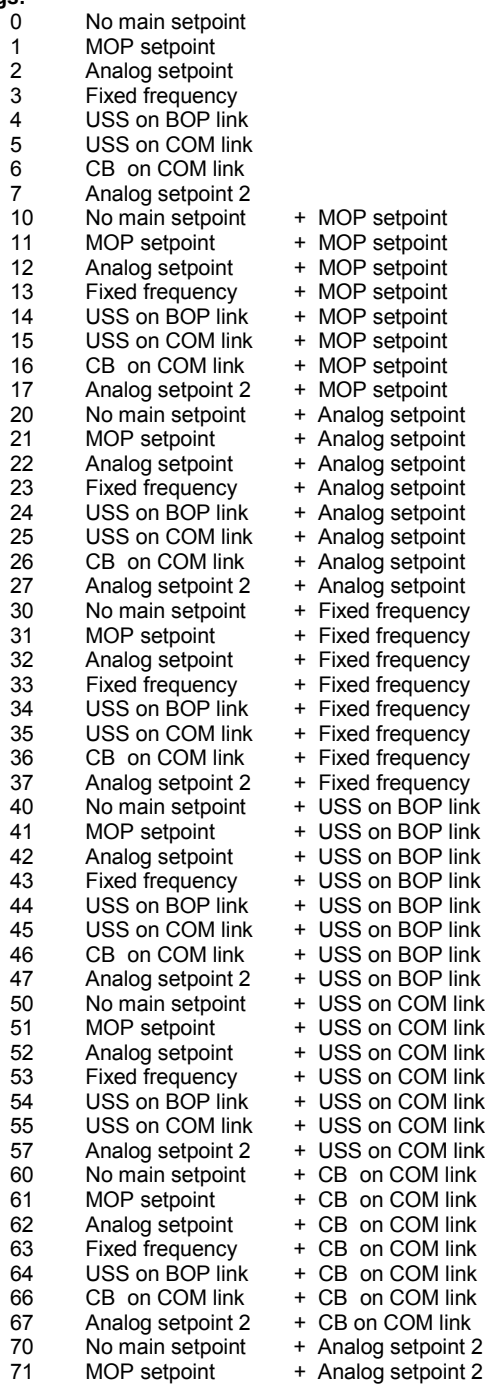

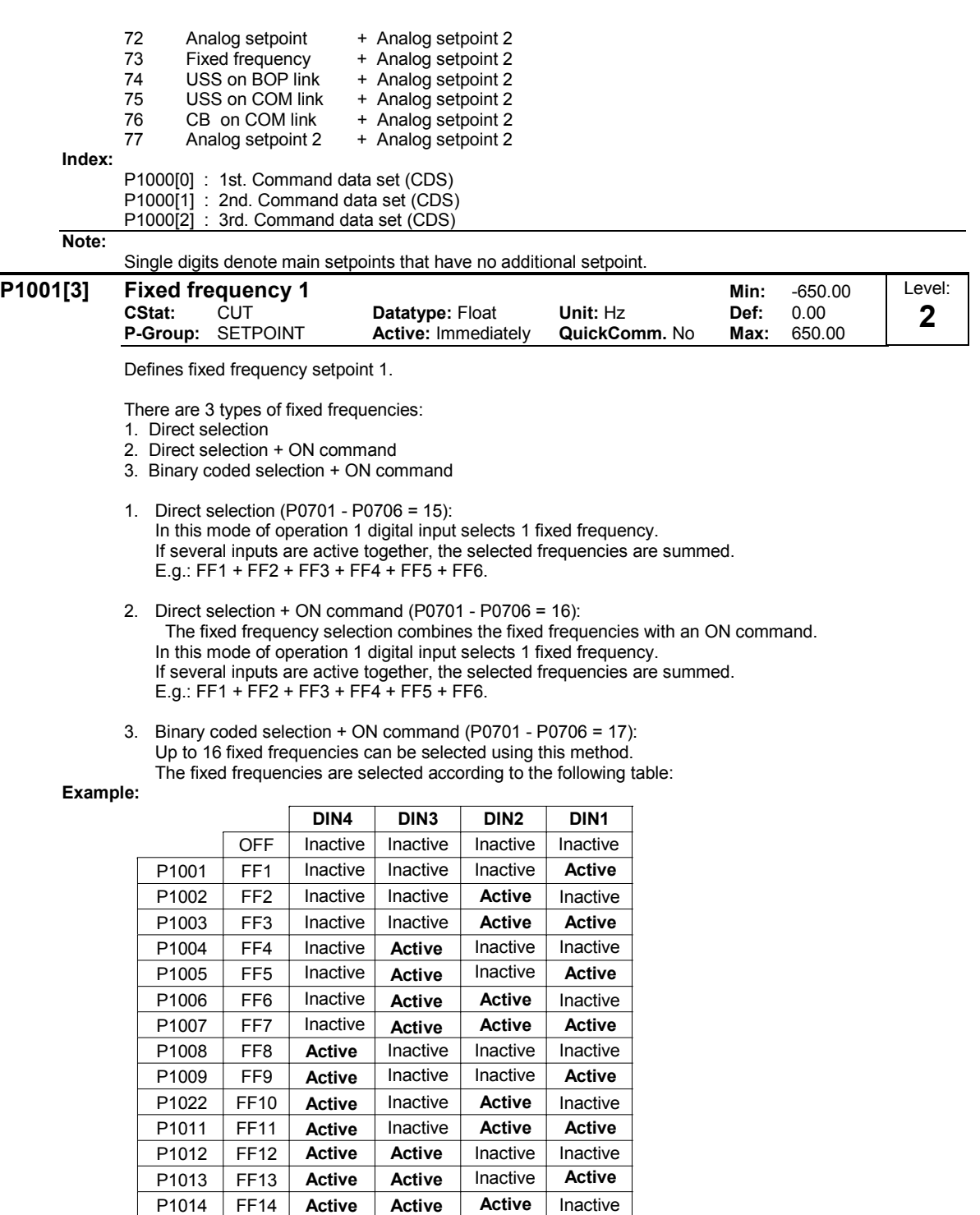

## Index:

P1001[0] : 1st. Drive data set (DDS) P1001[1] : 2nd. Drive data set (DDS) P1001[2] : 3rd. Drive data set (DDS) Dependency: Select fixed frequency operation (using P1000).

Active

Active

P1015 FF15

Inverter requires ON command to start in the case of direct selection (P0701 - P0706 = 15).

Active

Active

Note:

Fixed frequencies can be selected using the digital inputs, and can also be combined with an ON command.

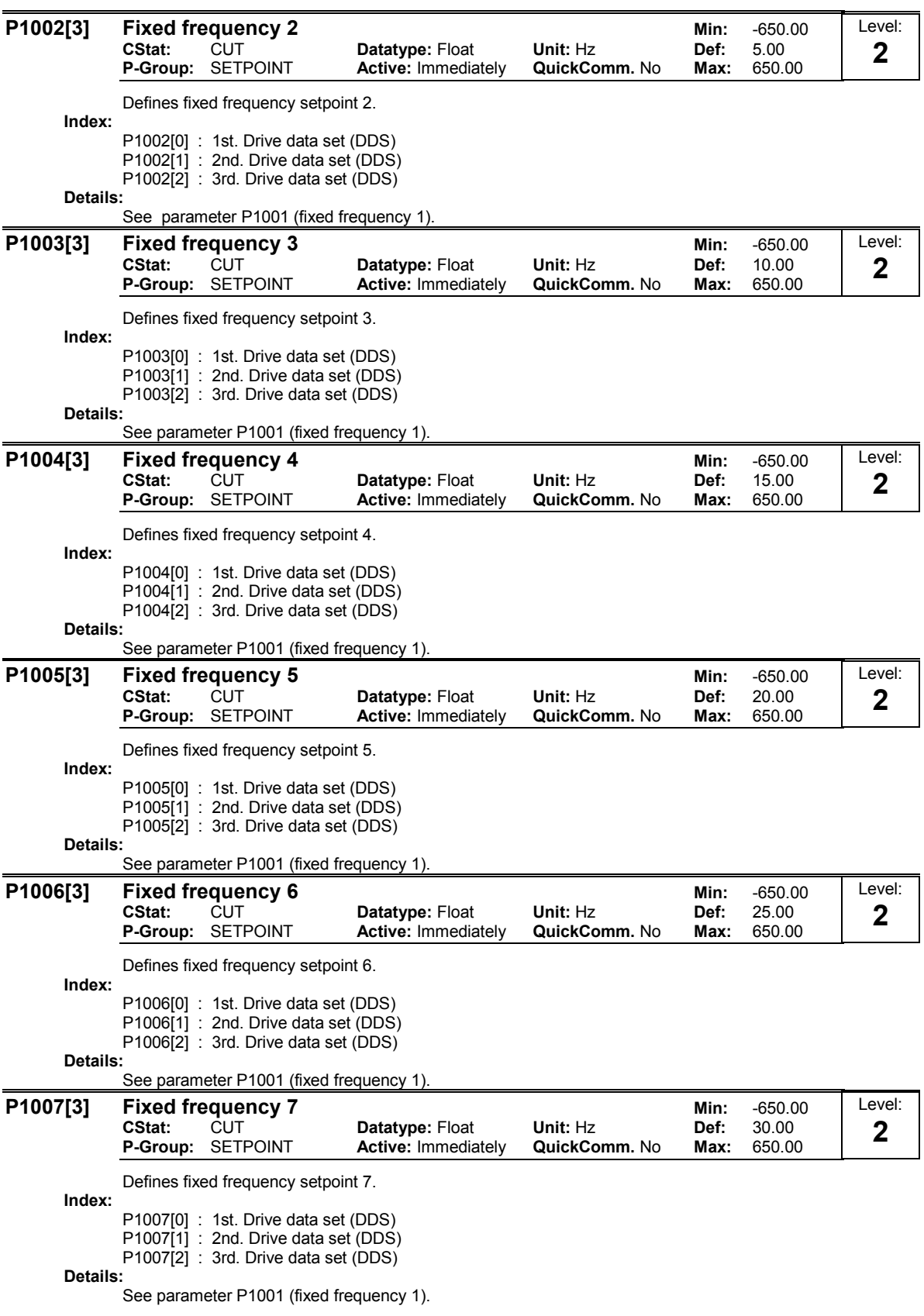

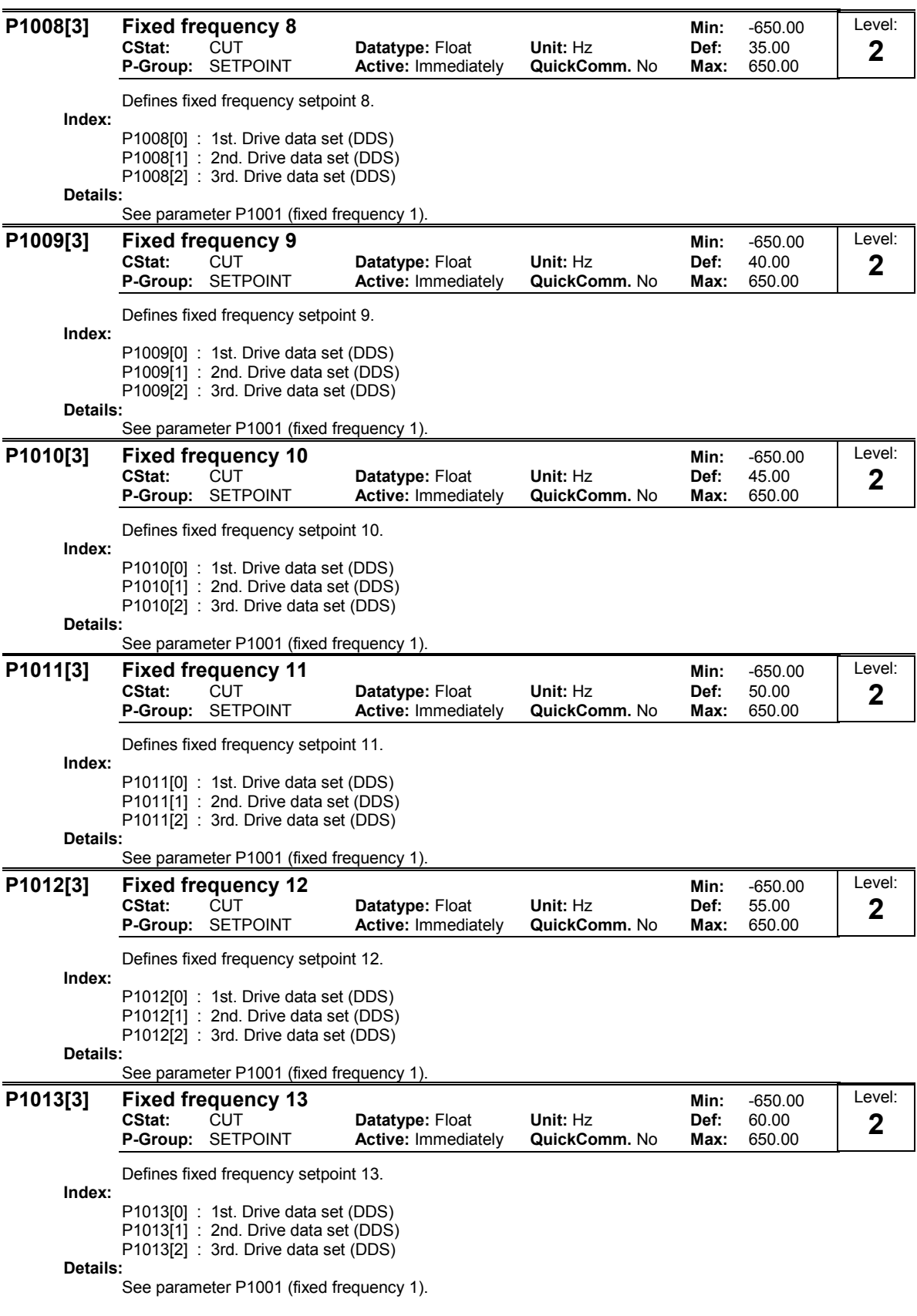

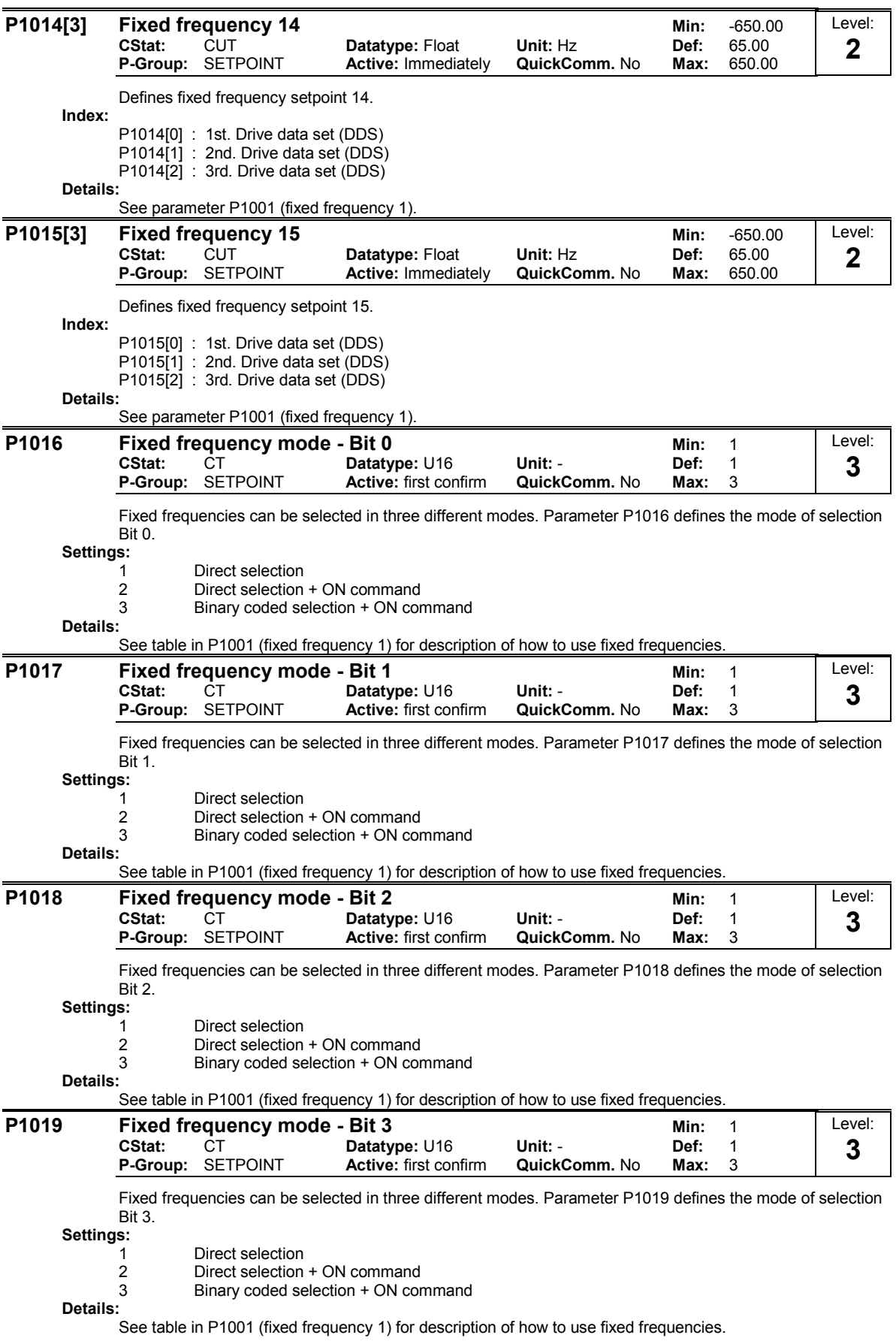

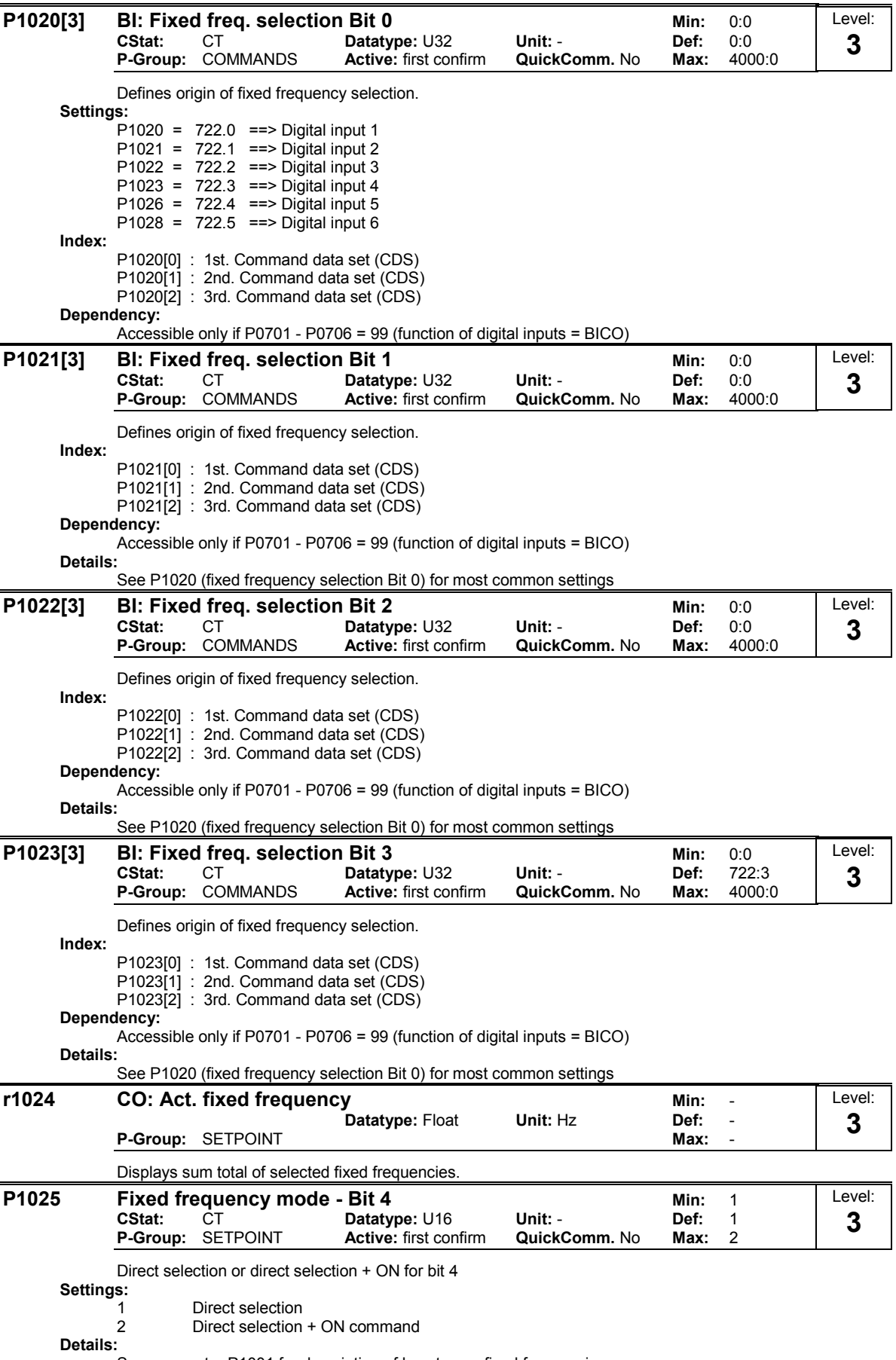

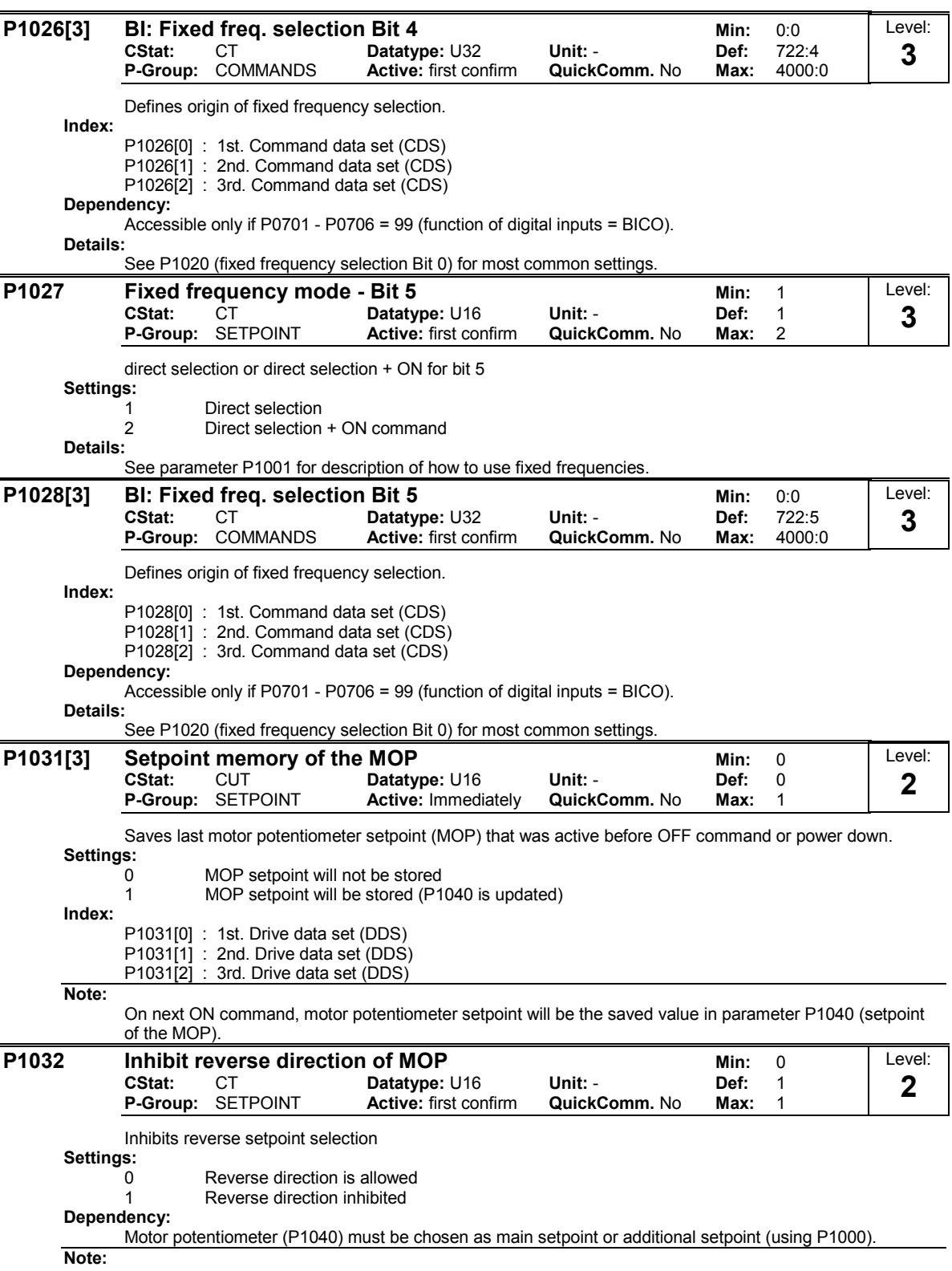

It is possible to change motor direction using the motor potentiometer setpoint (increase / decrease frequency either by using digital inputs or BOP/AOP keypad up / down).

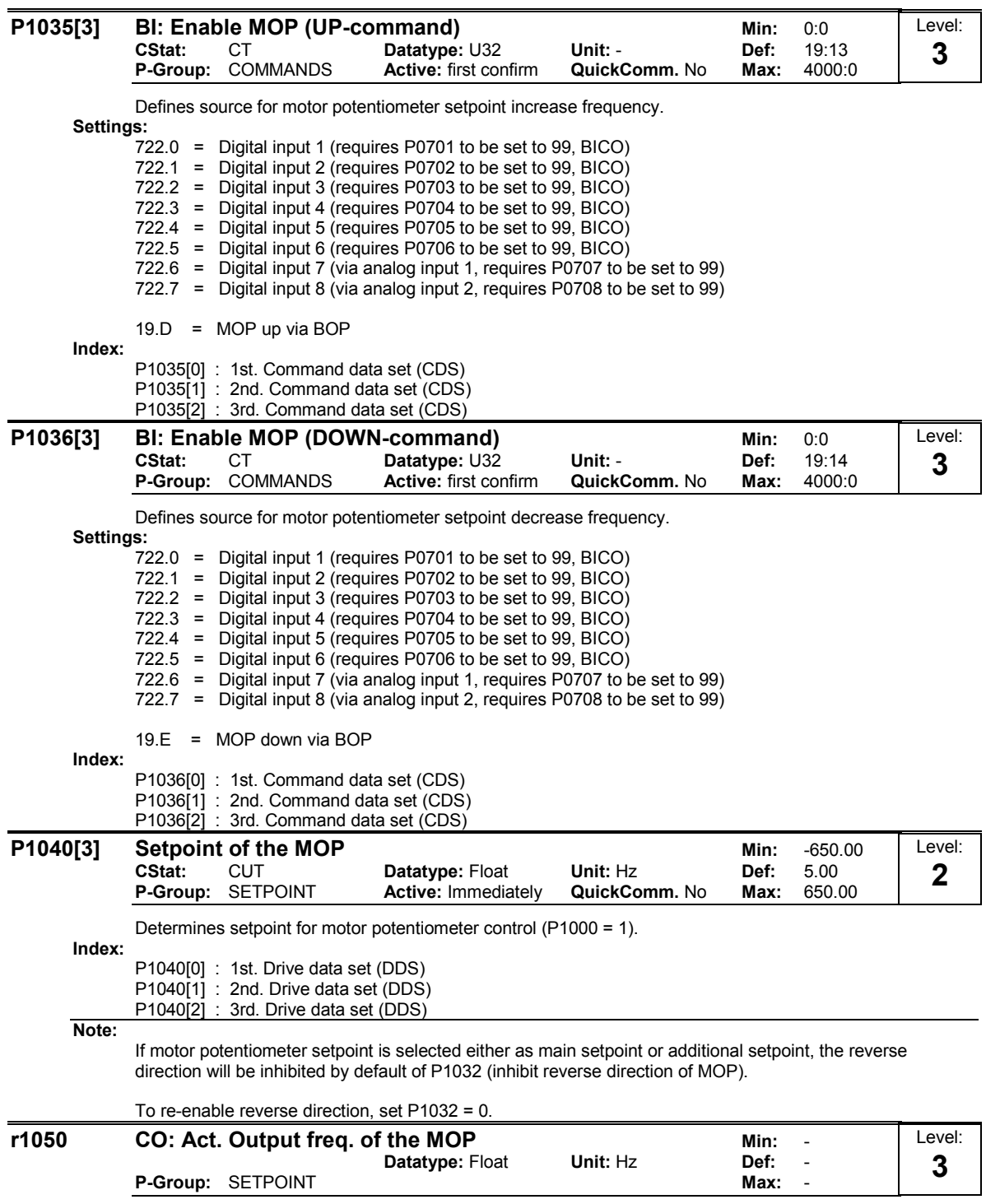

Displays output frequency of motor potentiometer setpoint ([Hz]).

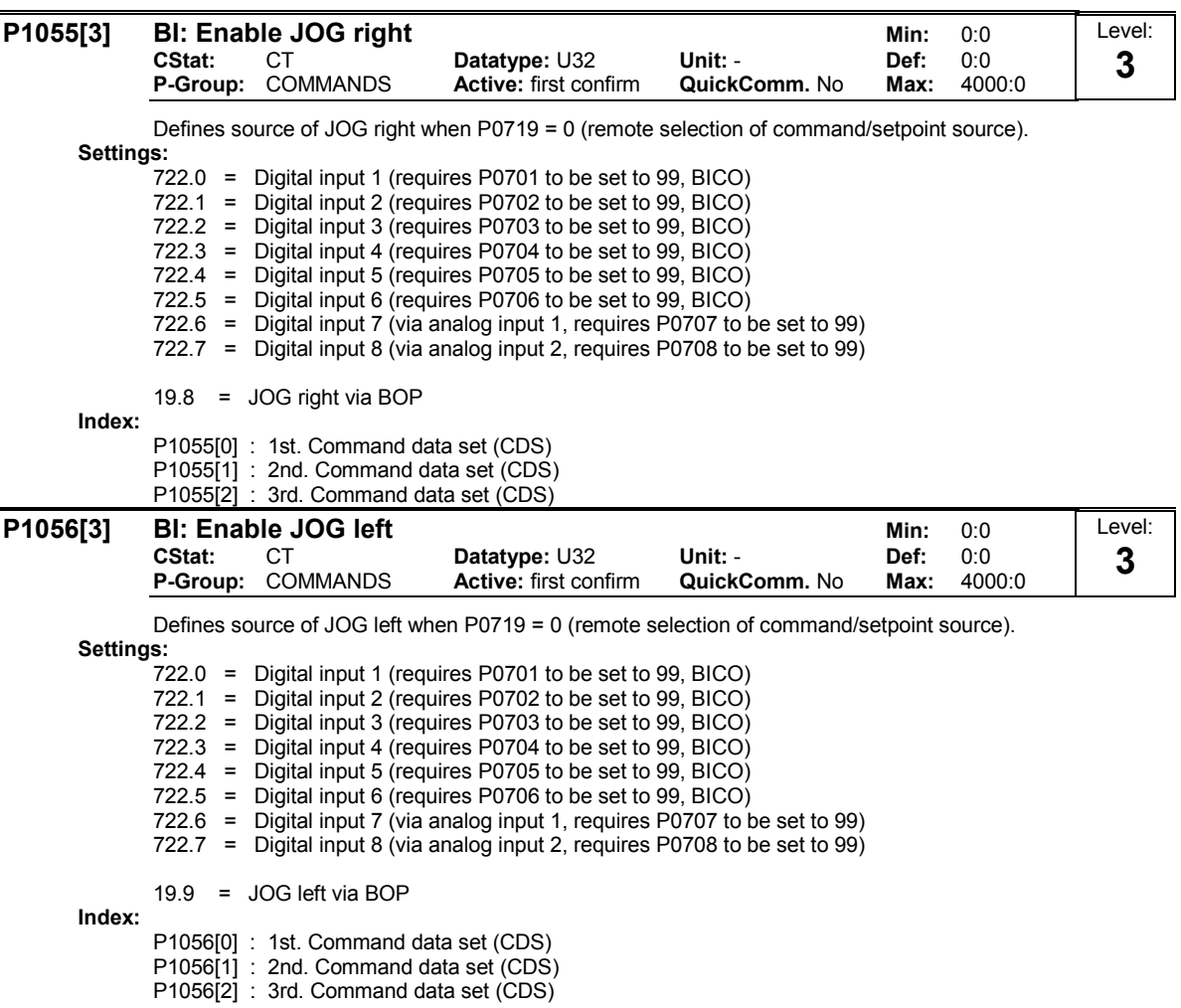

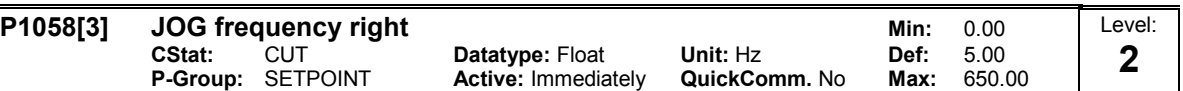

Jogging increases the motor speed by small amounts. The JOG buttons uses a non-latching switch on one of the digital inputs to control the motor speed.

While JOG right is selected, this parameter determines the frequency at which the inverter will run.

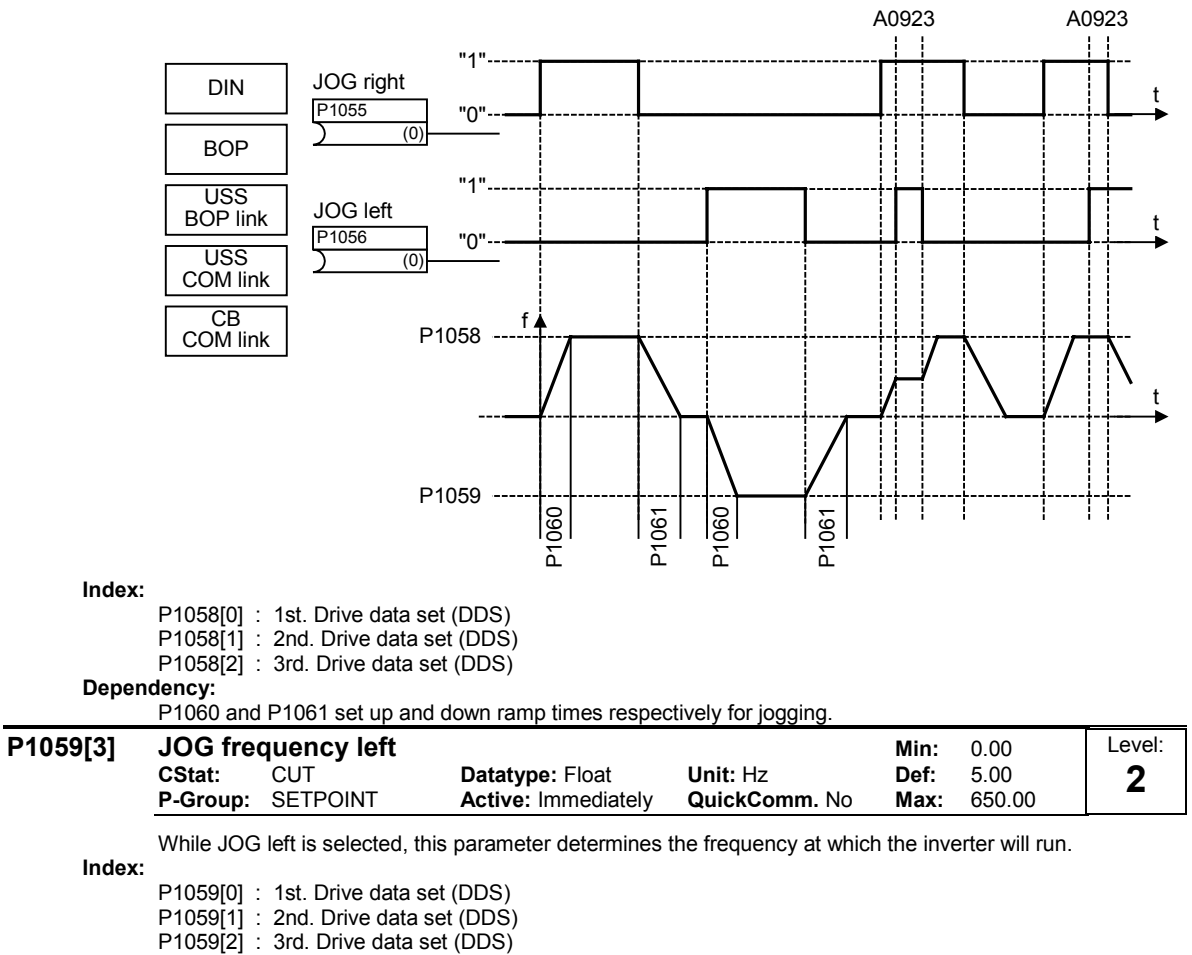

#### Dependency:

P1060 and P1061 set up and down ramp times respectively for jogging.

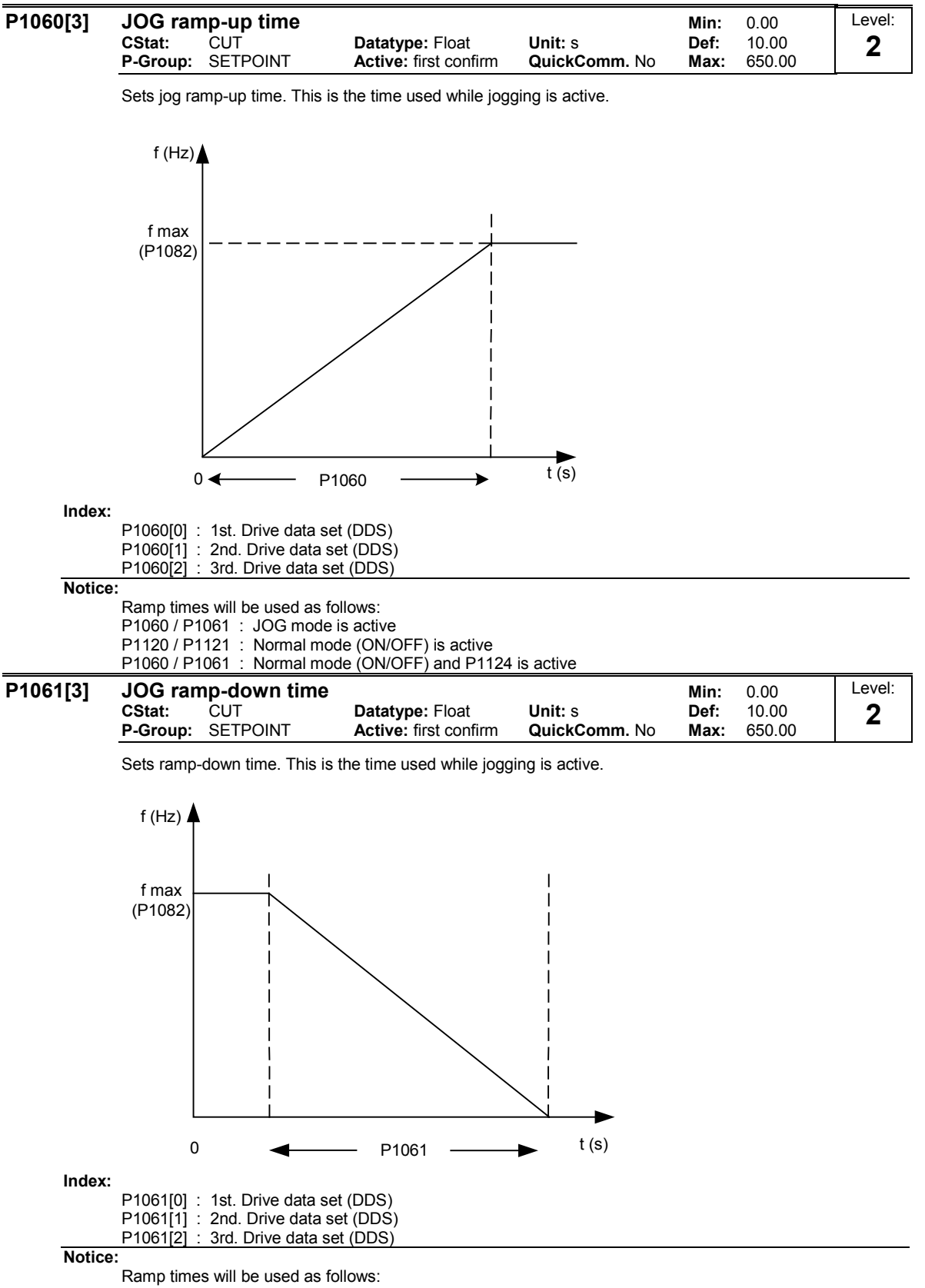

P1060 / P1061 : JOG mode is active

P1120 / P1121 : Normal mode (ON/OFF) is active

P1060 / P1061 : Normal mode (ON/OFF) and P1124 is active

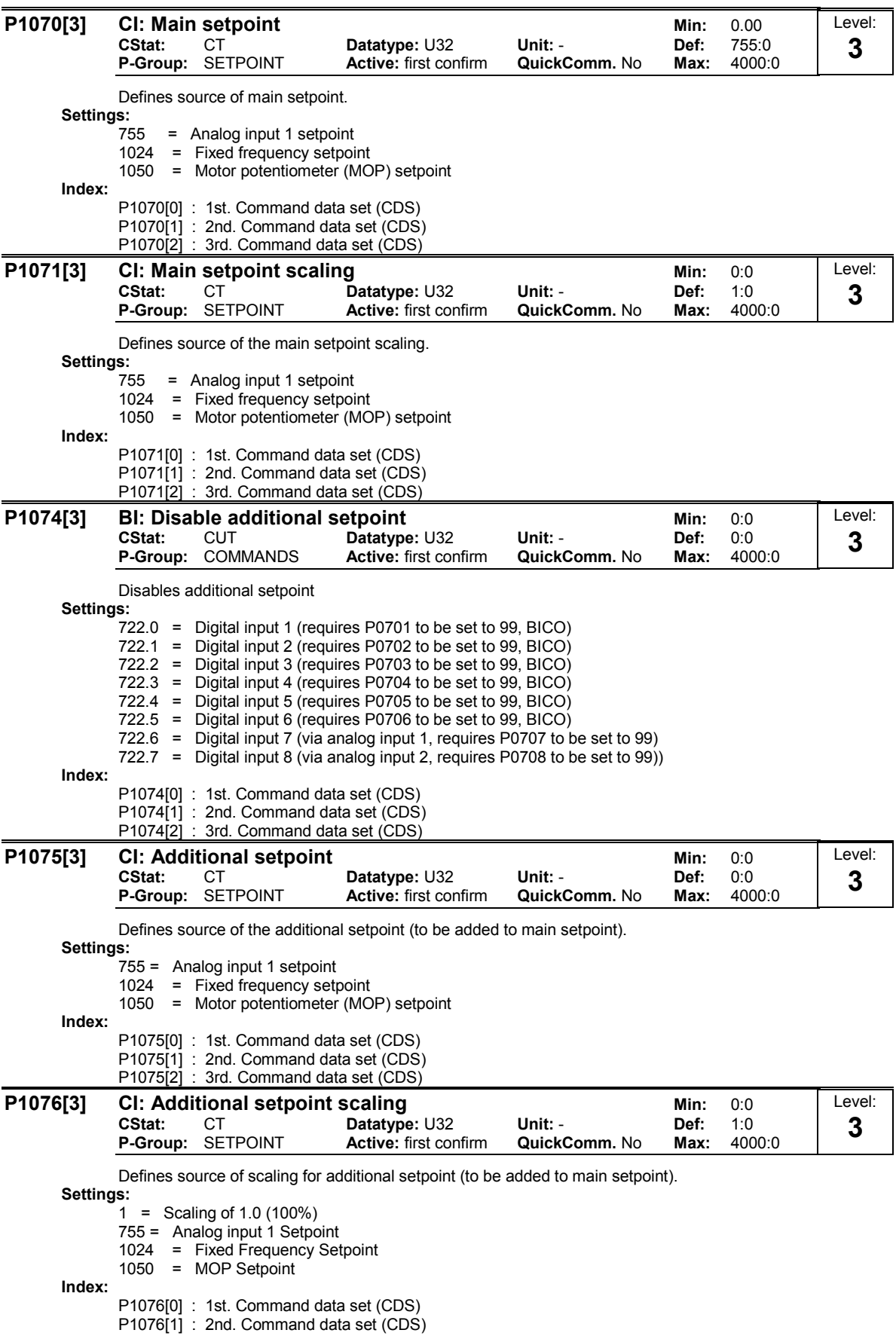

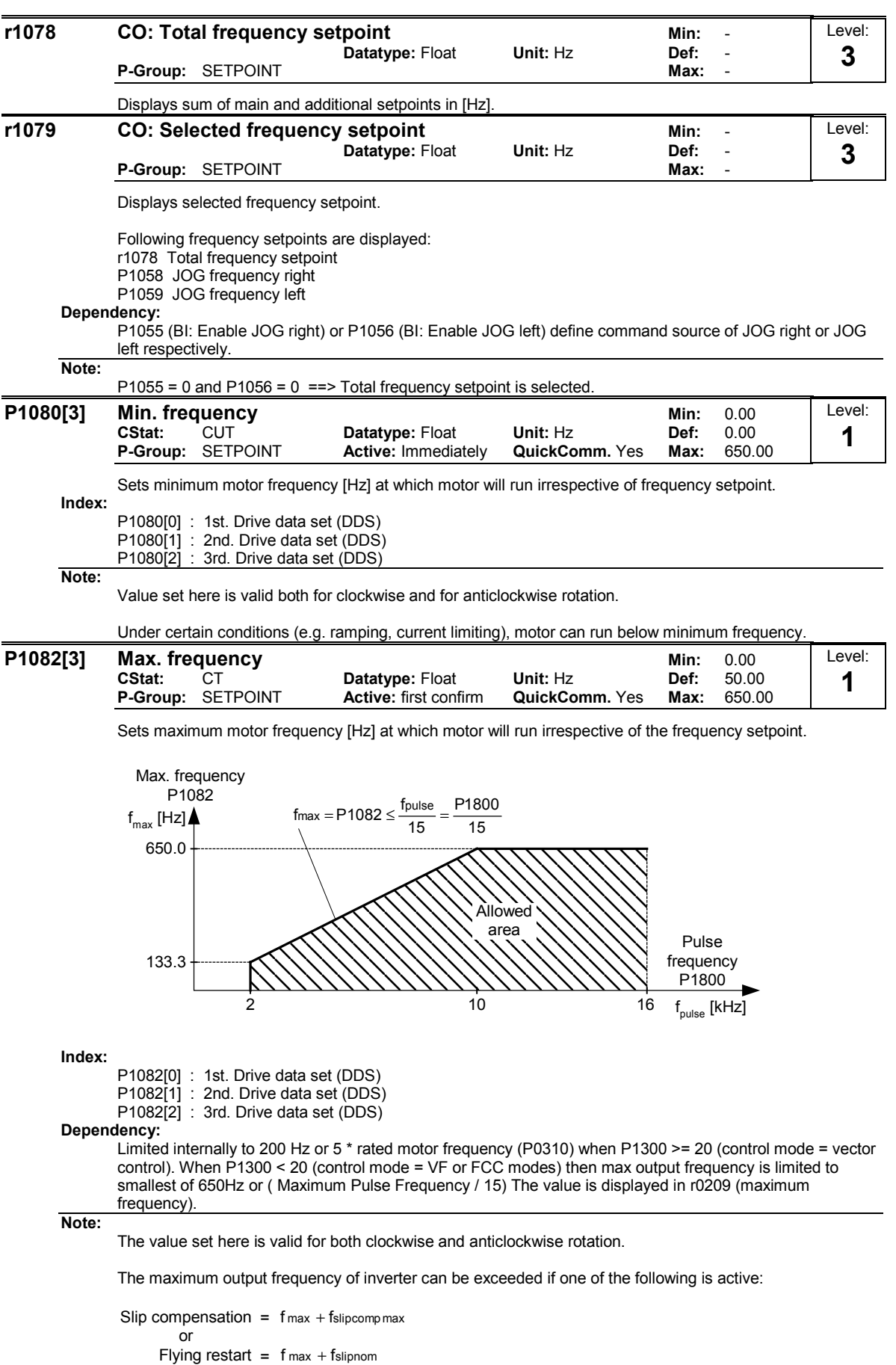

## Notice:

.<br>Maximum motor speed is subject to mechanical limitations.

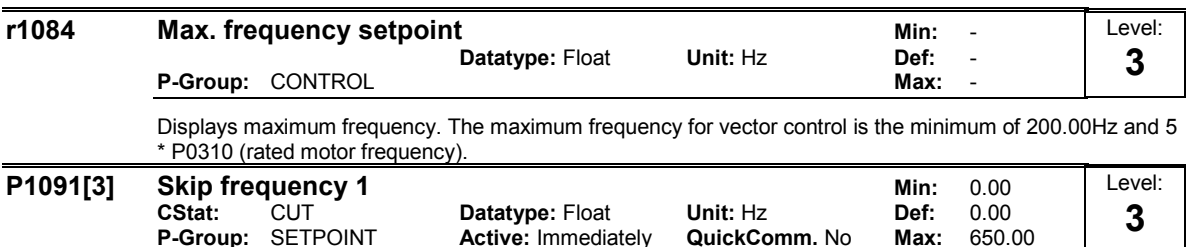

Defines skip frequency 1 which avoids effects of mechanical resonance and suppresses frequencies within +/- P1101 (skip frequency bandwidth).

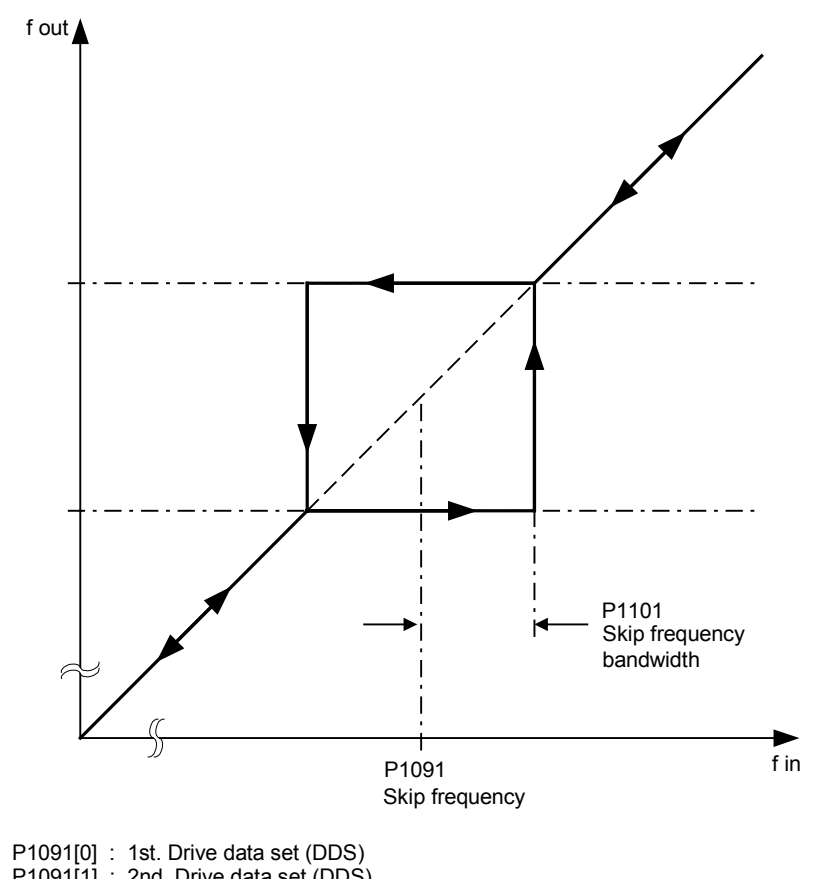

Index:

P1091[1] : 2nd. Drive data set (DDS) P1091[2] : 3rd. Drive data set (DDS)

#### Notice:

Stationary operation is not possible within the suppressed frequency range; the range is merely passed through (on the ramp).

For example, if P1091 = 10 Hz and P1101 = 2 Hz, it is not possible to operate continuously between 10 Hz +/- 2 Hz (i.e. between 8 and 12 Hz).

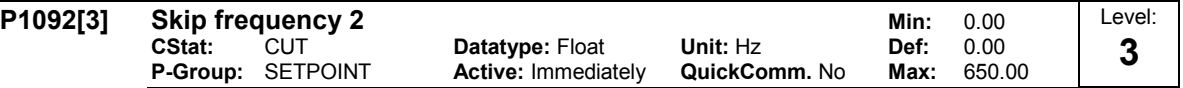

Defines skip frequency 2 which avoids effects of mechanical resonance and suppresses frequencies within +/- P1101 (skip frequency bandwidth).

Index:

P1092[0] : 1st. Drive data set (DDS) P1092[1] : 2nd. Drive data set (DDS) P1092[2] : 3rd. Drive data set (DDS)

Details:

See P1091 (skip frequency 1).

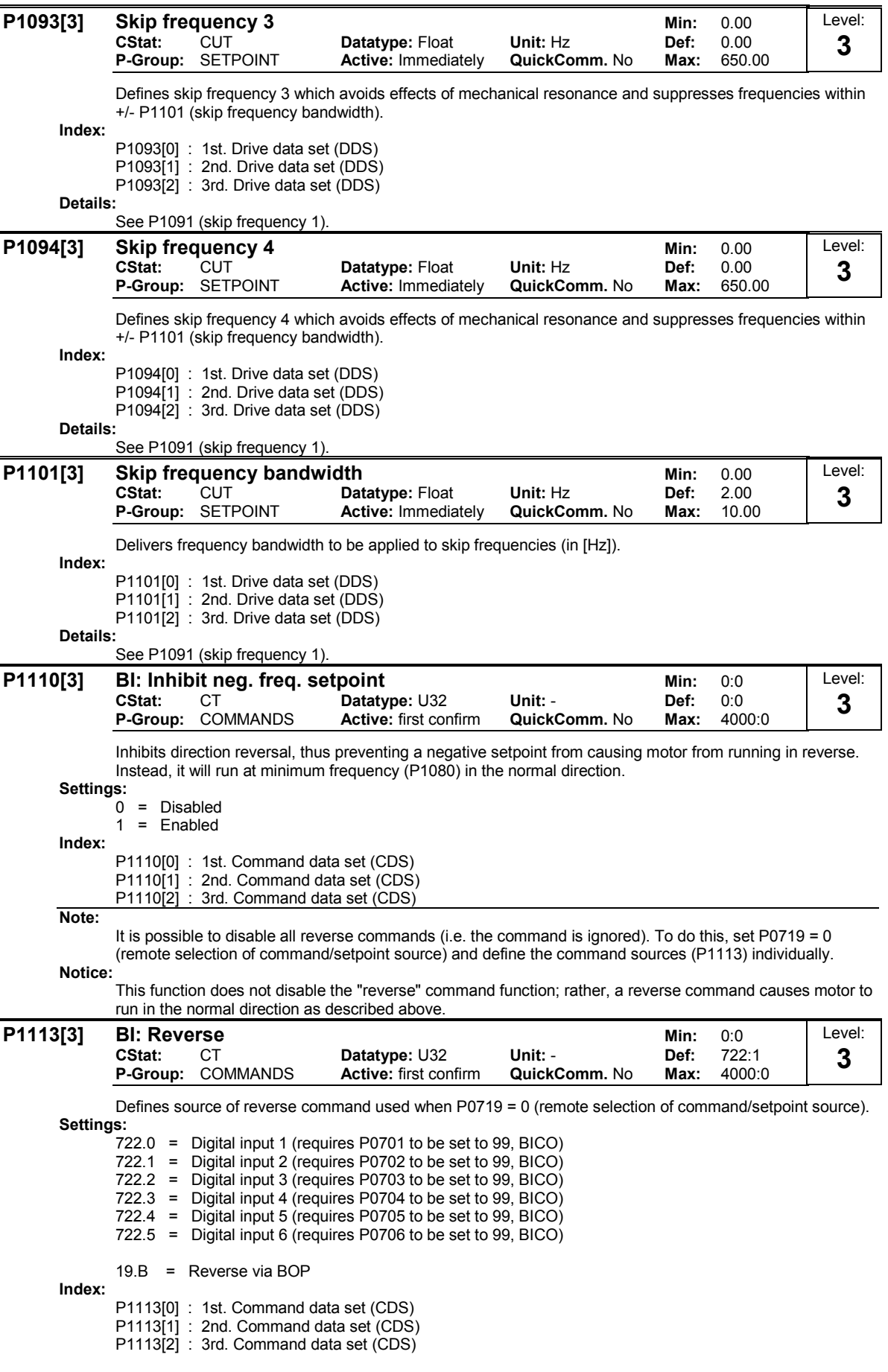

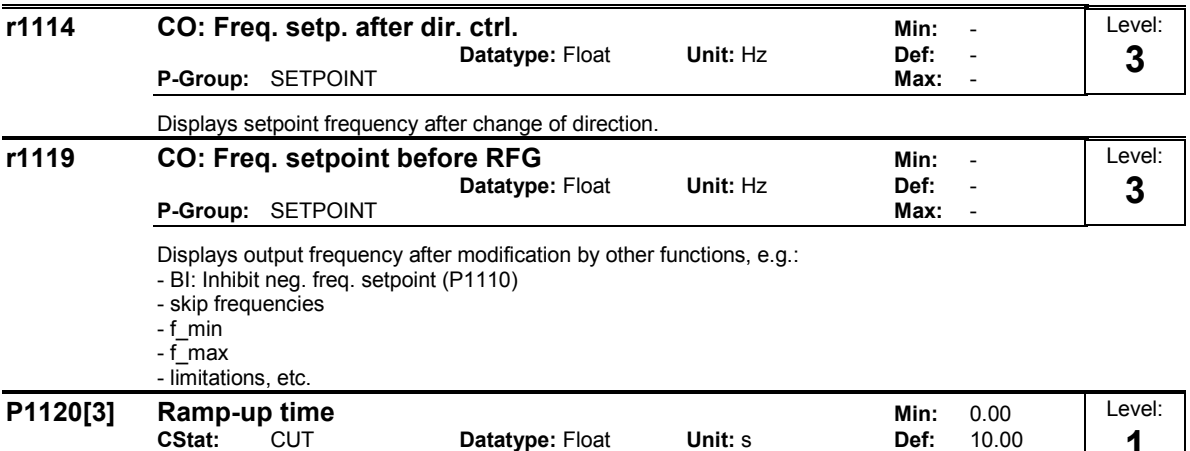

P-Group: SETPOINT Active: first confirm QuickComm. Yes Max: 650.00 1

Time taken for motor to accelerate from standstill up to maximum motor frequency (P1082) when no rounding is used.

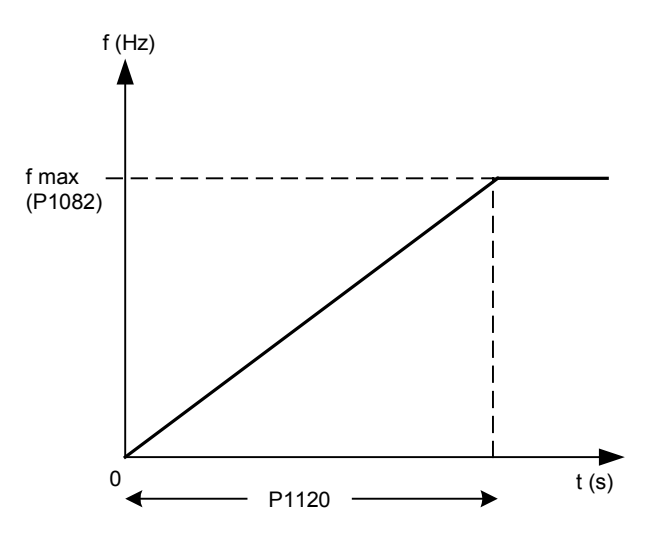

Setting the ramp-up time too short can cause the inverter to trip (overcurrent).

Index:

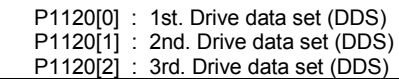

Note:

If an external frequency setpoint with set ramp rates is used (e.g. from a PLC). The best way to achieve optimum drive performance is to set ramp times in P1120 and P1121 slightly shorter than those of the PLC.

Notice:

Ramp times will be used as follows: P1060 / P1061 : JOG mode is active

P1120 / P1121 : Normal mode (ON/OFF) is active

P1060 / P1061 : Normal mode (ON/OFF) and P1124 is active

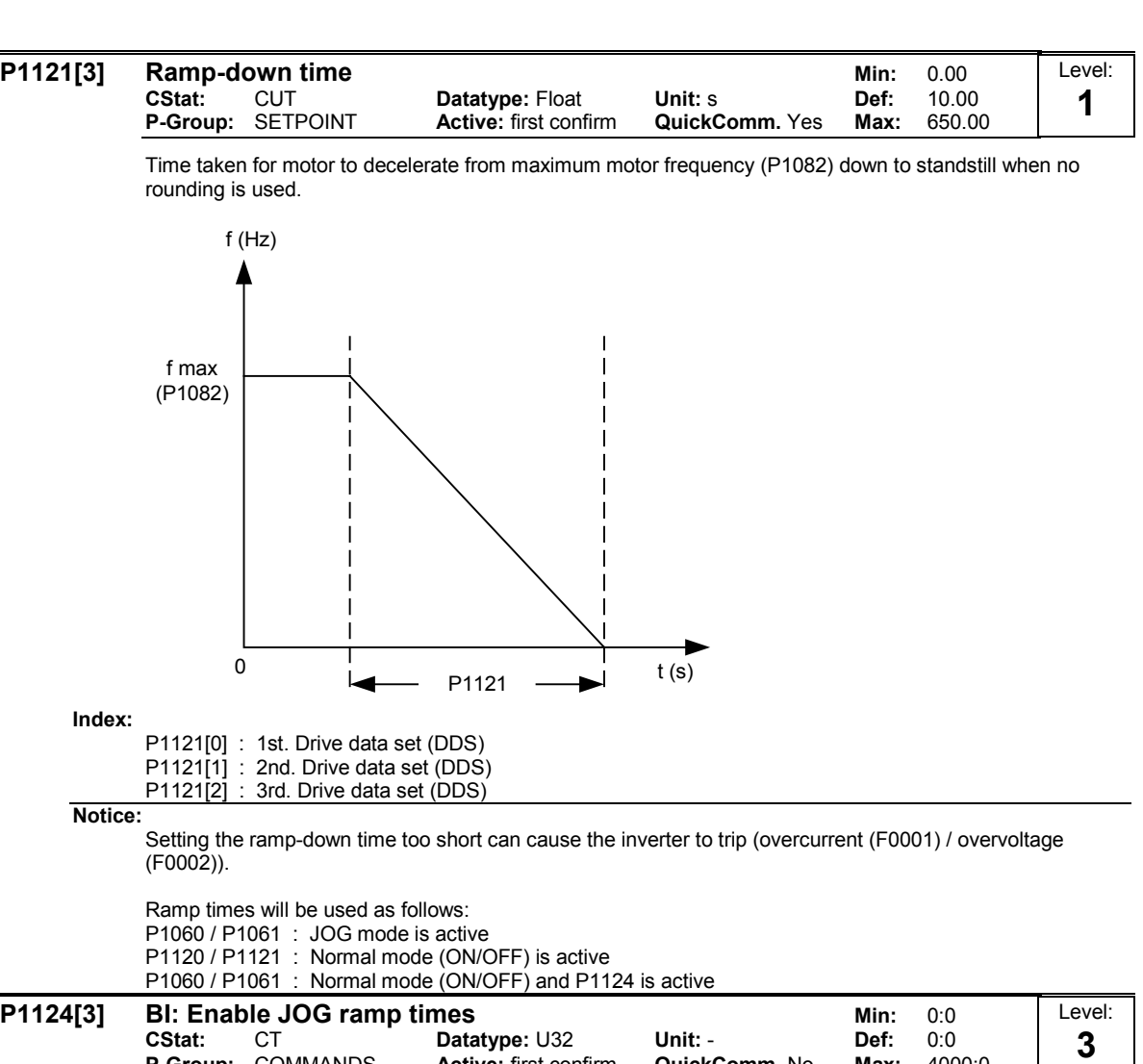

Defines source for switching between jog ramp times (P1060, P1061) and normal ramp times (P1120, P1121) as applied to the RFG. This parameter is valid for normal mode (ON/OFF) only. Settings:

P-Group: COMMANDS Active: first confirm QuickComm. No Max: 4000:0

722.0 = Digital input 1 (requires P0701 to be set to 99, BICO) 722.1 = Digital input 2 (requires P0702 to be set to 99, BICO) Digital input 3 (requires P0703 to be set to 99, BICO) 722.3 = Digital input 4 (requires P0704 to be set to 99, BICO) 722.4 = Digital input 5 (requires P0705 to be set to 99, BICO) 722.5 = Digital input 6 (requires P0706 to be set to 99, BICO) Index: P1124[0] : 1st. Command data set (CDS) P1124[1] : 2nd. Command data set (CDS) P1124[2] : 3rd. Command data set (CDS)

Notice:

P1124 does not have any impact when JOG mode is selected. In this case, jog ramp times (P1060, P1061) will be used all the time.

Ramp times will be used as follows: P1060 / P1061 : JOG mode is active P1120 / P1121 : Normal mode (ON/OFF) is active P1060 / P1061 : Normal mode (ON/OFF) and P1124 is active  $\mathcal{L}(\mathcal{A})$ 

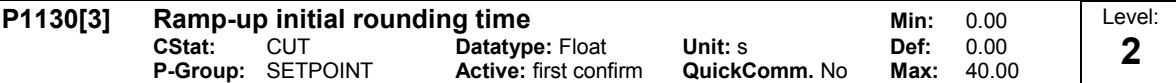

Defines initial rounding time in seconds as shown on the diagram below.

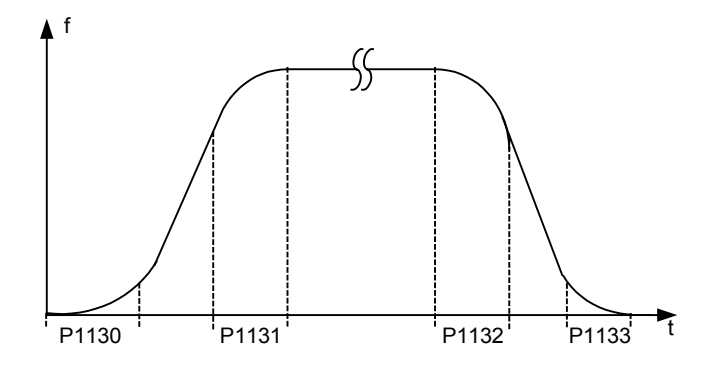

where:

$$
T_{up\text{ total}} = \frac{1}{2}P1130 + X \cdot P1120 + \frac{1}{2}P1131
$$
  

$$
T_{down\text{ total}} = \frac{1}{2}P1130 + X \cdot P1121 + \frac{1}{2}P1133
$$

X is defined as:  $X = \Delta f / fmax$ 

i.e. X is the ratio between the frequency step and fmax

#### Index:

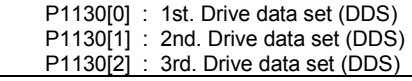

## Note:

Rounding times are recommended, since they prevent an abrupt response, thus avoiding detrimental effects on the mechanics.

#### Notice:

Rounding times are not recommended when analog inputs are used, since they would result in overshoot/undershoot in the inverter response.

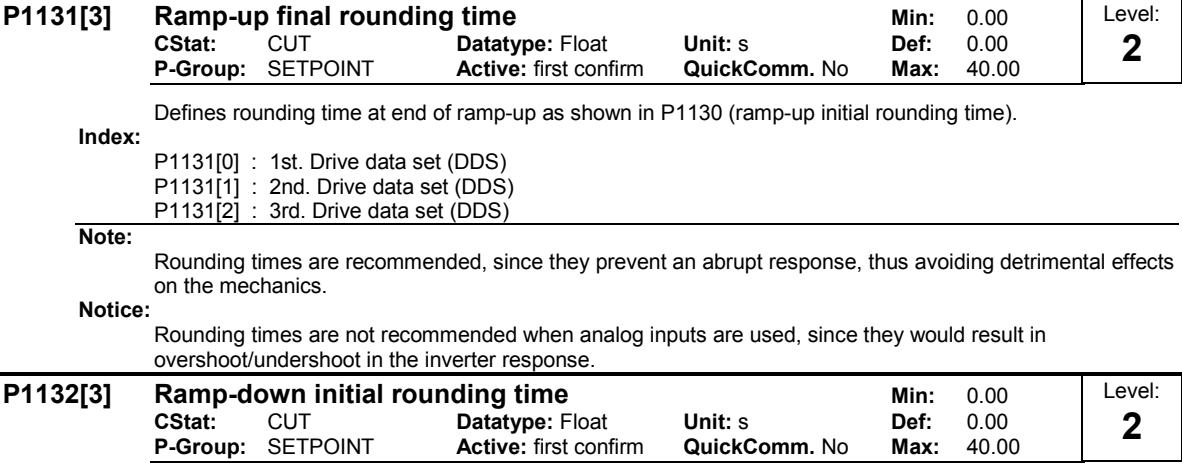

Defines rounding time at start of ramp-down as shown in P1130 (ramp-up initial rounding time).

Index:

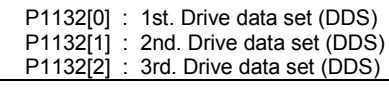

Note:

Rounding times are recommended, since they prevent an abrupt response, thus avoiding detrimental effects on the mechanics.

Notice:

Rounding times are not recommended when analog inputs are used, since they would result in overshoot/undershoot in the inverter response.

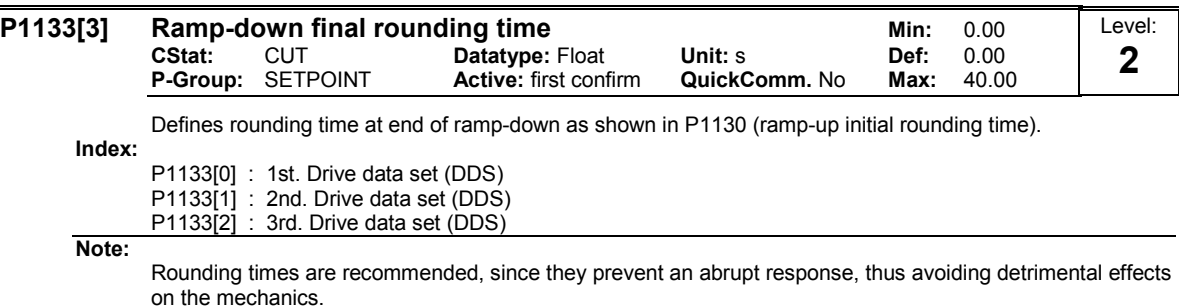

Notice:

Rounding times are not recommended when analog inputs are used, since they would result in overshoot/undershoot in the inverter response.

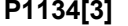

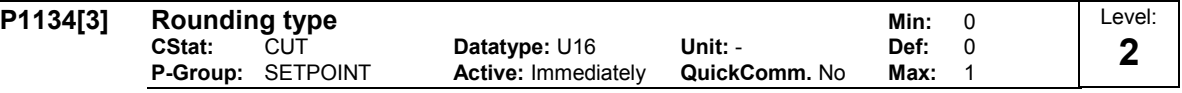

Defines smoothing response to OFF1 command or setpoint reduction.

If parameter P1134 = 0 it aviods sudden changes in setpoint frequency. Moreover, it gives smoother torque (no jerk).

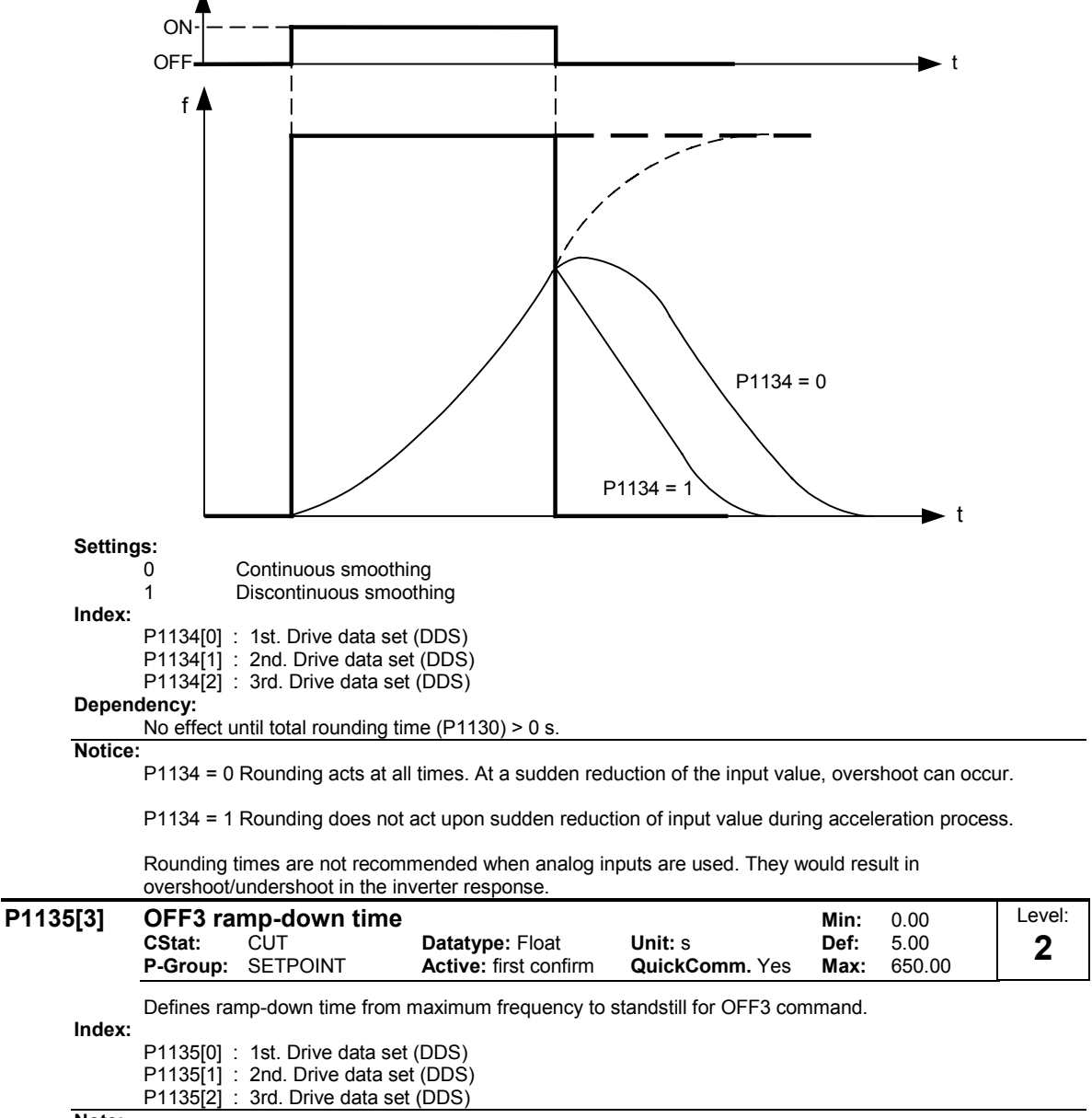

Note:

This time may be exceeded if the VDC\_max. level is reached.

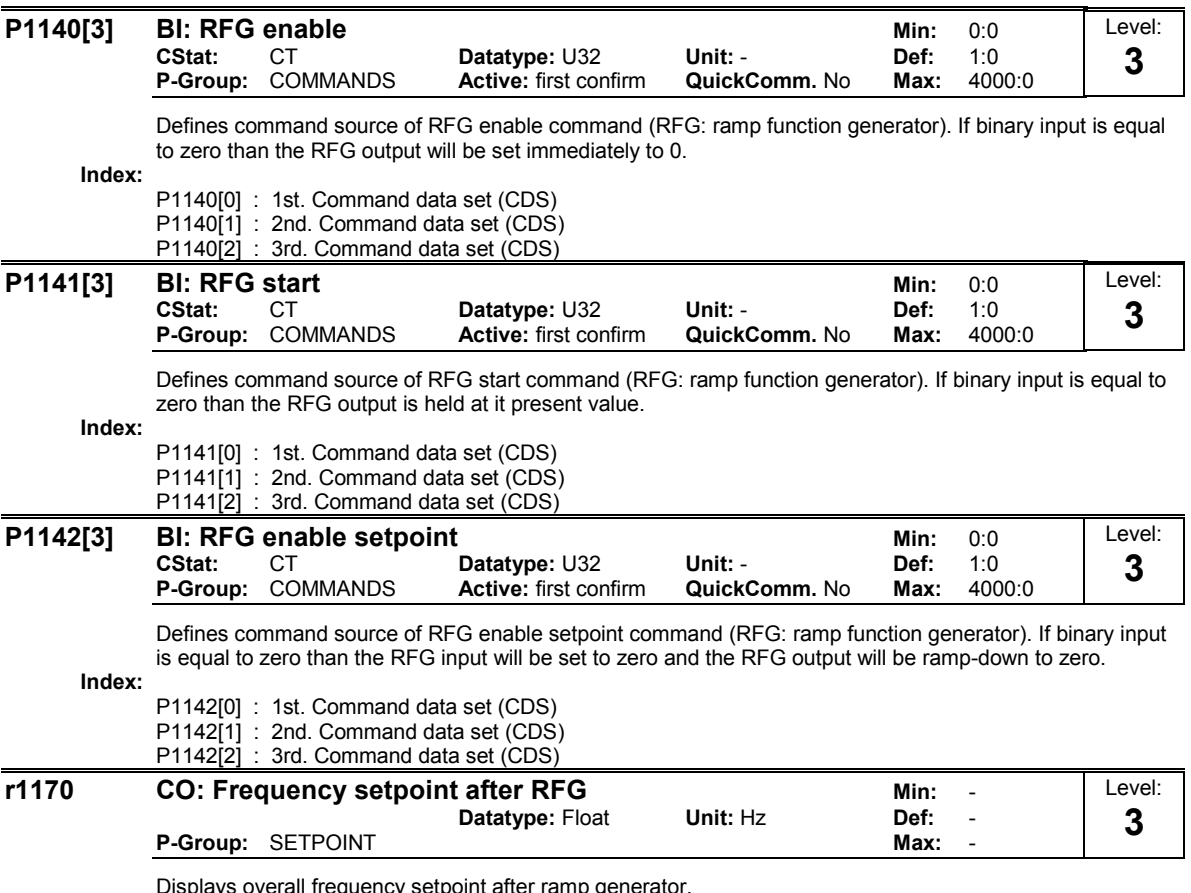

ays overall frequency setpoint after ramp gener

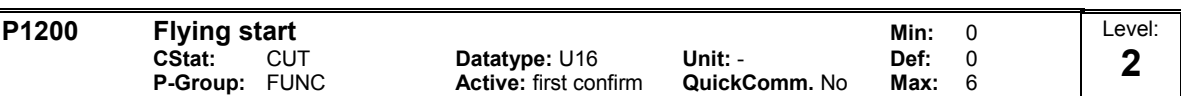

Starts inverter onto a spinning motor by rapidly changing the output frequency of the inverter until the actual motor speed has been found. Then, the motor runs up to setpoint using the normal ramp time.

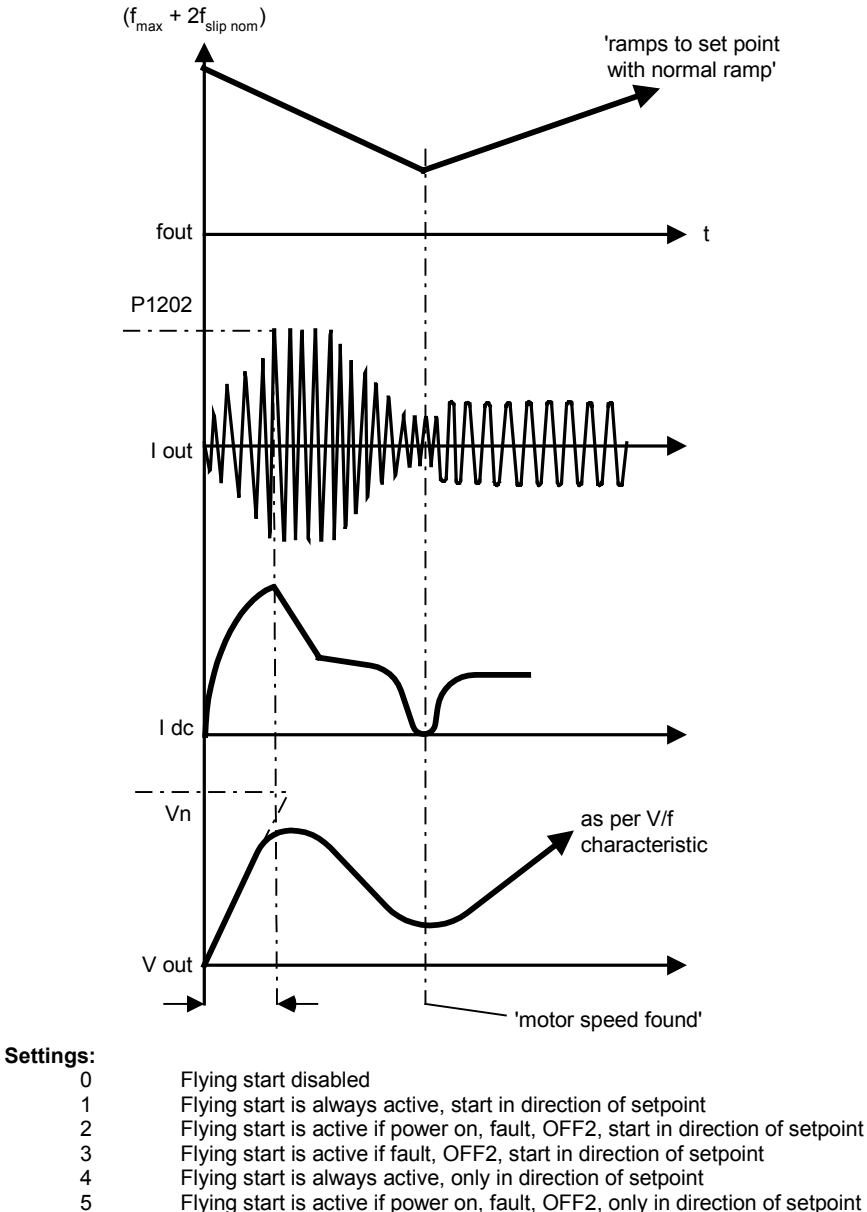

5 Flying start is active if power on, fault, OFF2, only in direction of setpoint Flying start is active if fault, OFF2, only in direction of setpoint

#### Note:

Useful for motors with high inertia loads.

Settings 1 to 3 search in both directions.

Settings 4 to 6 search only in direction of setpoint.

## Notice:

Flying start must be used in cases where the motor may still be turning (e.g. after a short mains break) or can be driven by the load. Otherwise, overcurrent trips will occur.

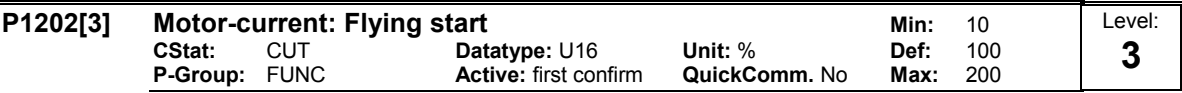

Defines search current used for flying start.

Value is in [%] based on rated motor current (P0305).

Index:

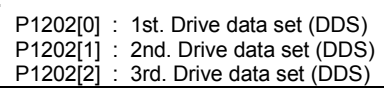

Note:

Reducing the search current may improve performance for flying start if the inertia of the system is not very high.

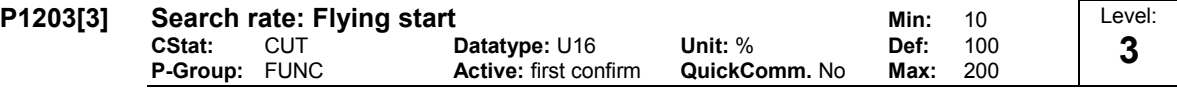

Sets factor by which the output frequency changes during flying start to synchronize with turning motor. This value is entered in [%] relative to the default time factor defines the reciprocal initial gradient in the curve below (and thus influences the time taken to search for the motor frequency):

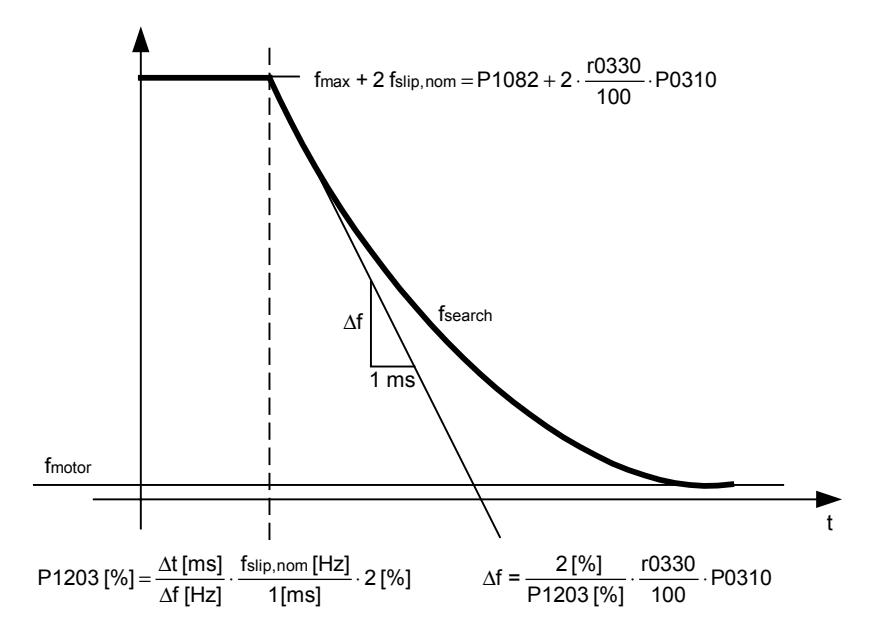

The search time is the time taken to search through all frequencies between f max + 2 x f slip to 0 Hz.

P1203 = 100 % is defined as giving a rate of 2 % of f\_slip,nom / [ms].

P1203 = 200 % would result in a rate of frequency change of 1 % of f\_slip,nom / [ms].

## Example:

For a motor with 50 Hz, 1350 rpm, 100 % would produce a maximum search time of 600 ms. If the motor is turning, the motor frequency is found in a shorter time.

Index:

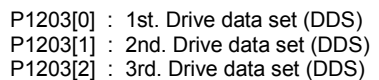

Note:

A higher value produces a flatter gradient and thus a longer search time. A lower value has the opposite effect.

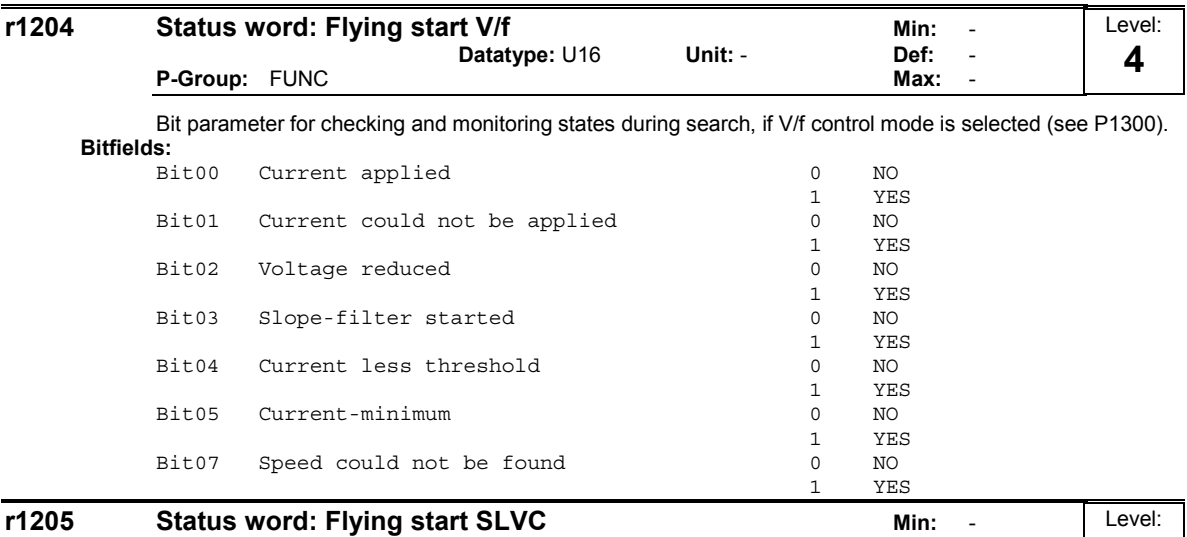

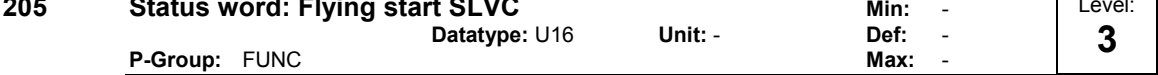

Bit parameter for checking status of flying start performed with n-adaption of observer. Parameter is only valid, if sensorless vector control (SLVC)) is selected (see P1300).

# Bitfields:

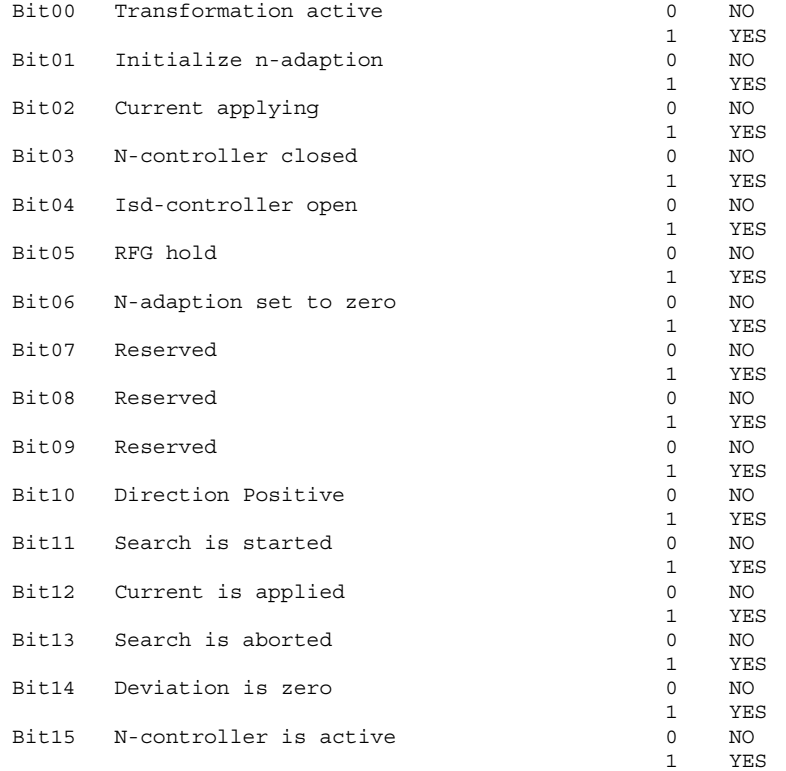

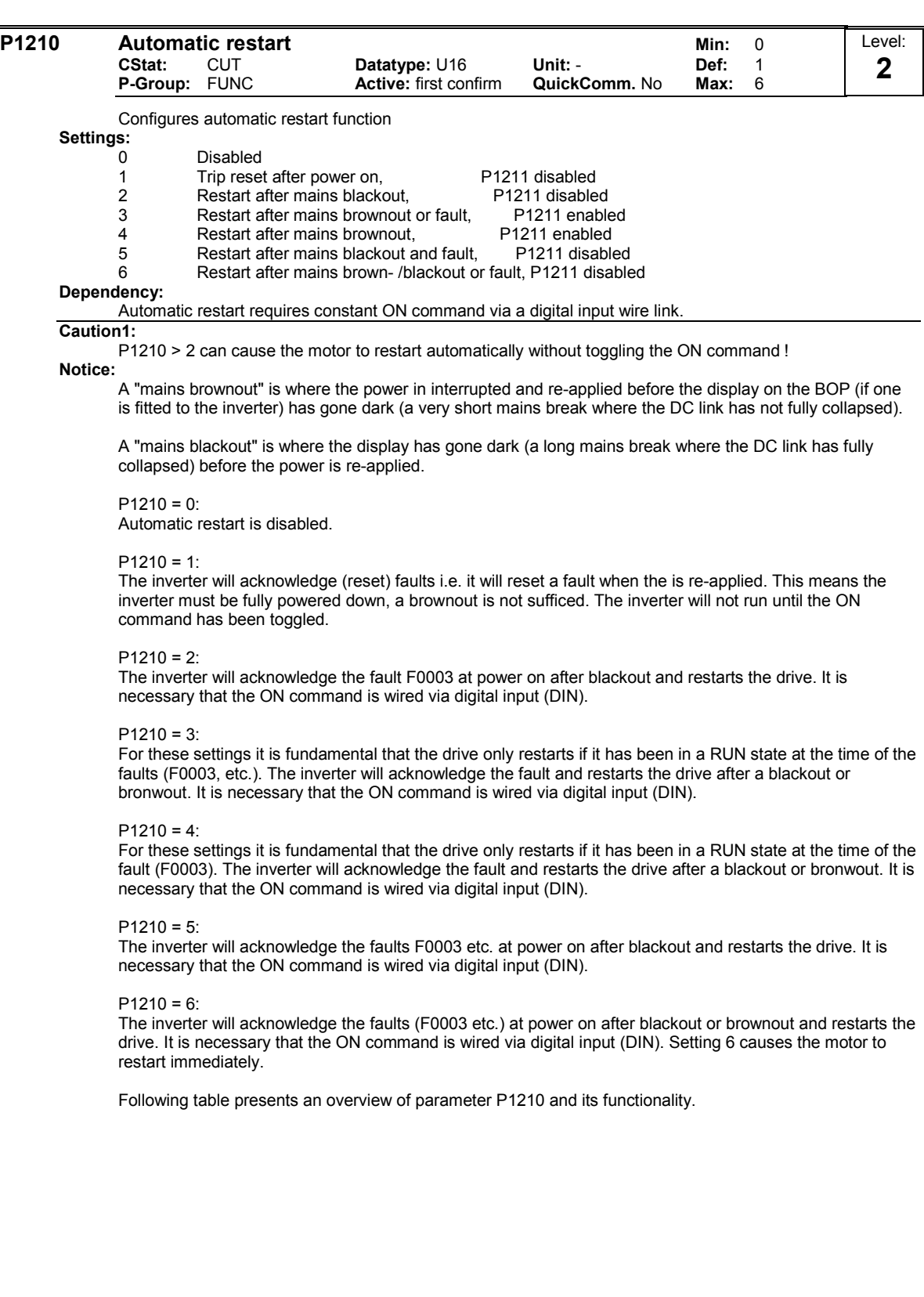

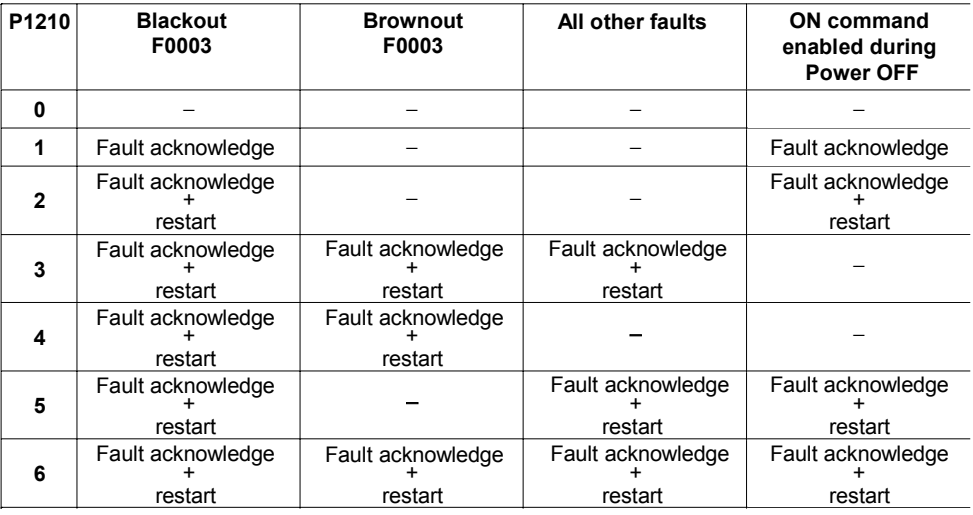

Flying start must be used in cases where the motor may still be turning (e.g. after a short mains break) or can be driven by the load (P1200).

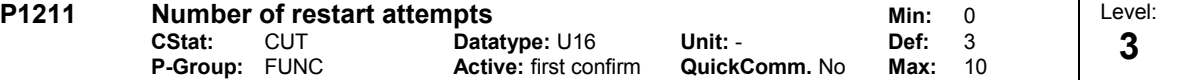

Specifies number of times inverter will attempt to restart if P1210 (Automatic restart) is activated.

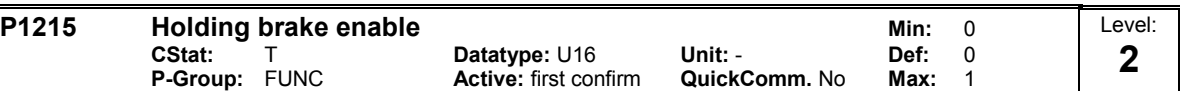

Enables/disables holding brake function. This function applies the following profile to the inverter:

Relay switching is also possible at point 1 and point 2 (if programmed in P0731 = 52.C) to control a brake.

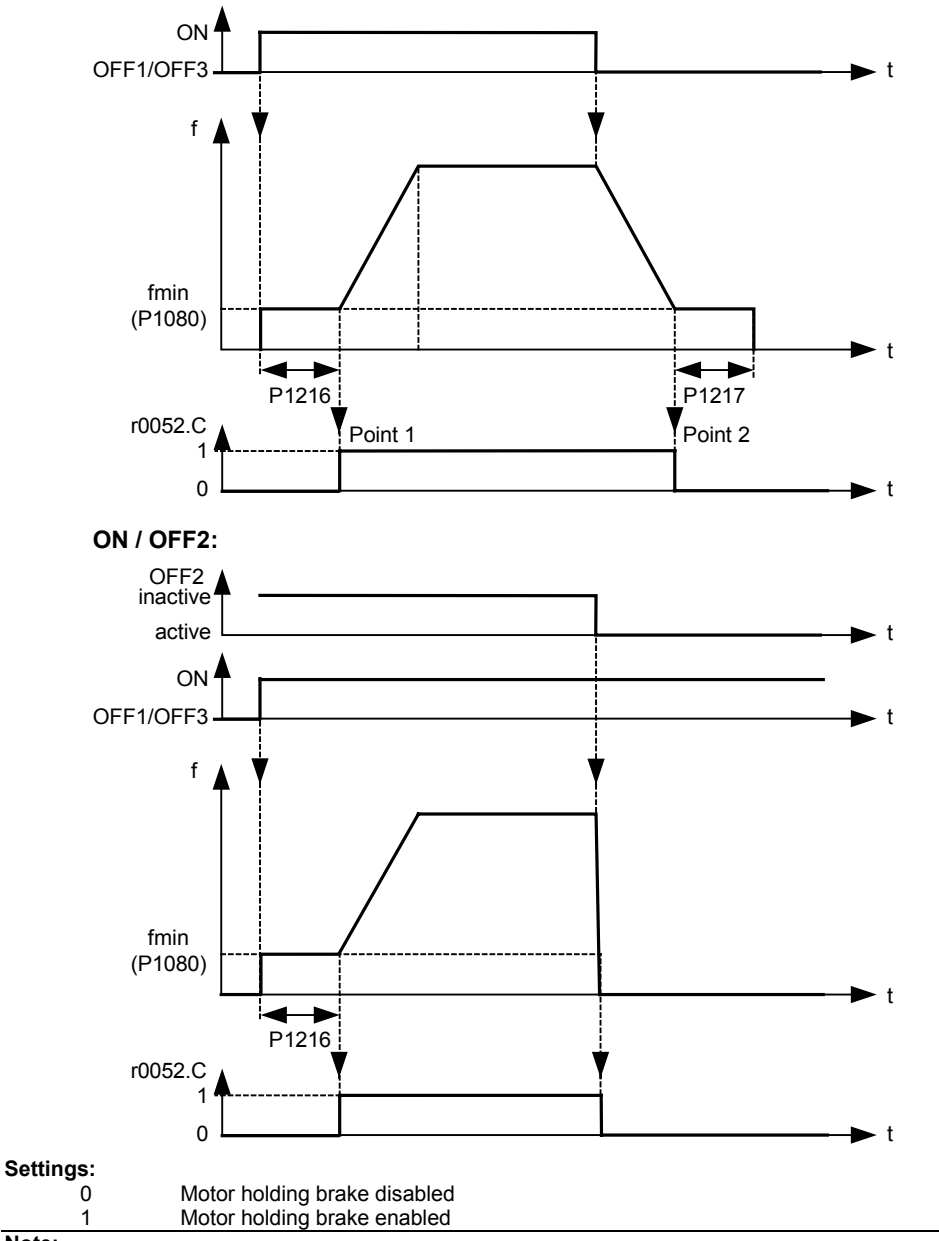

## ON / OFF1/OFF3:

Note:

The brake relay opens at point 1, if enabled using P0731 (function of digital output), and closes at point 2.

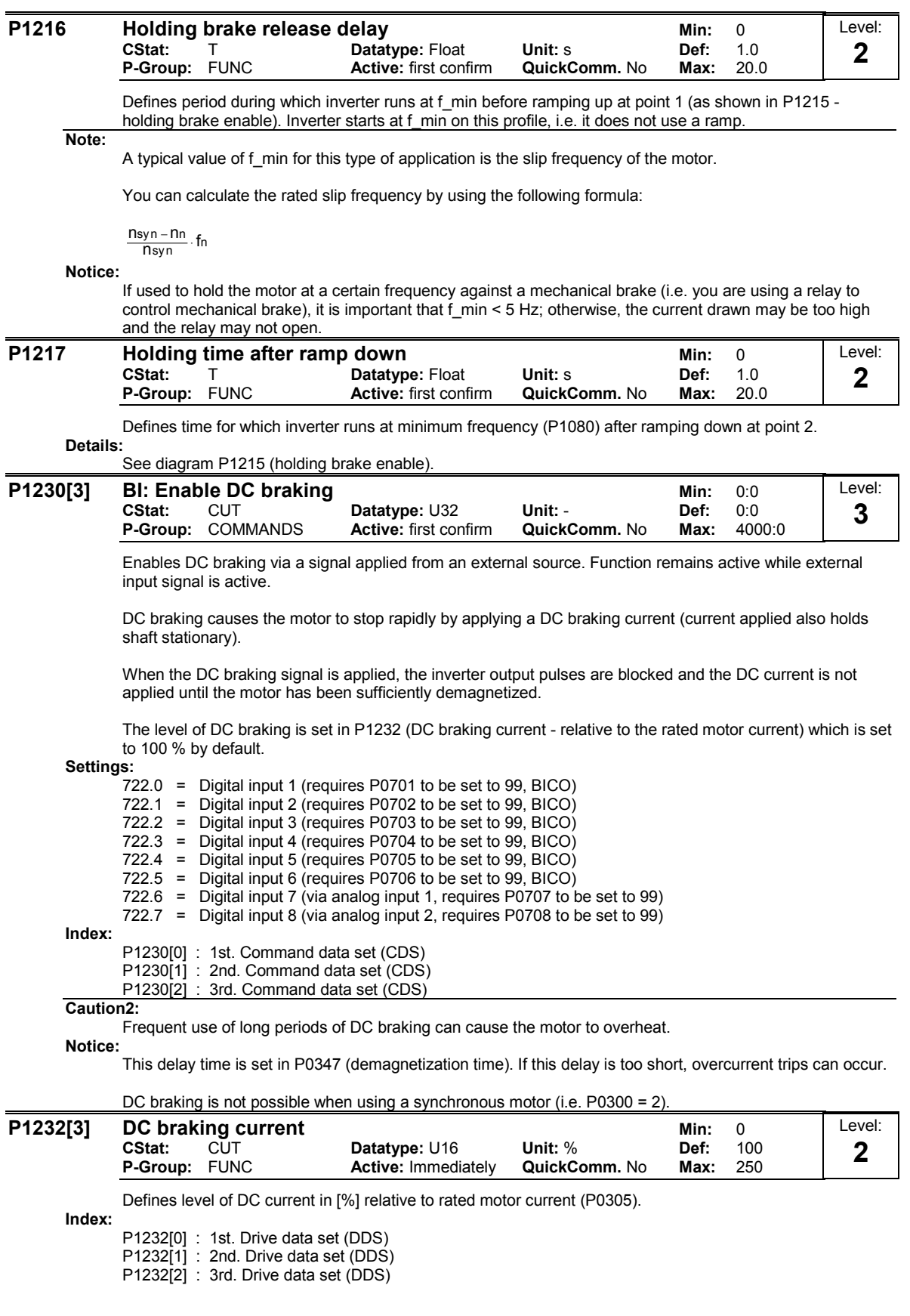

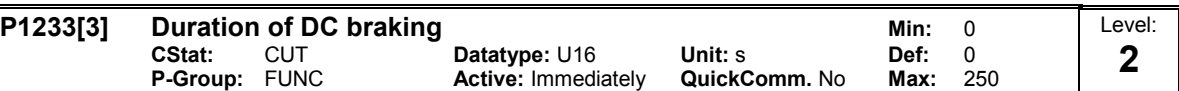

Defines duration for which DC injection braking is to be active following an OFF1 or OFF3 command. When an OFF1 or OFF3 command is received by the drive, the output frequency starts to ramp to 0 Hz. When the output frequency reaches the value set in P1234, the drive injects a DC braking current P1232 for the time duration set in P1233.

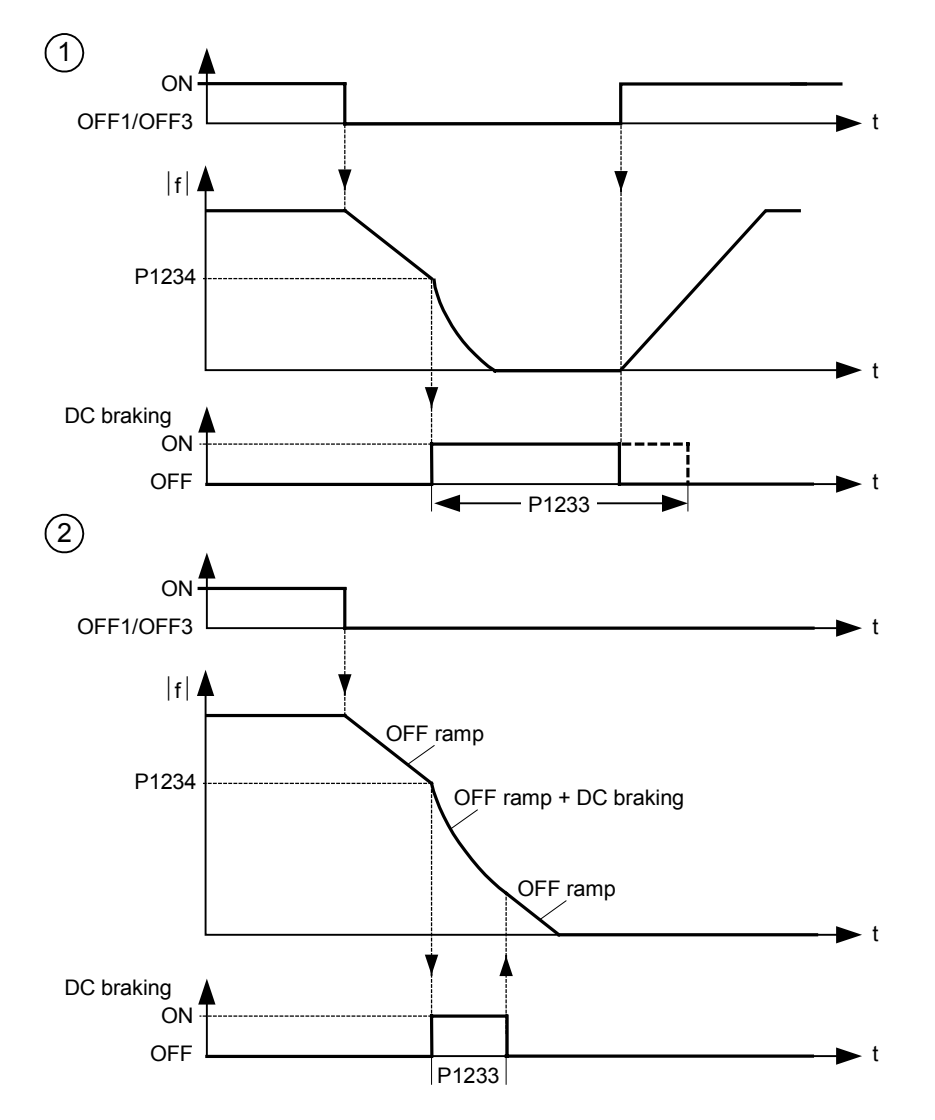

Parameter P1232 still controls the level of DC injection.

## Value:

 $P1233 = 0$ : Not active following OFF1 / OFF3.

```
P1233 = 1 - 250:
```

```
Active for the specified duration.
```

```
Index:
```
P1233[0] : 1st. Drive data set (DDS) P1233[1] : 2nd. Drive data set (DDS) P1233[2] : 3rd. Drive data set (DDS)

#### Caution2:

Frequent use of long periods of DC braking can cause the motor to overheat.

Notice:

The DC braking function causes the motor to stop rapidly by applying a DC braking current (the current applied also holds the shaft stationary). When the DC braking signal is applied, the inverter output pulses are blocked and the DC current not applied until the motor has been sufficiently demagnetized (demagnetization time is calculated automatically from motor data).

The inverter will not restart if an ON-command is given during this period.

DC braking is not possible when using a synchronous motor (i.e. P0300 = 2).
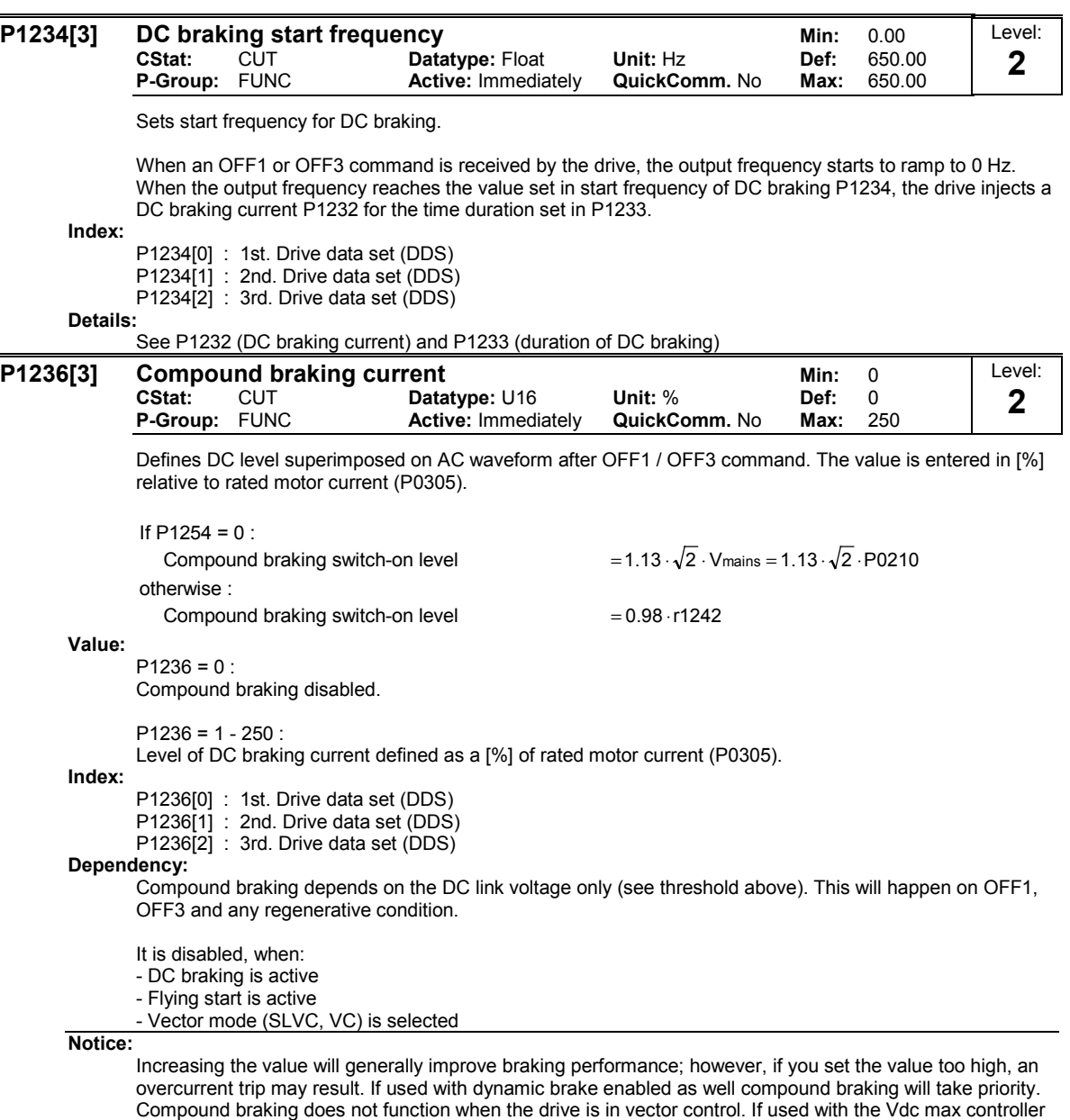

enabled the drive behaviour whilst braking may be worsened paticularly eith high values of compound

braking.

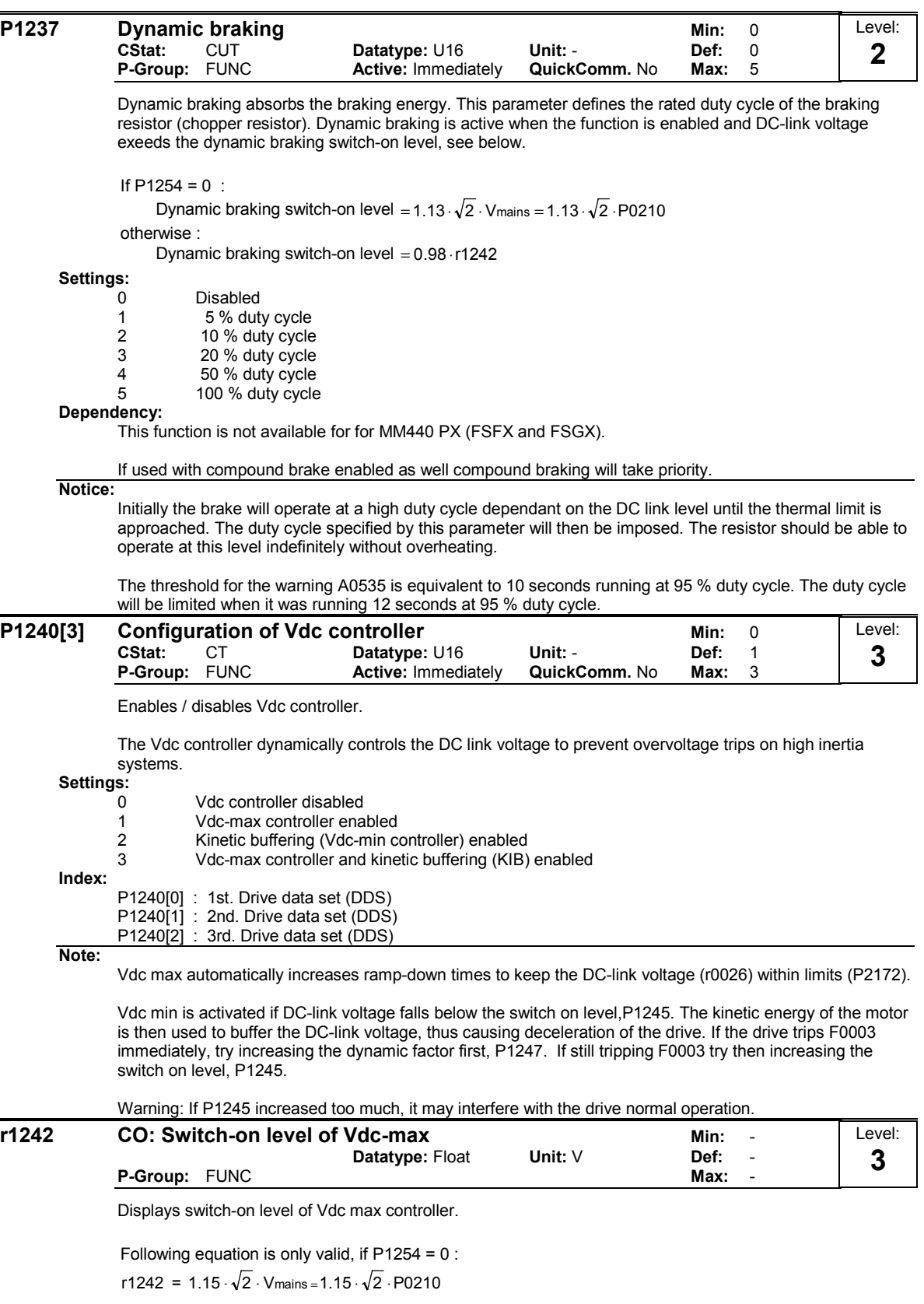

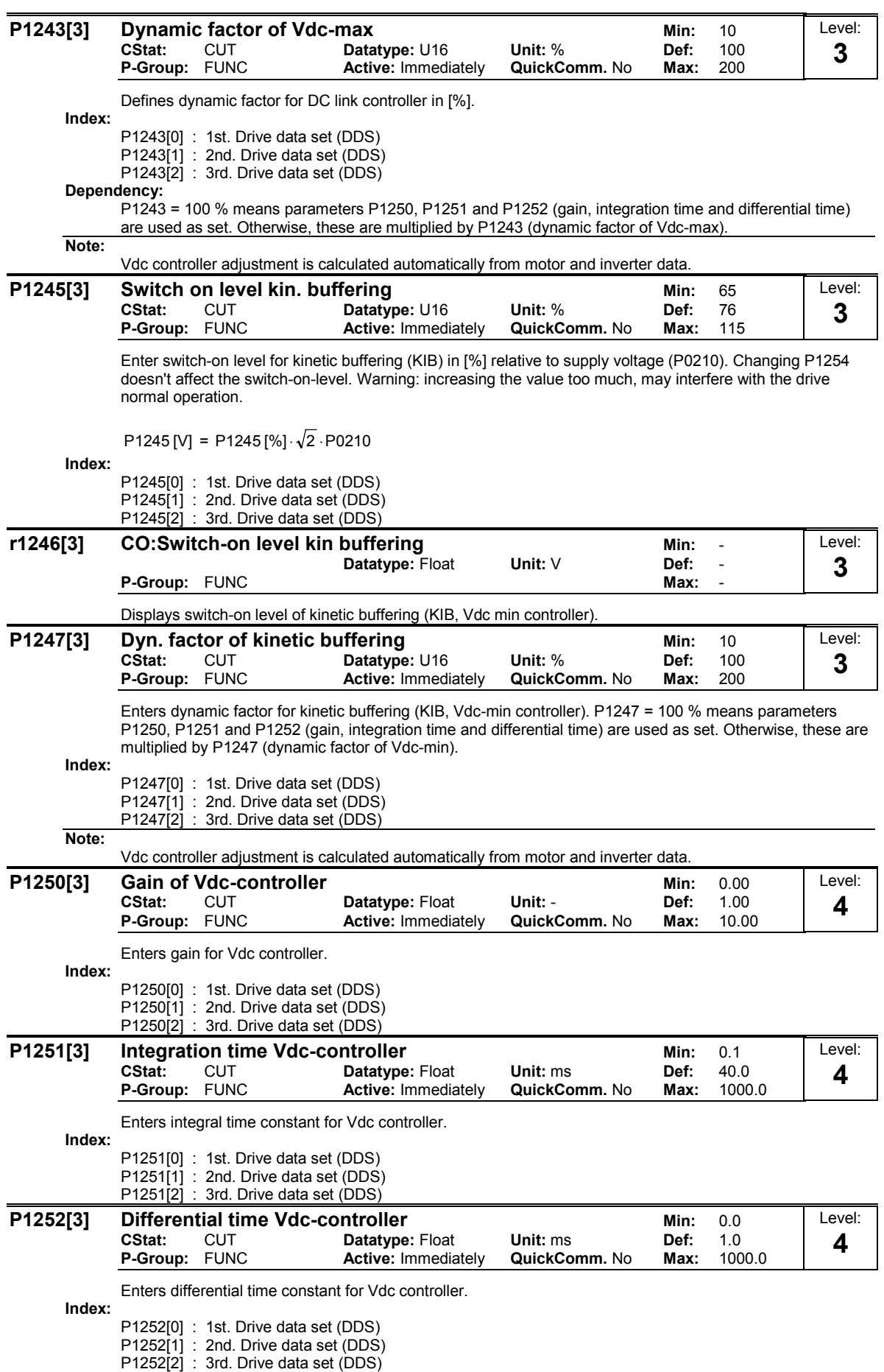

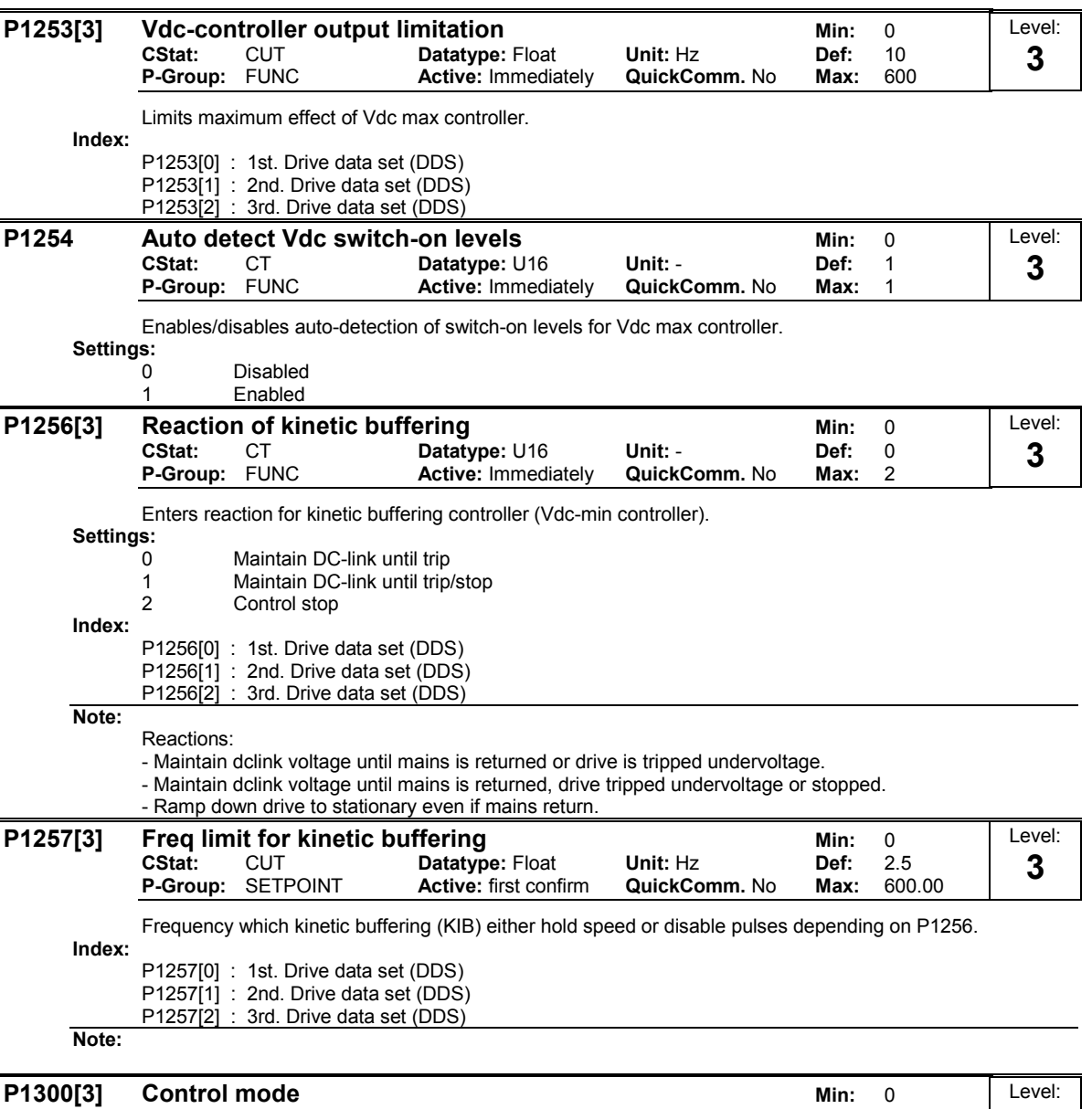

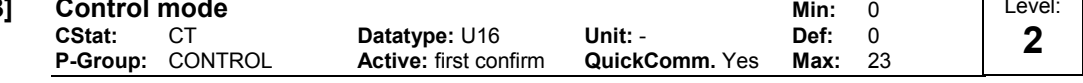

Controls relationship between speed of motor and voltage supplied by inverter as illustrated in the diagram below.

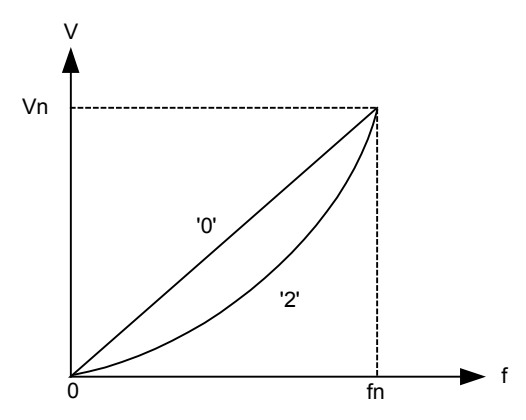

Settings: 0 V/f with linear charac. 1 V/f with FCC 2 V/f with parabolic charac.<br>3 V/f with programmable ch 3 V/f with programmable charac.<br>4 V/f with ECO mode 4 V/f with ECO mode<br>5 V/f for textile applica V/f for textile applications 6 V/f with FCC for textile applications<br>19 V/f control with independent voltage 19 V/f control with independent voltage setpoint<br>20 Sensorless vector control Sensorless vector control 21 Vector control with sensor 22 Sensorless vector torque-control<br>23 Vector torque-control with sensor Vector torque-control with sensor Index: P1300[0] : 1st. Drive data set (DDS) P1300[1] : 2nd. Drive data set (DDS) P1300[2] : 3rd. Drive data set (DDS) Dependency: Limited internally to 200 Hz or 5 \* rated motor frequency (P0305) when P1300 >= 20 (control mode = vector control). The value is displayed in r0209 (maximum frequency). Note: V/f mode: P1300 = 1 : V/f with FCC (flux current control) \* Maintains motor flux current for improved efficiency. \* If FCC is chosen, linear V/f is active at low frequencies. P1300 = 2 : V/f with a quadratic curve \* Suitable for centrifugal fans / pumps Sensorless vector control (SLVC): SLVC can provide excellent performance for the following types of application: - Applications which require high torque performance - Applications which require fast respond to shock loading - Applications which require torque holding while passing through 0 Hz - Applications which require very accurate speed holding - Applications which require motor pull out protection Restrictions: SLVC is dependent on the accuracy of the motor model being used and the measurements being performed by the inverter. There are therefore certain restrictions on the use of SLVC: - SLVC should not be used where the motor inverter rated current is less than 1 : 4. - a maximum frequency of 200 Hz. Recommended means of commissioning: For correct operation under SLVC control it is imperative that the name plate data of the motor (P0304 - P0310) is correctly entered and that the motor data identification (P1910) must be carried out on a cold motor. It is also necessary to ensure that the motor ambient temperature is correctly entered in P0625 if this is significantly different from the default value of 20°C. This must be done after the quick commissioning has been completed (P3900) but before the motor data identification measurements are carried out. Optimisation: The following parameters can be adjusted by the user to improve performance.  $P0003 = 3$ P0342: Total / motor inertia ratio P1470: SLVC P gain P1472: SLVC I term P1610: SLVC continuous torque boost (open loop boost) P1750: Control word of motor model **P1310[3] Continuous boost Min:** 0.0<br>CStat: CUT **Datatype:** Float Unit: % Def: 50.0 CStat: CUT Datatype: Float Unit: % Def: P-Group: CONTROL Active: Immediately QuickComm. No Max: 250.0 Level: 2

> At low output frequencies the output voltage is low to keep the flux level constant. However, the output voltage may be too low

- for magnetisation the asynchronous motor

- to hold the load

- to overcome losses in the system. The output voltage can be increased using parameter P1310.

Defines boost level in [%] relative to P0305 (rated motor current) applicable to both linear and quadratic V/f curves according to the diagram below:

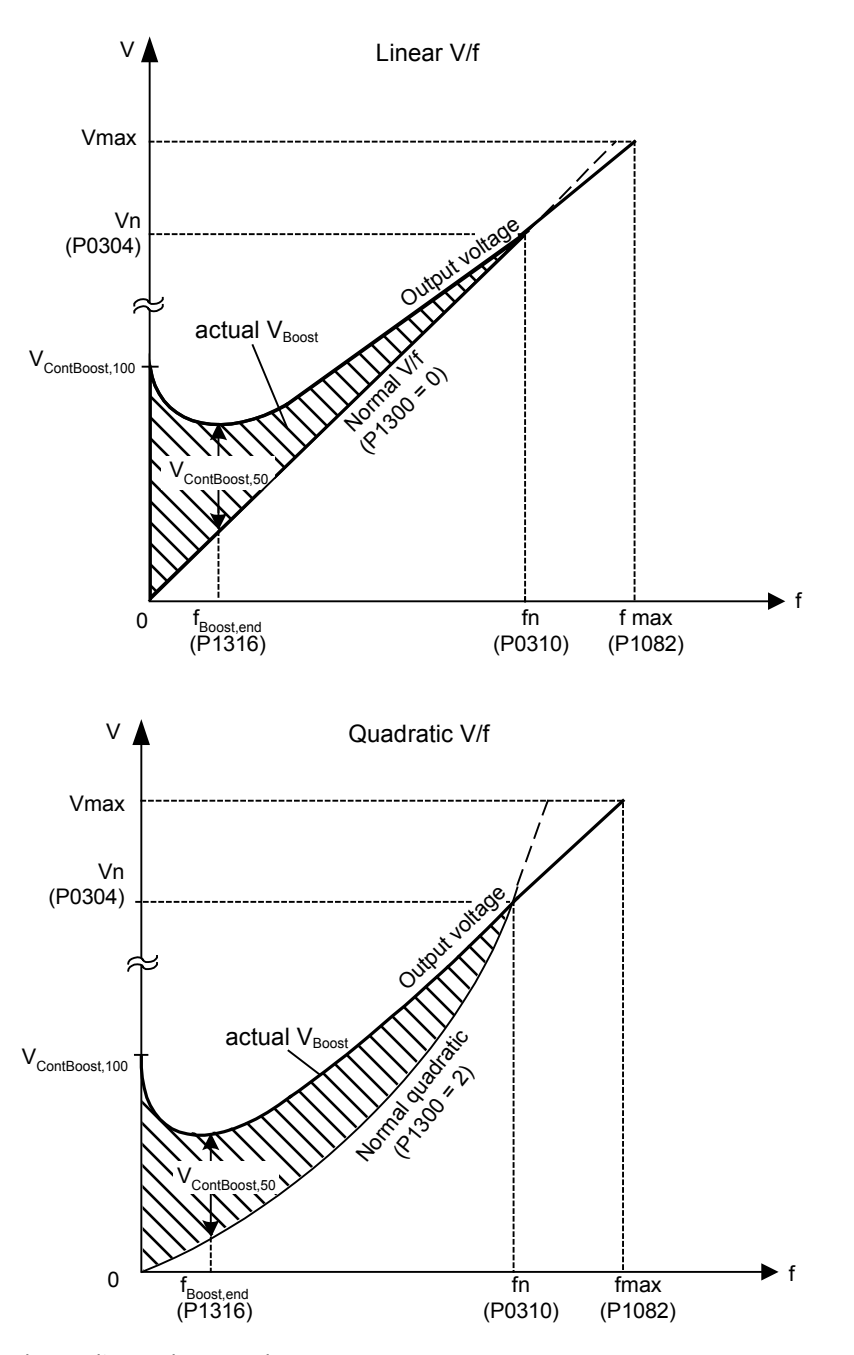

where voltage values are given

V\_ConBoost,100 = rated motor current (P0305) \* Stator resistance (P0350) \* Continous boost (P1310)  $V_C$ ConBoost,50 = V\_ConBoost,100 / 2

Index:

P1310[0] : 1st. Drive data set (DDS) P1310[1] : 2nd. Drive data set (DDS) P1310[2] : 3rd. Drive data set (DDS) Dependency:

Setting in P0640 (motor overload factor [%]) limits the boost.

Continous boost P1310 has no effect during vector operation because the inverter calculates continously the optimum operating conditions.

Note:

The boost values are combined when continuous boost (P1310) used in conjunction with other boost parameters (acceleration boost P1311 and starting boost P1312).

However priorities are allocated to these parameters as follows: P1310 > P1311 > P1312

### Notice:

Increasing the boost levels increases motor heating (especially at standstill).

Boosts ≤ 300 ⋅RS ⋅Imot

## P1311[3]

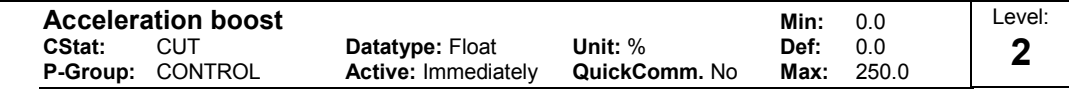

P1311 will only produce boost during ramping, and is therefore useful for additional torque during acceleration.

Applies boost in [%] relative to P0305 (rated motor current) following a positive setpoint change and drops back out once the setpoint is reached.

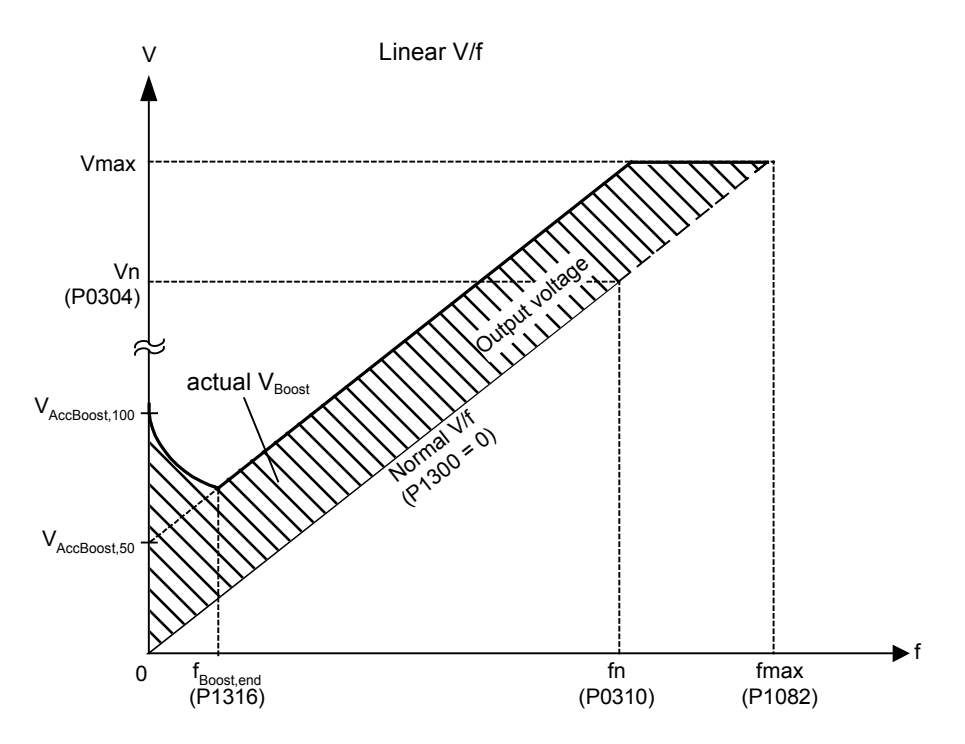

where voltage values are given

V\_AccBoost,100 = rated motor current (P0305) \* Stator resistance (P0350) \* Acceleration boost (P1311)  $V$  AccBoost,50 = V\_AccBoost,100 / 2

Index:

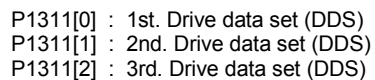

## Dependency:

Setting in P0640 (motor overload factor [%]) limits boost.

Acceleration boost P1311 has no effect during vector operation because the inverter calculates continously the optimum operating conditions.

Note:

Acceleration boost can help to improve response to small positive setpoint changes.

Boosts ≤ 300 ⋅RS ⋅Imot

# Notice: Details:

Increasing the boost level increases motor heating.

See note in P1310 for boost priorities.

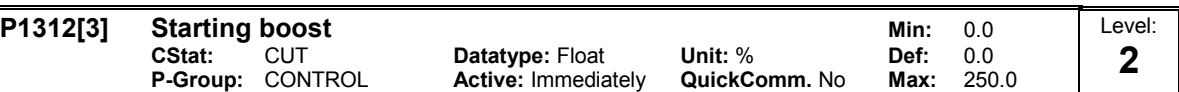

Applies a constant linear offset (in [%] relative to P0305 (rated motor current)) to active V/f curve (either linear or quadratic) after an ON command and is active until setpoint is reached for the first time. This is useful for starting loads with high inertia.

Setting the starting boost (P1312) too high will cause the inverter to limit the current, which will in turn restrict the output frequency to below the setpoint frequency.

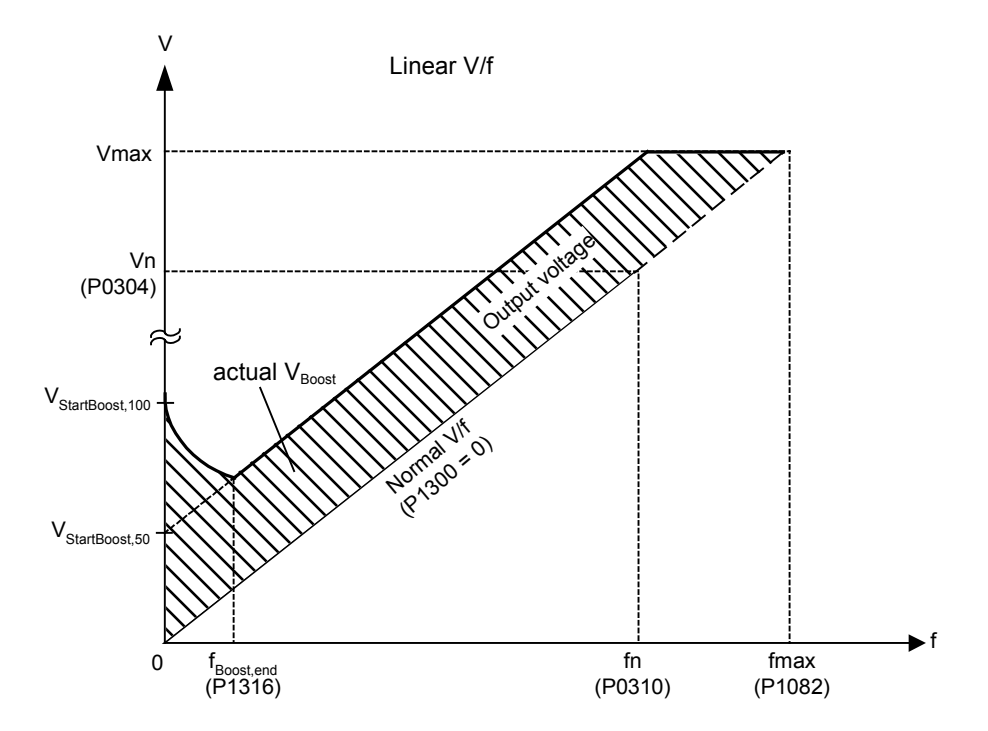

where voltage values are given

V StartBoost,100 = rated motor current (P0305) \* Stator resistance (P0350) \* Starting boost (P1312)  $V$ \_StartBoost,50 = V\_StartBoost,100 / 2

Index:

P1312[0] : 1st. Drive data set (DDS) P1312[1] : 2nd. Drive data set (DDS) P1312[2] : 3rd. Drive data set (DDS) Dependency:

Setting in P0640 (motor overload factor [%]) limits boost.

Starting boost P1312 has no effect during vector operation because the inverter calculates continously the optimum operating conditions.

Notice:

Increasing the boost levels increases motor heating.

Boosts ≤ 300 ⋅RS ⋅Imot

#### Details:

See note in P1310 for boost priorities

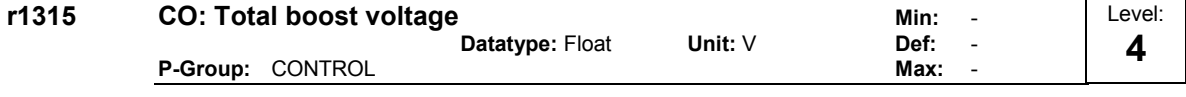

Displays total value of voltage boost (in volts).

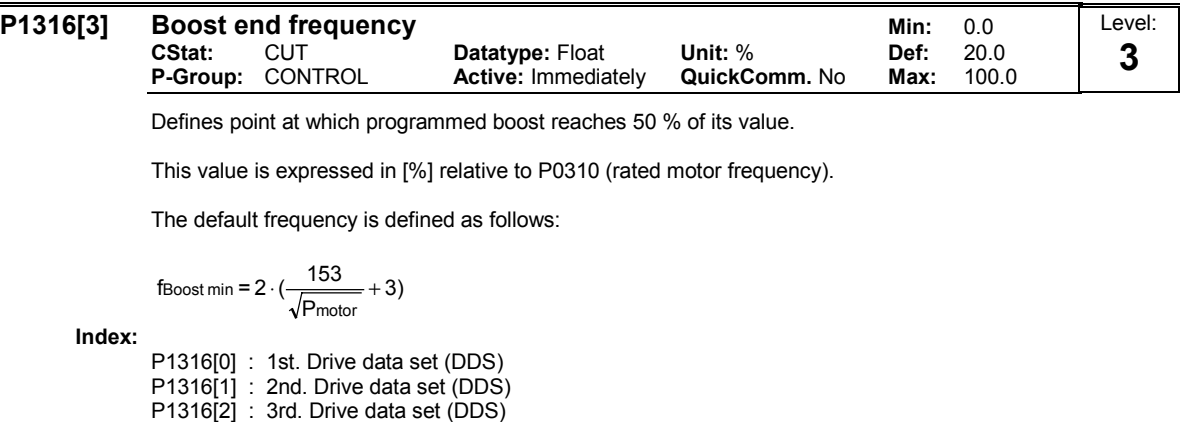

#### Note:

The expert user may change this value to alter the shape of the curve, e.g. to increase torque at a particular frequency.

#### Details:

See diagram in P1310 (continuous boost).

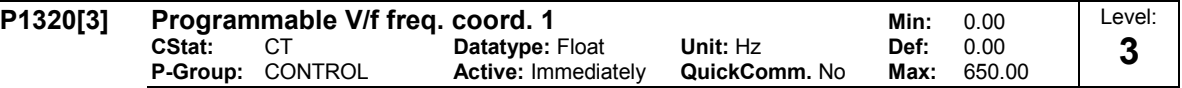

Sets V/f coordinates (P1320/1321 to P1324/1325) to define V/f characteristic.

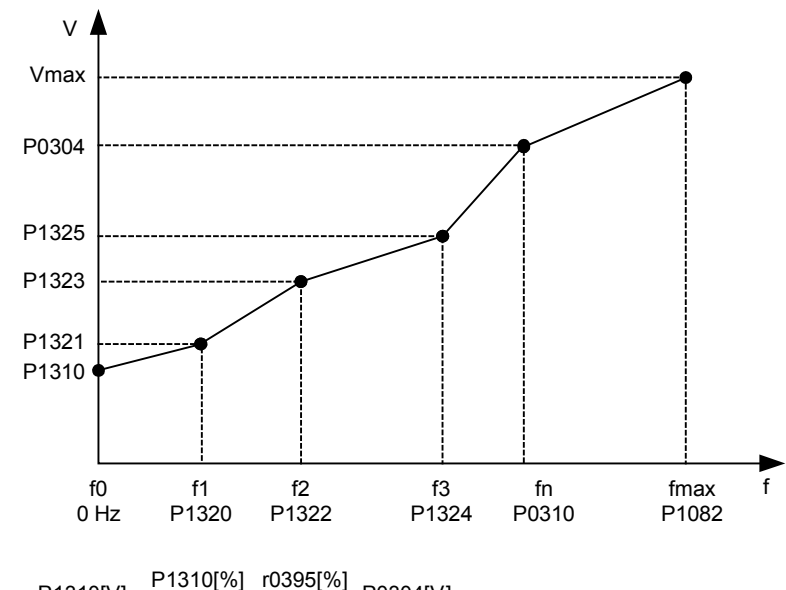

 $\mathsf{P1310}[V]=\frac{\mathsf{P1310}[\%]}{\mathsf{100}[\%]} \cdot \frac{\mathsf{r0395}[\%]}{\mathsf{100}[\%]} \cdot \mathsf{P0304}[V]$ 100[%]

#### Example:

This parameter can be used to provide correct torque at correct frequency and is useful when used with synchronous motors.

Index:

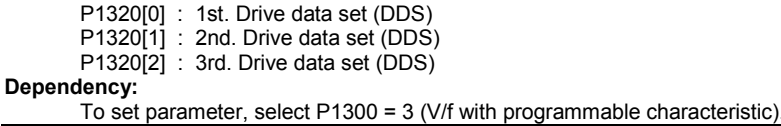

Note:

Linear interpolation will be applied between the individual data points.

V/f with programmable characteristic (P1300 = 3) has 3 programmable points. The two non-programmable points are:

- Continuous boost P1310 at zero 0 Hz

- Rated motor voltage P0304 at rated motor frequency P0310

The acceleration boost and starting boost defined in P1311 and P1312 are applied to V/f with programmable characteristic.

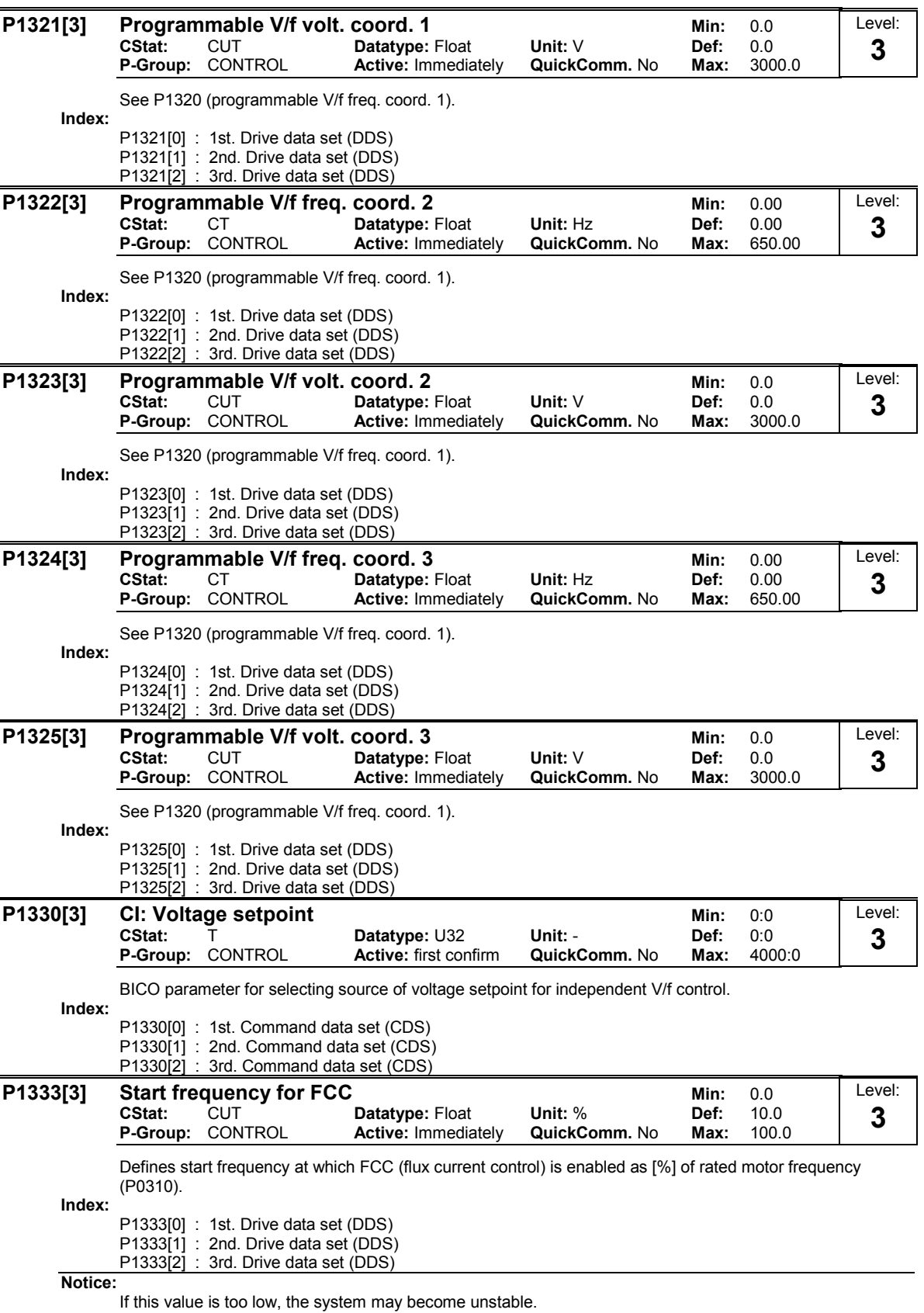

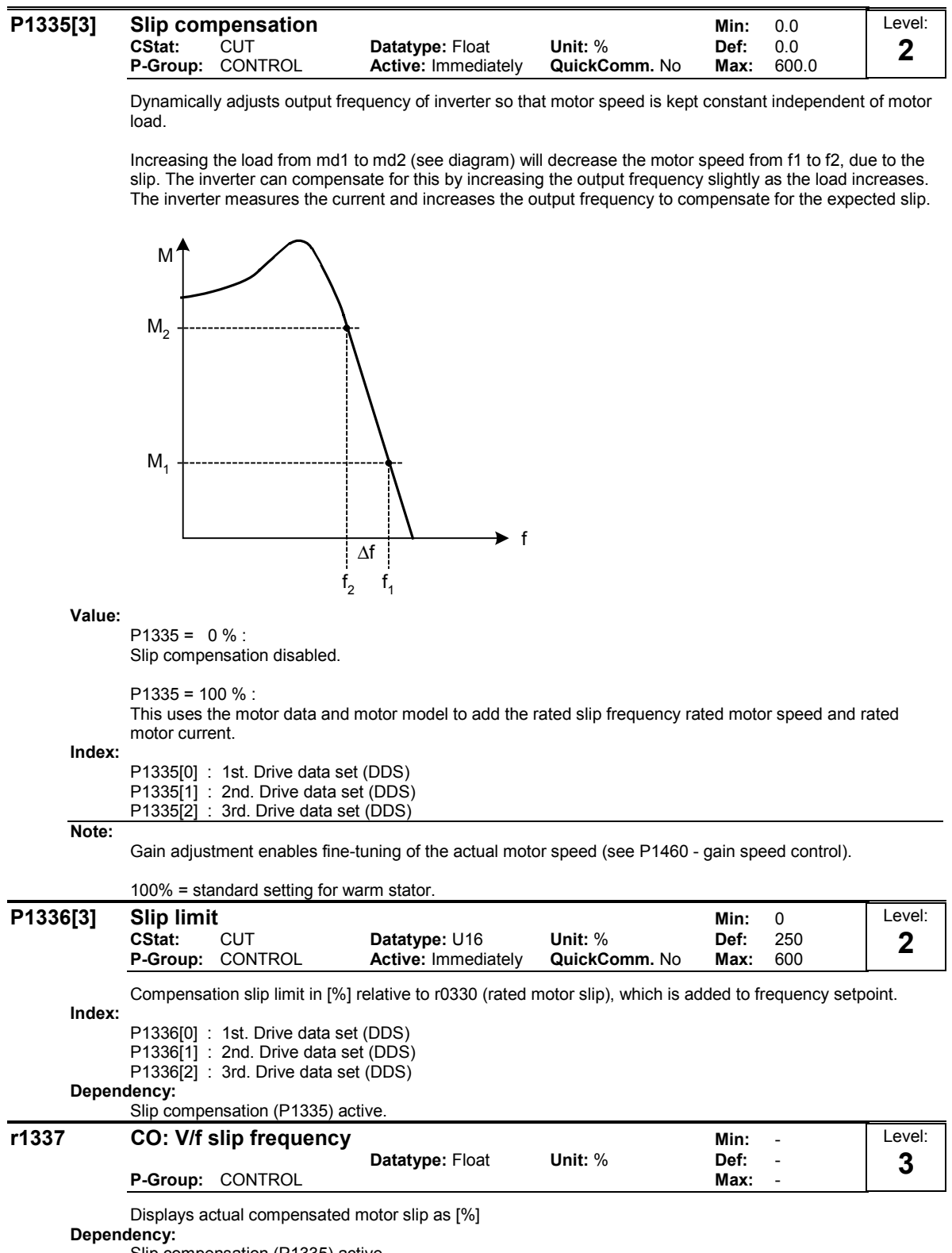

Slip compensation (P1335) active.

MICROMASTER 440 Parameter List 6SE6400-5BB00-0BP0 119

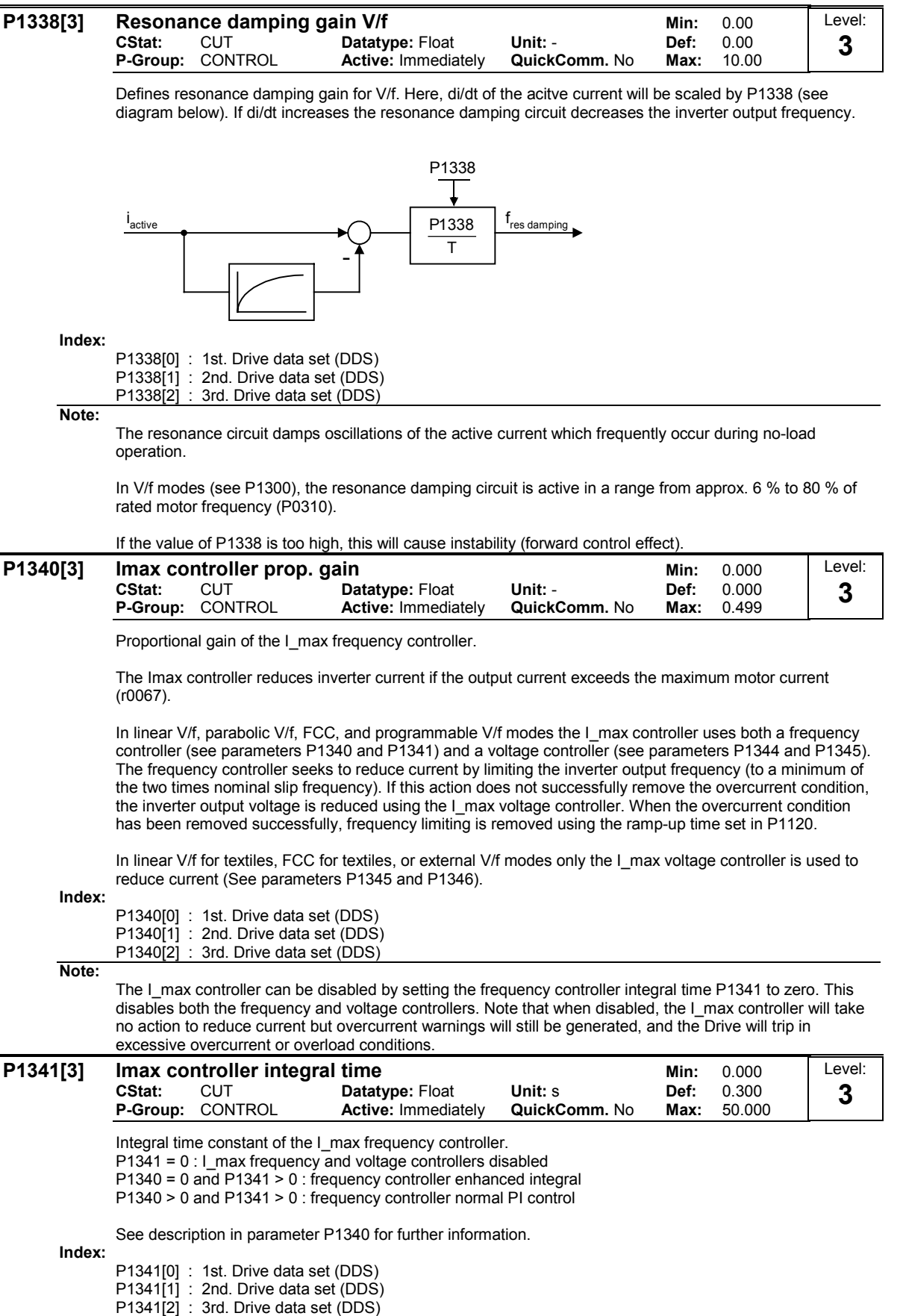

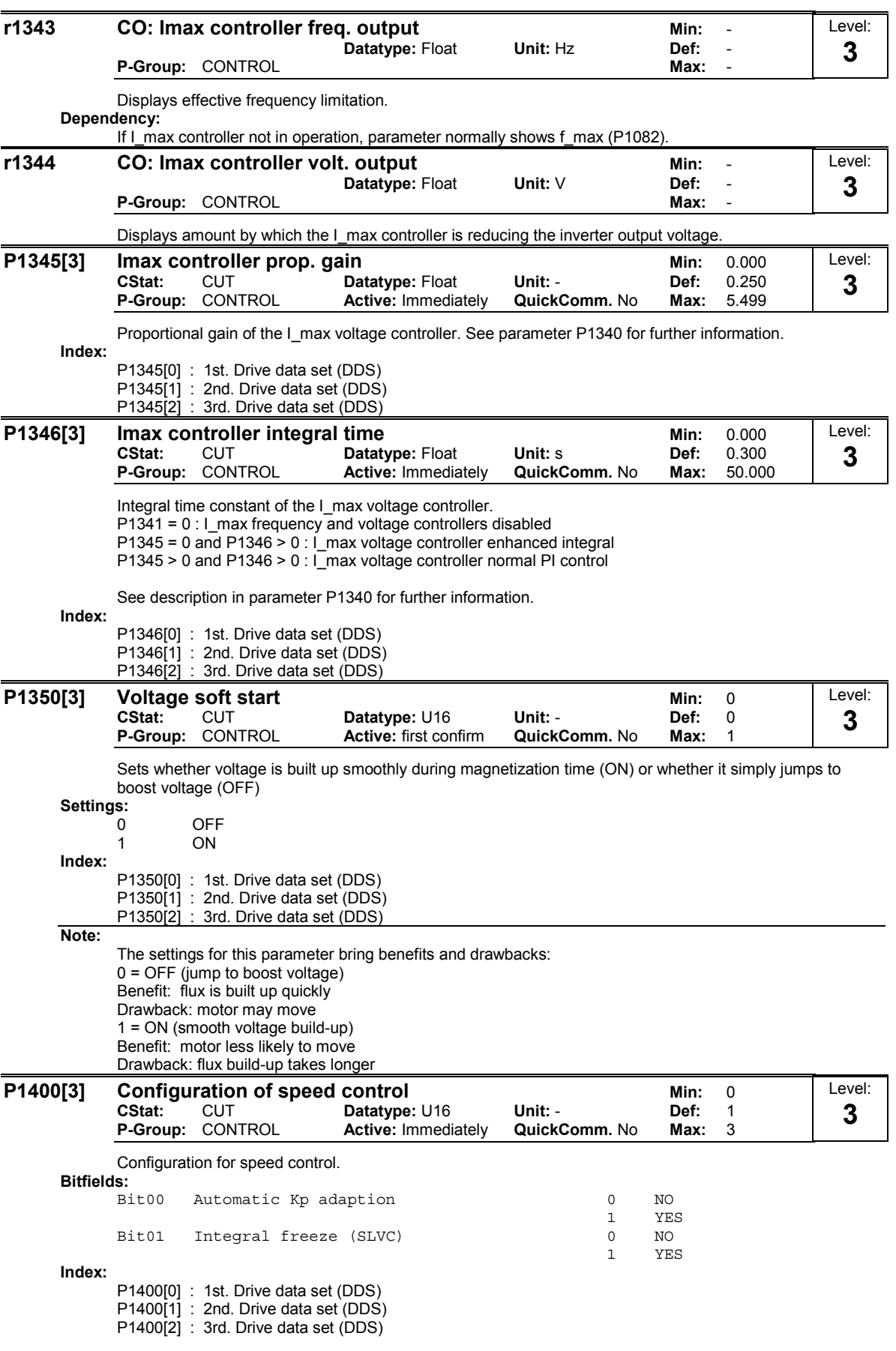

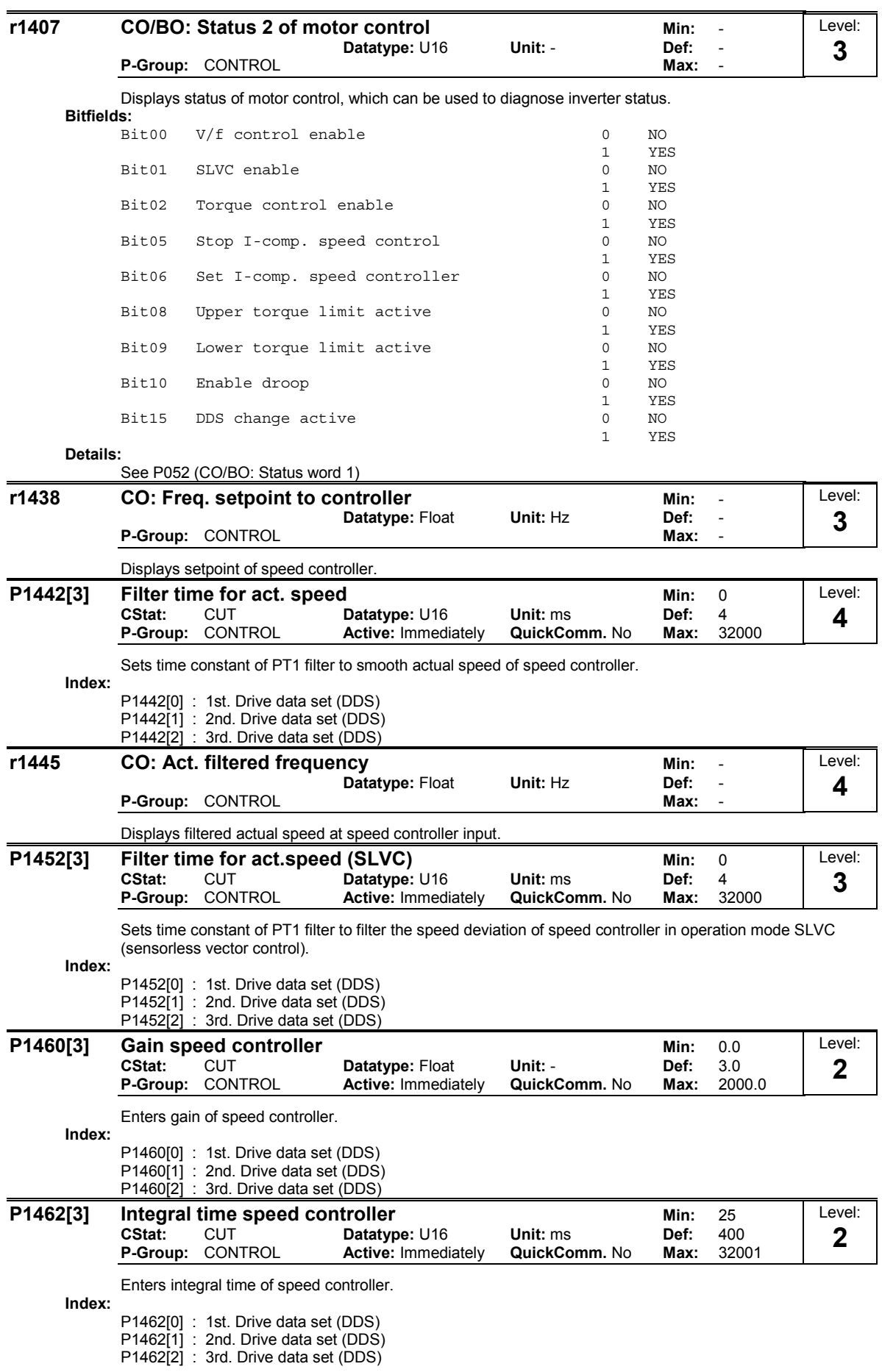

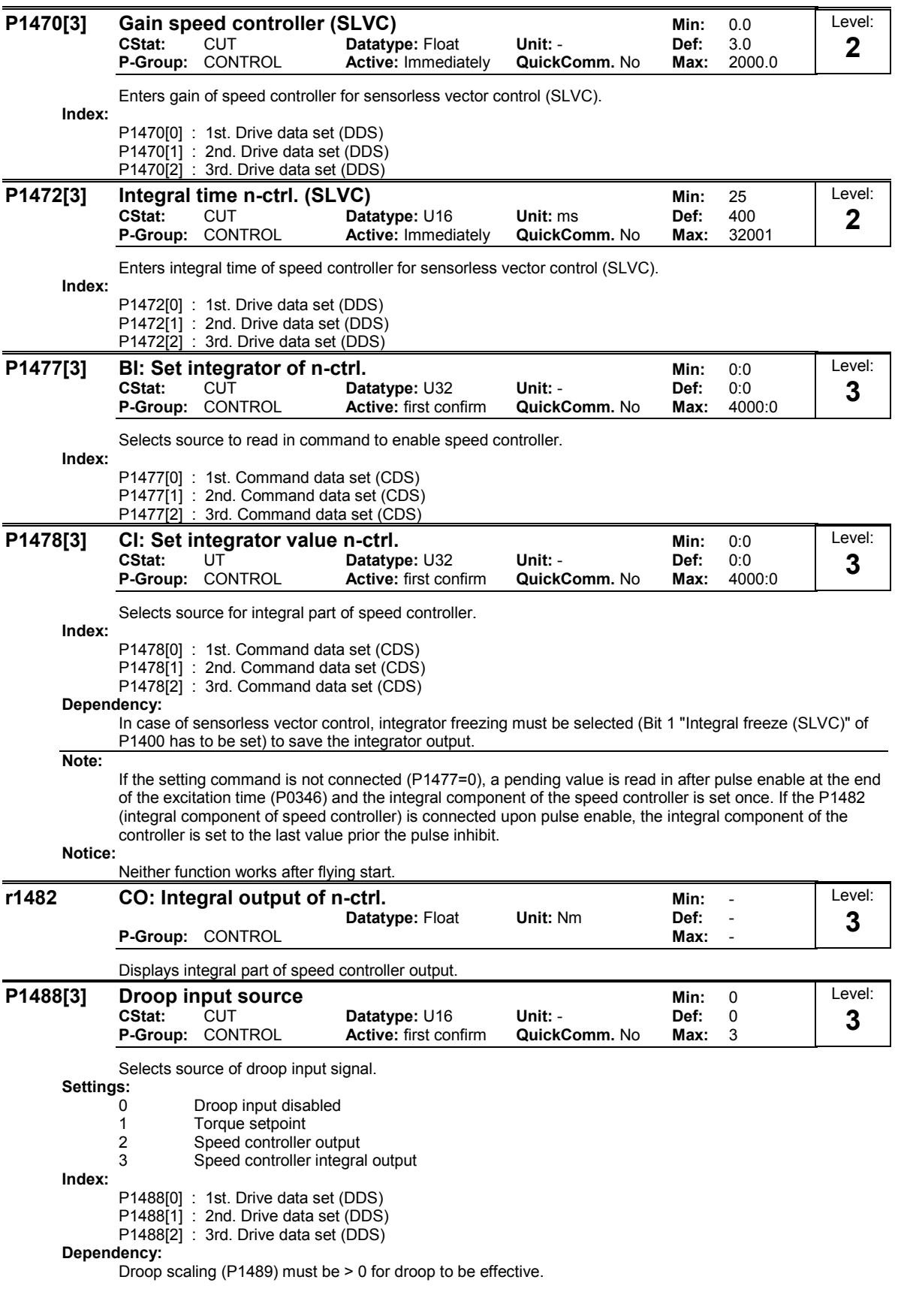

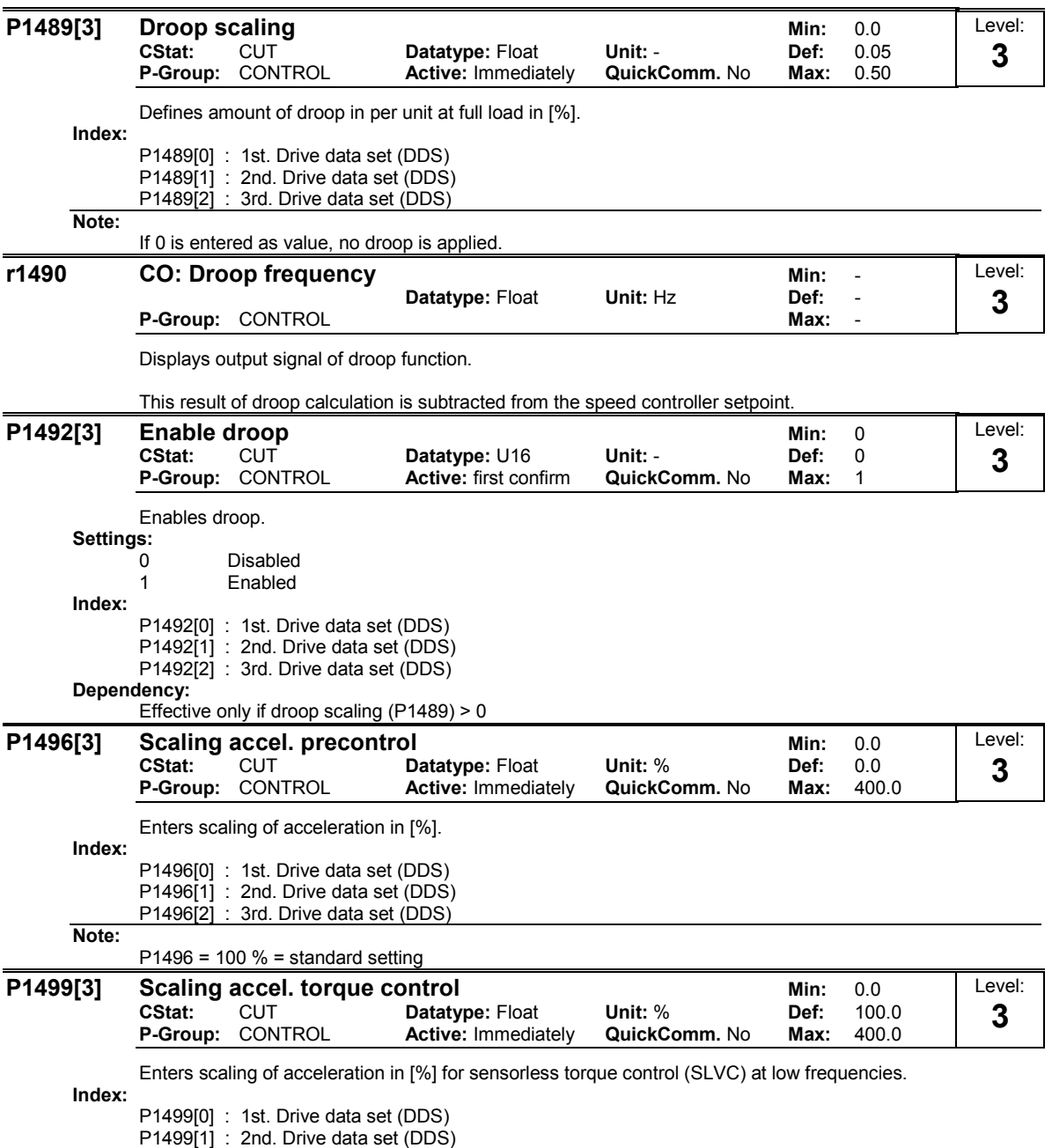

P1499[2] : 3rd. Drive data set (DDS)

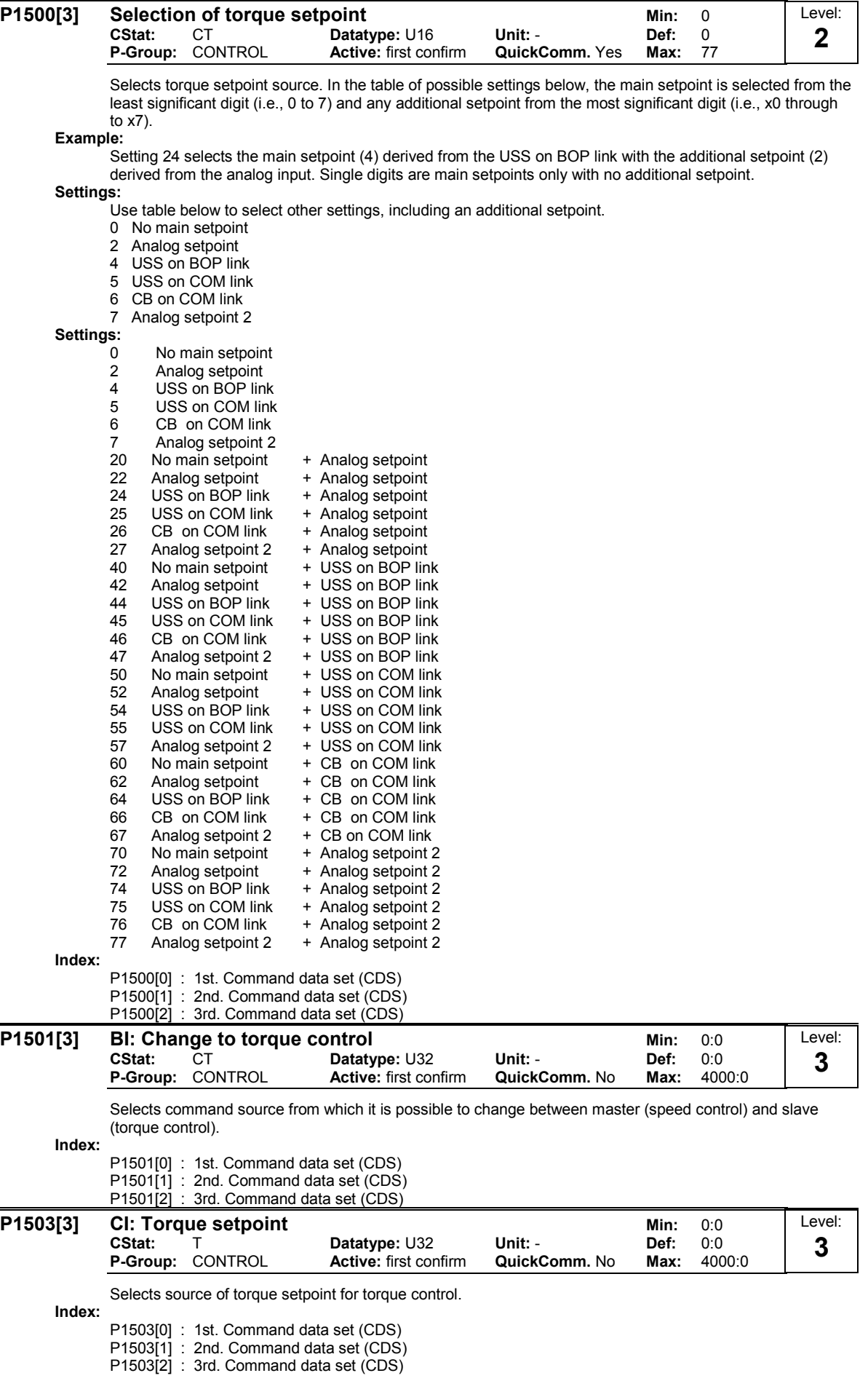

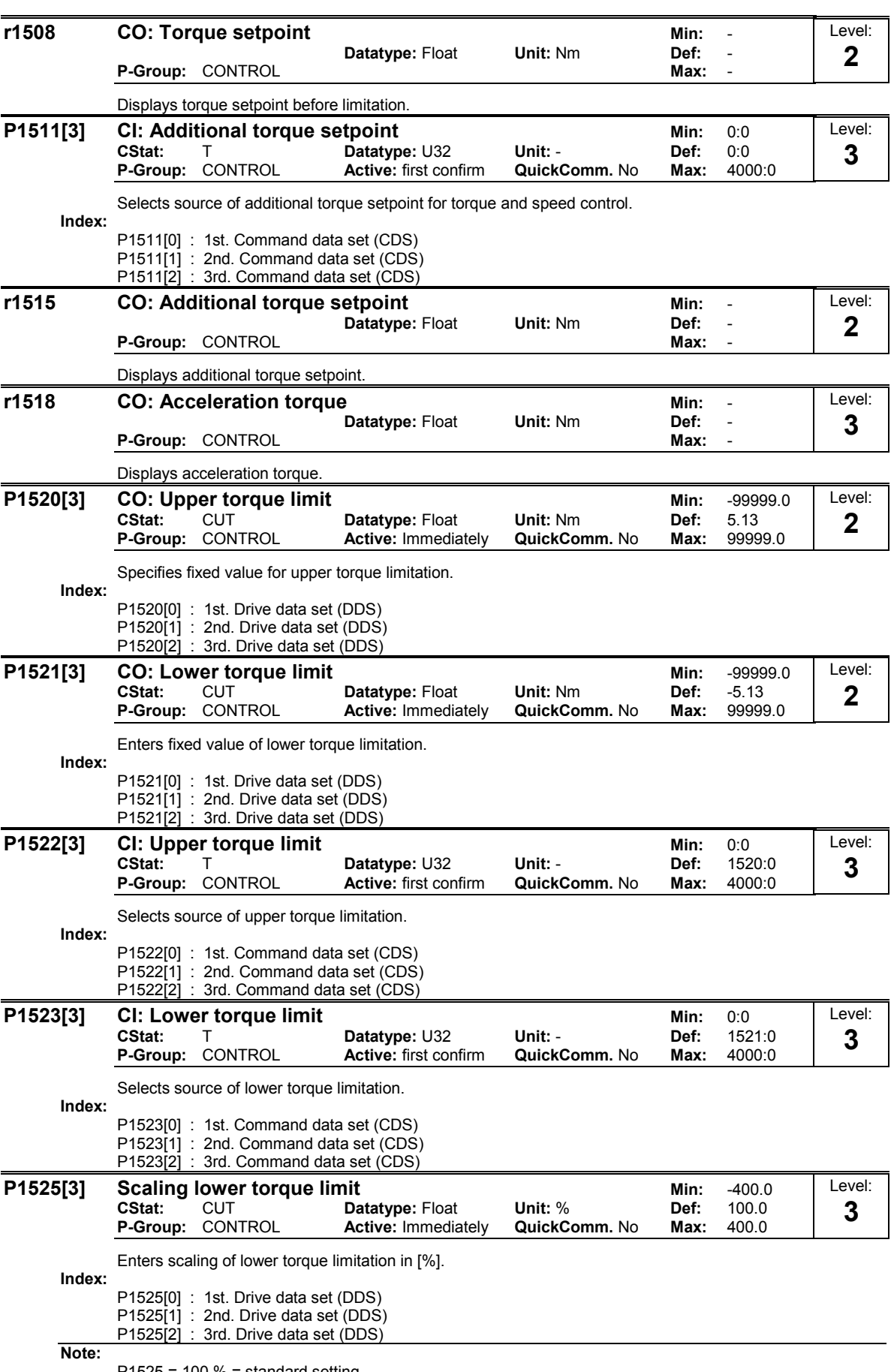

P1525 = 100 % = standard setting

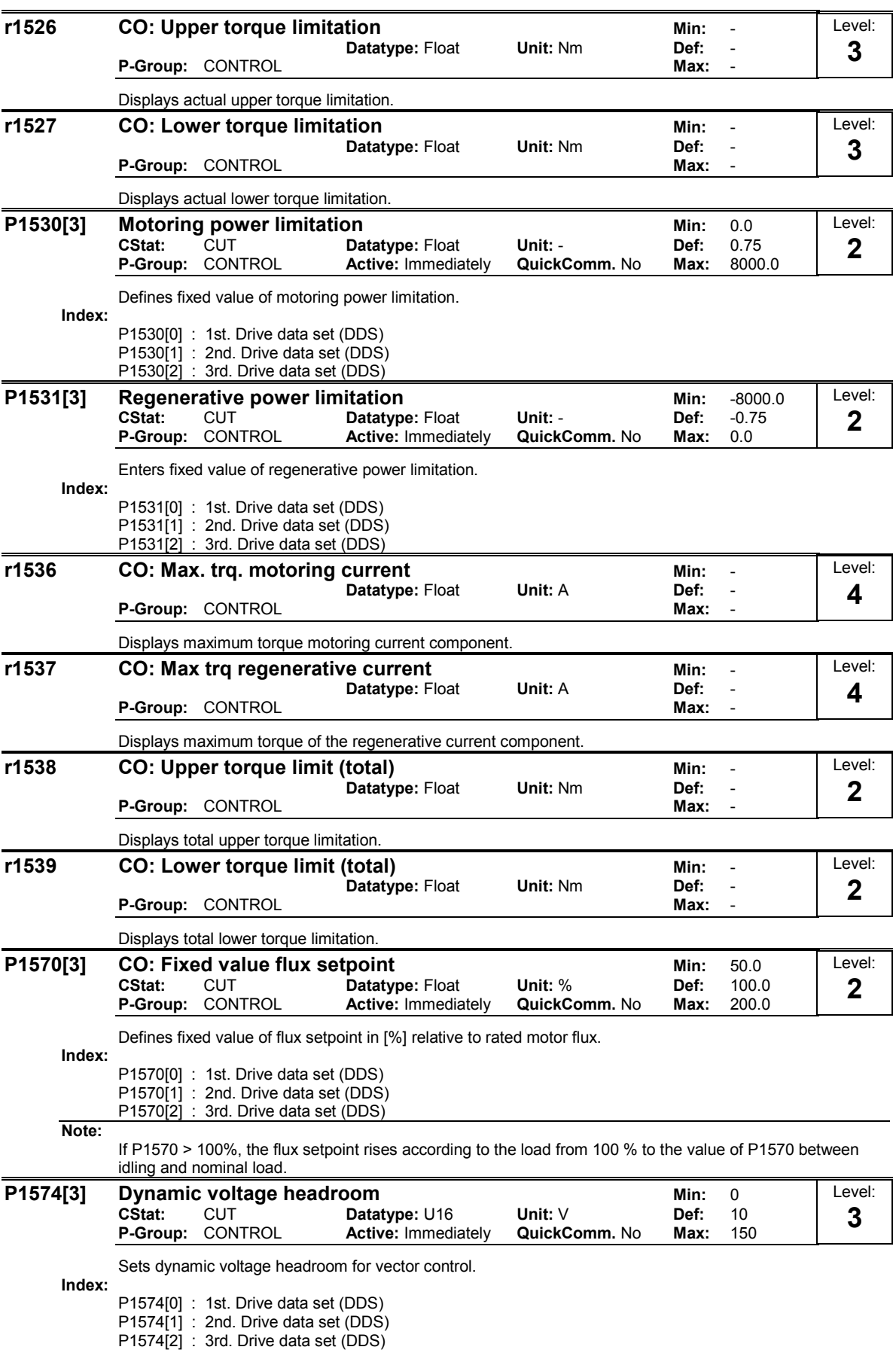

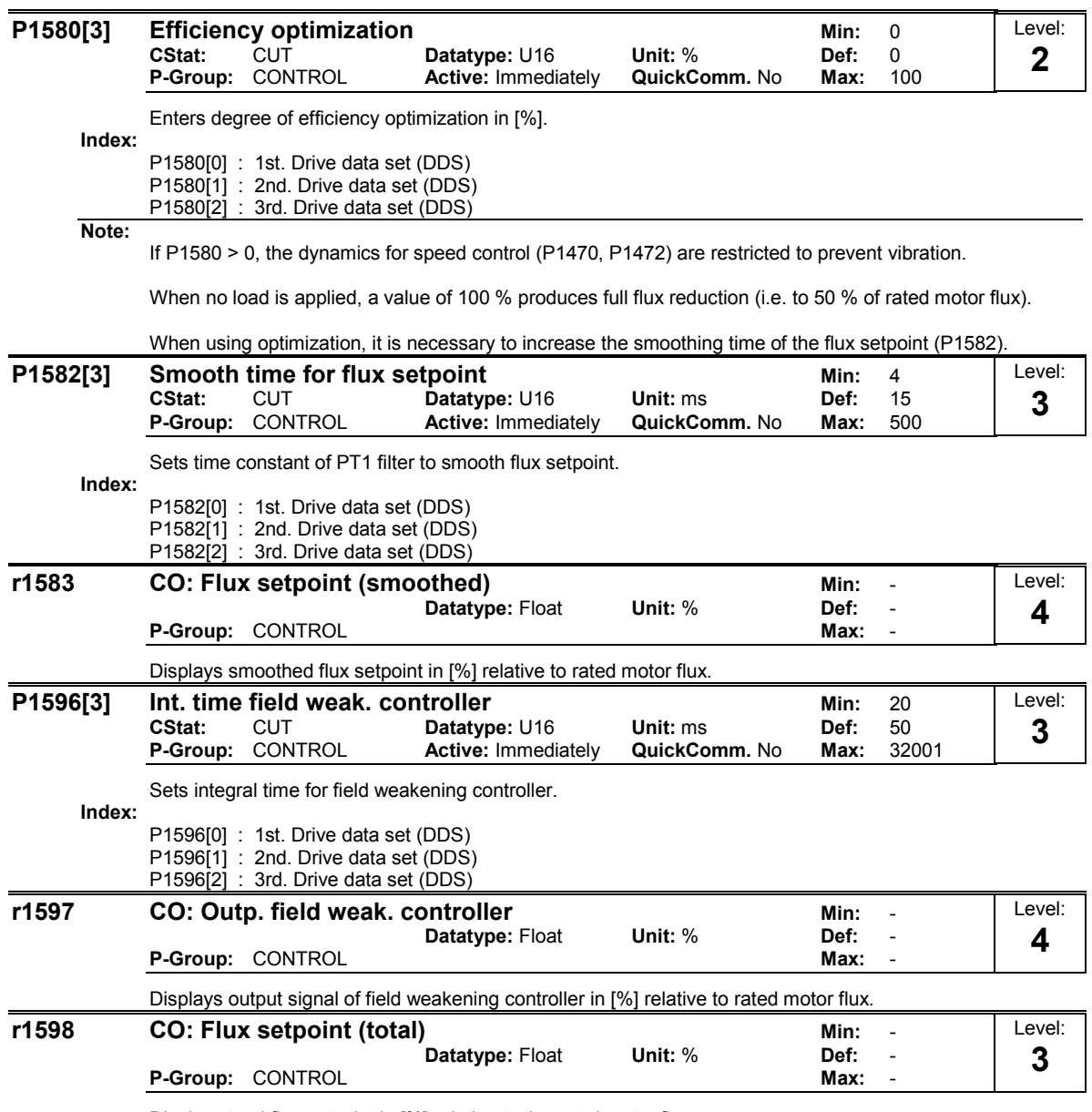

Displays total flux setpoint in [%] relative to the rated motor flux.

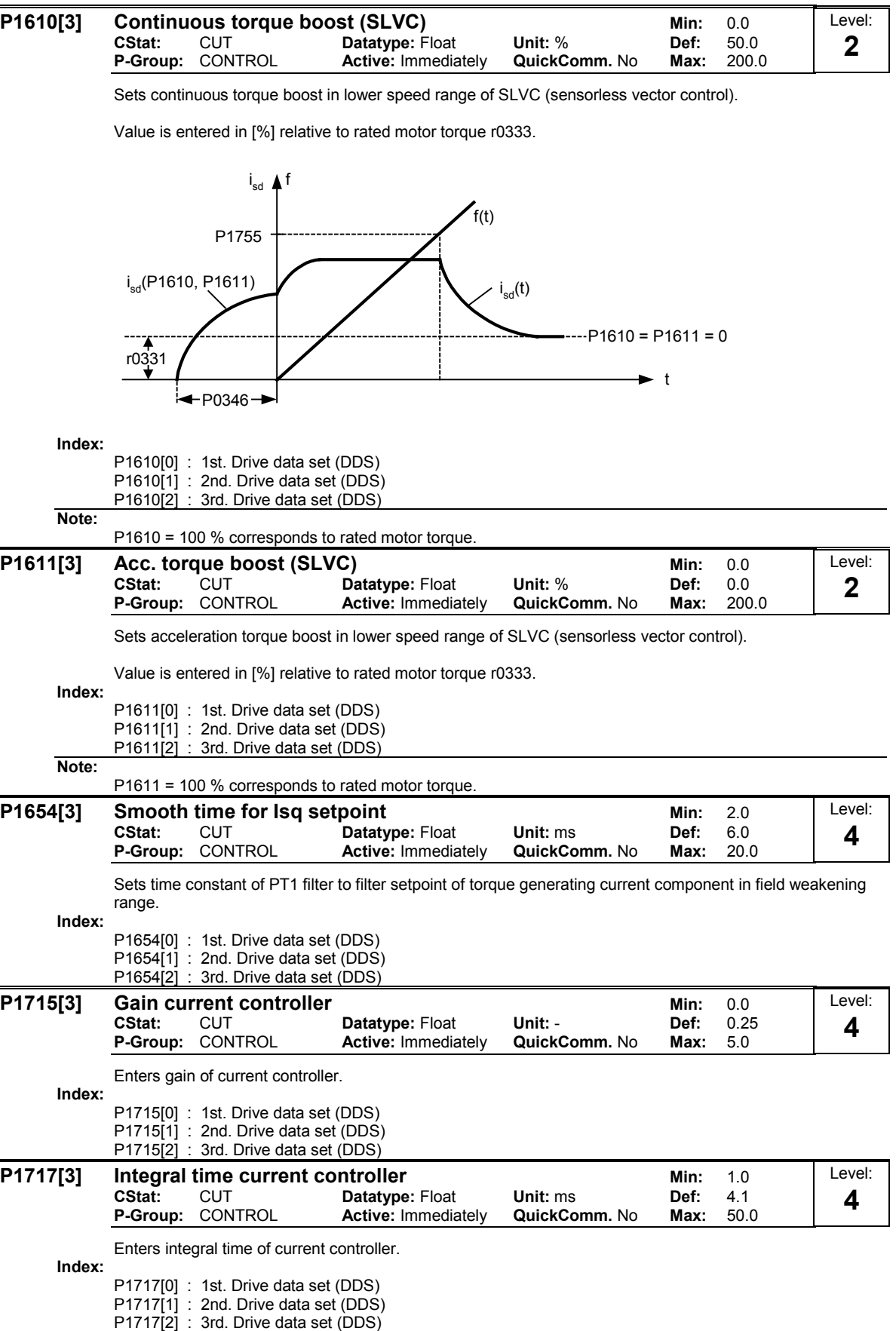

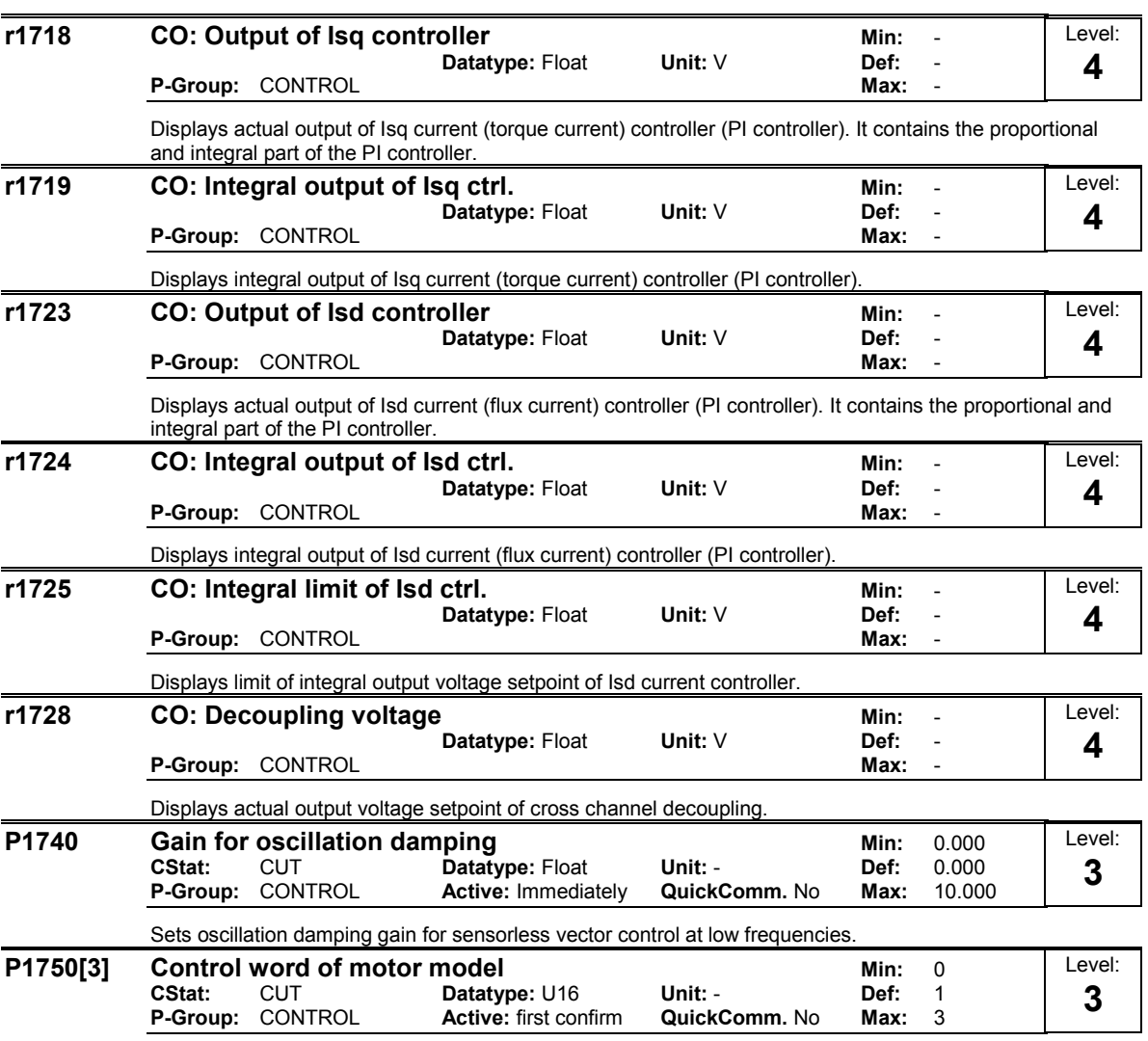

Control word of motor model. This parameter controls the operation of the sensorless vector control (SLVC) at very low frequencies. This therefore includes the following conditions:

- Operation directly after an ON command

- zero crossing.

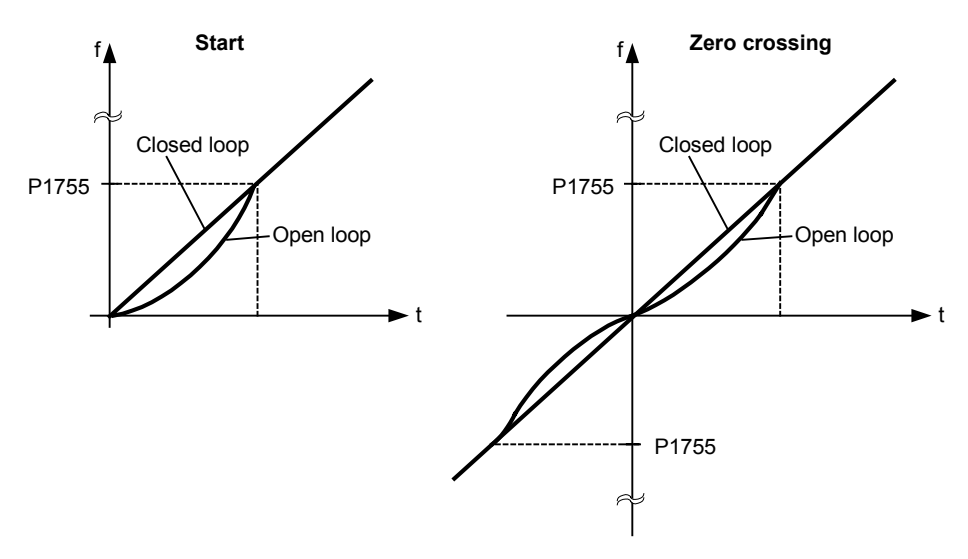

SLVC open loop means that the speed controller does not get any speed feedback from the observer model.

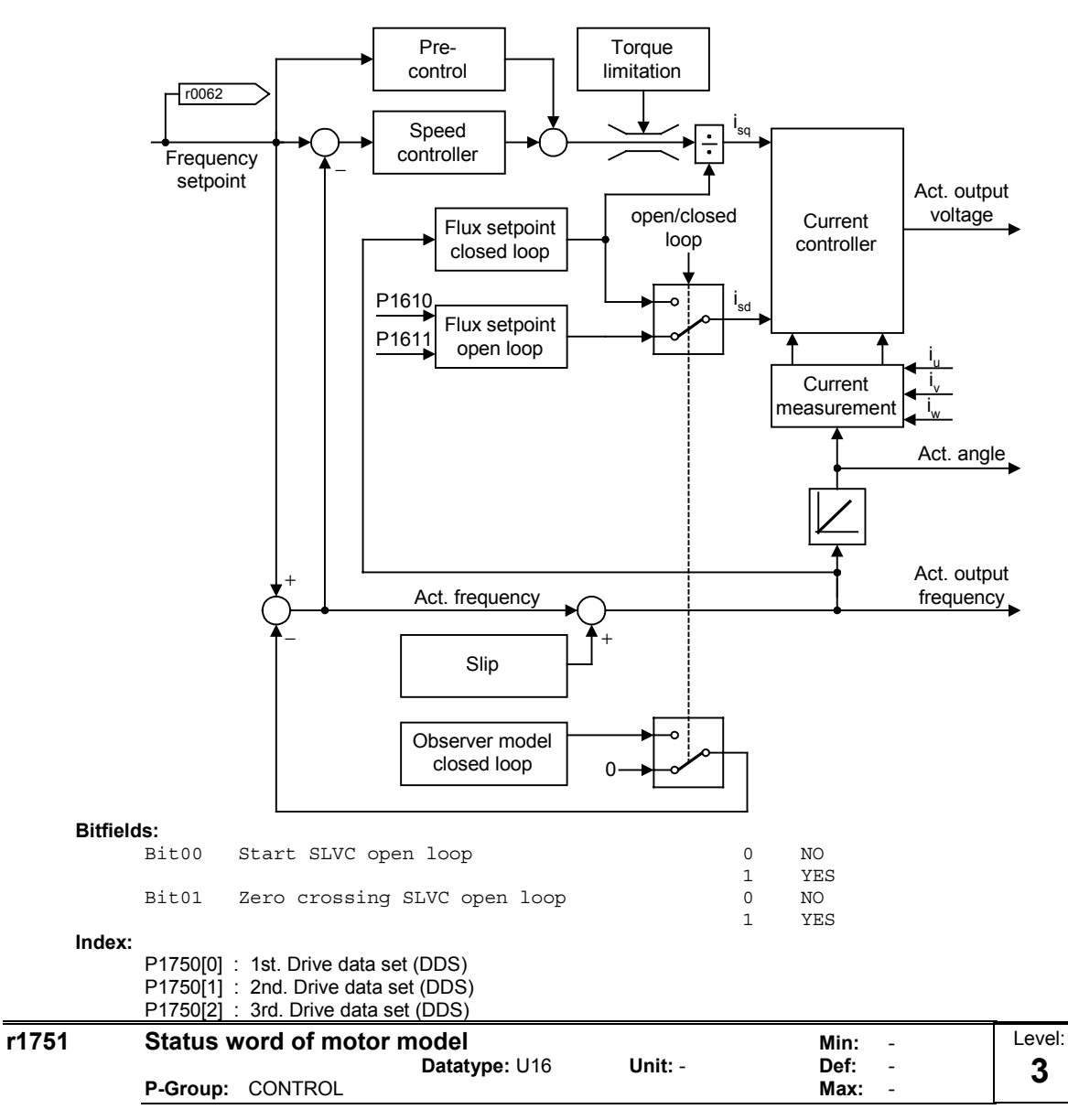

Displays status of transition from feed-forward to observer-control and vice versa. **Bitfields** 

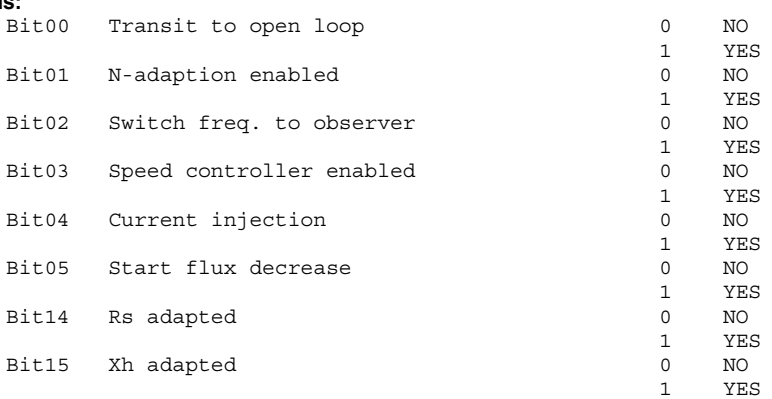

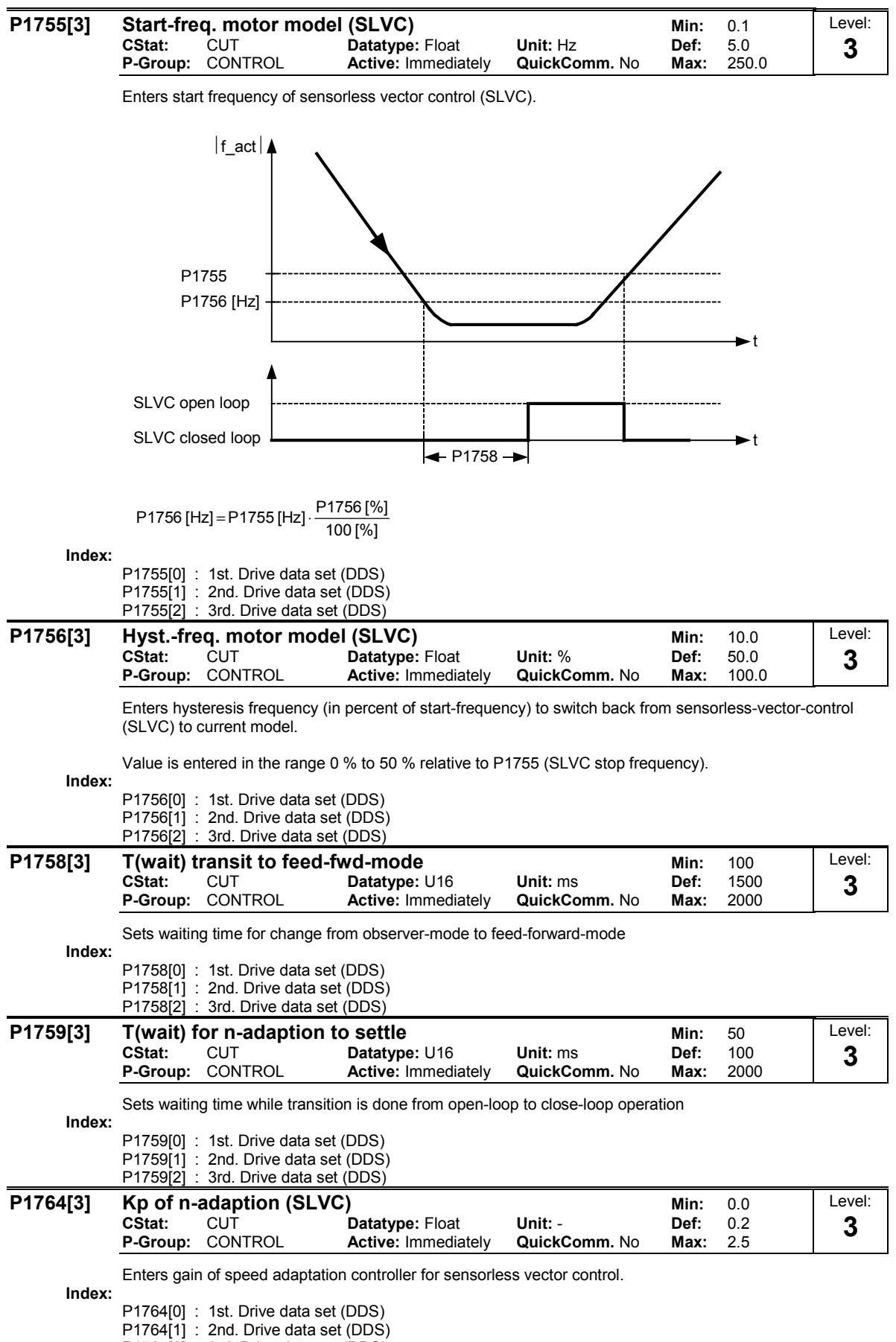

P1764[2] : 3rd. Drive data set (DDS)

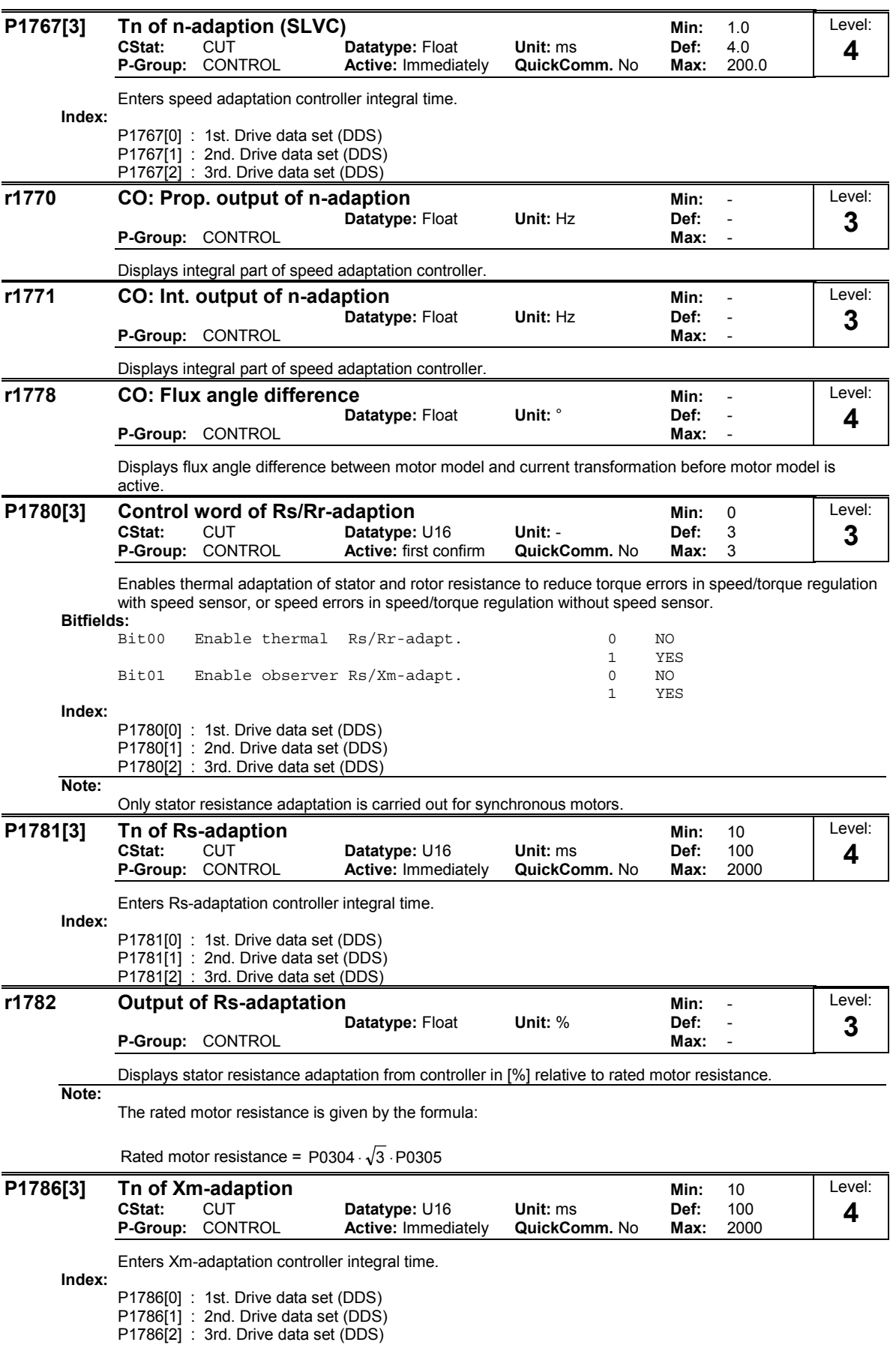

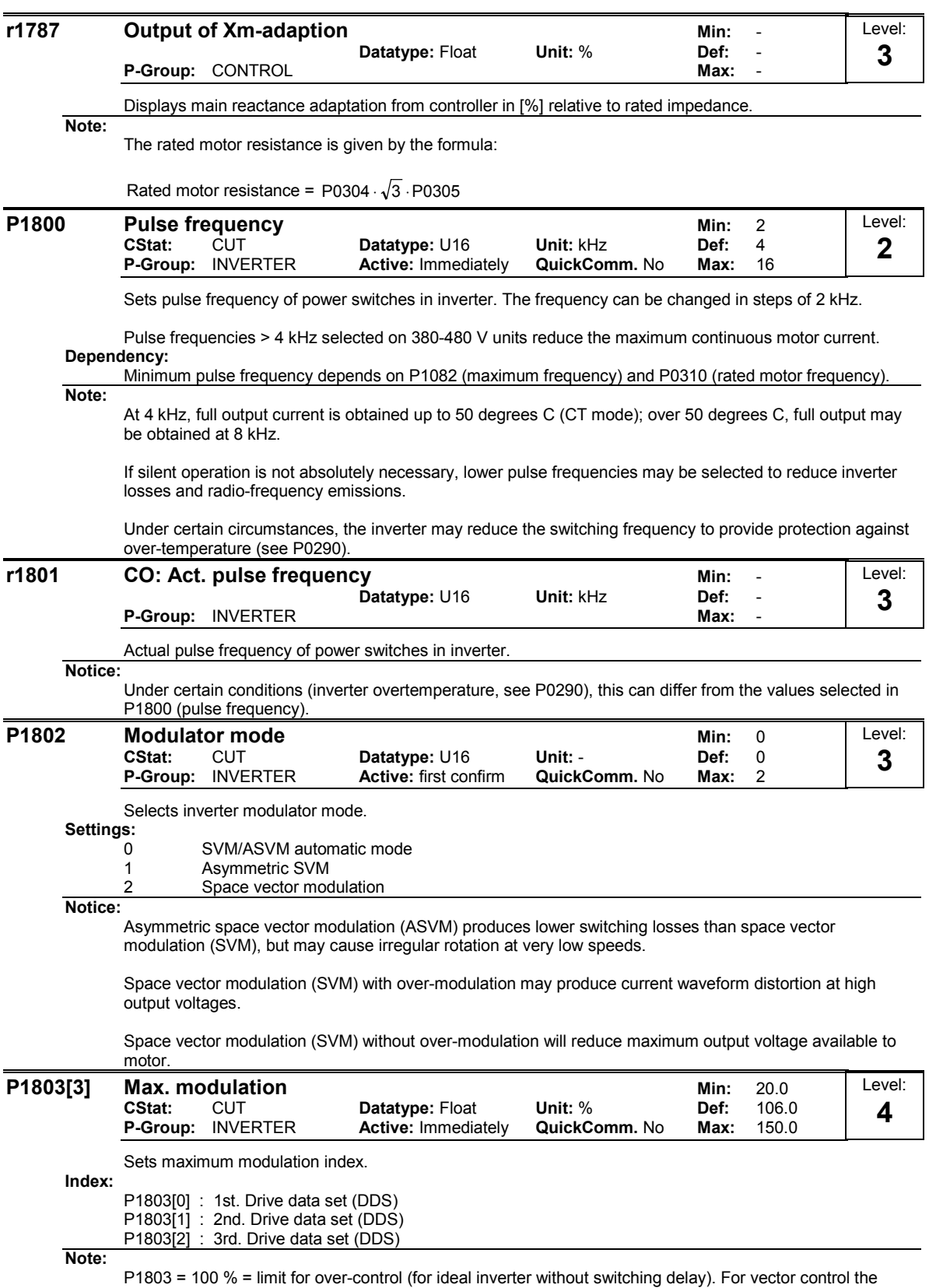

modulation limit will be reduced automatically with 4 %.

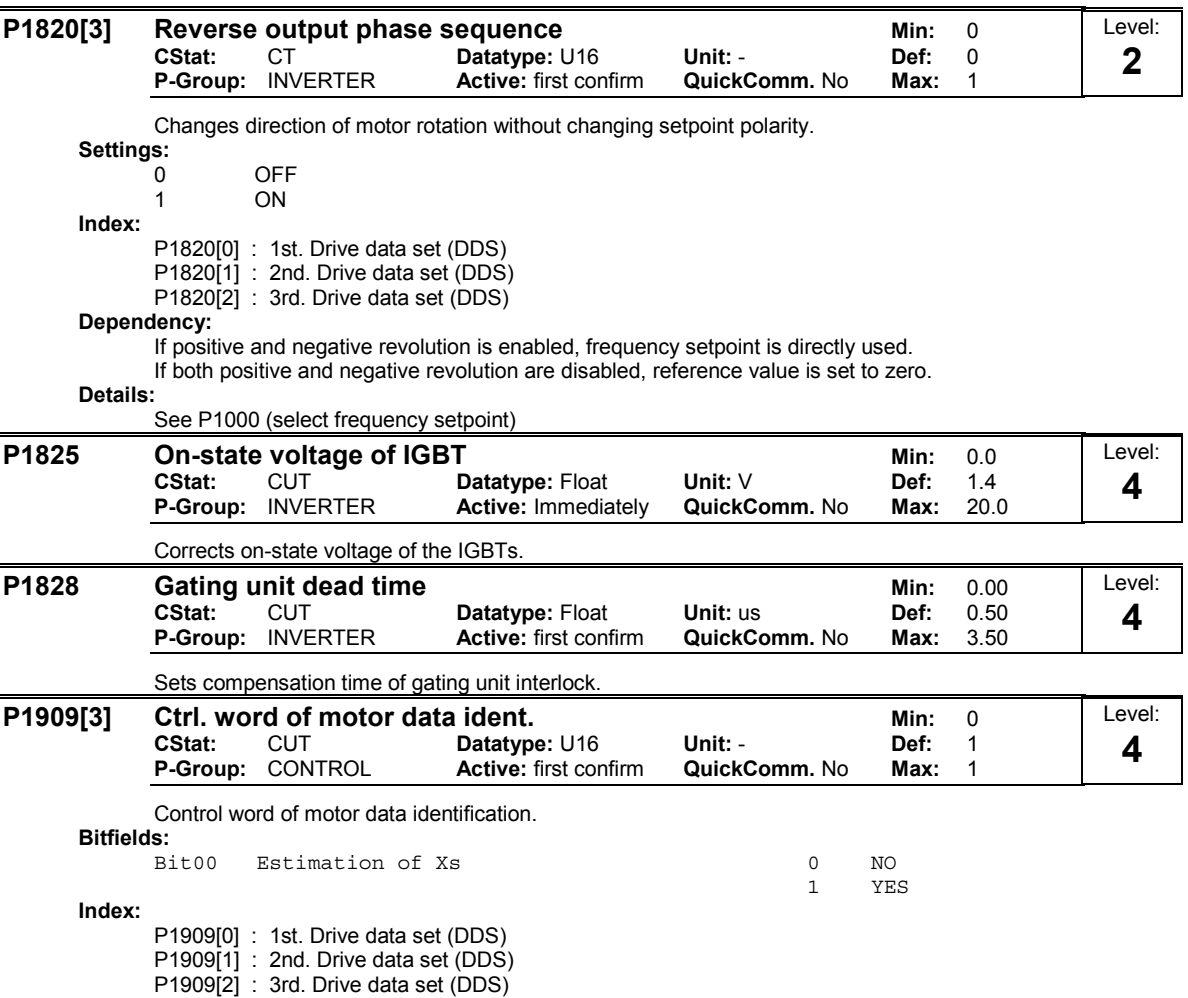

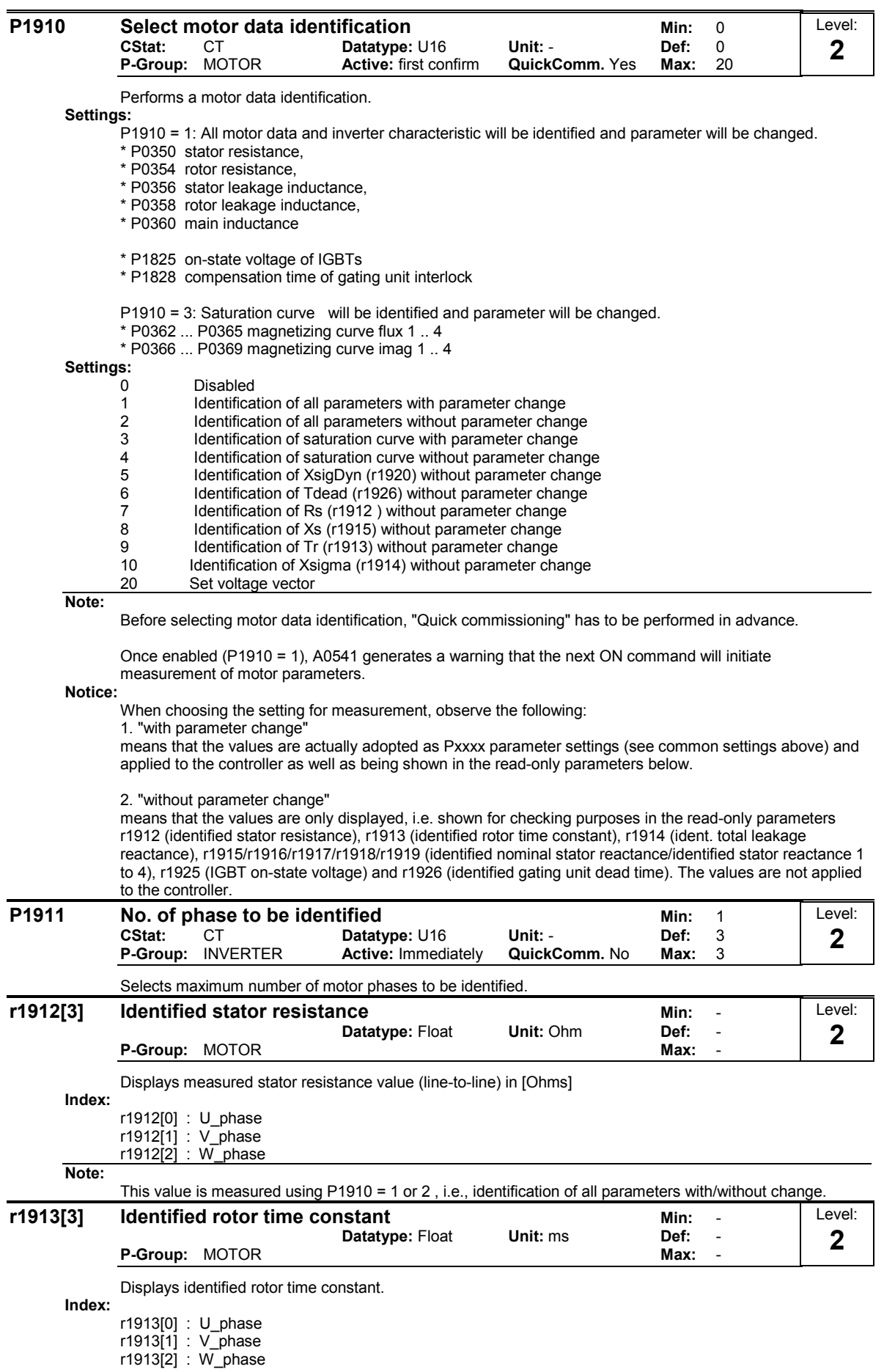

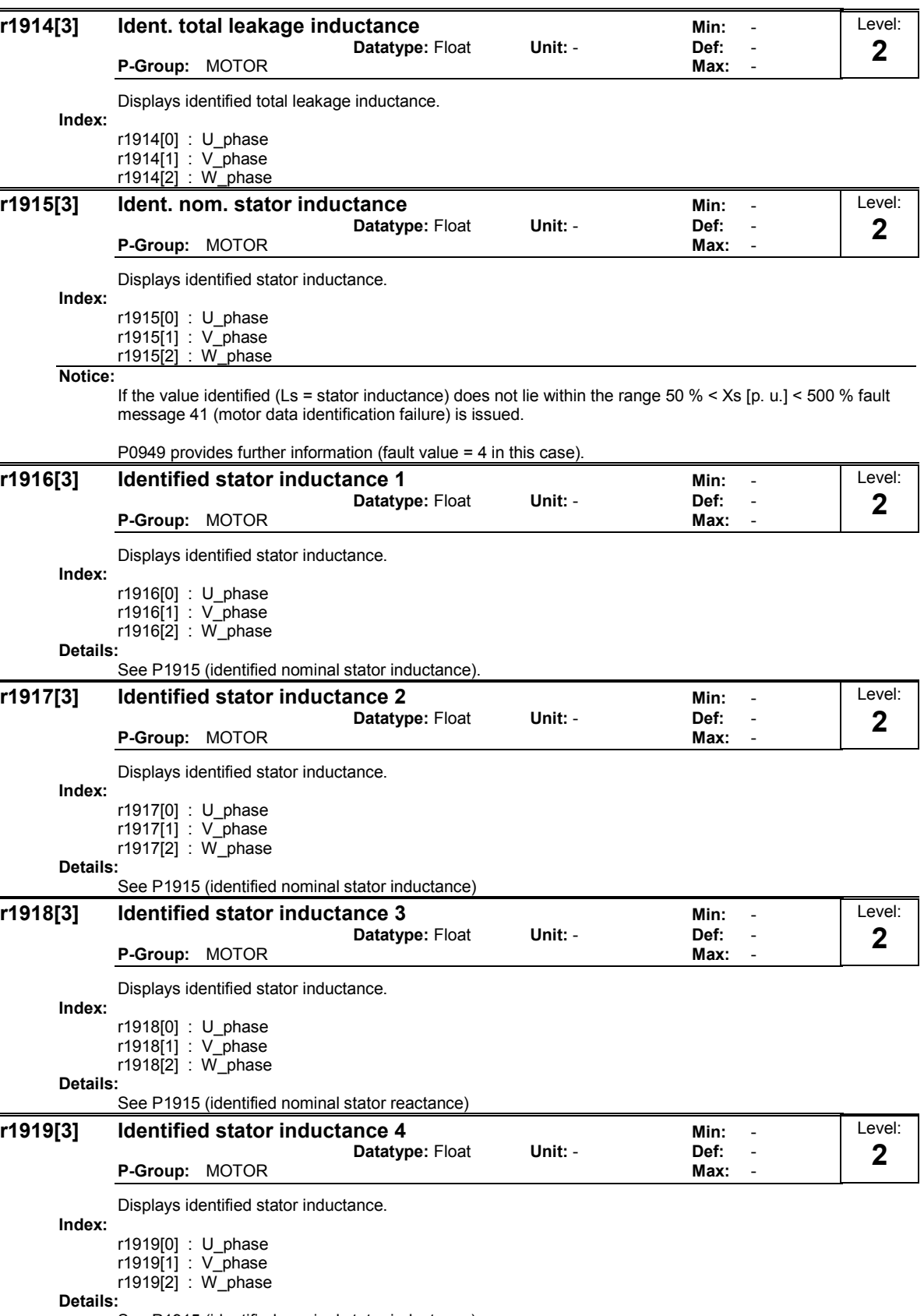

See P1915 (identified nominal stator inductance)

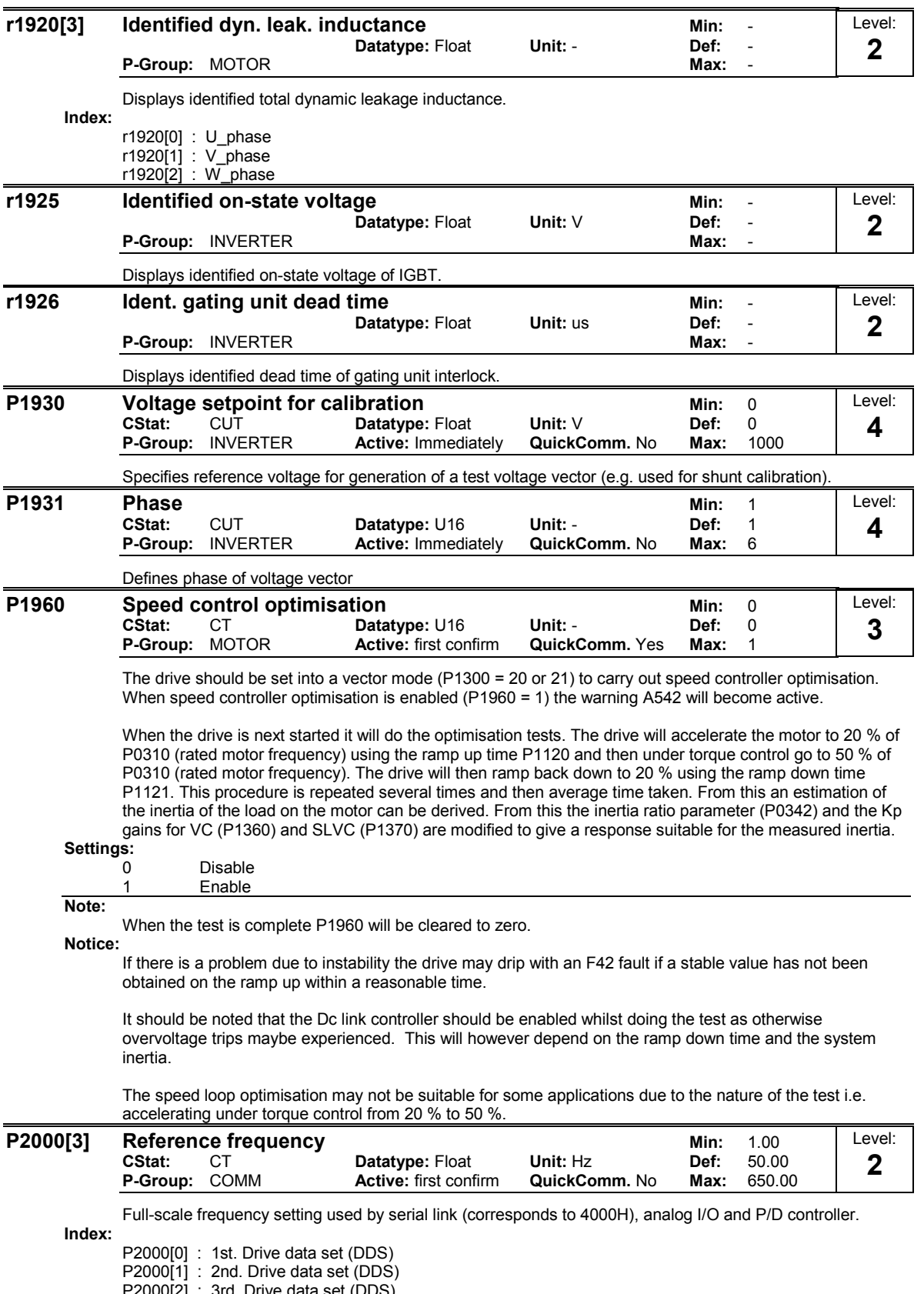

P2000[2] : 3rd. Drive data set (DDS)

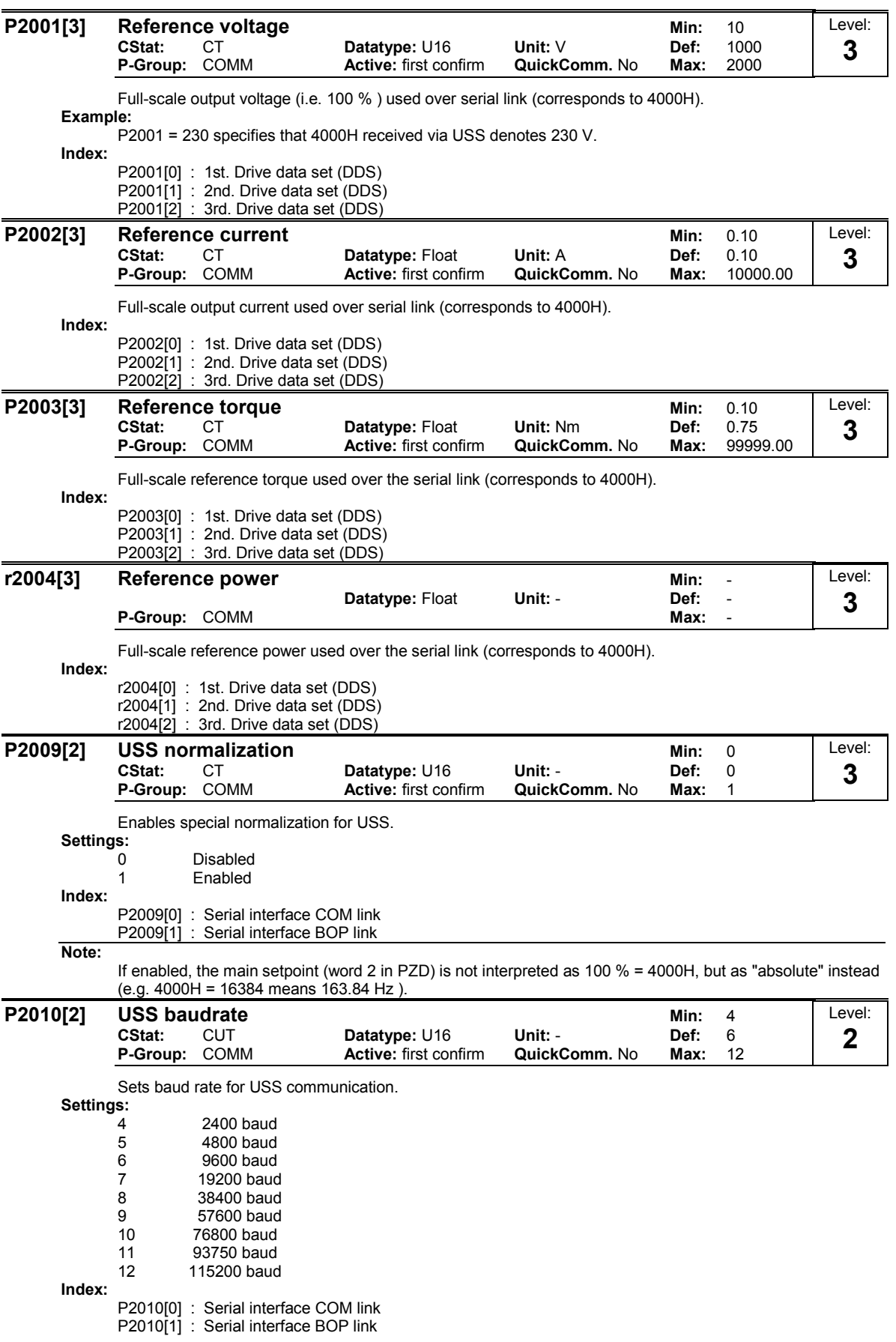

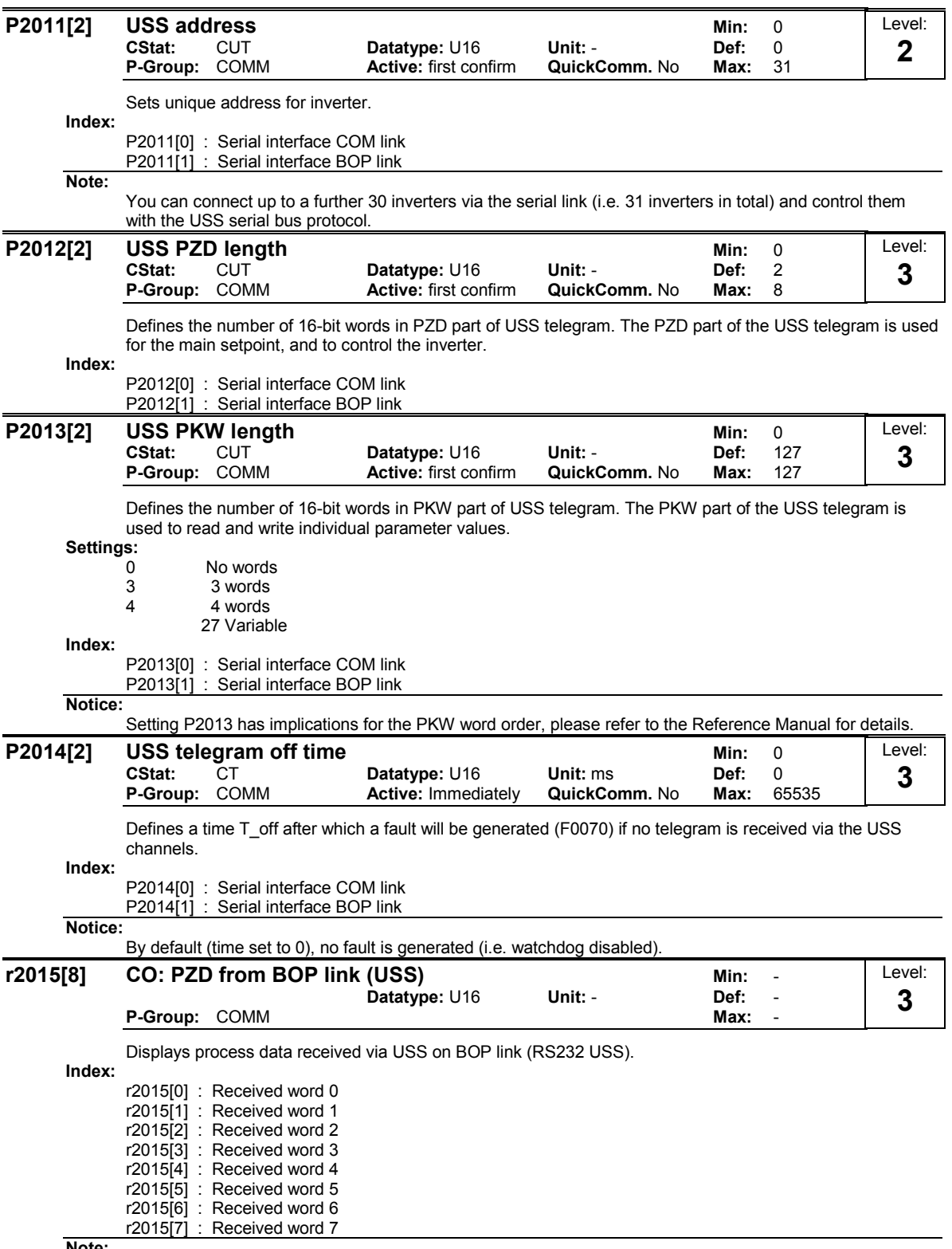

Note:

The control words can be viewed as bit parameters r2032 and r2033.

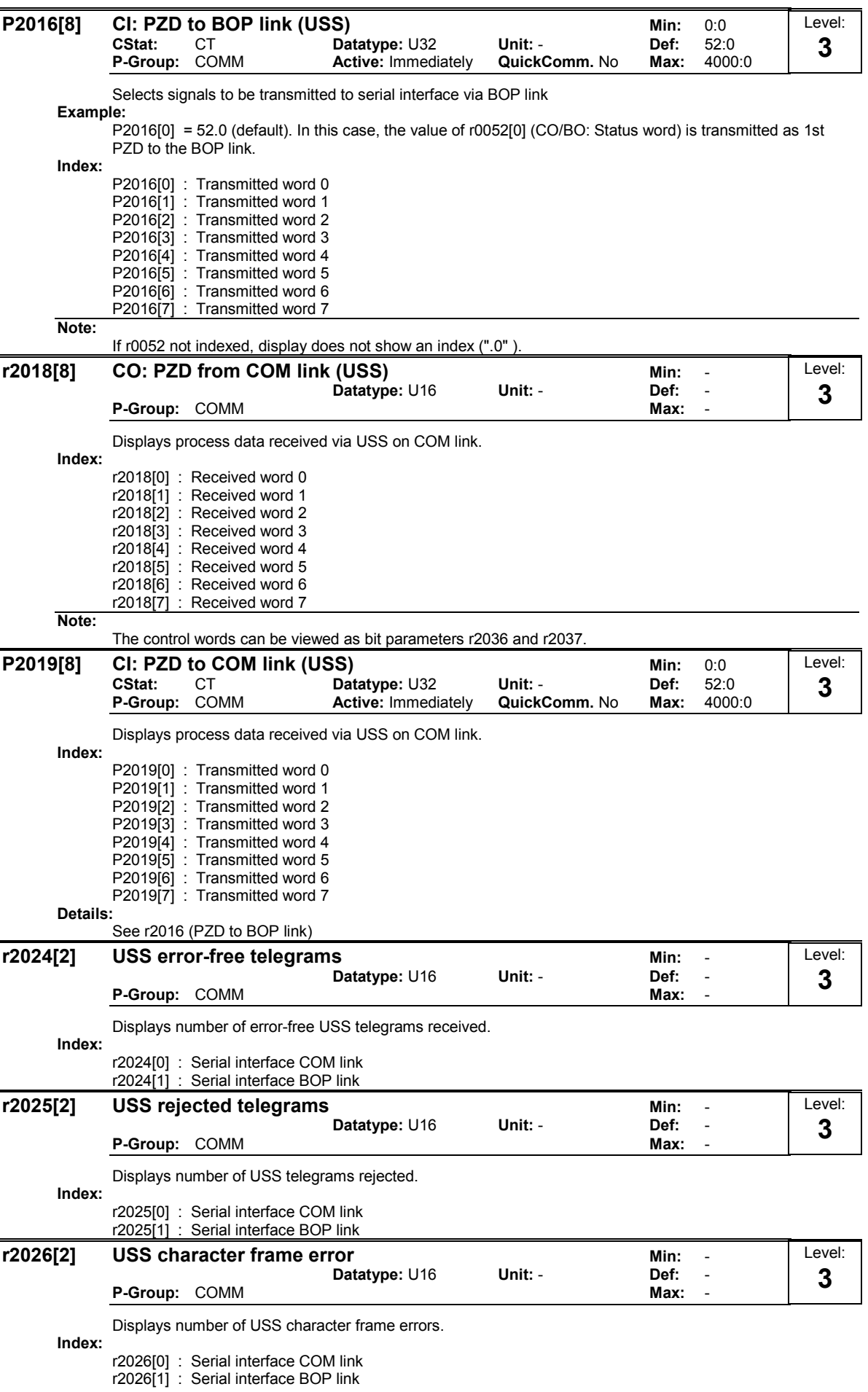

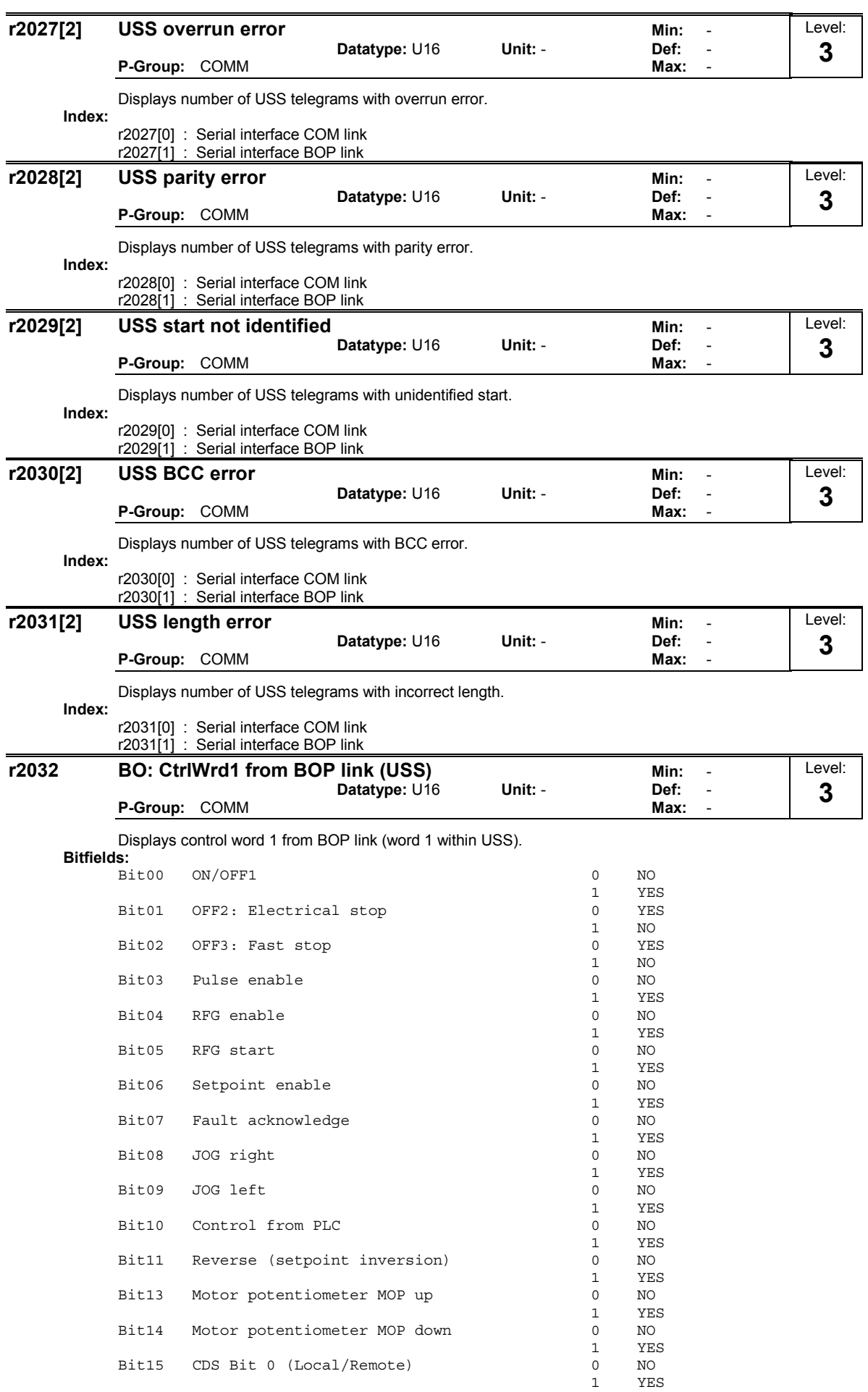

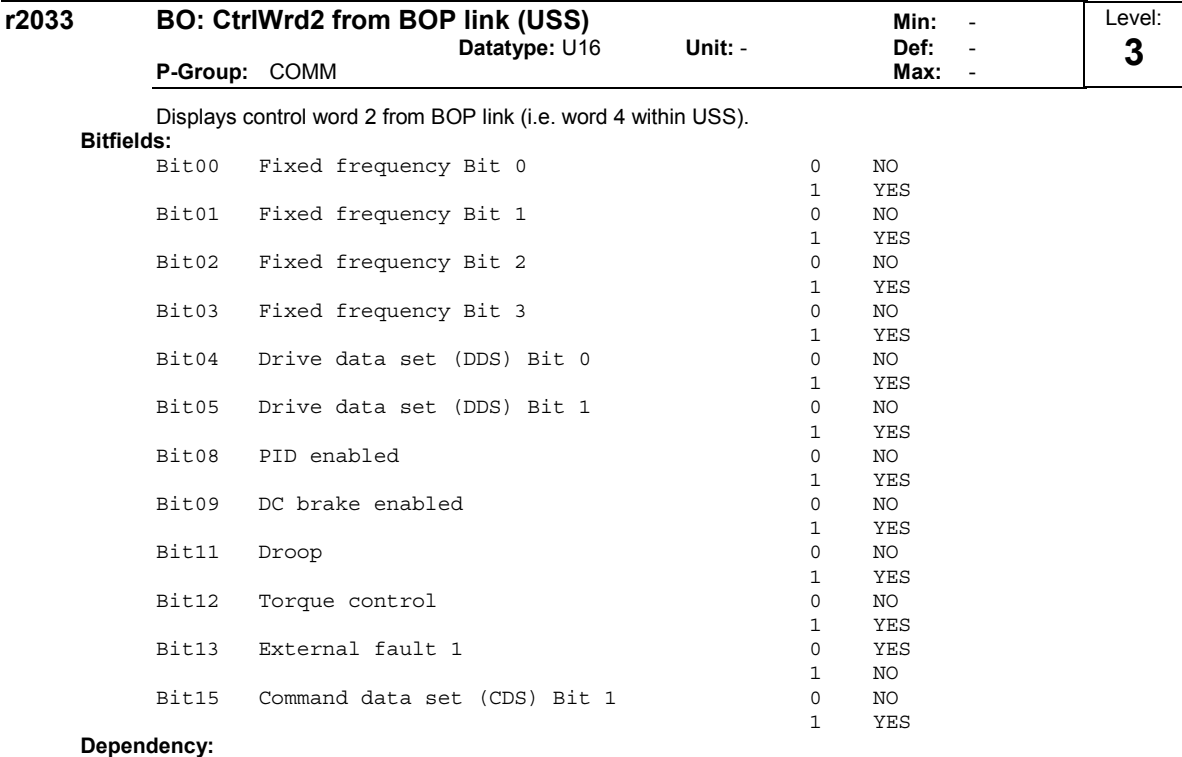

P0700 = 5 (USS on COM link) and P0719 = 0 (Cmd / Setpoint = BICO parameter).

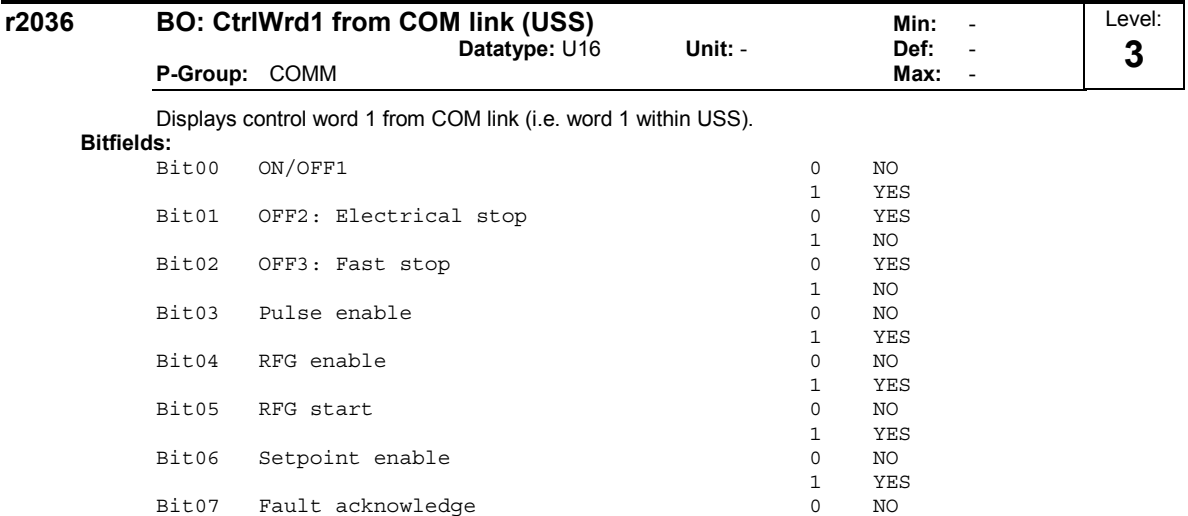

 $\begin{array}{cc} 1 & & \text{YES} \\ 0 & & \text{NO} \end{array}$ 

 $\begin{array}{cc}\n1 & & \text{YES} \\
0 & & \text{NO}\n\end{array}$ 

 $\begin{array}{cc} 1 & & \text{YES} \\ 0 & & \text{NO} \end{array}$ 

1 YES

 $\begin{array}{cc} 1 & & \text{YES} \\ 0 & & \text{NO} \end{array}$ 

1 YES

1 YES

1 YES

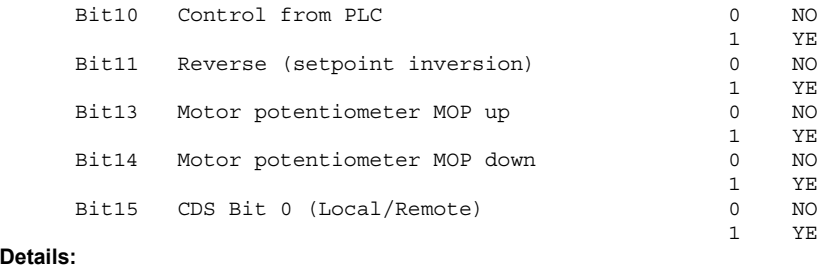

Bit07 Fault acknowledge 0 NO

Bit09 JOG left  $\frac{1}{2}$  and  $\frac{1}{2}$  and  $\frac{1}{2}$  and  $\frac{1}{2}$  and  $\frac{1}{2}$  and  $\frac{1}{2}$  and  $\frac{1}{2}$  and  $\frac{1}{2}$  and  $\frac{1}{2}$  and  $\frac{1}{2}$  and  $\frac{1}{2}$  and  $\frac{1}{2}$  and  $\frac{1}{2}$  and  $\frac{1}{2}$  and  $\frac{1}{2}$  a

See r2033 (control word 2 from BOP link).

Bit08 JOG right

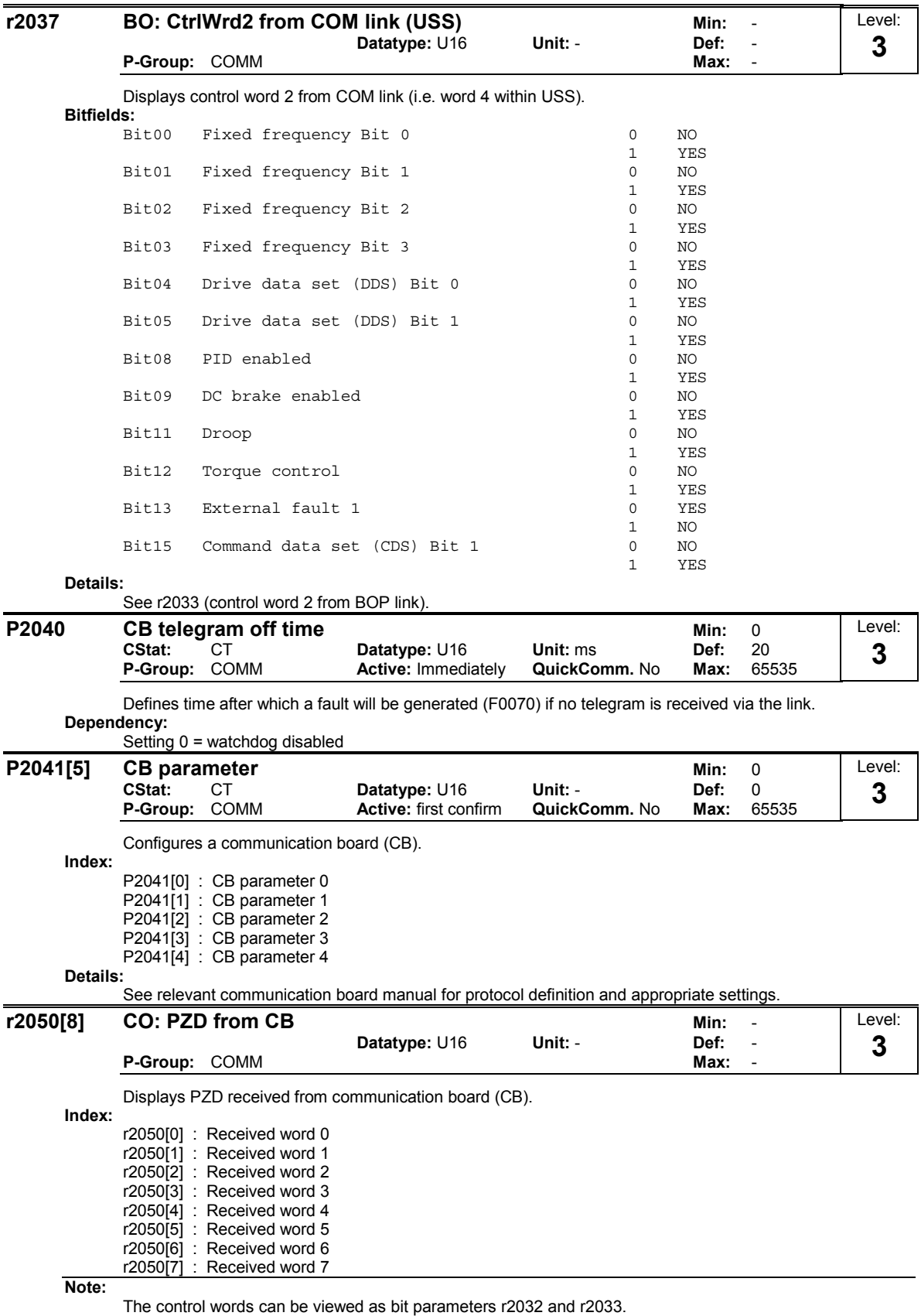
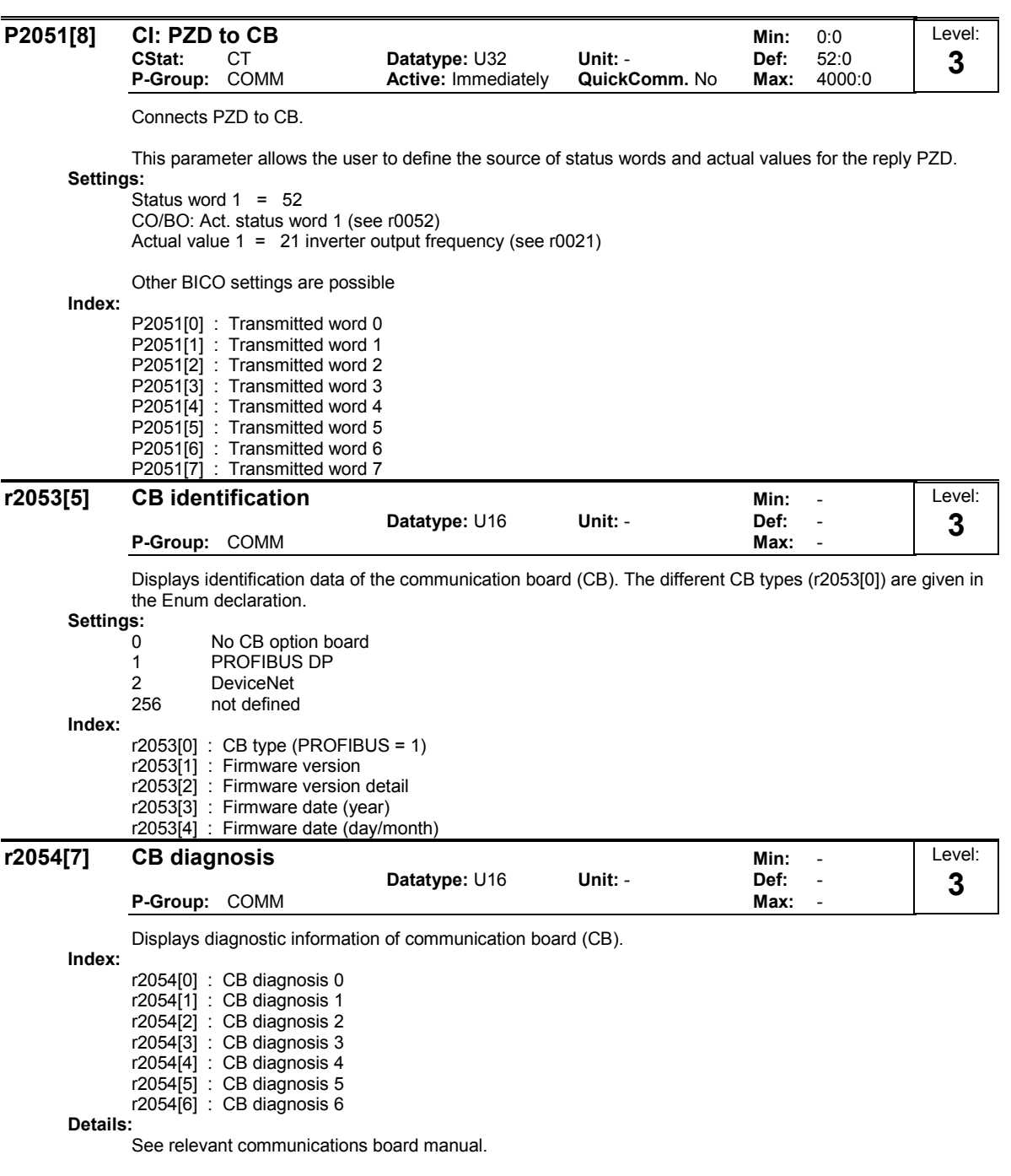

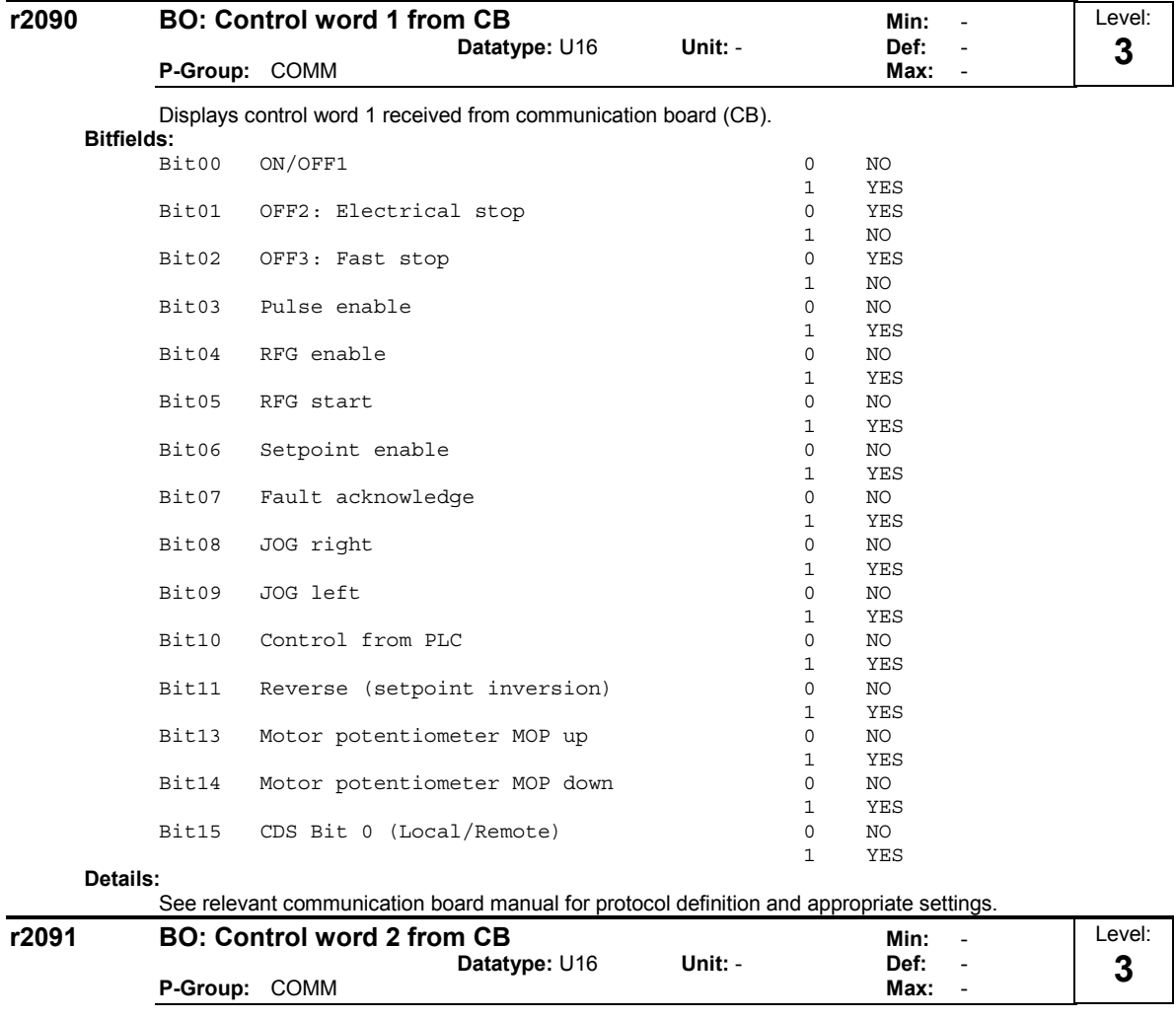

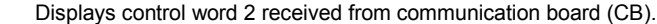

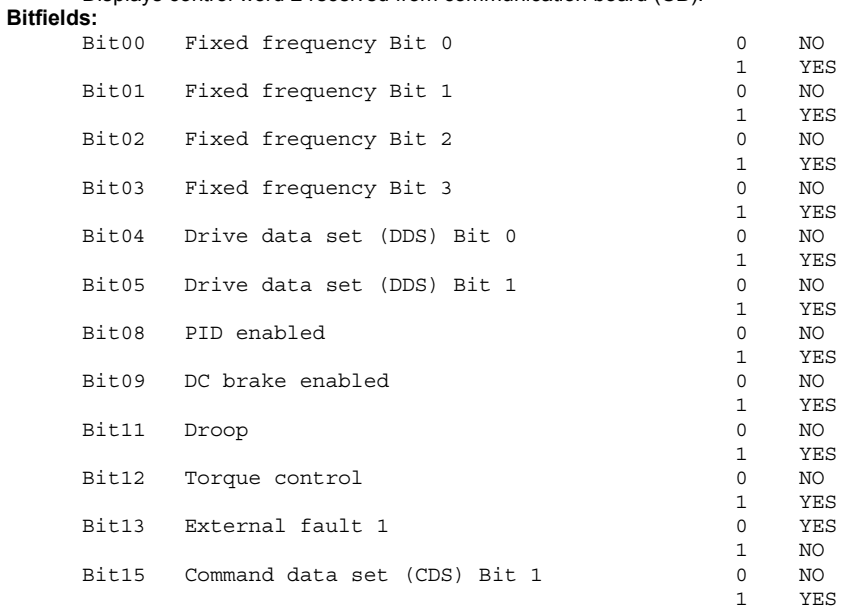

## Details:

See relevant communication board manual for protocol definition and appropriate settings.

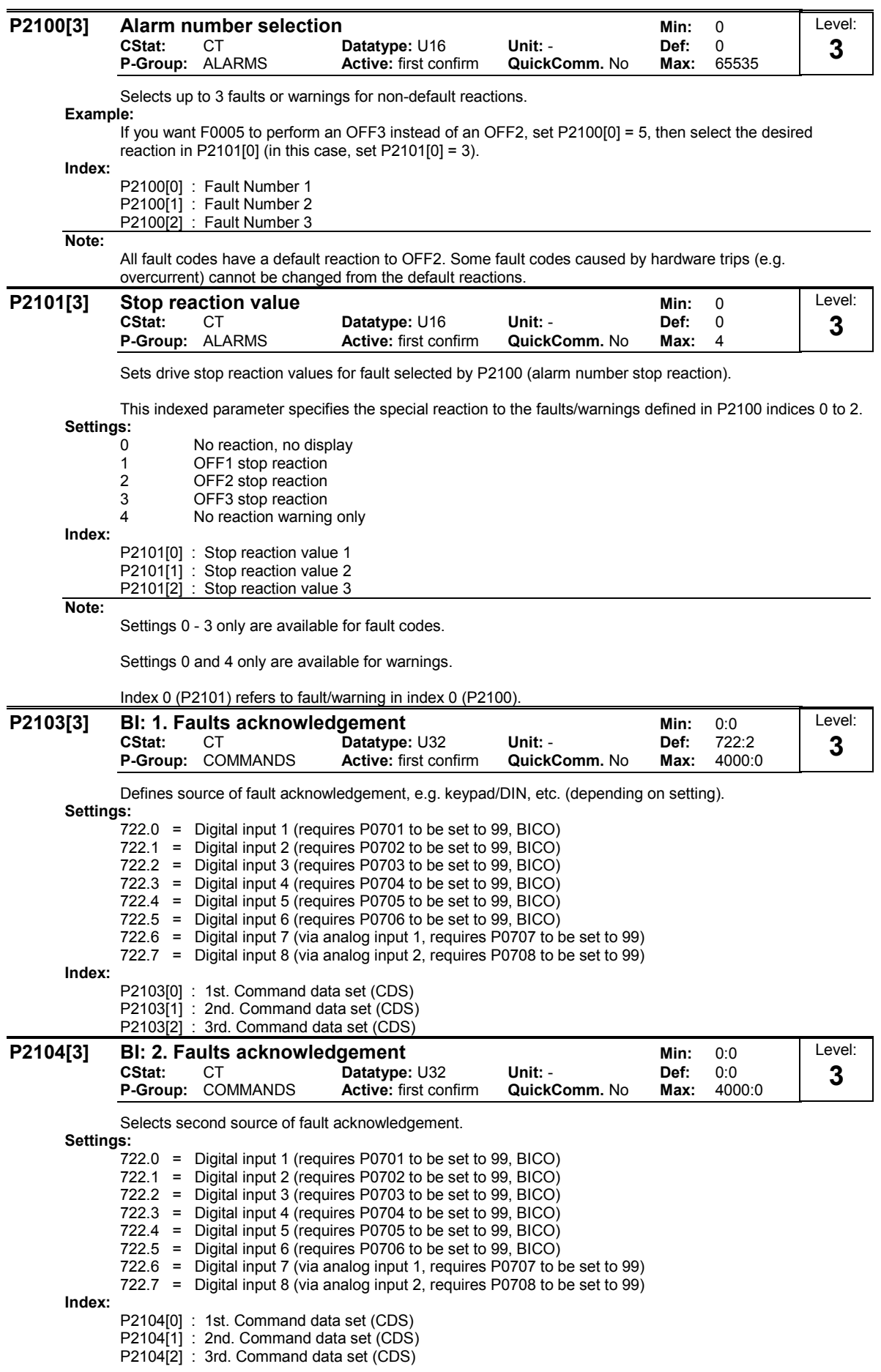

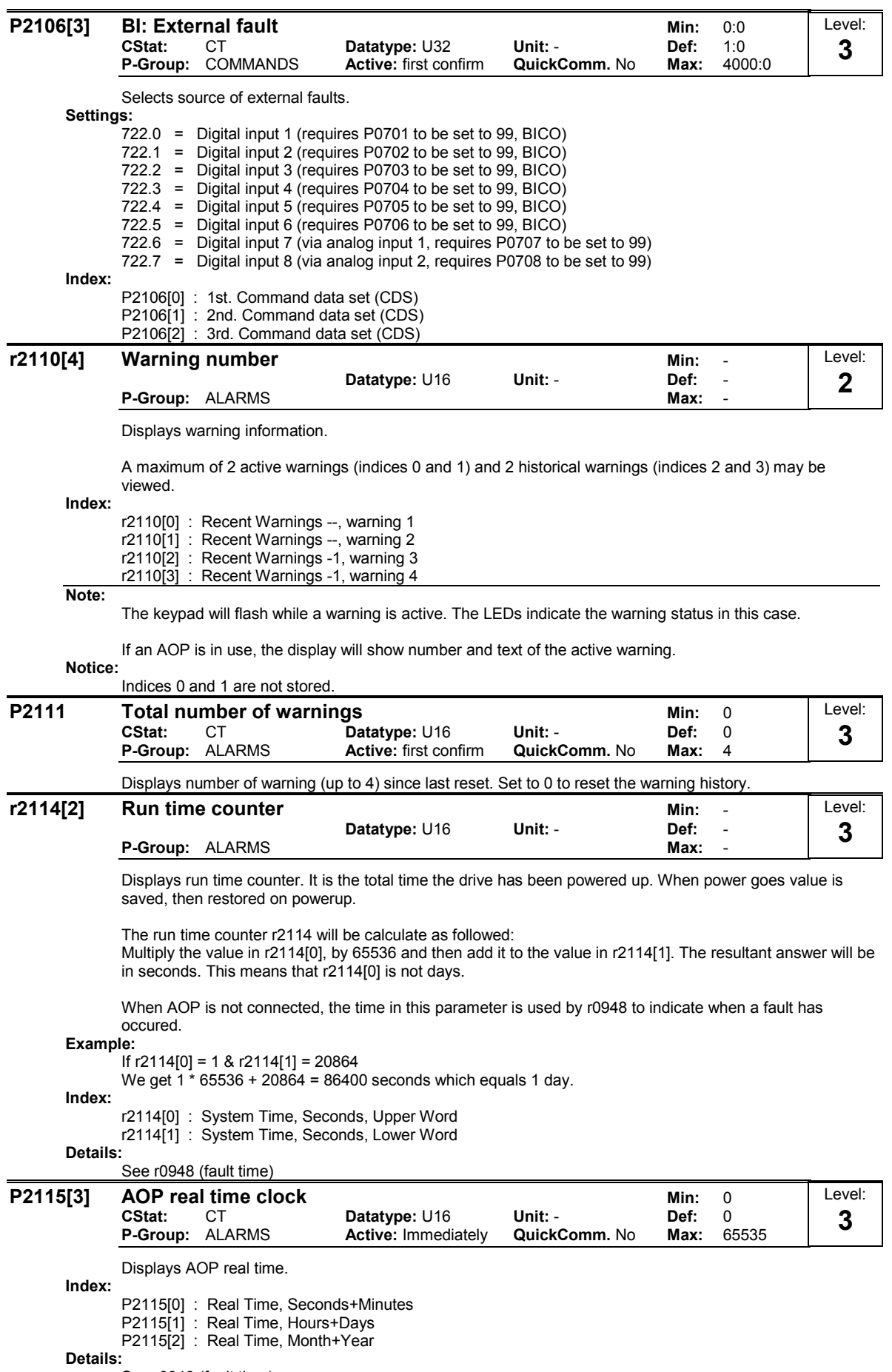

See r0948 (fault time).

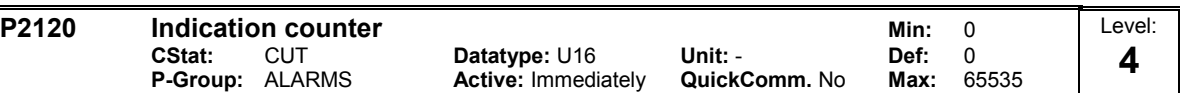

Indicates total number of alarm events. This parameter is incremented whenever an alarm event occurs. It also gets incremented when a warning is cleared or faults are cleared.

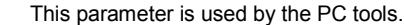

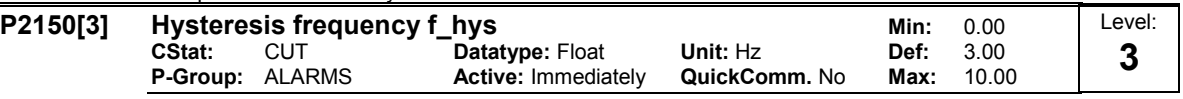

Defines hysteresis level applied for comparing frequency and speed to threshold as illustrated in the diagram below.

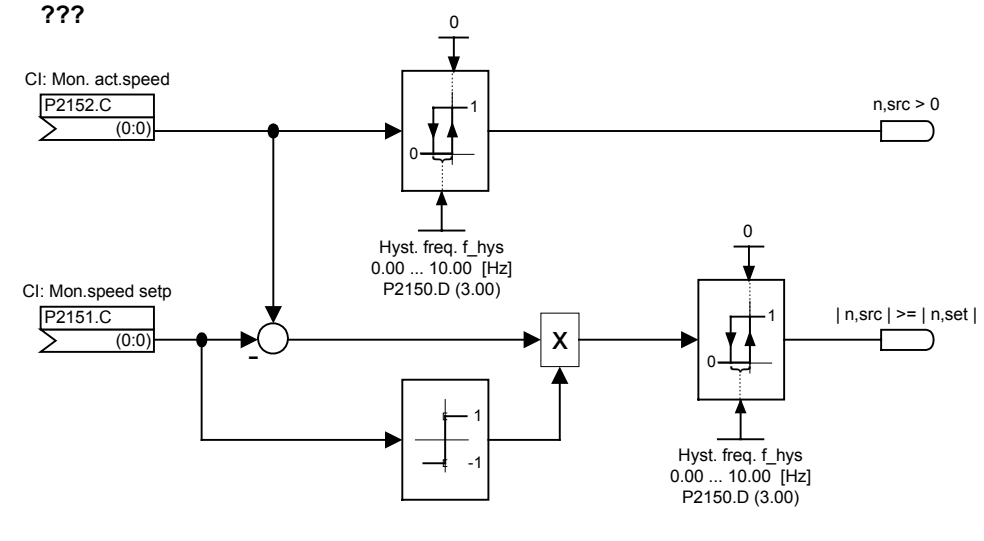

## Index:

P2150[0] : 1st. Drive data set (DDS) P2150[1] : 2nd. Drive data set (DDS) P2150[2] : 3rd. Drive data set (DDS)

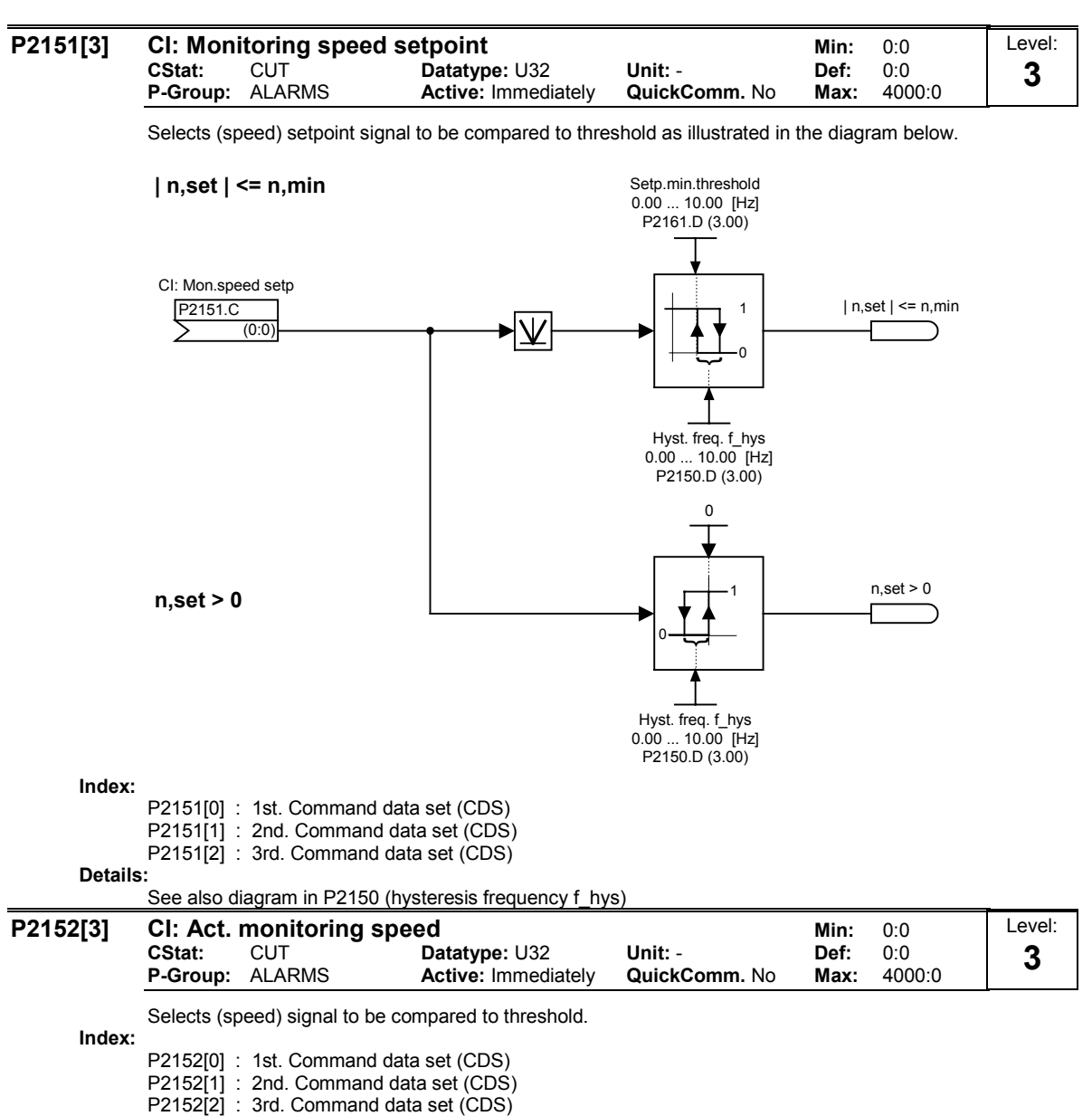

Details:

See diagrams in P2150 (hysteresis frequency f\_hys) and P2151 (speed setpoint for monitoring).

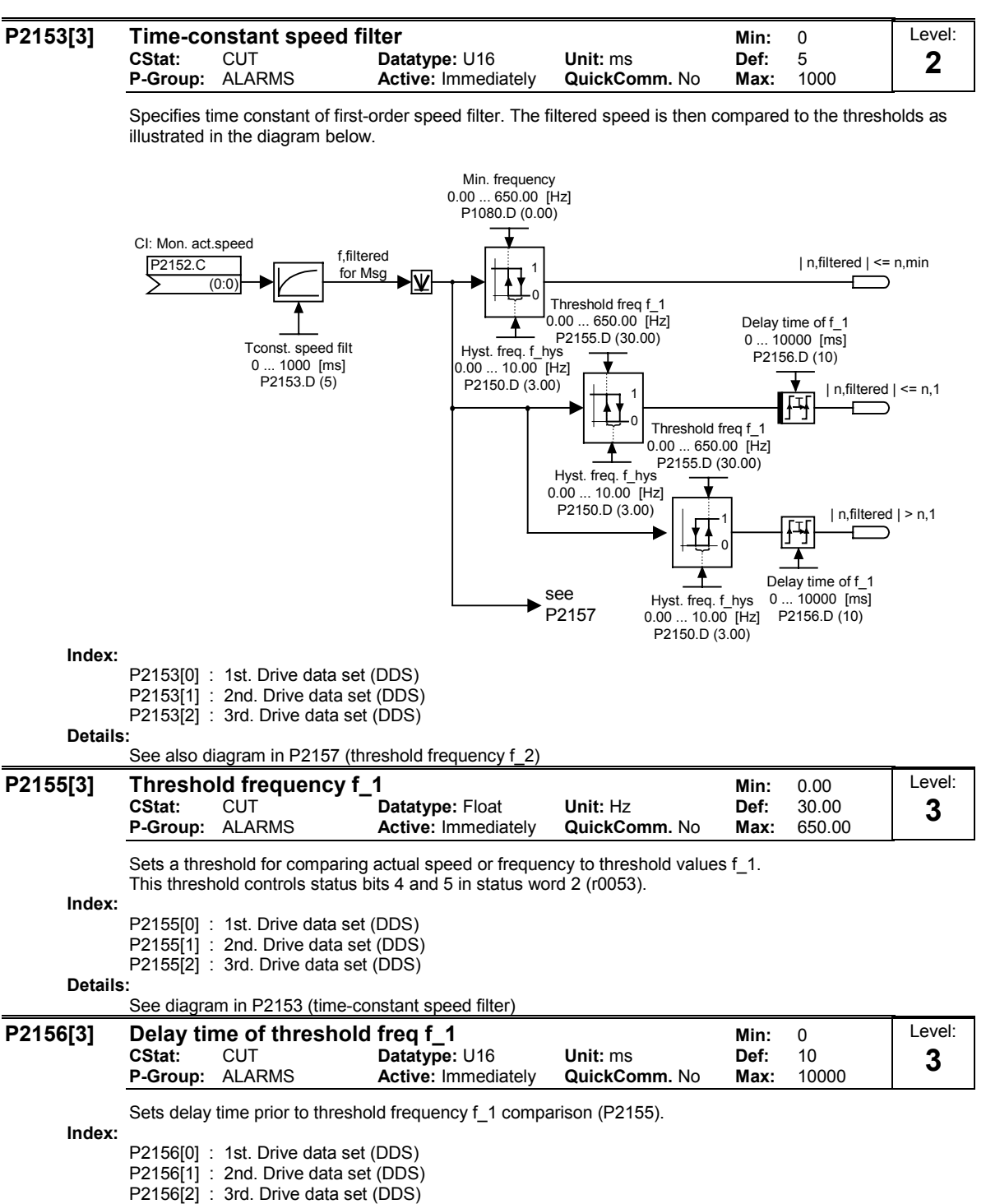

Details:

See diagram in P2153 (time-constant speed filter)

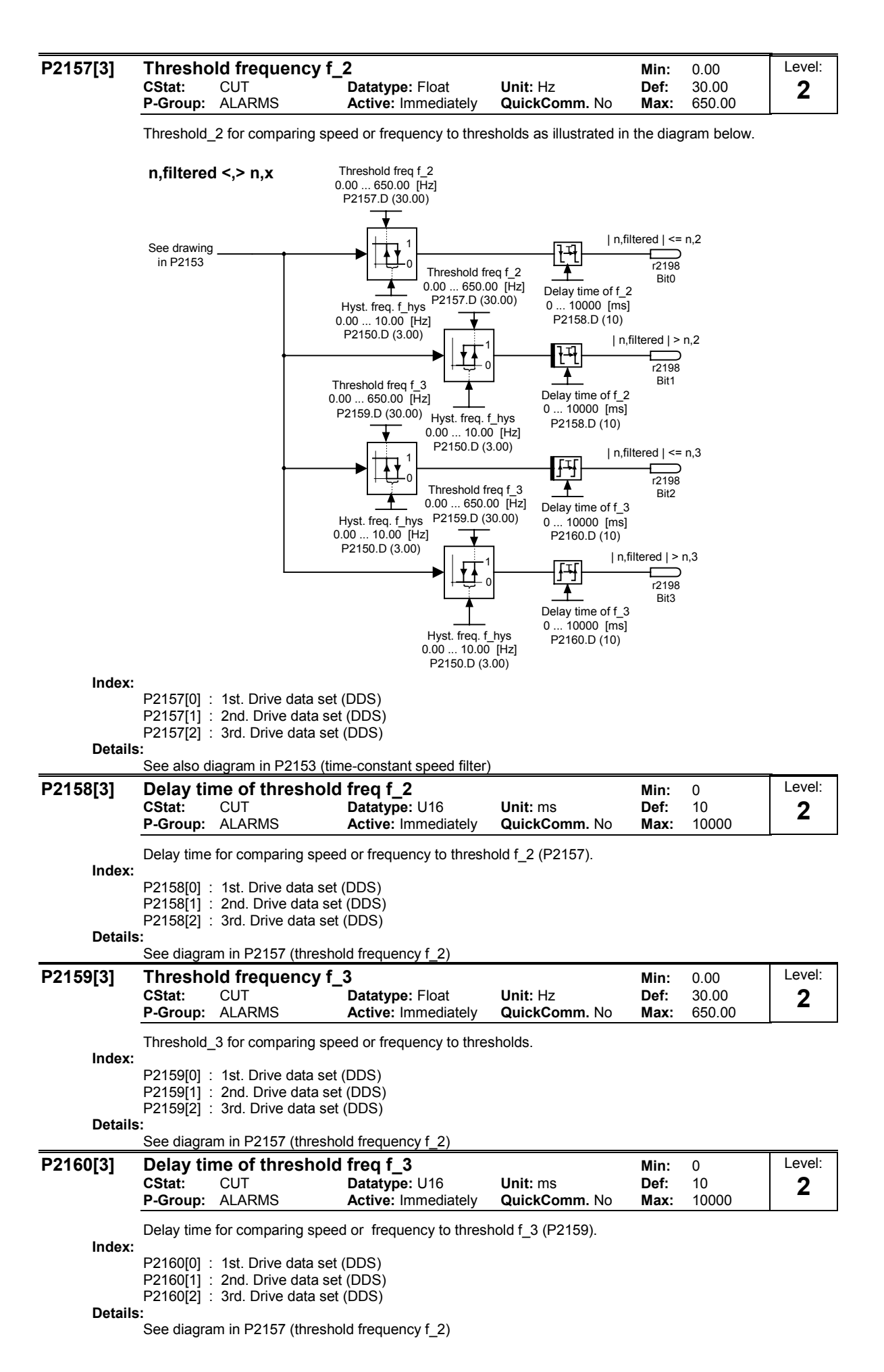

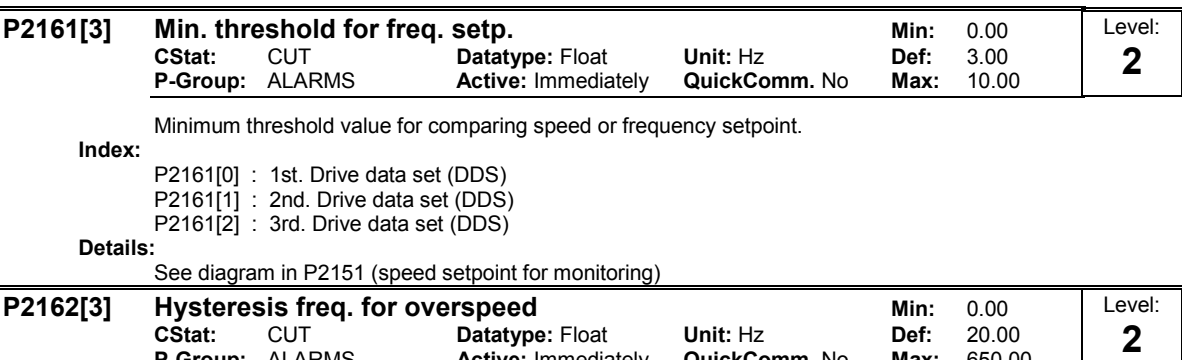

P-Group: ALARMS Active: Immediately QuickComm. No Max: 650.00 Hysteresis speed (or frequency) for overspeed-detection as illustrated in the diagram below.

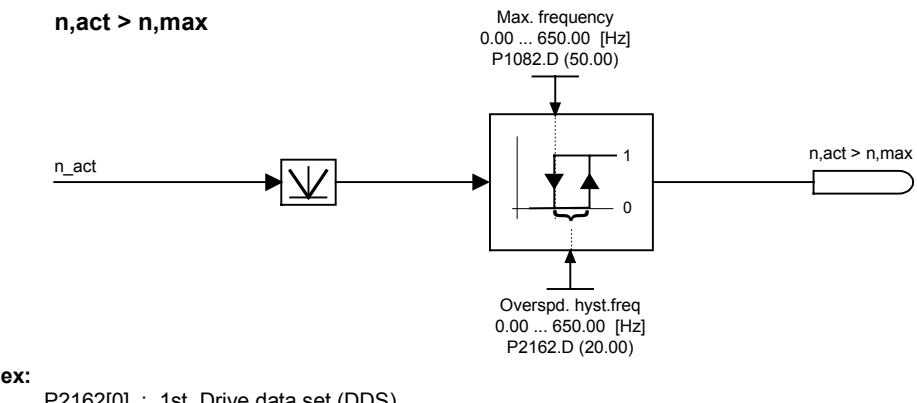

Index:

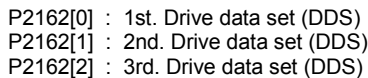

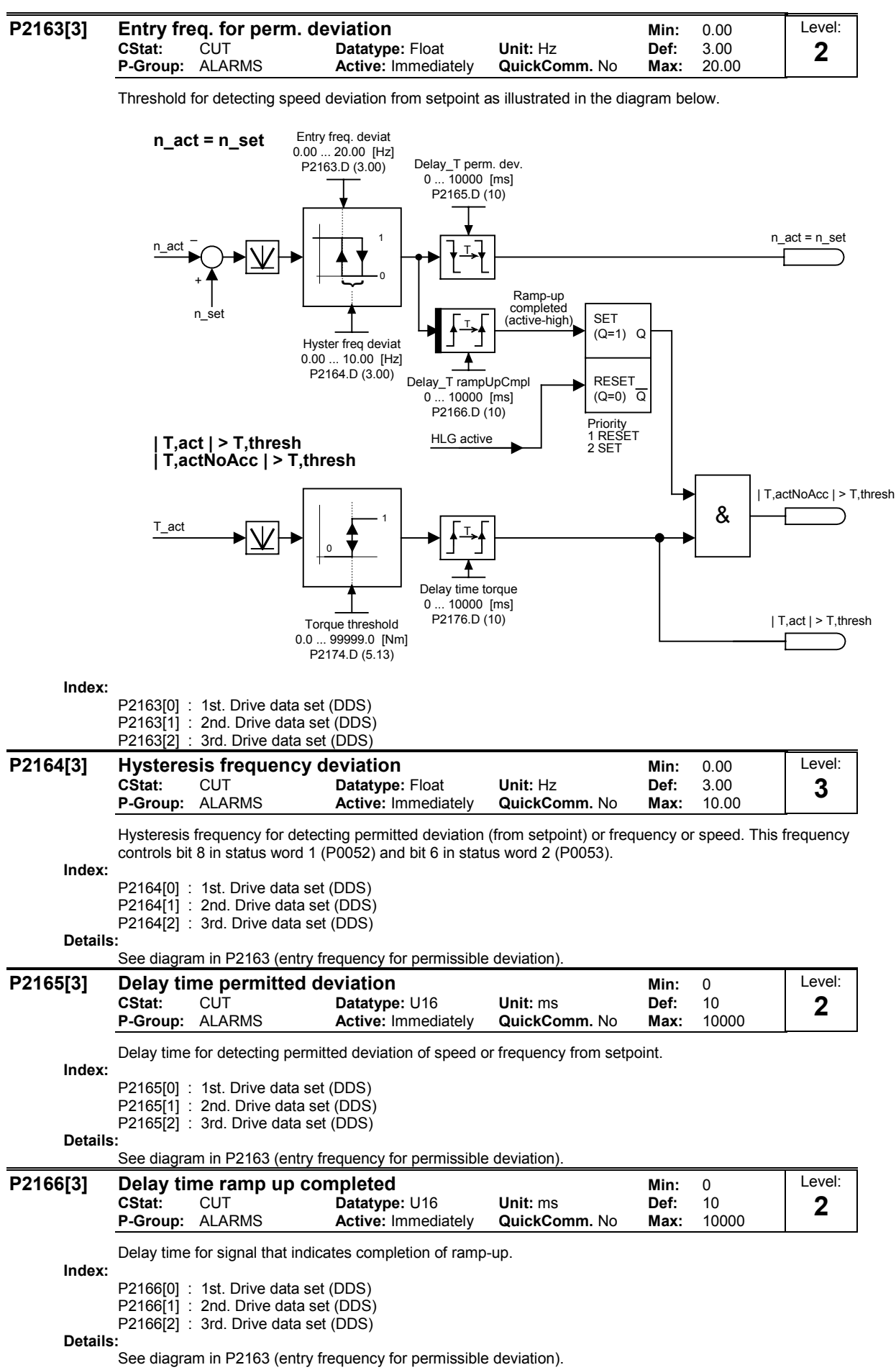

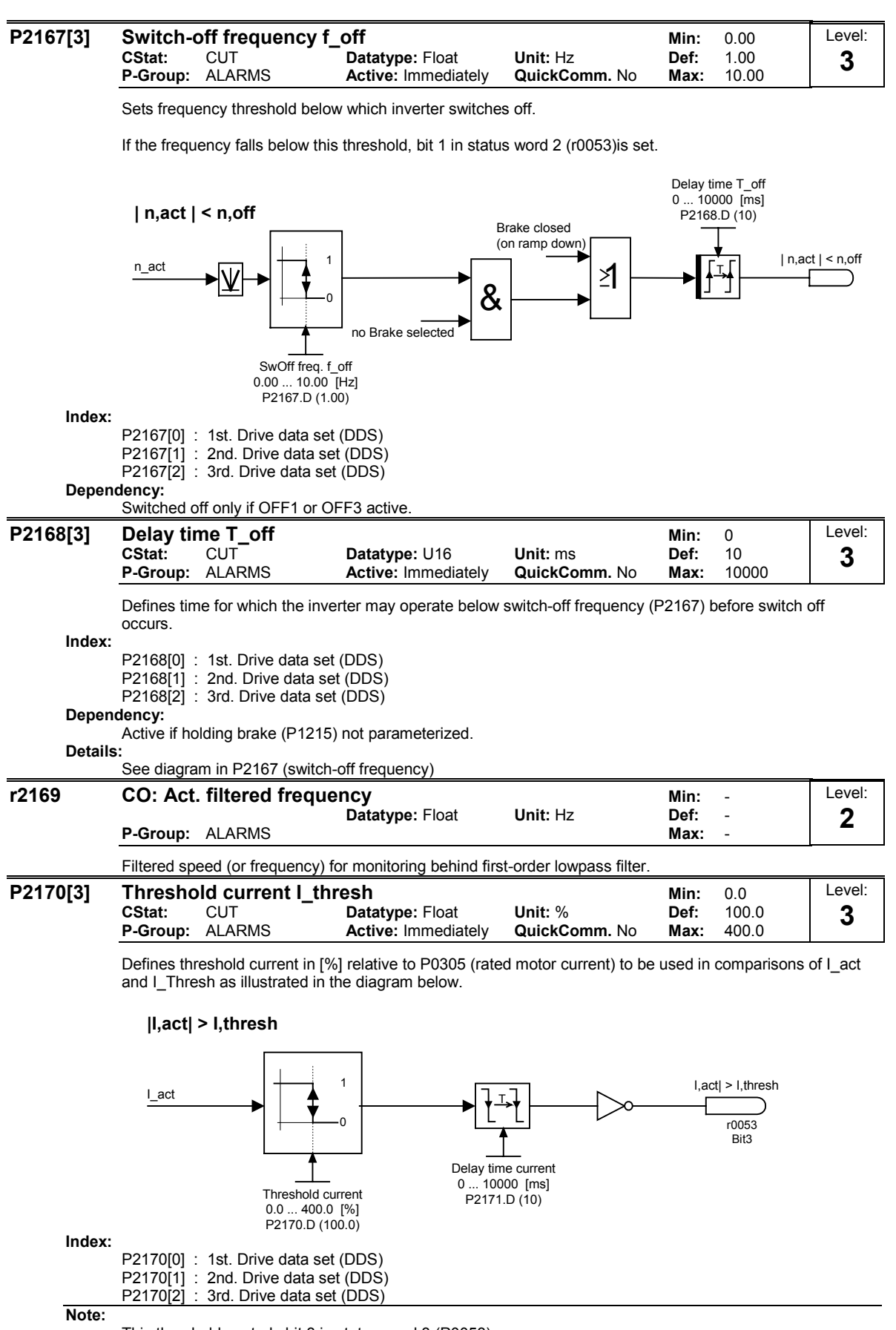

This threshold controls bit 3 in status word 3 (P0053).

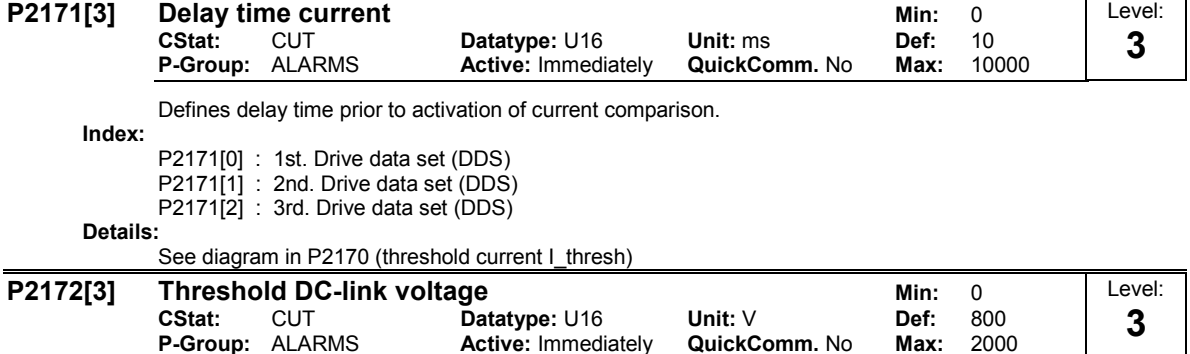

Defines DC link voltage to be compared to actual voltage as illustrated in the diagram below.

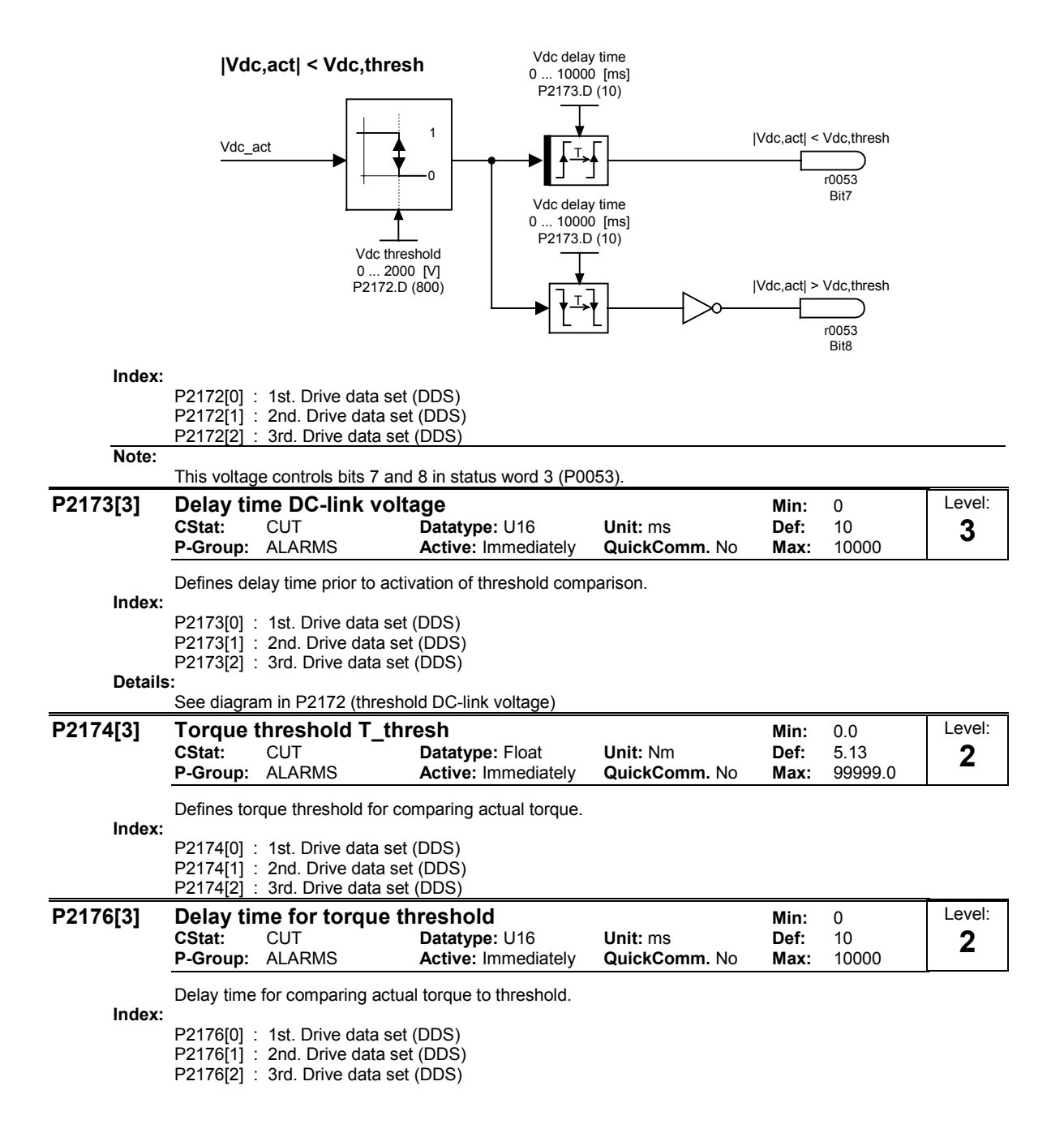

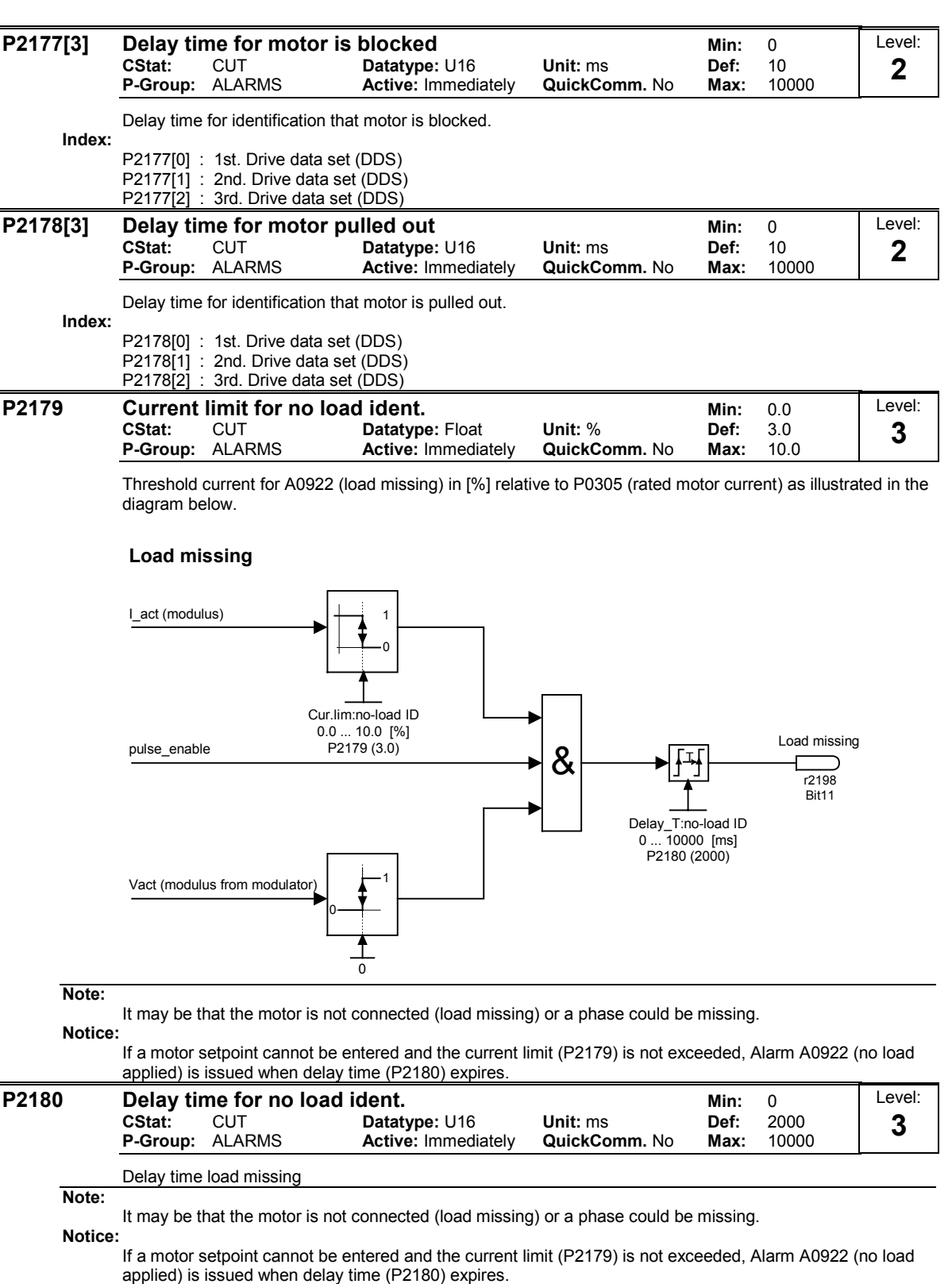

### Details:

See diagram in P2179 (current limit for no load identification)

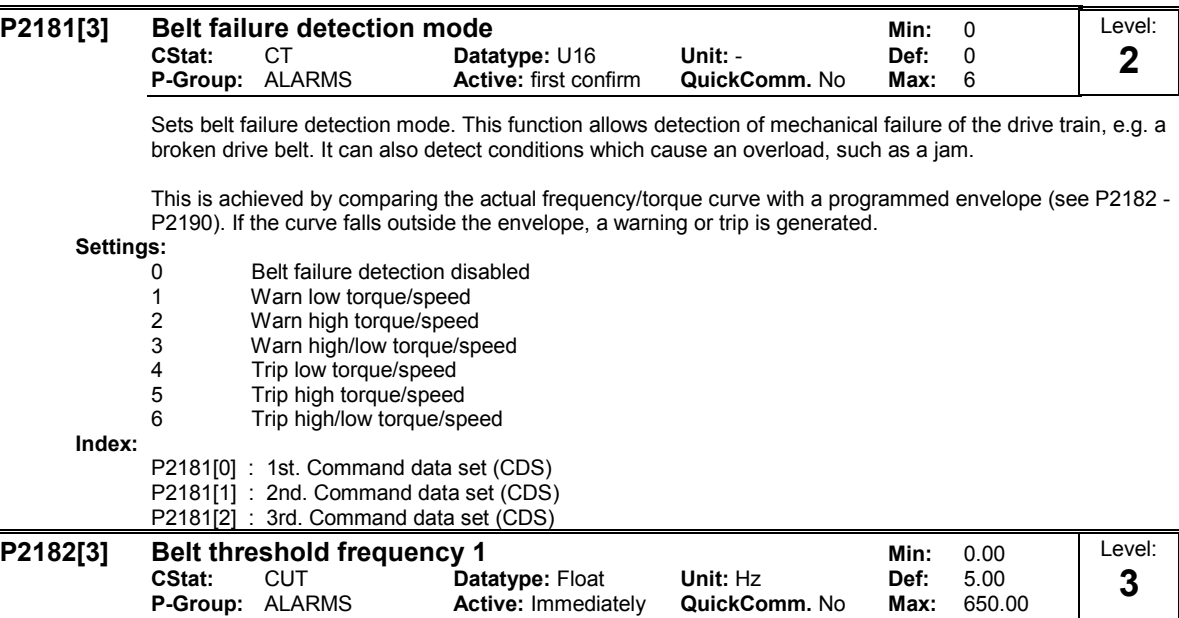

Sets a frequency threshold 1 for comparing actual torque to torque the envelope for belt failure detection.

The frequency torque envelope is defined by 9 parameters - 3 are frequency parameters (P2182 - P2184), and the other 6 define the low and high torque limits (P2185 - P2190) for each frequency (see diagram below).

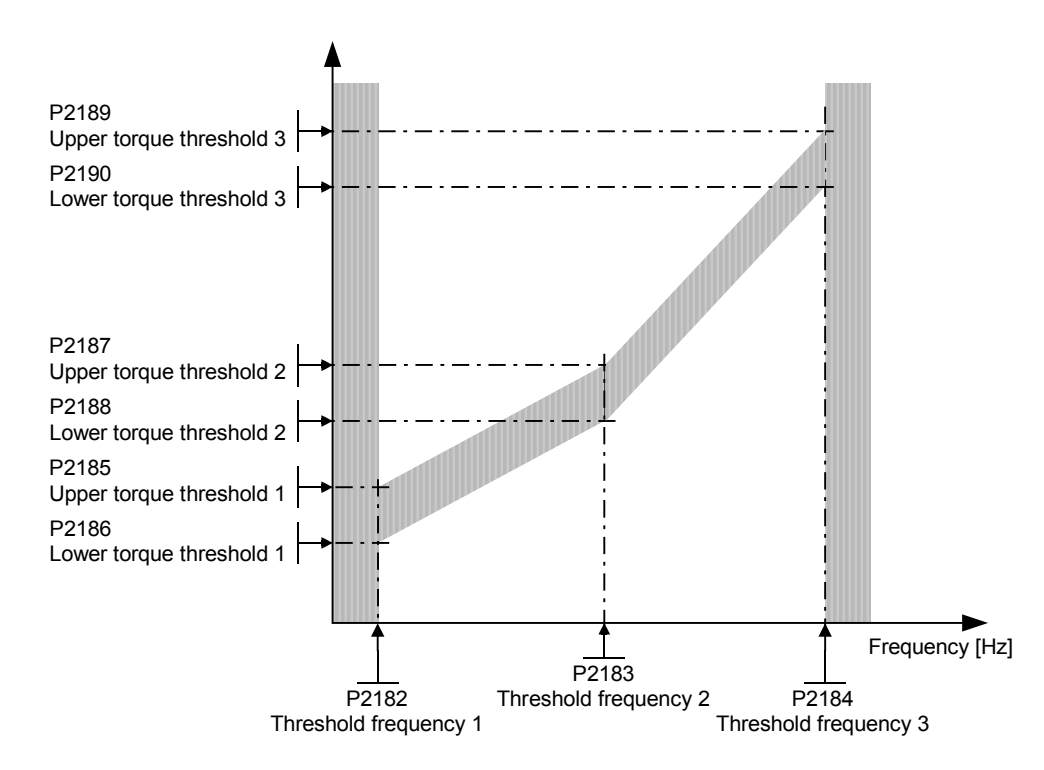

The allowed frequency/torque region is defined by the shaded area. When the torque falls outside the area shown, a trip or warning occurs (see parameter P2181).

Index:

P2182[0] : 1st. Drive data set (DDS) P2182[1] : 2nd. Drive data set (DDS) P2182[2] : 3rd. Drive data set (DDS)

Note:

The torque is unlimited below P2182, and above P2184. Normally P2182 <= lower torque limit (P1521), and P2184 >

= upper torque limit (P1520).

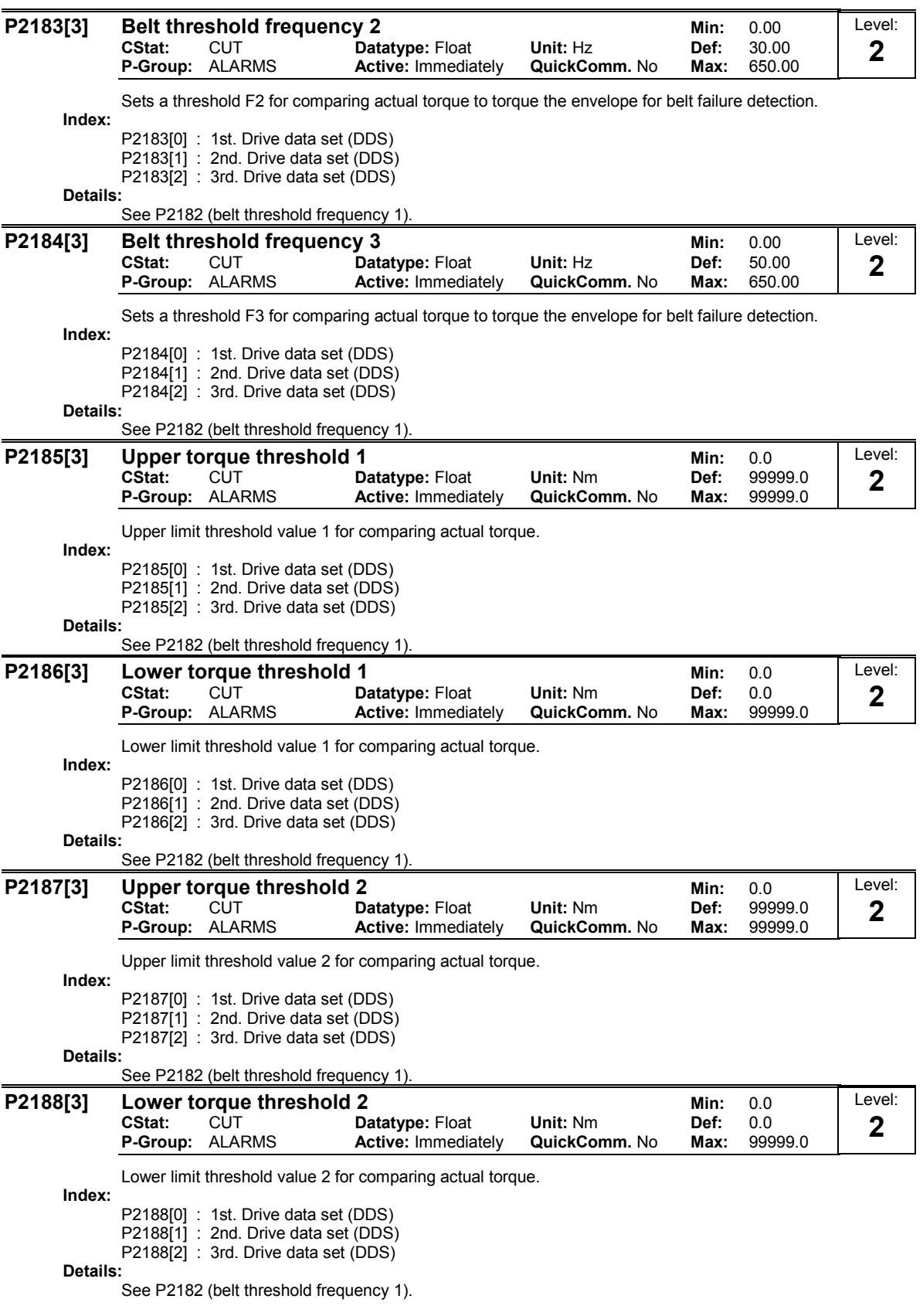

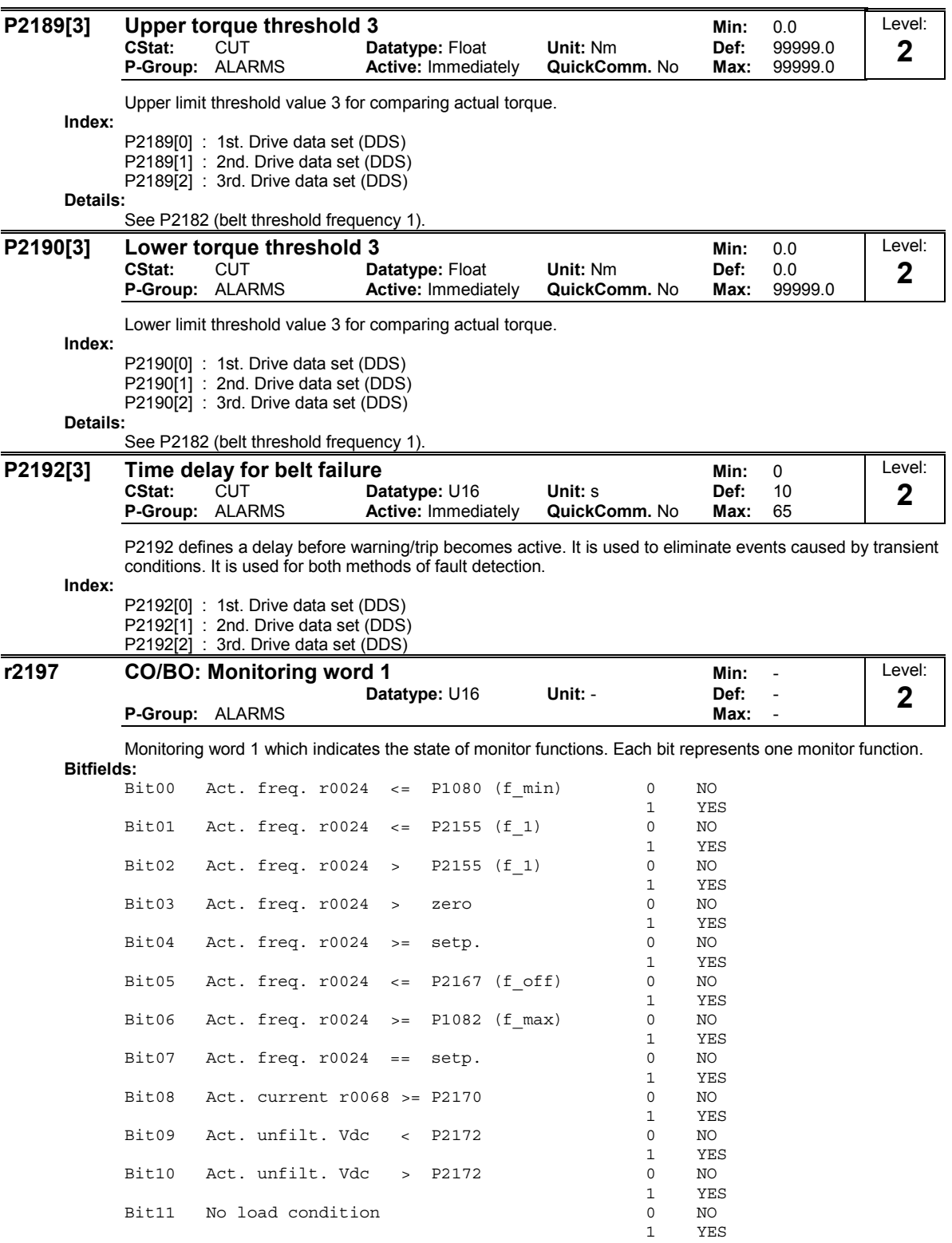

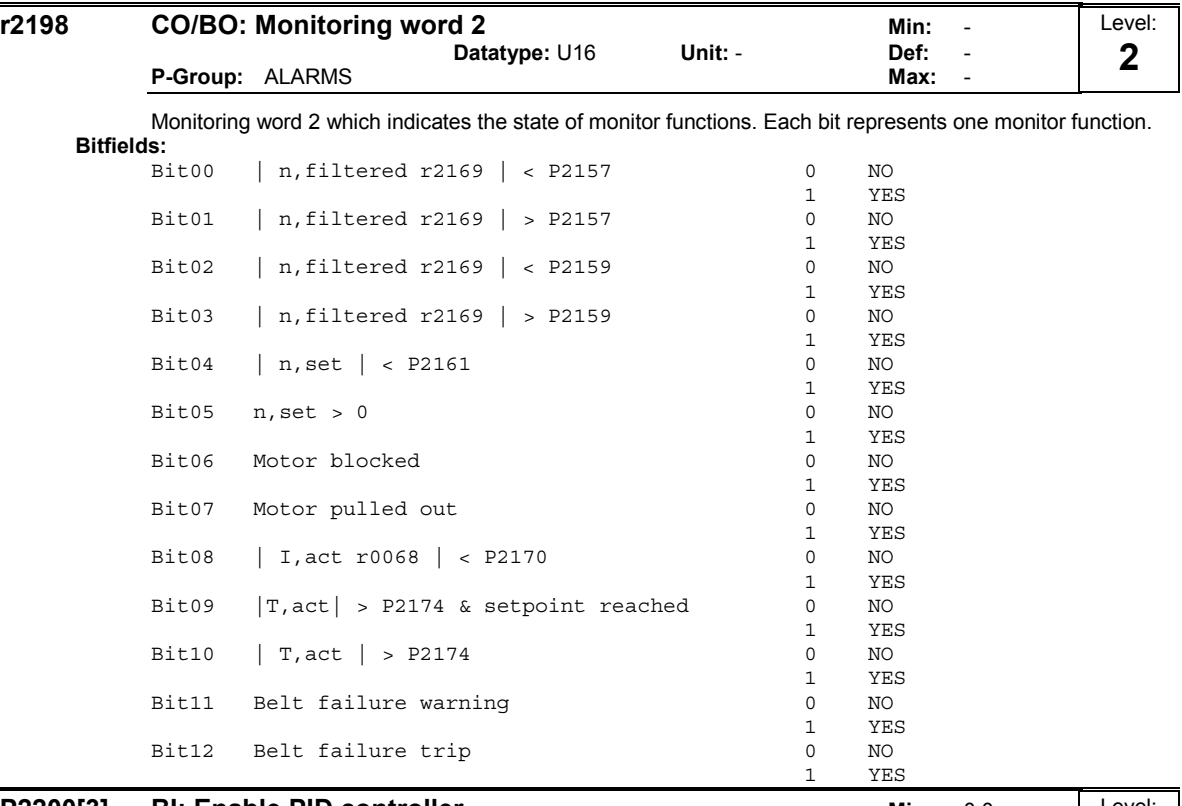

#### **P2200[3] BI: Enable PID controller Min: 0:0**<br>CStat: CUT Datatype: U32 Unit: - Def: 0:0 CStat: CUT Datatype: U32 Unit: - Def: 0:0 P-Group: TECH Active: first confirm QuickComm. No Max: 4000:0 Level: 2

PID mode Allows user to enable/disable the PID controller. Setting to 1 enables the PID closed-loop controller.

#### Index:

P2200[0] : 1st. Command data set (CDS)

P2200[1] : 2nd. Command data set (CDS)

P2200[2] : 3rd. Command data set (CDS)

### Dependency:

Setting 1 automatically disables normal ramp times set in P1120 and P1121 and the normal frequency setpoints.

Following an OFF1 or OFF3 command, however, the inverter frequency will ramp down to zero using the ramp time set in P1121 (P1135 for OFF3).

### Note:

The PID setpoint source is selected using P2253. The PID setpoint and the PID feedback signal are interpreted as [%] values (not [Hz]). The output of the PID controller is displayed as [%] and then normalized into [Hz] through P2000 (reference frequency) when PID is enabled.

In level 3, the PID controller source enable can also come from the digital inputs in settings 722.0 to 722.2 for DIN1 to DIN3 or from any other BiCo source.

## Notice:

The minimum and maximum motor frequencies (P1080 and P1082) as well as the skip frequencies (P1091 to P1094) remain active on the inverter output. However, enabling skip frequencies with PID control can produce instabilities.

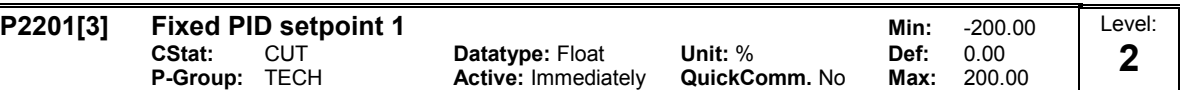

Defines Fixed PID Setpoint 1

In addition, you can set any of the digital input parameters to Fixed PID Setpoint via the digital inputs (P0701 - P0706).

There are three selection modes for the PID fixed setpoint: 1 Direct selection (P0701 = 15 or P0702 = 15, etc): In this mode of operation, 1 digital input selects one PID fixed setpoint.

2 Direct selection with ON command (P0701 = 16 or P0702 = 16, etc.): Description as for 1), except that this type of selection issues an ON command concurrent with any setpoint selection.

3 Binary Coded Decimal selection (P0701 - P0706 = 17)

Using this method to select the PID Fixed Setpoint allows you to choose up to 16 different PID setpoints. The setpoints are selected according to the following table:

Example:

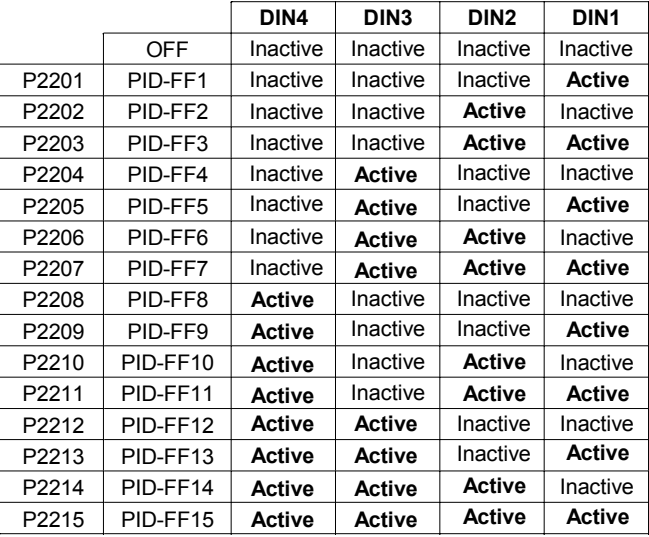

#### Index:

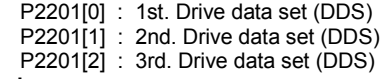

### Dependency:

P2000 = 1 required in user access level 2 to enable setpoint source.

In mode 1 (above):

ON command required to start motor (enable pulses).

## In mode 2 (above):

If inputs programmed to PID fixed setpoint and selected together, the selected setpoints are summed.

Note:

You may mix different types of frequencies; however, remember that they will be summed if selected together.

P2201 = 100 % corresponds to 4000 hex

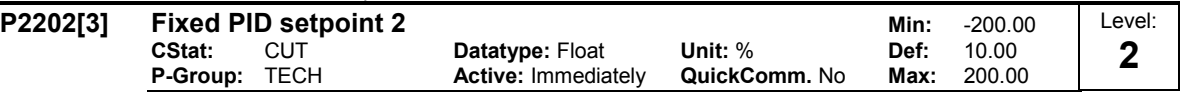

Defines Fixed PID Setpoint 2

Index:

P2202[0] : 1st. Drive data set (DDS) P2202[1] : 2nd. Drive data set (DDS)

P2202[2] : 3rd. Drive data set (DDS) Details:

See P2201 (Fixed PID Setpoint 1).

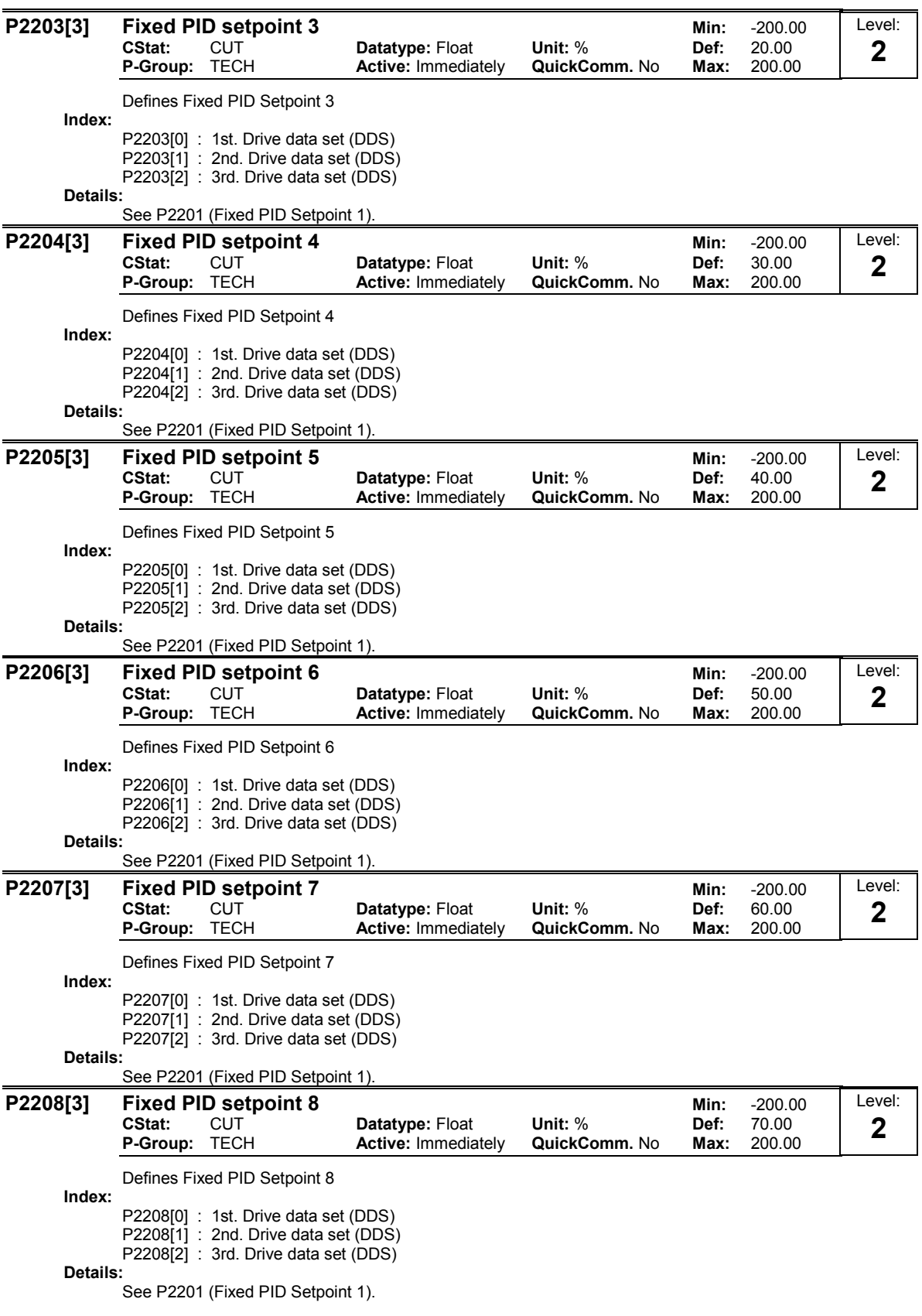

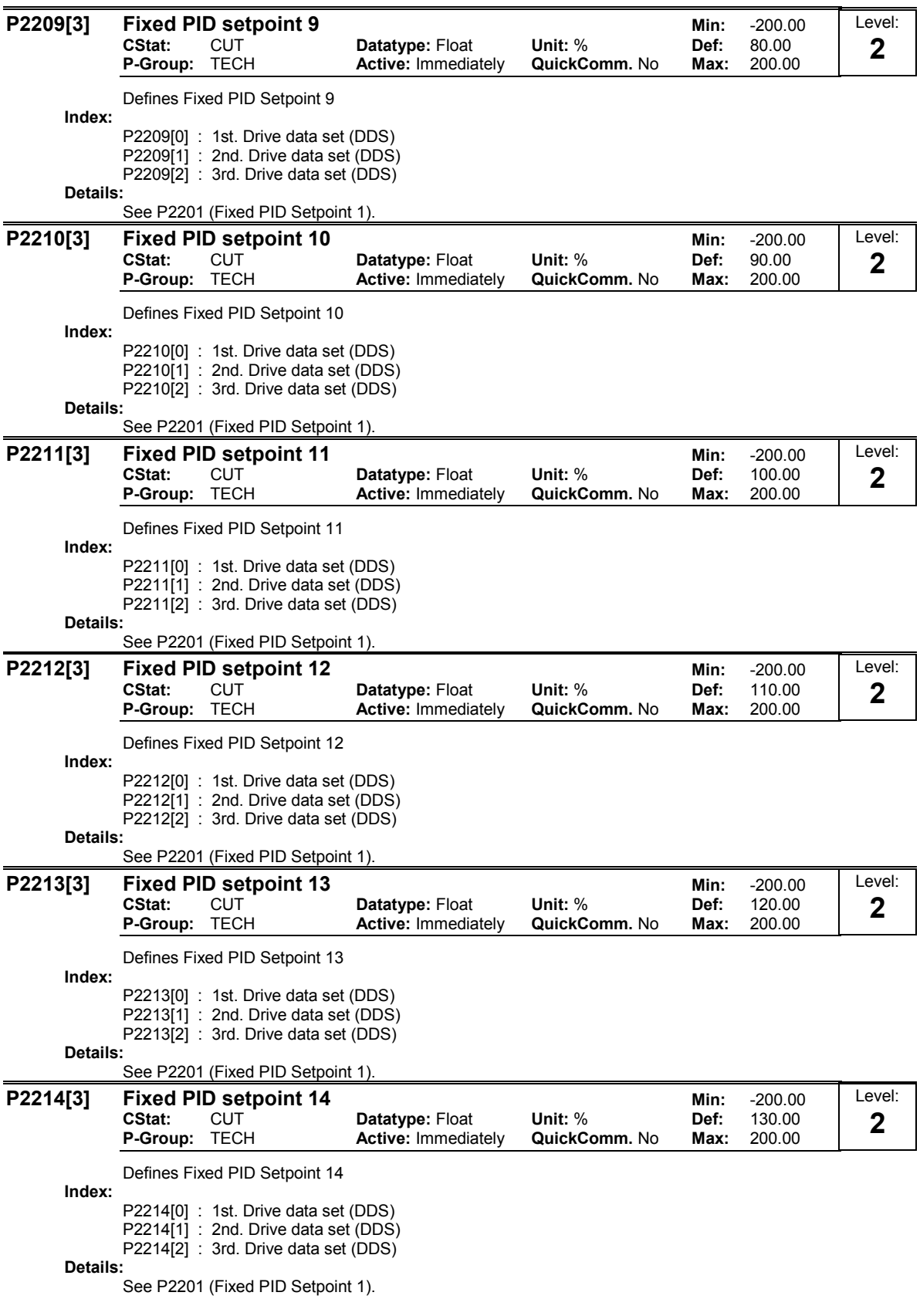

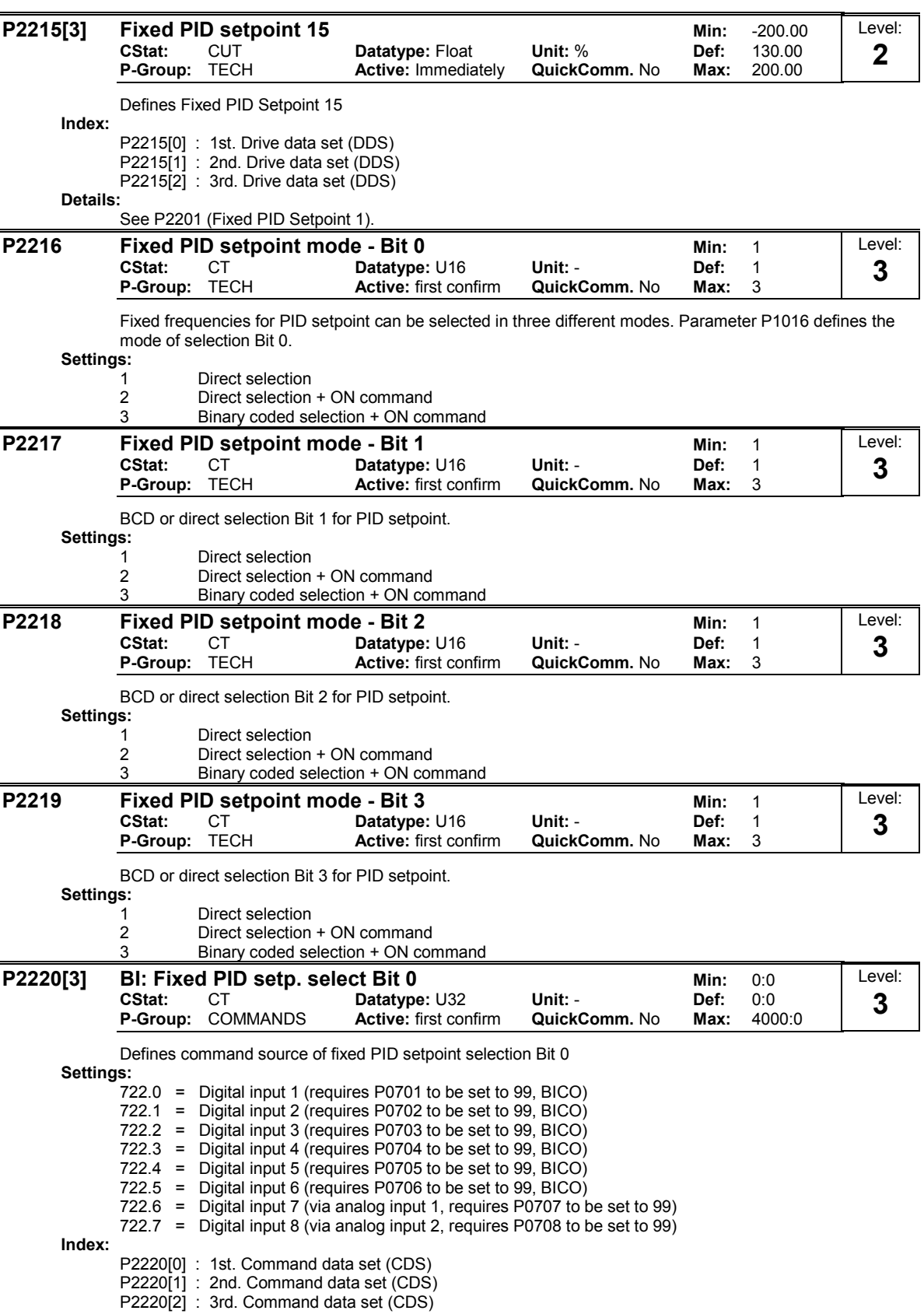

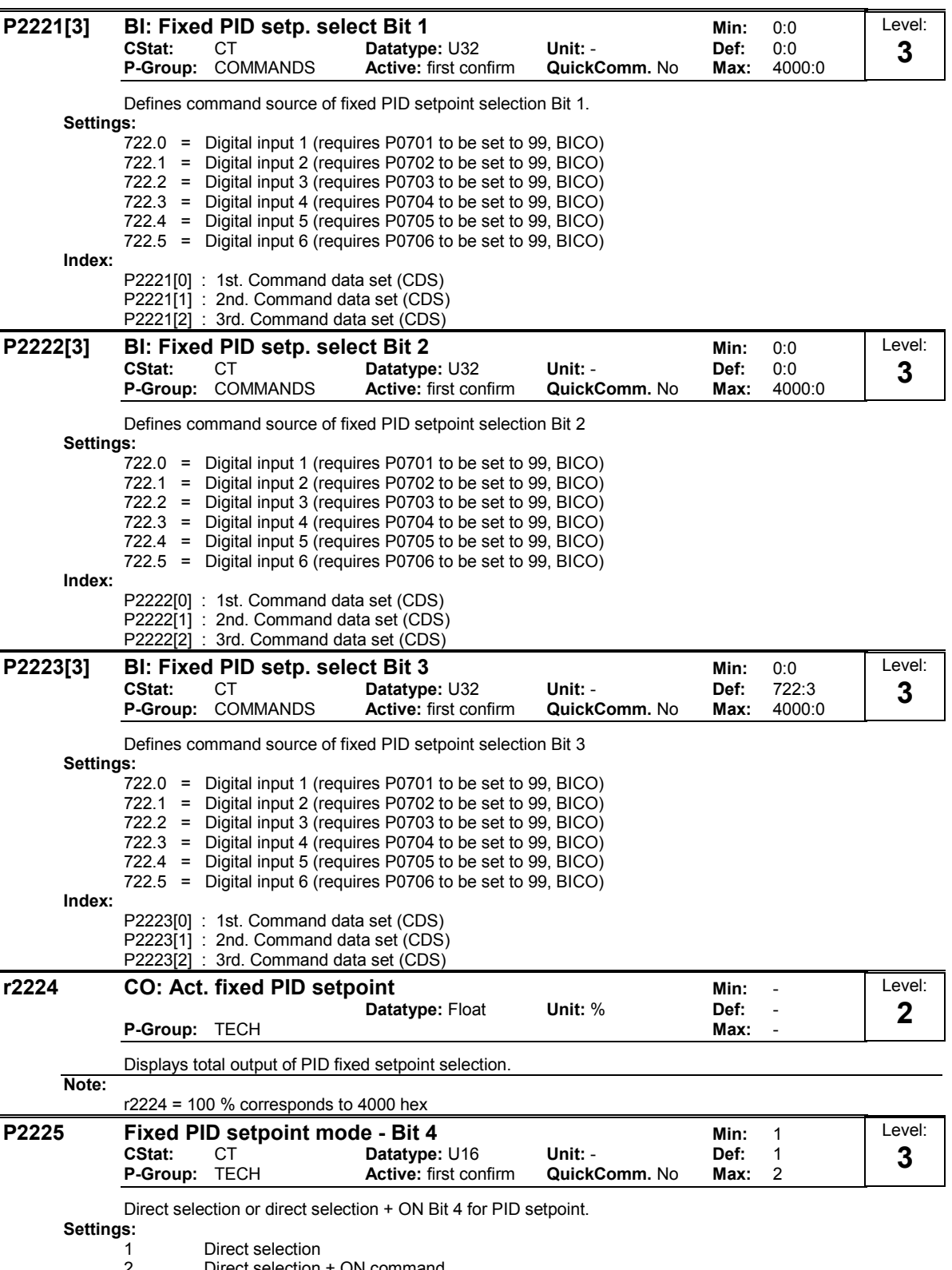

2 Direct selection + ON command

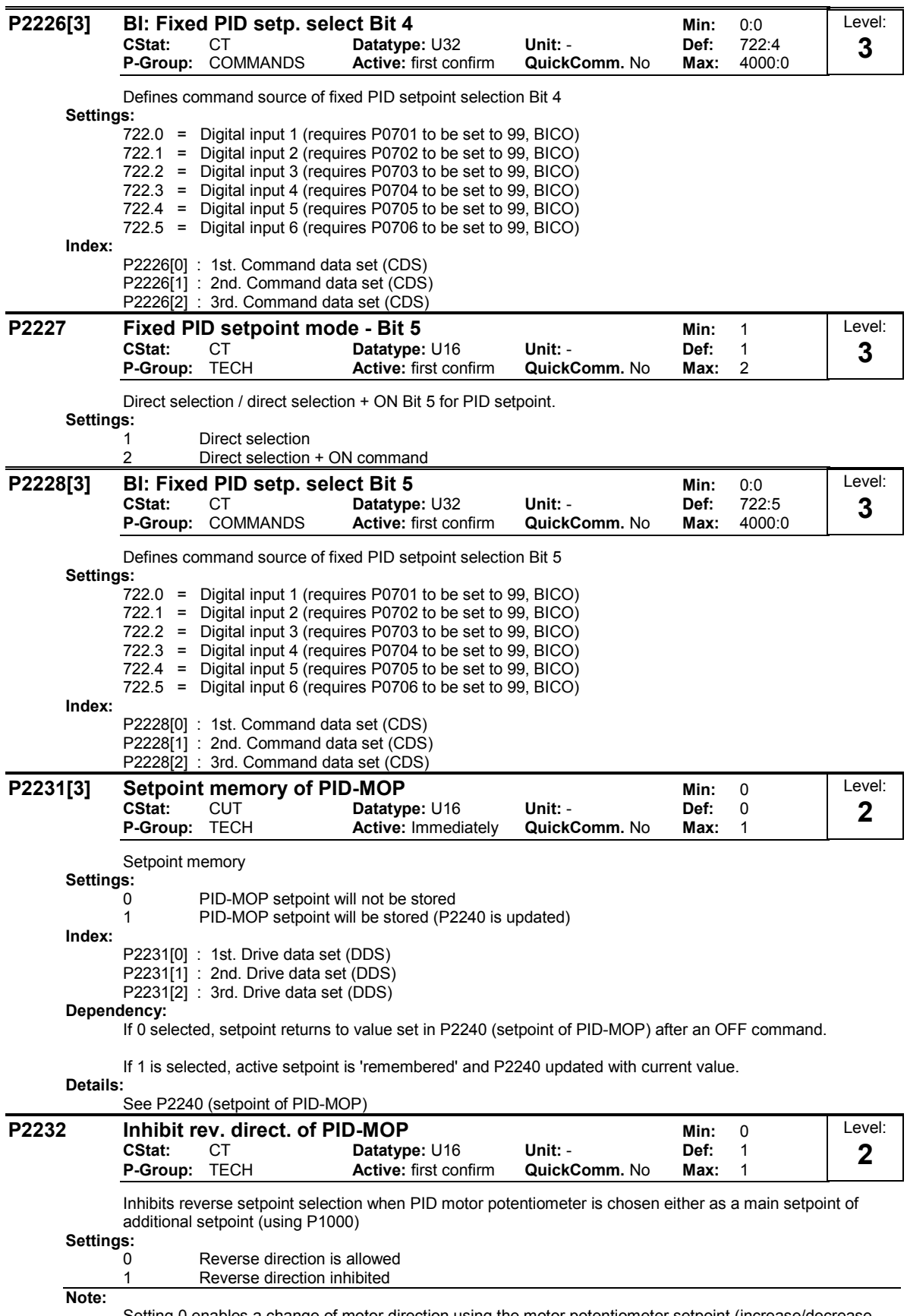

Setting 0 enables a change of motor direction using the motor potentiometer setpoint (increase/decrease frequency either by using digital inputs or motor potentiometer up/down buttons.

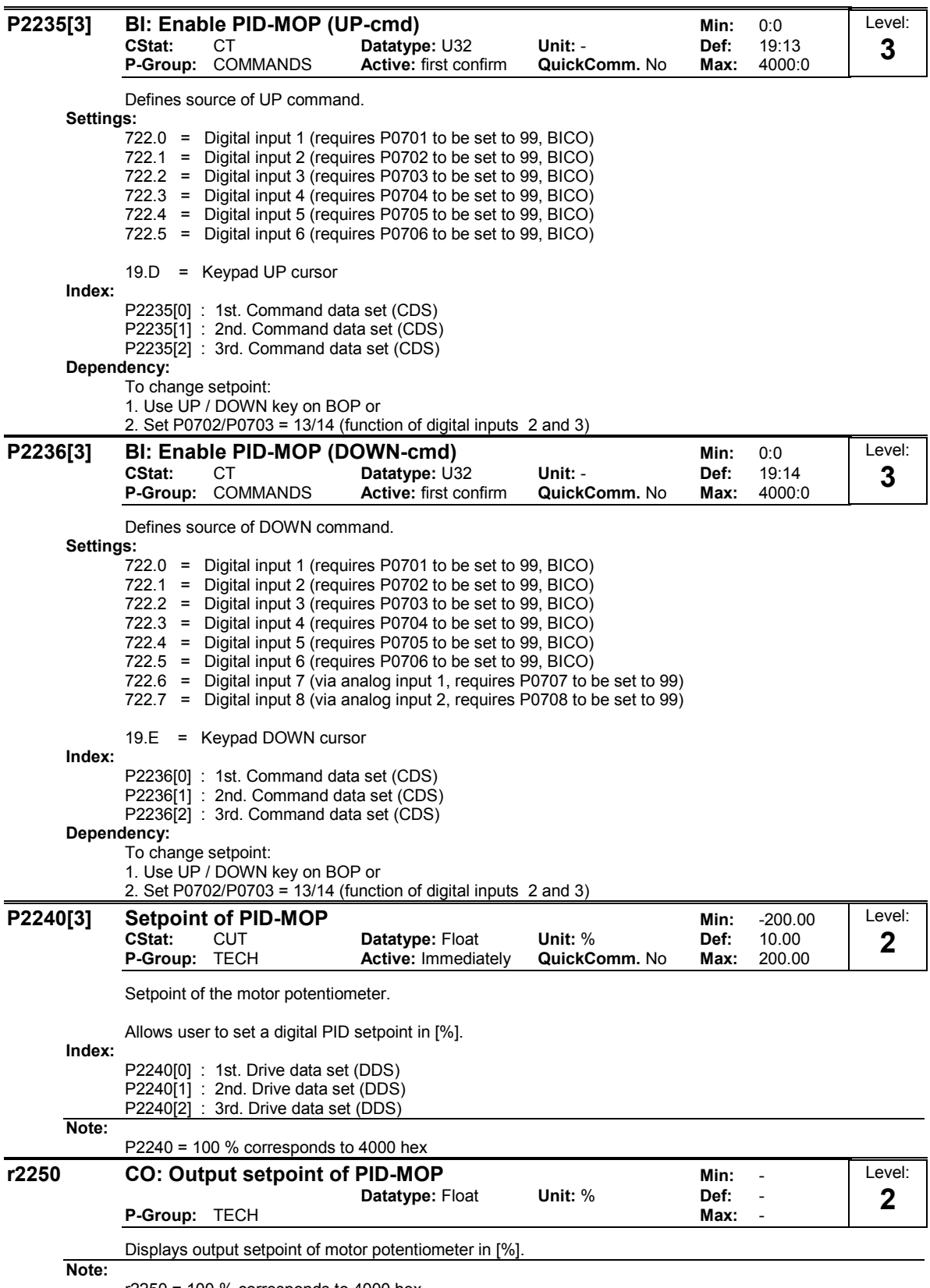

r2250 = 100 % corresponds to 4000 hex

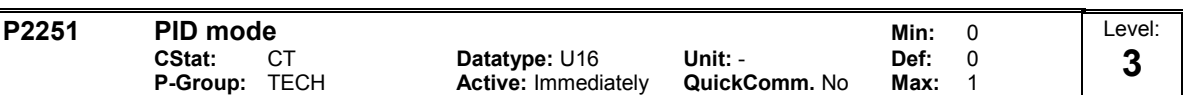

Enables function of PID controller.

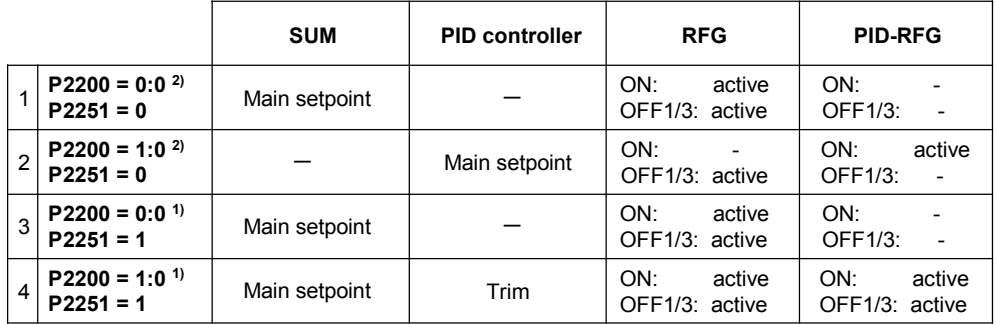

1) will take change with drive running

2) change only taken when drive stopped

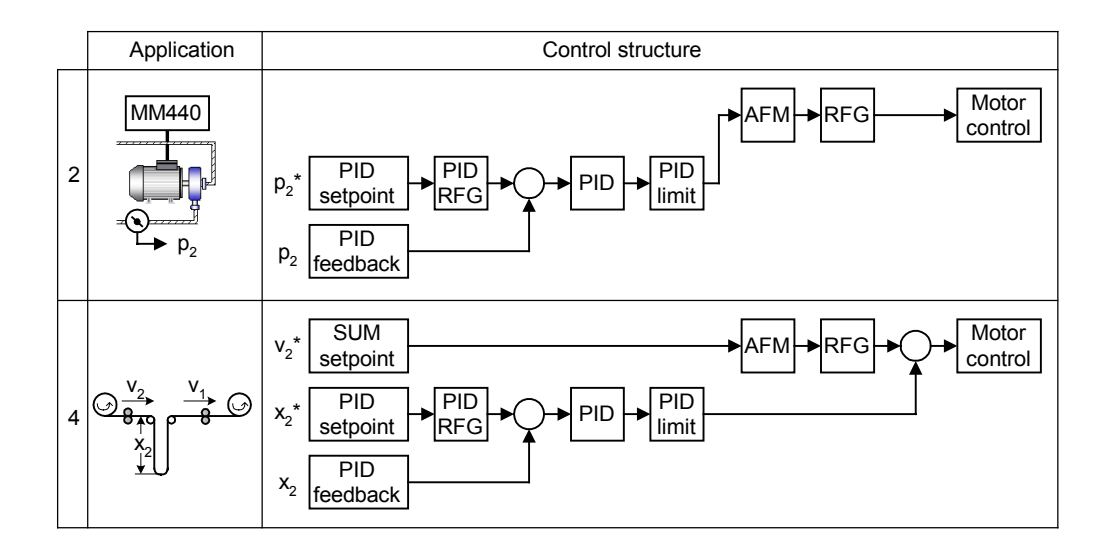

Settings:

0 PID as setpoint

```
1 PID as trim
```
Dependency:

Active when PID loop is enabled (see P2200).

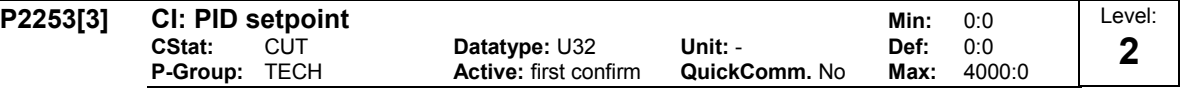

Defines setpoint source for PID setpoint input.

This parameter allows the user to select the source of the PID setpoint. Normally, a digital setpoint is selected either using a fixed PID setpoint or an active setpoint.

Settings:

 $755 =$  Analog input 1 2224 = Fixed PI setpoint (see P2201 to P2207) 2250 = Active PI setpoint (see P2240) Index: P2253[0] : 1st. Command data set (CDS) P2253[1] : 2nd. Command data set (CDS) P2253[2] : 3rd. Command data set (CDS)

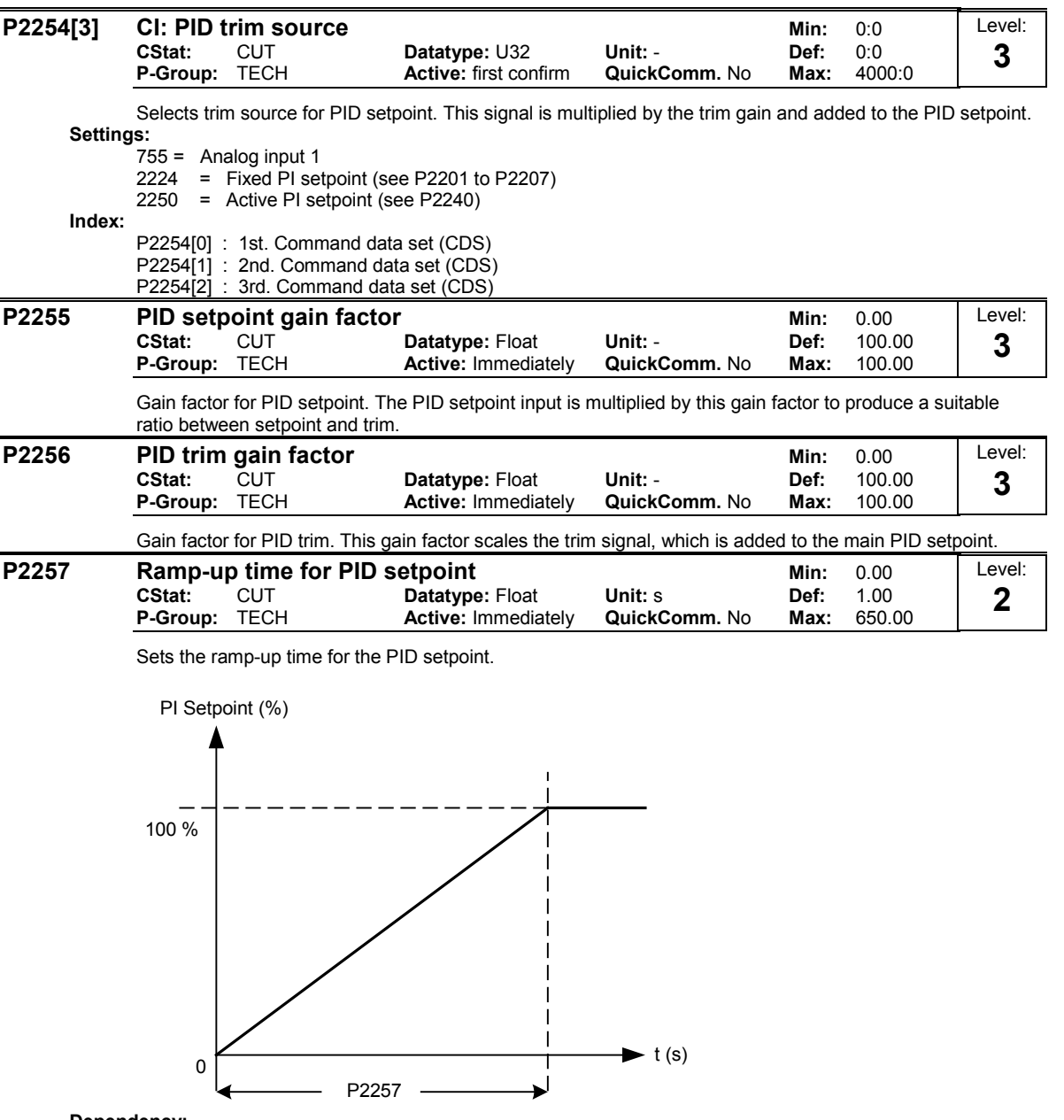

Dependency:

P2200 = 1 (PID control is enabled) disable normal ramp-up time (P1120).

PID ramp time effective only on PID setpoint and only active when PID setpoint is changed or when RUN command is given (when PID uses this ramp to reach its value from 0 %).

Notice:

Setting the ramp-up time too short may cause the inverter to trip, on overcurrent for example.

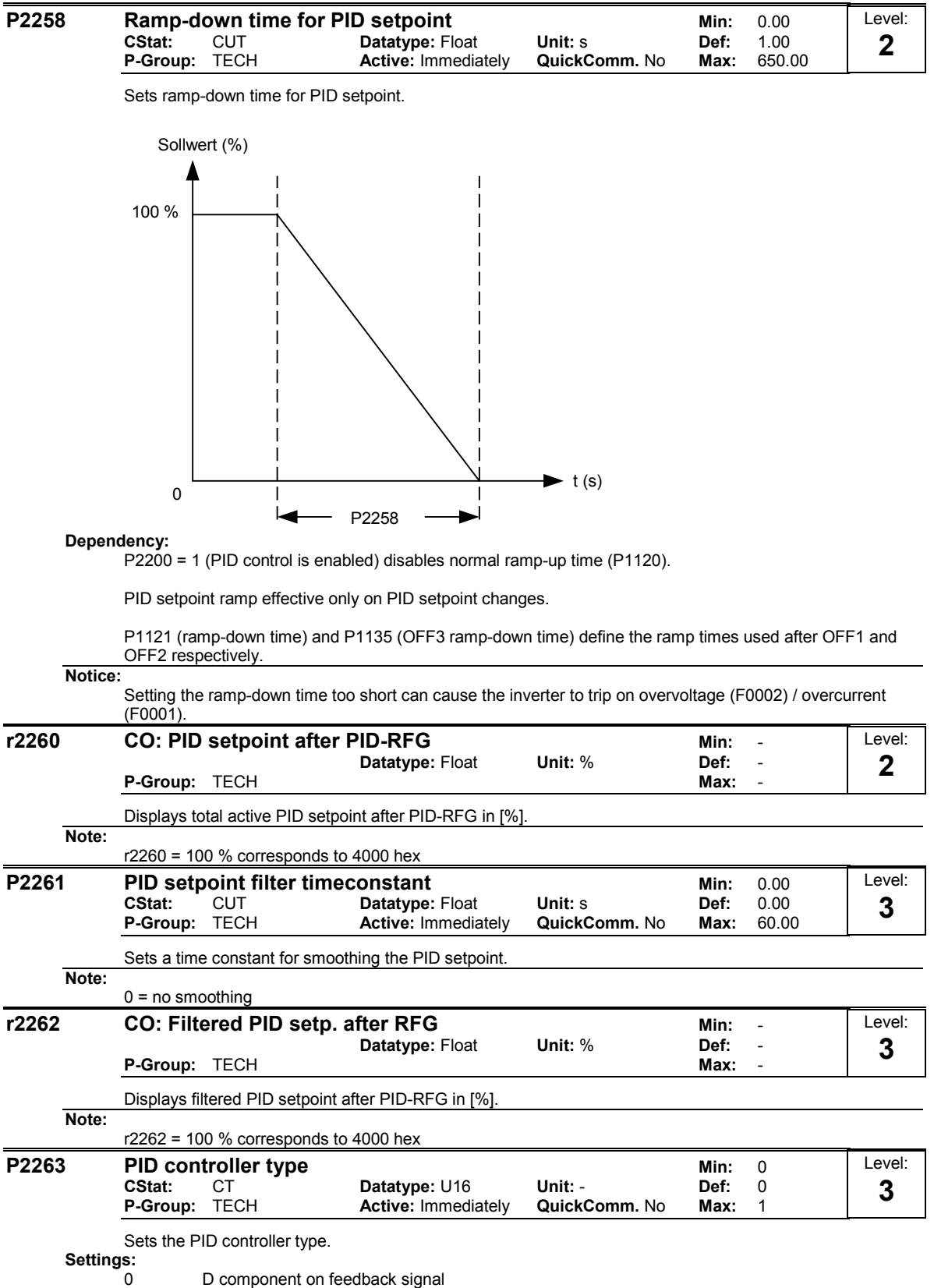

1 D component on error signal

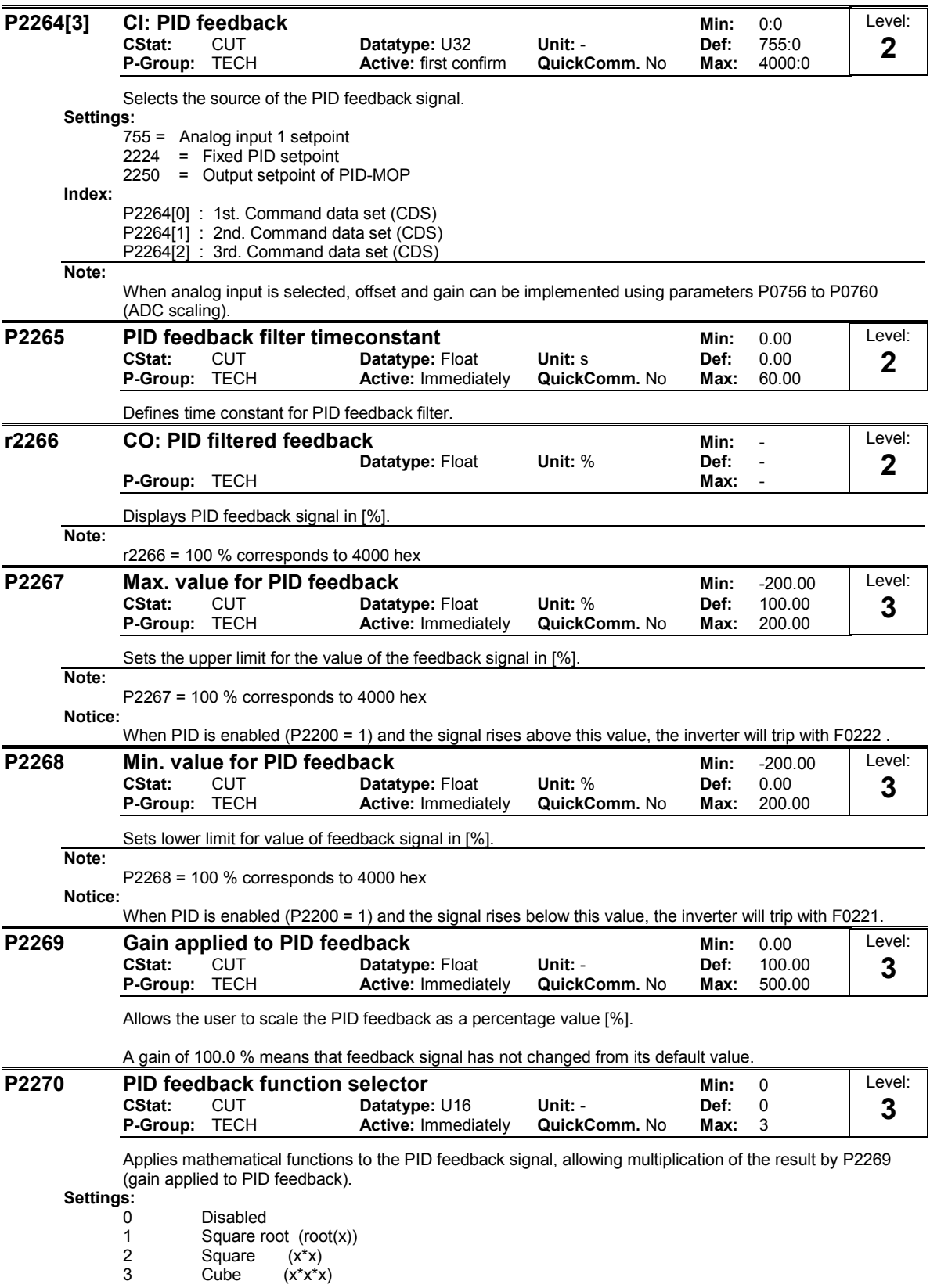

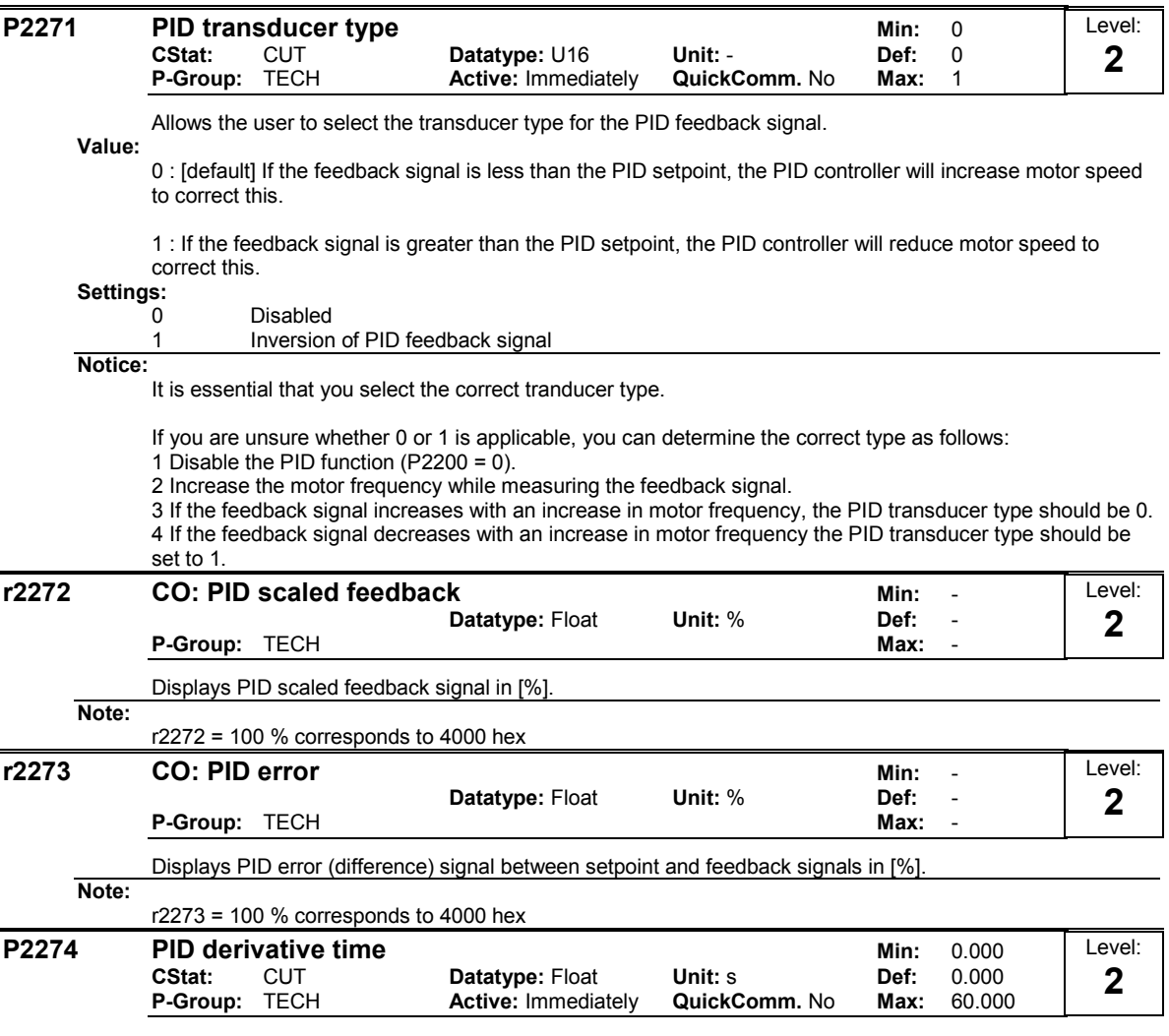

Sets PID derivative time.

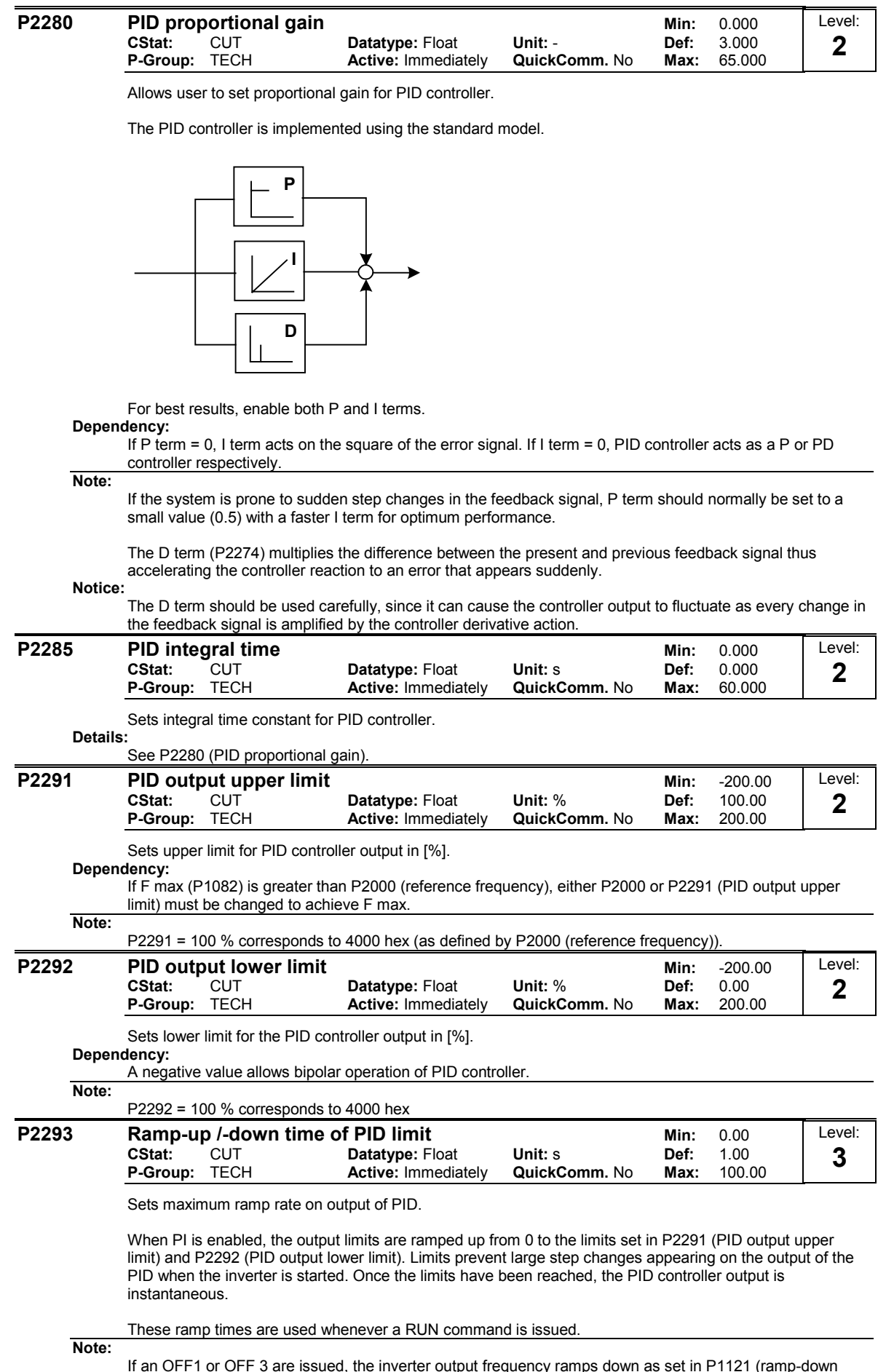

If an OFF1 or OFF 3 are issued, the inverter output frequency ramps down as set in P1121 (ramp-down time) or P1135 (OFF3 ramp-down time).

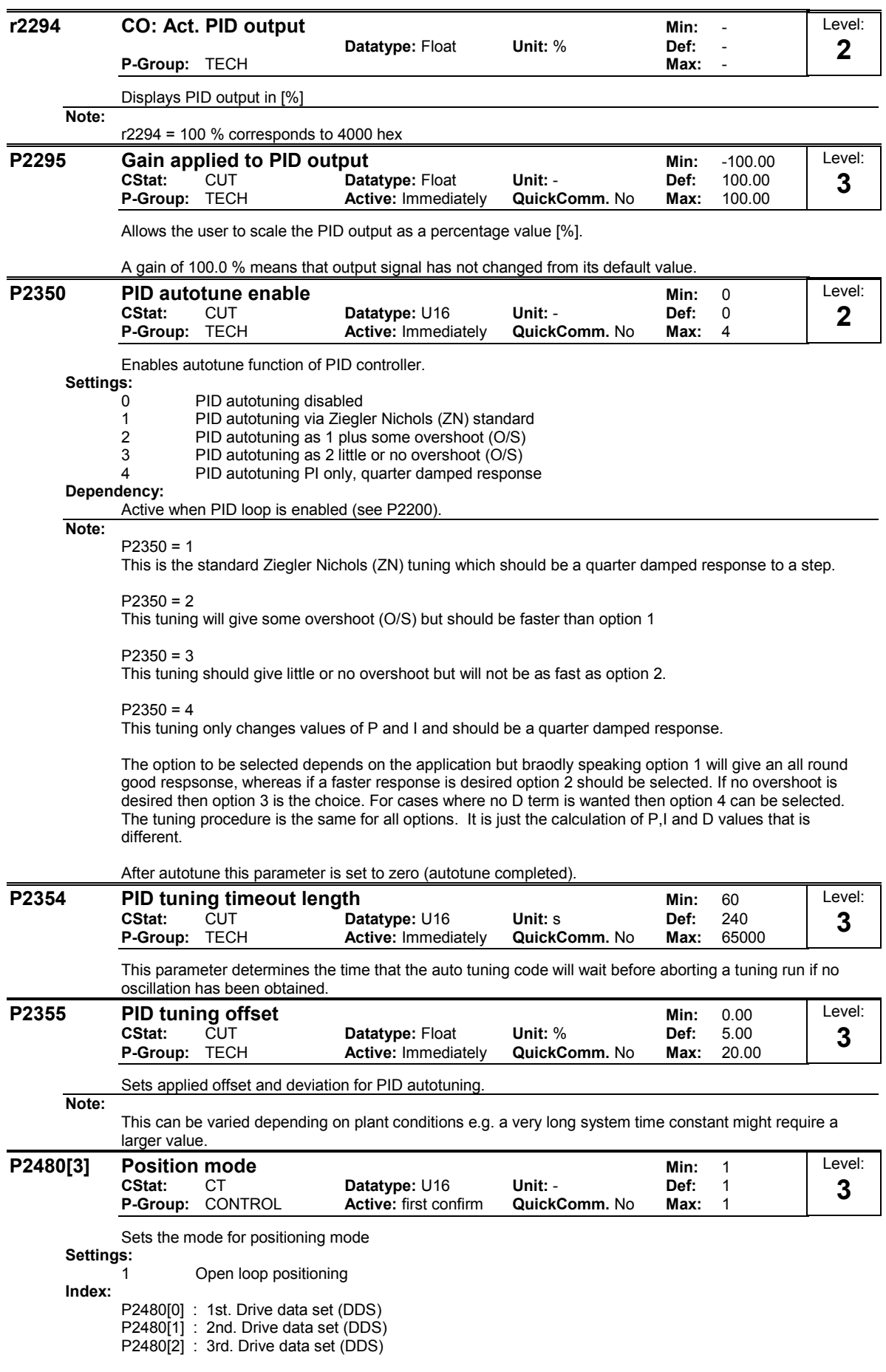

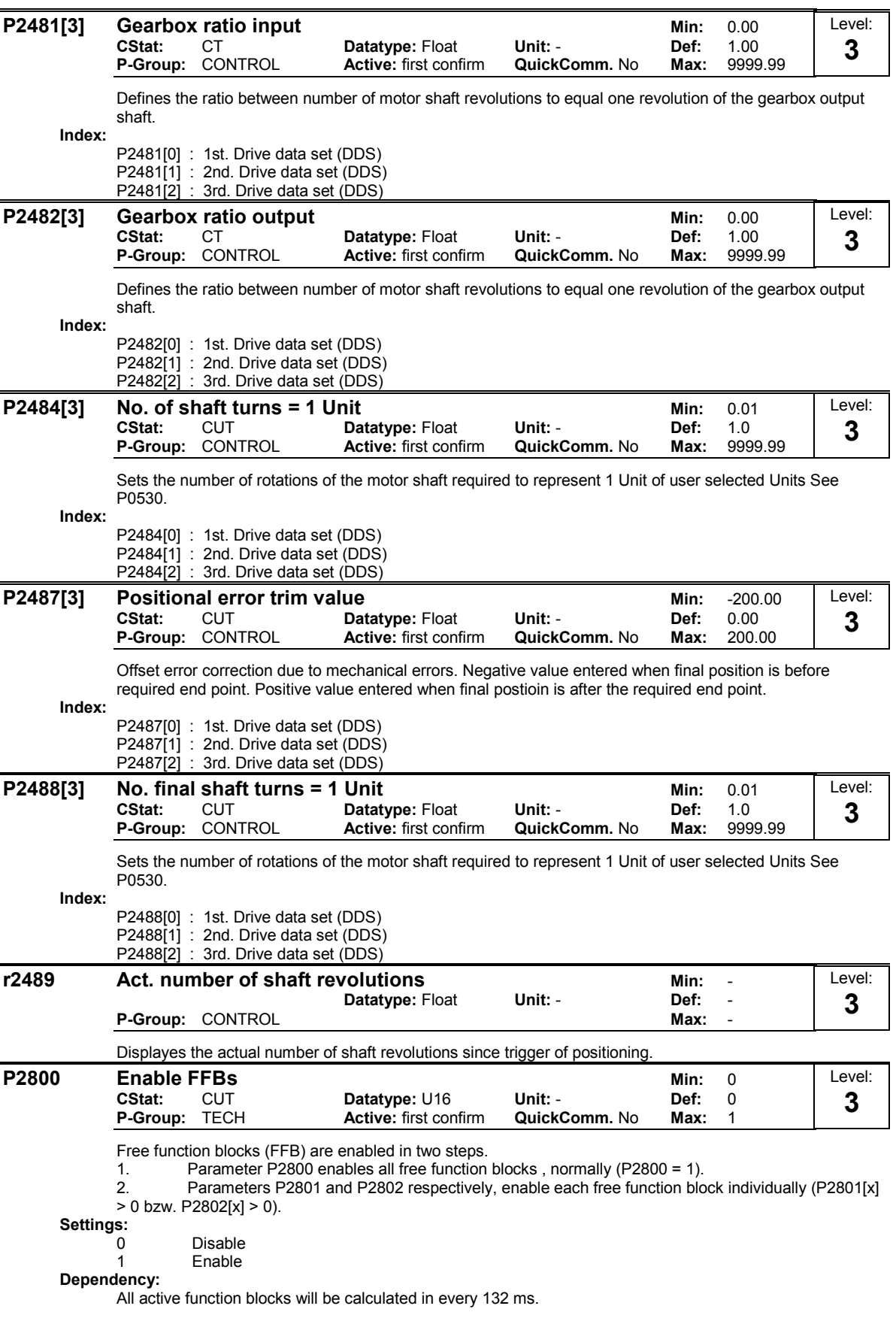

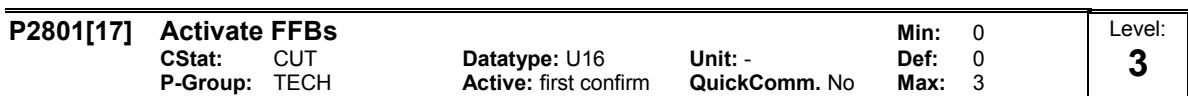

Free function blocks (FFB) are enabled in two steps.

1. Parameter P2800 enables all free function blocks , normally (P2800 = 1)

2. Parameters P2801 and P2802 respectively, enable each free function block individually (P2801[x] > 0 bzw. P2802[x] > 0)

In addition, Parameters P2801 and P2802 determine the chronological order of each function block. The following table shows that the priority increases from left to right and from bottom to top.

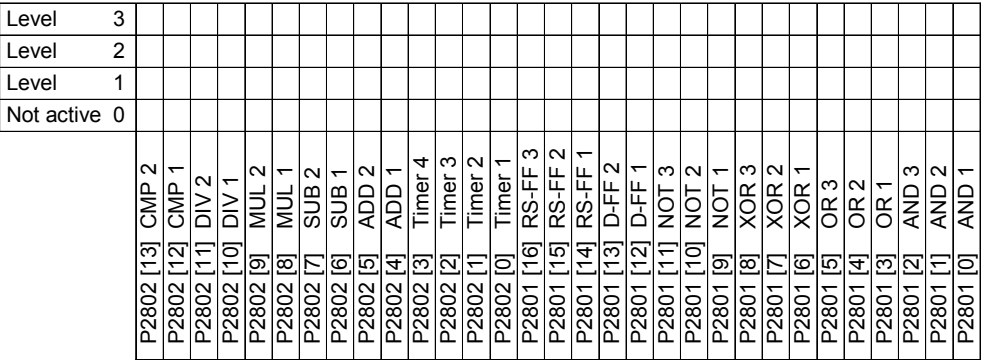

## Example:

 $P2801[3] = 2$ , P2801[4] = 2, P2802[3] = 3, P2802[4] = 2 FFBs will be calculated in following order: P2802[3], P2801[3] , P2801[4], P2802[4]

# Settings:

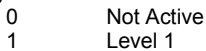

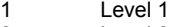

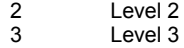

Index:

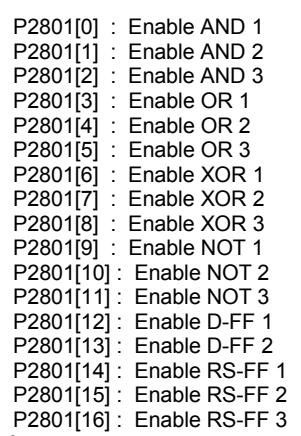

### Dependency:

Set P2800 to 1 to enable function blocks.

All active function blocks will be calculated in every 132 ms.

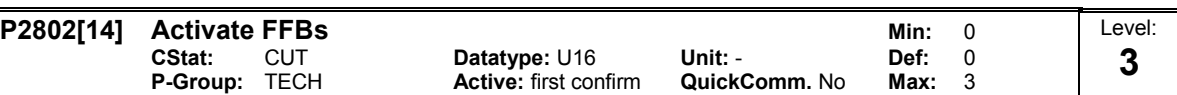

Free function blocks (FFB) are enabled in two steps.

1. Parameter P2800 enables all free function blocks , normally (P2800 = 1)

2. Parameters P2801 and P2802 respectively, enable each free function block individually (P2801[x] > 0 bzw. P2802[x] > 0)

In addition, Parameters P2801 and P2802 determine the chronological order of each function block. The following table shows that the priority increases from left to right and from bottom to top.

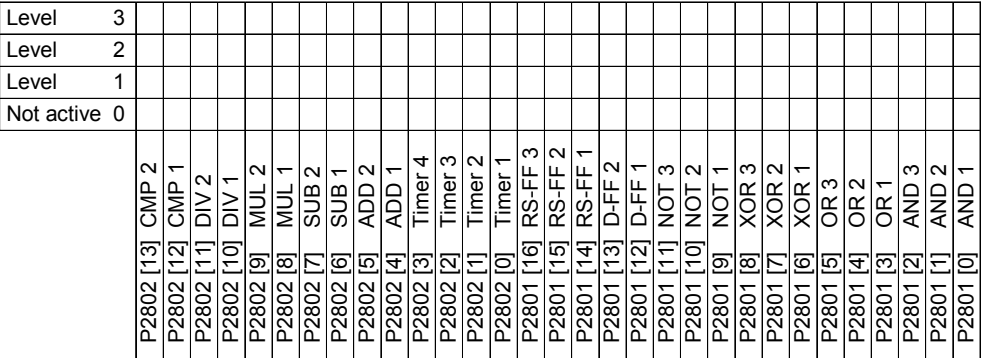

### Example:

P2801[3] = 2, P2801[4] = 2, P2802[3] = 3, P2802[4] = 2 FFBs will be calculated in following order: P2802[3], P2801[3] , P2801[4], P2802[4]

Settings:

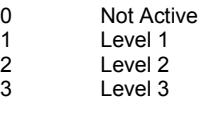

Index:

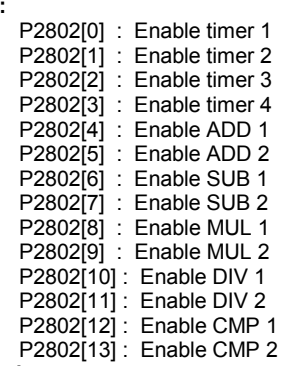

Dependency:

Set P2800 to 1 to enable function blocks.

All active function blocks will be calculated in every 132 ms.

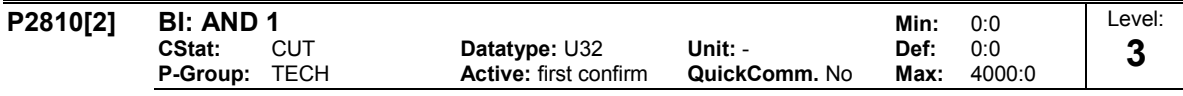

P2810[0], P2810[1] define inputs of AND 1 element, output is P2811.

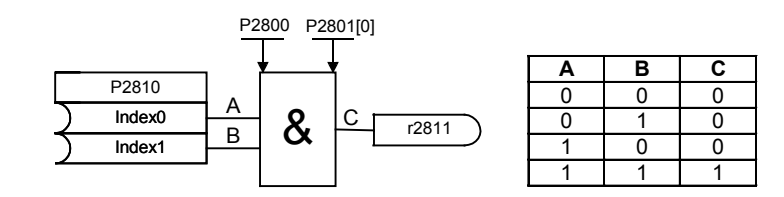

Index:

P2810[0] : Binector input 0 (BI 0) P2810[1] : Binector input 1 (BI 1)

Dependency:

P2801[0] is active level for the AND element.

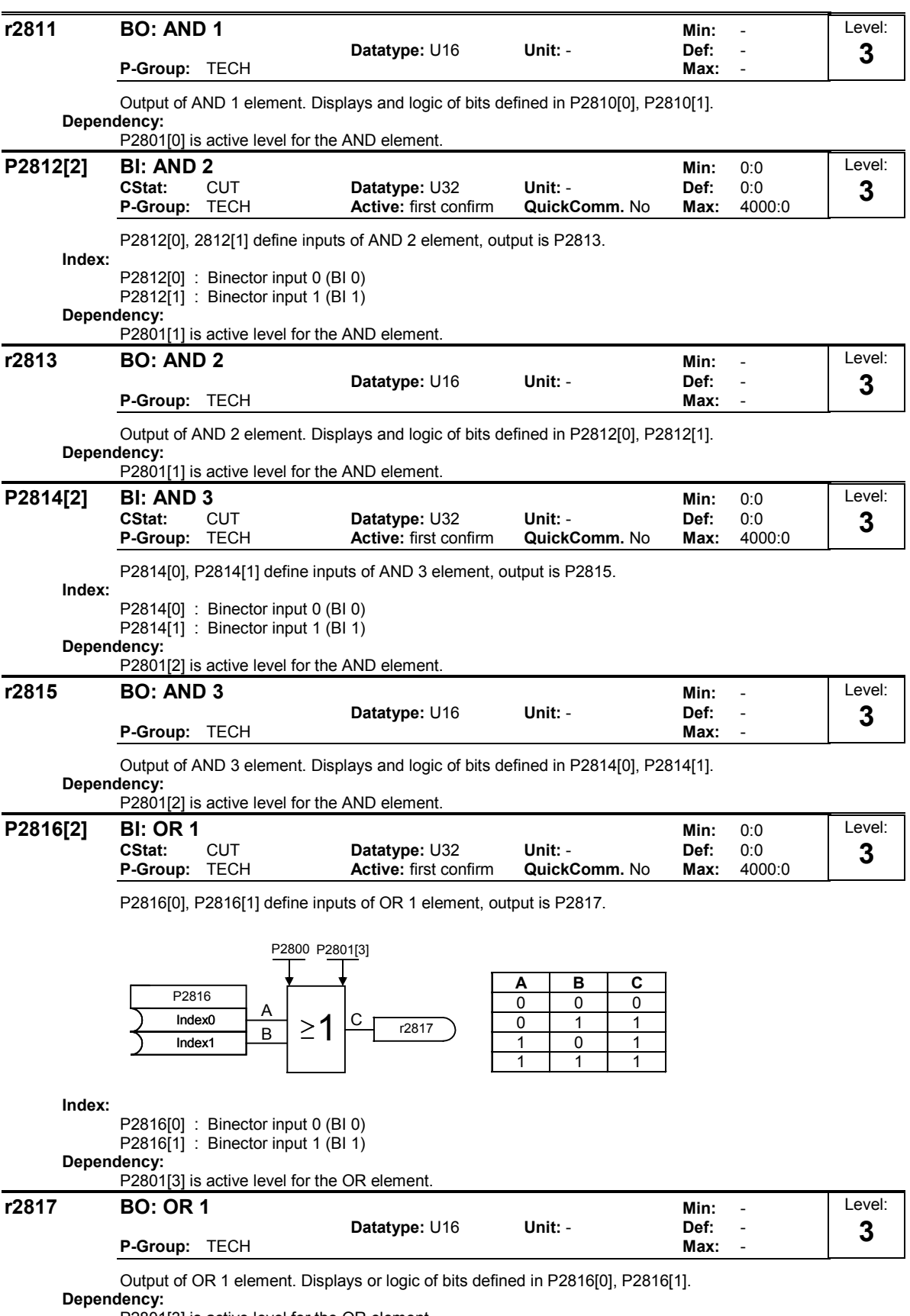

P2801[3] is active level for the OR element.

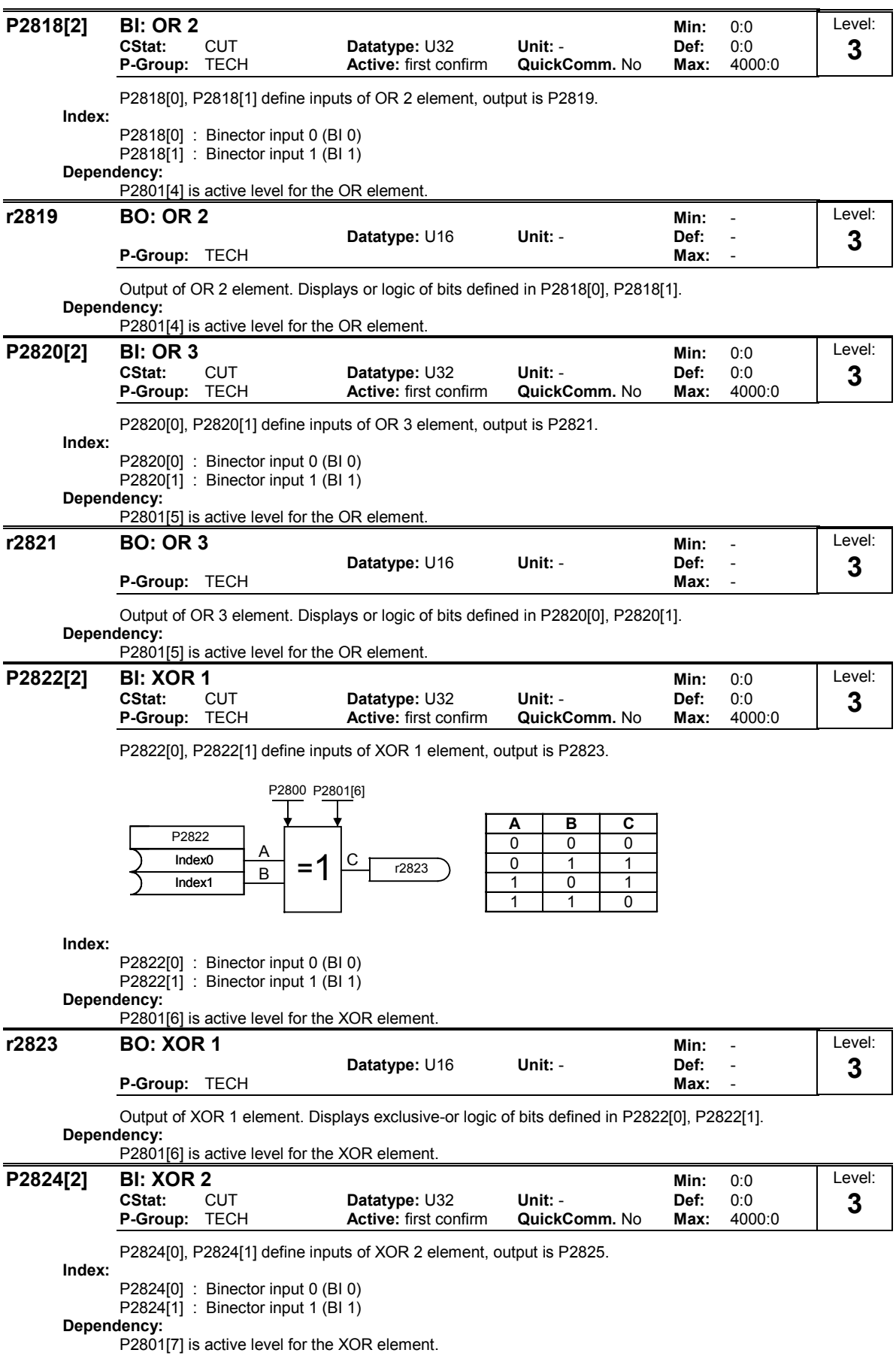
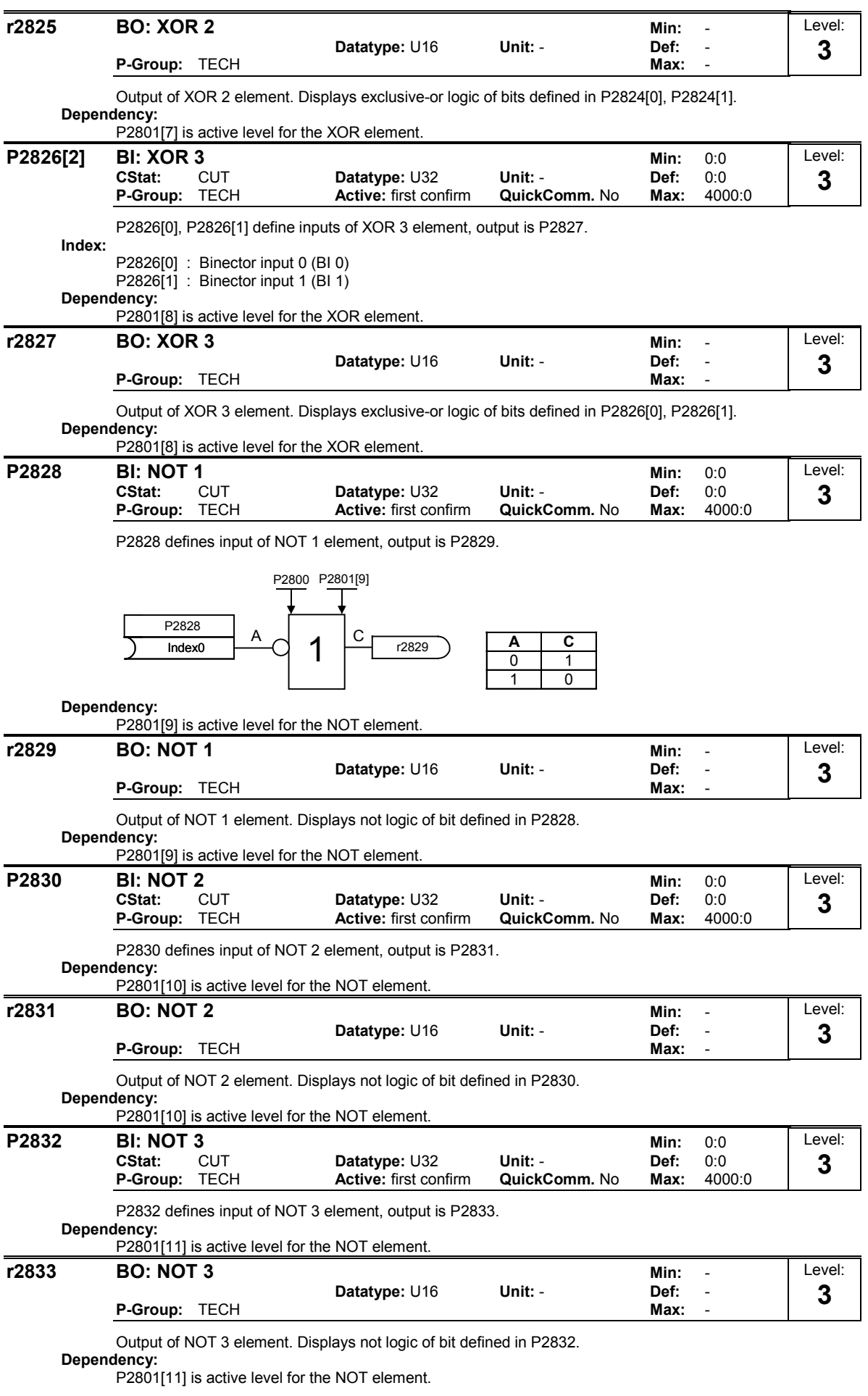

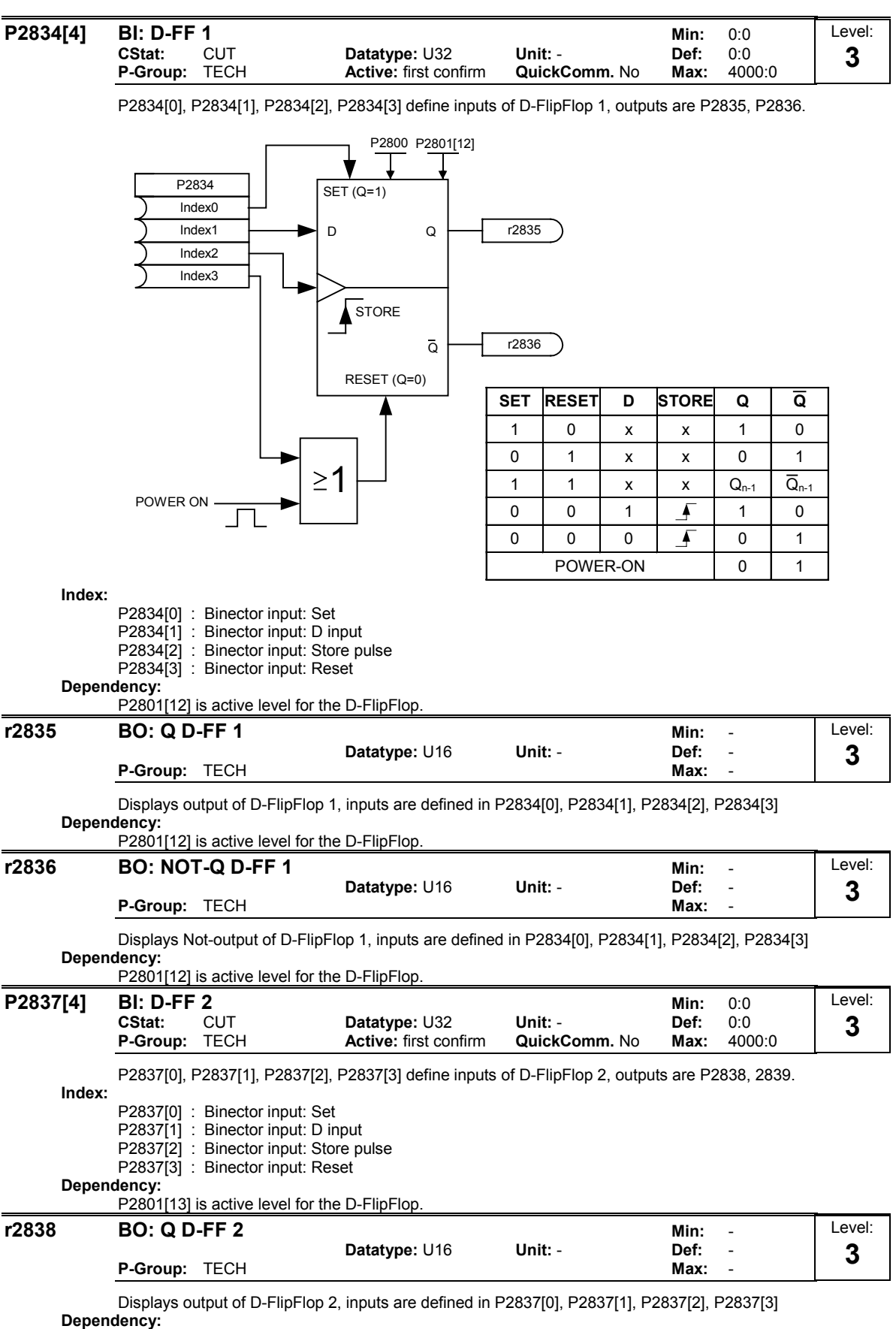

P2801[13] is active level for the D-FlipFlop.

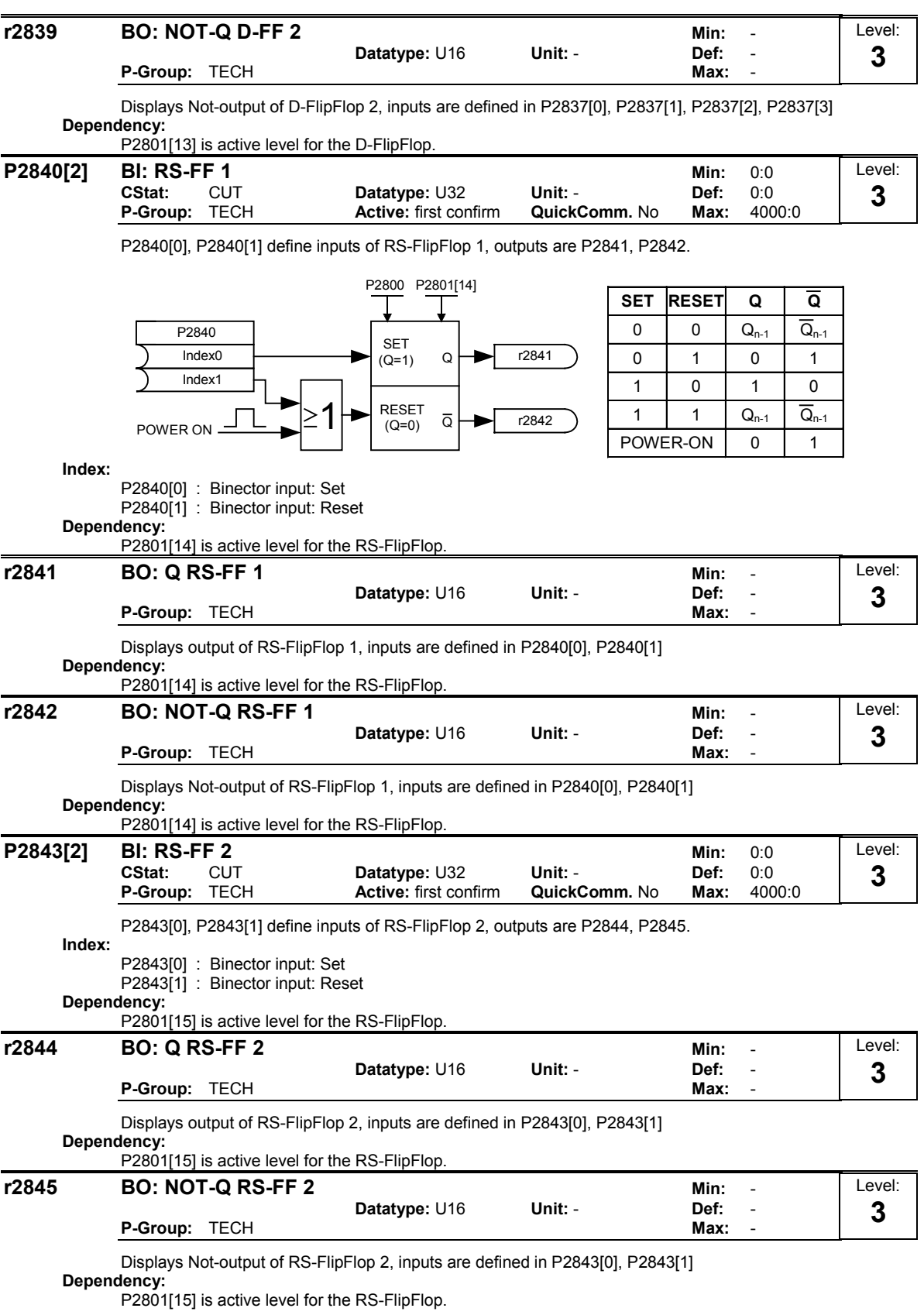

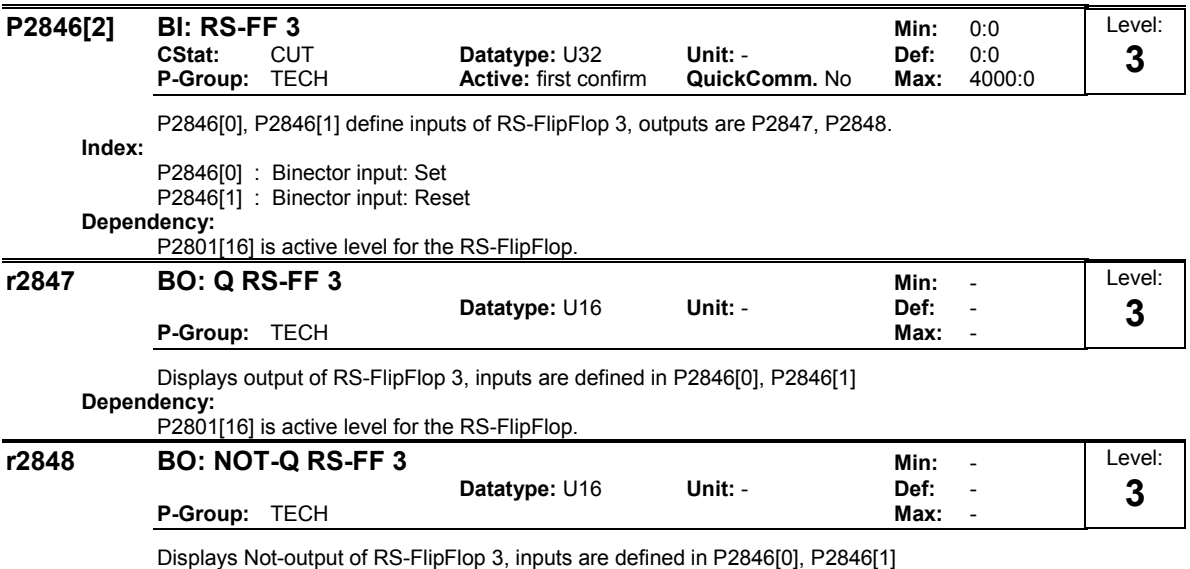

Dependency:

P2801[16] is active level for the RS-FlipFlop.

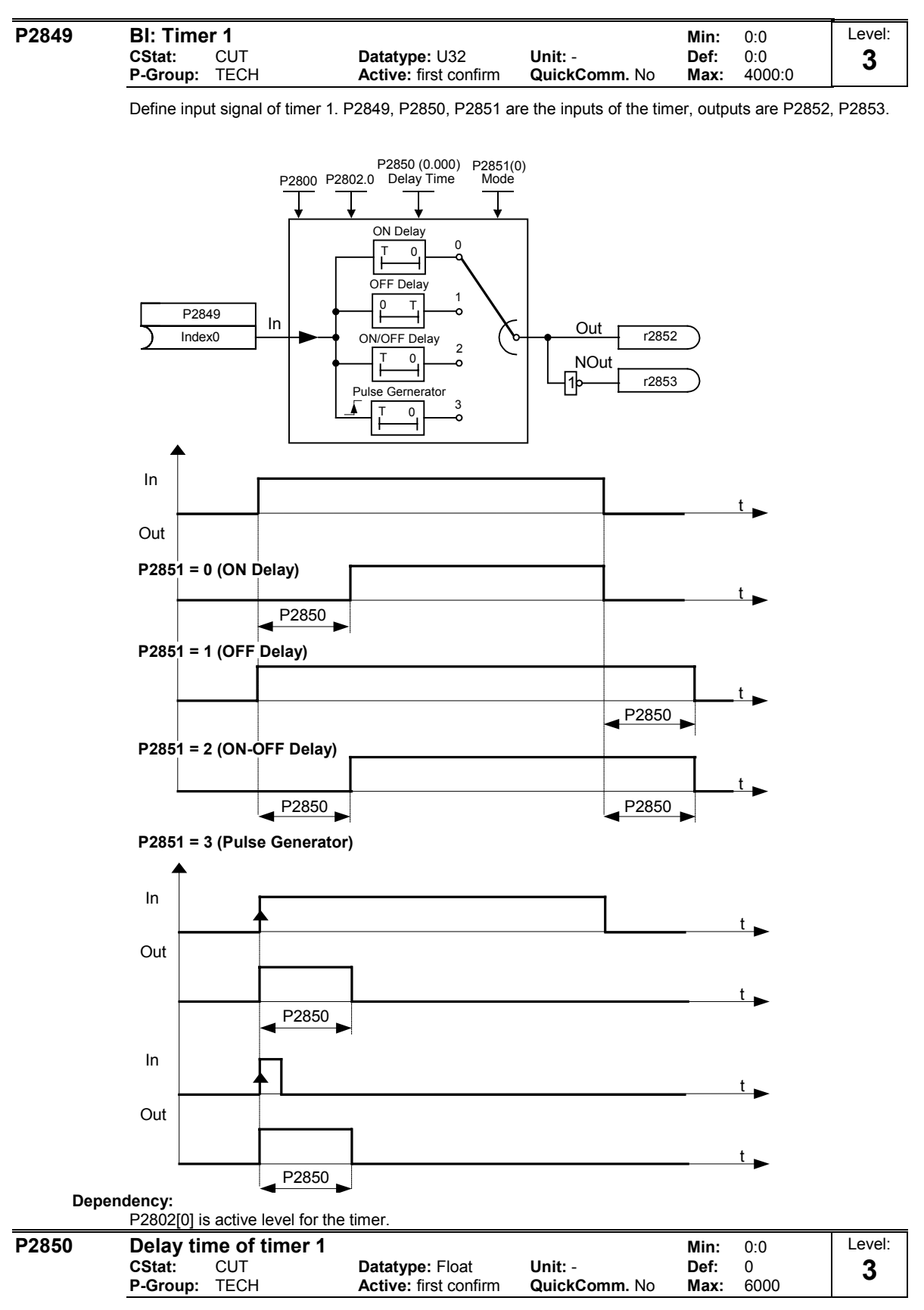

Defines delay time of timer 1. P2849, P2850, P2851 are the inputs of the timer, outputs are P2852, P2853. Dependency:

P2802[0] is active level for the timer.

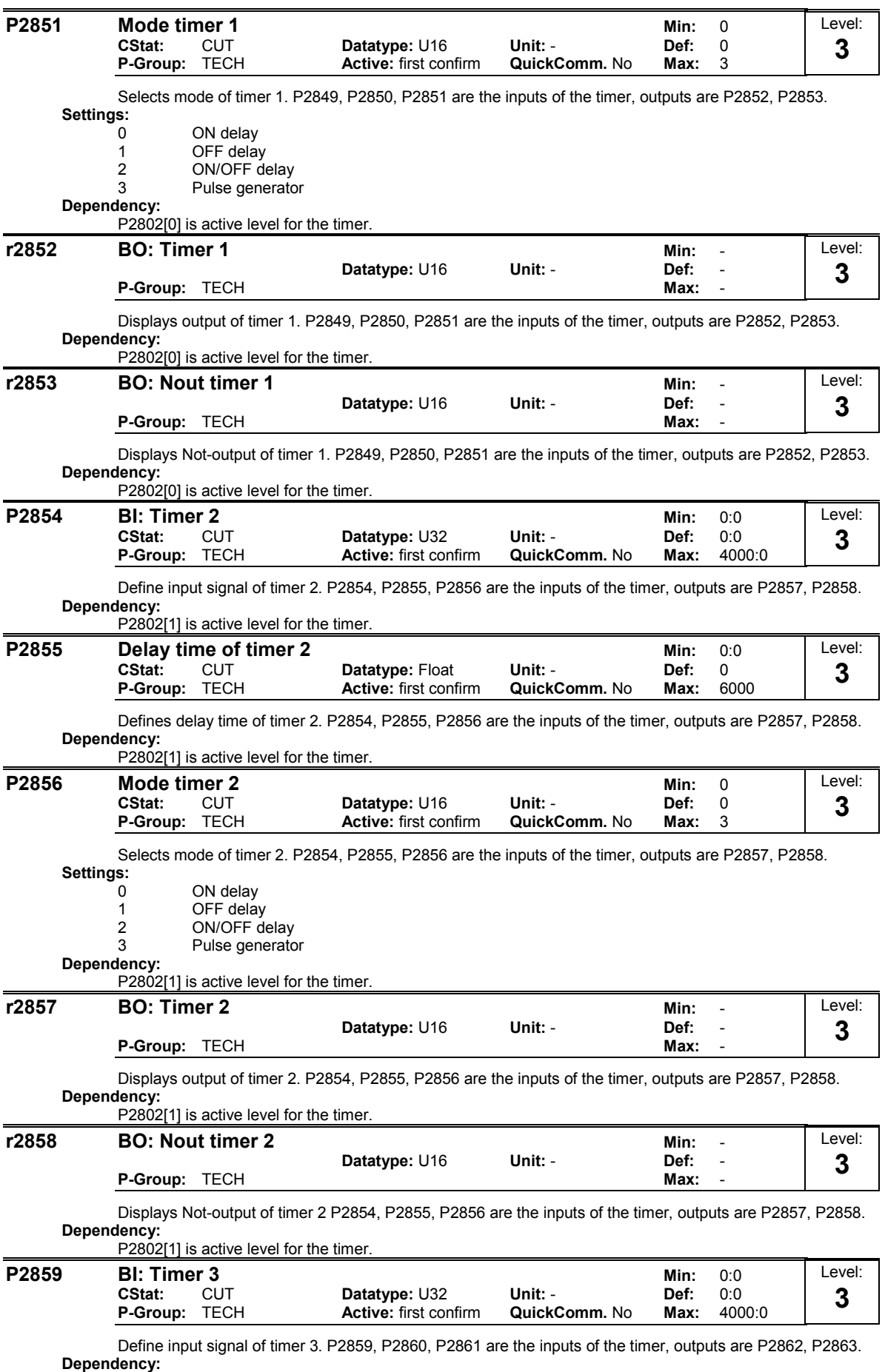

P2802[2] is active level for the timer.

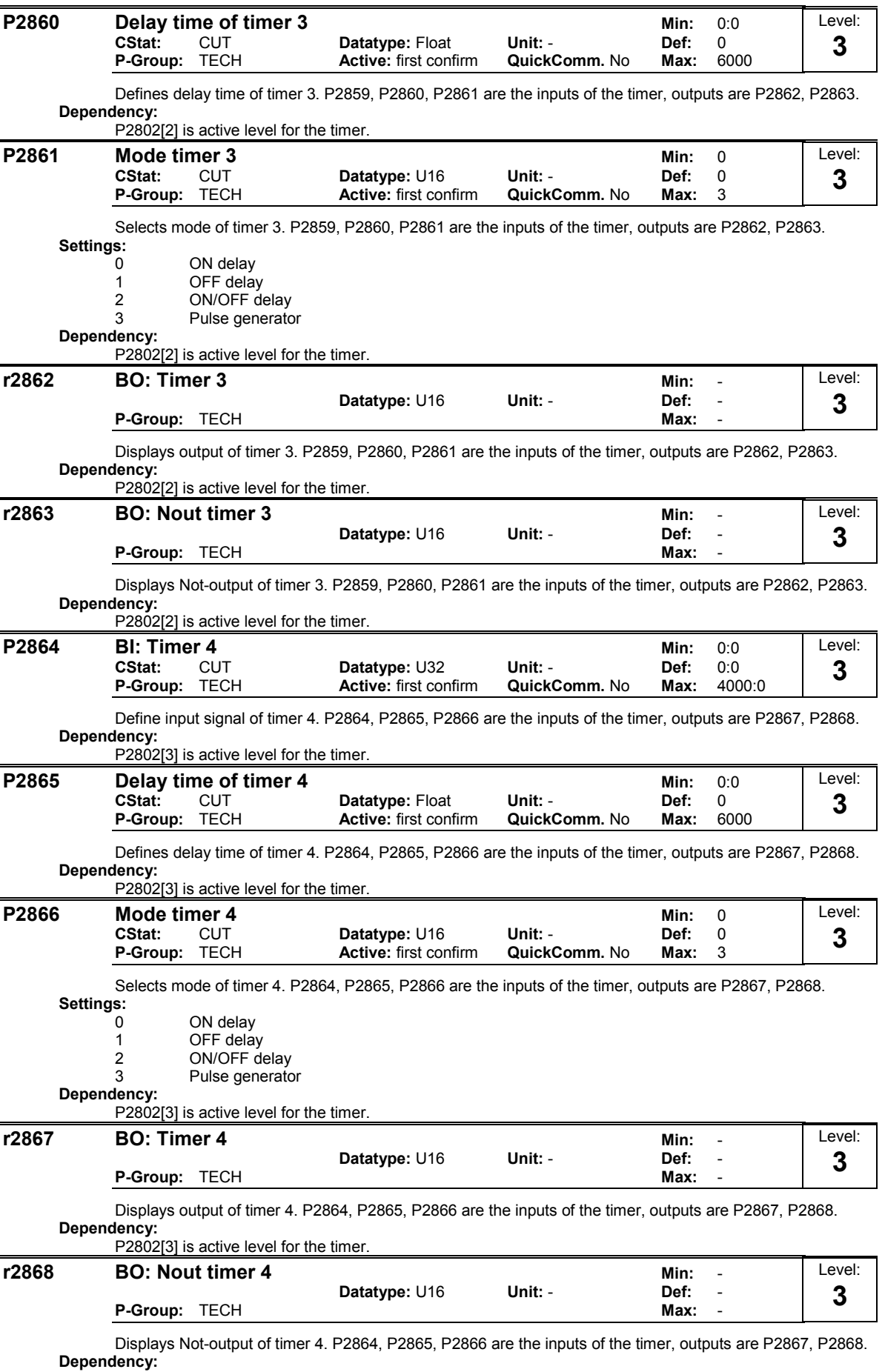

P2802[3] is active level for the timer.

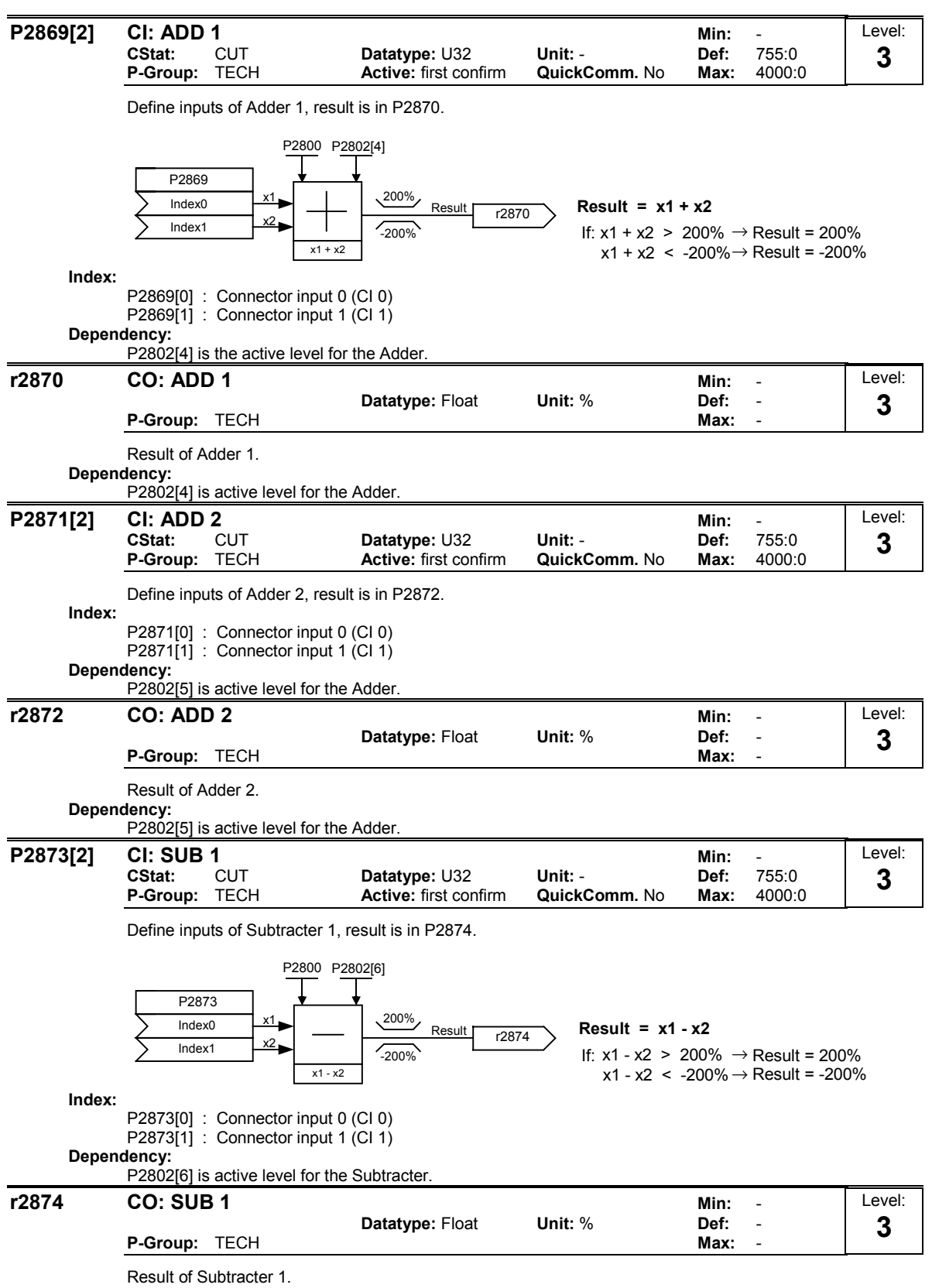

Dependency:

P2802[6] is active level for the Subtracter.

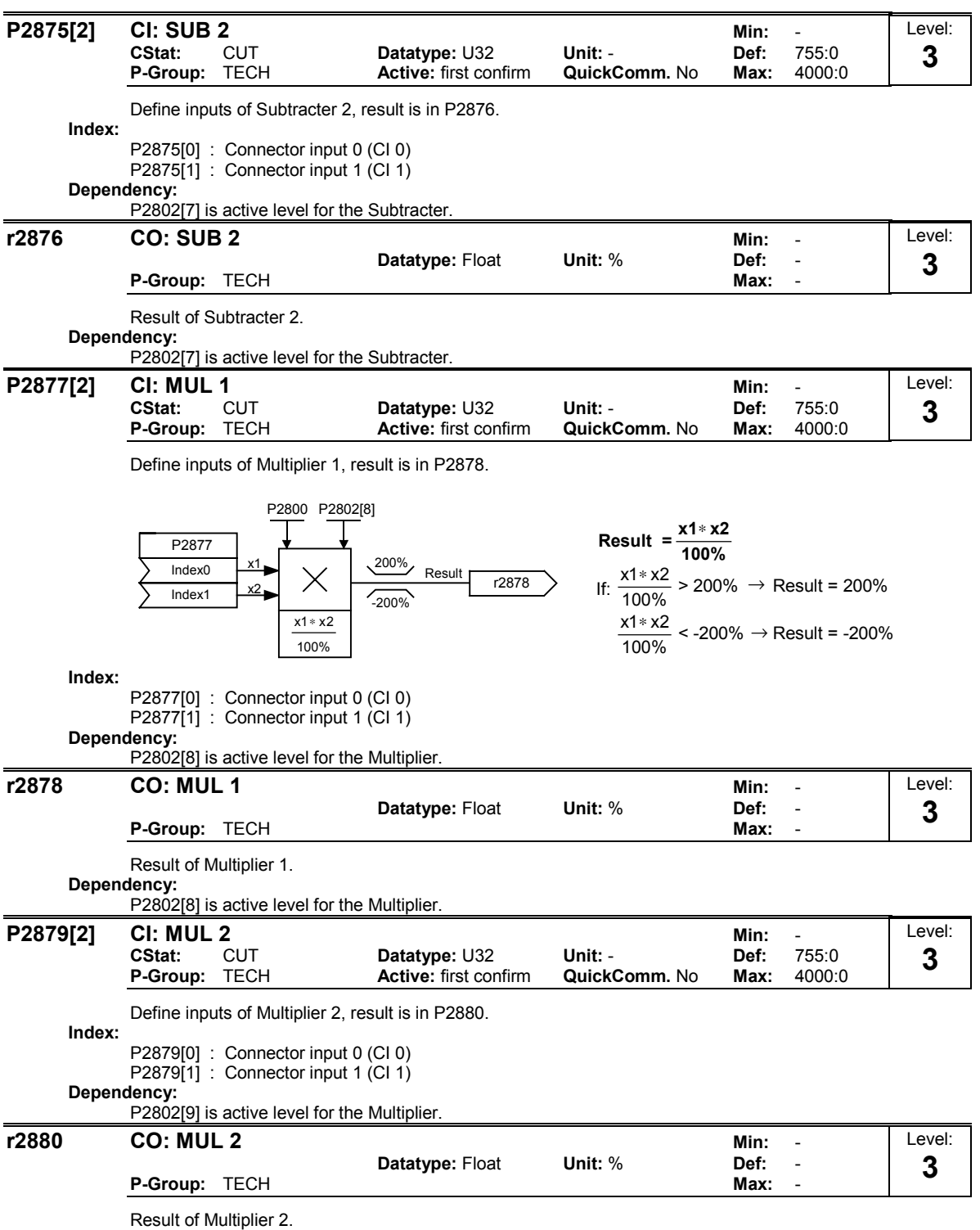

Dependency:

P2802[9] is active level for the Multiplier.

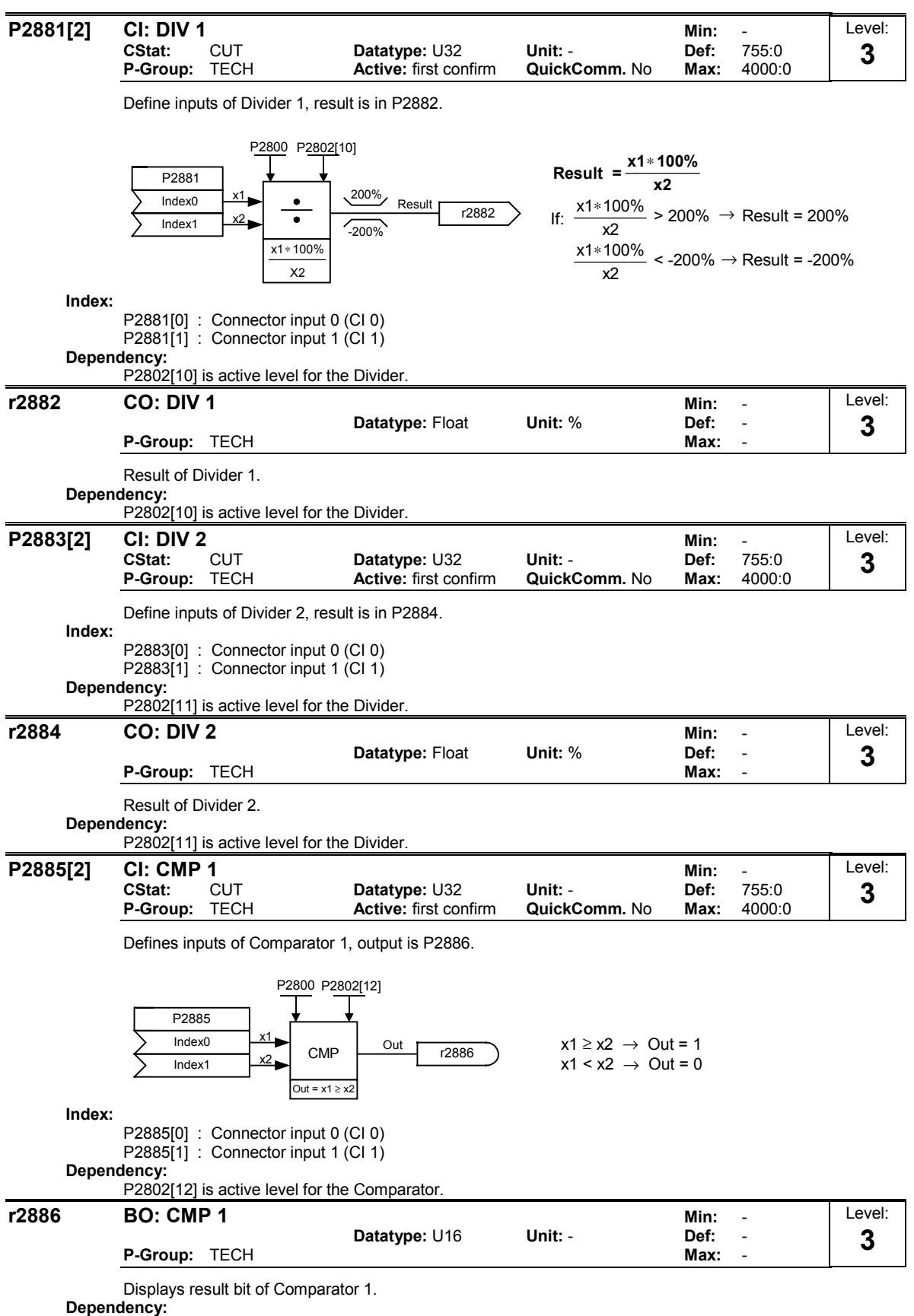

P2802[12] is active level for the Comparator.

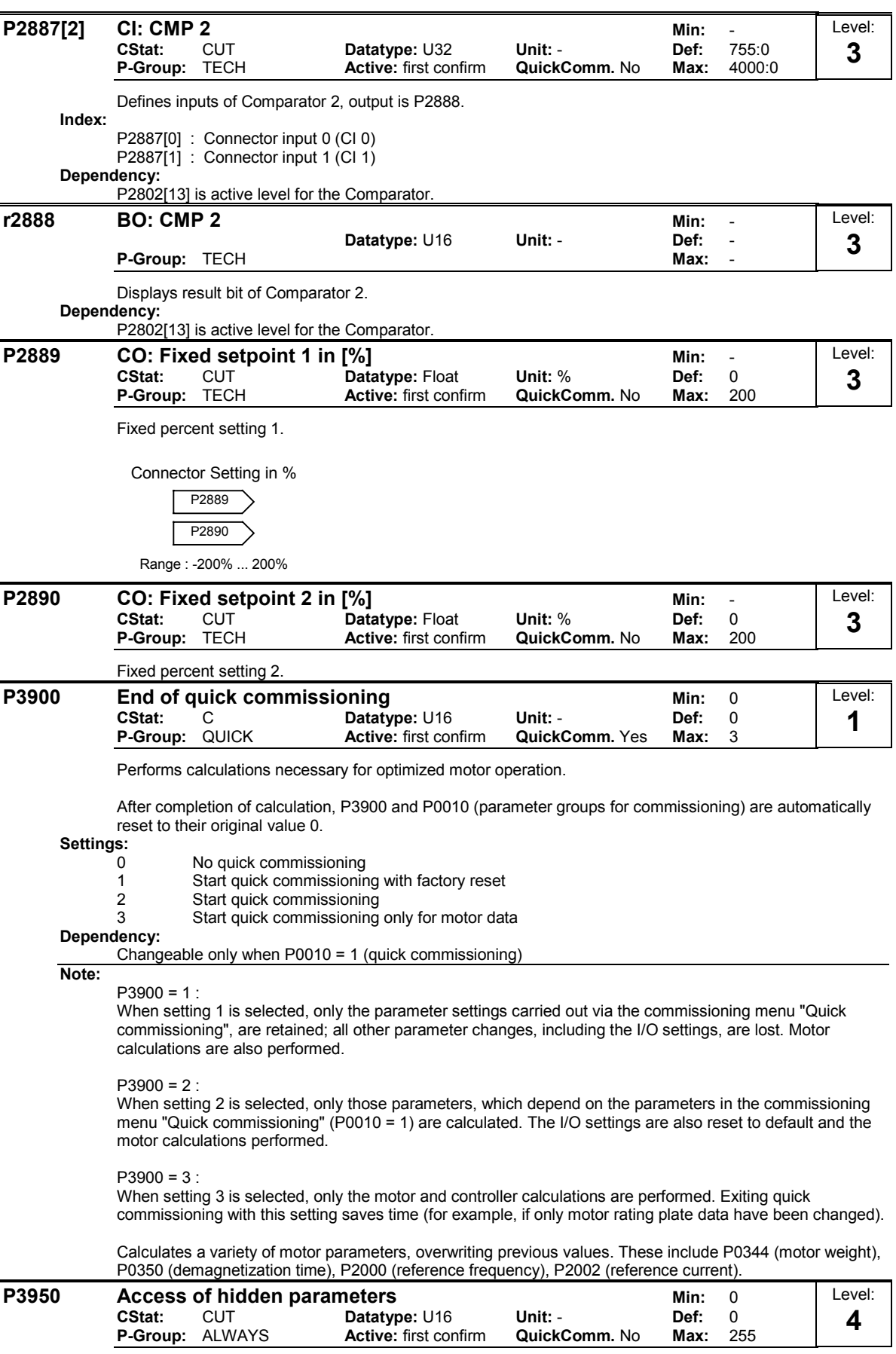

Accesses special parameters for development (expert only) and factory functionality (calibration parameter).

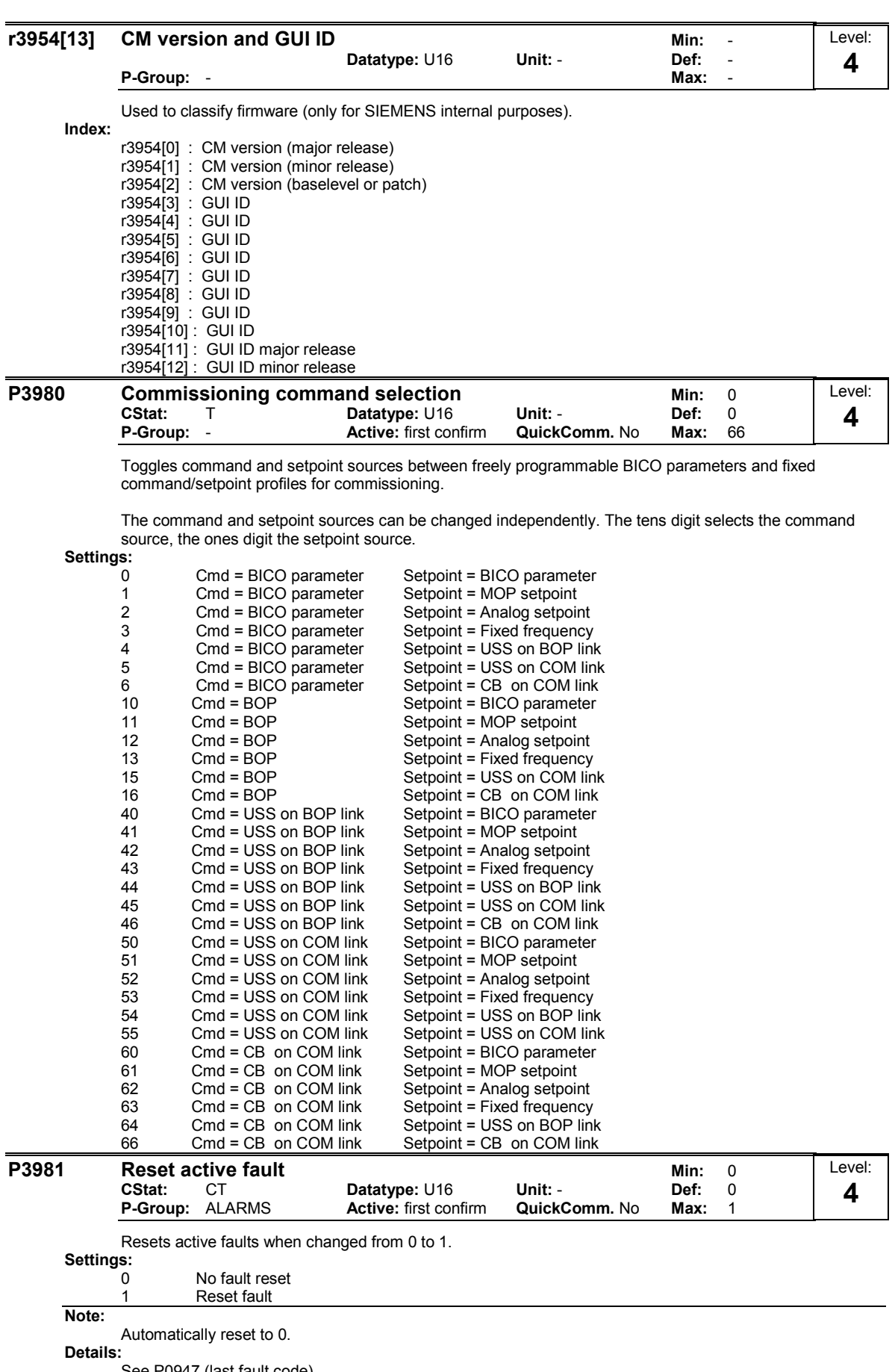

See P0947 (last fault code)

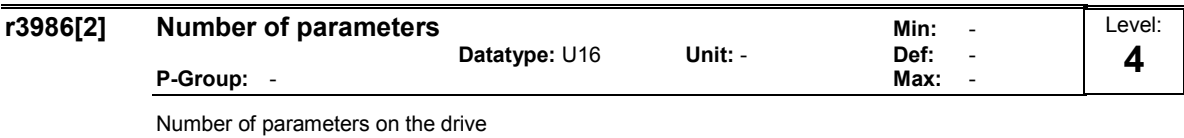

Index:

r3986[0] : Read only r3986[1] : Read & write

## 2 Function Diagrams

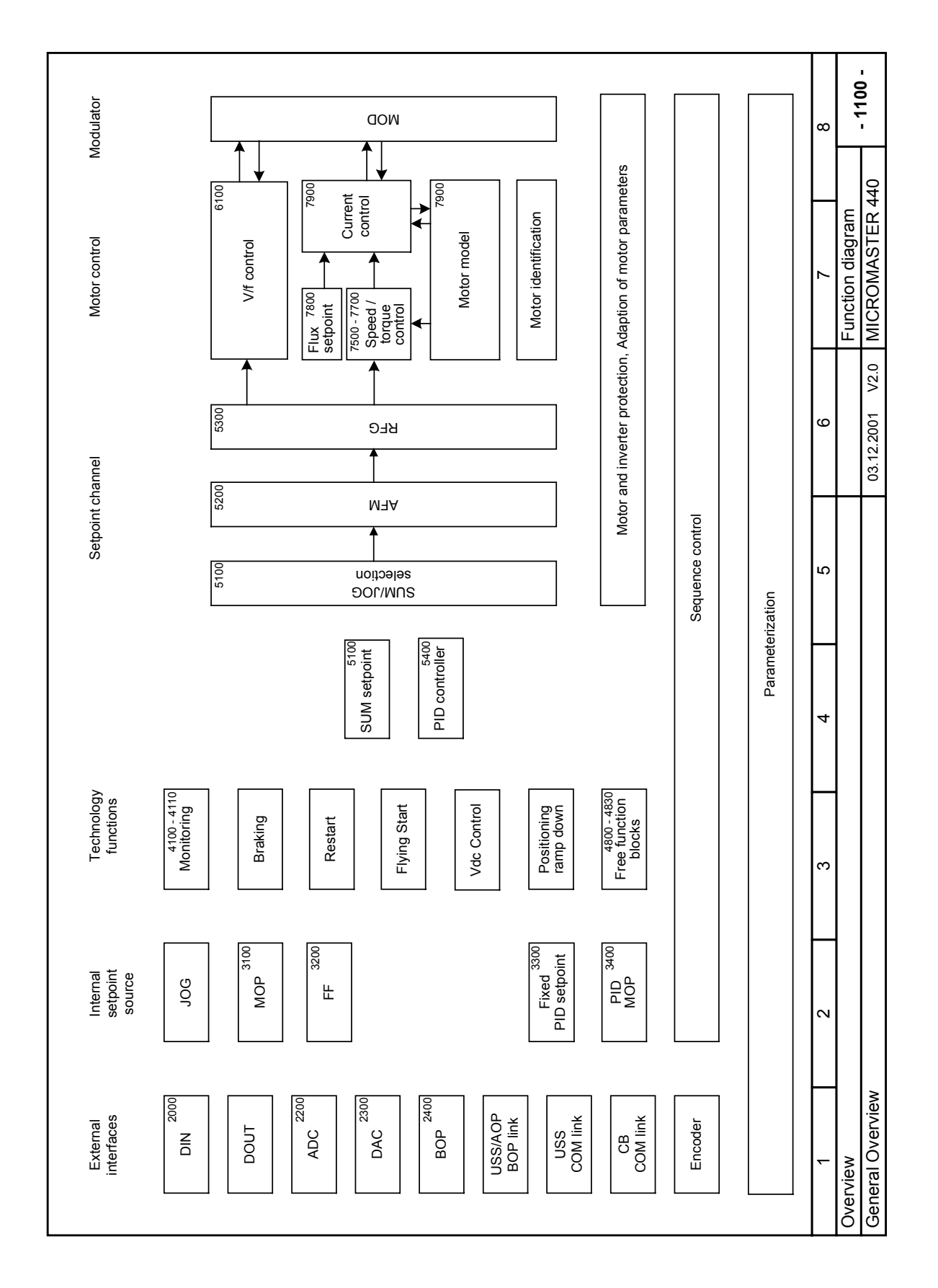

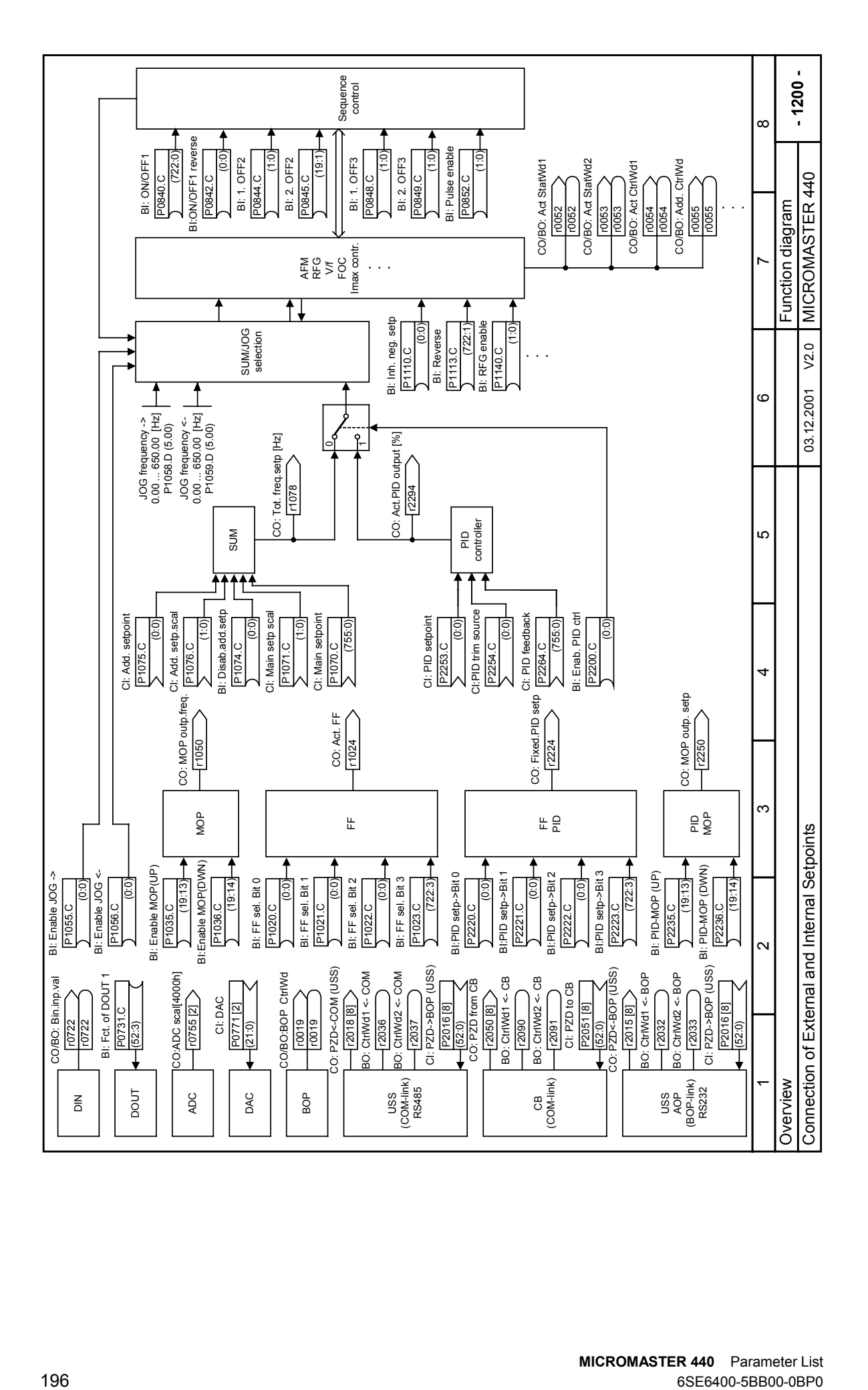

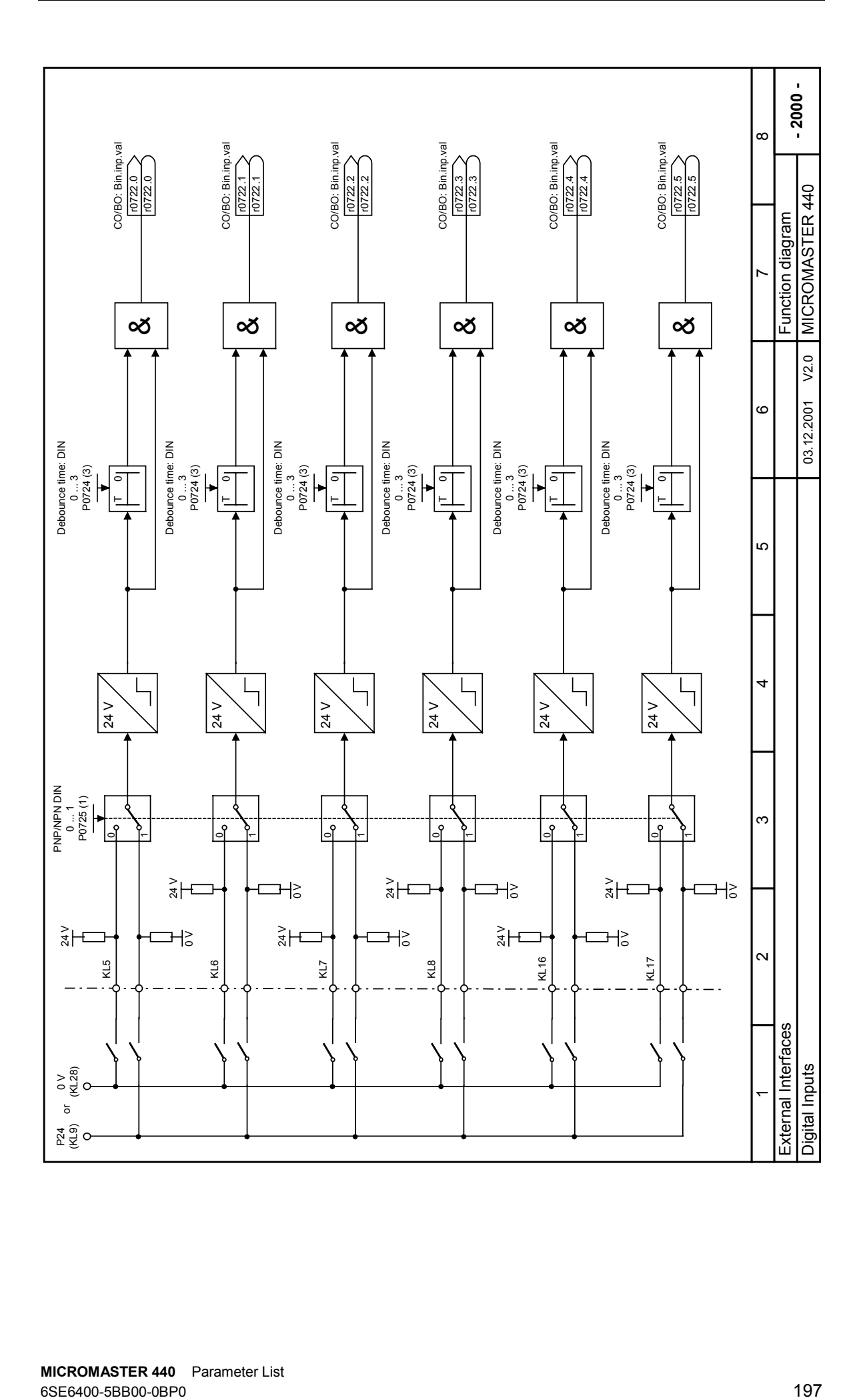

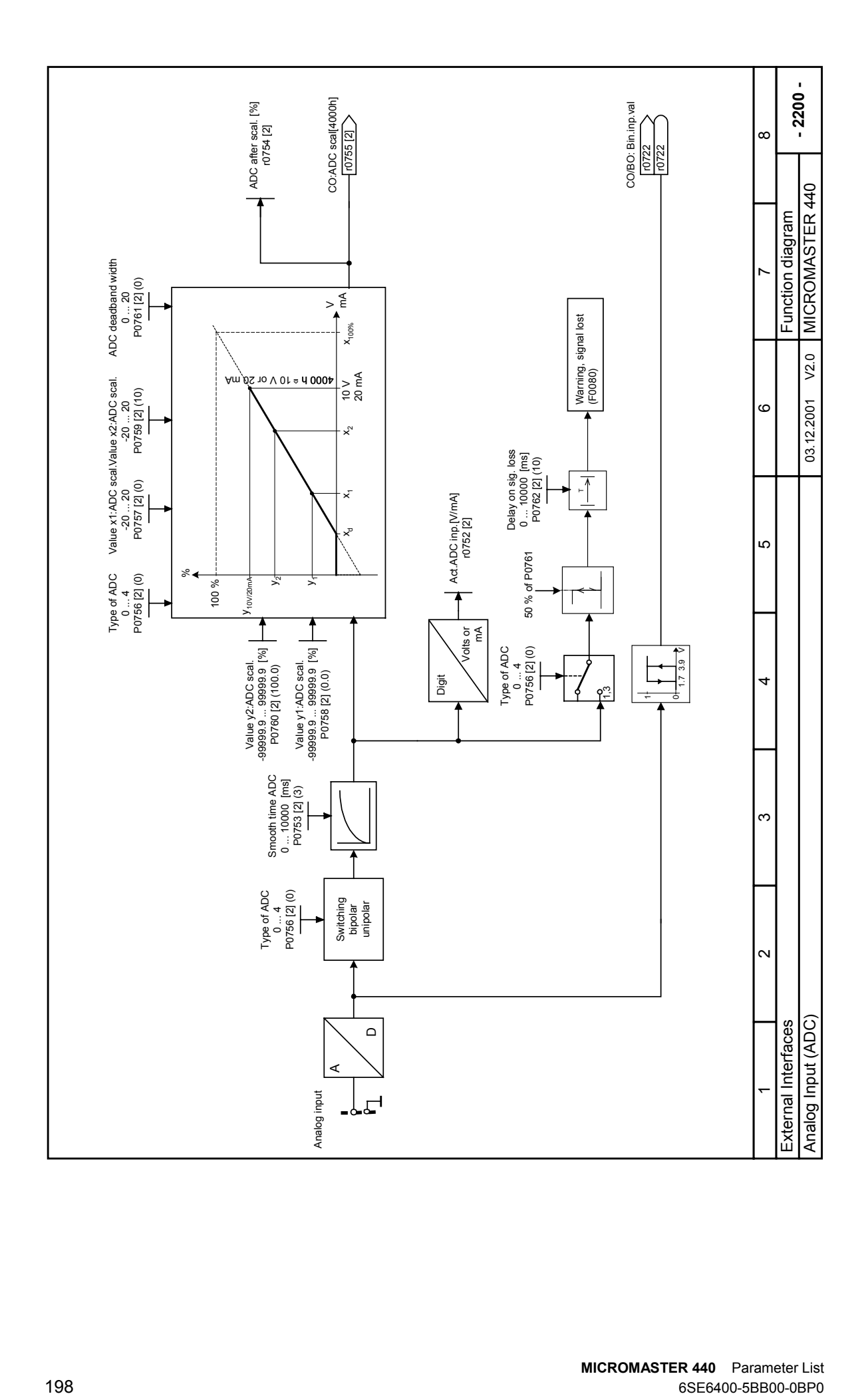

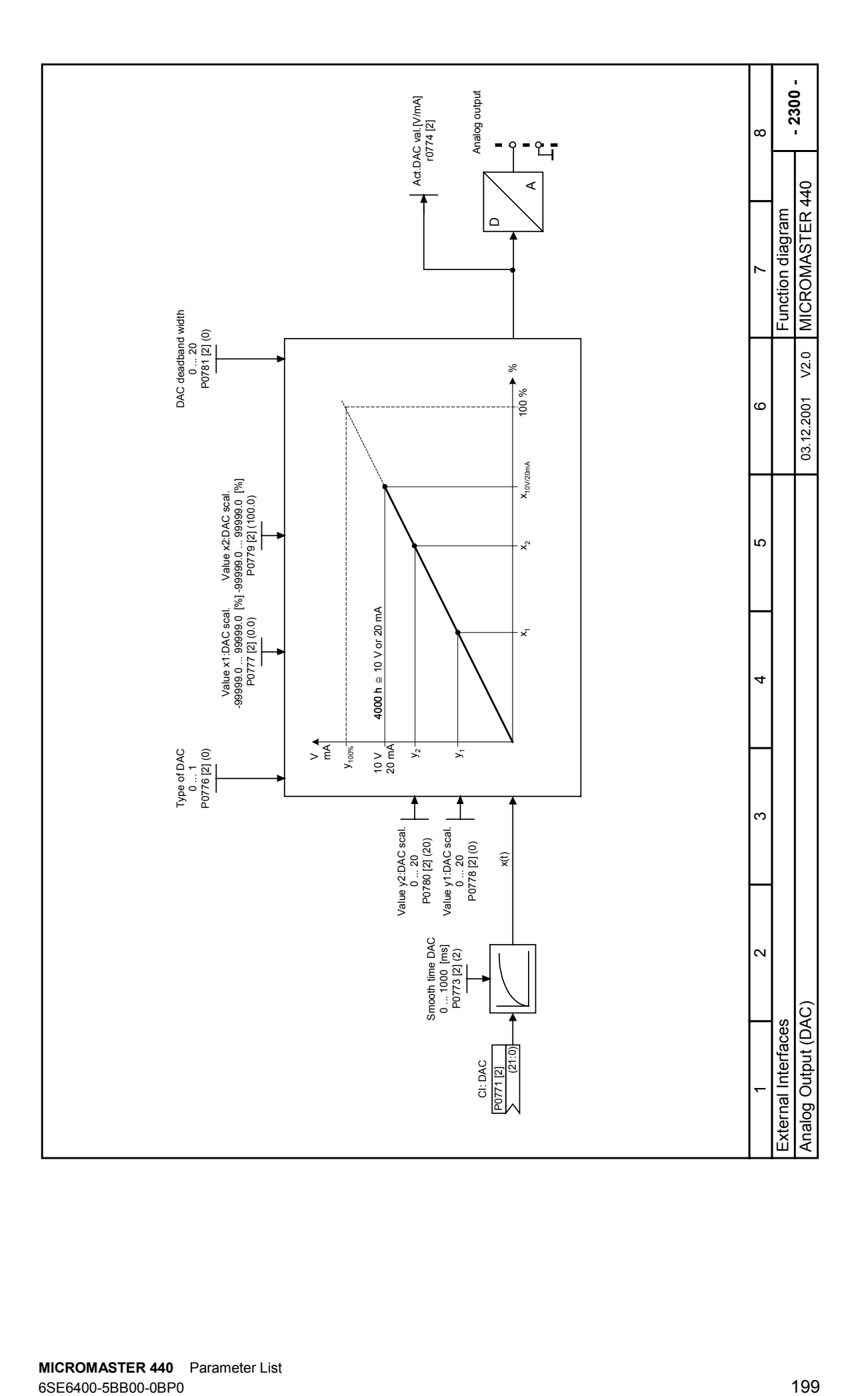

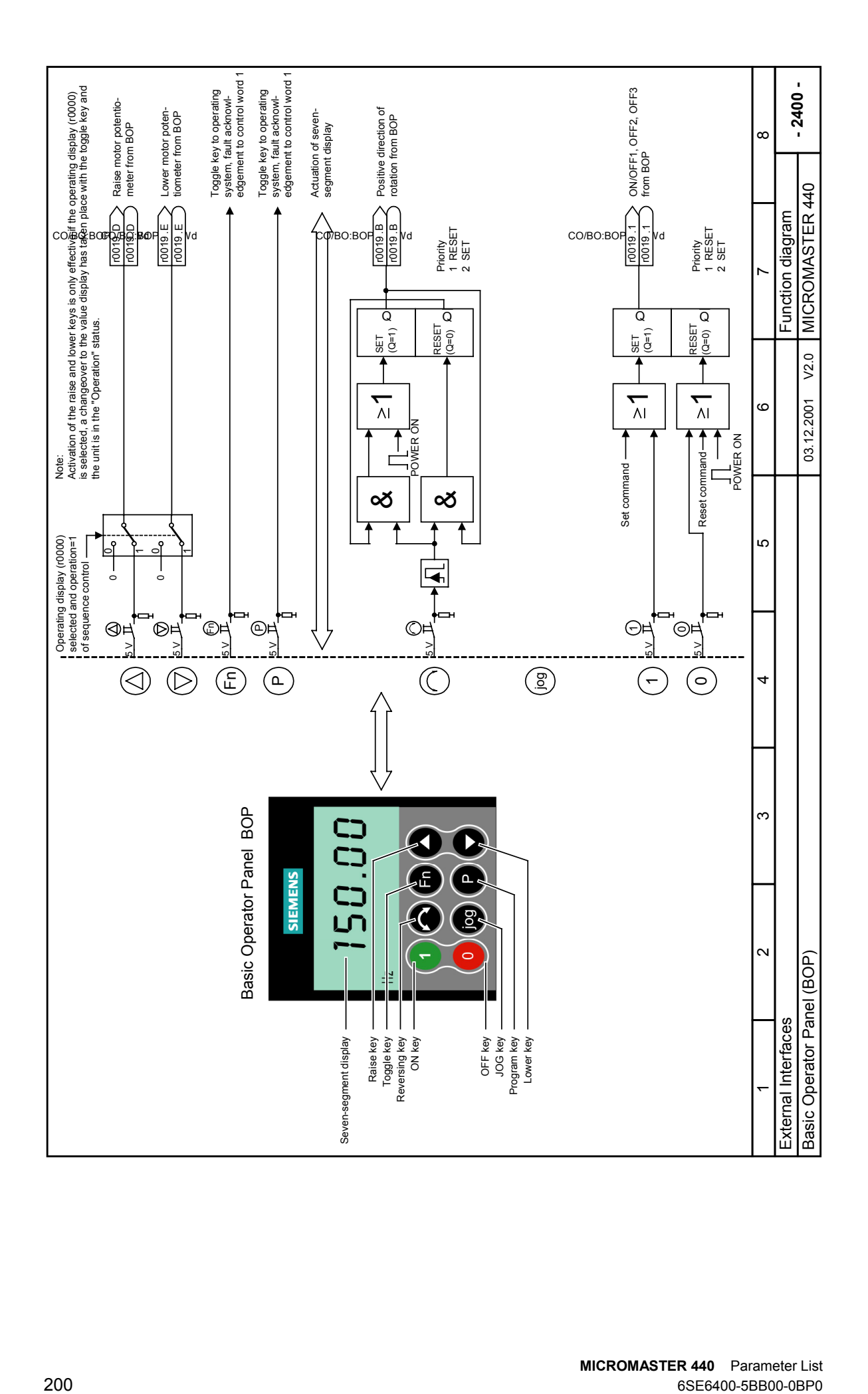

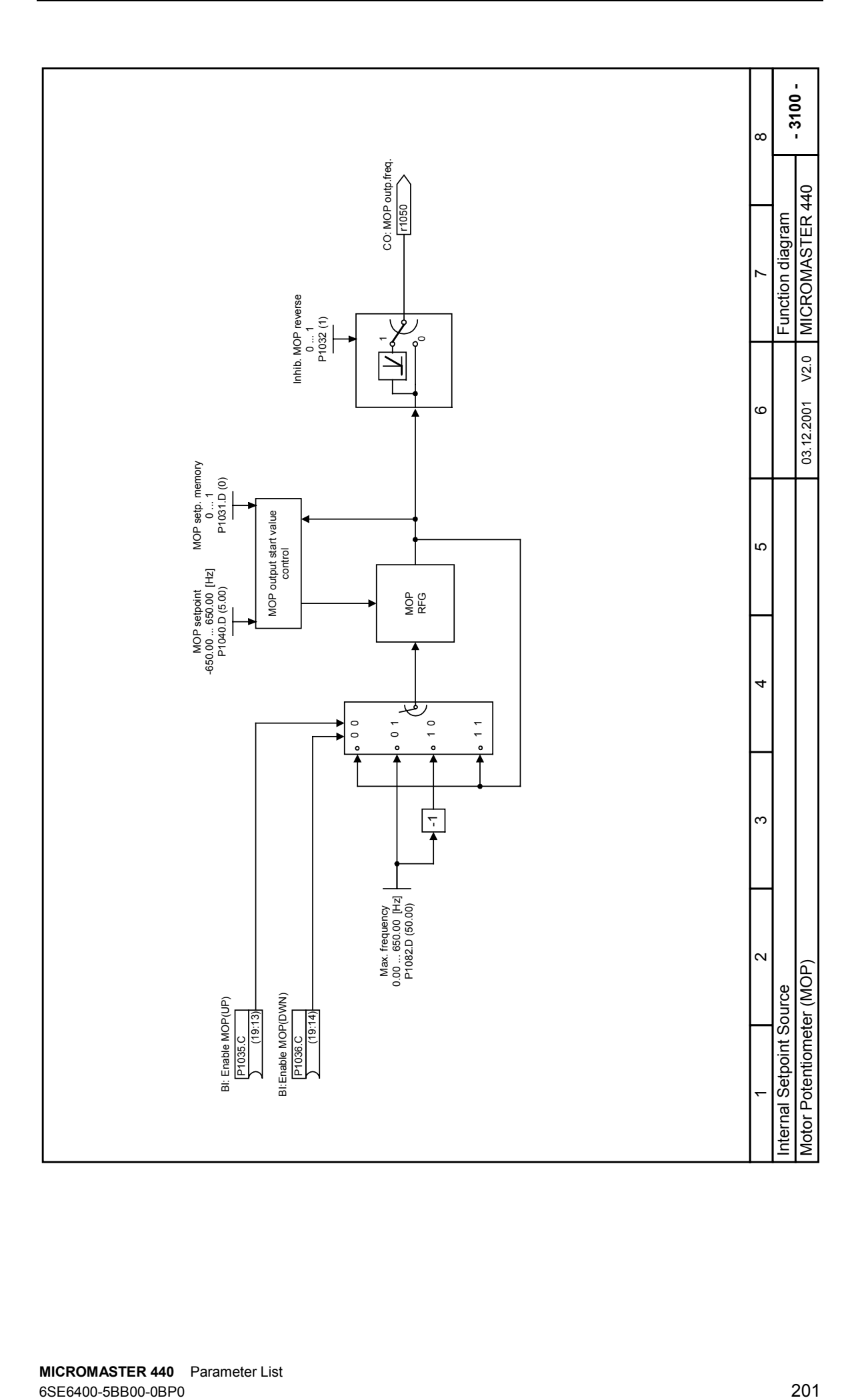

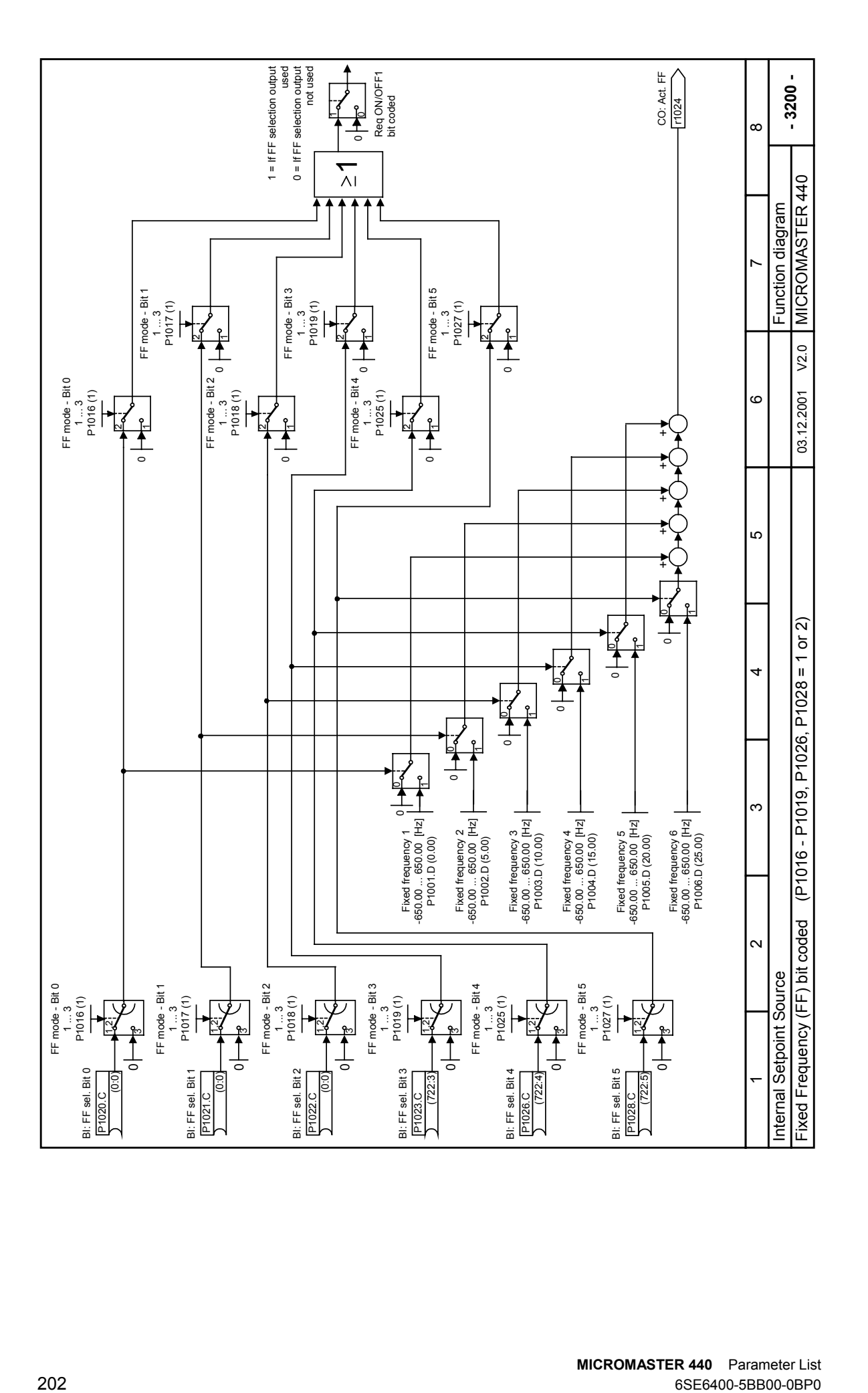

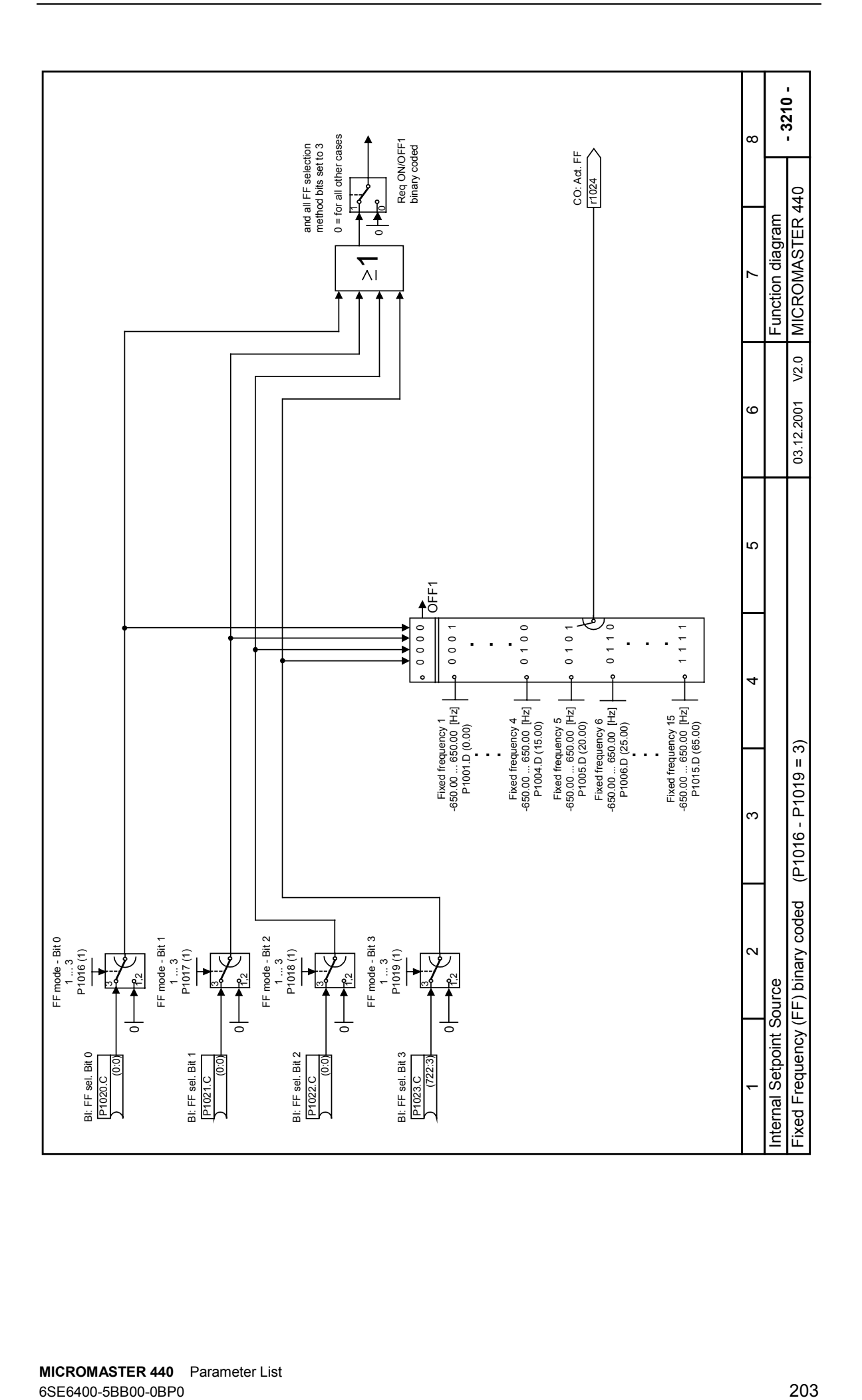

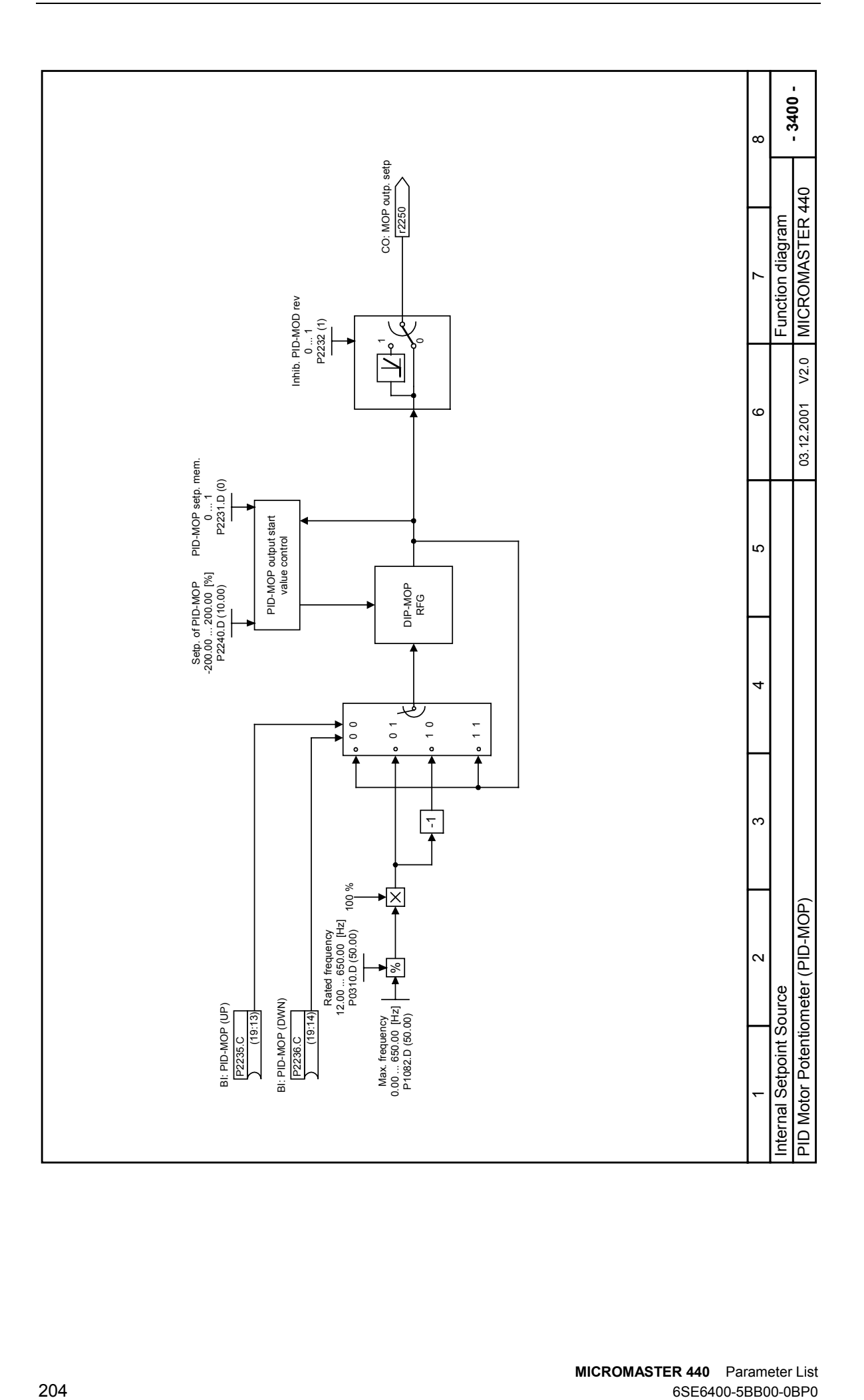

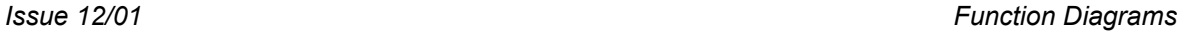

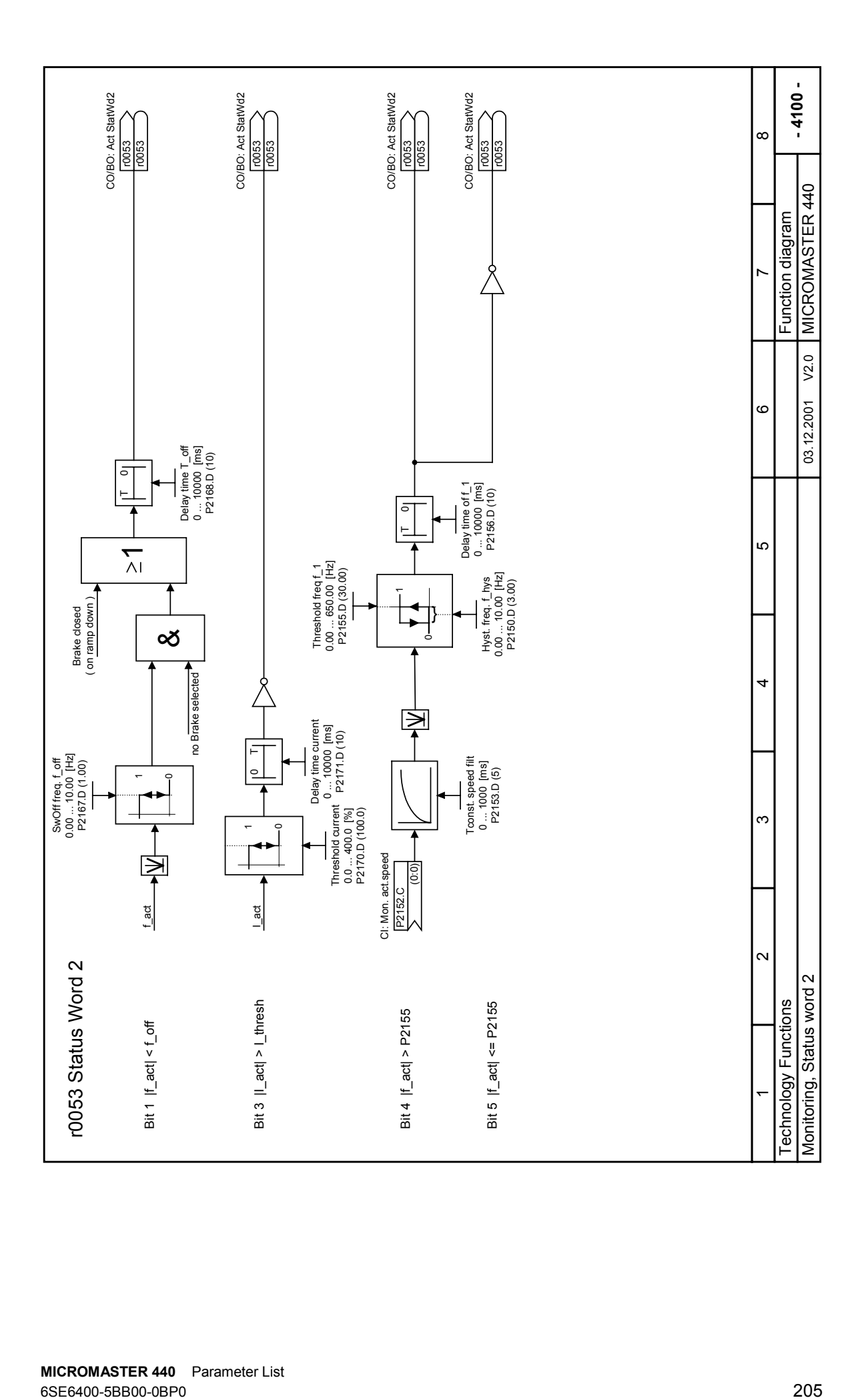

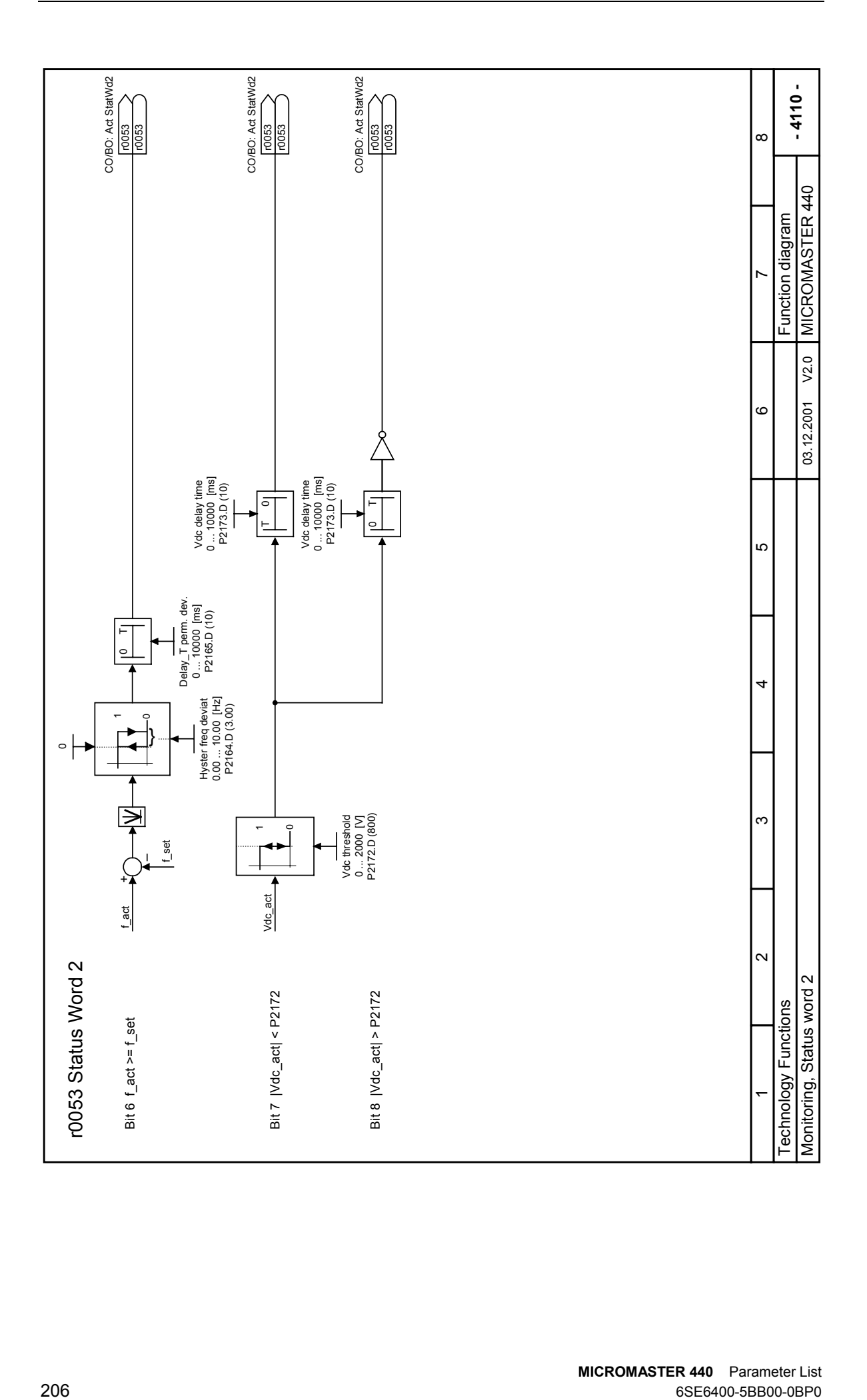

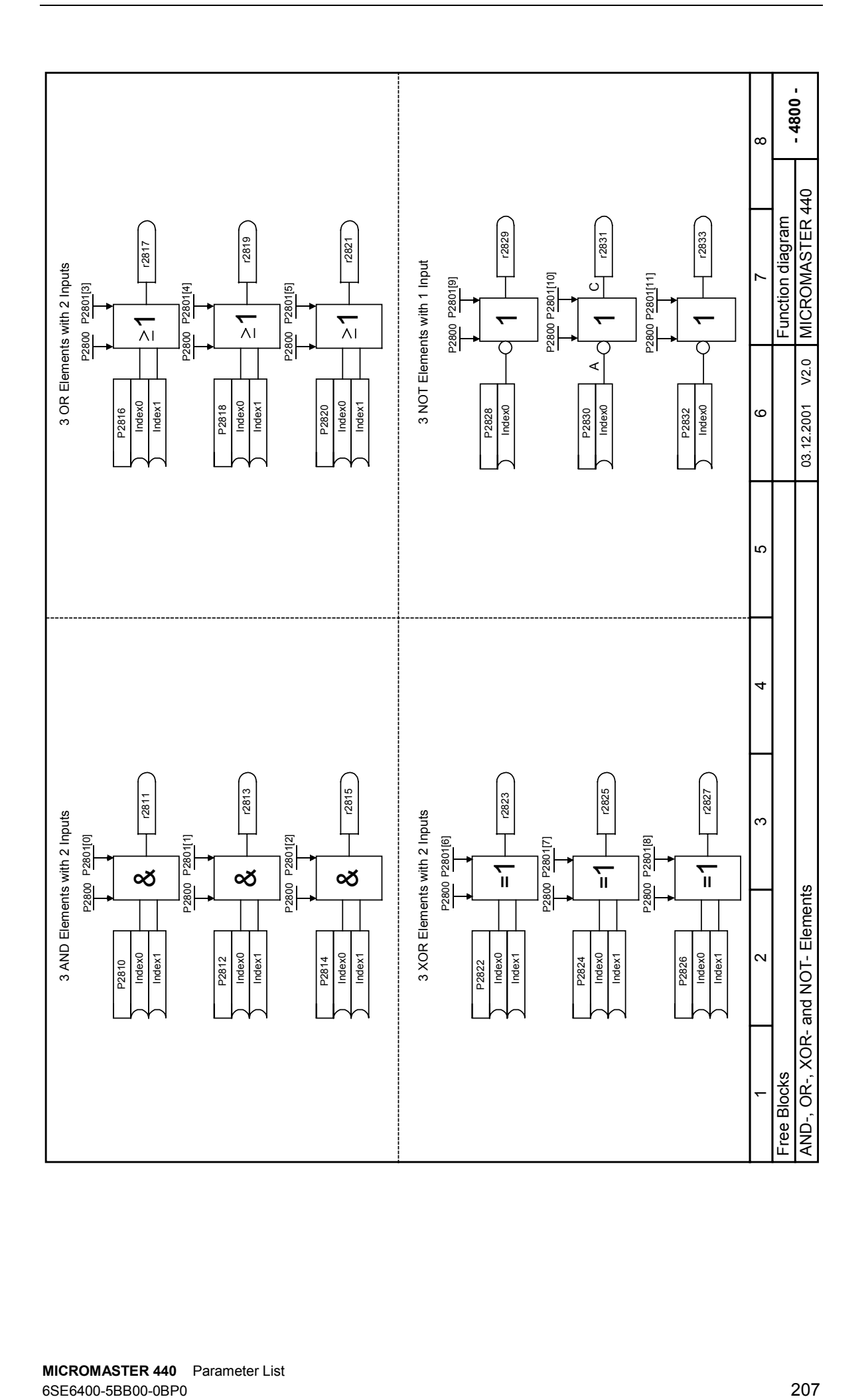

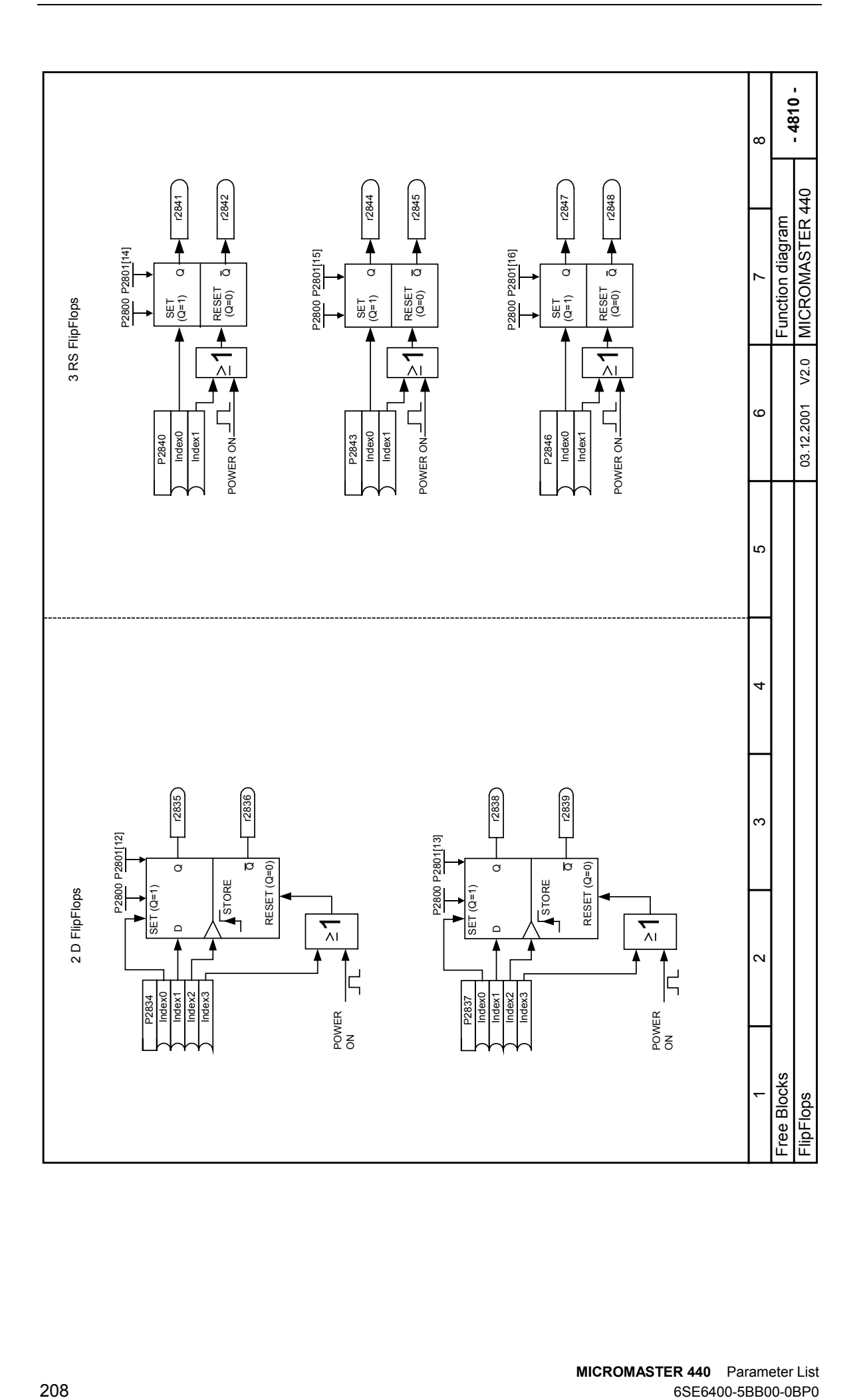

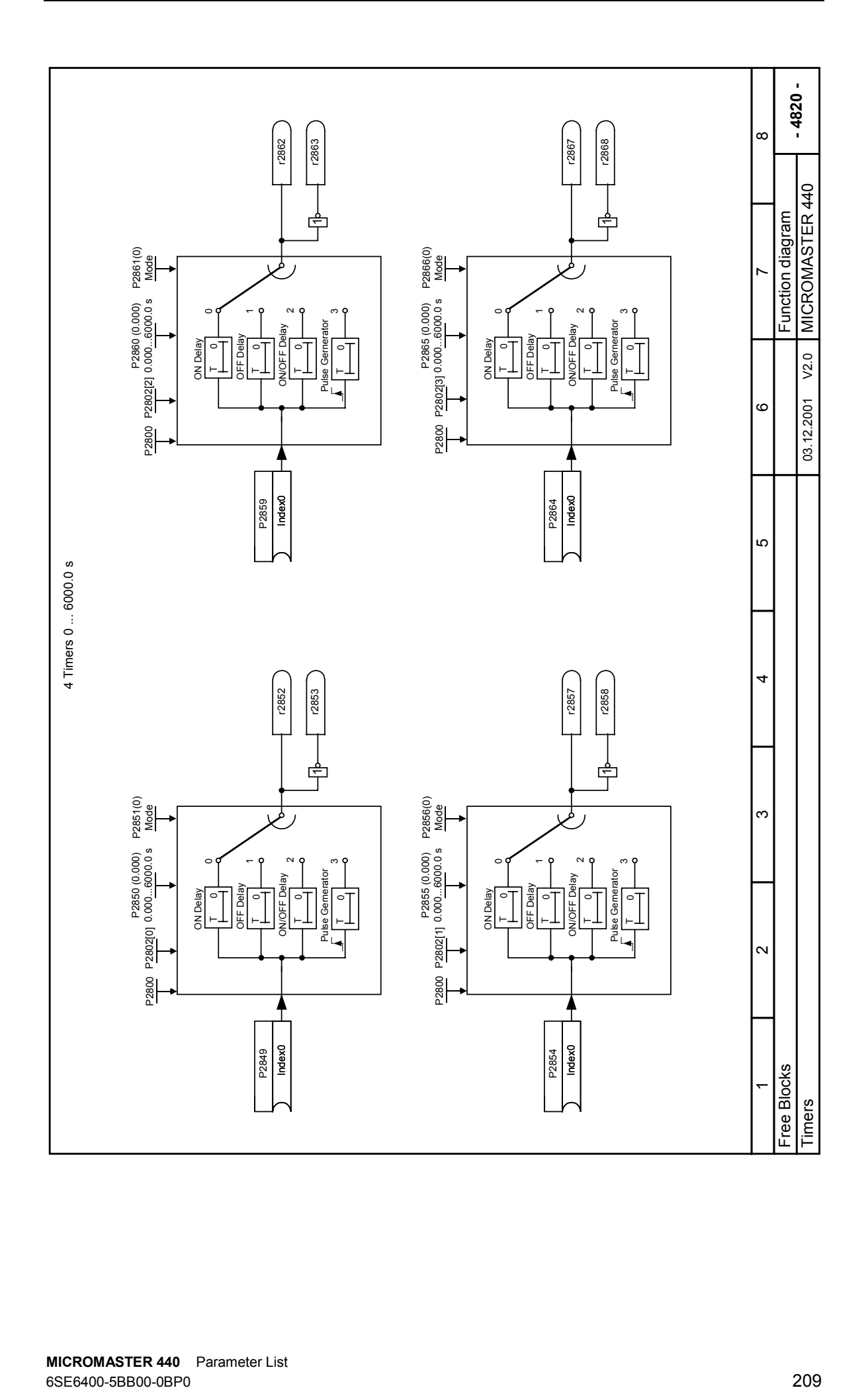

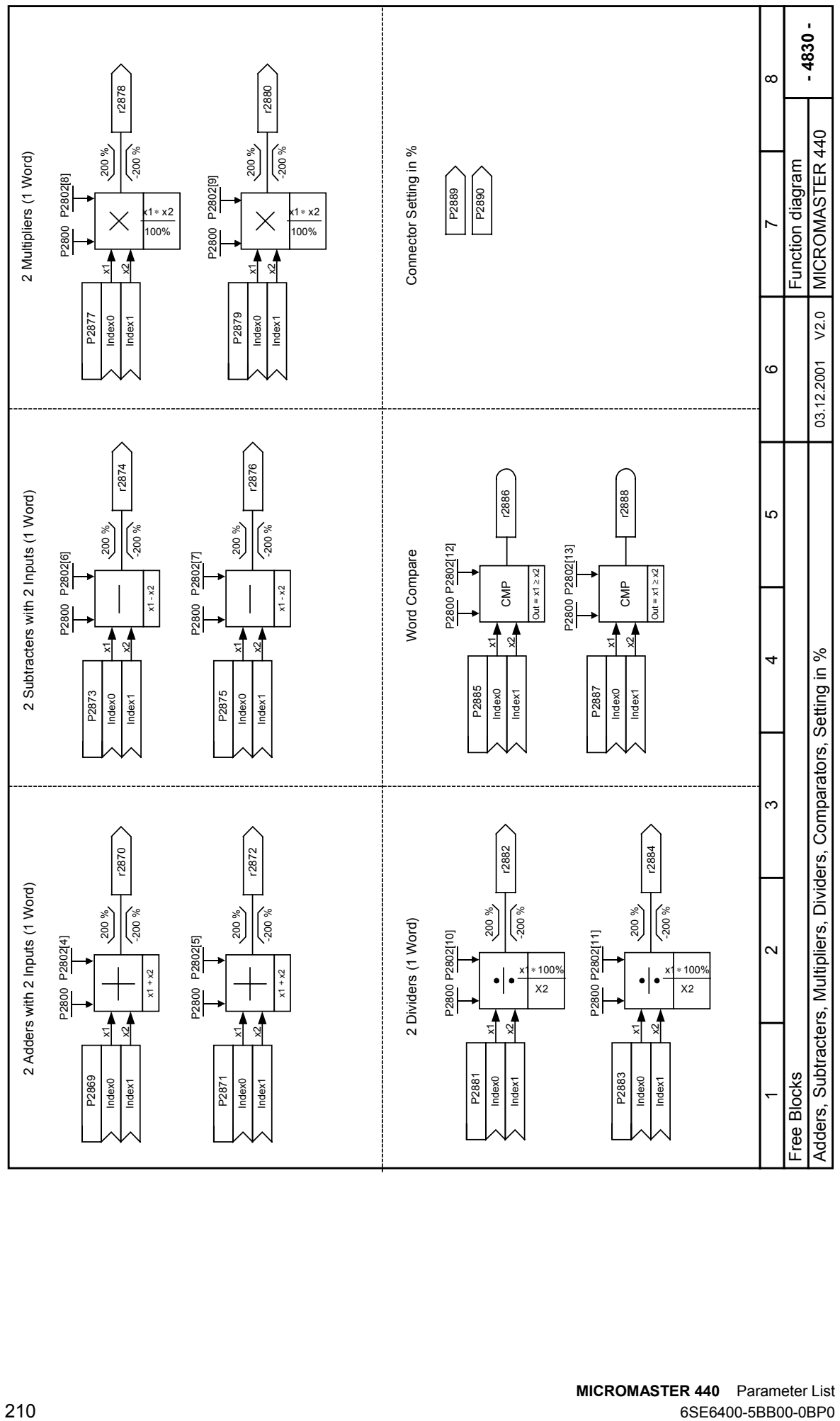

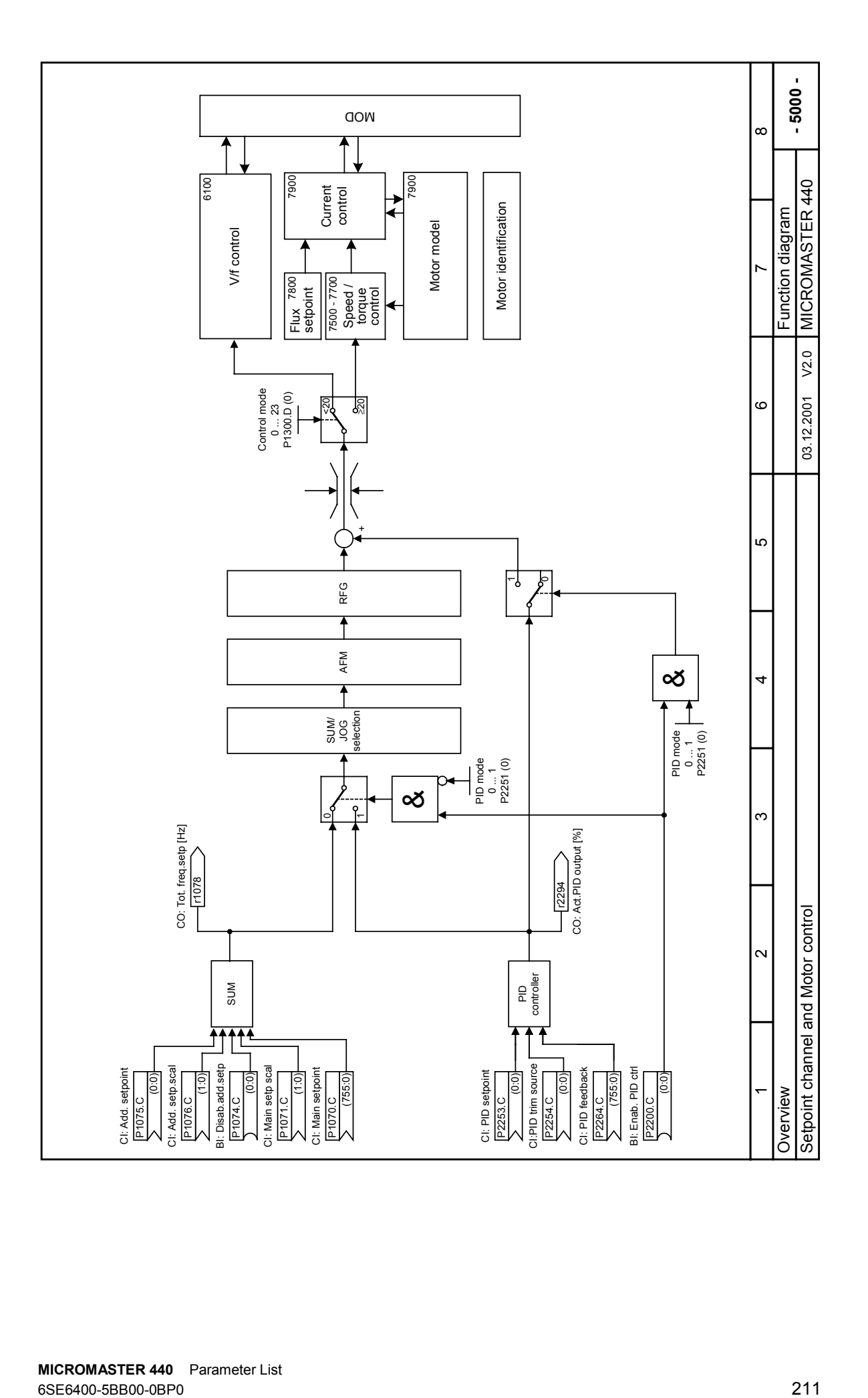

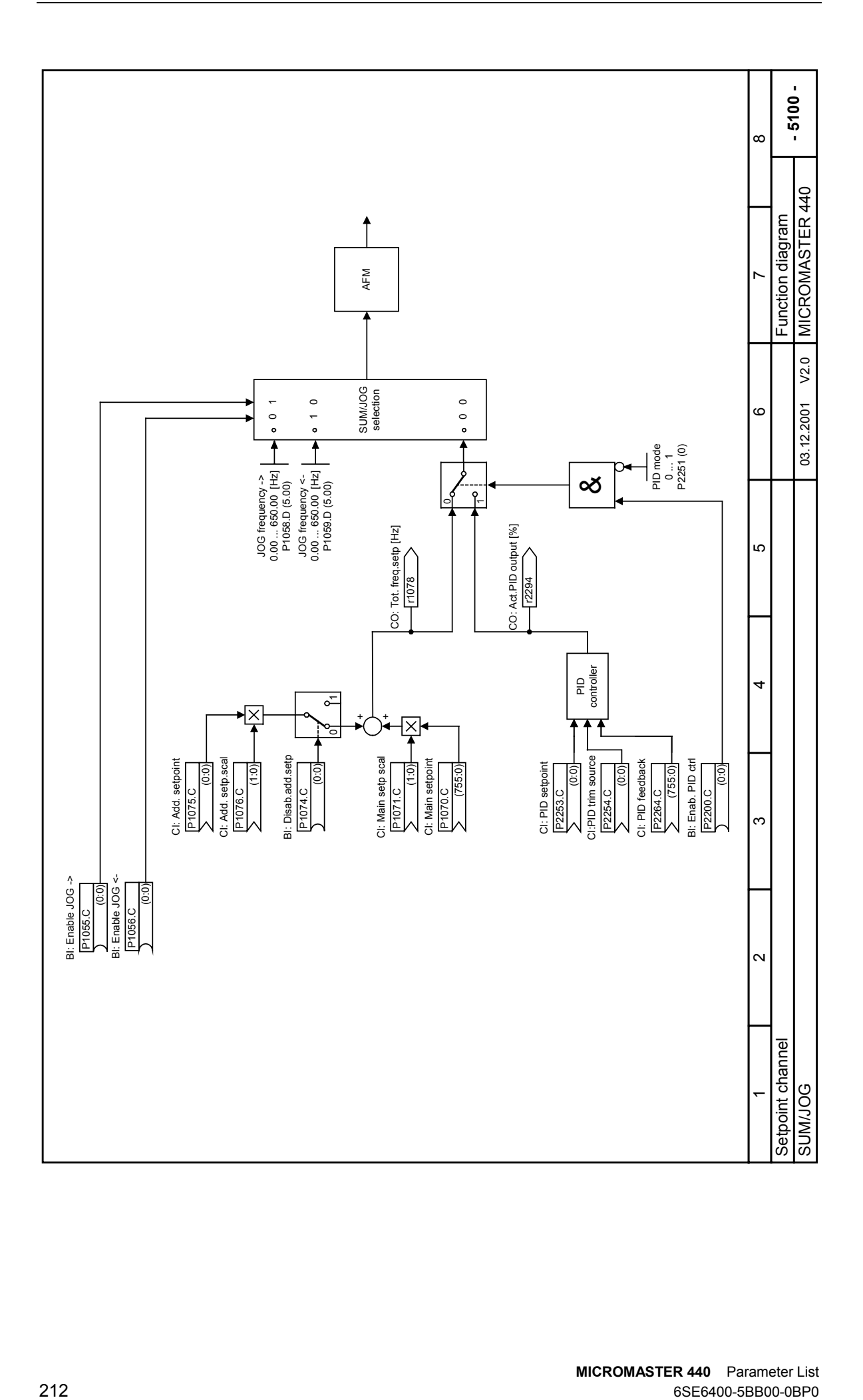

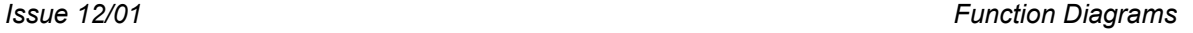

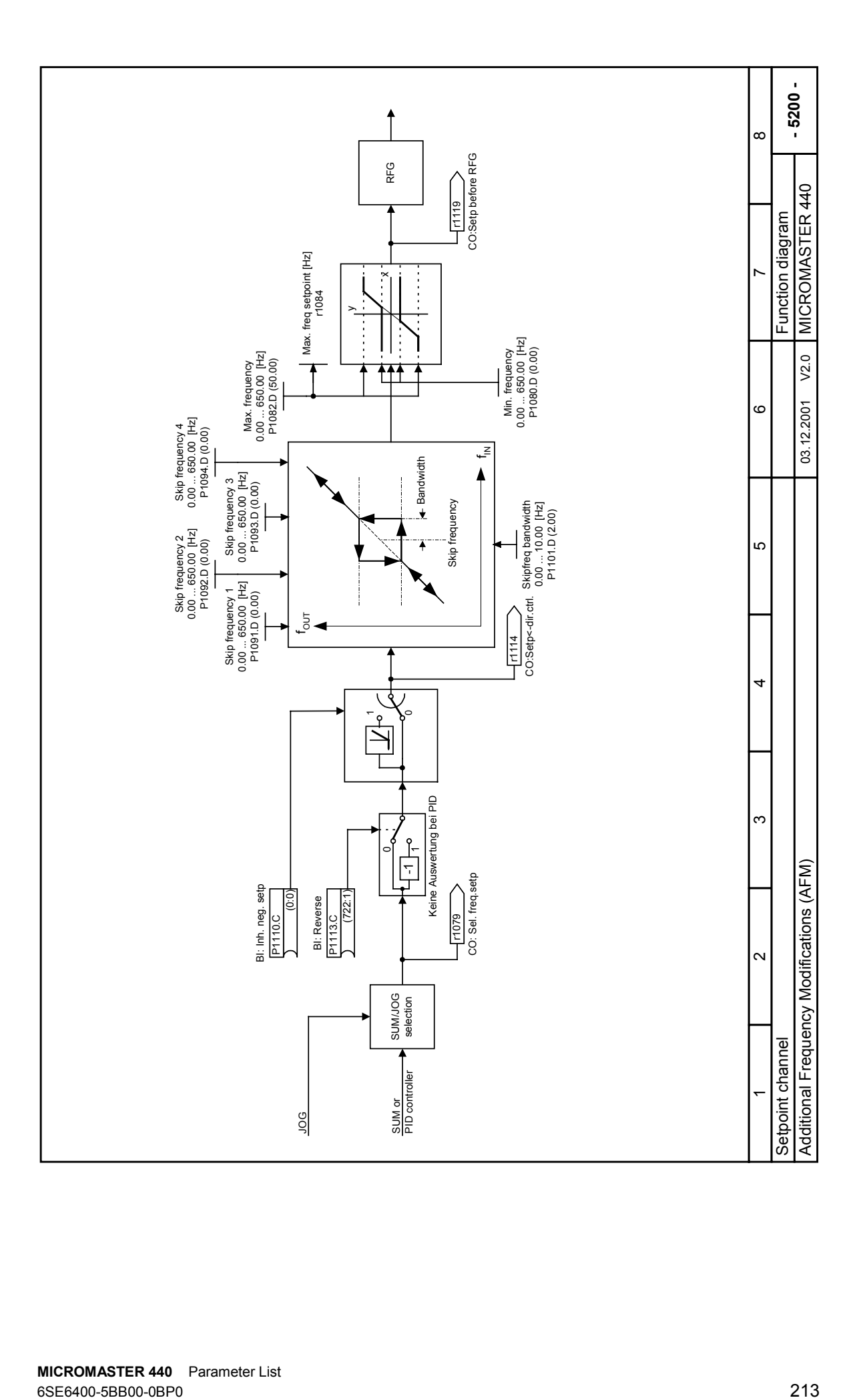

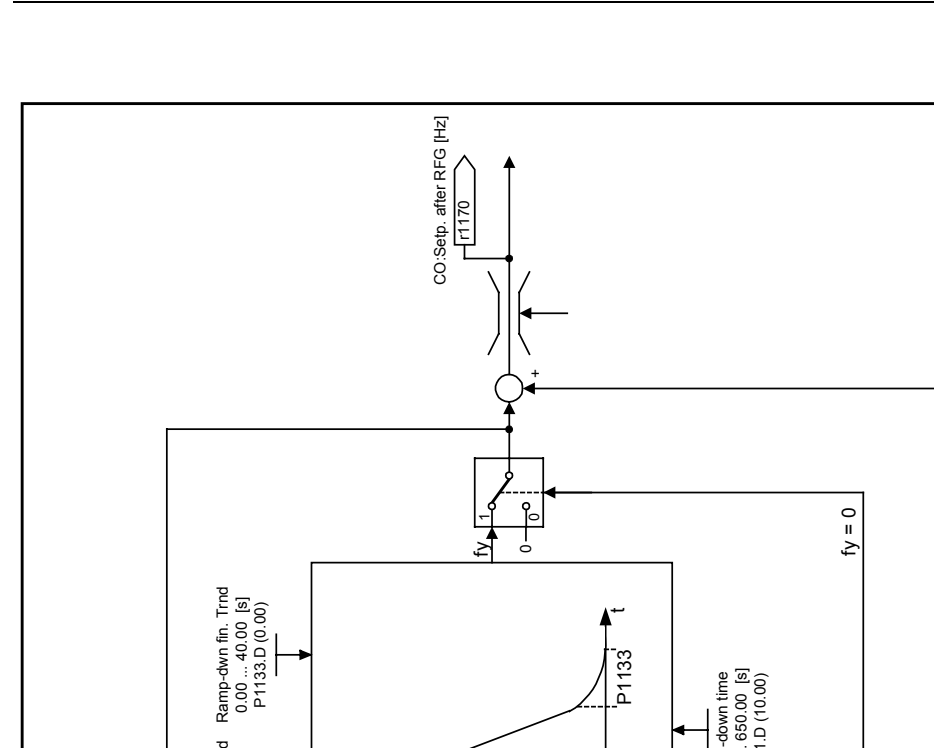

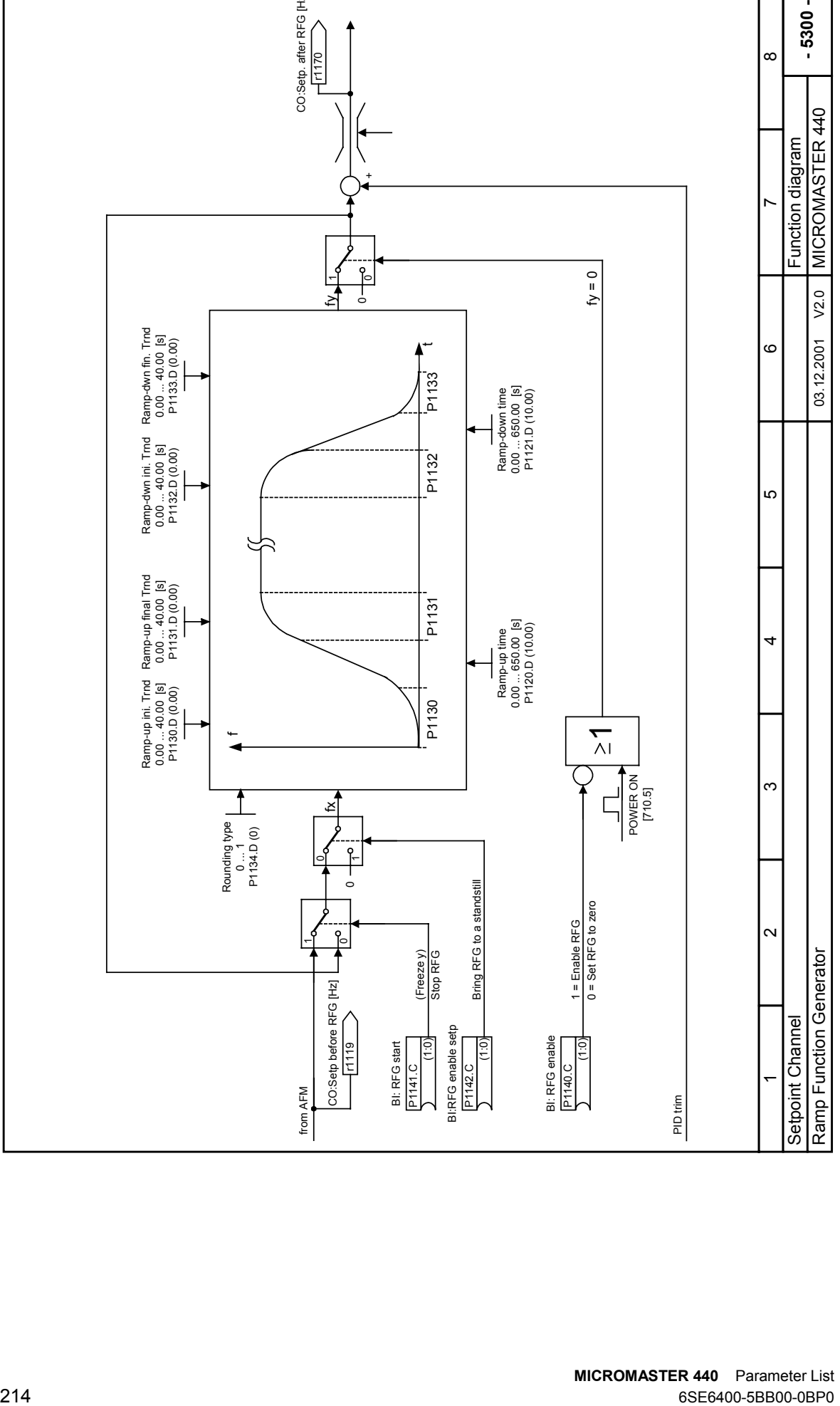

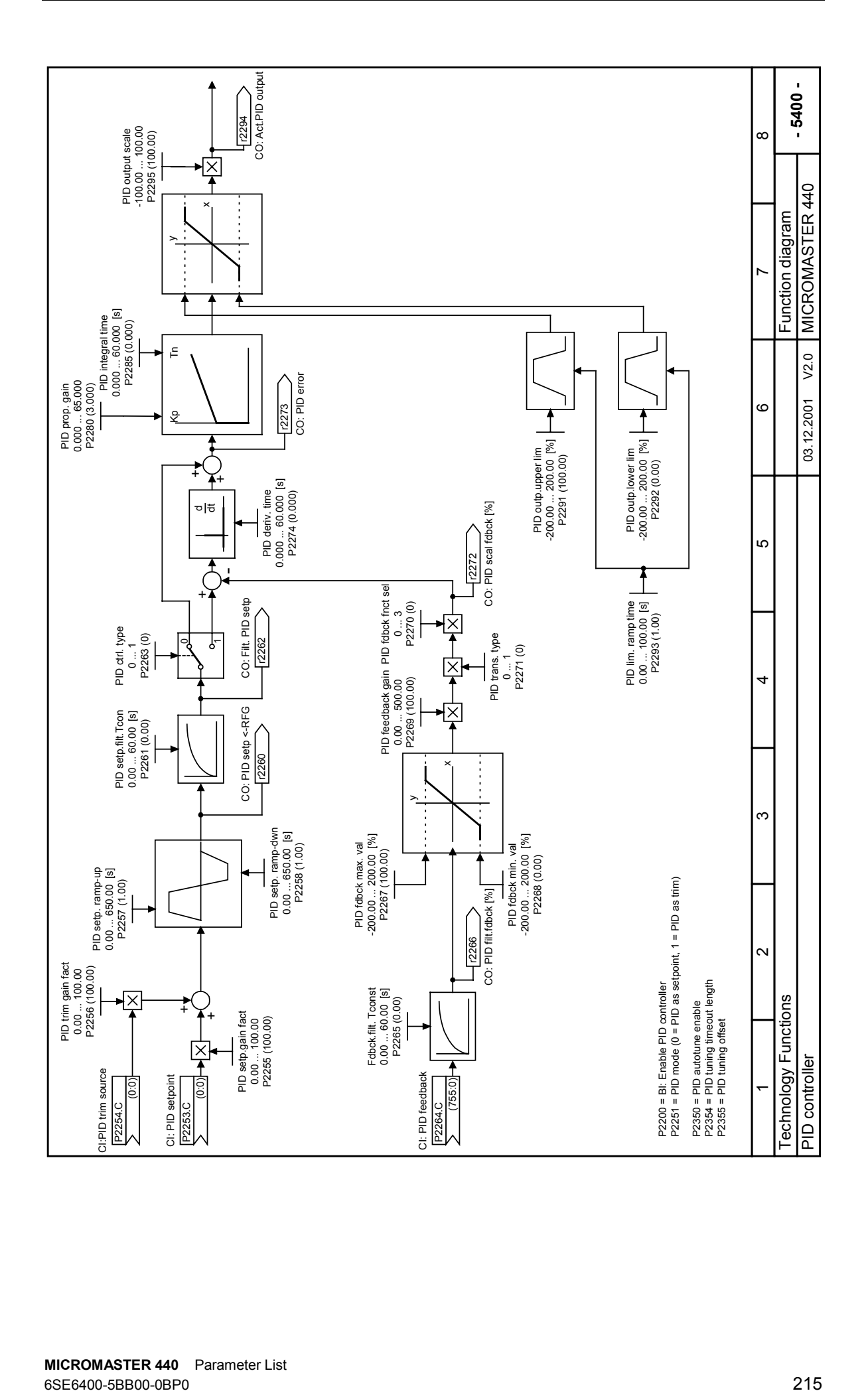

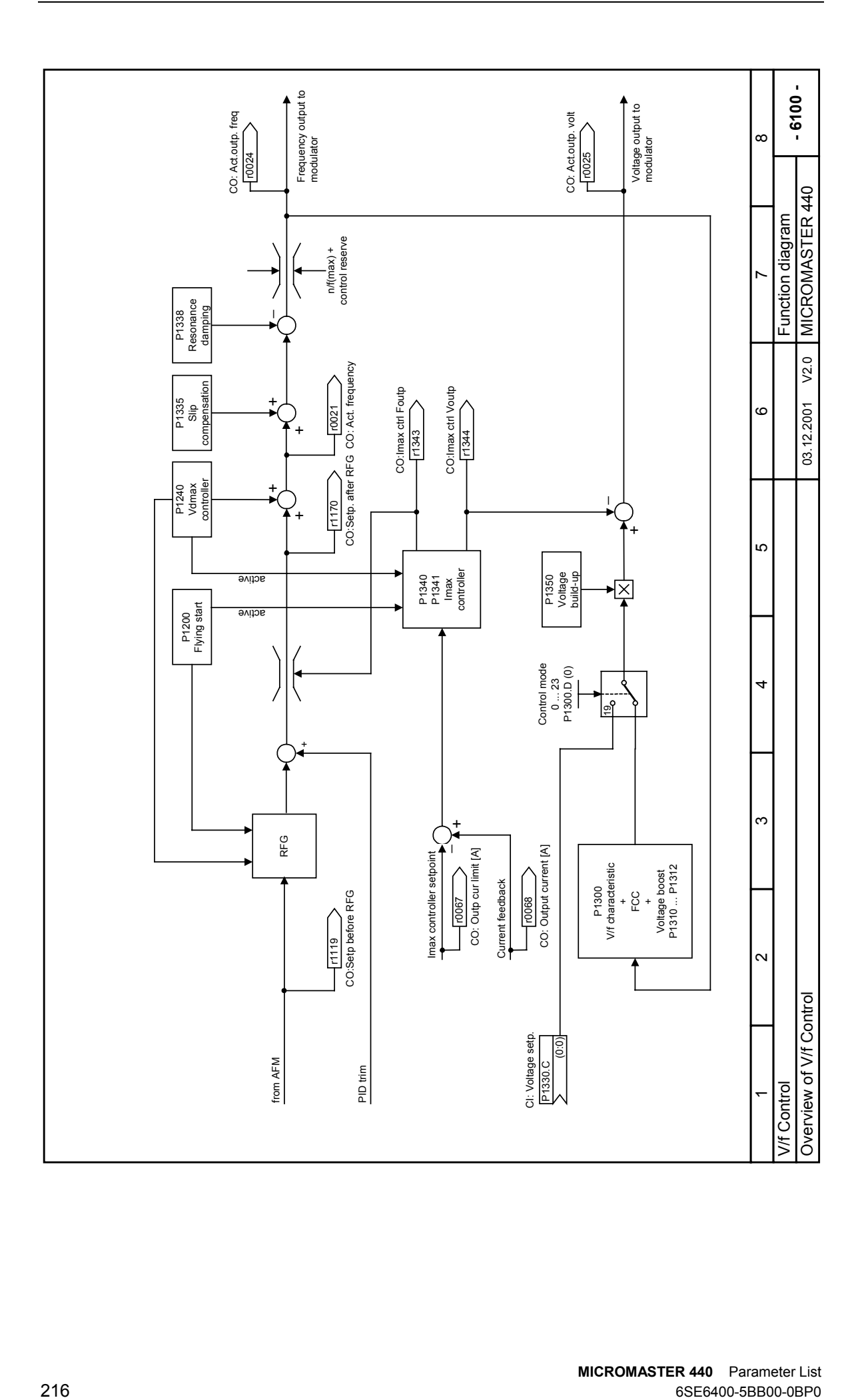
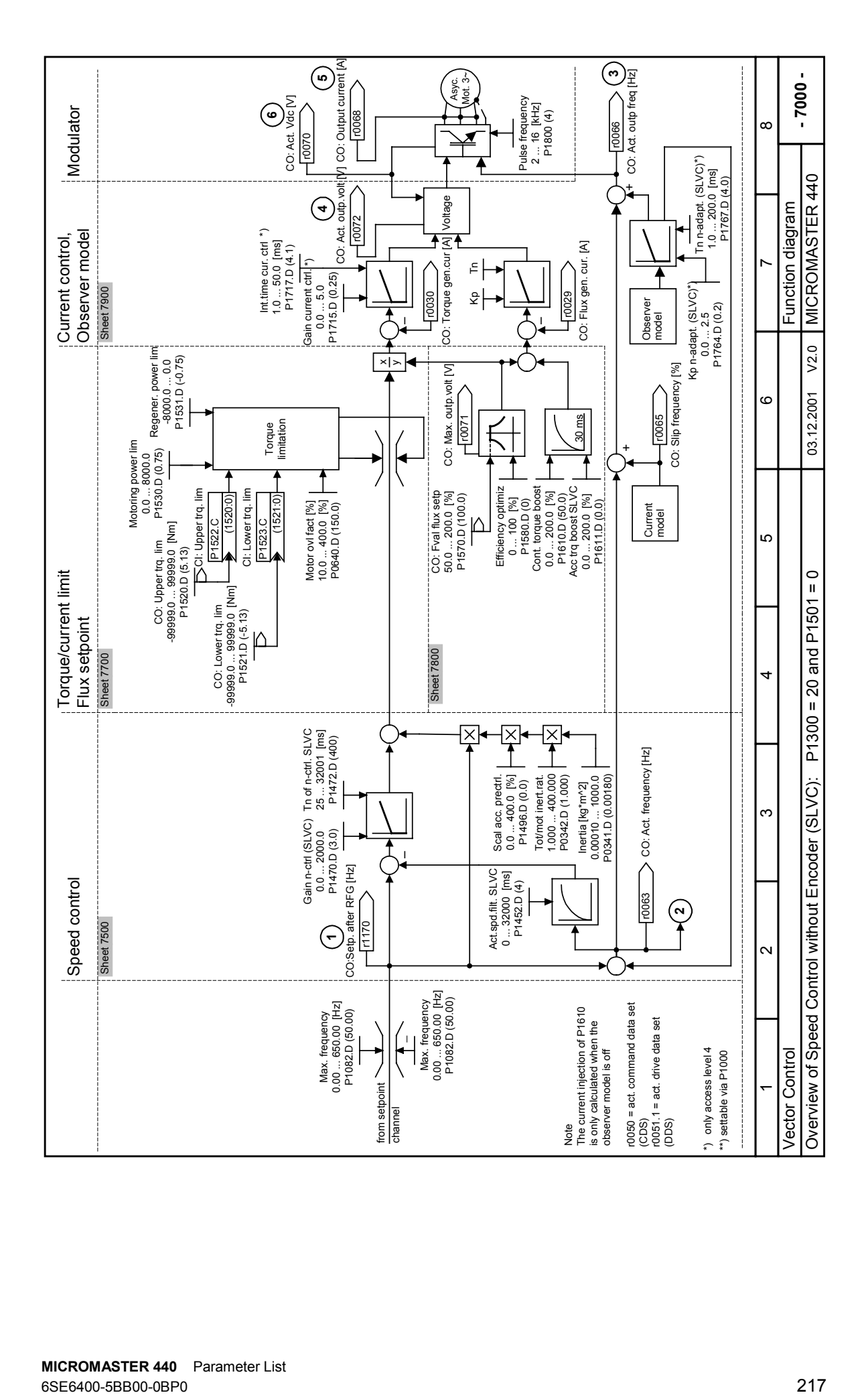

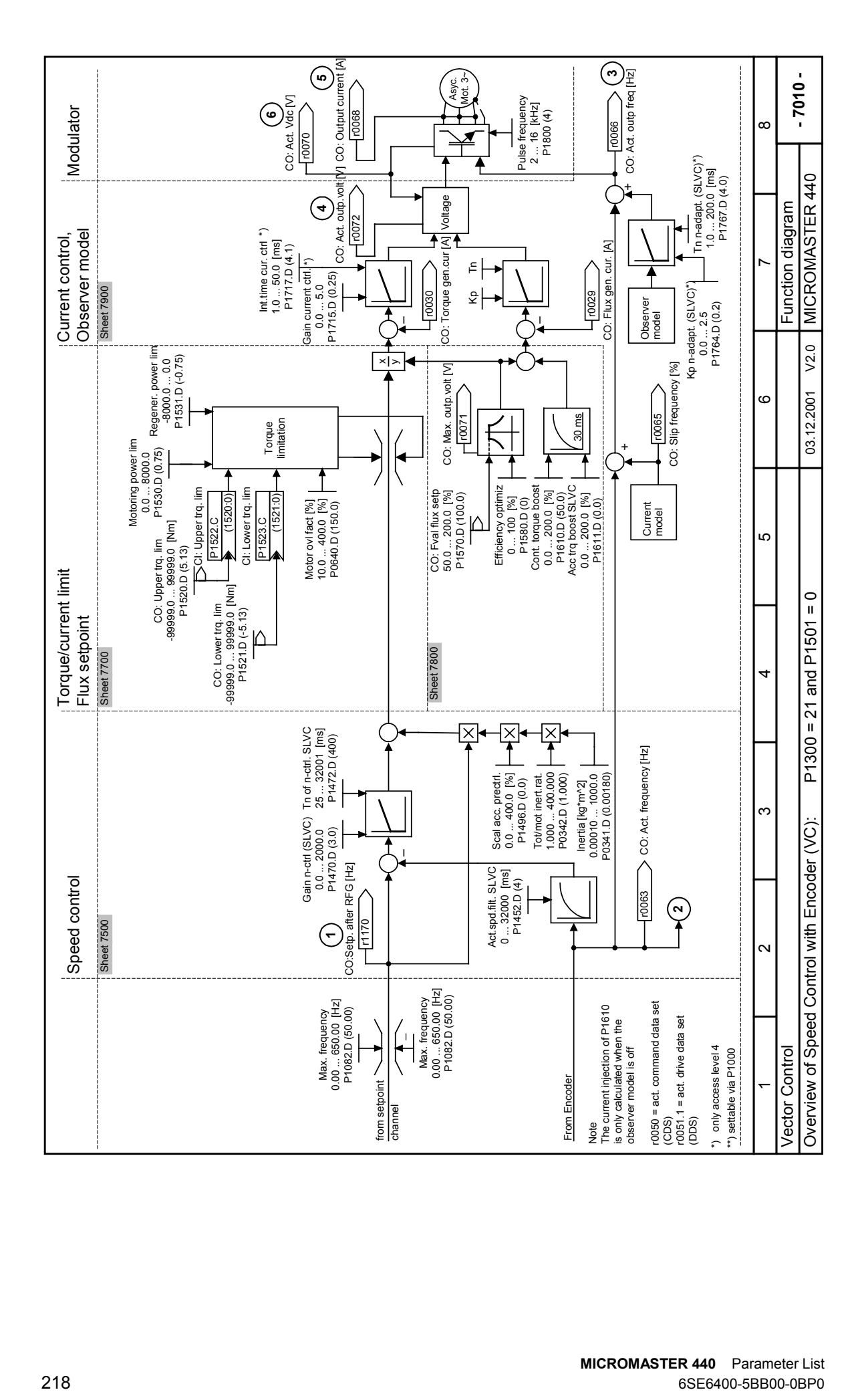

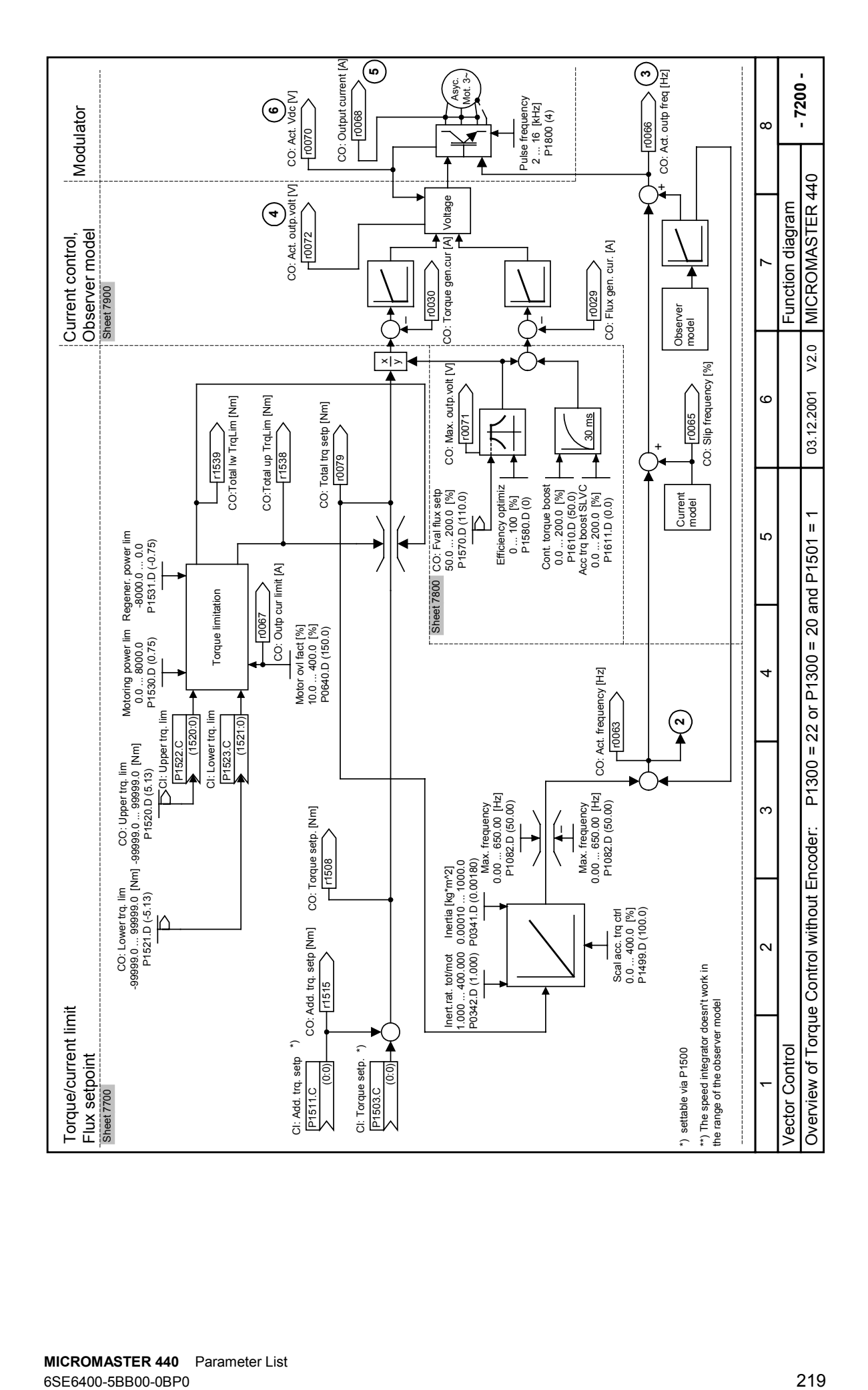

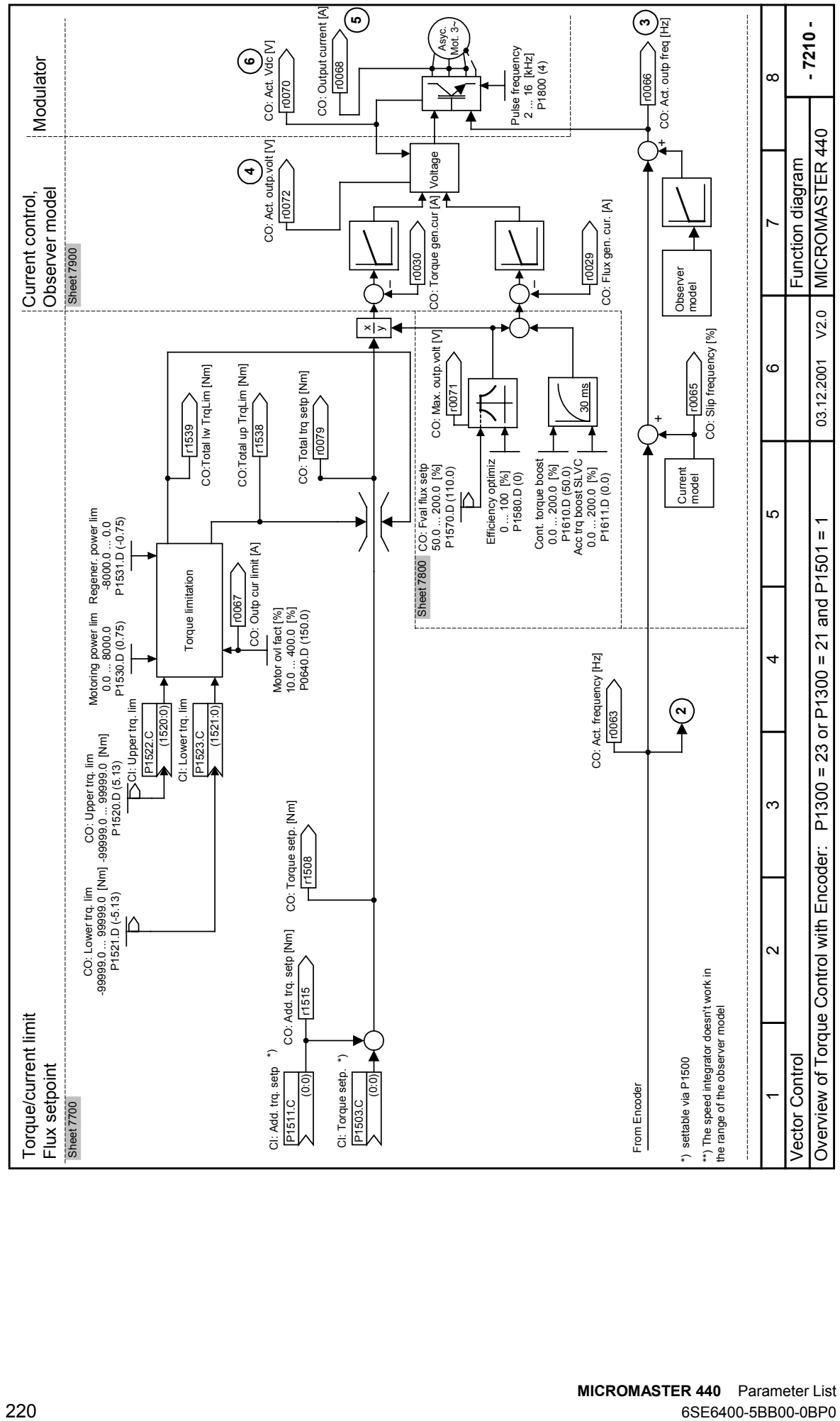

MICROMASTER 440 Parameter List

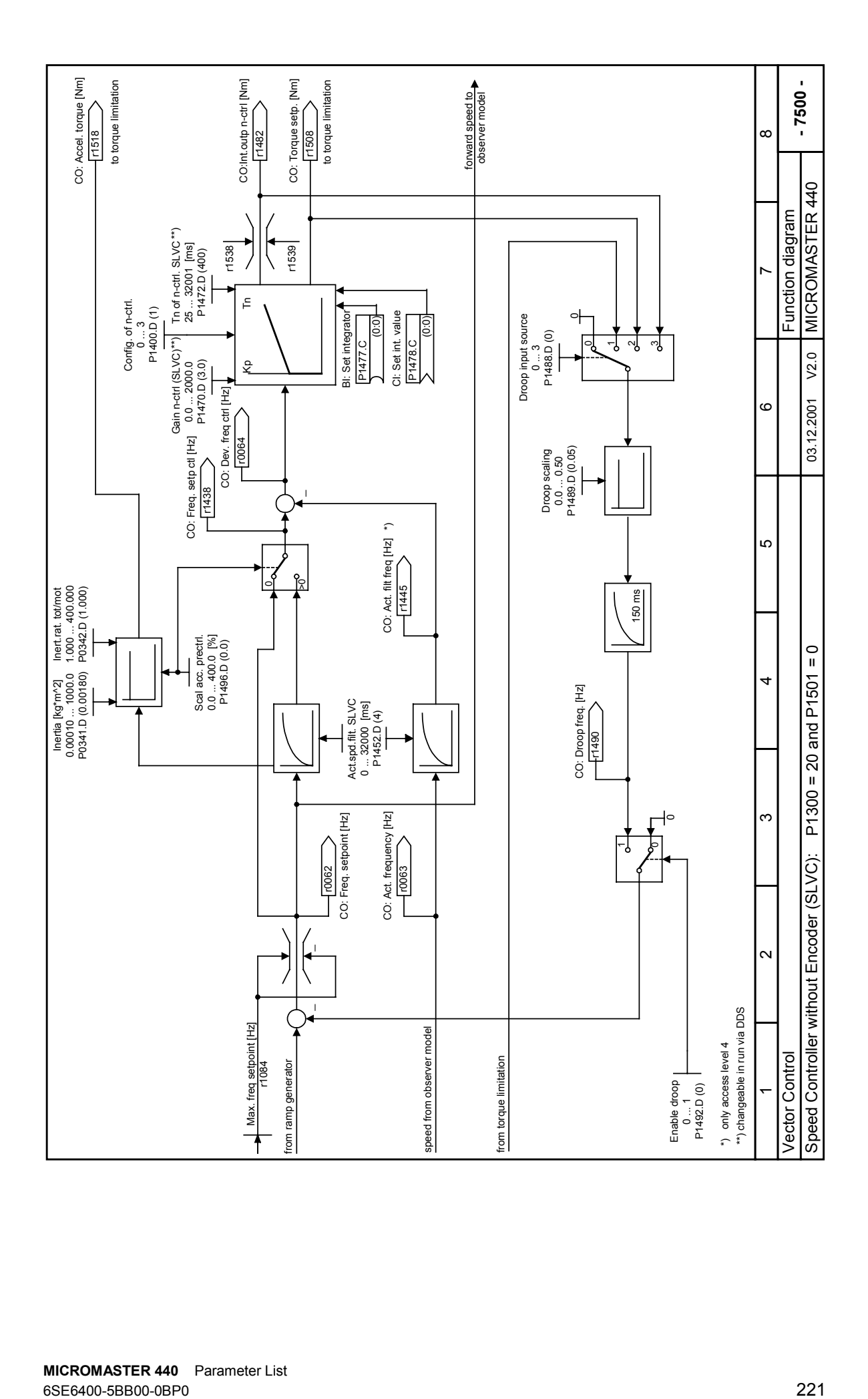

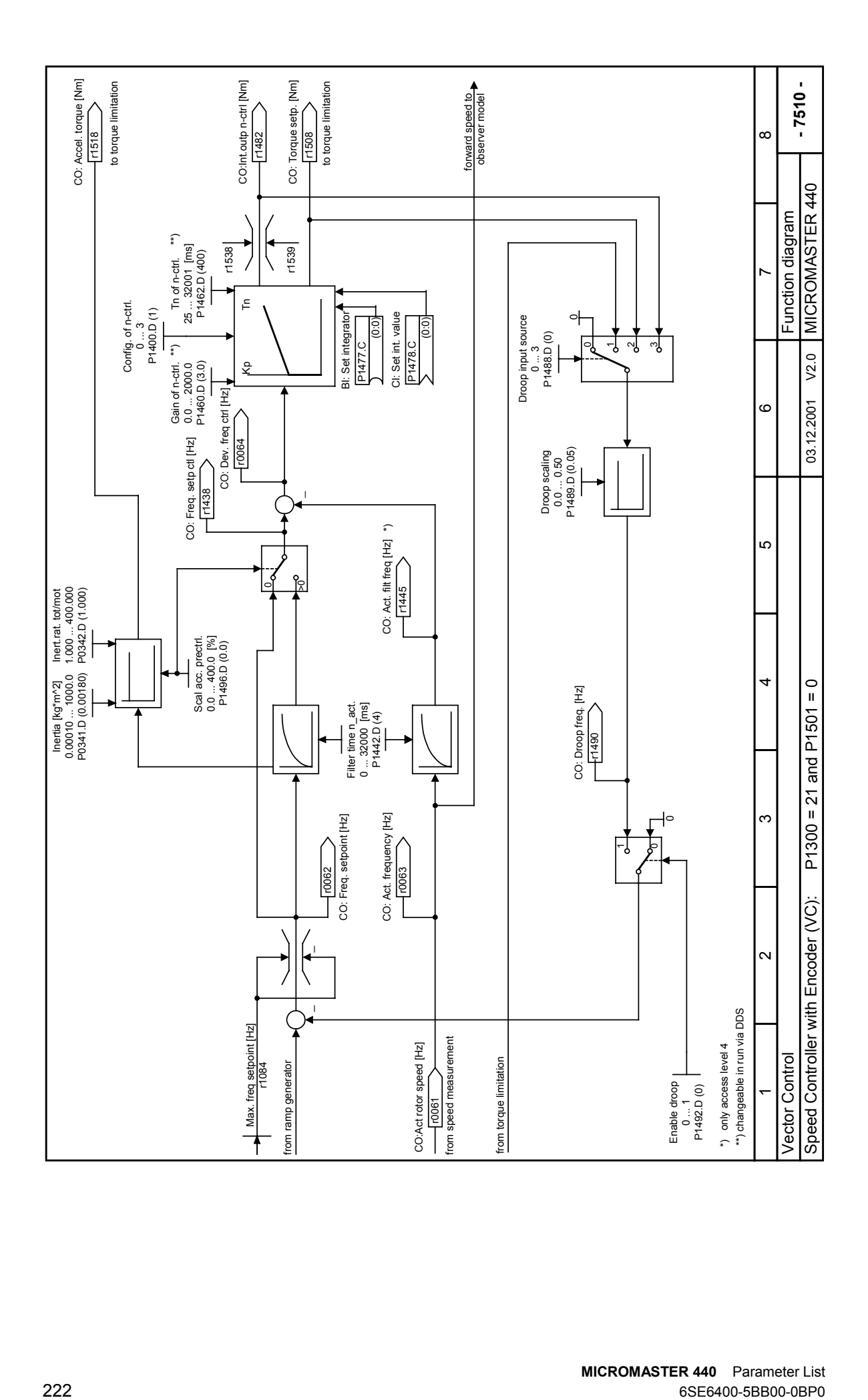

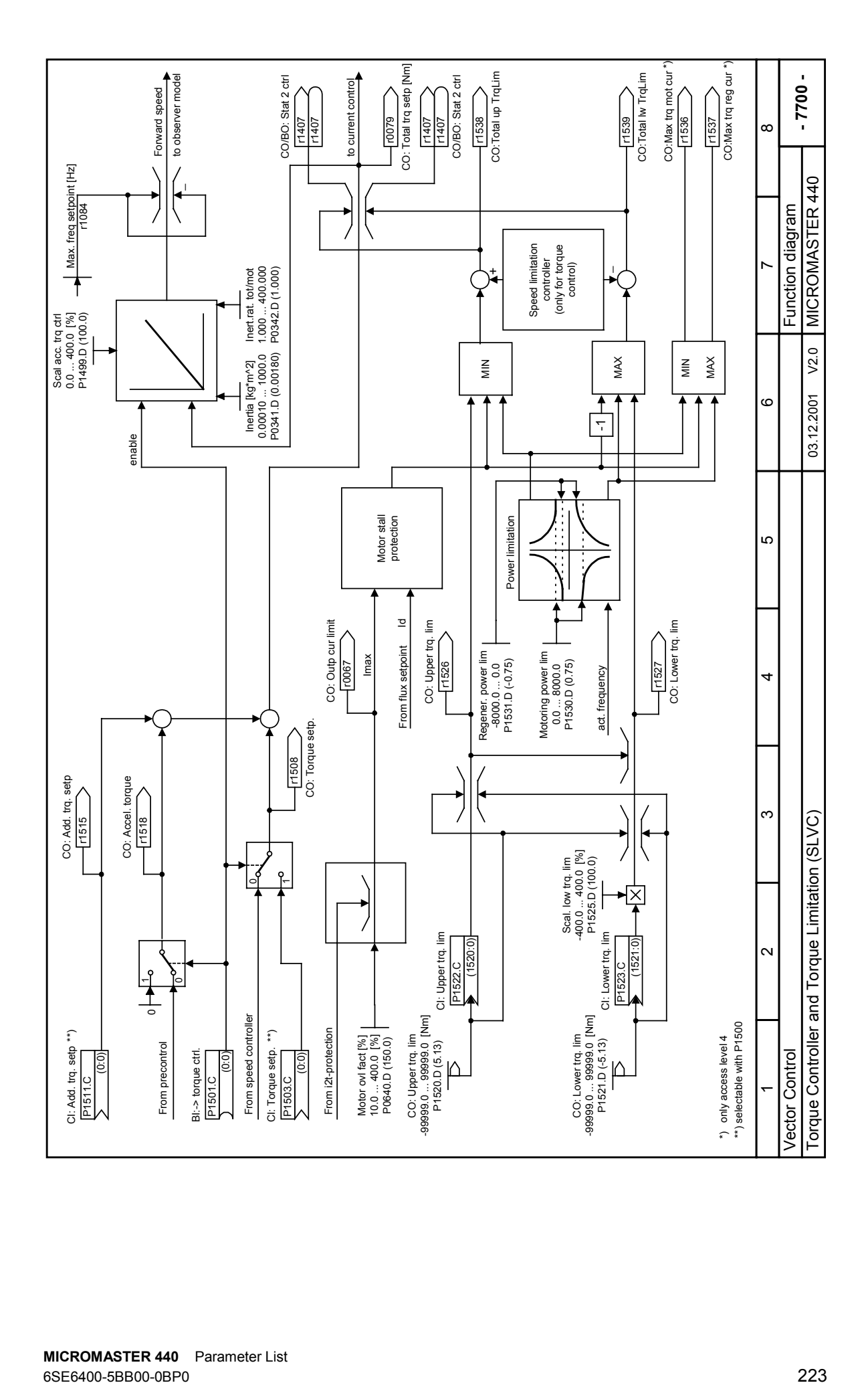

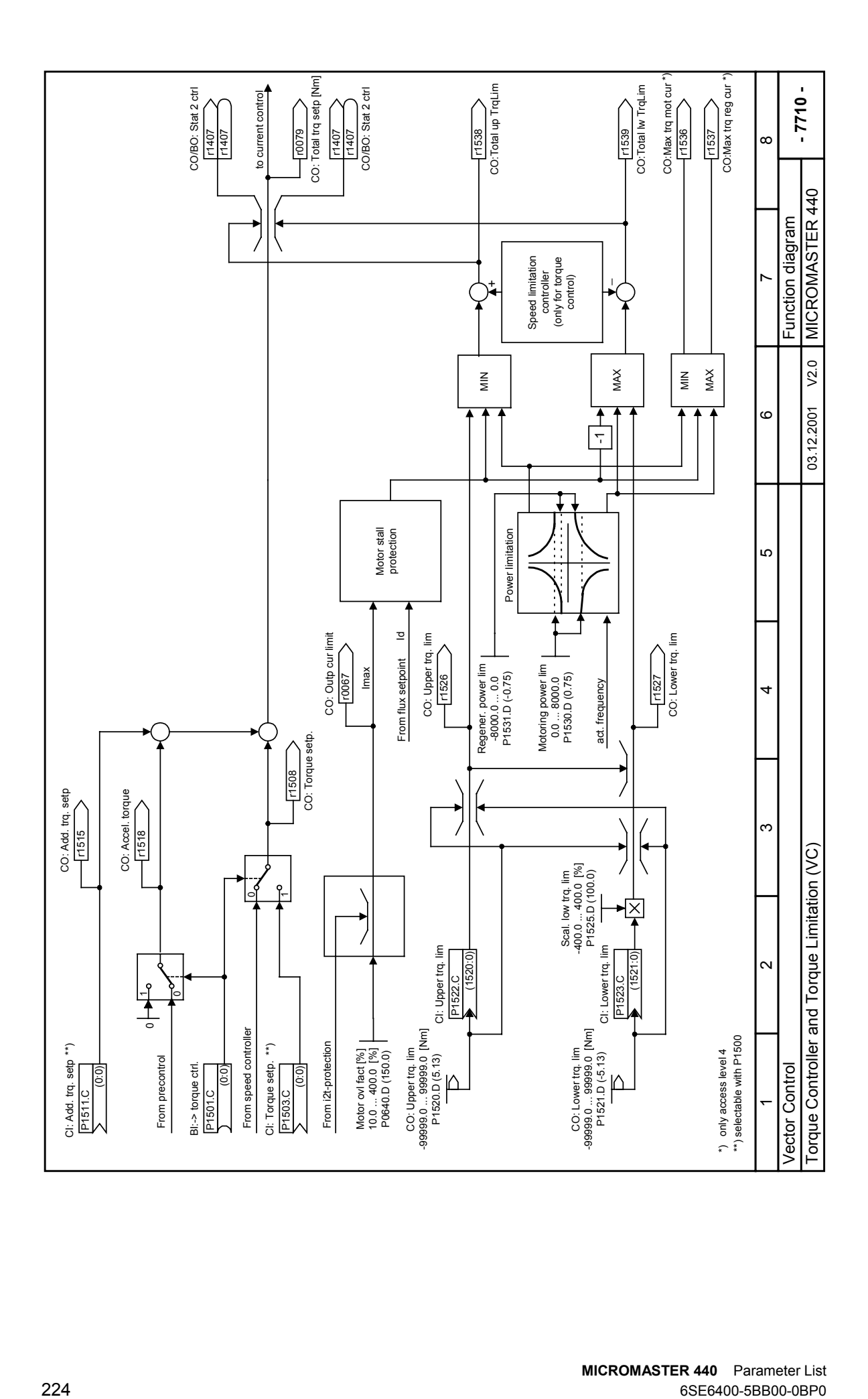

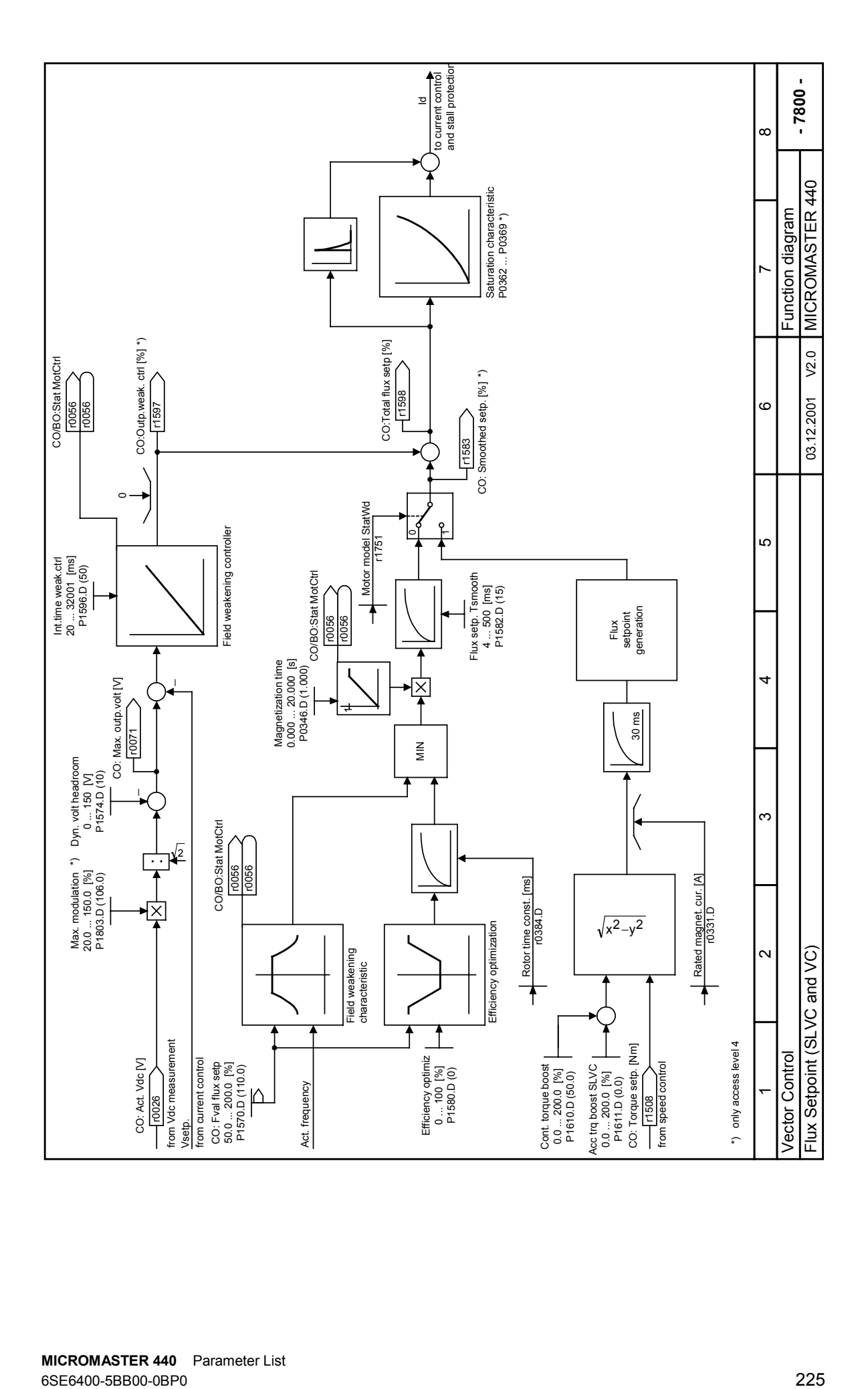

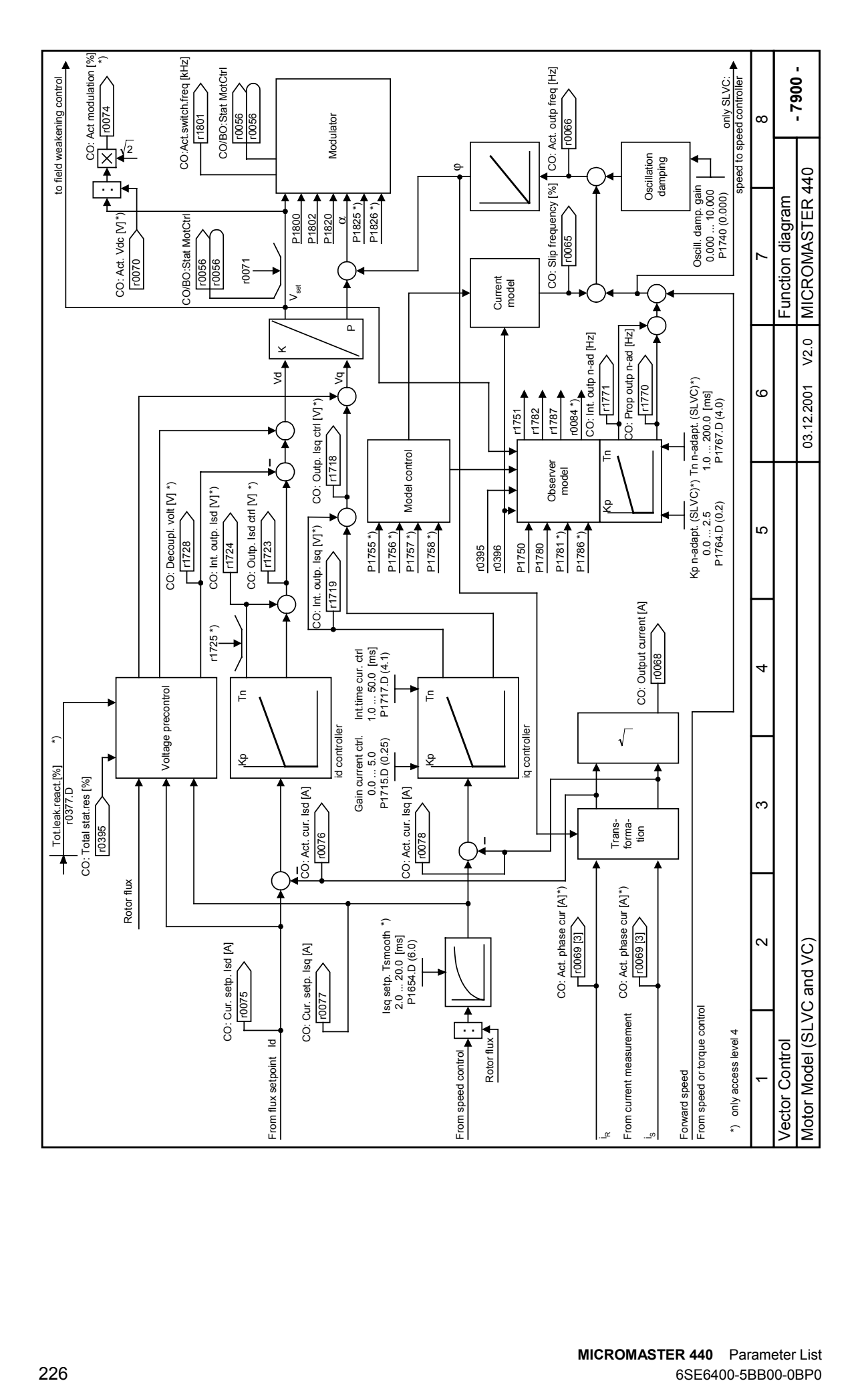

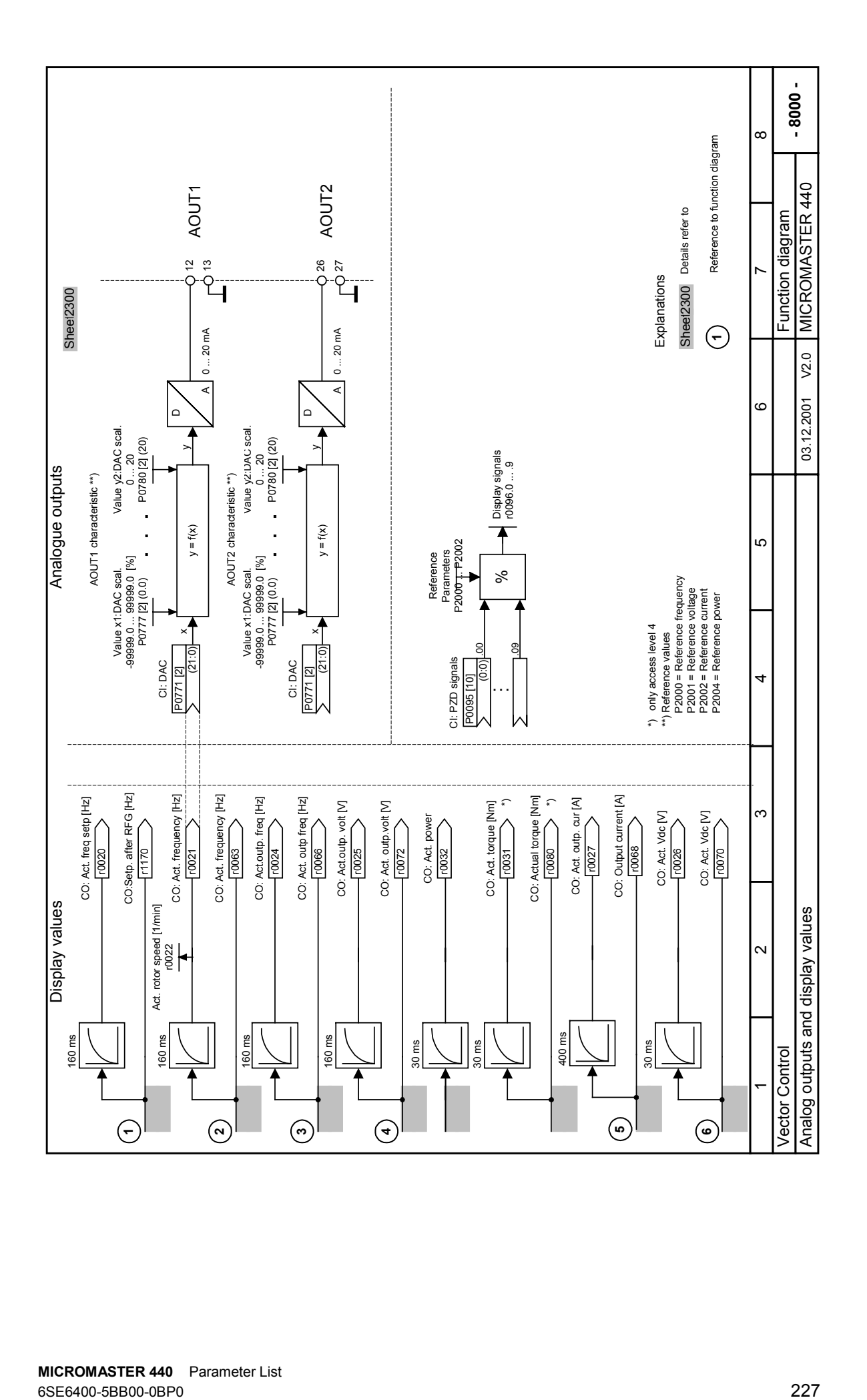

MICROMASTER 440 Parameter List

## 3 Faults and Alarms

## 3.1 Fault messages

In the event of a failure, the inverter switches off and a fault code appears on the display.

## **NOTE**

To reset the fault code, one of three methods listed below can be used:

- 1. Cycle the power to the drive.
- 2. Press the **button on the BOP or AOP.**
- 3. Via Digital Input 3 (default setting)

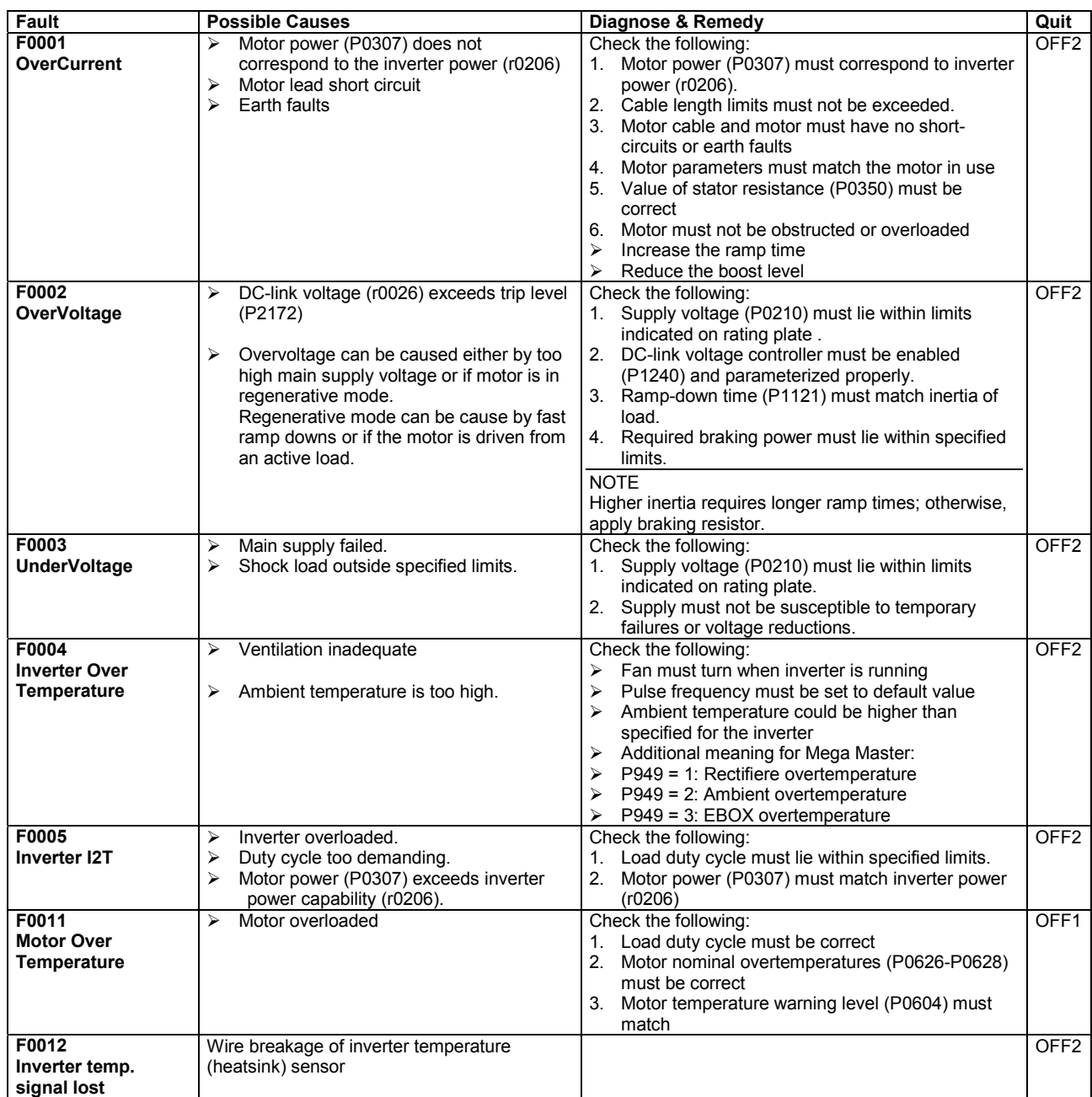

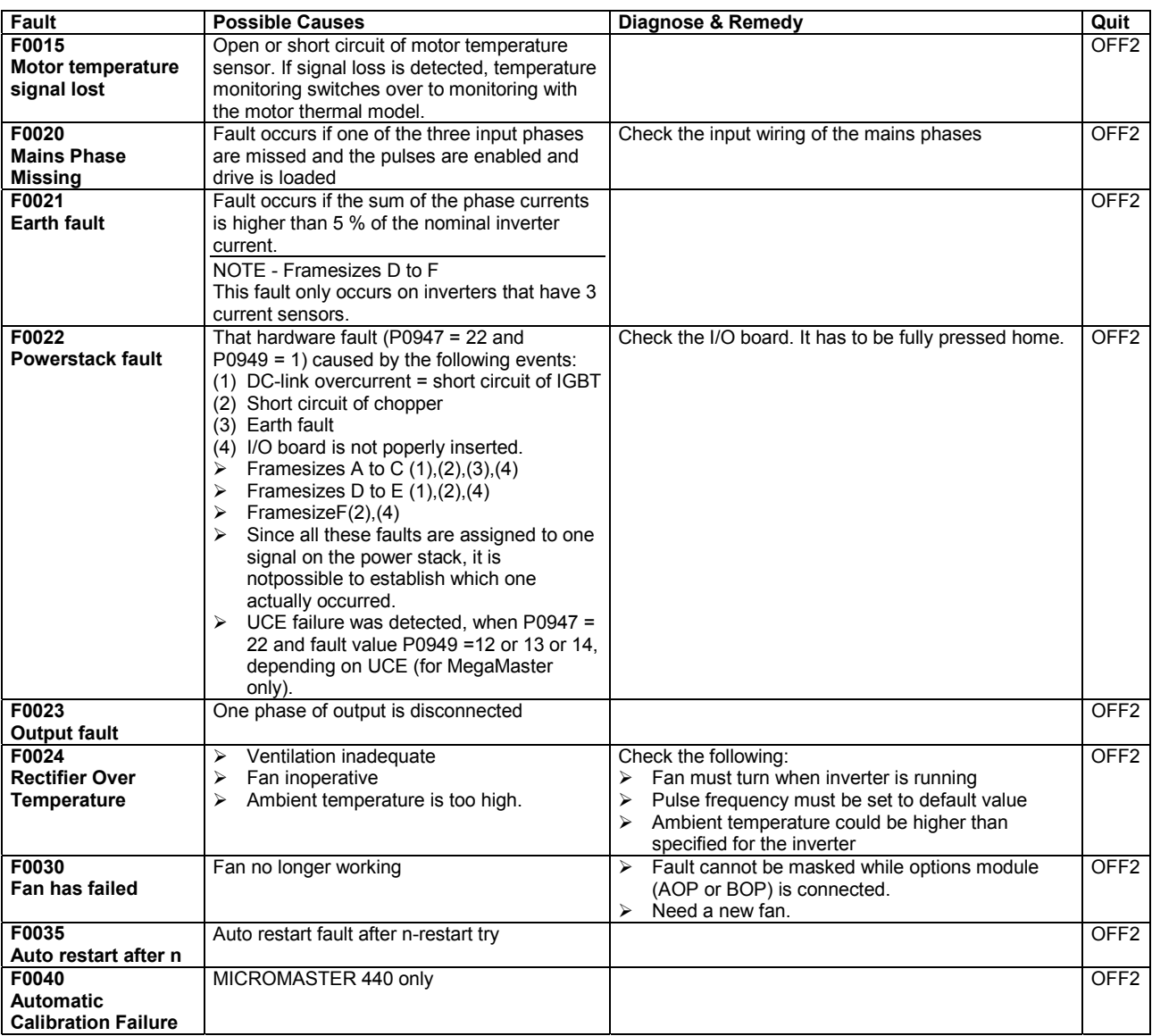

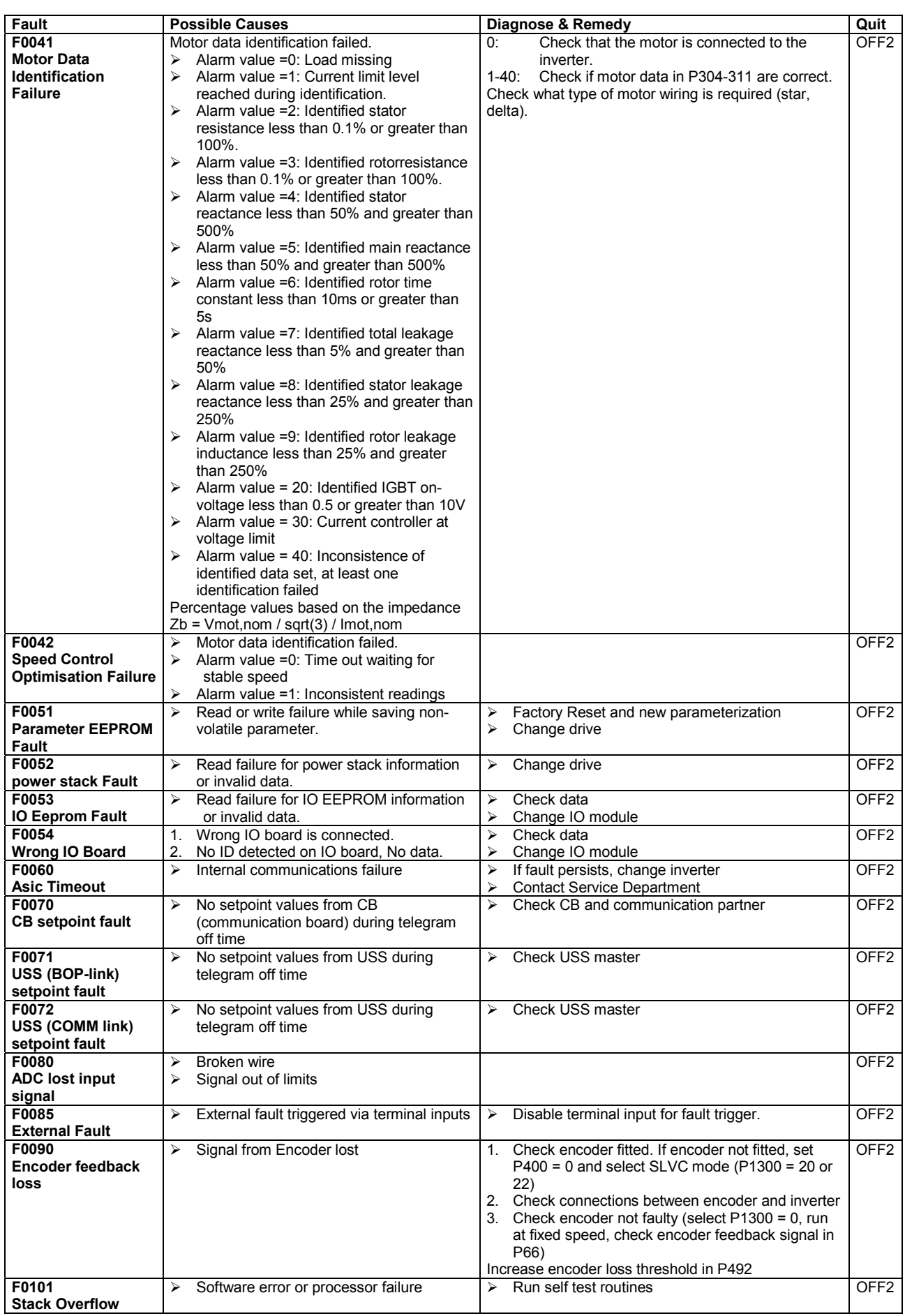

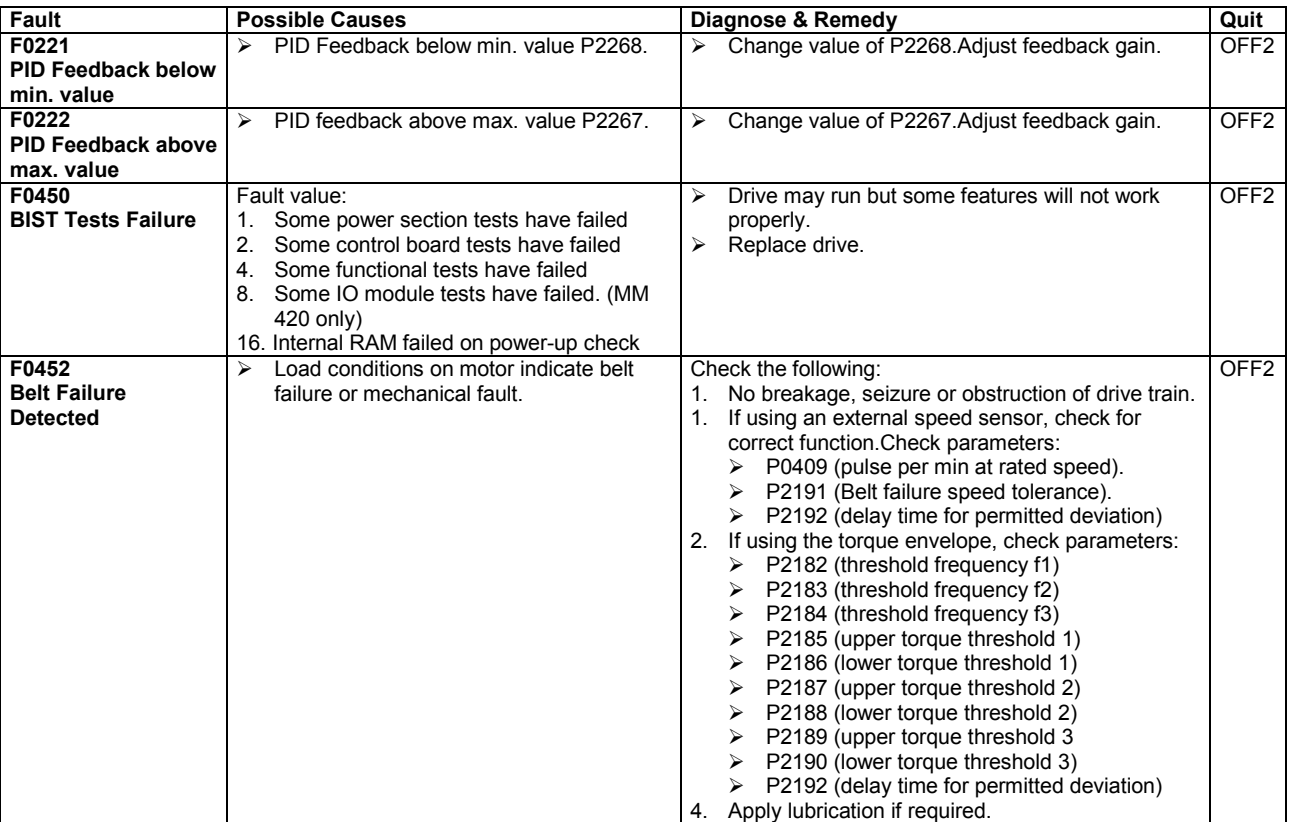

## 3.2 Alarm messages

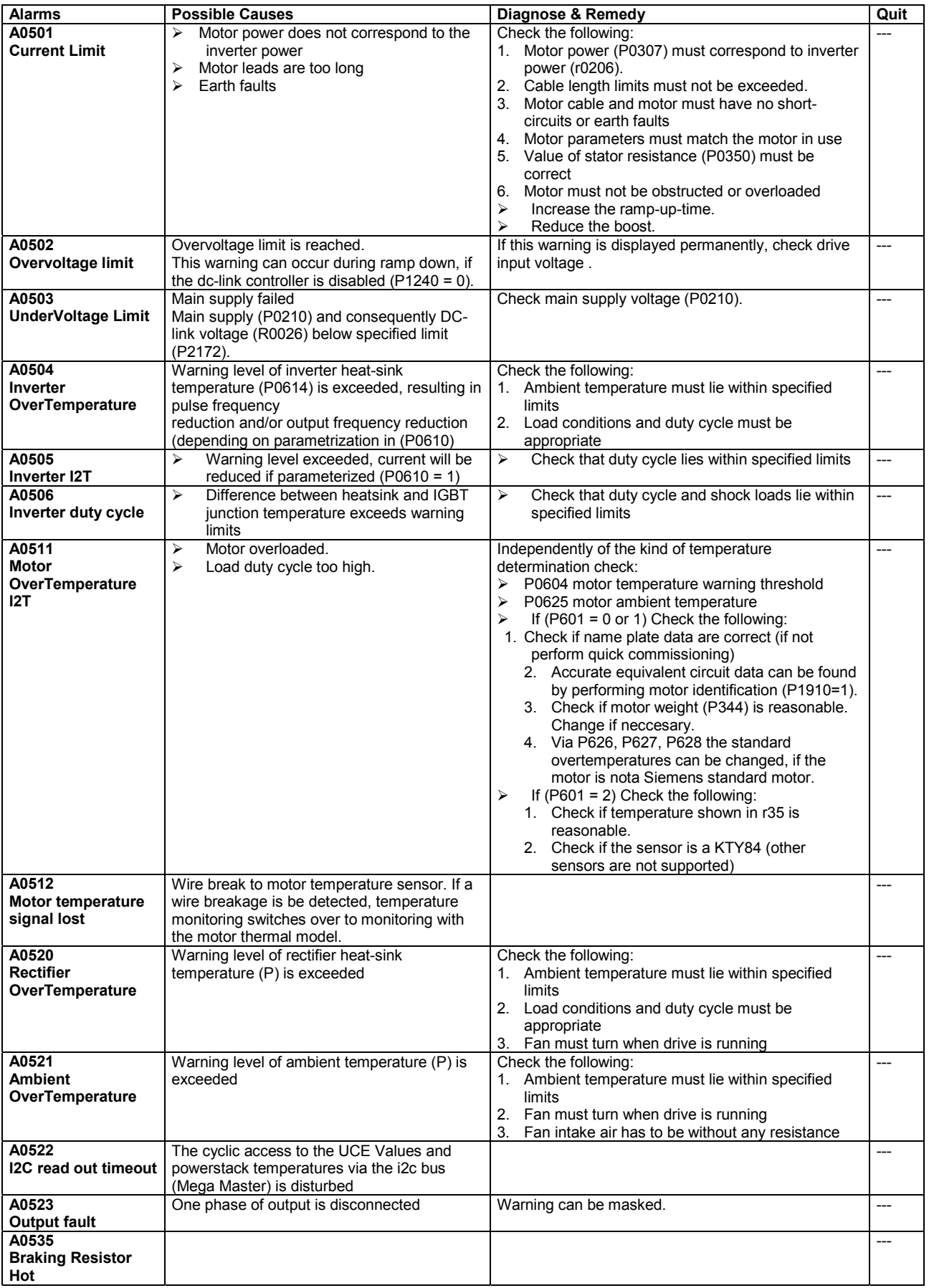

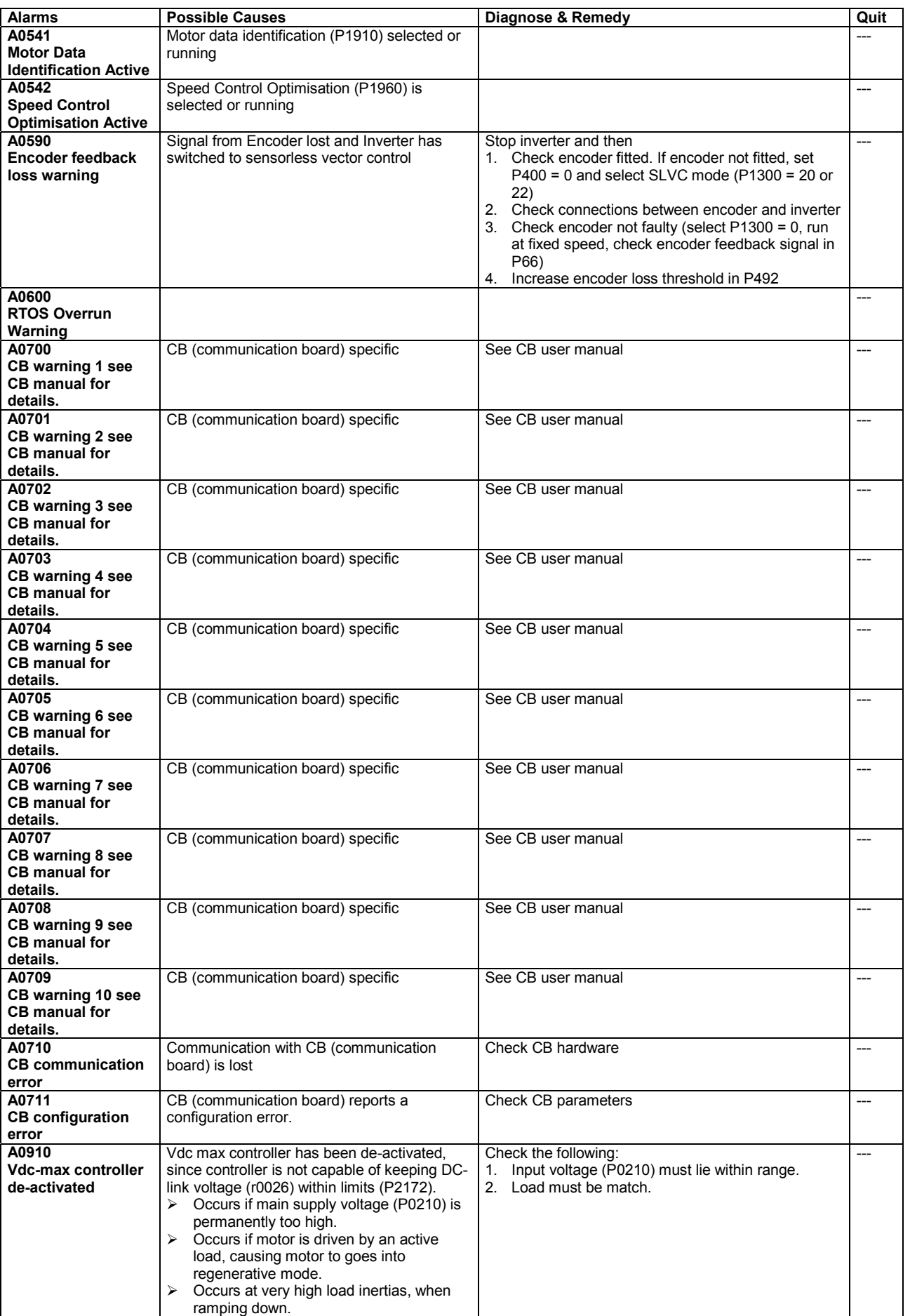

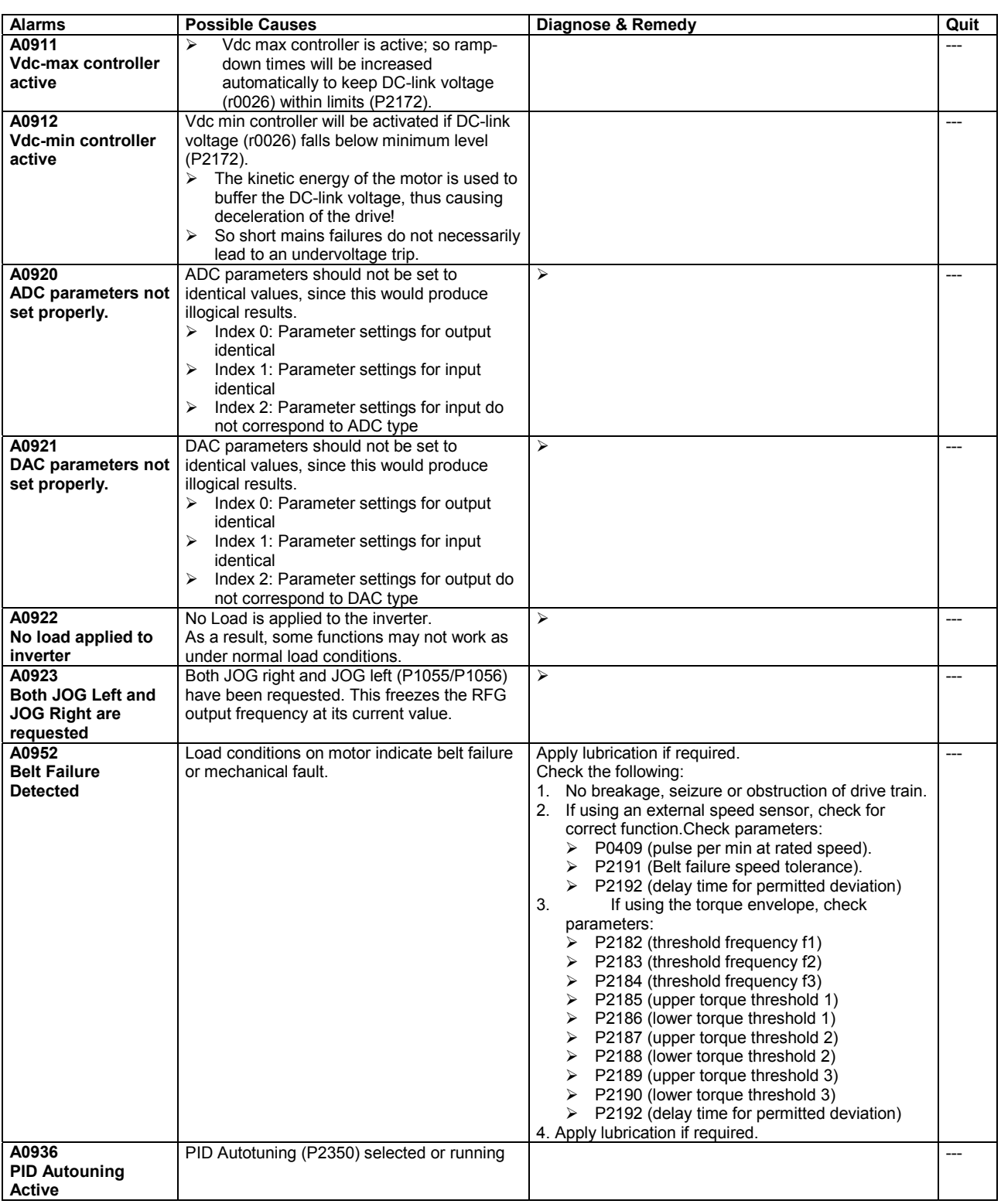

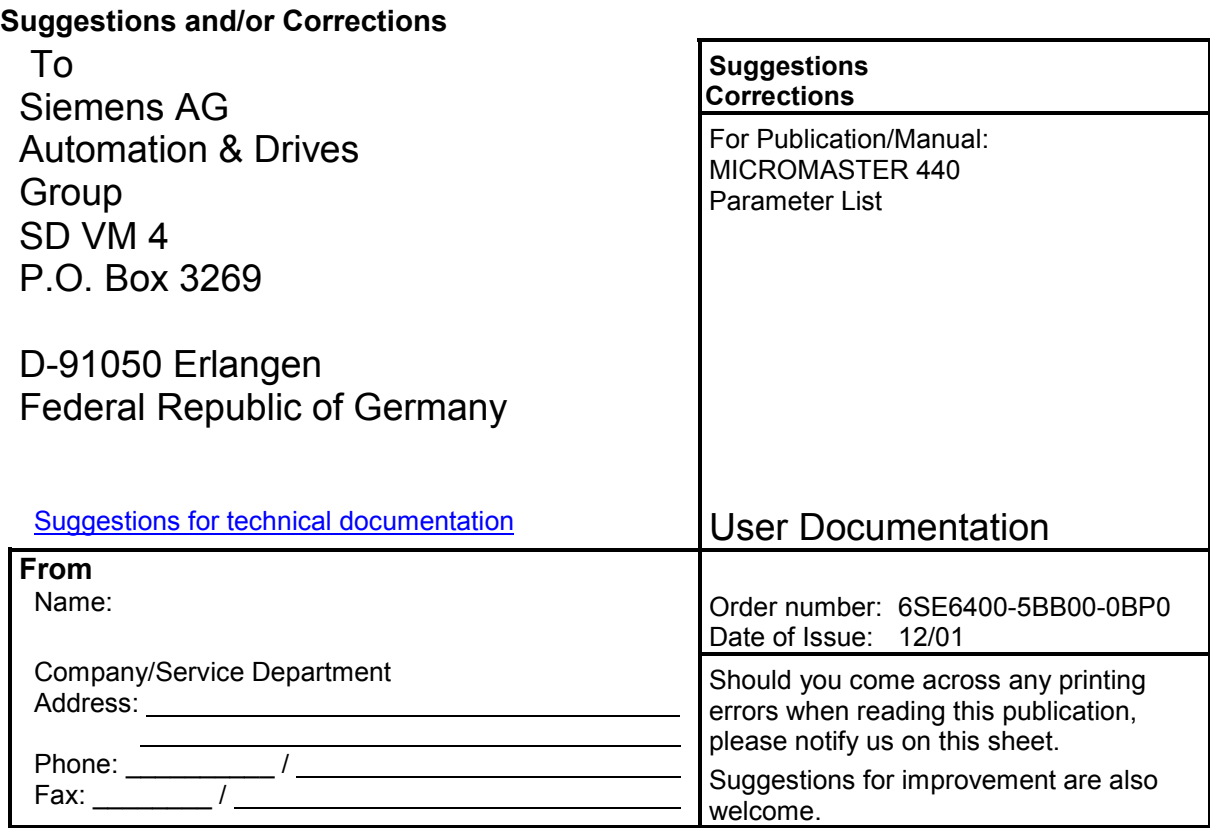

Siemens AG Automation and Drives Group (A&D) Standard Drives (SD) Division Postfach 3269, D-91050 Erlangen Federal Republic of Germany

Siemens Aktiengesellschaft Order No.: 6SE6400-5BB00-0BP0

© Siemens AG, 2001 Subject to change without prior notice

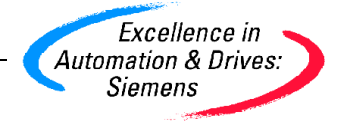